## GDS-Render

Generated on Sat Apr 9 2022 20:42:55 for GDS-Render by Doxygen 1.9.3

Sat Apr 9 2022 20:42:55

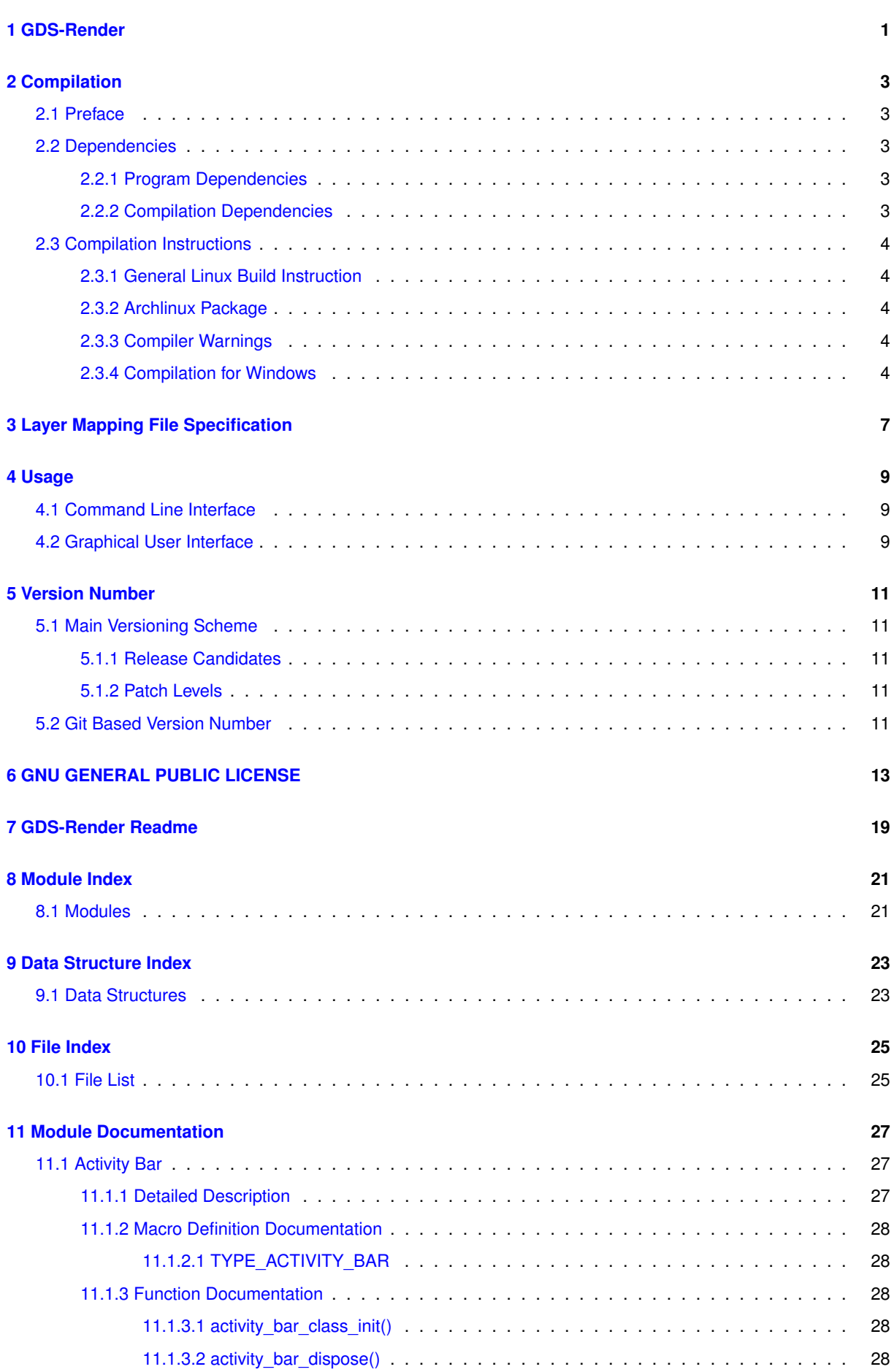

<u> 1980 - Johann Barnett, fransk politik (</u>

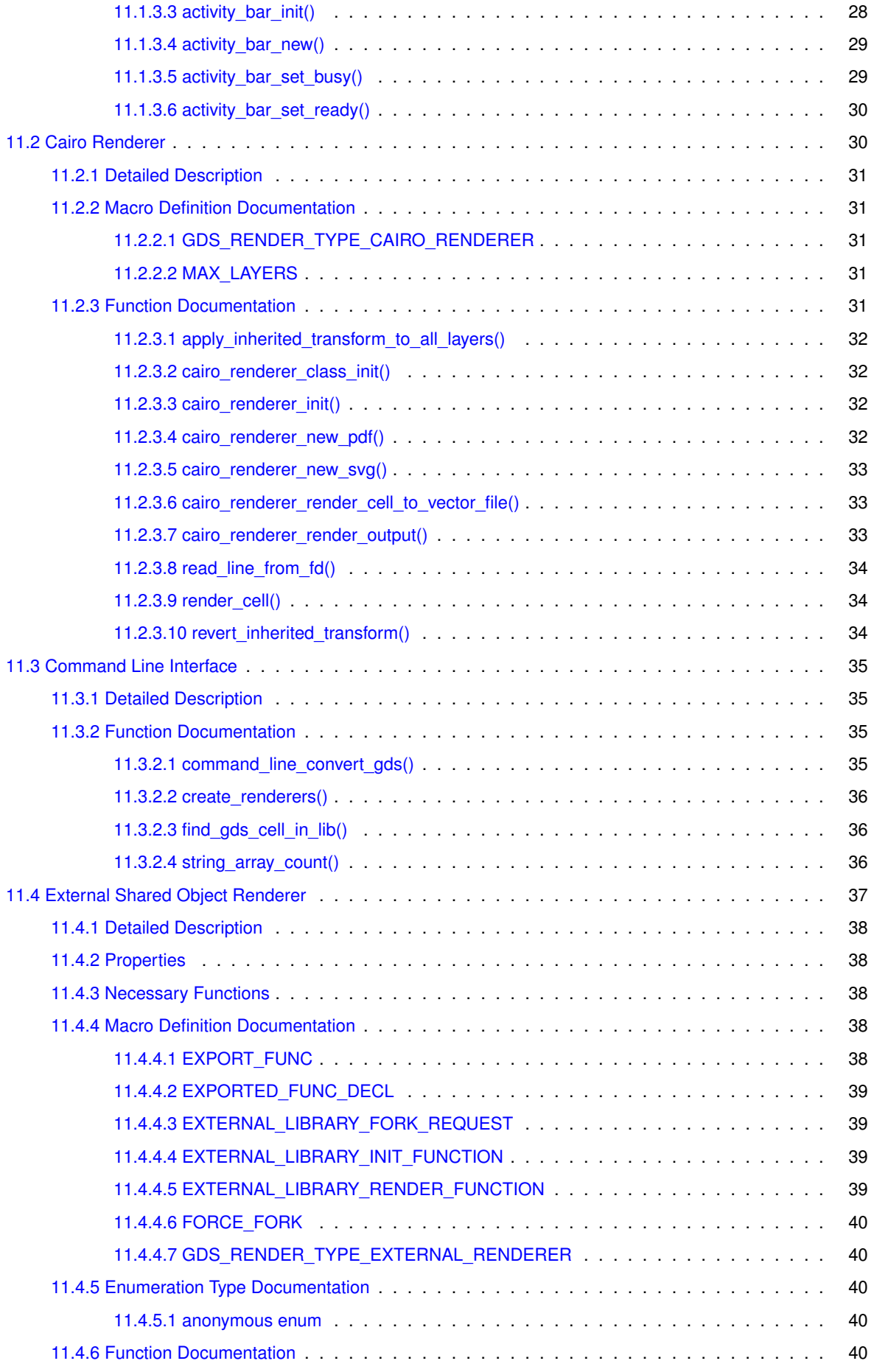

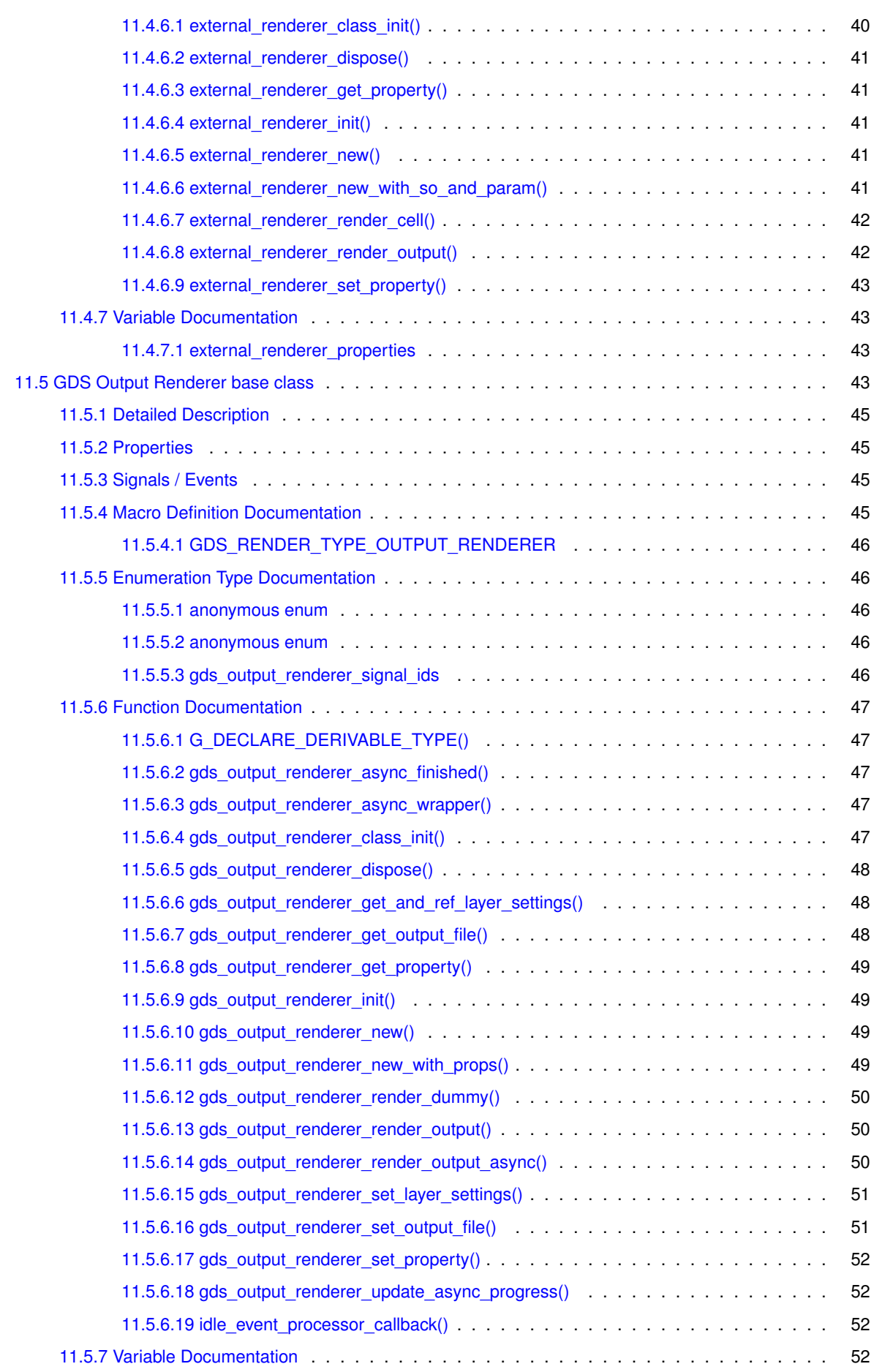

**iv**

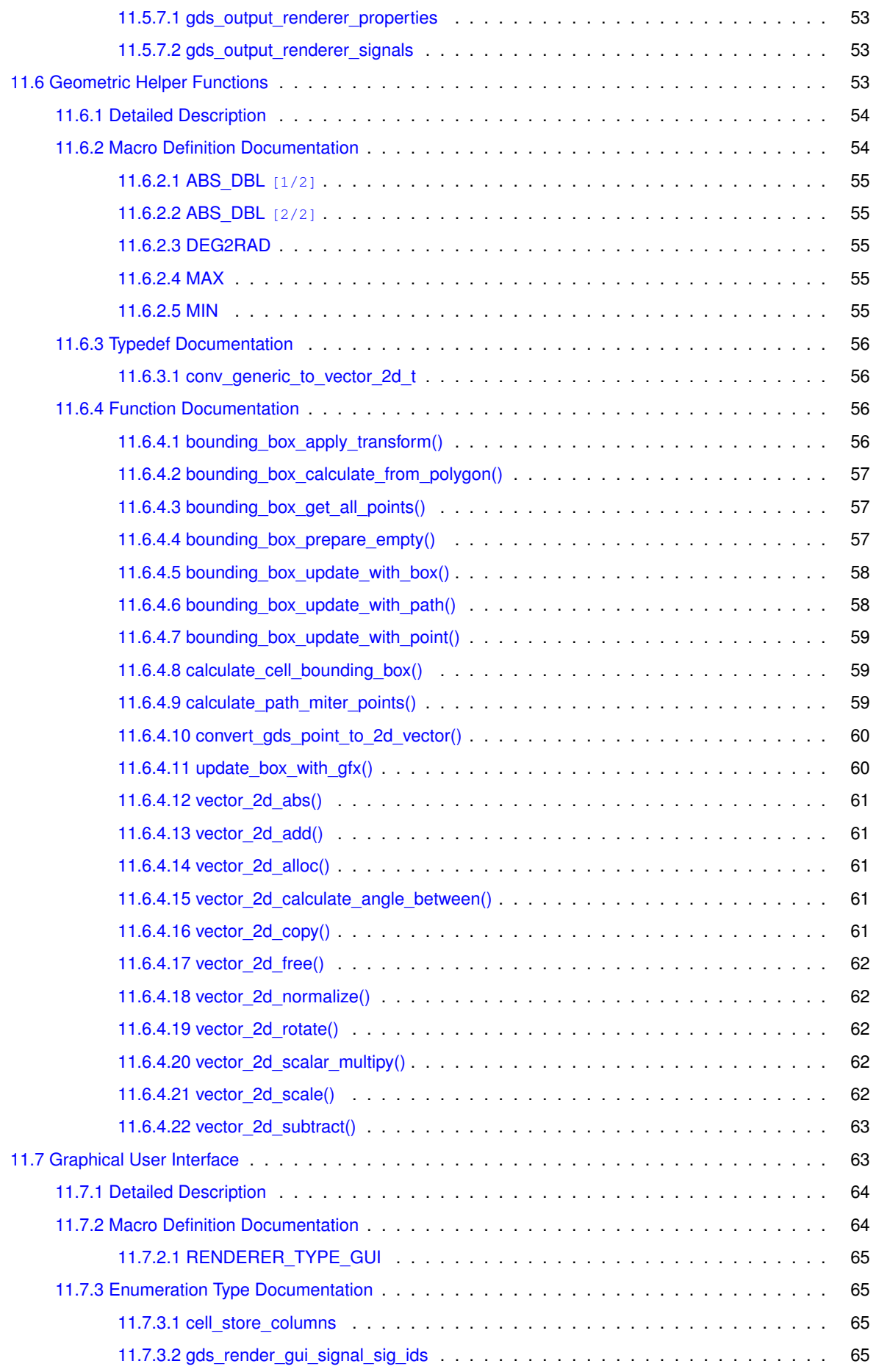

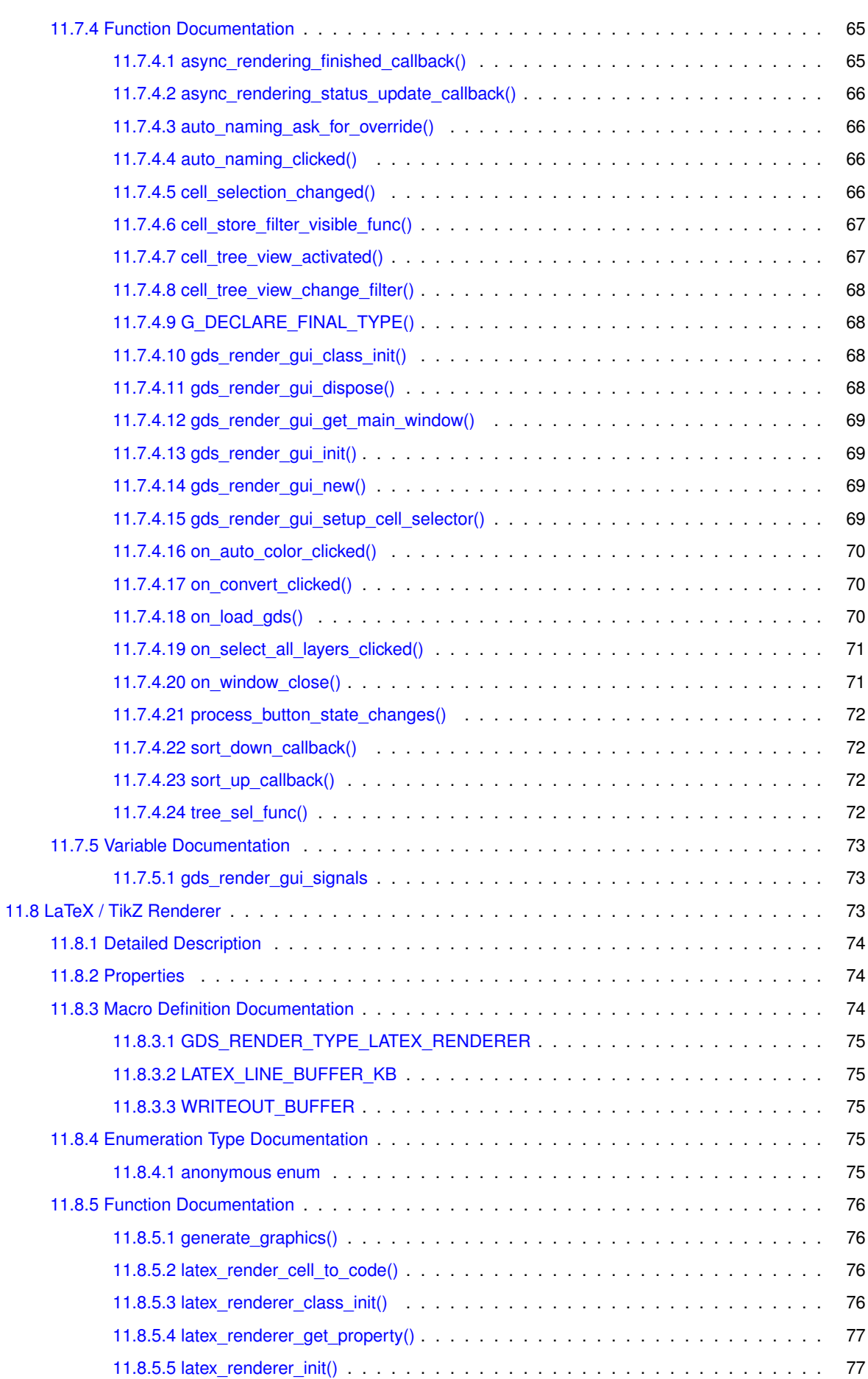

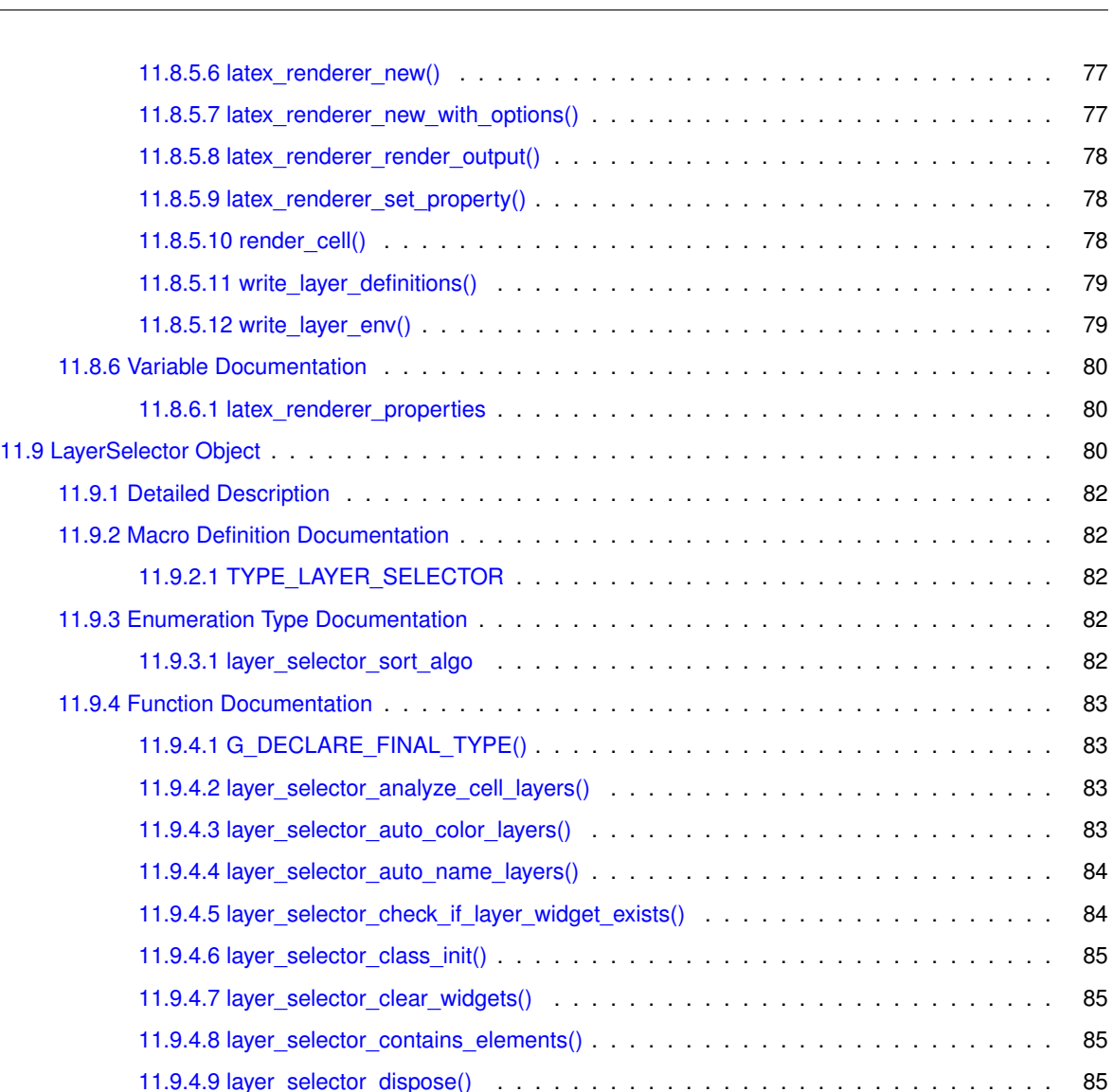

[11.9.4.10 layer\\_selector\\_drag\\_data\\_received\(\)](#page-109-0) . . . . . . . . . . . . . . . . . . . . . . . 86 [11.9.4.11 layer\\_selector\\_drag\\_leave\(\)](#page-109-1) . . . . . . . . . . . . . . . . . . . . . . . . . . . . 86 [11.9.4.12 layer\\_selector\\_drag\\_motion\(\)](#page-109-2) . . . . . . . . . . . . . . . . . . . . . . . . . . . 86 [11.9.4.13 layer\\_selector\\_export\\_rendered\\_layer\\_info\(\)](#page-109-3) . . . . . . . . . . . . . . . . . . 86 [11.9.4.14 layer\\_selector\\_find\\_layer\\_element\\_in\\_list\(\)](#page-110-0) . . . . . . . . . . . . . . . . . . . . 87 [11.9.4.15 layer\\_selector\\_force\\_sort\(\)](#page-110-1) . . . . . . . . . . . . . . . . . . . . . . . . . . . . . 87 [11.9.4.16 layer\\_selector\\_generate\\_layer\\_widgets\(\)](#page-110-2) . . . . . . . . . . . . . . . . . . . . . 87 [11.9.4.17 layer\\_selector\\_get\\_last\\_row\(\)](#page-111-0) . . . . . . . . . . . . . . . . . . . . . . . . . . . 88 [11.9.4.18 layer\\_selector\\_get\\_row\\_after\(\)](#page-111-1) . . . . . . . . . . . . . . . . . . . . . . . . . . . 88 [11.9.4.19 layer\\_selector\\_get\\_row\\_before\(\)](#page-111-2) . . . . . . . . . . . . . . . . . . . . . . . . . . 88 [11.9.4.20 layer\\_selector\\_init\(\)](#page-111-3) . . . . . . . . . . . . . . . . . . . . . . . . . . . . . . . . 88 [11.9.4.21 layer\\_selector\\_load\\_layer\\_mapping\\_from\\_file\(\)](#page-112-0) . . . . . . . . . . . . . . . . . . 89 [11.9.4.22 layer\\_selector\\_load\\_mapping\\_clicked\(\)](#page-112-1) . . . . . . . . . . . . . . . . . . . . . . 89 [11.9.4.23 layer\\_selector\\_new\(\)](#page-112-2) . . . . . . . . . . . . . . . . . . . . . . . . . . . . . . . . 89 [11.9.4.24 layer\\_selector\\_num\\_of\\_named\\_elements\(\)](#page-113-0) . . . . . . . . . . . . . . . . . . . . 90 [11.9.4.25 layer\\_selector\\_save\\_layer\\_mapping\\_data\(\)](#page-113-1) . . . . . . . . . . . . . . . . . . . . 90 11.9.4.26 layer selector save mapping clicked $() \ldots$ . . . . . . . . . . . . . . . . . . 90

. . . . . . . . . 77 1.8.5.1.1 . . . . . . . 77 1.8.5.5.8 in 1.8.5.9 latex 1.8.10 render 1.1.1.11 v. . . . . 79 . . . . . . . . 79

. . . . . . . . 80

1.9.3.1 . . . . . . . 82

1.9.4.1 c.a. . . . . . 83 . . . . . . . . 83

1.9.4.4 layers . . . . . . . 84 [11.9.4.5 layer\\_selector\\_check\\_if\\_layer\\_widget\\_exists\(\)](#page-107-1) . . . . . . . . . . . . . . . . . . . 84 . . . . . . . . 85

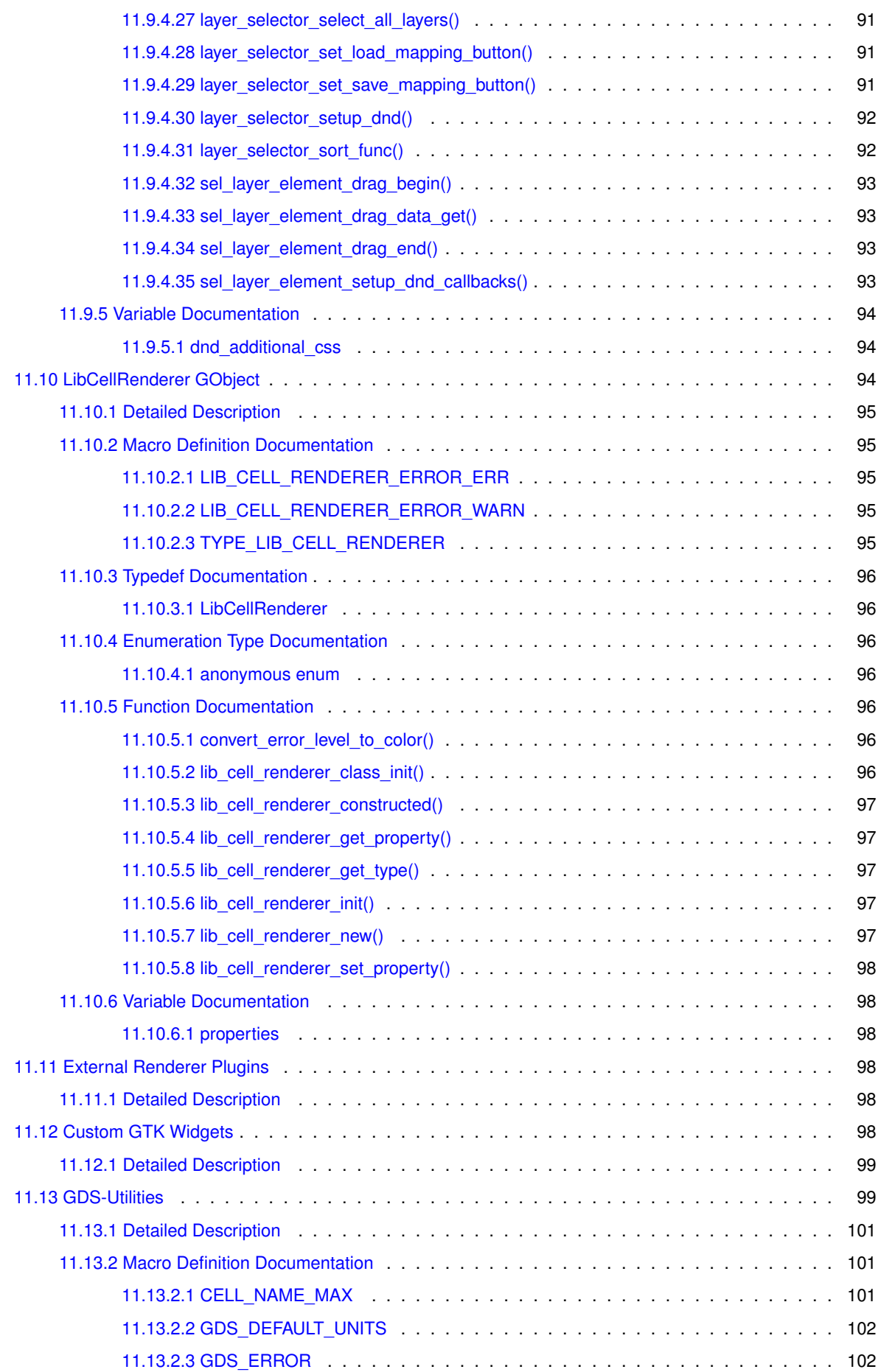

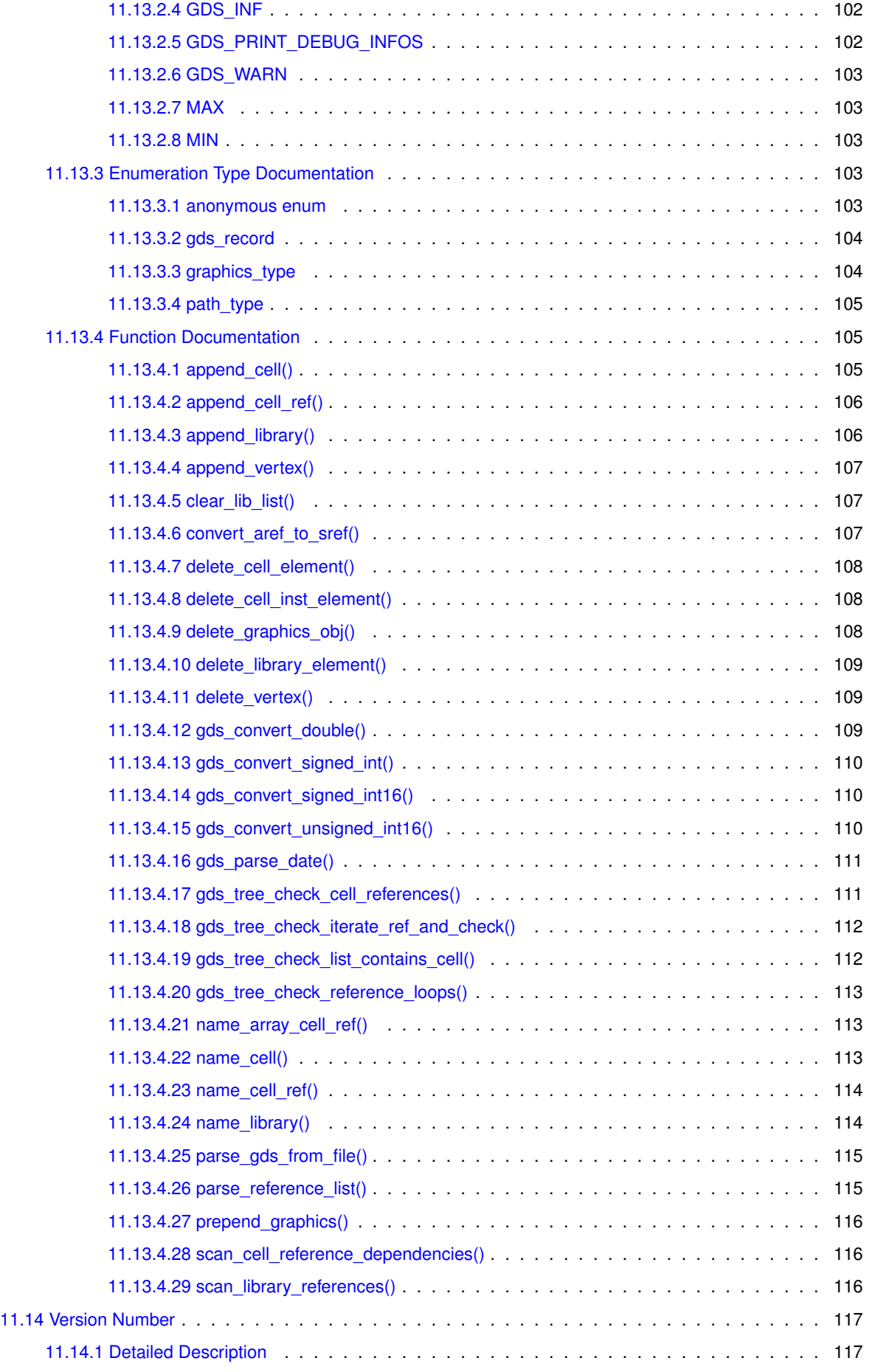

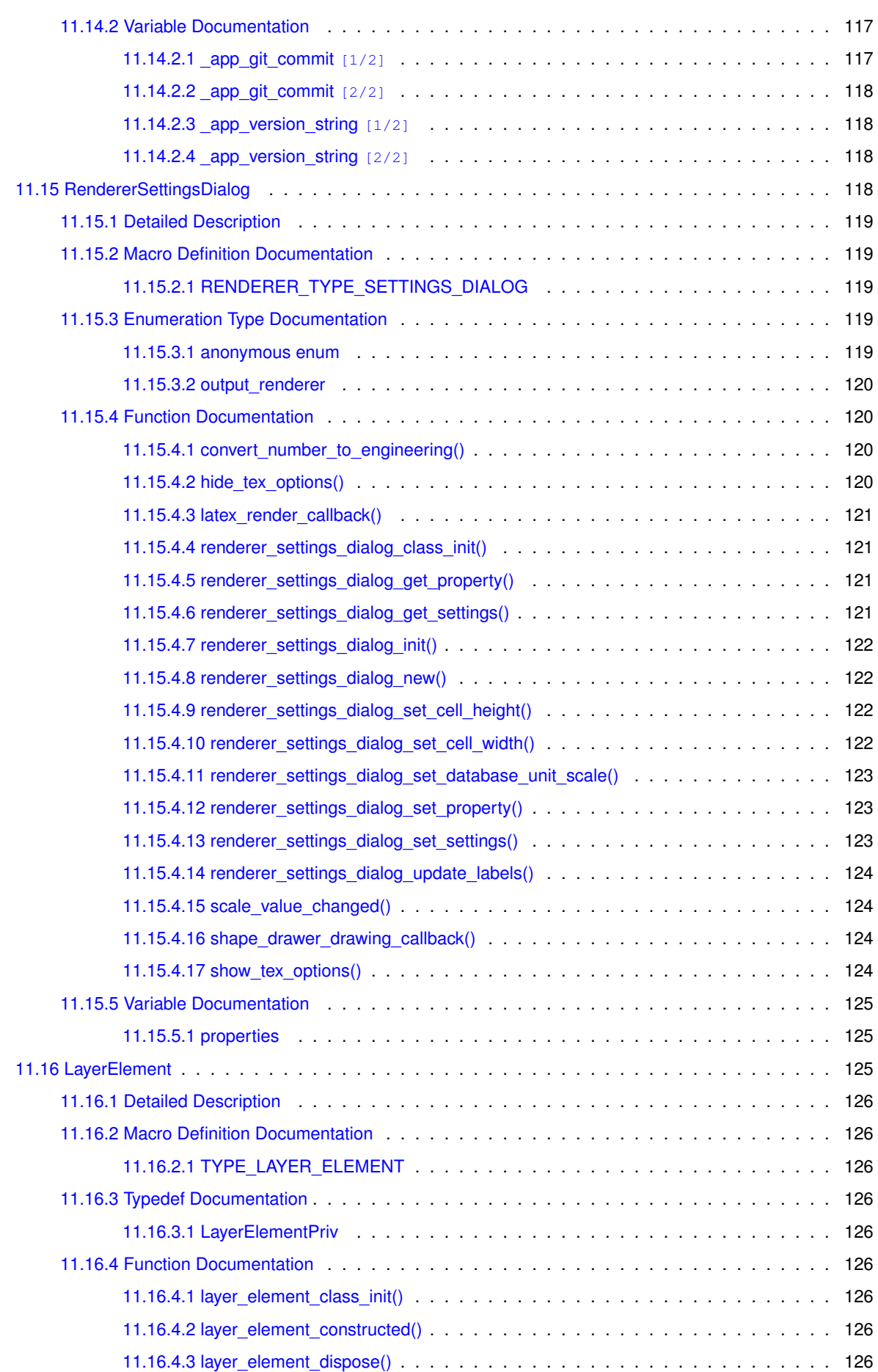

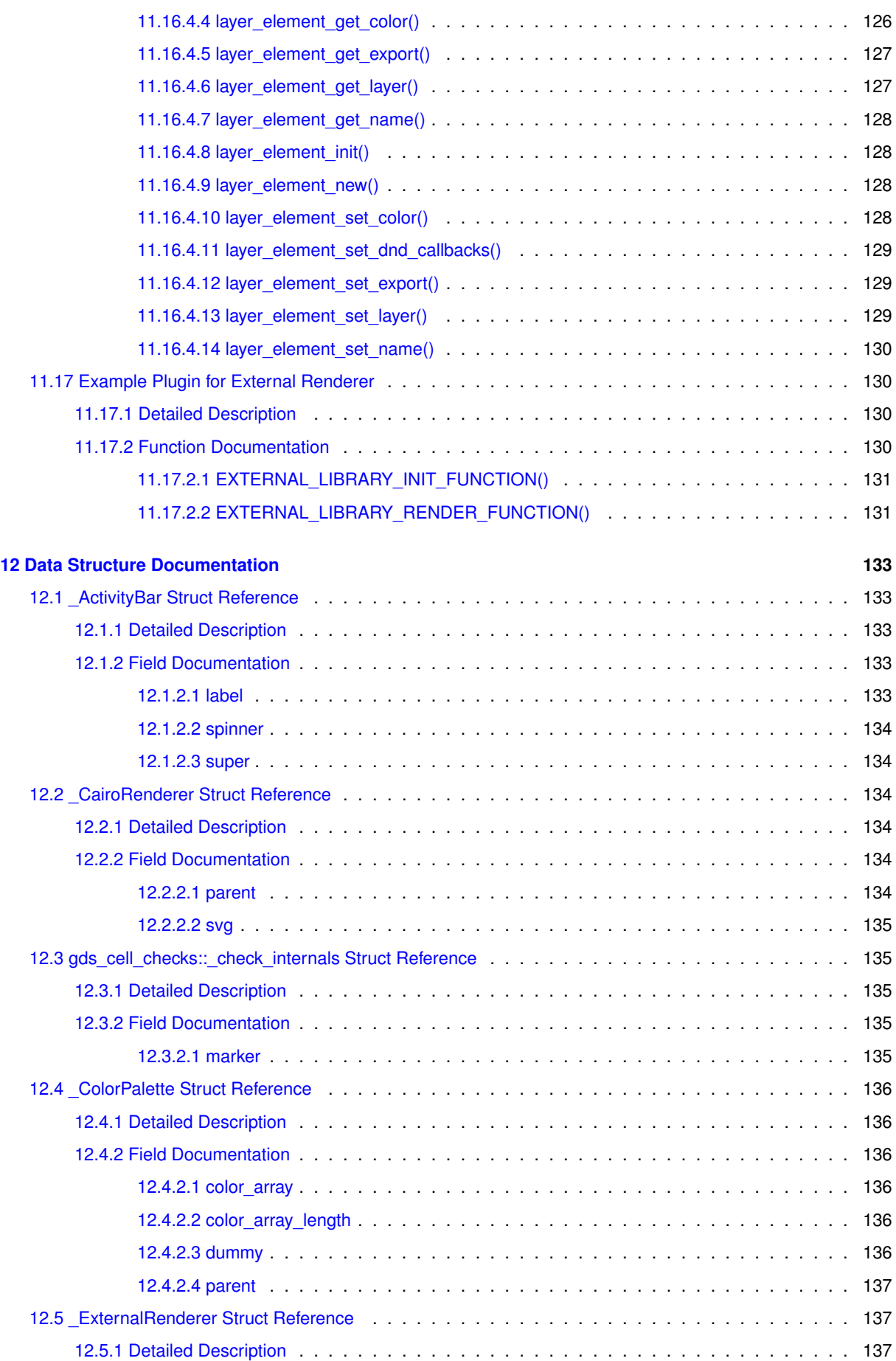

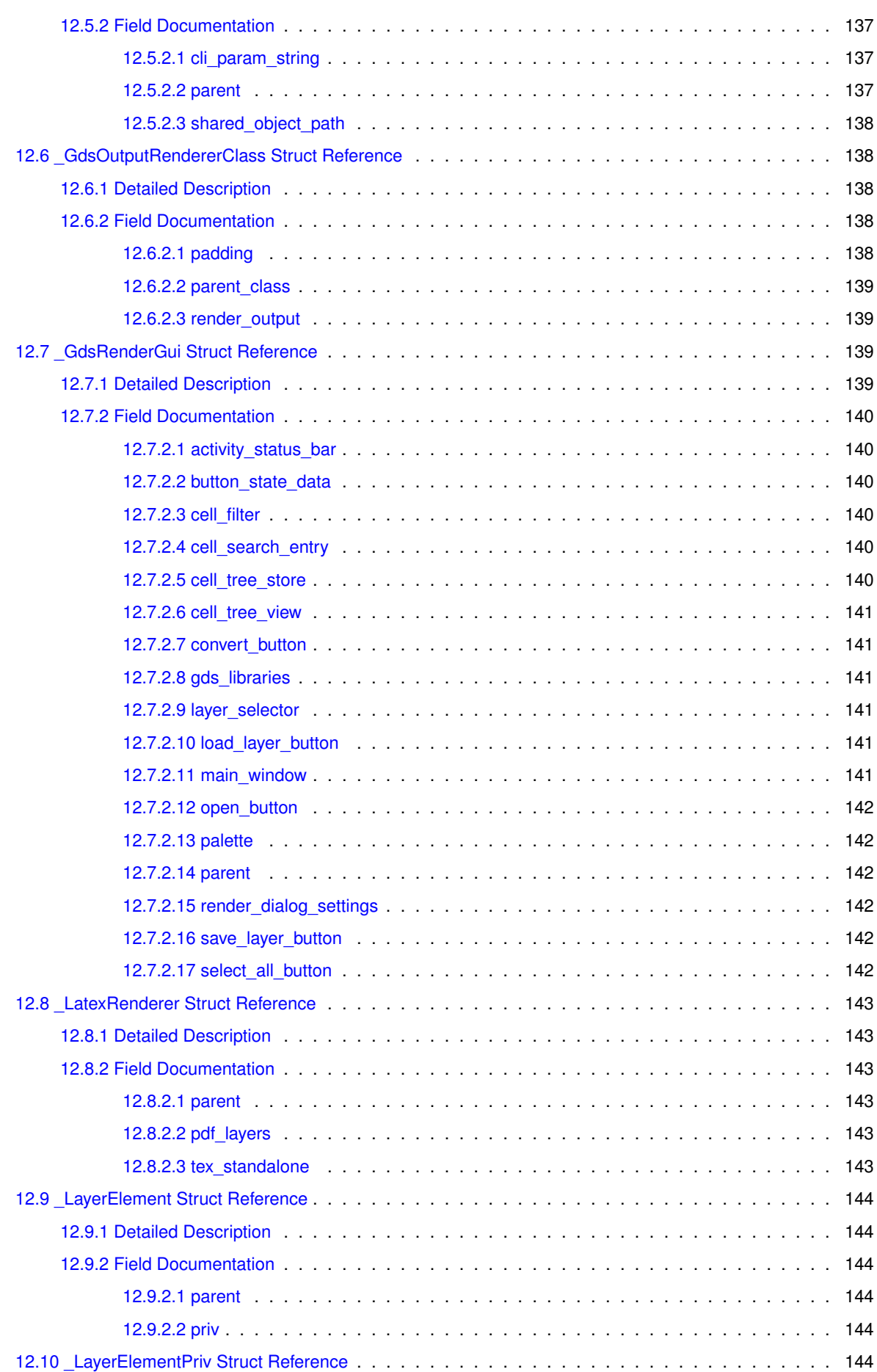

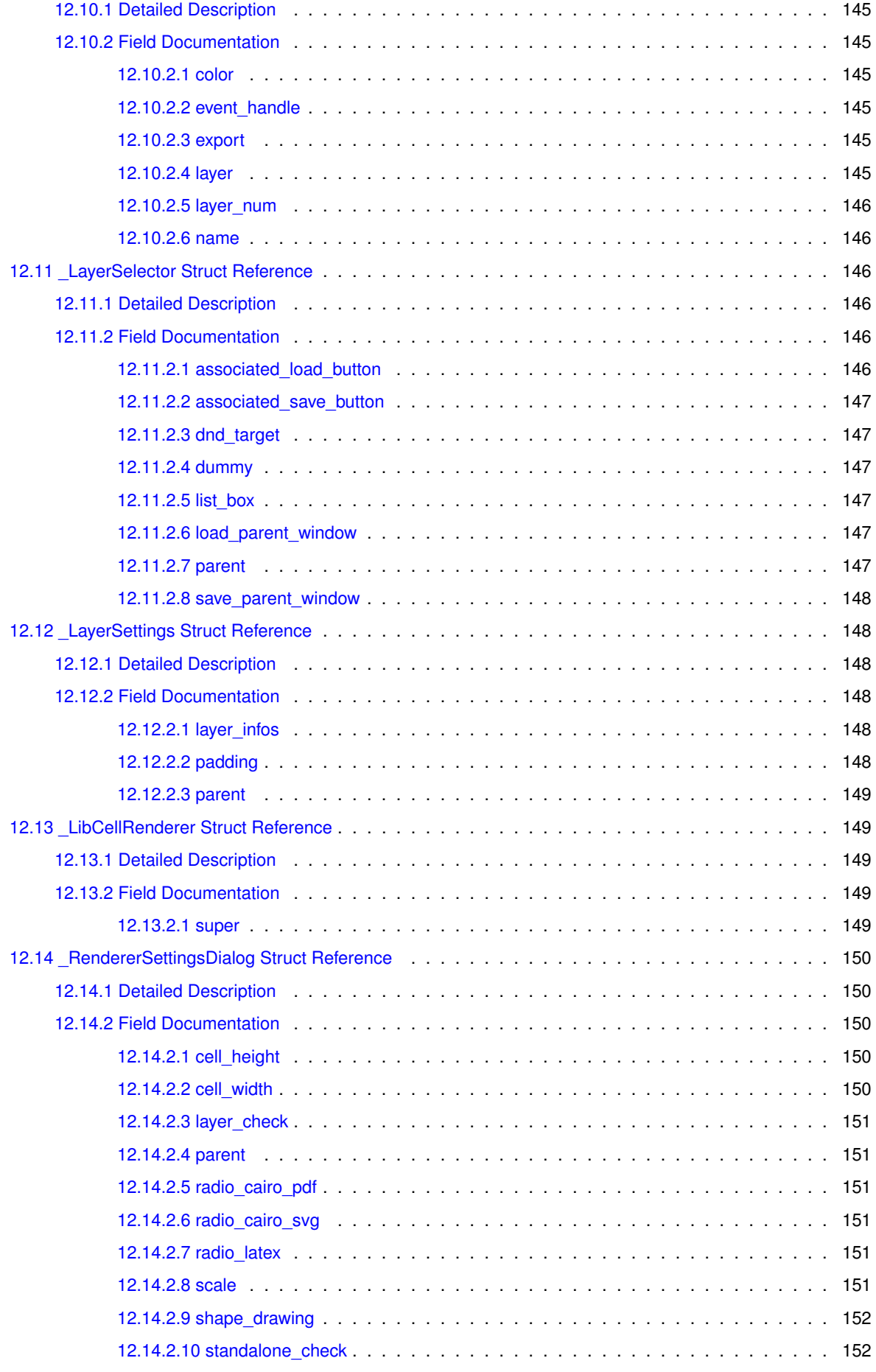

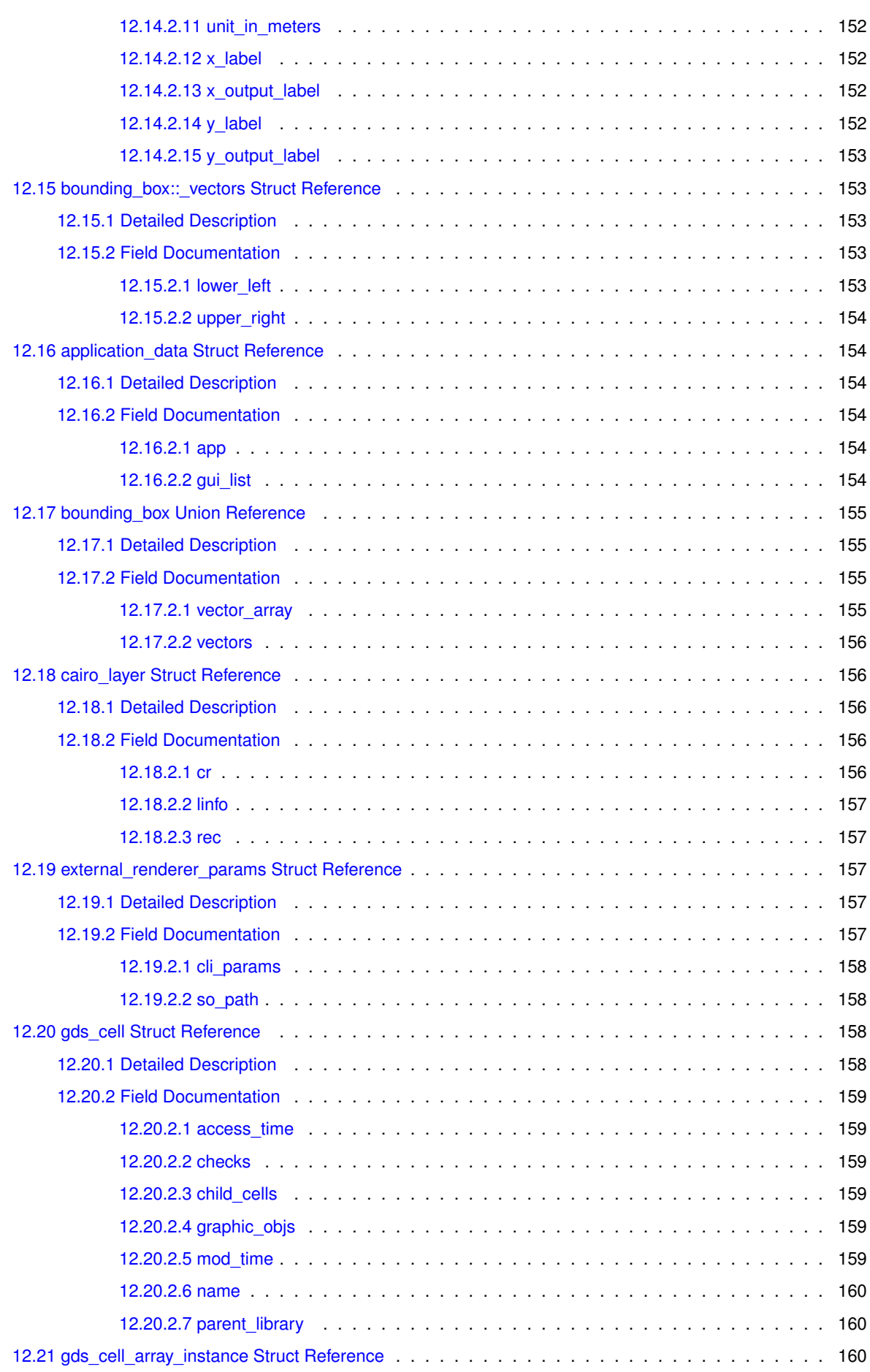

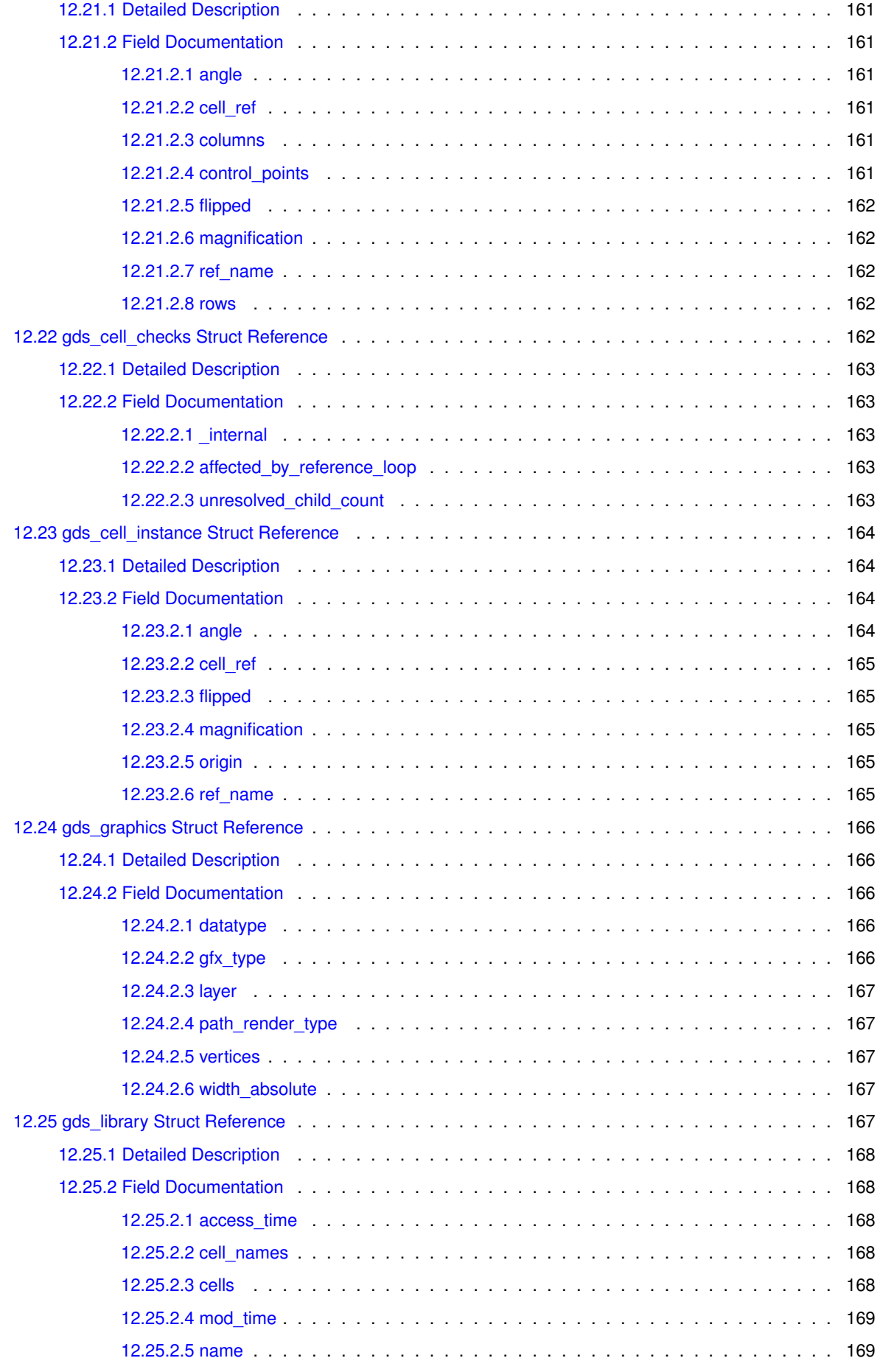

**Generated on Sat Apr 9 2022 20:42:55 for GDS-Render by Doxygen**

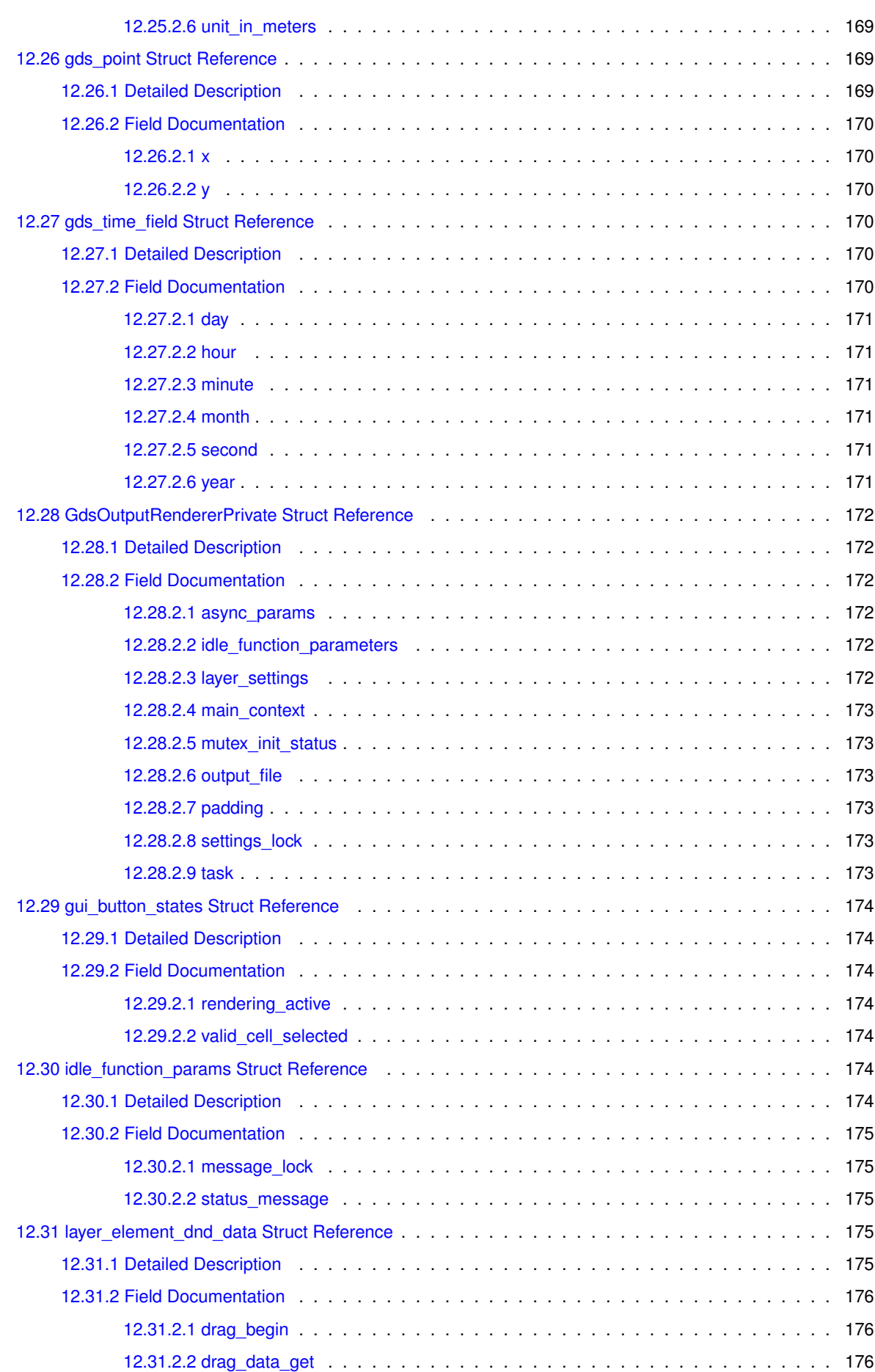

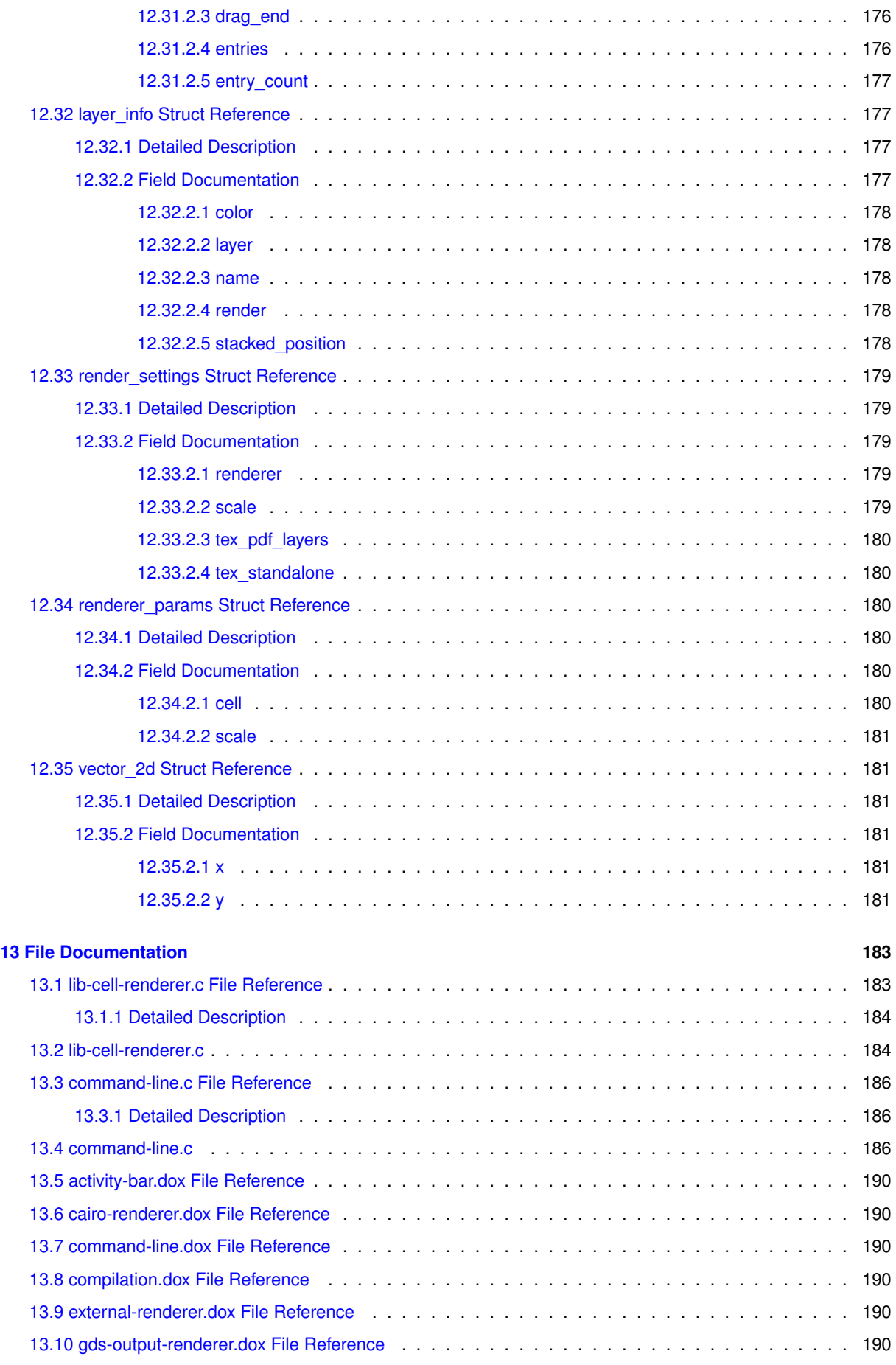

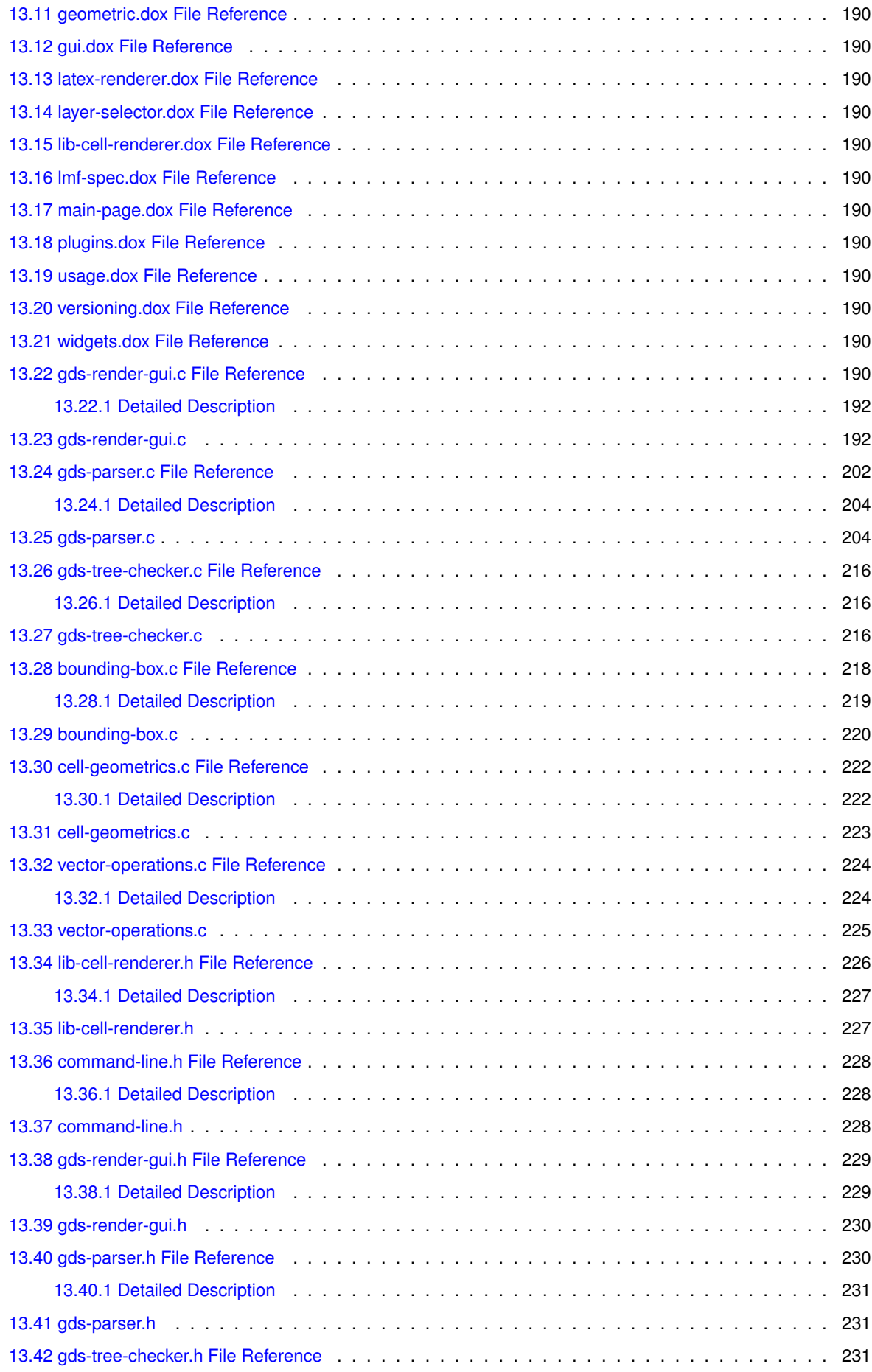

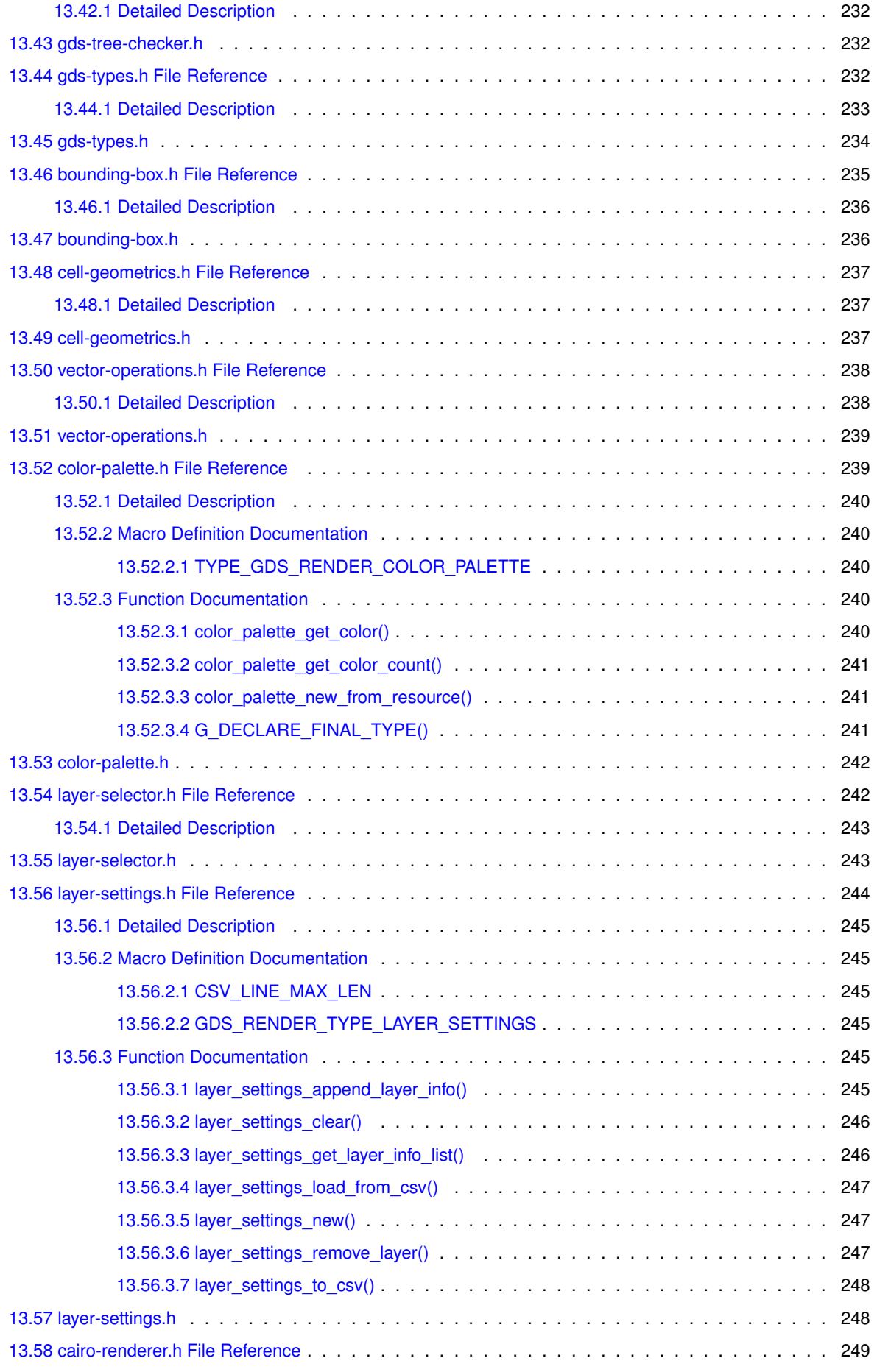

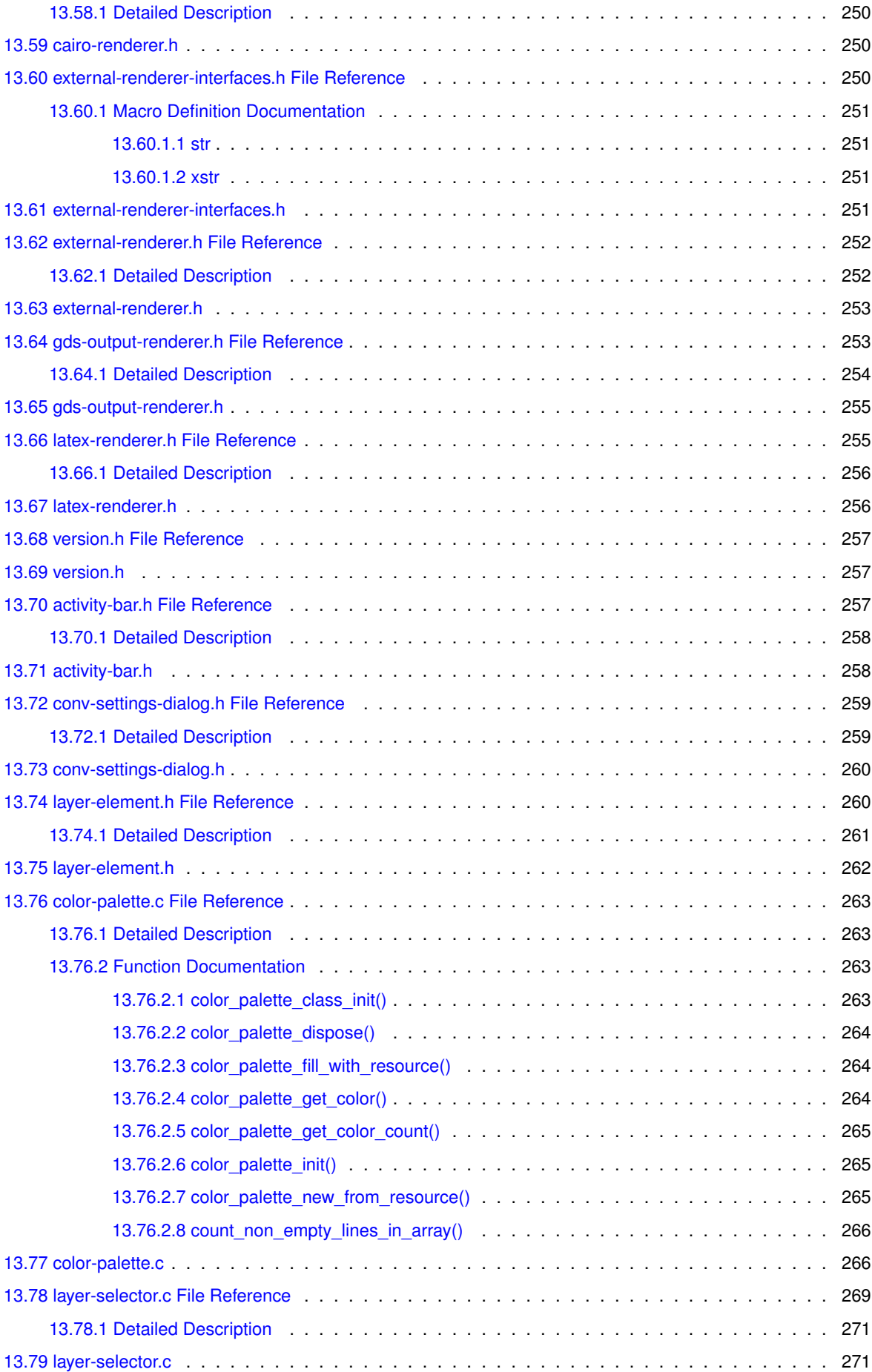

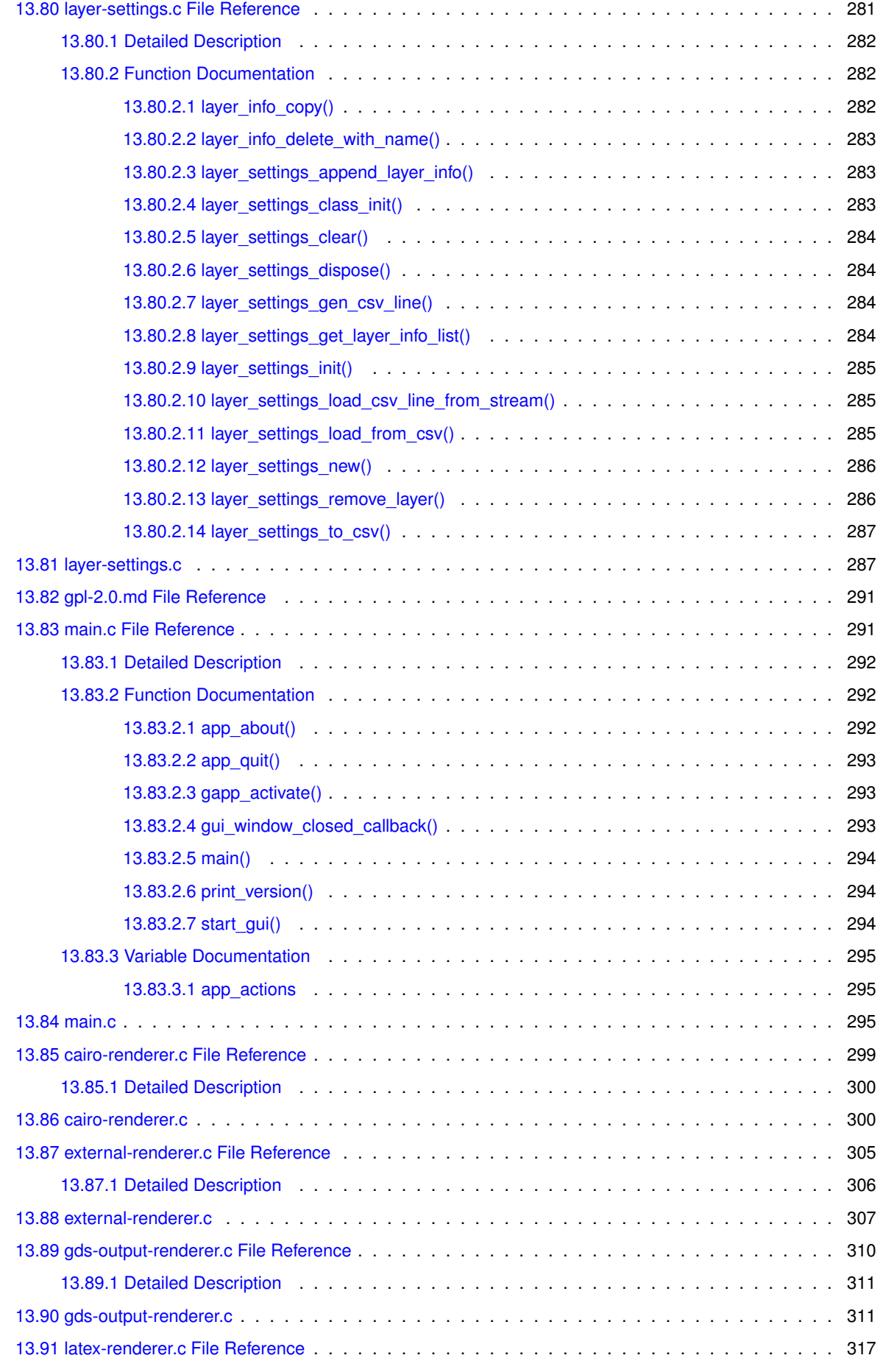

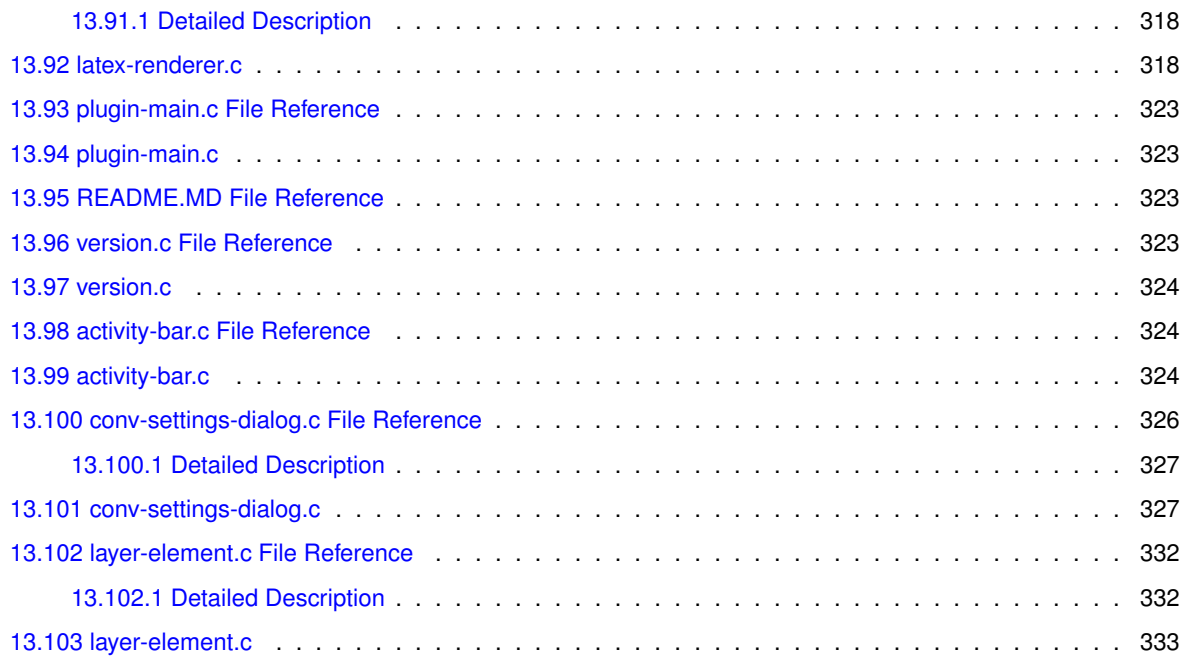

# <span id="page-24-0"></span>**GDS-Render**

This programm converts GDS layout files to

- PDF Files using the [Cairo Renderer](#page-53-2)
- Latex code (TikZ) using the [LaTeX / TikZ Renderer](#page-96-3)

See the [Usage](#page-32-1) page for details and [Compilation](#page-26-1) for building instructions and [Version Number](#page-34-1) for the versioning scheme of this program.

# <span id="page-26-0"></span>**Compilation**

### <span id="page-26-1"></span>**2.1 Preface**

GDS-Render is designed for UNIX-like, especially GNU/Linux based systems. It was developed under a Linux system. Therefore, best performance is expected using a Linux operating system.

### <span id="page-26-2"></span>**2.2 Dependencies**

The dependencies of GDS-Render are:

#### <span id="page-26-3"></span>**2.2.1 Program Dependencies**

- GLib2
- GTK3
- Cairographics

#### <span id="page-26-4"></span>**2.2.2 Compilation Dependencies**

These dependencies are not needed for running the program; just for compilation.

- Build System (GCC + binutils, make, etc...). Most distributions supply a "development" meta-package containing this stuff.
- cmake  $>= 2.8$
- More or less optional: git. Used for extraction of the precise version number. It is strongly recommended to provide git!
- Optional: doxygen for this nice documentation.

The dependency list of GTK3 already includes Cairographics and GLib2. You should be on the safe side with a recent GTK3 version.

Development is done with the following library versions:

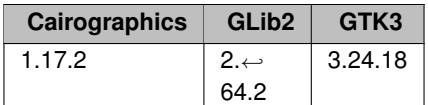

### <span id="page-27-0"></span>**2.3 Compilation Instructions**

#### <span id="page-27-1"></span>**2.3.1 General Linux Build Instruction**

Go to the build directory you want to compile in. This may be the gds-render project root. Execute cmake -DCMAKE\_BUILD\_TYPE=Release <Path to gds-render root>

for a build in release configuartion. Use -DCMAKE\_BUILD\_TYPE=Debug for debugging. Cmake will check the dependencies.

Once cmake has finished, type make

to build the program and make documentation

to build the doxygen documentation.

#### <span id="page-27-2"></span>**2.3.2 Archlinux Package**

The subfolder 'AUR' contains a PKGBUILD file to build an Archlinux/Pacman package.

#### <span id="page-27-3"></span>**2.3.3 Compiler Warnings**

The compiler will throw the following warnings. Compiled with GCC 9.3.0.

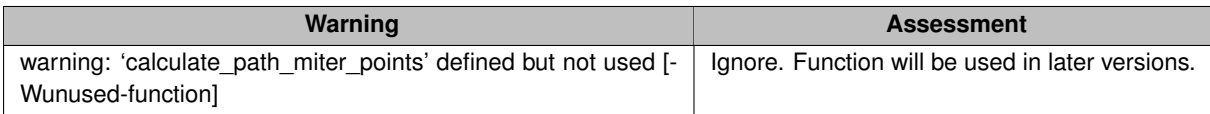

#### <span id="page-27-4"></span>**2.3.4 Compilation for Windows**

**Warning**

Windows is not a target system for this application, considering that this program converts GDS files which are most likely generated under a Linux system. The tips shown in this section are a guidance for anyone trying to build this application for Windows.

Note that the Windows compatibility may decrease in future releases and a simple compilation like with this version might not be possible anymore.

The current release of 'gds-render' does not compile under a windows system, due to incompatibilities in the external library renderer. It is possible to comment out the code that causes the incompatibility. The external renderer will not be usable after this.

Steps:

- Go to file [external-renderer.c](#page-328-1)
- Remove #include <dlfcn.h>
- comment out all code in [external\\_renderer\\_render\\_cell](#page-65-2)

The program should now compile.

#### **Warning**

This guide is out of date. The Cairo renderer doesn't compile under windows anymore due to the usage of the fork() system call. It is possible to patch this out in order to restore Windows compatibility.

# <span id="page-30-0"></span>**Layer Mapping File Specification**

#### **File Format**

The layer mapping file contains information on how to render the layers. The information is stored in CSV format – *True CSV*; not that rubbish with semicolons that Excel calls CSV.

Each line representing a layer consists of following fields:

layer,r,g,b,a,export,name

- **layer**: Layer number identifiying this layer.
- **r**,**b**,**g**,**a**: RGBA color value uning double precision float values in the range from 0 to 1.
- **export**: Either '1' or '0'. Defining whether to render this layer into the output file.
- **name**: The name of the layer.

the order of the layers inside the layer mapping file defines the layer stack in the rendered output. The first layer is at the bottom, the last at the top.

#### **Handling Inside the GUI**

The layer mapping file can be imported and exported inside the GUI.

#### **Export**

During export, all layer configurations are written to the mapping file

#### **Import**

During import, all layer configurations are loaded from the mapping file. This overwrites any configuration done to that layer. Layers that are not present in the layer mapping file are appended at the end of the list. This means, they are rendered on top of the other layers. Because the layer mapping file does not contain any information on these layers, their configuration is not reset during import.

# <span id="page-32-0"></span>**Usage**

## <span id="page-32-1"></span>**4.1 Command Line Interface**

To use the application on the command line check 'gds-render --help'.

Usage: gds-render [OPTION...] FILE - Convert GDS file <FILE> to graphic

Help Options:

- -h, --help Show help options
- --help-all Show all help options
- --help-gtk Show GTK+ Options

Application Options:

- -v, --version Print version
- -r, --renderer=pdf|svg|tikz|ext Renderer to use
- -s, --scale=<SCALE> Divide output coordinates by <SCALE>
- -o, --output-file=PATH Output file path
- -m, --mapping=PATH Path for Layer Mapping File
- -c, --cell=NAME Cell to render
- -a, --tex-standalone Create standalone PDF
- -I,  $-$ tex-layers Create PDF Layers (OCG)
- -P, --custom-render-lib=PATH Path to a custom shared object, that implements the render cell to file function
- --display=DISPLAY X display to use

## <span id="page-32-2"></span>**4.2 Graphical User Interface**

The graphical user interface (GUI) can be used to open GDS Files, configure the layer rendering (colors, order, transparency etc.), and convert cells.

It is possible to export the layer configurations so they can be used later on. Even in the [Command Line Interface](#page-32-1)

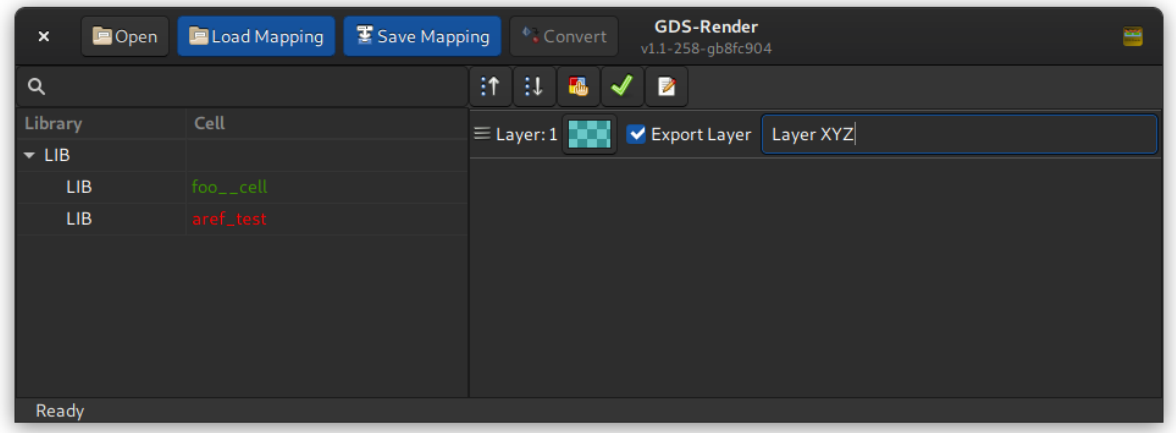

The cell selector on the left shows the GDS Libraries and Cells. The cells are marked green if all references inside the cell could be found. If not all references could be found, the cell is marked orange. This doens't show if child cells have missing childs. Only one level of the hierarchy is checked in order to make it easier to spot an errorneous cell. Cells with missing child cells are still renderable but  $-$  obviously  $-$  faulty. If a cell or any sub-cell contains a reference loop, the cell is marked red. In this case it can't be selected for rendering.

In the above image one cell is green; so everything is okay. And the other one is red, which indicates a reference loop. This cell cannot be selected for rendering!

# <span id="page-34-0"></span>**Version Number**

### <span id="page-34-1"></span>**5.1 Main Versioning Scheme**

The version number of this application consists of a given version in the format of 'v1.0'. Where the first number indicates a major release and the second number indicates minor changes.

Versions, including release candidates and patch-levels, are tagged in git.

#### <span id="page-34-2"></span>**5.1.1 Release Candidates**

Release candidates are software versions that seem stable and functional to become a new version but testing is not fully finished. These versions are marked with an '-rcX', where X is the number of the release candidate. The 3rd release candidate of version 4.2 would be '*v4.2-rc3*'. Release candidates are in a frozen state. Only bugfixes that are necessary for functionality are applied to these versions before releasing the final version.

#### <span id="page-34-3"></span>**5.1.2 Patch Levels**

If an already released version contains bugs that need to be fixed, the version number is not incremented. Insted a new version number with a patch-level is created. The patch-level is appended with a dash directly after the version number. The fist patch-level of version 3.5 would be: 'v3.5-1'.

### <span id="page-34-4"></span>**5.2 Git Based Version Number**

The application and this documentation contain a git-based version number. With this version number not only released versions but all development points of the software can be uniquely identified.

An example for such a version number is: *v1.0-rc4-41-gaa41373-dirty*

It consists of the last [Main Versioning Scheme](#page-34-1) (in this case version 1.0 – Release candidate 4) and some other information from the source code management system. The number after the version tag is the commit count after the given version. In this case the specified version is 41 commits after the last tagged version 'v1.0-rc4'. The next section always starts with a 'g' (for git) and after that contains the first letters of the commit ID. In this case an additional '-dirty' is appended, showing that the software version contains unstaged changes.

In tabular form: *v1.0-rc4-41-gaa41373-dirty*

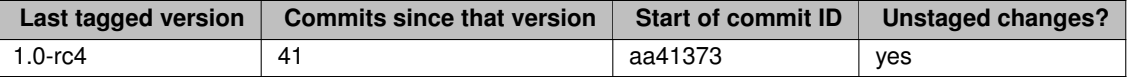

This git-based version number is automatically put into the application and this documentation during the application's compilation / the documentation's generation. For this *git* is needed. Therefore, it is highly recommended to have 'git' installed for compilation although it is no build dependency. In case of a missing git installation, the string "! version not set !" is compiled into the application.
# **GNU GENERAL PUBLIC LICENSE**

#### Version 2, June 1991

Copyright (C) 1989, 1991 Free Software Foundation, Inc. 51 Franklin Street, Fifth Floor, Boston, MA 02110-1301, USA

Everyone is permitted to copy and distribute verbatim copies of this license document, but changing it is not allowed.

## **Preamble**

The licenses for most software are designed to take away your freedom to share and change it. By contrast, the GNU General Public License is intended to guarantee your freedom to share and change free software–to make sure the software is free for all its users. This General Public License applies to most of the Free Software Foundation's software and to any other program whose authors commit to using it. (Some other Free Software Foundation software is covered by the GNU Lesser General Public License instead.) You can apply it to your programs, too.

When we speak of free software, we are referring to freedom, not price. Our General Public Licenses are designed to make sure that you have the freedom to distribute copies of free software (and charge for this service if you wish), that you receive source code or can get it if you want it, that you can change the software or use pieces of it in new free programs; and that you know you can do these things.

To protect your rights, we need to make restrictions that forbid anyone to deny you these rights or to ask you to surrender the rights. These restrictions translate to certain responsibilities for you if you distribute copies of the software, or if you modify it.

For example, if you distribute copies of such a program, whether gratis or for a fee, you must give the recipients all the rights that you have. You must make sure that they, too, receive or can get the source code. And you must show them these terms so they know their rights.

We protect your rights with two steps: (1) copyright the software, and (2) offer you this license which gives you legal permission to copy, distribute and/or modify the software.

Also, for each author's protection and ours, we want to make certain that everyone understands that there is no warranty for this free software. If the software is modified by someone else and passed on, we want its recipients to know that what they have is not the original, so that any problems introduced by others will not reflect on the original authors' reputations.

Finally, any free program is threatened constantly by software patents. We wish to avoid the danger that redistributors of a free program will individually obtain patent licenses, in effect making the program proprietary. To prevent this, we have made it clear that any patent must be licensed for everyone's free use or not licensed at all.

The precise terms and conditions for copying, distribution and modification follow.

# **TERMS AND CONDITIONS FOR COPYING, DISTRIBUTION AND MODIFICATION**

**0.** This License applies to any program or other work which contains a notice placed by the copyright holder saying it may be distributed under the terms of this General Public License. The "Program", below, refers to any such program or work, and a "work based on the Program" means either the Program or any derivative work under copyright law: that is to say, a work containing the Program or a portion of it, either verbatim or with modifications and/or translated into another language. (Hereinafter, translation is included without limitation in the term "modification".) Each licensee is addressed as "you".

Activities other than copying, distribution and modification are not covered by this License; they are outside its scope. The act of running the Program is not restricted, and the output from the Program is covered only if its contents constitute a work based on the Program (independent of having been made by running the Program). Whether that is true depends on what the Program does.

**1.** You may copy and distribute verbatim copies of the Program's source code as you receive it, in any medium, provided that you conspicuously and appropriately publish on each copy an appropriate copyright notice and disclaimer of warranty; keep intact all the notices that refer to this License and to the absence of any warranty; and give any other recipients of the Program a copy of this License along with the Program.

You may charge a fee for the physical act of transferring a copy, and you may at your option offer warranty protection in exchange for a fee.

**2.** You may modify your copy or copies of the Program or any portion of it, thus forming a work based on the Program, and copy and distribute such modifications or work under the terms of Section 1 above, provided that you also meet all of these conditions:

**a)** You must cause the modified files to carry prominent notices stating that you changed the files and the date of any change.

**b**) You must cause any work that you distribute or publish, that in whole or in part contains or is derived from the Program or any part thereof, to be licensed as a whole at no charge to all third parties under the terms of this License.

**c)** If the modified program normally reads commands interactively when run, you must cause it, when started running for such interactive use in the most ordinary way, to print or display an announcement including an appropriate copyright notice and a notice that there is no warranty (or else, saying that you provide a warranty) and that users may redistribute the program under these conditions, and telling the user how to view a copy of this License. (Exception: if the Program itself is interactive but does not normally print such an announcement, your work based on the Program is not required to print an announcement.)

These requirements apply to the modified work as a whole. If identifiable sections of that work are not derived from the Program, and can be reasonably considered independent and separate works in themselves, then this License, and its terms, do not apply to those sections when you distribute them as separate works. But when you distribute the same sections as part of a whole which is a work based on the Program, the distribution of the whole must be on the terms of this License, whose permissions for other licensees extend to the entire whole, and thus to each and every part regardless of who wrote it.

Thus, it is not the intent of this section to claim rights or contest your rights to work written entirely by you; rather, the intent is to exercise the right to control the distribution of derivative or collective works based on the Program.

In addition, mere aggregation of another work not based on the Program with the Program (or with a work based on the Program) on a volume of a storage or distribution medium does not bring the other work under the scope of this License.

**3.** You may copy and distribute the Program (or a work based on it, under Section 2) in object code or executable form under the terms of Sections 1 and 2 above provided that you also do one of the following:

**a)** Accompany it with the complete corresponding machine-readable source code, which must be distributed under the terms of Sections 1 and 2 above on a medium customarily used for software interchange; or,

**b)** Accompany it with a written offer, valid for at least three years, to give any third party, for a charge no more than your cost of physically performing source distribution, a complete machine-readable copy of the corresponding source code, to be distributed under the terms of Sections 1 and 2 above on a medium customarily used for software interchange; or,

**c)** Accompany it with the information you received as to the offer to distribute corresponding source code. (This alternative is allowed only for noncommercial distribution and only if you received the program in object code or executable form with such an offer, in accord with Subsection b above.)

The source code for a work means the preferred form of the work for making modifications to it. For an executable work, complete source code means all the source code for all modules it contains, plus any associated interface definition files, plus the scripts used to control compilation and installation of the executable. However, as a special exception, the source code distributed need not include anything that is normally distributed (in either source or binary form) with the major components (compiler, kernel, and so on) of the operating system on which the executable runs, unless that component itself accompanies the executable.

If distribution of executable or object code is made by offering access to copy from a designated place, then offering equivalent access to copy the source code from the same place counts as distribution of the source code, even though third parties are not compelled to copy the source along with the object code.

**4.** You may not copy, modify, sublicense, or distribute the Program except as expressly provided under this License. Any attempt otherwise to copy, modify, sublicense or distribute the Program is void, and will automatically terminate your rights under this License. However, parties who have received copies, or rights, from you under this License will not have their licenses terminated so long as such parties remain in full compliance.

**5.** You are not required to accept this License, since you have not signed it. However, nothing else grants you permission to modify or distribute the Program or its derivative works. These actions are prohibited by law if you do not accept this License. Therefore, by modifying or distributing the Program (or any work based on the Program), you indicate your acceptance of this License to do so, and all its terms and conditions for copying, distributing or modifying the Program or works based on it.

**6.** Each time you redistribute the Program (or any work based on the Program), the recipient automatically receives a license from the original licensor to copy, distribute or modify the Program subject to these terms and conditions. You may not impose any further restrictions on the recipients' exercise of the rights granted herein. You are not responsible for enforcing compliance by third parties to this License.

**7.** If, as a consequence of a court judgment or allegation of patent infringement or for any other reason (not limited to patent issues), conditions are imposed on you (whether by court order, agreement or otherwise) that contradict the conditions of this License, they do not excuse you from the conditions of this License. If you cannot distribute so as to satisfy simultaneously your obligations under this License and any other pertinent obligations, then as a consequence you may not distribute the Program at all. For example, if a patent license would not permit royalty-free redistribution of the Program by all those who receive copies directly or indirectly through you, then the only way you could satisfy both it and this License would be to refrain entirely from distribution of the Program.

If any portion of this section is held invalid or unenforceable under any particular circumstance, the balance of the section is intended to apply and the section as a whole is intended to apply in other circumstances.

It is not the purpose of this section to induce you to infringe any patents or other property right claims or to contest validity of any such claims; this section has the sole purpose of protecting the integrity of the free software distribution system, which is implemented by public license practices. Many people have made generous contributions to the wide range of software distributed through that system in reliance on consistent application of that system; it is up to the author/donor to decide if he or she is willing to distribute software through any other system and a licensee cannot impose that choice.

This section is intended to make thoroughly clear what is believed to be a consequence of the rest of this License.

**8.** If the distribution and/or use of the Program is restricted in certain countries either by patents or by copyrighted interfaces, the original copyright holder who places the Program under this License may add an explicit geographical distribution limitation excluding those countries, so that distribution is permitted only in or among countries not thus excluded. In such case, this License incorporates the limitation as if written in the body of this License.

**9.** The Free Software Foundation may publish revised and/or new versions of the General Public License from time to time. Such new versions will be similar in spirit to the present version, but may differ in detail to address new problems or concerns.

Each version is given a distinguishing version number. If the Program specifies a version number of this License which applies to it and "any later version", you have the option of following the terms and conditions either of that version or of any later version published by the Free Software Foundation. If the Program does not specify a version number of this License, you may choose any version ever published by the Free Software Foundation.

**10.** If you wish to incorporate parts of the Program into other free programs whose distribution conditions are different, write to the author to ask for permission. For software which is copyrighted by the Free Software Foundation, write to the Free Software Foundation; we sometimes make exceptions for this. Our decision will be guided by the two goals of preserving the free status of all derivatives of our free software and of promoting the sharing and reuse of software generally.

#### **NO WARRANTY**

**11.** BECAUSE THE PROGRAM IS LICENSED FREE OF CHARGE, THERE IS NO WARRANTY FOR THE PRO-GRAM, TO THE EXTENT PERMITTED BY APPLICABLE LAW. EXCEPT WHEN OTHERWISE STATED IN WRIT-ING THE COPYRIGHT HOLDERS AND/OR OTHER PARTIES PROVIDE THE PROGRAM "AS IS" WITHOUT WARRANTY OF ANY KIND, EITHER EXPRESSED OR IMPLIED, INCLUDING, BUT NOT LIMITED TO, THE IM-PLIED WARRANTIES OF MERCHANTABILITY AND FITNESS FOR A PARTICULAR PURPOSE. THE ENTIRE RISK AS TO THE QUALITY AND PERFORMANCE OF THE PROGRAM IS WITH YOU. SHOULD THE PROGRAM PROVE DEFECTIVE, YOU ASSUME THE COST OF ALL NECESSARY SERVICING, REPAIR OR CORRECTION.

**12.** IN NO EVENT UNLESS REQUIRED BY APPLICABLE LAW OR AGREED TO IN WRITING WILL ANY COPY-RIGHT HOLDER, OR ANY OTHER PARTY WHO MAY MODIFY AND/OR REDISTRIBUTE THE PROGRAM AS PERMITTED ABOVE, BE LIABLE TO YOU FOR DAMAGES, INCLUDING ANY GENERAL, SPECIAL, INCIDEN-TAL OR CONSEQUENTIAL DAMAGES ARISING OUT OF THE USE OR INABILITY TO USE THE PROGRAM (INCLUDING BUT NOT LIMITED TO LOSS OF DATA OR DATA BEING RENDERED INACCURATE OR LOSSES SUSTAINED BY YOU OR THIRD PARTIES OR A FAILURE OF THE PROGRAM TO OPERATE WITH ANY OTHER PROGRAMS), EVEN IF SUCH HOLDER OR OTHER PARTY HAS BEEN ADVISED OF THE POSSIBILITY OF SUCH DAMAGES.

## **END OF TERMS AND CONDITIONS**

### **How to Apply These Terms to Your New Programs**

If you develop a new program, and you want it to be of the greatest possible use to the public, the best way to achieve this is to make it free software which everyone can redistribute and change under these terms.

To do so, attach the following notices to the program. It is safest to attach them to the start of each source file to most effectively convey the exclusion of warranty; and each file should have at least the "copyright" line and a pointer to where the full notice is found.

one line to give the program's name and an idea of what it does. Copyright (C) yyyy name of author

This program is free software; you can redistribute it and/or modify it under the terms of the GNU General Public License as published by the Free Software Foundation; either version 2 of the License, or (at your option) any later version.

This program is distributed in the hope that it will be useful, but WITHOUT ANY WARRANTY; without even the implied warranty of MERCHANTABILITY or FITNESS FOR A PARTICULAR PURPOSE. See the GNU General Public License for more details.

You should have received a copy of the GNU General Public License along with this program; if not, write to the Free Software Foundation, Inc., 51 Franklin Street, Fifth Floor, Boston, MA 02110-1301, USA.

#### Also add information on how to contact you by electronic and paper mail.

If the program is interactive, make it output a short notice like this when it starts in an interactive mode:

Gnomovision version 69, Copyright (C) year name of author Gnomovision comes with ABSOLUTELY NO WARRANTY; for details type 'show w'. This is free software, and you are welcome to redistribute it under certain conditions; type 'show c' for details.

The hypothetical commands `show w' and `show c' should show the appropriate parts of the General Public License. Of course, the commands you use may be called something other than `show w' and `show c'; they could even be mouse-clicks or menu items–whatever suits your program.

You should also get your employer (if you work as a programmer) or your school, if any, to sign a "copyright disclaimer" for the program, if necessary. Here is a sample; alter the names:

Yoyodyne, Inc., hereby disclaims all copyright interest in the program 'Gnomovision' (which makes passes at compilers) written by James Hacker.

signature of Ty Coon, 1 April 1989 Ty Coon, President of Vice

This General Public License does not permit incorporating your program into proprietary programs. If your program is a subroutine library, you may consider it more useful to permit linking proprietary applications with the library. If this is what you want to do, use the [GNU Lesser General Public License](https://www.gnu.org/licenses/lgpl.html) instead of this License.

# **GDS-Render Readme**

This software is a rendering programm for GDS2 layout files. The GDS2 format is mainly used in integrated circuit development. This program allows the conversion of a GDS file to a vector graphics file.

# **Output Formats**

- Export GDS Layout to LaTeX (using TikZ).
- Export to PDF (Cairographics).

# **Features**

Note: Due to various size limitations of both TikZ and the PDF export, the layout might not render correctly. In this case adjust the scale value. A higher scale value scales down your design.

- Configurable layer stack-up.
- Layer colors configurable as ARGB color values.
- Command line interface.
- Awesome Somehow usable GUI.

# **License and Other Stuff**

- Free software (GPLv2 *only*)
- Coded in plain C using GTK+3.0, Glib2, and Cairographics

# **Module Index**

# **8.1 Modules**

Here is a list of all modules:

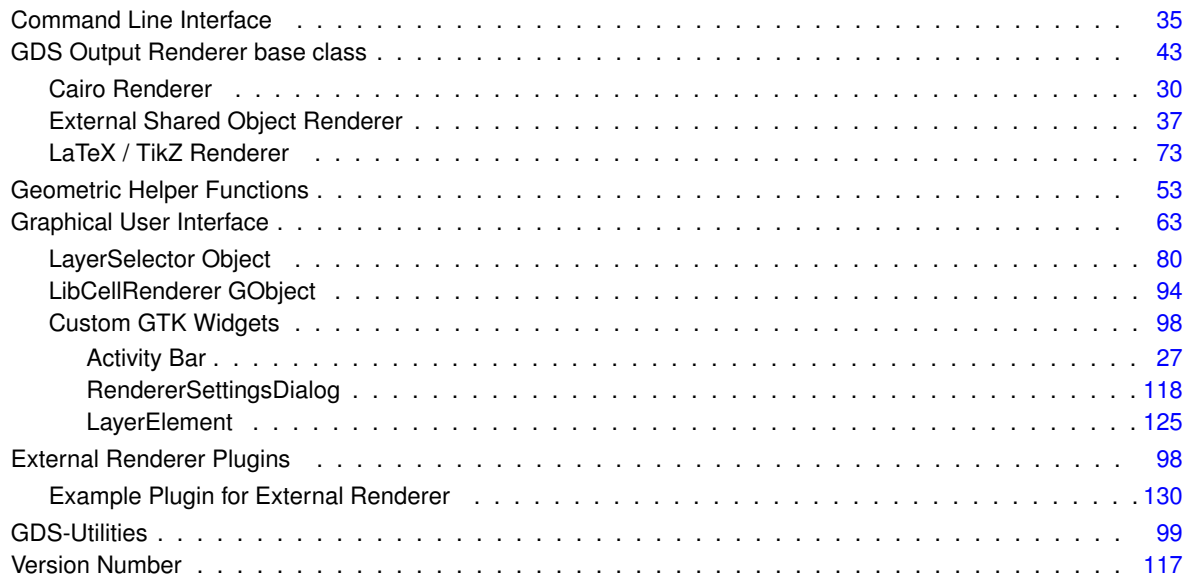

# **Data Structure Index**

# **9.1 Data Structures**

Here are the data structures with brief descriptions:

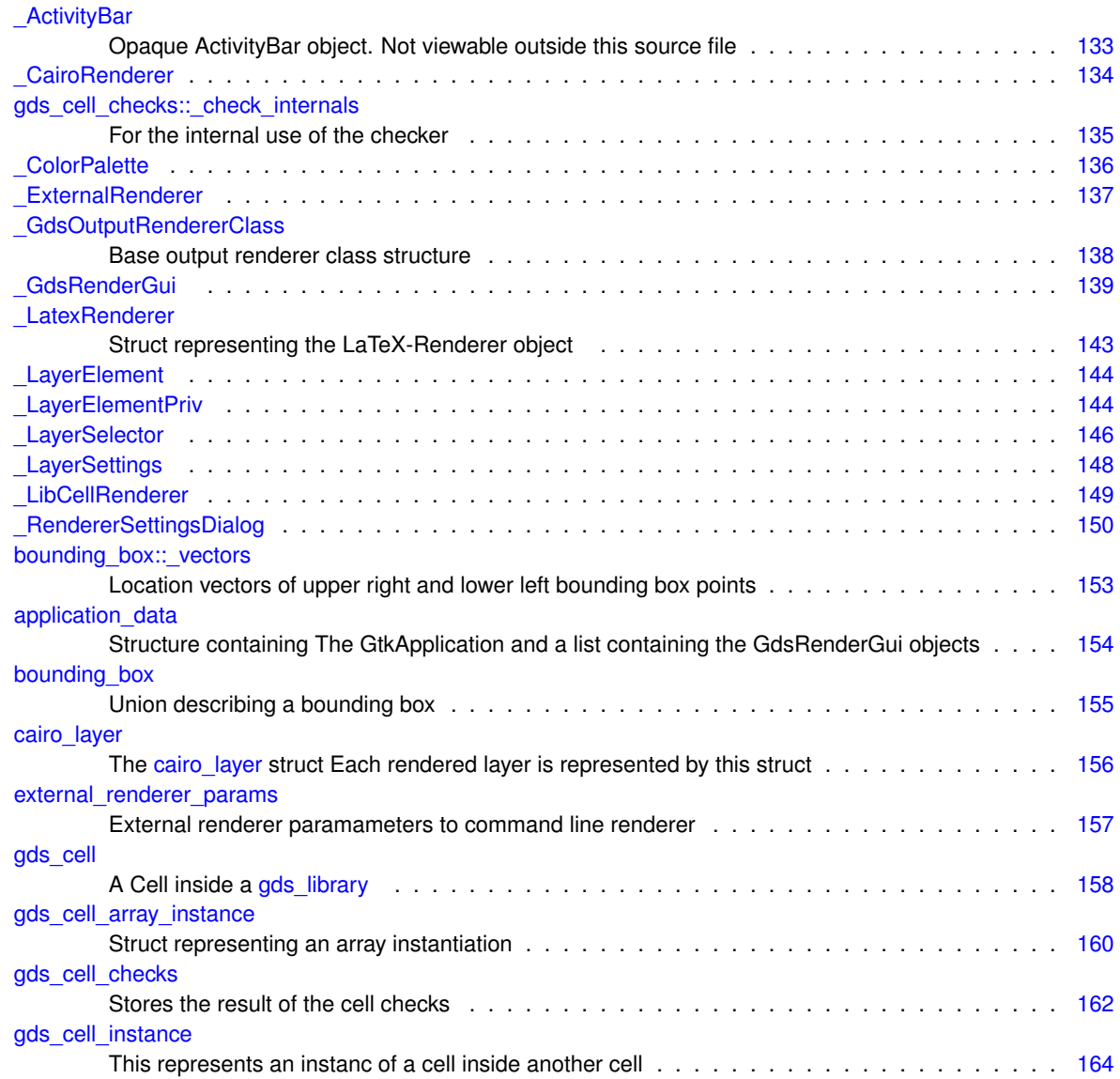

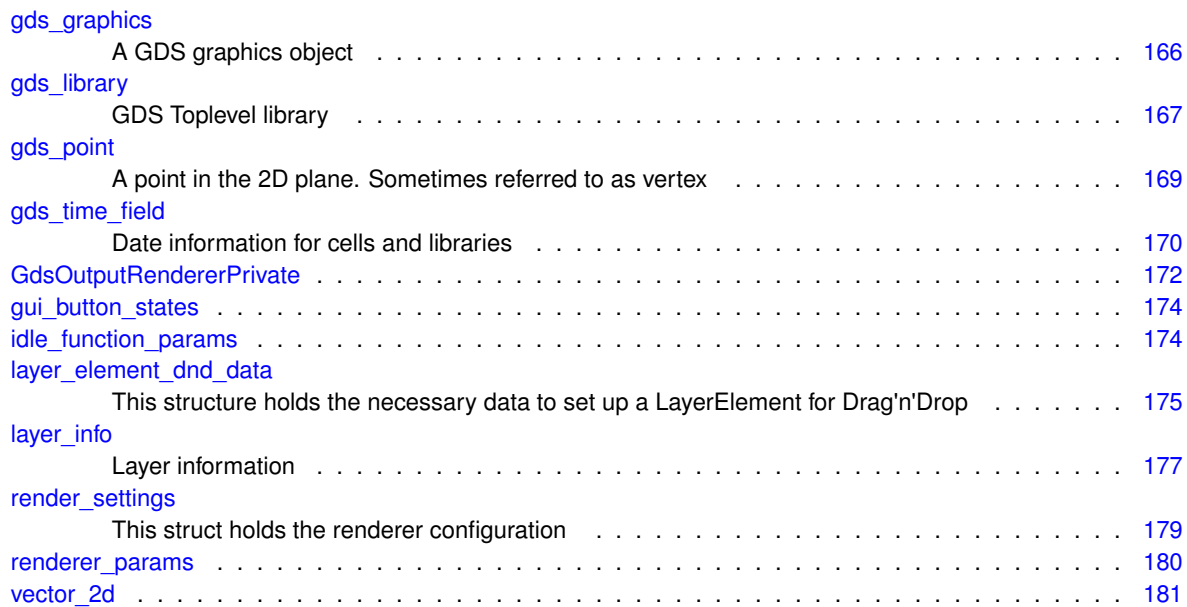

# **File Index**

# **10.1 File List**

Here is a list of all files with brief descriptions:

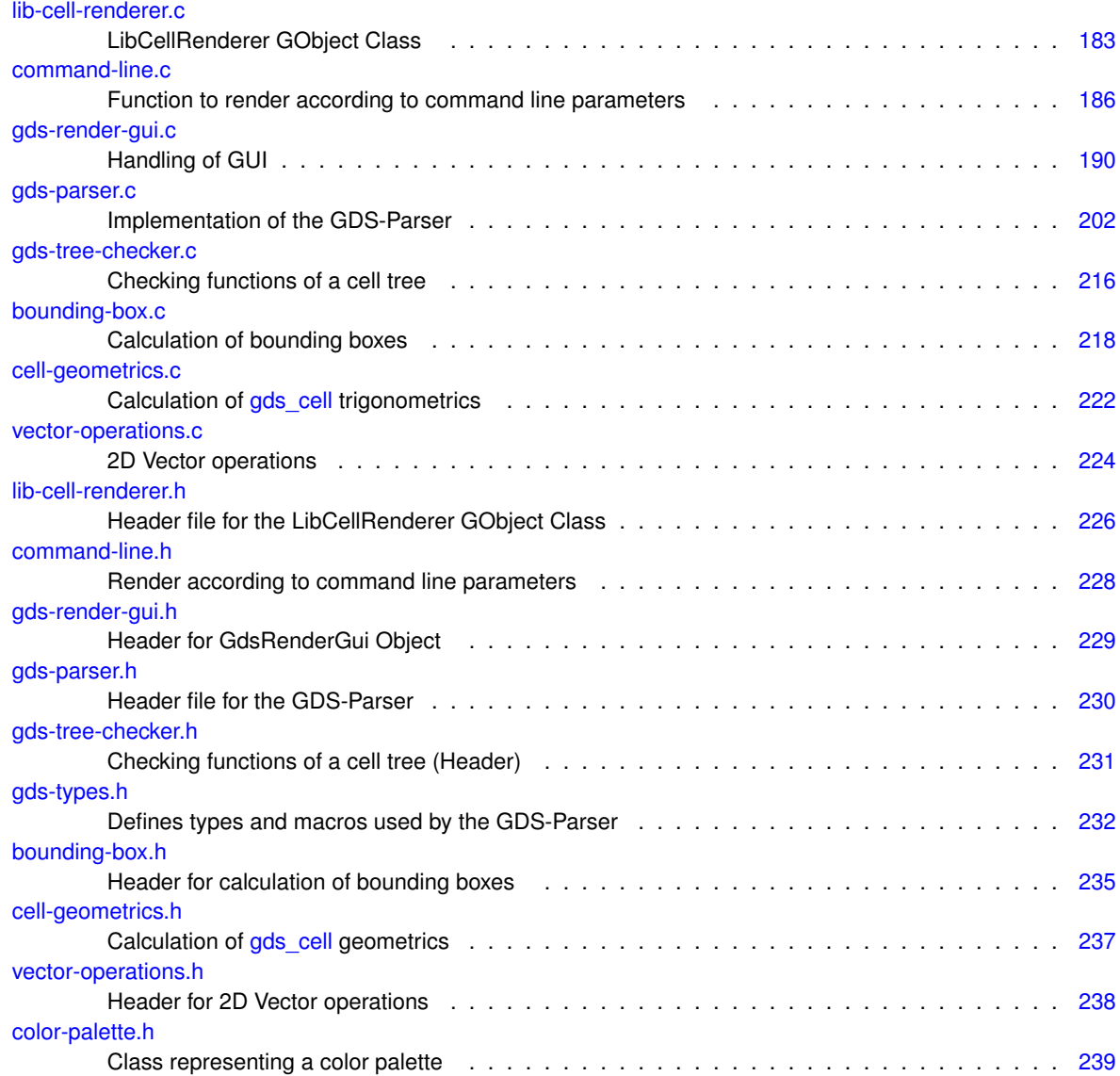

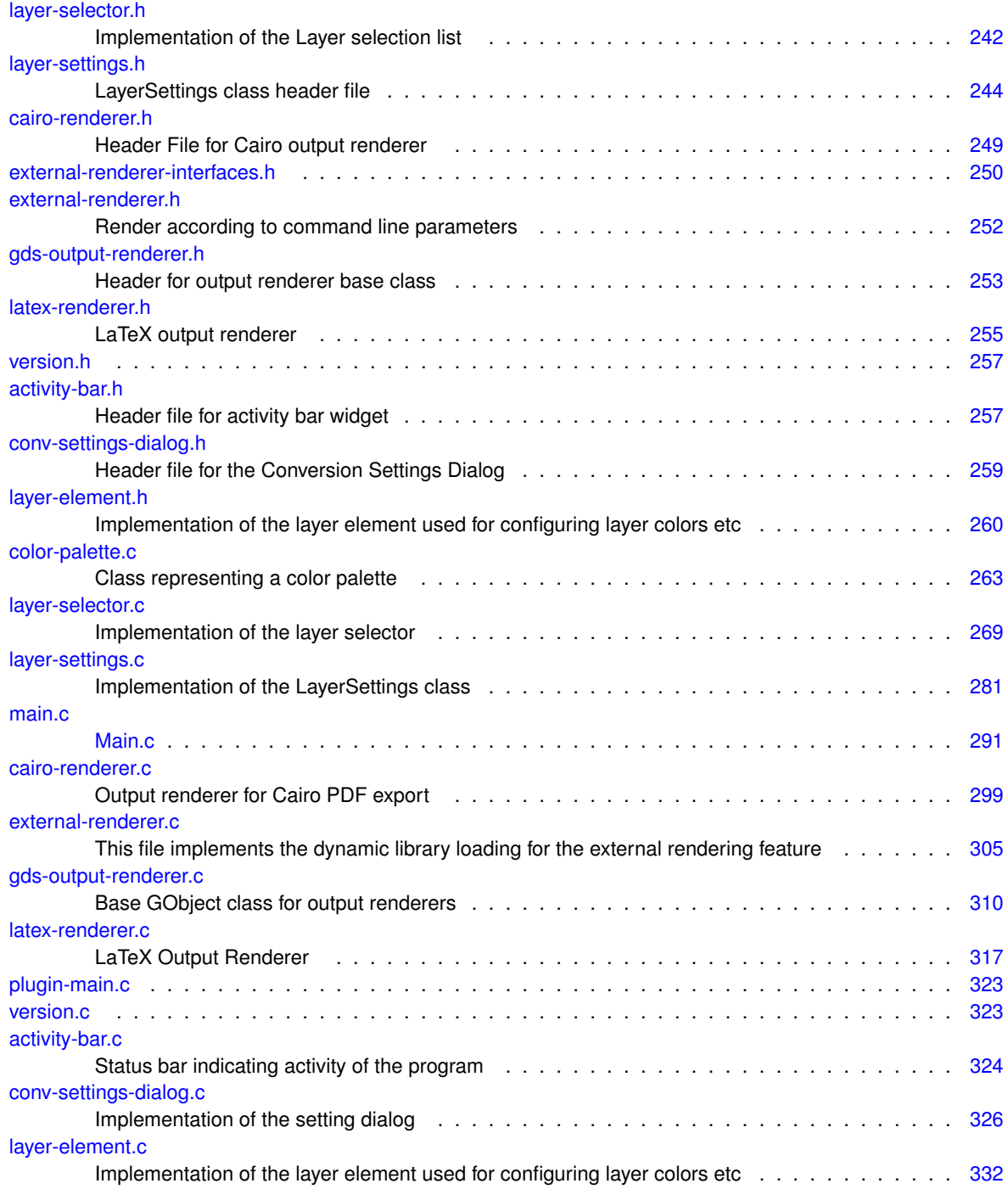

# **Module Documentation**

# <span id="page-50-0"></span>**11.1 Activity Bar**

Collaboration diagram for Activity Bar:

# **Data Structures**

• struct ActivityBar *Opaque ActivityBar object. Not viewable outside this source file.*

# **Macros**

• #define [TYPE\\_ACTIVITY\\_BAR](#page-51-0) (activity\_bar\_get\_type())

# **Functions**

- ActivityBar \* [activity\\_bar\\_new](#page-51-1) () *Create new Object ActivityBar.*
- void [activity\\_bar\\_set\\_ready](#page-53-1) (ActivityBar ∗bar)

*Deletes all applied tasks and sets bar to "Ready".*

• void [activity\\_bar\\_set\\_busy](#page-52-0) (ActivityBar ∗bar, const char ∗text)

*Enable spinner and set*  $text$ *text. If text is NULL, 'Working...' is displayed.* 

- static void [activity\\_bar\\_dispose](#page-51-2) (GObject ∗obj)
- static void [activity\\_bar\\_class\\_init](#page-51-3) (ActivityBarClass ∗klass)
- static void [activity\\_bar\\_init](#page-51-4) (ActivityBar ∗self)

# **11.1.1 Detailed Description**

Activity Status Bar

# <span id="page-51-0"></span>**11.1.2 Macro Definition Documentation**

# **11.1.2.1 TYPE\_ACTIVITY\_BAR**

#define TYPE\_ACTIVITY\_BAR (activity\_bar\_get\_type())

Definition at line [42](#page-281-1) of file [activity-bar.h.](#page-281-2)

## <span id="page-51-3"></span>**11.1.3 Function Documentation**

#### **11.1.3.1 activity\_bar\_class\_init()**

```
static void activity_bar_class_init (
  ActivityBarClass ∗ klass ) [static]
```
Definition at line [66](#page-348-0) of file [activity-bar.c.](#page-347-2)

<span id="page-51-2"></span>Here is the call graph for this function:

# **11.1.3.2 activity\_bar\_dispose()**

```
static void activity_bar_dispose (
  GObject ∗ obj ) [static]
```
Definition at line [52](#page-348-1) of file [activity-bar.c.](#page-347-2)

<span id="page-51-4"></span>Here is the caller graph for this function:

### **11.1.3.3 activity\_bar\_init()**

```
static void activity_bar_init (
 ActivityBar ∗ self ) [static]
```
<span id="page-51-1"></span>Definition at line [73](#page-348-2) of file [activity-bar.c.](#page-347-2)

```
ActivityBar ∗ activity_bar_new ( )
```
Create new Object ActivityBar.

**Returns**

<span id="page-52-0"></span>New object. In case of error: NULL.

Definition at line [91](#page-348-3) of file [activity-bar.c.](#page-347-2)

Here is the call graph for this function: Here is the caller graph for this function:

# **11.1.3.5 activity\_bar\_set\_busy()**

```
void activity_bar_set_busy (
  ActivityBar ∗ bar,
   const char ∗ text )
```
Enable spinner and set text. If text is NULL, 'Working...' is displayed.

**Parameters**

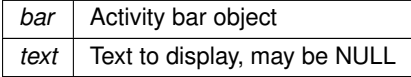

Definition at line [108](#page-348-4) of file [activity-bar.c.](#page-347-2)

<span id="page-53-1"></span>Here is the caller graph for this function:

#### **11.1.3.6 activity\_bar\_set\_ready()**

```
void activity_bar_set_ready (
  ActivityBar ∗ bar )
```
Deletes all applied tasks and sets bar to "Ready".

**Parameters**

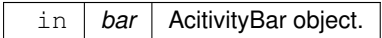

Definition at line [102](#page-348-5) of file [activity-bar.c.](#page-347-2)

<span id="page-53-2"></span>Here is the caller graph for this function:

# <span id="page-53-0"></span>**11.2 Cairo Renderer**

Collaboration diagram for Cairo Renderer:

# **Data Structures**

- struct [\\_CairoRenderer](#page-157-0)
- struct cairo layer

*The [cairo\\_layer](#page-179-0) struct Each rendered layer is represented by this struct.*

# **Macros**

- #define [GDS\\_RENDER\\_TYPE\\_CAIRO\\_RENDERER](#page-54-0) (cairo\_renderer\_get\_type())
- #define [MAX\\_LAYERS](#page-54-1) (5000) *Maximum layer count the output renderer can process. Typically GDS only specifies up to 255 layers.*

# **Functions**

- CairoRenderer \* [cairo\\_renderer\\_new\\_svg](#page-55-0) () *Create new CairoRenderer for SVG output.*
- CairoRenderer ∗ [cairo\\_renderer\\_new\\_pdf](#page-55-1) () *Create new CairoRenderer for PDF output.*
- static void [revert\\_inherited\\_transform](#page-57-0) (struct [cairo\\_layer](#page-179-0) ∗layers)
	- *Revert the last transformation on all layers.*
- static void [apply\\_inherited\\_transform\\_to\\_all\\_layers](#page-54-2) (struct [cairo\\_layer](#page-179-0) ∗layers, const struct [gds\\_point](#page-192-0) ∗origin, double magnification, gboolean flipping, double rotation, double scale)
	- *Applies transformation to all layers.*
- static void [render\\_cell](#page-57-1) (struct [gds\\_cell](#page-181-0) ∗cell, struct [cairo\\_layer](#page-179-0) ∗layers, double scale)
	- *render\_cell Render a cell with its sub-cells*
- static int [read\\_line\\_from\\_fd](#page-56-0) (int fd, char ∗buff, size\_t buff\_size)
	- *Read a line from a file descriptor.*
- static int cairo renderer render cell to vector file (GdsOutputRenderer ∗renderer, struct gds cell ∗cell, GList ∗layer\_infos, const char ∗pdf\_file, const char ∗svg\_file, double scale)
	- *Render* cell *to a PDF file specified by* pdf\_file*.*
- static void [cairo\\_renderer\\_init](#page-55-2) (CairoRenderer ∗self)
- static int [cairo\\_renderer\\_render\\_output](#page-56-2) (GdsOutputRenderer ∗renderer, struct [gds\\_cell](#page-181-0) ∗cell, double scale)
- static void cairo renderer\_class\_init (CairoRendererClass ∗klass)

# **11.2.1 Detailed Description**

# <span id="page-54-0"></span>**11.2.2 Macro Definition Documentation**

#### **11.2.2.1 GDS\_RENDER\_TYPE\_CAIRO\_RENDERER**

#define GDS\_RENDER\_TYPE\_CAIRO\_RENDERER (cairo\_renderer\_get\_type())

<span id="page-54-1"></span>Definition at line [39](#page-273-2) of file [cairo-renderer.h.](#page-273-3)

#### **11.2.2.2 MAX\_LAYERS**

#define MAX\_LAYERS (5000)

Maximum layer count the output renderer can process. Typically GDS only specifies up to 255 layers.

Definition at line [41](#page-273-4) of file [cairo-renderer.h.](#page-273-3)

### <span id="page-54-2"></span>**11.2.3 Function Documentation**

#### **11.2.3.1 apply\_inherited\_transform\_to\_all\_layers()**

```
static void apply_inherited_transform_to_all_layers (
 cairo_layer * layers,
 gds_point * origin,
 double magnification,
 gboolean flipping,
 double rotation,
 double scale ) [static]
```
#### Applies transformation to all layers.

#### **Parameters**

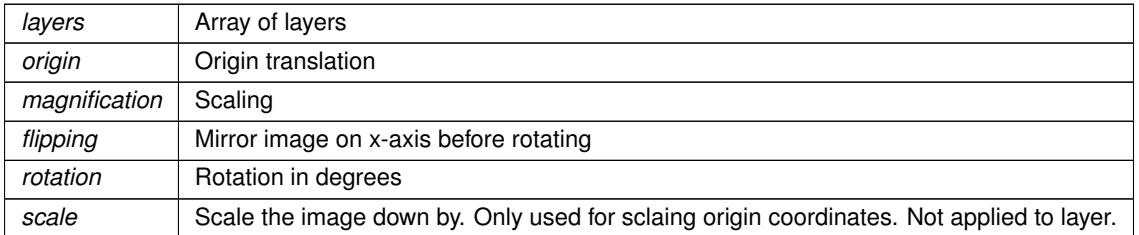

Definition at line [81](#page-323-0) of file [cairo-renderer.c.](#page-323-1)

<span id="page-55-3"></span>Here is the caller graph for this function:

#### **11.2.3.2 cairo\_renderer\_class\_init()**

```
static void cairo_renderer_class_init (
  CairoRendererClass ∗ klass ) [static]
```
#### <span id="page-55-2"></span>Definition at line [484](#page-328-2) of file [cairo-renderer.c.](#page-323-1)

Here is the call graph for this function:

#### **11.2.3.3 cairo\_renderer\_init()**

```
static void cairo_renderer_init (
  CairoRenderer ∗ self ) [static]
```
<span id="page-55-1"></span>Definition at line [442](#page-327-0) of file [cairo-renderer.c.](#page-323-1)

#### **11.2.3.4 cairo\_renderer\_new\_pdf()**

CairoRenderer ∗ cairo\_renderer\_new\_pdf ( )

Create new CairoRenderer for PDF output.

**Returns**

<span id="page-55-0"></span>New object

Definition at line [491](#page-328-3) of file [cairo-renderer.c.](#page-323-1)

Here is the caller graph for this function:

```
11.2.3.5 cairo_renderer_new_svg()
```
CairoRenderer ∗ cairo\_renderer\_new\_svg ( )

Create new CairoRenderer for SVG output.

**Returns**

<span id="page-56-1"></span>New object

Definition at line [501](#page-328-4) of file [cairo-renderer.c.](#page-323-1)

Here is the caller graph for this function:

#### **11.2.3.6 cairo\_renderer\_render\_cell\_to\_vector\_file()**

```
static int cairo_renderer_render_cell_to_vector_file (
  GdsOutputRenderer ∗ renderer,
  gds_cell * cell,
  GList ∗ layer_infos,
  const char * pdf_file,
  const char * svq_file,
  double scale ) [static]
```
Render cell to a PDF file specified by pdf file.

#### **Parameters**

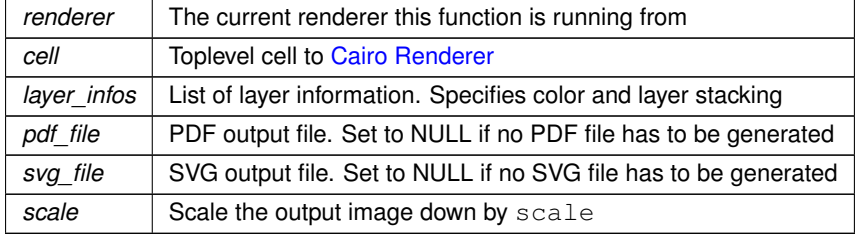

**Returns**

<span id="page-56-2"></span>Error

Definition at line [233](#page-325-0) of file [cairo-renderer.c.](#page-323-1)

Here is the call graph for this function: Here is the caller graph for this function:

#### **11.2.3.7 cairo\_renderer\_render\_output()**

```
static int cairo_renderer_render_output (
  GdsOutputRenderer ∗ renderer,
  gds_cell * cell,
  double scale ) [static]
```
Definition at line [448](#page-327-1) of file [cairo-renderer.c.](#page-323-1)

<span id="page-56-0"></span>Here is the call graph for this function: Here is the caller graph for this function:

#### **11.2.3.8 read\_line\_from\_fd()**

```
static int read_line_from_fd (
  int fd,
  char ∗ buff,
  size_t buff_size ) [static]
```
#### Read a line from a file descriptor.

In case of a broken pipe / closed writing end, it will terminate

#### **Parameters**

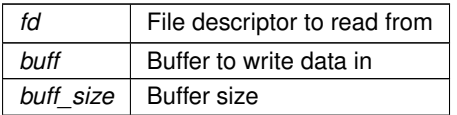

**Returns**

<span id="page-57-1"></span>length of read data

Definition at line [203](#page-325-1) of file [cairo-renderer.c.](#page-323-1)

Here is the caller graph for this function:

#### **11.2.3.9 render\_cell()**

```
static void render_cell (
gds_cell * cell,
cairo_layer * layers,
double scale ) [static]
```
render\_cell Render a cell with its sub-cells

**Parameters**

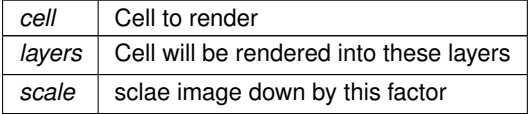

Definition at line [111](#page-324-0) of file [cairo-renderer.c.](#page-323-1)

<span id="page-57-0"></span>Here is the call graph for this function: Here is the caller graph for this function:

### **11.2.3.10 revert\_inherited\_transform()**

```
static void revert_inherited_transform (
 cairo_layer * layers ) [static]
```
Revert the last transformation on all layers.

**Parameters**

*layers* | Pointer to cairo layer structures

Definition at line [61](#page-323-2) of file [cairo-renderer.c.](#page-323-1)

Here is the caller graph for this function:

# <span id="page-58-0"></span>**11.3 Command Line Interface**

# **Data Structures**

• struct [external\\_renderer\\_params](#page-180-0) *External renderer paramameters to command line renderer.*

## **Functions**

- static int string array count (char ∗∗string array)
- static int create renderers (char ∗∗renderers, char ∗∗output file names, gboolean tex layers, gboolean tex\_standalone, const struct [external\\_renderer\\_params](#page-180-0) ∗ext\_params, GList ∗∗renderer\_list, LayerSettings ∗layer\_settings)
- static struct [gds\\_cell](#page-181-0) ∗ [find\\_gds\\_cell\\_in\\_lib](#page-59-2) (struct [gds\\_library](#page-190-0) ∗lib, const char ∗cell\_name)
- int [command\\_line\\_convert\\_gds](#page-58-1) (const char ∗gds\_name, const char ∗cell\_name, char ∗∗renderers, char ∗∗output file\_names, const char ∗layer file, struct [external\\_renderer\\_params](#page-180-0) ∗ext\_param, gboolean tex←standalone, gboolean tex layers, double scale)

*Convert GDS according to command line parameters.*

### **11.3.1 Detailed Description**

## <span id="page-58-1"></span>**11.3.2 Function Documentation**

#### **11.3.2.1 command\_line\_convert\_gds()**

```
int command_line_convert_gds (
  const char * gds_name,
  const char * cell_name,
  char ∗∗ renderers,
  char ∗∗ output_file_names,
  const char * layer_file,
  external_renderer_params * ext_param,
  gboolean tex_standalone,
  gboolean tex_layers,
  double scale )
```
Convert GDS according to command line parameters.

#### **Parameters**

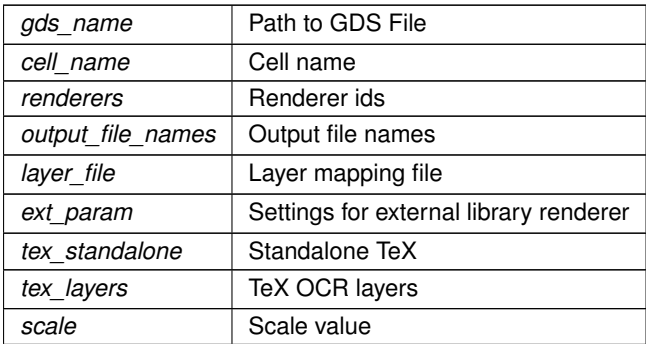

**Returns**

<span id="page-59-1"></span>Error code, 0 if successful

Definition at line [138](#page-211-0) of file [command-line.c.](#page-209-1)

Here is the call graph for this function: Here is the caller graph for this function:

## **11.3.2.2 create\_renderers()**

```
static int create_renderers (
  char ∗∗ renderers,
  char ** output file names,
  gboolean tex_layers,
  gboolean tex_standalone,
   const struct external_renderer_params ∗ ext_params,
   GList ∗∗ renderer_list,
  LayerSettings ∗ layer_settings ) [static]
```
<span id="page-59-2"></span>Definition at line [55](#page-210-0) of file [command-line.c.](#page-209-1)

Here is the call graph for this function: Here is the caller graph for this function:

#### **11.3.2.3 find\_gds\_cell\_in\_lib()**

```
static struct gds_cell ∗ find_gds_cell_in_lib (
 gds_library * lib,
  const char * cell_name ) [static]
```
Definition at line [122](#page-211-1) of file [command-line.c.](#page-209-1)

<span id="page-59-0"></span>Here is the caller graph for this function:

#### **11.3.2.4 string\_array\_count()**

static int string\_array\_count ( char ∗∗ string\_array ) [static]

Definition at line [42](#page-210-1) of file [command-line.c.](#page-209-1)

<span id="page-59-3"></span>Here is the caller graph for this function:

# <span id="page-60-0"></span>**11.4 External Shared Object Renderer**

Collaboration diagram for External Shared Object Renderer:

### **Data Structures**

• struct [\\_ExternalRenderer](#page-160-0)

#### **Macros**

• #define [EXPORT\\_FUNC](#page-61-0) \_\_attribute ((visibility("default")))

*This define is used to export a function from a shared object.*

- #define [EXTERNAL\\_LIBRARY\\_RENDER\\_FUNCTION](#page-62-0) exported\_render\_cell\_to\_file *Function name expected to be found in external library for rendering.*
- #define [EXTERNAL\\_LIBRARY\\_INIT\\_FUNCTION](#page-62-1) exported\_init

*Function name expected to be found in external library for initialization.*

• #define [EXTERNAL\\_LIBRARY\\_FORK\\_REQUEST](#page-62-2) exported\_fork\_request

*Global integer specified by an external renderer to signal, that the init and render functions shall be executed in a subprocess.*

- #define [EXPORTED\\_FUNC\\_DECL\(](#page-61-1)FUNC) [EXPORT\\_FUNC](#page-61-0) FUNC
	- *Define for declaring the exported functions.*
- #define [GDS\\_RENDER\\_TYPE\\_EXTERNAL\\_RENDERER](#page-63-0) (external\_renderer\_get\_type())
- #define [FORCE\\_FORK](#page-62-3) 0U
	- *if != 0, then forking is forced regardless of the shared object's settings*

## **Enumerations**

• enum { [PROP\\_SO\\_PATH](#page-63-1) = 1 , [PROP\\_PARAM\\_STRING](#page-63-2) , [N\\_PROPERTIES](#page-63-3) }

# **Functions**

- ExternalRenderer \* [external\\_renderer\\_new](#page-64-0) ()
	- *Create new ExternalRenderer object.*
- ExternalRenderer ∗ [external\\_renderer\\_new\\_with\\_so\\_and\\_param](#page-64-1) (const char ∗so\_path, const char ∗param←-\_string)
	- *Create new ExternalRenderer object with specified shared object path.*
- static int external renderer render cell (struct gds cell ∗toplevel cell, GList ∗layer info list, const char ∗output\_file, double scale, const char ∗so\_path, const char ∗params)

*Execute render function in shared object to render the supplied cell.*

- static int [external\\_renderer\\_render\\_output](#page-65-1) (GdsOutputRenderer ∗renderer, struct [gds\\_cell](#page-181-0) ∗cell, double scale)
- static void [external\\_renderer\\_get\\_property](#page-64-2) (GObject ∗obj, guint property\_id, GValue ∗value, GParamSpec ∗pspec)
- static void [external\\_renderer\\_set\\_property](#page-65-2) (GObject ∗obj, guint property\_id, const GValue ∗value, GParam← Spec ∗pspec)
- static void [external\\_renderer\\_dispose](#page-63-4) (GObject ∗self\_obj)
- static void [external\\_renderer\\_class\\_init](#page-63-5) (ExternalRendererClass ∗klass)
- static void [external\\_renderer\\_init](#page-64-3) (ExternalRenderer ∗self)

# **Variables**

• static GParamSpec ∗ [external\\_renderer\\_properties](#page-66-1) [\[N\\_PROPERTIES\]](#page-98-0) = {NULL}

# **11.4.1 Detailed Description**

# **11.4.2 Properties**

This class inherits all properties from its parent [GDS Output Renderer base class.](#page-66-2) In addition to that, it implements the following properties:

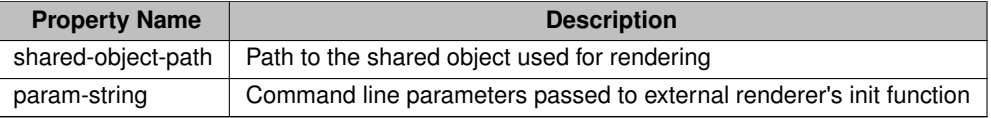

All these properties have to be set for rendering.

# **11.4.3 Necessary Functions**

The following functions and variables are necessary for an external renderer to implement:

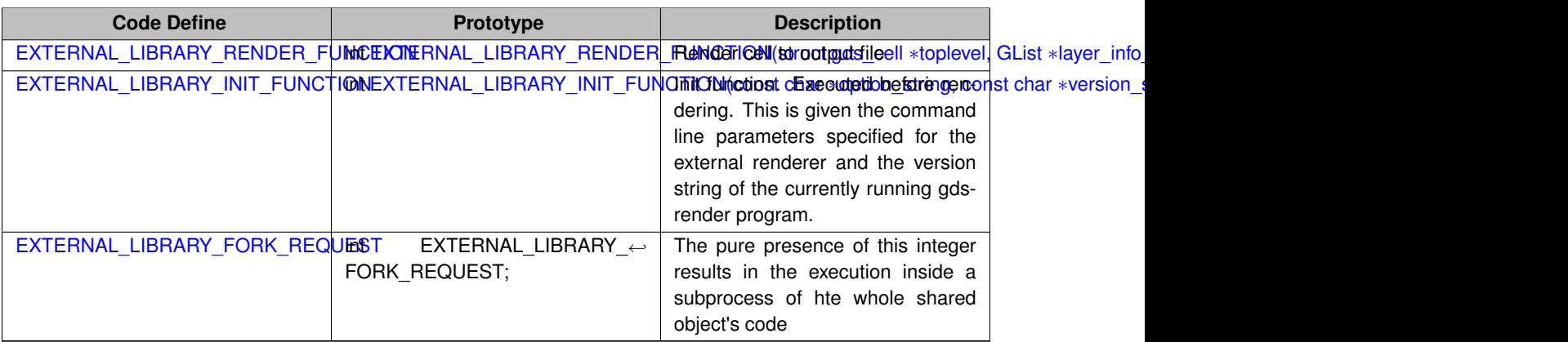

# <span id="page-61-0"></span>**11.4.4 Macro Definition Documentation**

# **11.4.4.1 EXPORT\_FUNC**

#define EXPORT\_FUNC \_\_attribute\_\_((visibility("default")))

This define is used to export a function from a shared object.

<span id="page-61-1"></span>Definition at line [38](#page-275-2) of file [external-renderer-interfaces.h.](#page-274-0)

#### **11.4.4.2 EXPORTED\_FUNC\_DECL**

#define EXPORTED\_FUNC\_DECL( FUNC ) [EXPORT\\_FUNC](#page-61-0) FUNC

Define for declaring the exported functions.

This not only helps with the declaration but also makes the symbols visible, so they can be called form outside the library

<span id="page-62-2"></span>Definition at line [72](#page-275-3) of file [external-renderer-interfaces.h.](#page-274-0)

#### **11.4.4.3 EXTERNAL\_LIBRARY\_FORK\_REQUEST**

```
#define EXTERNAL_LIBRARY_FORK_REQUEST exported_fork_request
```
Global integer specified by an external renderer to signal, that the init and render functions shall be executed in a subprocess.

The pure presence of this symbol name causes forking. The content of this variable is don't care.

**Note**

Use this if you mess with the internal structures of gds-render

<span id="page-62-1"></span>Definition at line [65](#page-275-4) of file [external-renderer-interfaces.h.](#page-274-0)

## **11.4.4.4 EXTERNAL\_LIBRARY\_INIT\_FUNCTION**

#define EXTERNAL\_LIBRARY\_INIT\_FUNCTION exported\_init

Function name expected to be found in external library for initialization. int [EXTERNAL\\_LIBRARY\\_INIT\\_FUNCTION\(](#page-153-1)const char \*option\_string, const char \*version\_string);

<span id="page-62-0"></span>Definition at line [57](#page-275-5) of file [external-renderer-interfaces.h.](#page-274-0)

#### **11.4.4.5 EXTERNAL\_LIBRARY\_RENDER\_FUNCTION**

#define EXTERNAL\_LIBRARY\_RENDER\_FUNCTION exported\_render\_cell\_to\_file

Function name expected to be found in external library for rendering.

The function has to be defined as follows: int [EXTERNAL\\_LIBRARY\\_RENDER\\_FUNCTION\(](#page-154-0)struct [gds\\_cell](#page-181-0) \*toplevel, GList \*layer\_info\_list, const char \*output\_file\_name, double scale);

<span id="page-62-3"></span>Definition at line [48](#page-275-6) of file [external-renderer-interfaces.h.](#page-274-0)

### **11.4.4.6 FORCE\_FORK**

#define FORCE\_FORK 0U

if != 0, then forking is forced regardless of the shared object's settings

<span id="page-63-0"></span>Definition at line [39](#page-330-0) of file [external-renderer.c.](#page-329-0)

### **11.4.4.7 GDS\_RENDER\_TYPE\_EXTERNAL\_RENDERER**

#define GDS\_RENDER\_TYPE\_EXTERNAL\_RENDERER (external\_renderer\_get\_type())

Definition at line [40](#page-276-2) of file [external-renderer.h.](#page-275-7)

# **11.4.5 Enumeration Type Documentation**

#### **11.4.5.1 anonymous enum**

anonymous enum

#### **Enumerator**

<span id="page-63-3"></span><span id="page-63-2"></span><span id="page-63-1"></span>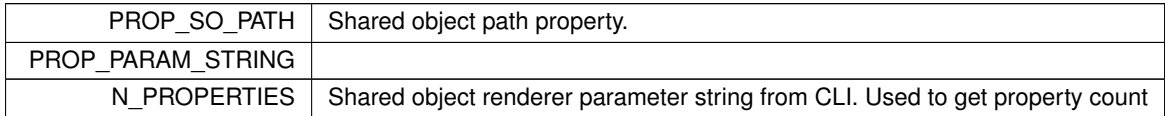

Definition at line [47](#page-330-1) of file [external-renderer.c.](#page-329-0)

# <span id="page-63-5"></span>**11.4.6 Function Documentation**

#### **11.4.6.1 external\_renderer\_class\_init()**

```
static void external_renderer_class_init (
  ExternalRendererClass ∗ klass ) [static]
```
Definition at line [232](#page-332-0) of file [external-renderer.c.](#page-329-0)

<span id="page-63-4"></span>Here is the call graph for this function:

#### **11.4.6.2 external\_renderer\_dispose()**

```
static void external_renderer_dispose (
  GObject ∗ self_obj ) [static]
```
Definition at line [216](#page-332-1) of file [external-renderer.c.](#page-329-0)

<span id="page-64-2"></span>Here is the caller graph for this function:

# **11.4.6.3 external\_renderer\_get\_property()**

```
static void external_renderer_get_property (
  GObject ∗ obj,
  guint property_id,
  GValue ∗ value,
  GParamSpec ∗ pspec ) [static]
```
Definition at line [174](#page-331-0) of file [external-renderer.c.](#page-329-0)

<span id="page-64-3"></span>Here is the caller graph for this function:

#### **11.4.6.4 external\_renderer\_init()**

```
static void external_renderer_init (
  ExternalRenderer ∗ self ) [static]
```
<span id="page-64-0"></span>Definition at line [264](#page-332-2) of file [external-renderer.c.](#page-329-0)

#### **11.4.6.5 external\_renderer\_new()**

```
ExternalRenderer ∗ external_renderer_new ( )
```
Create new ExternalRenderer object.

**Returns**

New object

<span id="page-64-1"></span>Definition at line [270](#page-333-2) of file [external-renderer.c.](#page-329-0)

#### **11.4.6.6 external\_renderer\_new\_with\_so\_and\_param()**

```
ExternalRenderer ∗ external_renderer_new_with_so_and_param (
 const char ∗ so_path,
  const char ∗ param_string )
```
Create new ExternalRenderer object with specified shared object path.

**Parameters**

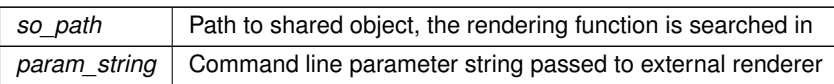

**Returns**

<span id="page-65-0"></span>New object.

Definition at line [275](#page-333-3) of file [external-renderer.c.](#page-329-0)

Here is the caller graph for this function:

## **11.4.6.7 external\_renderer\_render\_cell()**

```
static int external_renderer_render_cell (
  gds_cell * toplevel_cell,
  GList ∗ layer_info_list,
  const char * output_file,
  double scale,
  const char * so_path,
  const char ∗ params ) [static]
```
Execute render function in shared object to render the supplied cell.

#### **Parameters**

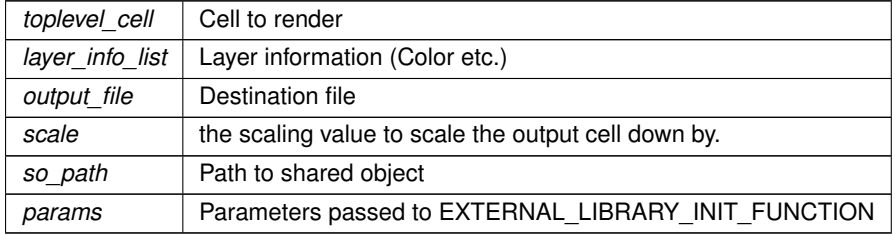

**Returns**

<span id="page-65-1"></span>0 if successful

Definition at line [65](#page-330-2) of file [external-renderer.c.](#page-329-0)

Here is the call graph for this function: Here is the caller graph for this function:

# **11.4.6.8 external\_renderer\_render\_output()**

```
static int external_renderer_render_output (
 GdsOutputRenderer ∗ renderer,
  gds_cell * cell,
  double scale ) [static]
```
Definition at line [149](#page-331-1) of file [external-renderer.c.](#page-329-0)

<span id="page-65-2"></span>Here is the call graph for this function: Here is the caller graph for this function:

#### **11.4.6.9 external\_renderer\_set\_property()**

```
static void external_renderer_set_property (
  GObject ∗ obj,
  guint property_id,
  const GValue ∗ value,
  GParamSpec ∗ pspec ) [static]
```
Definition at line [193](#page-332-3) of file [external-renderer.c.](#page-329-0)

Here is the caller graph for this function:

# <span id="page-66-1"></span>**11.4.7 Variable Documentation**

#### **11.4.7.1 external\_renderer\_properties**

GParamSpec∗ external\_renderer\_properties[\[N\\_PROPERTIES\]](#page-98-0) = {NULL} [static]

<span id="page-66-2"></span>Definition at line [230](#page-332-4) of file [external-renderer.c.](#page-329-0)

# <span id="page-66-0"></span>**11.5 GDS Output Renderer base class**

Collaboration diagram for GDS Output Renderer base class:

# **Modules**

- [Cairo Renderer](#page-53-2)
- [External Shared Object Renderer](#page-59-3)
- [LaTeX / TikZ Renderer](#page-96-1)

## **Data Structures**

- struct GdsOutputRendererClass
	- *Base output renderer class structure.*
- struct [renderer\\_params](#page-203-0)
- struct [idle\\_function\\_params](#page-197-1)
- struct [GdsOutputRendererPrivate](#page-194-0)

# **Macros**

• #define [GDS\\_RENDER\\_TYPE\\_OUTPUT\\_RENDERER](#page-68-0) (gds\_output\_renderer\_get\_type())

# **Enumerations**

- enum { [GDS\\_OUTPUT\\_RENDERER\\_GEN\\_ERR](#page-69-0) = -100 , [GDS\\_OUTPUT\\_RENDERER\\_PARAM\\_ERR](#page-69-1) = 200 }
- enum { [PROP\\_OUTPUT\\_FILE](#page-69-2) = 1 , [PROP\\_LAYER\\_SETTINGS](#page-69-3) , [N\\_PROPERTIES](#page-69-4) }
- enum ads\_output\_renderer\_signal\_ids { [ASYNC\\_FINISHED](#page-69-6) = 0 , [ASYNC\\_PROGRESS\\_CHANGED](#page-69-7) [GDS\\_OUTPUT\\_RENDERER\\_SIGNAL\\_COUNT](#page-69-8) }

# **Functions**

- [G\\_DECLARE\\_DERIVABLE\\_TYPE](#page-70-0) (GdsOutputRenderer, gds\_output\_renderer, GDS\_RENDER, OUTPUT←-\_RENDERER, GObject)
- GdsOutputRenderer \* [gds\\_output\\_renderer\\_new](#page-72-0) ()
	- *Create a new GdsOutputRenderer GObject.*
- GdsOutputRenderer \* [gds\\_output\\_renderer\\_new\\_with\\_props](#page-72-1) (const\_char \*output\_file, LayerSettings ∗layer\_settings)
	- *Create a new GdsOutputRenderer GObject with its properties.*
- int [gds\\_output\\_renderer\\_render\\_output](#page-73-0) (GdsOutputRenderer ∗renderer, struct [gds\\_cell](#page-181-0) ∗cell, double scale) *gds\_output\_renderer\_render\_output*
- void [gds\\_output\\_renderer\\_set\\_output\\_file](#page-74-0) (GdsOutputRenderer ∗renderer, const gchar ∗file\_name) *Convenience function for setting the "output-file" property.*
- const char \* [gds\\_output\\_renderer\\_get\\_output\\_file](#page-71-0) (GdsOutputRenderer ∗renderer)
	- *Convenience function for getting the "output-file" property.*
- LayerSettings ∗ [gds\\_output\\_renderer\\_get\\_and\\_ref\\_layer\\_settings](#page-71-1) (GdsOutputRenderer ∗renderer) *Get layer settings.*
- void [gds\\_output\\_renderer\\_set\\_layer\\_settings](#page-74-1) (GdsOutputRenderer ∗renderer, LayerSettings ∗settings) *Set layer settings.*
- int [gds\\_output\\_renderer\\_render\\_output\\_async](#page-73-1) (GdsOutputRenderer ∗renderer, struct [gds\\_cell](#page-181-0) ∗cell, double scale)

*Render output asynchronously.*

- void ads\_output\_renderer\_update\_async\_progress (GdsOutputRenderer ∗renderer, const char ∗status) *This function emits the 'progress-changed' in the thread/context that triggered an asynchronous rendering.*
- static int [gds\\_output\\_renderer\\_render\\_dummy](#page-73-2) (GdsOutputRenderer ∗renderer, struct [gds\\_cell](#page-181-0) ∗cell, double scale)
- static void [gds\\_output\\_renderer\\_dispose](#page-70-1) (GObject ∗self\_obj)
- static void [gds\\_output\\_renderer\\_get\\_property](#page-71-2) (GObject ∗obj, guint property\_id, GValue ∗value, GParamSpec ∗pspec)
- static void [gds\\_output\\_renderer\\_set\\_property](#page-75-1) (GObject ∗obj, guint property id, const GValue ∗value, GParamSpec ∗pspec)
- static void [gds\\_output\\_renderer\\_class\\_init](#page-70-2) (GdsOutputRendererClass ∗klass)
- void ads\_output\_renderer\_init (GdsOutputRenderer ∗self)
- static void [gds\\_output\\_renderer\\_async\\_wrapper](#page-70-3) (GTask ∗task, gpointer source\_object, gpointer task\_data, GCancellable ∗cancellable)
- static void [gds\\_output\\_renderer\\_async\\_finished](#page-70-4) (GObject ∗src\_obj, GAsyncResult ∗res, gpointer user\_data)
- static gboolean [idle\\_event\\_processor\\_callback](#page-75-2) (gpointer user\_data)

# **Variables**

- static guint [gds\\_output\\_renderer\\_signals](#page-76-1) [\[GDS\\_OUTPUT\\_RENDERER\\_SIGNAL\\_COUNT\]](#page-69-8)
- static GParamSpec \* [gds\\_output\\_renderer\\_properties](#page-75-3) [\[N\\_PROPERTIES\]](#page-98-0) = {NULL}

# **11.5.1 Detailed Description**

The renderers are used to convert the cell structures read from the GDS layout file into different output formats.

The GdsOutputRenderer base class is used to derive all renderers from.

**Warning**

Although the GdsOutputRenderer class provides compatibility for asynchronous rendering, the class is not thread safe / re-entrant. Only use it from a signle context. Not even the rendering function called is allowed to modifiy this object.

A allowed function to be called from the async rendering thread is [gds\\_output\\_renderer\\_update\\_async\\_progress](#page-75-0) and the get functions for the properties.

#### **Note**

The context that owned the renderer has to ensure that only one rendering is active at a time for a single instance of a renderer.

By default this class implements the following features:

# **11.5.2 Properties**

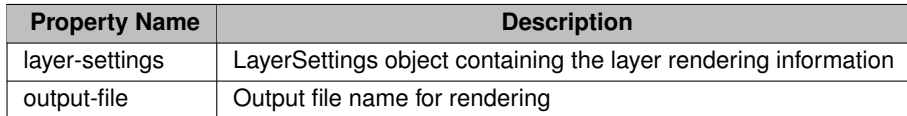

All these properties have to be set for rendering.

## **11.5.3 Signals / Events**

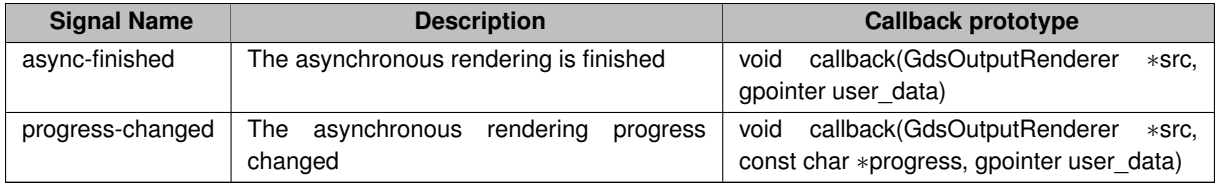

**Note**

The char \*progress supplied to the callback function must not be modified or freed.

# <span id="page-68-0"></span>**11.5.4 Macro Definition Documentation**

# **11.5.4.1 GDS\_RENDER\_TYPE\_OUTPUT\_RENDERER**

#define GDS\_RENDER\_TYPE\_OUTPUT\_RENDERER (gds\_output\_renderer\_get\_type())

Definition at line [41](#page-278-2) of file [gds-output-renderer.h.](#page-277-0)

# **11.5.5 Enumeration Type Documentation**

## **11.5.5.1 anonymous enum**

anonymous enum

**Enumerator**

<span id="page-69-1"></span><span id="page-69-0"></span>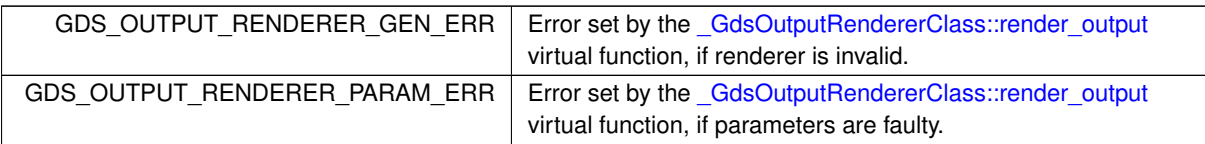

Definition at line [61](#page-278-3) of file [gds-output-renderer.h.](#page-277-0)

#### **11.5.5.2 anonymous enum**

anonymous enum

**Enumerator**

<span id="page-69-4"></span><span id="page-69-3"></span><span id="page-69-2"></span>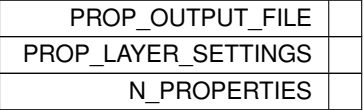

<span id="page-69-5"></span>Definition at line [55](#page-335-0) of file [gds-output-renderer.c.](#page-334-0)

# **11.5.5.3 gds\_output\_renderer\_signal\_ids**

enum [gds\\_output\\_renderer\\_signal\\_ids](#page-69-5)

**Enumerator**

<span id="page-69-8"></span><span id="page-69-7"></span><span id="page-69-6"></span>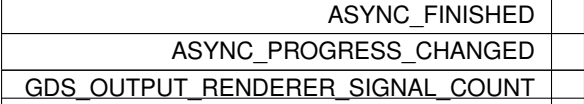

Definition at line [63](#page-335-1) of file [gds-output-renderer.c.](#page-334-0)

# <span id="page-70-0"></span>**11.5.6 Function Documentation**

# **11.5.6.1 G\_DECLARE\_DERIVABLE\_TYPE()**

```
G_DECLARE_DERIVABLE_TYPE (
  GdsOutputRenderer ,
  gds_output_renderer ,
  GDS_RENDER ,
  OUTPUT_RENDERER ,
  GObject )
```
#### <span id="page-70-4"></span>**11.5.6.2 gds\_output\_renderer\_async\_finished()**

```
static void gds_output_renderer_async_finished (
  GObject ∗ src_obj,
  GAsyncResult * res,
  gpointer user_data ) [static]
```
Definition at line [346](#page-338-0) of file [gds-output-renderer.c.](#page-334-0)

<span id="page-70-3"></span>Here is the caller graph for this function:

#### **11.5.6.3 gds\_output\_renderer\_async\_wrapper()**

```
static void gds_output_renderer_async_wrapper (
  GTask ∗ task,
  gpointer source_object,
  gpointer task_data,
  GCancellable ∗ cancellable ) [static]
```
<span id="page-70-2"></span>Definition at line [318](#page-338-1) of file [gds-output-renderer.c.](#page-334-0)

Here is the call graph for this function: Here is the caller graph for this function:

## **11.5.6.4 gds\_output\_renderer\_class\_init()**

```
static void gds_output_renderer_class_init (
  GdsOutputRendererClass ∗ klass ) [static]
```
Definition at line [164](#page-336-0) of file [gds-output-renderer.c.](#page-334-0)

<span id="page-70-1"></span>Here is the call graph for this function:

#### **11.5.6.5 gds\_output\_renderer\_dispose()**

```
static void gds_output_renderer_dispose (
  GObject ∗ self_obj ) [static]
```
Definition at line [78](#page-335-2) of file [gds-output-renderer.c.](#page-334-0)

<span id="page-71-1"></span>Here is the caller graph for this function:

#### **11.5.6.6 gds\_output\_renderer\_get\_and\_ref\_layer\_settings()**

```
LayerSettings ∗ gds_output_renderer_get_and_ref_layer_settings (
  GdsOutputRenderer ∗ renderer )
```
Get layer settings.

This is a convenience function for getting the "layer-settings" property. This also references it. This is to prevent race conditions with another thread that might alter the layer settings before they are read out.

**Parameters**

*renderer* | Renderer

**Returns**

<span id="page-71-0"></span>Layer settings object

Definition at line [255](#page-337-0) of file [gds-output-renderer.c.](#page-334-0)

Here is the caller graph for this function:

#### **11.5.6.7 gds\_output\_renderer\_get\_output\_file()**

const char ∗ gds\_output\_renderer\_get\_output\_file ( GdsOutputRenderer ∗ renderer )

Convenience function for getting the "output-file" property.

**Parameters**

*renderer*

**Returns**

<span id="page-71-2"></span>Output file path. This must not be freed

Definition at line [247](#page-337-1) of file [gds-output-renderer.c.](#page-334-0)

Here is the caller graph for this function:
#### **11.5.6.8 gds\_output\_renderer\_get\_property()**

```
static void gds_output_renderer_get_property (
            GObject ∗ obj,
            guint property_id,
             GValue ∗ value,
            GParamSpec ∗ pspec ) [static]
```
Definition at line [114](#page-335-0) of file [gds-output-renderer.c.](#page-334-0)

Here is the caller graph for this function:

# **11.5.6.9 gds\_output\_renderer\_init()**

```
void gds_output_renderer_init (
            GdsOutputRenderer ∗ self )
```
Definition at line [208](#page-337-0) of file [gds-output-renderer.c.](#page-334-0)

#### **11.5.6.10 gds\_output\_renderer\_new()**

GdsOutputRenderer ∗ gds\_output\_renderer\_new ( )

Create a new GdsOutputRenderer GObject.

**Returns**

New object

Definition at line [224](#page-337-1) of file [gds-output-renderer.c.](#page-334-0)

# **11.5.6.11 gds\_output\_renderer\_new\_with\_props()**

```
GdsOutputRenderer ∗ gds_output_renderer_new_with_props (
           const char ∗ output_file,
            LayerSettings ∗ layer_settings )
```
#### Create a new GdsOutputRenderer GObject with its properties.

**Parameters**

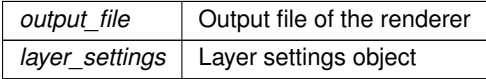

#### **Returns**

New object

Definition at line [229](#page-337-2) of file [gds-output-renderer.c.](#page-334-0)

#### **11.5.6.12 gds\_output\_renderer\_render\_dummy()**

```
static int gds_output_renderer_render_dummy (
            GdsOutputRenderer ∗ renderer,
            struct gds cell * cell,
            double scale ) [static]
```
Definition at line [66](#page-335-1) of file [gds-output-renderer.c.](#page-334-0)

Here is the caller graph for this function:

#### **11.5.6.13 gds\_output\_renderer\_render\_output()**

```
int gds_output_renderer_render_output (
           GdsOutputRenderer ∗ renderer,
           gds_cell * cell,
           double scale )
```
### gds\_output\_renderer\_render\_output

### **Parameters**

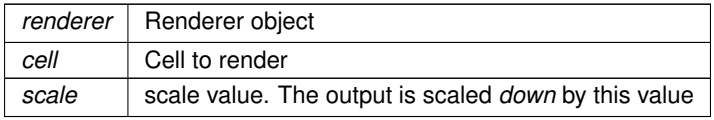

#### **Returns**

0 if successful

Definition at line [281](#page-337-3) of file [gds-output-renderer.c.](#page-334-0)

Here is the caller graph for this function:

#### **11.5.6.14 gds\_output\_renderer\_render\_output\_async()**

```
int gds_output_renderer_render_output_async (
           GdsOutputRenderer ∗ renderer,
           gds_cell * cell,
           double scale )
```
Render output asynchronously.

This function will render in a separate thread. To wait for the completion of the rendering process.

# **Note**

A second async thread cannot be spawned.

#### **Parameters**

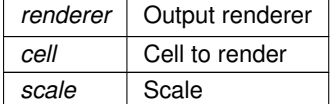

**Returns**

0 if successful. In case no thread can be spawned  $<$  0

Definition at line [363](#page-338-0) of file [gds-output-renderer.c.](#page-334-0)

Here is the call graph for this function: Here is the caller graph for this function:

#### **11.5.6.15 gds\_output\_renderer\_set\_layer\_settings()**

```
void gds_output_renderer_set_layer_settings (
            GdsOutputRenderer ∗ renderer,
            LayerSettings ∗ settings )
```
Set layer settings.

This is a convenience function for setting the "layer-settings" property.

If another Layer settings has previously been supplied, it is unref'd.

**Parameters**

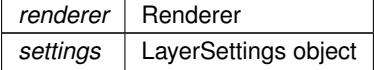

Definition at line [274](#page-337-4) of file [gds-output-renderer.c.](#page-334-0)

Here is the caller graph for this function:

#### **11.5.6.16 gds\_output\_renderer\_set\_output\_file()**

```
void gds_output_renderer_set_output_file (
            GdsOutputRenderer ∗ renderer,
            const gchar * file_name )
```
Convenience function for setting the "output-file" property.

#### **Parameters**

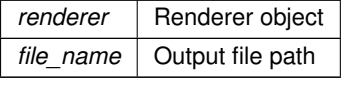

**Generated on Sat Apr 9 2022 20:42:55 for GDS-Render by Doxygen**

Definition at line [237](#page-337-5) of file [gds-output-renderer.c.](#page-334-0)

Here is the caller graph for this function:

#### **11.5.6.17 gds\_output\_renderer\_set\_property()**

```
static void gds_output_renderer_set_property (
            GObject ∗ obj,
            guint property_id,
            const GValue ∗ value,
            GParamSpec ∗ pspec ) [static]
```
Definition at line [134](#page-336-0) of file [gds-output-renderer.c.](#page-334-0)

Here is the caller graph for this function:

# **11.5.6.18 gds\_output\_renderer\_update\_async\_progress()**

```
void gds_output_renderer_update_async_progress (
            GdsOutputRenderer ∗ renderer,
            const char ∗ status )
```
This function emits the 'progress-changed' in the thread/context that triggered an asynchronous rendering.

If the rendering is not asynchronous, this function has no effect.

**Parameters**

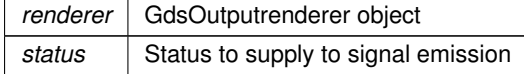

Definition at line [422](#page-339-0) of file [gds-output-renderer.c.](#page-334-0)

Here is the call graph for this function: Here is the caller graph for this function:

#### **11.5.6.19 idle\_event\_processor\_callback()**

```
static gboolean idle_event_processor_callback (
            gpointer user_data ) [static]
```
Definition at line [394](#page-339-1) of file [gds-output-renderer.c.](#page-334-0)

Here is the caller graph for this function:

# **11.5.7 Variable Documentation**

#### **11.5.7.1 gds\_output\_renderer\_properties**

GParamSpec∗ gds\_output\_renderer\_properties[\[N\\_PROPERTIES\]](#page-98-0) = {NULL} [static]

Definition at line [162](#page-336-1) of file [gds-output-renderer.c.](#page-334-0)

#### **11.5.7.2 gds\_output\_renderer\_signals**

guint gds\_output\_renderer\_signals[\[GDS\\_OUTPUT\\_RENDERER\\_SIGNAL\\_COUNT\]](#page-69-0) [static]

Definition at line [64](#page-335-2) of file [gds-output-renderer.c.](#page-334-0)

# **11.6 Geometric Helper Functions**

# **Data Structures**

- union [bounding\\_box](#page-177-0)
	- *Union describing a bounding box.*
- struct vector 2d

# **Macros**

- #define  $MIN(a, b)$  $MIN(a, b)$  (((a) < (b)) ? (a) : (b)) *Return smaller number.*
- #define  $MAX(a, b)$  $MAX(a, b)$  (((a) > (b)) ? (a) : (b))
	- *Return bigger number.*
- #define  $\overline{ABS\_DBL}(a)$  ((a) < 0 ? -(a) : (a))
- #define  $\overline{ABS\_DBL}(a)$  ((a) < 0.0 ? -(a) : (a))
- #define [DEG2RAD\(](#page-78-2)a) ((a)∗M\_PI/180.0)

# **Typedefs**

• typedef void(\* [conv\\_generic\\_to\\_vector\\_2d\\_t\)](#page-79-0) (void \*, struct [vector\\_2d](#page-204-0) \*)

# **Functions**

• void [bounding\\_box\\_calculate\\_from\\_polygon](#page-80-0) (GList ∗vertices, [conv\\_generic\\_to\\_vector\\_2d\\_t](#page-79-0) conv\_func, union [bounding\\_box](#page-177-0) ∗box)

*Calculate bounding box of polygon.*

- void [bounding\\_box\\_update\\_with\\_box](#page-81-0) (union [bounding\\_box](#page-177-0) ∗destination, union [bounding\\_box](#page-177-0) ∗update) *Update an exisitng bounding box with another one.*
- void bounding box prepare empty (union bounding box ∗box)

*Prepare an empty bounding box.*

- static void calculate path\_miter\_points (struct [vector\\_2d](#page-204-0) ∗a, struct vector\_2d ∗b, struct vector\_2d ∗c, struct [vector\\_2d](#page-204-0) ∗m1, struct vector\_2d ∗m2, double width)
	- *Calculate path miter points for a pathwith a width and the anchors* a b c.
- void [bounding\\_box\\_update\\_with\\_path](#page-81-1) (GList ∗vertices, double thickness, [conv\\_generic\\_to\\_vector\\_2d\\_t](#page-79-0) conv\_func, union [bounding\\_box](#page-177-0) ∗box)
	- *Calculate the bounding box of a path and update the given bounding box.*
- void bounding box update with point (union bounding box ∗destination, conv generic to vector 2d t conv\_func, void ∗pt)

*Update bounding box with a point.*

- void [bounding\\_box\\_get\\_all\\_points](#page-80-2) (struct [vector\\_2d](#page-204-0) ∗points, union [bounding\\_box](#page-177-0) ∗box)
	- *Return all four corner points of a bounding box.*
- void bounding box apply transform (double scale, double rotation deg, bool flip at x, union bounding box ∗box)

*Apply transformations onto bounding box.*

- static void [convert\\_gds\\_point\\_to\\_2d\\_vector](#page-83-0) (struct [gds\\_point](#page-192-0) ∗pt, struct vector 2d ∗vector)
- static void [update\\_box\\_with\\_gfx](#page-83-1) (union [bounding\\_box](#page-177-0) ∗box, struct [gds\\_graphics](#page-188-0) ∗gfx) *Update the given bounding box with the bounding box of a graphics element.*
- void [calculate\\_cell\\_bounding\\_box](#page-82-1) (union [bounding\\_box](#page-177-0) ∗box, struct [gds\\_cell](#page-181-0) ∗cell)

*Calculate bounding box of a gds cell.*

- double vector 2d scalar multipy (struct vector 2d ∗a, struct vector 2d ∗b)
- void [vector\\_2d\\_normalize](#page-85-1) (struct [vector\\_2d](#page-204-0) ∗vec)
- void vector 2d rotate (struct vector 2d ∗vec, double angle)
- struct [vector\\_2d](#page-204-0) ∗ [vector\\_2d\\_copy](#page-84-0) (struct vector\_2d ∗opt\_res, struct vector\_2d ∗vec)
- struct vector 2d ∗ vector 2d alloc (void)
- void vector 2d free (struct vector 2d ∗vec)
- void vector 2d scale (struct vector 2d ∗vec, double scale)
- double vector 2d abs (struct vector 2d ∗vec)
- double vector 2d calculate angle between (struct vector 2d ∗a, struct vector 2d ∗b)
- void vector 2d\_subtract (struct vector 2d ∗res, struct vector 2d ∗a, struct vector 2d ∗b)
- void vector 2d add (struct vector 2d ∗res, struct vector 2d ∗a, struct vector 2d ∗b)

# **11.6.1 Detailed Description**

The geometric helper function are used to calculate bounding boxes

#### **Warning**

Code is incomplete. Please double check for functionality!

# <span id="page-77-0"></span>**11.6.2 Macro Definition Documentation**

# **11.6.2.1 ABS\_DBL [1/2]**

#define ABS\_DBL( a ) ((a)  $< 0$  ?  $-(a)$  : (a))

Definition at line [38](#page-243-0) of file [bounding-box.c.](#page-242-0)

# **11.6.2.2 ABS\_DBL [2/2]**

#define ABS\_DBL( a ) ((a)  $< 0.0$  ?  $-(a)$  : (a))

<span id="page-78-2"></span>Definition at line [36](#page-248-0) of file [vector-operations.c.](#page-247-0)

#### **11.6.2.3 DEG2RAD**

#define DEG2RAD( a ) ((a)∗M\_PI/180.0)

<span id="page-78-1"></span>Definition at line [42](#page-262-0) of file [vector-operations.h.](#page-261-0)

# **11.6.2.4 MAX**

#define MAX( a, b )  $((a) > (b))$  ?  $(a)$  :  $(b))$ 

Return bigger number.

<span id="page-78-0"></span>Definition at line [37](#page-243-1) of file [bounding-box.c.](#page-242-0)

#### **11.6.2.5 MIN**

#define MIN( a, b )  $((a) < (b))$  ?  $(a)$  :  $(b))$ 

Return smaller number.

Definition at line [36](#page-243-2) of file [bounding-box.c.](#page-242-0)

# <span id="page-79-0"></span>**11.6.3 Typedef Documentation**

### **11.6.3.1 conv\_generic\_to\_vector\_2d\_t**

typedef void(∗ conv\_generic\_to\_vector\_2d\_t) (void ∗, struct [vector\\_2d](#page-204-0) ∗)

Definition at line [76](#page-259-0) of file [bounding-box.h.](#page-259-1)

# <span id="page-79-1"></span>**11.6.4 Function Documentation**

#### **11.6.4.1 bounding\_box\_apply\_transform()**

```
void bounding_box_apply_transform (
            double scale,
            double rotation_deg,
            bool flip_at_x,
            bounding_box * box )
```
Apply transformations onto bounding box.

All corner points  $\vec{P_i}$  of the bounding box are transformed to output points  $\vec{P_o}$  by:

$$
\vec{P_o} = s \cdot \begin{pmatrix} \cos{(\phi)} & -\sin{(\phi)} \\ \sin{(\phi)} & \cos{(\phi)} \end{pmatrix} \cdot \begin{pmatrix} 1 & 0 \\ 0 & -1^m \end{pmatrix} \cdot \vec{P_i}, \text{ with:}
$$

- s: Scale
- $m: 1$ , if flipped\_at\_x is True, else 0
- $\phi$ : Rotation angle in radians. The conversion degrees => radians is done internally

The result is the bounding box generated around all output points

### **Parameters**

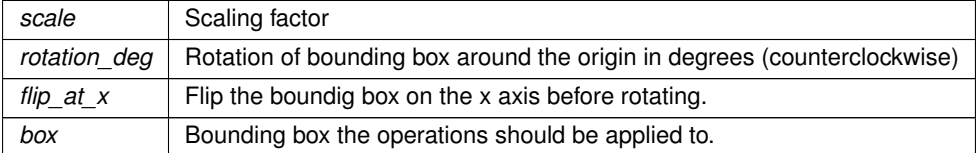

### **Note**

Keep in mind, that this bounding box is actually the bounding box of the rotated boundig box and not the object itself. It might be too big.

<span id="page-80-0"></span>Definition at line [207](#page-245-0) of file [bounding-box.c.](#page-242-0)

Here is the call graph for this function: Here is the caller graph for this function:

#### **11.6.4.2 bounding\_box\_calculate\_from\_polygon()**

```
void bounding_box_calculate_from_polygon (
           GList ∗ vertices,
            conv_generic_to_vector_2d_t conv_func,
            bounding_box * box )
```
Calculate bounding box of polygon.

#### **Parameters**

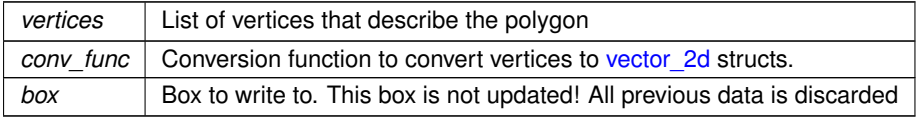

Definition at line [40](#page-243-3) of file [bounding-box.c.](#page-242-0)

<span id="page-80-2"></span>Here is the call graph for this function: Here is the caller graph for this function:

#### **11.6.4.3 bounding\_box\_get\_all\_points()**

```
void bounding_box_get_all_points (
          vector_2d * points,
          bounding_box * box )
```
Return all four corner points of a bounding box.

#### **Parameters**

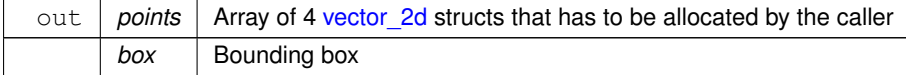

Definition at line [192](#page-245-1) of file [bounding-box.c.](#page-242-0)

<span id="page-80-1"></span>Here is the caller graph for this function:

# **11.6.4.4 bounding\_box\_prepare\_empty()**

```
void bounding_box_prepare_empty (
           bounding_box * box )
```
Prepare an empty bounding box.

Updating this specially prepared box, results in a bounding box that is the same size as the update

**Parameters**

 *Box to preapre* 

Definition at line [86](#page-243-4) of file [bounding-box.c.](#page-242-0)

<span id="page-81-0"></span>Here is the caller graph for this function:

#### **11.6.4.5 bounding\_box\_update\_with\_box()**

```
void bounding_box_update_with_box (
           bounding_box * destination,
           bounding_box * update )
```
Update an exisitng bounding box with another one.

**Parameters**

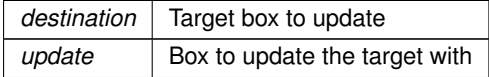

Definition at line [71](#page-243-5) of file [bounding-box.c.](#page-242-0)

<span id="page-81-1"></span>Here is the caller graph for this function:

#### **11.6.4.6 bounding\_box\_update\_with\_path()**

```
void bounding_box_update_with_path (
            GList ∗ vertices,
            double thickness,
            conv_generic_to_vector_2d_t conv_func,
            bounding_box * box )
```
Calculate the bounding box of a path and update the given bounding box.

#### **Parameters**

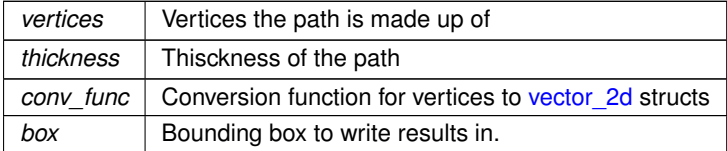

# **Warning**

<span id="page-81-2"></span>This function is not yet implemented correctly. Miter points of paths are not taken into account. If a path is the outmost object of your cell *and* it is not parallel to one of the coordinate axes, the calculated bounding box size might be off. In other cases it should be reasonable close to the real bounding box.

Definition at line [148](#page-244-0) of file [bounding-box.c.](#page-242-0)

Here is the call graph for this function: Here is the caller graph for this function:

#### **11.6.4.7 bounding\_box\_update\_with\_point()**

```
void bounding_box_update_with_point (
            bounding_box * destination,
            conv_generic_to_vector_2d_t conv_func,
            void ∗ pt )
```
#### Update bounding box with a point.

#### **Parameters**

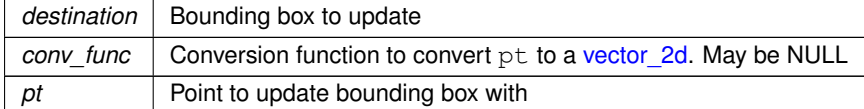

<span id="page-82-1"></span>Definition at line [174](#page-244-1) of file [bounding-box.c.](#page-242-0)

Here is the call graph for this function: Here is the caller graph for this function:

#### **11.6.4.8 calculate\_cell\_bounding\_box()**

```
void calculate_cell_bounding_box (
           bounding_box * box,
           gds_cell * cell )
```
Calculate bounding box of a gds cell.

This function updates a given bounding box with the dimensions of a [gds\\_cell.](#page-181-0) Please note that the handling of path miter points is not complete yet. If a path object is the outmost object of your cell at any edge, the resulting bounding box might be the wrong size. The devistion from the real size is guaranteed to be within the width of the path object.

**Parameters**

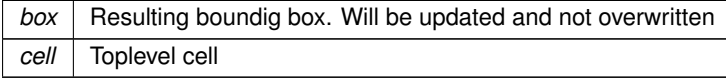

**Warning**

<span id="page-82-0"></span>Handling of Path graphic objects not yet implemented correctly.

Definition at line [80](#page-246-0) of file [cell-geometrics.c.](#page-245-2)

Here is the call graph for this function: Here is the caller graph for this function:

### **11.6.4.9 calculate\_path\_miter\_points()**

```
static void calculate_path_miter_points (
             struct vector_2d ∗ a,
```

```
struct vector_2d ∗ b,
vector_2d * c,
vector_2d * m1,
vector_2d * m2,
double width ) [static]
```
Calculate path miter points for a pathwith a  $width$  and the anchors a b c.

#### **Parameters**

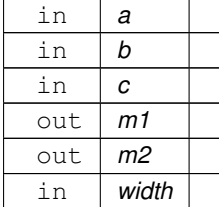

#### **Returns**

Miter points in m1 and m2

#### **Note**

<span id="page-83-0"></span>This function is currently unused (and untested). Ignore any compiler warning regarding this function.

Definition at line [105](#page-244-2) of file [bounding-box.c.](#page-242-0)

Here is the call graph for this function:

#### **11.6.4.10 convert\_gds\_point\_to\_2d\_vector()**

```
static void convert_gds_point_to_2d_vector (
            struct qds_point * pt,
            struct vector_2d ∗ vector ) [static]
```
Definition at line [35](#page-246-1) of file [cell-geometrics.c.](#page-245-2)

<span id="page-83-1"></span>Here is the caller graph for this function:

# **11.6.4.11 update\_box\_with\_gfx()**

```
static void update_box_with_gfx (
          bounding_box * box,
          gds_graphics * gfx ) [static]
```
Update the given bounding box with the bounding box of a graphics element.

#### **Parameters**

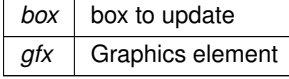

<span id="page-84-3"></span>Definition at line [46](#page-246-2) of file [cell-geometrics.c.](#page-245-2)

Here is the call graph for this function: Here is the caller graph for this function:

### **11.6.4.12 vector\_2d\_abs()**

double vector\_2d\_abs ( struct [vector\\_2d](#page-204-0) \* vec )

Definition at line [114](#page-249-0) of file [vector-operations.c.](#page-247-0)

<span id="page-84-5"></span>Here is the caller graph for this function:

#### **11.6.4.13 vector\_2d\_add()**

```
void vector_2d_add (
         vector_2d * res,
         vector_2d * a,
         vector_2d * b)
```
Definition at line [142](#page-249-1) of file [vector-operations.c.](#page-247-0)

<span id="page-84-1"></span>Here is the caller graph for this function:

#### **11.6.4.14 vector\_2d\_alloc()**

```
struct vector_2d ∗ vector_2d_alloc (
            void )
```
Definition at line [94](#page-249-2) of file [vector-operations.c.](#page-247-0)

<span id="page-84-4"></span>Here is the caller graph for this function:

#### **11.6.4.15 vector\_2d\_calculate\_angle\_between()**

```
double vector_2d_calculate_angle_between (
          vector_2d * a,
          vector_2d * b)
```
<span id="page-84-0"></span>Definition at line [123](#page-249-3) of file [vector-operations.c.](#page-247-0)

Here is the call graph for this function: Here is the caller graph for this function:

#### **11.6.4.16 vector\_2d\_copy()**

```
struct vector_2d ∗ vector_2d_copy (
           vector_2d * opt_res,
           struct vector_2d ∗ vec )
```
Definition at line [75](#page-248-1) of file [vector-operations.c.](#page-247-0)

<span id="page-84-2"></span>Here is the call graph for this function: Here is the caller graph for this function:

# **11.6.4.17 vector\_2d\_free()**

```
void vector_2d_free (
            struct vector_2d ∗ vec )
```
<span id="page-85-1"></span>Definition at line [99](#page-249-4) of file [vector-operations.c.](#page-247-0)

#### **11.6.4.18 vector\_2d\_normalize()**

```
void vector_2d_normalize (
            struct vector_2d ∗ vec )
```
Definition at line [46](#page-248-2) of file [vector-operations.c.](#page-247-0)

<span id="page-85-2"></span>Here is the caller graph for this function:

# **11.6.4.19 vector\_2d\_rotate()**

```
void vector_2d_rotate (
           vector_2d * vec,
           double angle )
```
Definition at line [57](#page-248-3) of file [vector-operations.c.](#page-247-0)

<span id="page-85-0"></span>Here is the call graph for this function: Here is the caller graph for this function:

### **11.6.4.20 vector\_2d\_scalar\_multipy()**

```
double vector_2d_scalar_multipy (
          vector_2d * a,
          vector_2d * b)
```
Definition at line [38](#page-248-4) of file [vector-operations.c.](#page-247-0)

<span id="page-85-3"></span>Here is the caller graph for this function:

#### **11.6.4.21 vector\_2d\_scale()**

```
void vector_2d_scale (
           vector_2d * vec,
           double scale )
```
Definition at line [105](#page-249-5) of file [vector-operations.c.](#page-247-0)

<span id="page-85-4"></span>Here is the caller graph for this function:

# **11.6.4.22 vector\_2d\_subtract()**

```
void vector_2d_subtract (
         vector_2d * res,
         vector_2d * a,
          vector_2d * b)
```
Definition at line [134](#page-249-6) of file [vector-operations.c.](#page-247-0)

Here is the caller graph for this function:

# **11.7 Graphical User Interface**

Collaboration diagram for Graphical User Interface:

# **Modules**

- [LayerSelector Object](#page-103-0)
- [LibCellRenderer GObject](#page-117-0)
- [Custom GTK Widgets](#page-121-0)

# **Data Structures**

- struct [gui\\_button\\_states](#page-196-0)
- struct [\\_GdsRenderGui](#page-162-0)

# **Macros**

• #define [RENDERER\\_TYPE\\_GUI](#page-87-0) (gds\_render\_gui\_get\_type())

# **Enumerations**

- enum [cell\\_store\\_columns](#page-88-0) { [CELL\\_SEL\\_LIBRARY](#page-88-1) = 0 , [CELL\\_SEL\\_CELL](#page-88-2) , [CELL\\_SEL\\_CELL\\_ERROR\\_STATE](#page-88-3) , [CELL\\_SEL\\_COLUMN\\_COUNT](#page-88-4) }
	- *Columns of selection tree view.*
- enum [gds\\_render\\_gui\\_signal\\_sig\\_ids](#page-88-5) { [SIGNAL\\_WINDOW\\_CLOSED](#page-88-6) = 0 , [SIGNAL\\_COUNT](#page-88-7) }

# **Functions**

- static gboolean [on\\_window\\_close](#page-94-0) (gpointer window, GdkEvent ∗event, gpointer user) *Main window close event.*
- static gboolean [tree\\_sel\\_func](#page-95-0) (GtkTreeSelection ∗selection, GtkTreeModel ∗model, GtkTreePath ∗path, gboolean path\_currently\_selected, gpointer data)
	- *This function only allows valid cells to be selected.*
- static void [cell\\_tree\\_view\\_change\\_filter](#page-91-0) (GtkWidget ∗entry, gpointer data) *Trigger refiltering of cell filter.*
- static gboolean [cell\\_store\\_filter\\_visible\\_func](#page-90-0) (GtkTreeModel ∗model, GtkTreeIter ∗iter, gpointer data)
- *cell\_store\_filter\_visible\_func Decides whether an element of the tree model* model *is visible.*
- int [gds\\_render\\_gui\\_setup\\_cell\\_selector](#page-92-0) (GdsRenderGui ∗self)
	- *Setup a GtkTreeView with the necessary columns.*
- static void on load gds (gpointer button, gpointer user)

*Callback function of Load GDS button.*

- static void [process\\_button\\_state\\_changes](#page-94-1) (GdsRenderGui ∗self)
- static void on auto color clicked (gpointer button, gpointer user)
	- *Callback for auto coloring button.*
- static void [async\\_rendering\\_finished\\_callback](#page-88-8) (GdsOutputRenderer ∗renderer, gpointer gui)
- static void [async\\_rendering\\_status\\_update\\_callback](#page-89-0) (GdsOutputRenderer ∗renderer, const char ∗status\_← message, gpointer data)
- static void [on\\_convert\\_clicked](#page-93-2) (gpointer button, gpointer user)
	- *Convert button callback.*
- static void [cell\\_tree\\_view\\_activated](#page-90-1) (gpointer tree\_view, GtkTreePath ∗path, GtkTreeViewColumn ∗column, gpointer user)
	- *cell\_tree\_view\_activated Callback for 'double click' on cell selector element*
- static void [cell\\_selection\\_changed](#page-89-1) (GtkTreeSelection ∗sel, GdsRenderGui ∗self) *Callback for cell-selection change event.*
- static void [sort\\_up\\_callback](#page-95-1) (GtkWidget ∗widget, gpointer user)
- static void [sort\\_down\\_callback](#page-95-2) (GtkWidget ∗widget, gpointer user)
- static void [gds\\_render\\_gui\\_dispose](#page-91-1) (GObject ∗gobject)
- static void [gds\\_render\\_gui\\_class\\_init](#page-91-2) (GdsRenderGuiClass ∗klass)
- static void [on\\_select\\_all\\_layers\\_clicked](#page-94-2) (GtkWidget ∗button, gpointer user\_data) *Callback for the 'select all layers'-button.*
- static gboolean [auto\\_naming\\_ask\\_for\\_override](#page-89-2) (GdsRenderGui ∗gui)
- static void [auto\\_naming\\_clicked](#page-89-3) (GtkWidget \*button, gpointer user\_data)
- GtkWindow ∗ [gds\\_render\\_gui\\_get\\_main\\_window](#page-91-3) (GdsRenderGui ∗gui) *Get main window.*
- static void ads\_render\_qui\_init (GdsRenderGui ∗self)
- GdsRenderGui \* [gds\\_render\\_gui\\_new](#page-92-2) () *Create new GdsRenderGui Object.*
- G\_BEGIN\_DECLS [G\\_DECLARE\\_FINAL\\_TYPE](#page-91-4) (GdsRenderGui, gds\_render\_gui, RENDERER, GUI, GObiect)

# **Variables**

• static guint [gds\\_render\\_gui\\_signals](#page-96-0) [\[SIGNAL\\_COUNT\]](#page-88-7)

# **11.7.1 Detailed Description**

# <span id="page-87-0"></span>**11.7.2 Macro Definition Documentation**

# **11.7.2.1 RENDERER\_TYPE\_GUI**

#define RENDERER\_TYPE\_GUI (gds\_render\_gui\_get\_type())

Definition at line [40](#page-253-0) of file [gds-render-gui.h.](#page-252-0)

# <span id="page-88-0"></span>**11.7.3 Enumeration Type Documentation**

# **11.7.3.1 cell\_store\_columns**

enum [cell\\_store\\_columns](#page-88-0)

Columns of selection tree view.

**Enumerator**

<span id="page-88-4"></span><span id="page-88-3"></span><span id="page-88-2"></span><span id="page-88-1"></span>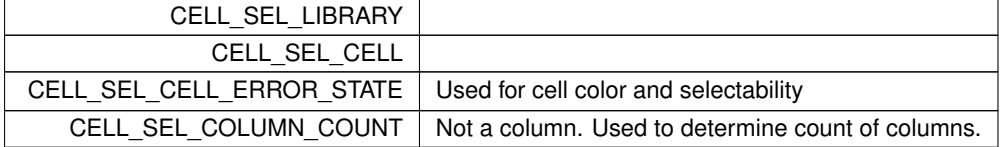

<span id="page-88-5"></span>Definition at line [47](#page-216-0) of file [gds-render-gui.c.](#page-215-0)

# **11.7.3.2 gds\_render\_gui\_signal\_sig\_ids**

enum [gds\\_render\\_gui\\_signal\\_sig\\_ids](#page-88-5)

**Enumerator**

<span id="page-88-7"></span><span id="page-88-6"></span>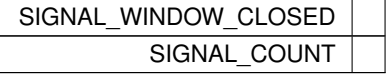

Definition at line [54](#page-216-1) of file [gds-render-gui.c.](#page-215-0)

# <span id="page-88-8"></span>**11.7.4 Function Documentation**

# **11.7.4.1 async\_rendering\_finished\_callback()**

```
static void async_rendering_finished_callback (
            GdsOutputRenderer ∗ renderer,
            gpointer gui ) [static]
```
<span id="page-89-0"></span>Definition at line [395](#page-219-0) of file [gds-render-gui.c.](#page-215-0)

Here is the call graph for this function: Here is the caller graph for this function:

**11.7.4.2 async\_rendering\_status\_update\_callback()**

```
static void async_rendering_status_update_callback (
            GdsOutputRenderer ∗ renderer,
            const char * status_message,
            gpointer data ) [static]
```
<span id="page-89-2"></span>Definition at line [408](#page-219-1) of file [gds-render-gui.c.](#page-215-0)

Here is the call graph for this function: Here is the caller graph for this function:

#### **11.7.4.3 auto\_naming\_ask\_for\_override()**

```
static gboolean auto_naming_ask_for_override (
            GdsRenderGui ∗ gui ) [static]
```
Definition at line [694](#page-222-0) of file [gds-render-gui.c.](#page-215-0)

<span id="page-89-3"></span>Here is the caller graph for this function:

# **11.7.4.4 auto\_naming\_clicked()**

```
static void auto_naming_clicked (
            GtkWidget ∗ button,
            gpointer user_data ) [static]
```
<span id="page-89-1"></span>Definition at line [720](#page-223-0) of file [gds-render-gui.c.](#page-215-0)

Here is the call graph for this function: Here is the caller graph for this function:

#### **11.7.4.5 cell\_selection\_changed()**

```
static void cell_selection_changed (
            GtkTreeSelection ∗ sel,
            GdsRenderGui ∗ self ) [static]
```
Callback for cell-selection change event.

This function activates/deactivates the convert button depending on whether a cell is selected for conversion or not

**Parameters**

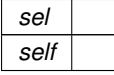

Definition at line [594](#page-221-0) of file [gds-render-gui.c.](#page-215-0)

<span id="page-90-0"></span>Here is the call graph for this function: Here is the caller graph for this function:

#### **11.7.4.6 cell\_store\_filter\_visible\_func()**

```
static gboolean cell_store_filter_visible_func (
            GtkTreeModel ∗ model,
            GtkTreeIter ∗ iter,
            gpointer data ) [static]
```
cell store filter visible func Decides whether an element of the tree model model is visible.

#### **Parameters**

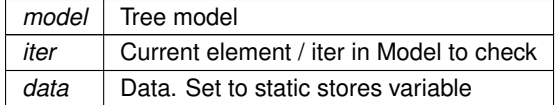

#### **Returns**

TRUE if visible, else FALSE

**Note**

<span id="page-90-1"></span>TODO: Maybe implement Damerau-Levenshtein distance matching

Definition at line [174](#page-217-0) of file [gds-render-gui.c.](#page-215-0)

Here is the caller graph for this function:

# **11.7.4.7 cell\_tree\_view\_activated()**

```
static void cell_tree_view_activated (
            gpointer tree_view,
            GtkTreePath ∗ path,
            GtkTreeViewColumn ∗ column,
             gpointer user ) [static]
```
cell\_tree\_view\_activated Callback for 'double click' on cell selector element

**Parameters**

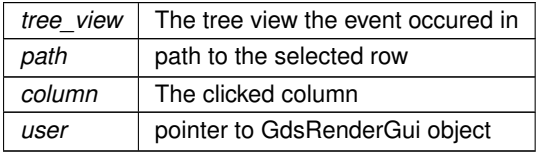

Definition at line [576](#page-221-1) of file [gds-render-gui.c.](#page-215-0)

<span id="page-91-0"></span>Here is the call graph for this function: Here is the caller graph for this function:

#### **11.7.4.8 cell\_tree\_view\_change\_filter()**

```
static void cell_tree_view_change_filter (
            GtkWidget ∗ entry,
            gpointer data ) [static]
```
Trigger refiltering of cell filter.

**Parameters**

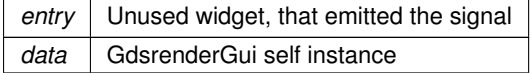

Definition at line [158](#page-217-1) of file [gds-render-gui.c.](#page-215-0)

<span id="page-91-4"></span>Here is the caller graph for this function:

# **11.7.4.9 G\_DECLARE\_FINAL\_TYPE()**

```
G_BEGIN_DECLS G_DECLARE_FINAL_TYPE (
            GdsRenderGui ,
            gds_render_gui ,
            RENDERER ,
             GUI ,
             GObject )
```
# <span id="page-91-2"></span>**11.7.4.10 gds\_render\_gui\_class\_init()**

```
static void gds_render_gui_class_init (
            GdsRenderGuiClass ∗ klass ) [static]
```
Definition at line [662](#page-222-1) of file [gds-render-gui.c.](#page-215-0)

<span id="page-91-1"></span>Here is the call graph for this function:

#### **11.7.4.11 gds\_render\_gui\_dispose()**

```
static void gds_render_gui_dispose (
            GObject ∗ gobject ) [static]
```
Definition at line [631](#page-222-2) of file [gds-render-gui.c.](#page-215-0)

<span id="page-91-3"></span>Here is the call graph for this function: Here is the caller graph for this function:

#### **11.7.4.12 gds\_render\_gui\_get\_main\_window()**

```
GtkWindow ∗ gds_render_gui_get_main_window (
            GdsRenderGui ∗ gui )
```
Get main window.

This function returns the main window of the GUI, which can later be displayed. All handling of hte GUI is taken care of inside the GdsRenderGui Object

**Returns**

<span id="page-92-1"></span>The generated main window

Definition at line [739](#page-223-1) of file [gds-render-gui.c.](#page-215-0)

Here is the caller graph for this function:

# **11.7.4.13 gds\_render\_gui\_init()**

```
static void gds_render_gui_init (
            GdsRenderGui ∗ self ) [static]
```
Definition at line [744](#page-223-2) of file [gds-render-gui.c.](#page-215-0)

<span id="page-92-2"></span>Here is the call graph for this function:

# **11.7.4.14 gds\_render\_gui\_new()**

GdsRenderGui ∗ gds\_render\_gui\_new ( )

Create new GdsRenderGui Object.

**Returns**

<span id="page-92-0"></span>New object

Definition at line [847](#page-224-0) of file [gds-render-gui.c.](#page-215-0)

Here is the caller graph for this function:

#### **11.7.4.15 gds\_render\_gui\_setup\_cell\_selector()**

int gds\_render\_gui\_setup\_cell\_selector ( GdsRenderGui ∗ self )

Setup a GtkTreeView with the necessary columns.

**Parameters**

self | Current GUI object

Definition at line [218](#page-217-2) of file [gds-render-gui.c.](#page-215-0)

<span id="page-93-1"></span>Here is the call graph for this function: Here is the caller graph for this function:

#### **11.7.4.16 on\_auto\_color\_clicked()**

```
static void on_auto_color_clicked (
            gpointer button,
            gpointer user ) [static]
```
#### Callback for auto coloring button.

**Parameters**

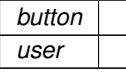

Definition at line [386](#page-219-2) of file [gds-render-gui.c.](#page-215-0)

<span id="page-93-2"></span>Here is the call graph for this function: Here is the caller graph for this function:

# **11.7.4.17 on\_convert\_clicked()**

```
static void on_convert_clicked (
            gpointer button,
            gpointer user ) [static]
```
Convert button callback.

**Parameters**

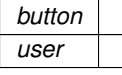

Definition at line [425](#page-220-0) of file [gds-render-gui.c.](#page-215-0)

<span id="page-93-0"></span>Here is the call graph for this function: Here is the caller graph for this function:

# **11.7.4.18 on\_load\_gds()**

```
static void on_load_gds (
            gpointer button,
            gpointer user ) [static]
```
Callback function of Load GDS button.

**Parameters**

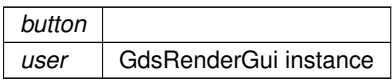

Definition at line [263](#page-218-0) of file [gds-render-gui.c.](#page-215-0)

<span id="page-94-2"></span>Here is the call graph for this function: Here is the caller graph for this function:

# **11.7.4.19 on\_select\_all\_layers\_clicked()**

```
static void on_select_all_layers_clicked (
            GtkWidget ∗ button,
            gpointer user_data ) [static]
```
Callback for the 'select all layers'-button.

### **Parameters**

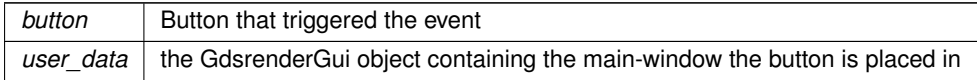

Definition at line [685](#page-222-3) of file [gds-render-gui.c.](#page-215-0)

<span id="page-94-0"></span>Here is the call graph for this function: Here is the caller graph for this function:

# **11.7.4.20 on\_window\_close()**

```
static gboolean on_window_close (
            gpointer window,
            GdkEvent ∗ event,
            gpointer user ) [static]
```
#### Main window close event.

**Parameters**

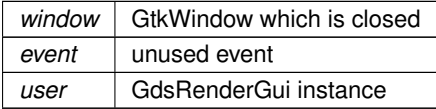

#### **Returns**

<span id="page-94-1"></span>Status of the event handling. Always true.

Definition at line [95](#page-216-2) of file [gds-render-gui.c.](#page-215-0)

Here is the call graph for this function: Here is the caller graph for this function:

#### **11.7.4.21 process\_button\_state\_changes()**

```
static void process_button_state_changes (
            GdsRenderGui ∗ self ) [static]
```
Definition at line [364](#page-219-3) of file [gds-render-gui.c.](#page-215-0)

<span id="page-95-2"></span>Here is the caller graph for this function:

#### **11.7.4.22 sort\_down\_callback()**

```
static void sort_down_callback (
           GtkWidget ∗ widget,
            gpointer user ) [static]
```
<span id="page-95-1"></span>Definition at line [620](#page-222-4) of file [gds-render-gui.c.](#page-215-0)

Here is the call graph for this function: Here is the caller graph for this function:

# **11.7.4.23 sort\_up\_callback()**

```
static void sort_up_callback (
            GtkWidget ∗ widget,
            gpointer user ) [static]
```
Definition at line [609](#page-222-5) of file [gds-render-gui.c.](#page-215-0)

<span id="page-95-0"></span>Here is the call graph for this function: Here is the caller graph for this function:

### **11.7.4.24 tree\_sel\_func()**

```
static gboolean tree_sel_func (
            GtkTreeSelection ∗ selection,
            GtkTreeModel ∗ model,
            GtkTreePath ∗ path,
            gboolean path_currently_selected,
            gpointer data ) [static]
```
This function only allows valid cells to be selected.

**Parameters**

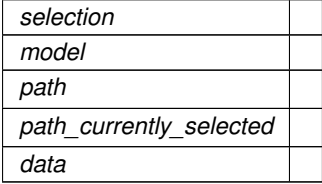

**Returns**

TRUE if element is selectable, FALSE if not

Definition at line [126](#page-216-3) of file [gds-render-gui.c.](#page-215-0)

Here is the caller graph for this function:

# <span id="page-96-0"></span>**11.7.5 Variable Documentation**

#### **11.7.5.1 gds\_render\_gui\_signals**

guint gds\_render\_gui\_signals[\[SIGNAL\\_COUNT\]](#page-88-7) [static]

Definition at line [56](#page-216-4) of file [gds-render-gui.c.](#page-215-0)

# **11.8 LaTeX / TikZ Renderer**

Collaboration diagram for LaTeX / TikZ Renderer:

# **Data Structures**

• struct LatexRenderer *Struct representing the LaTeX-Renderer object.*

# **Macros**

- #define [GDS\\_RENDER\\_TYPE\\_LATEX\\_RENDERER](#page-97-0) (latex\_renderer\_get\_type())
- #define [LATEX\\_LINE\\_BUFFER\\_KB](#page-98-1) (10)
	- *Buffer for LaTeX Code line in KiB.*
- #define [WRITEOUT\\_BUFFER\(](#page-98-2)buff) fwrite((buff)->[str,](#page-274-0) sizeof(char), (buff)->len, tex\_file) *Writes a GString* buffer *to the fixed file tex\_file.*

# **Enumerations**

• enum { [PROP\\_STANDALONE](#page-98-3) = 1 , [PROP\\_PDF\\_LAYERS](#page-98-4) , [N\\_PROPERTIES](#page-98-0) }

# **Functions**

- LatexRenderer \* [latex\\_renderer\\_new](#page-100-0) ()
	- *Create new LatexRenderer object.*
- LatexRenderer \* latex renderer\_new\_with\_options (gboolean pdf\_layers, gboolean standalone) *Create new LatexRenderer object.*
- static void [write\\_layer\\_definitions](#page-102-0) (FILE ∗tex\_file, GList ∗layer\_infos, GString ∗buffer) *Write the layer declarration to TeX file.*
- static gboolean [write\\_layer\\_env](#page-102-1) (FILE ∗tex\_file, GdkRGBA ∗color, int layer, GList ∗linfo, GString ∗buffer) *Write layer Envirmonment.*
- static void [generate\\_graphics](#page-99-0) (FILE ∗tex\_file, GList ∗graphics, GList ∗linfo, GString ∗buffer, double scale) *Writes a graphics object to the specified tex\_file.*
- static void [render\\_cell](#page-101-0) (struct [gds\\_cell](#page-181-0) ∗cell, GList ∗layer\_infos, FILE ∗tex\_file, GString ∗buffer, double scale, GdsOutputRenderer ∗renderer)

*Render cell to file.*

- static int latex render cell to code (struct gds cell ∗cell, GList ∗layer infos, FILE ∗tex file, double scale, gboolean create\_pdf\_layers, gboolean standalone\_document, GdsOutputRenderer ∗renderer)
- static int [latex\\_renderer\\_render\\_output](#page-101-1) (GdsOutputRenderer ∗renderer, struct [gds\\_cell](#page-181-0) ∗cell, double scale)
- static void latex renderer\_init (LatexRenderer ∗self)
- static void [latex\\_renderer\\_get\\_property](#page-99-2) (GObject ∗obj, guint property\_id, GValue ∗value, GParamSpec ∗pspec)
- static void [latex\\_renderer\\_set\\_property](#page-101-2) (GObject ∗obj, guint property\_id, const GValue ∗value, GParamSpec ∗pspec)
- static void [latex\\_renderer\\_class\\_init](#page-99-3) (LatexRendererClass ∗klass)

# **Variables**

• static GParamSpec ∗ [latex\\_renderer\\_properties](#page-103-1) [\[N\\_PROPERTIES\]](#page-98-0) = {NULL}

# **11.8.1 Detailed Description**

This is the class implementing the  $E_{\text{Tx}}$  / TikZ output rendering

# **11.8.2 Properties**

This class inherits all properties from its parent [GDS Output Renderer base class.](#page-66-0) In addition to that, it implements the following properties:

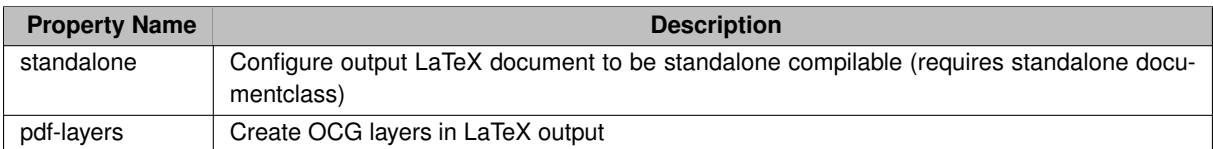

# <span id="page-97-0"></span>**11.8.3 Macro Definition Documentation**

# **11.8.3.1 GDS\_RENDER\_TYPE\_LATEX\_RENDERER**

#define GDS\_RENDER\_TYPE\_LATEX\_RENDERER (latex\_renderer\_get\_type())

<span id="page-98-1"></span>Definition at line [41](#page-280-0) of file [latex-renderer.h.](#page-279-0)

#### **11.8.3.2 LATEX\_LINE\_BUFFER\_KB**

#define LATEX\_LINE\_BUFFER\_KB (10)

Buffer for LaTeX Code line in KiB.

<span id="page-98-2"></span>Definition at line [46](#page-280-1) of file [latex-renderer.h.](#page-279-0)

### **11.8.3.3 WRITEOUT\_BUFFER**

```
#define WRITEOUT_BUFFER(
             buff ) fwrite((buff)->str, sizeof(char), (buff)->len, tex_file)
```
Writes a GString buffer to the fixed file tex file.

#### **Note**

This is a convinience macro. Do not use this anywhere else. It might change behavior in futurtre releases

Definition at line [60](#page-341-0) of file [latex-renderer.c.](#page-341-1)

# **11.8.4 Enumeration Type Documentation**

#### **11.8.4.1 anonymous enum**

anonymous enum

**Enumerator**

<span id="page-98-4"></span><span id="page-98-3"></span><span id="page-98-0"></span>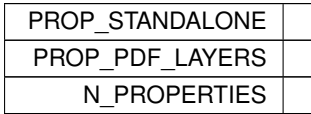

Definition at line [50](#page-341-2) of file [latex-renderer.c.](#page-341-1)

# <span id="page-99-0"></span>**11.8.5 Function Documentation**

### **11.8.5.1 generate\_graphics()**

```
static void generate_graphics (
            FILE ∗ tex_file,
            GList ∗ graphics,
            GList ∗ linfo,
            GString ∗ buffer,
            double scale ) [static]
```
Writes a graphics object to the specified tex\_file.

This function opens the layer, writes a graphics object and closes the layer

**Parameters**

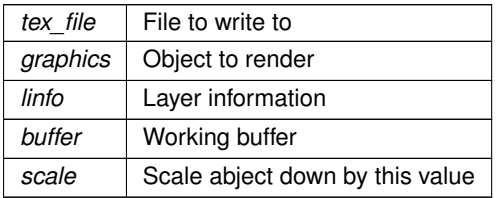

<span id="page-99-1"></span>Definition at line [166](#page-342-0) of file [latex-renderer.c.](#page-341-1)

Here is the call graph for this function: Here is the caller graph for this function:

# **11.8.5.2 latex\_render\_cell\_to\_code()**

```
static int latex_render_cell_to_code (
            gds_cell * cell,
            GList * layer infos,
            FILE ∗ tex_file,
            double scale,
            gboolean create_pdf_layers,
            gboolean standalone_document,
            GdsOutputRenderer ∗ renderer ) [static]
```
<span id="page-99-3"></span>Definition at line [295](#page-343-0) of file [latex-renderer.c.](#page-341-1)

Here is the call graph for this function: Here is the caller graph for this function:

### **11.8.5.3 latex\_renderer\_class\_init()**

```
static void latex_renderer_class_init (
            LatexRendererClass ∗ klass ) [static]
```
Definition at line [424](#page-345-0) of file [latex-renderer.c.](#page-341-1)

<span id="page-99-2"></span>Here is the call graph for this function:

#### **11.8.5.4 latex\_renderer\_get\_property()**

```
static void latex_renderer_get_property (
            GObject ∗ obj,
            guint property_id,
            GValue ∗ value,
            GParamSpec ∗ pspec ) [static]
```
Definition at line [388](#page-345-1) of file [latex-renderer.c.](#page-341-1)

<span id="page-100-2"></span>Here is the caller graph for this function:

# **11.8.5.5 latex\_renderer\_init()**

```
static void latex_renderer_init (
            LatexRenderer ∗ self ) [static]
```
<span id="page-100-0"></span>Definition at line [382](#page-345-2) of file [latex-renderer.c.](#page-341-1)

#### **11.8.5.6 latex\_renderer\_new()**

LatexRenderer \* latex renderer new ( )

Create new LatexRenderer object.

**Returns**

New object

<span id="page-100-1"></span>Definition at line [452](#page-345-3) of file [latex-renderer.c.](#page-341-1)

### **11.8.5.7 latex\_renderer\_new\_with\_options()**

```
LatexRenderer ∗ latex_renderer_new_with_options (
            gboolean pdf_layers,
            gboolean standalone )
```
Create new LatexRenderer object.

This function sets the 'pdf-layers' and 'standalone' properties for the newly created object.

They can later be changes by modifying the properties again. On top of that, The options can be changed in the resulting LaTeX output file if needed.

**Parameters**

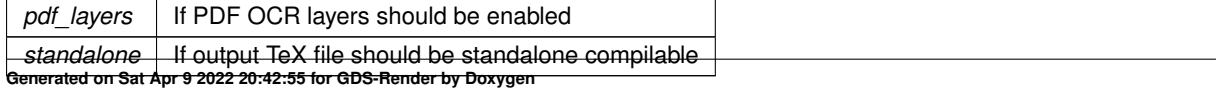

**Returns**

<span id="page-101-1"></span>New object

Definition at line [457](#page-345-4) of file [latex-renderer.c.](#page-341-1)

Here is the caller graph for this function:

### **11.8.5.8 latex\_renderer\_render\_output()**

```
static int latex_renderer_render_output (
           GdsOutputRenderer ∗ renderer,
            gds_cell * cell,
            double scale ) [static]
```
<span id="page-101-2"></span>Definition at line [349](#page-344-0) of file [latex-renderer.c.](#page-341-1)

Here is the call graph for this function: Here is the caller graph for this function:

# **11.8.5.9 latex\_renderer\_set\_property()**

```
static void latex_renderer_set_property (
            GObject ∗ obj,
            guint property_id,
            const GValue ∗ value,
            GParamSpec ∗ pspec ) [static]
```
Definition at line [405](#page-345-5) of file [latex-renderer.c.](#page-341-1)

<span id="page-101-0"></span>Here is the caller graph for this function:

# **11.8.5.10 render\_cell()**

```
static void render_cell (
            gds_cell * cell,
            GList ∗ layer_infos,
            FILE * tex file,
            GString ∗ buffer,
            double scale,
            GdsOutputRenderer ∗ renderer ) [static]
```
Render cell to file.

**Parameters**

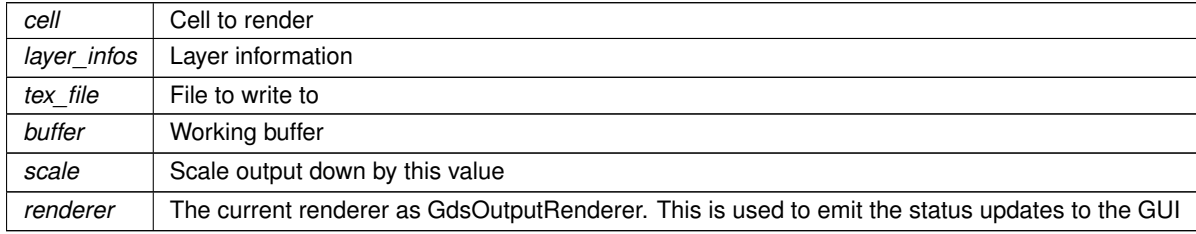

<span id="page-102-0"></span>Definition at line [245](#page-343-1) of file [latex-renderer.c.](#page-341-1)

Here is the call graph for this function: Here is the caller graph for this function:

#### **11.8.5.11 write\_layer\_definitions()**

```
static void write_layer_definitions (
            FILE ∗ tex_file,
            GList ∗ layer_infos,
            GString ∗ buffer ) [static]
```
Write the layer declarration to TeX file.

This writes the declaration of the layers and the mapping in which order the layers shall be rendered by TikZ. Layers are written in the order they are positioned inside the  $laver$  infos list.

**Parameters**

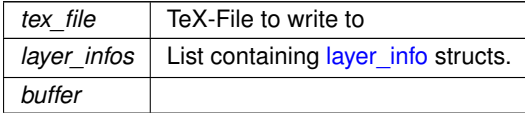

**Note**

<span id="page-102-1"></span>The field [layer\\_info::stacked\\_position](#page-201-0) is ignored. Stack depends on list order.

Definition at line [74](#page-341-3) of file [latex-renderer.c.](#page-341-1)

Here is the caller graph for this function:

# **11.8.5.12 write\_layer\_env()**

```
static gboolean write_layer_env (
             FILE ∗ tex_file,
            GdkRGBA ∗ color,
            int layer,
             GList ∗ linfo,
             GString ∗ buffer ) [static]
```
Write layer Envirmonment.

If the requested layer shall be rendered, this code writes the necessary code to open the layer. It also returns the color the layer shall be rendered in.

The followingenvironments are generated: \begin{pgfonlayer}{<layer>} % If pdf layers shall be used also this is enabled: \begin{scope}[ocg={ref=<layer>, status=visible,name={<Layer Name>}}]

If the layer shall not be rendered, FALSE is returned and the color is not filled in and the cod eis not written to the file.

**Parameters**

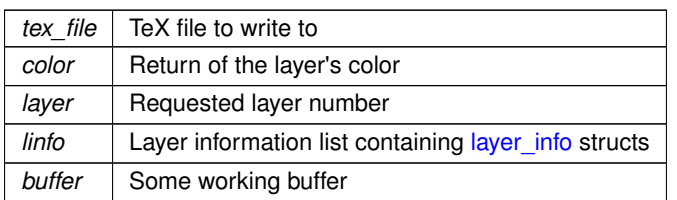

**Returns**

TRUE, if the layer shall be rendered.

**Note**

The opened environments have to be closed afterwards

Definition at line [133](#page-342-1) of file [latex-renderer.c.](#page-341-1)

Here is the caller graph for this function:

# <span id="page-103-1"></span>**11.8.6 Variable Documentation**

# **11.8.6.1 latex\_renderer\_properties**

GParamSpec∗ latex\_renderer\_properties[\[N\\_PROPERTIES\]](#page-98-0) = {NULL} [static]

<span id="page-103-0"></span>Definition at line [422](#page-345-6) of file [latex-renderer.c.](#page-341-1)

# **11.9 LayerSelector Object**

Collaboration diagram for LayerSelector Object:

# **Data Structures**

• struct LayerSelector

# **Macros**

• #define [TYPE\\_LAYER\\_SELECTOR](#page-105-0) (layer\_selector\_get\_type())

# **Enumerations**

• enum [layer\\_selector\\_sort\\_algo](#page-105-1) { [LAYER\\_SELECTOR\\_SORT\\_DOWN](#page-106-0) = 0 , [LAYER\\_SELECTOR\\_SORT\\_UP](#page-106-1) }

*Defines how to sort the layer selector list box.*

# **Functions**

- G\_BEGIN\_DECLS [G\\_DECLARE\\_FINAL\\_TYPE](#page-106-2) (LayerSelector, layer\_selector, [LAYER,](#page-127-0) SELECTOR, GObiect)
- LayerSelector ∗ [layer\\_selector\\_new](#page-112-0) (GtkListBox ∗list\_box)

*layer\_selector\_new*

- void [layer\\_selector\\_generate\\_layer\\_widgets](#page-110-0) (LayerSelector ∗selector, GList ∗libs)
	- *Generate layer widgets in in the LayerSelector instance.*
- void layer selector set load mapping button (LayerSelector ∗selector, GtkWidget ∗button, GtkWindow ∗main\_window)

*Supply button for loading the layer mapping.*

• void layer selector set save mapping button (LayerSelector ∗selector, GtkWidget ∗button, GtkWindow ∗main\_window)

*Supply button for saving the layer mapping.*

• LayerSettings ∗ [layer\\_selector\\_export\\_rendered\\_layer\\_info](#page-109-0) (LayerSelector ∗selector)

*Get a list of all layers that shall be exported when rendering the cells.*

- void [layer\\_selector\\_force\\_sort](#page-110-1) (LayerSelector \*selector, enum [layer\\_selector\\_sort\\_algo](#page-105-1) sort\_function)
- *Force the layer selector list to be sorted according to* sort\_function*.*
- void [layer\\_selector\\_select\\_all\\_layers](#page-114-2) (LayerSelector ∗layer\_selector, gboolean select)

*Set 'export' value of all layers in the LayerSelector to the supplied select value.*

• void [layer\\_selector\\_auto\\_color\\_layers](#page-106-3) (LayerSelector ∗layer\_selector, ColorPalette ∗palette, double global←-\_alpha)

*Apply colors from palette to all layers. Aditionally set alpha.*

- void [layer\\_selector\\_auto\\_name\\_layers](#page-107-0) (LayerSelector ∗layer\_selector, gboolean overwrite) *Auto name all layers in the layer selector.*
- gboolean [layer\\_selector\\_contains\\_elements](#page-108-0) (LayerSelector ∗layer\_selector)

*Check if the given layer selector contains layer elements.*

- size\_t [layer\\_selector\\_num\\_of\\_named\\_elements](#page-113-0) (LayerSelector ∗layer\_selector) *Get number of layer elements that are named.*
- static void [sel\\_layer\\_element\\_drag\\_begin](#page-115-0) (GtkWidget ∗widget, GdkDragContext ∗context, gpointer data)
- static void [sel\\_layer\\_element\\_drag\\_end](#page-116-0) (GtkWidget ∗widget, GdkDragContext ∗context, gpointer data)
- static void [sel\\_layer\\_element\\_drag\\_data\\_get](#page-116-1) (GtkWidget ∗widget, GdkDragContext ∗context, GtkSelection←-Data ∗selection\_data, guint info, guint time, gpointer data)
- static GtkListBoxRow ∗ [layer\\_selector\\_get\\_last\\_row](#page-111-0) (GtkListBox ∗list)
- static GtkListBoxRow ∗ [layer\\_selector\\_get\\_row\\_before](#page-111-1) (GtkListBox ∗list, GtkListBoxRow ∗row)
- static GtkListBoxRow ∗ [layer\\_selector\\_get\\_row\\_after](#page-111-2) (GtkListBox ∗list, GtkListBoxRow ∗row)
- static void [layer\\_selector\\_drag\\_data\\_received](#page-108-1) (GtkWidget ∗widget, GdkDragContext ∗context, gint x, gint y, GtkSelectionData ∗selection\_data, guint info, guint32 time, gpointer data)
- static gboolean [layer\\_selector\\_drag\\_motion](#page-109-1) (GtkWidget ∗widget, GdkDragContext ∗context, int x, int y, guint time)
- static void [layer\\_selector\\_drag\\_leave](#page-109-2) (GtkWidget ∗widget, GdkDragContext ∗context, guint time)
- static void [layer\\_selector\\_dispose](#page-108-2) (GObject ∗self)
- static void [layer\\_selector\\_class\\_init](#page-107-1) (LayerSelectorClass ∗klass)
- static void [layer\\_selector\\_setup\\_dnd](#page-115-1) (LayerSelector ∗self)
- static void [layer\\_selector\\_init](#page-111-3) (LayerSelector ∗self)
- static void [layer\\_selector\\_clear\\_widgets](#page-108-3) (LayerSelector ∗self)
- static gboolean [layer\\_selector\\_check\\_if\\_layer\\_widget\\_exists](#page-107-2) (LayerSelector ∗self, int layer) *Check if a specific layer element with the given layer number is present in the layer selector.*
- static void [sel\\_layer\\_element\\_setup\\_dnd\\_callbacks](#page-116-2) (LayerSelector ∗self, LayerElement ∗element) *Setup the necessary drag and drop callbacks of layer elements.*
- static void [layer\\_selector\\_analyze\\_cell\\_layers](#page-106-4) (LayerSelector ∗self, struct [gds\\_cell](#page-181-0) ∗cell) *Analyze* cell *layers and append detected layers to layer selector* self*.*
- static gint [layer\\_selector\\_sort\\_func](#page-115-2) (GtkListBoxRow ∗row1, GtkListBoxRow ∗row2, gpointer unused) *sort\_func Sort callback for list box*
- static LayerElement ∗ [layer\\_selector\\_find\\_layer\\_element\\_in\\_list](#page-110-2) (GList ∗el\_list, int layer) *Find LayerElement in list with specified layer number.*
- static void [layer\\_selector\\_load\\_layer\\_mapping\\_from\\_file](#page-111-4) (LayerSelector ∗self, const gchar ∗file\_name) *Load the layer mapping from a CSV formatted file.*
- static void layer selector load mapping clicked (GtkWidget ∗button, gpointer user data) *Callback for Load Mapping Button.*
- static void [layer\\_selector\\_save\\_layer\\_mapping\\_data](#page-113-1) (LayerSelector ∗self, const gchar ∗file\_name) *Save layer mapping of selector*  $self$  *to a file.*
- static void [layer\\_selector\\_save\\_mapping\\_clicked](#page-113-2) (GtkWidget ∗button, gpointer user\_data) *Callback for Save Layer Mapping Button.*

# **Variables**

• static const char  $*$  [dnd\\_additional\\_css](#page-117-1)

# **11.9.1 Detailed Description**

This objects implements the layer selector and displays the layers in a list box. It uses [LayerElement](#page-148-0) objects to display the individual layers inside the list box.

# <span id="page-105-0"></span>**11.9.2 Macro Definition Documentation**

# **11.9.2.1 TYPE\_LAYER\_SELECTOR**

#define TYPE\_LAYER\_SELECTOR (layer\_selector\_get\_type())

Definition at line [43](#page-267-0) of file [layer-selector.h.](#page-266-0)

# <span id="page-105-1"></span>**11.9.3 Enumeration Type Documentation**

### **11.9.3.1 layer\_selector\_sort\_algo**

enum [layer\\_selector\\_sort\\_algo](#page-105-1)

Defines how to sort the layer selector list box.

**Enumerator**

<span id="page-106-1"></span><span id="page-106-0"></span>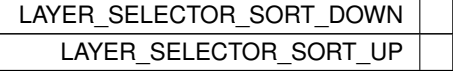

Definition at line [48](#page-267-1) of file [layer-selector.h.](#page-266-0)

# <span id="page-106-2"></span>**11.9.4 Function Documentation**

# **11.9.4.1 G\_DECLARE\_FINAL\_TYPE()**

```
G_BEGIN_DECLS G_DECLARE_FINAL_TYPE (
            LayerSelector ,
             layer_selector ,
             LAYER ,
             SELECTOR ,
             GObject )
```
#### <span id="page-106-4"></span>**11.9.4.2 layer\_selector\_analyze\_cell\_layers()**

```
static void layer_selector_analyze_cell_layers (
           LayerSelector ∗ self,
           gds_cell * cell ) [static]
```
Analyze cell layers and append detected layers to layer selector self.

**Parameters**

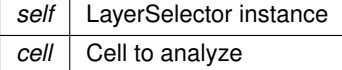

Definition at line [497](#page-299-0) of file [layer-selector.c.](#page-294-0)

<span id="page-106-3"></span>Here is the call graph for this function: Here is the caller graph for this function:

### **11.9.4.3 layer\_selector\_auto\_color\_layers()**

```
void layer_selector_auto_color_layers (
            LayerSelector ∗ layer_selector,
            ColorPalette ∗ palette,
             double global_alpha )
```
Apply colors from palette to all layers. Aditionally set alpha.

**Parameters**

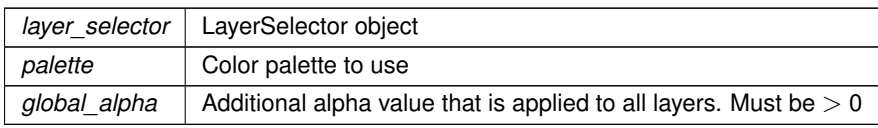

Definition at line [816](#page-303-0) of file [layer-selector.c.](#page-294-0)

<span id="page-107-0"></span>Here is the call graph for this function: Here is the caller graph for this function:

#### **11.9.4.4 layer\_selector\_auto\_name\_layers()**

```
void layer_selector_auto_name_layers (
             LayerSelector * layer selector,
             gboolean overwrite )
```
Auto name all layers in the layer selector.

This functions sets the name of the layer equal to its number. The overwrite parameter specifies if already set layer names are overwritten.

#### **Parameters**

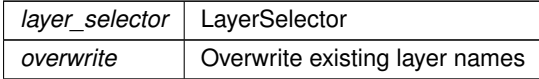

Definition at line [854](#page-303-1) of file [layer-selector.c.](#page-294-0)

<span id="page-107-2"></span>Here is the call graph for this function: Here is the caller graph for this function:

# **11.9.4.5 layer\_selector\_check\_if\_layer\_widget\_exists()**

```
static gboolean layer_selector_check_if_layer_widget_exists (
            LayerSelector ∗ self,
            int layer ) [static]
```
Check if a specific layer element with the given layer number is present in the layer selector.

**Parameters**

*self* LayerSelector instance *layer* | Layer number to check for

**Returns**

<span id="page-107-1"></span>TRUE if layer is present, else FALSE

Definition at line [449](#page-299-1) of file [layer-selector.c.](#page-294-0)

Here is the call graph for this function: Here is the caller graph for this function:
#### **11.9.4.6 layer\_selector\_class\_init()**

```
static void layer_selector_class_init (
            LayerSelectorClass ∗ klass ) [static]
```
Definition at line [334](#page-298-0) of file [layer-selector.c.](#page-294-0)

Here is the call graph for this function:

### **11.9.4.7 layer\_selector\_clear\_widgets()**

```
static void layer_selector_clear_widgets (
            LayerSelector * self ) [static]
```
Definition at line [423](#page-299-0) of file [layer-selector.c.](#page-294-0)

Here is the caller graph for this function:

#### **11.9.4.8 layer\_selector\_contains\_elements()**

```
gboolean layer_selector_contains_elements (
            LayerSelector ∗ layer_selector )
```
Check if the given layer selector contains layer elements.

This function checks whether there are elements present. If an invalid object pointer layer\_selector is passed, the function returns FALSE

**Parameters**

in | *layer\_selector* | Selector to check

## **Returns**

True, if there is at least one layer present inside the selector

Definition at line [884](#page-304-0) of file [layer-selector.c.](#page-294-0)

Here is the caller graph for this function:

### **11.9.4.9 layer\_selector\_dispose()**

```
static void layer_selector_dispose (
            GObject ∗ self ) [static]
```
Definition at line [315](#page-297-0) of file [layer-selector.c.](#page-294-0)

Here is the caller graph for this function:

### **11.9.4.10 layer\_selector\_drag\_data\_received()**

```
static void layer_selector_drag_data_received (
            GtkWidget ∗ widget,
             GdkDragContext ∗ context,
             gint x,
             gint y,
             GtkSelectionData ∗ selection_data,
             guint info,
             guint32 time,
             gpointer data ) [static]
```
Definition at line [152](#page-295-0) of file [layer-selector.c.](#page-294-0)

Here is the caller graph for this function:

#### **11.9.4.11 layer\_selector\_drag\_leave()**

```
static void layer_selector_drag_leave (
            GtkWidget ∗ widget,
            GdkDragContext ∗ context,
            guint time ) [static]
```
Definition at line [259](#page-297-1) of file [layer-selector.c.](#page-294-0)

Here is the caller graph for this function:

## **11.9.4.12 layer\_selector\_drag\_motion()**

```
static gboolean layer_selector_drag_motion (
            GtkWidget ∗ widget,
            GdkDragContext ∗ context,
            int x,
            int y,
             guint time ) [static]
```
Definition at line [198](#page-296-0) of file [layer-selector.c.](#page-294-0)

Here is the call graph for this function: Here is the caller graph for this function:

## **11.9.4.13 layer\_selector\_export\_rendered\_layer\_info()**

```
LayerSettings ∗ layer_selector_export_rendered_layer_info (
            LayerSelector ∗ selector )
```
Get a list of all layers that shall be exported when rendering the cells.

#### **Parameters**

*selector* Layer selector instance

**Returns**

LayerSettings containing the layer information

Definition at line [388](#page-298-1) of file [layer-selector.c.](#page-294-0)

Here is the call graph for this function: Here is the caller graph for this function:

## **11.9.4.14 layer\_selector\_find\_layer\_element\_in\_list()**

```
static LayerElement ∗ layer_selector_find_layer_element_in_list (
            GList ∗ el_list,
            int layer ) [static]
```
Find LayerElement in list with specified layer number.

#### **Parameters**

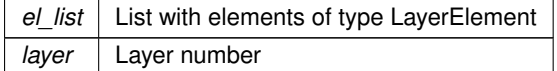

#### **Returns**

Found LayerElement. If nothing is found, NULL.

Definition at line [578](#page-300-0) of file [layer-selector.c.](#page-294-0)

Here is the call graph for this function: Here is the caller graph for this function:

## **11.9.4.15 layer\_selector\_force\_sort()**

```
void layer_selector_force_sort (
             LayerSelector ∗ selector,
             enum layer_selector_sort_algo sort_function )
```
Force the layer selector list to be sorted according to sort\_function.

#### **Parameters**

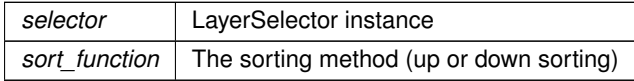

Definition at line [779](#page-302-0) of file [layer-selector.c.](#page-294-0)

Here is the call graph for this function: Here is the caller graph for this function:

#### **11.9.4.16 layer\_selector\_generate\_layer\_widgets()**

```
void layer_selector_generate_layer_widgets (
             LayerSelector ∗ selector,
             GList ∗ libs )
```
Generate layer widgets in in the LayerSelector instance.

**Note**

This clears all previously inserted elements

**Parameters**

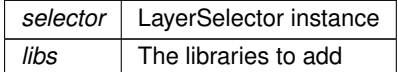

Definition at line [549](#page-300-1) of file [layer-selector.c.](#page-294-0)

Here is the call graph for this function: Here is the caller graph for this function:

## **11.9.4.17 layer\_selector\_get\_last\_row()**

```
static GtkListBoxRow ∗ layer_selector_get_last_row (
            GtkListBox ∗ list ) [static]
```
Definition at line [119](#page-295-1) of file [layer-selector.c.](#page-294-0)

Here is the caller graph for this function:

### **11.9.4.18 layer\_selector\_get\_row\_after()**

```
static GtkListBoxRow ∗ layer_selector_get_row_after (
            GtkListBox ∗ list,
            GtkListBoxRow ∗ row ) [static]
```
Definition at line [144](#page-295-2) of file [layer-selector.c.](#page-294-0)

Here is the caller graph for this function:

#### **11.9.4.19 layer\_selector\_get\_row\_before()**

```
static GtkListBoxRow ∗ layer_selector_get_row_before (
            GtkListBox ∗ list,
            GtkListBoxRow ∗ row ) [static]
```
Definition at line [136](#page-295-3) of file [layer-selector.c.](#page-294-0)

Here is the caller graph for this function:

## **11.9.4.20 layer\_selector\_init()**

```
static void layer_selector_init (
            LayerSelector ∗ self ) [static]
```
Definition at line [361](#page-298-2) of file [layer-selector.c.](#page-294-0)

#### **11.9.4.21 layer\_selector\_load\_layer\_mapping\_from\_file()**

```
static void layer_selector_load_layer_mapping_from_file (
            LayerSelector ∗ self,
            const gchar * file_name ) [static]
```
Load the layer mapping from a CSV formatted file.

This function imports the layer specification from a file (see [Layer Mapping File Specification\)](#page-30-0). The layer ordering defined in the file is kept. All layers present in the current loaded library, which are not present in the layer mapping file are appended at the end of the layer selector list.

#### **Parameters**

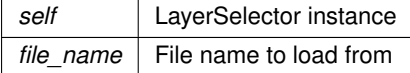

Definition at line [602](#page-300-2) of file [layer-selector.c.](#page-294-0)

Here is the call graph for this function: Here is the caller graph for this function:

### **11.9.4.22 layer\_selector\_load\_mapping\_clicked()**

```
static void layer_selector_load_mapping_clicked (
            GtkWidget ∗ button,
            gpointer user_data ) [static]
```
## Callback for Load Mapping Button.

#### **Parameters**

*button user\_data*

Definition at line [685](#page-301-0) of file [layer-selector.c.](#page-294-0)

Here is the call graph for this function: Here is the caller graph for this function:

## **11.9.4.23 layer\_selector\_new()**

```
LayerSelector ∗ layer_selector_new (
            GtkListBox ∗ list_box )
```
layer\_selector\_new

#### **Parameters**

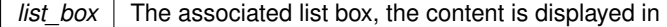

**Returns**

Newly created layer selector

Definition at line [373](#page-298-3) of file [layer-selector.c.](#page-294-0)

Here is the call graph for this function: Here is the caller graph for this function:

## **11.9.4.24 layer\_selector\_num\_of\_named\_elements()**

```
size_t layer_selector_num_of_named_elements (
            LayerSelector ∗ layer_selector )
```
Get number of layer elements that are named.

**Parameters**

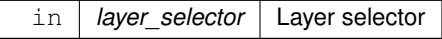

**Returns**

Number of layers with a name != NULL or != ""

Definition at line [899](#page-304-1) of file [layer-selector.c.](#page-294-0)

Here is the call graph for this function: Here is the caller graph for this function:

### **11.9.4.25 layer\_selector\_save\_layer\_mapping\_data()**

```
static void layer_selector_save_layer_mapping_data (
            LayerSelector ∗ self,
            const gchar * file_name ) [static]
```
Save layer mapping of selector  $\text{self}$  to a file.

**Parameters**

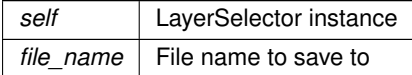

Definition at line [714](#page-302-1) of file [layer-selector.c.](#page-294-0)

Here is the call graph for this function: Here is the caller graph for this function:

#### **11.9.4.26 layer\_selector\_save\_mapping\_clicked()**

```
static void layer_selector_save_mapping_clicked (
            GtkWidget ∗ button,
            gpointer user data ) [static]
```
Callback for Save Layer Mapping Button.

**Parameters**

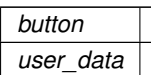

Definition at line [731](#page-302-2) of file [layer-selector.c.](#page-294-0)

Here is the call graph for this function: Here is the caller graph for this function:

### **11.9.4.27 layer\_selector\_select\_all\_layers()**

```
void layer_selector_select_all_layers (
            LayerSelector ∗ layer_selector,
            gboolean select )
```
Set 'export' value of all layers in the LayerSelector to the supplied select value.

#### **Parameters**

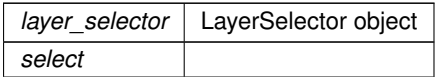

Definition at line [796](#page-302-3) of file [layer-selector.c.](#page-294-0)

Here is the call graph for this function: Here is the caller graph for this function:

### **11.9.4.28 layer\_selector\_set\_load\_mapping\_button()**

```
void layer_selector_set_load_mapping_button (
             LayerSelector ∗ selector,
             GtkWidget ∗ button,
             GtkWindow ∗ main_window )
```
Supply button for loading the layer mapping.

#### **Parameters**

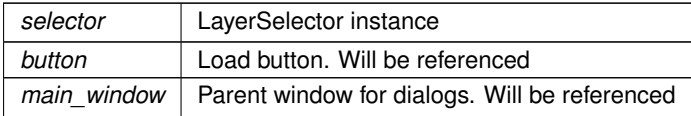

Definition at line [755](#page-302-4) of file [layer-selector.c.](#page-294-0)

Here is the call graph for this function: Here is the caller graph for this function:

## **11.9.4.29 layer\_selector\_set\_save\_mapping\_button()**

```
void layer_selector_set_save_mapping_button (
            LayerSelector ∗ selector,
```

```
GtkWidget ∗ button,
GtkWindow ∗ main_window )
```
Supply button for saving the layer mapping.

**Parameters**

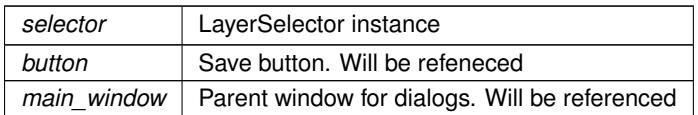

Definition at line [767](#page-302-5) of file [layer-selector.c.](#page-294-0)

Here is the call graph for this function: Here is the caller graph for this function:

## **11.9.4.30 layer\_selector\_setup\_dnd()**

```
static void layer_selector_setup_dnd (
            LayerSelector ∗ self ) [static]
```
Definition at line [350](#page-298-4) of file [layer-selector.c.](#page-294-0)

Here is the call graph for this function: Here is the caller graph for this function:

### **11.9.4.31 layer\_selector\_sort\_func()**

```
static gint layer_selector_sort_func (
            GtkListBoxRow ∗ row1,
            GtkListBoxRow ∗ row2,
            gpointer unused ) [static]
```
sort func Sort callback for list box

**Parameters**

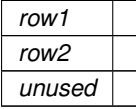

**Note**

Do not use this function. This is an internal callback

**Returns**

See sort function documentation of GTK+

Definition at line [525](#page-300-3) of file [layer-selector.c.](#page-294-0)

Here is the call graph for this function: Here is the caller graph for this function:

## **11.9.4.32 sel\_layer\_element\_drag\_begin()**

```
static void sel_layer_element_drag_begin (
            GtkWidget ∗ widget,
            GdkDragContext ∗ context,
             gpointer data ) [static]
```
Definition at line [62](#page-294-1) of file [layer-selector.c.](#page-294-0)

Here is the caller graph for this function:

### **11.9.4.33 sel\_layer\_element\_drag\_data\_get()**

```
static void sel_layer_element_drag_data_get (
            GtkWidget ∗ widget,
            GdkDragContext ∗ context,
             GtkSelectionData ∗ selection_data,
             guint info,
             guint time,
             gpointer data ) [static]
```
Definition at line [103](#page-295-4) of file [layer-selector.c.](#page-294-0)

Here is the caller graph for this function:

#### **11.9.4.34 sel\_layer\_element\_drag\_end()**

```
static void sel_layer_element_drag_end (
            GtkWidget ∗ widget,
            GdkDragContext ∗ context,
            gpointer data ) [static]
```
Definition at line [91](#page-295-5) of file [layer-selector.c.](#page-294-0)

Here is the caller graph for this function:

#### **11.9.4.35 sel\_layer\_element\_setup\_dnd\_callbacks()**

```
static void sel_layer_element_setup_dnd_callbacks (
            LayerSelector ∗ self,
            LayerElement ∗ element ) [static]
```
Setup the necessary drag and drop callbacks of layer elements.

**Parameters**

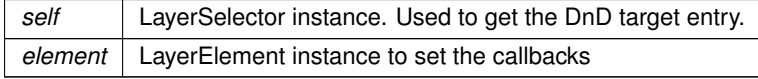

Definition at line [476](#page-299-1) of file [layer-selector.c.](#page-294-0)

Here is the call graph for this function: Here is the caller graph for this function:

# **11.9.5 Variable Documentation**

## **11.9.5.1 dnd\_additional\_css**

const char∗ dnd\_additional\_css [static]

Definition at line [279](#page-297-2) of file [layer-selector.c.](#page-294-0)

# **11.10 LibCellRenderer GObject**

Collaboration diagram for LibCellRenderer GObject:

## **Data Structures**

• struct LibCellRenderer

## **Macros**

- #define [TYPE\\_LIB\\_CELL\\_RENDERER](#page-118-0) [\(lib\\_cell\\_renderer\\_get\\_type\(](#page-120-0)))
- #define [LIB\\_CELL\\_RENDERER\\_ERROR\\_WARN](#page-118-1) (1U<<0)
- #define [LIB\\_CELL\\_RENDERER\\_ERROR\\_ERR](#page-118-2) (1U<<1)

# **Typedefs**

• typedef struct [\\_LibCellRenderer](#page-172-0) [LibCellRenderer](#page-119-0)

## **Enumerations**

• enum { [PROP\\_LIB](#page-119-1) = 1 , [PROP\\_CELL](#page-119-2) , [PROP\\_ERROR\\_LEVEL](#page-119-3) , [PROP\\_COUNT](#page-119-4) }

## **Functions**

- void [lib\\_cell\\_renderer\\_init](#page-120-1) [\(LibCellRenderer](#page-119-0) ∗self)
- static void [lib\\_cell\\_renderer\\_constructed](#page-119-5) (GObject ∗obj)
- static void [convert\\_error\\_level\\_to\\_color](#page-119-6) (GdkRGBA ∗color, unsigned int error\_level)
- static void [lib\\_cell\\_renderer\\_set\\_property](#page-120-2) (GObject ∗object, guint param\_id, const GValue ∗value, GParam← Spec ∗pspec)
- static void [lib\\_cell\\_renderer\\_get\\_property](#page-120-3) (GObject ∗object, guint param\_id, GValue ∗value, GParamSpec ∗pspec)
- void [lib\\_cell\\_renderer\\_class\\_init](#page-119-7) (LibCellRendererClass ∗klass)
- GtkCellRenderer \* [lib\\_cell\\_renderer\\_new](#page-120-4) (void)

*Create a new renderer for renderering [gds\\_cell](#page-181-0) and [gds\\_library](#page-190-0) elements.*

• GType [lib\\_cell\\_renderer\\_get\\_type](#page-120-0) (void)

*lib\_cell\_renderer\_get\_type*

# **Variables**

• static GParamSpec ∗ [properties](#page-121-0) [\[PROP\\_COUNT\]](#page-143-0)

# **11.10.1 Detailed Description**

The LibCellRenderer Object is used to render [gds\\_cell](#page-181-0) and [gds\\_library](#page-190-0) elements to a GtkTreeView.

The LibCellRenderer class is derived from a GtkCellRendererText and works the same way. The additinal features are three new properties:

- *gds-lib*: This property can be used to set a gds library structure. The renderer will render the name of the library.
- *gds-cell*: This property can be used to set a [gds\\_cell](#page-181-0) structure. The renderer will render the name of the cell.
- *error-level*: Set the error level of the cell/library. This affects the foreground color of hte rendered output.

Internally the class operates by setting the 'text' property, which is inherited form the base class to the library/cell name [\(gds\\_library::name](#page-192-0) and [gds\\_cell::name](#page-182-0) fields). The error level [\(LIB\\_CELL\\_RENDERER\\_ERROR\\_WARN](#page-118-1) and [LIB\\_CELL\\_RENDERER\\_ERROR\\_ERR\)](#page-118-2) is translated to the inherited 'foreground-rgba' property.

# <span id="page-118-2"></span>**11.10.2 Macro Definition Documentation**

## **11.10.2.1 LIB\_CELL\_RENDERER\_ERROR\_ERR**

#define LIB\_CELL\_RENDERER\_ERROR\_ERR (1U<<1)

<span id="page-118-1"></span>Definition at line [45](#page-250-0) of file [lib-cell-renderer.h.](#page-250-1)

### **11.10.2.2 LIB\_CELL\_RENDERER\_ERROR\_WARN**

#define LIB\_CELL\_RENDERER\_ERROR\_WARN (1U<<0)

Error levels

<span id="page-118-0"></span>Definition at line [44](#page-250-2) of file [lib-cell-renderer.h.](#page-250-1)

### **11.10.2.3 TYPE\_LIB\_CELL\_RENDERER**

#define TYPE\_LIB\_CELL\_RENDERER [\(lib\\_cell\\_renderer\\_get\\_type\(](#page-120-0)))

Definition at line [39](#page-250-3) of file [lib-cell-renderer.h.](#page-250-1)

## <span id="page-119-0"></span>**11.10.3 Typedef Documentation**

## **11.10.3.1 LibCellRenderer**

typedef struct [\\_LibCellRenderer](#page-172-0) [LibCellRenderer](#page-119-0)

# **11.10.4 Enumeration Type Documentation**

### **11.10.4.1 anonymous enum**

anonymous enum

#### **Enumerator**

<span id="page-119-4"></span><span id="page-119-3"></span><span id="page-119-2"></span><span id="page-119-1"></span>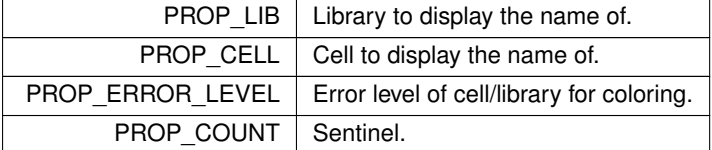

Definition at line [36](#page-207-0) of file [lib-cell-renderer.c.](#page-207-1)

# <span id="page-119-6"></span>**11.10.5 Function Documentation**

## **11.10.5.1 convert\_error\_level\_to\_color()**

```
static void convert_error_level_to_color (
            GdkRGBA ∗ color,
            unsigned int error_level ) [static]
```

```
54lib-cell-renderer.c.
```
<span id="page-119-7"></span>Here is the caller graph for this function:

## **11.10.5.2 lib\_cell\_renderer\_class\_init()**

```
void lib_cell_renderer_class_init (
           LibCellRendererClass ∗ klass )
```
Definition at line [129](#page-208-0) of file [lib-cell-renderer.c.](#page-207-1)

<span id="page-119-5"></span>Here is the call graph for this function:

#### **11.10.5.3 lib\_cell\_renderer\_constructed()**

```
static void lib_cell_renderer_constructed (
            GObject ∗ obj ) [static]
```
Definition at line [49](#page-207-3) of file [lib-cell-renderer.c.](#page-207-1)

<span id="page-120-3"></span>Here is the caller graph for this function:

## **11.10.5.4 lib\_cell\_renderer\_get\_property()**

```
static void lib_cell_renderer_get_property (
            GObject ∗ object,
            guint param_id,
            GValue ∗ value,
            GParamSpec * pspec ) [static]
```
Definition at line [113](#page-208-1) of file [lib-cell-renderer.c.](#page-207-1)

<span id="page-120-0"></span>Here is the caller graph for this function:

### **11.10.5.5 lib\_cell\_renderer\_get\_type()**

```
GType lib_cell_renderer_get_type (
            void )
```
lib\_cell\_renderer\_get\_type

**Returns**

<span id="page-120-1"></span>GObject Type

### **11.10.5.6 lib\_cell\_renderer\_init()**

```
void lib_cell_renderer_init (
            LibCellRenderer ∗ self )
```
<span id="page-120-4"></span>Definition at line [43](#page-207-4) of file [lib-cell-renderer.c.](#page-207-1)

#### **11.10.5.7 lib\_cell\_renderer\_new()**

```
GtkCellRenderer ∗ lib_cell_renderer_new (
           void )
```
Create a new renderer for renderering [gds\\_cell](#page-181-0) and [gds\\_library](#page-190-0) elements.

**Returns**

<span id="page-120-2"></span>New renderer object

Definition at line [149](#page-208-2) of file [lib-cell-renderer.c.](#page-207-1)

Here is the caller graph for this function:

## **11.10.5.8 lib\_cell\_renderer\_set\_property()**

```
static void lib_cell_renderer_set_property (
            GObject ∗ object,
            guint param_id,
             const GValue ∗ value,
             GParamSpec ∗ pspec ) [static]
```
Definition at line [78](#page-208-3) of file [lib-cell-renderer.c.](#page-207-1)

Here is the call graph for this function: Here is the caller graph for this function:

# <span id="page-121-0"></span>**11.10.6 Variable Documentation**

## **11.10.6.1 properties**

GParamSpec∗ properties[\[PROP\\_COUNT\]](#page-143-0) [static]

Definition at line [127](#page-208-4) of file [lib-cell-renderer.c.](#page-207-1)

# **11.11 External Renderer Plugins**

Collaboration diagram for External Renderer Plugins:

## **Modules**

• [Example Plugin for External Renderer](#page-153-0)

# **11.11.1 Detailed Description**

These plugins can be loaded with the [External Shared Object Renderer](#page-59-0)

# **11.12 Custom GTK Widgets**

Collaboration diagram for Custom GTK Widgets:

# **Modules**

- [Activity Bar](#page-50-0)
- [RendererSettingsDialog](#page-141-0)
- [LayerElement](#page-148-0)

## **11.12.1 Detailed Description**

# **11.13 GDS-Utilities**

# **Data Structures**

- struct [gds\\_cell\\_array\\_instance](#page-183-0) *Struct representing an array instantiation.*
- struct [gds\\_point](#page-192-1)
	- *A point in the 2D plane. Sometimes referred to as vertex.*
- struct [gds\\_cell\\_checks](#page-185-0)

*Stores the result of the cell checks.*

• struct [gds\\_time\\_field](#page-193-0)

*Date information for cells and libraries.*

• struct [gds\\_graphics](#page-188-0)

*A GDS graphics object.*

• struct [gds\\_cell\\_instance](#page-186-0)

*This represents an instanc of a cell inside another cell.*

• struct [gds\\_cell](#page-181-0)

*A Cell inside a [gds\\_library.](#page-190-0)*

• struct [gds\\_library](#page-190-0) *GDS Toplevel library.*

## **Macros**

• #define [GDS\\_DEFAULT\\_UNITS](#page-124-0) (10E-9)

*Default units assumed for library.*

- #define [GDS\\_ERROR\(](#page-125-0)fmt, ...) printf("[PARSE\_ERROR] " fmt "\n", ## \_VA\_ARGS\_\_) *Print GDS error.*
- #define [GDS\\_WARN\(](#page-125-1)fmt, ...) printf("[PARSE\_WARNING] " fmt "\n", ##\_\_VA\_ARGS\_\_) *Print GDS warning.*
- #define [GDS\\_INF\(](#page-125-2)fmt, ...)
- #define [GDS\\_PRINT\\_DEBUG\\_INFOS](#page-125-3) (0)

*1: Print infos, 0: Don't print*

- #define [CELL\\_NAME\\_MAX](#page-124-1) (100)
- *Maximum length of a [gds\\_cell::name](#page-182-0) or a [gds\\_library::name.](#page-192-0)*

• #define  $MIN(a, b)$  $MIN(a, b)$   $(((a) < (b))$  ?  $(a) : (b))$ 

*Return smaller number.*

• #define  $MAX(a, b)$  $MAX(a, b)$  (((a) > (b)) ? (a) : (b))

*Return bigger number.*

# **Enumerations**

- enum [gds\\_record](#page-127-0) {  $INVALID = 0x0000$  $INVALID = 0x0000$ ,  $HEADER = 0x0002$  $HEADER = 0x0002$ ,  $BGNLIB = 0x0102$  $BGNLIB = 0x0102$ ,  $LIBNAME = 0x0206$  $LIBNAME = 0x0206$ , [UNITS](#page-127-5) = 0x0305 , [ENDLIB](#page-127-6) = 0x0400 , [BGNSTR](#page-127-7) = 0x0502 , [STRNAME](#page-127-8) = 0x0606 ,  $ENDSTR = 0x0700, BOUNDARY = 0x0800, PATH = 0x0900, SREF = 0x0A00,$  $ENDSTR = 0x0700, BOUNDARY = 0x0800, PATH = 0x0900, SREF = 0x0A00,$  $ENDSTR = 0x0700, BOUNDARY = 0x0800, PATH = 0x0900, SREF = 0x0A00,$  $ENDSTR = 0x0700, BOUNDARY = 0x0800, PATH = 0x0900, SREF = 0x0A00,$  $ENDSTR = 0x0700, BOUNDARY = 0x0800, PATH = 0x0900, SREF = 0x0A00,$  $ENDSTR = 0x0700, BOUNDARY = 0x0800, PATH = 0x0900, SREF = 0x0A00,$  $ENDSTR = 0x0700, BOUNDARY = 0x0800, PATH = 0x0900, SREF = 0x0A00,$  $ENDSTR = 0x0700, BOUNDARY = 0x0800, PATH = 0x0900, SREF = 0x0A00,$  $ENDEL = 0x1100$  $ENDEL = 0x1100$ ,  $XY = 0x1003$  $XY = 0x1003$ ,  $MAG = 0x1B05$  $MAG = 0x1B05$ ,  $ANGLE = 0x1C05$  $ANGLE = 0x1C05$ , [SNAME](#page-127-17) = 0x1206 , [STRANS](#page-127-18) = 0x1A01 , [BOX](#page-127-19) = 0x2D00 , [LAYER](#page-127-20) = 0x0D02 , [DATATYPE](#page-127-21) = 0x0E02 , [WIDTH](#page-127-22) = 0x0F03 , [PATHTYPE](#page-127-23) = 0x2102 , [COLROW](#page-127-24) = 0x1302 ,  $AREF = 0x0B00$  $AREF = 0x0B00$
- enum { [GDS\\_CELL\\_CHECK\\_NOT\\_RUN](#page-126-2) = -1 }
	- *Defintion of check counter default value that indicates that the corresponding check has not yet been executed.*
- enum [graphics\\_type](#page-127-26) { [GRAPHIC\\_PATH](#page-127-27) = 0, [GRAPHIC\\_POLYGON](#page-127-28) = 1, [GRAPHIC\\_BOX](#page-128-0) = 2 } *Types of graphic objects.*
- enum [path\\_type](#page-128-1) { [PATH\\_FLUSH](#page-128-2) = 0 , [PATH\\_ROUNDED](#page-128-3) = 1 , [PATH\\_SQUARED](#page-128-4) = 2 } *Defines the line caps of a path.*

# **Functions**

- static int [name\\_cell\\_ref](#page-137-0) (struct [gds\\_cell\\_instance](#page-186-0) ∗cell\_inst, unsigned int bytes, char ∗data) *Name cell reference.*
- static int [name\\_array\\_cell\\_ref](#page-136-0) (struct [gds\\_cell\\_array\\_instance](#page-183-0) ∗cell\_inst, unsigned int bytes, char ∗data) *Name cell reference.*
- static double [gds\\_convert\\_double](#page-132-0) (const char ∗data)

*Convert GDS 8-byte real to double.*

- static signed int [gds\\_convert\\_signed\\_int](#page-133-0) (const char ∗data) *Convert GDS INT32 to int.*
- static int16\_t [gds\\_convert\\_signed\\_int16](#page-133-1) (const char ∗data) *Convert GDS INT16 to int16.*
- static uint16 t [gds\\_convert\\_unsigned\\_int16](#page-133-2) (const char ∗data)

*Convert GDS UINT16 String to uint16.*

• static GList ∗ [append\\_library](#page-129-0) (GList ∗curr\_list, struct [gds\\_library](#page-190-0) ∗∗library\_ptr)

*Append library to list.*

• static GList ∗ [prepend\\_graphics](#page-139-0) (GList ∗curr\_list, enum [graphics\\_type](#page-127-26) type, struct [gds\\_graphics](#page-188-0) ∗∗graphics← \_ptr)

*Prepend graphics to list.*

• static GList ∗ [append\\_vertex](#page-129-1) (GList ∗curr\_list, int x, int y)

```
Appends vertext List.
```
• static GList \* [append\\_cell](#page-128-5) (GList \*curr\_list, struct [gds\\_cell](#page-181-0) \*\*cell\_ptr)

*append\_cell Append a [gds\\_cell](#page-181-0) to a list*

- static GList ∗ [append\\_cell\\_ref](#page-129-2) (GList ∗curr\_list, struct [gds\\_cell\\_instance](#page-186-0) ∗∗instance\_ptr) *Append a cell reference to the reference GList.*
- static int [name\\_library](#page-137-1) (struct [gds\\_library](#page-190-0) ∗current\_library, unsigned int bytes, char ∗data) *Name a [gds\\_library.](#page-190-0)*
- static int [name\\_cell](#page-136-1) (struct [gds\\_cell](#page-181-0) ∗cell, unsigned int bytes, char ∗data, struct [gds\\_library](#page-190-0) ∗lib) *Names a [gds\\_cell.](#page-181-0)*
- static void parse reference list (gpointer gcell ref, gpointer glibrary)

*Search for cell reference* gcell\_ref *in* glibrary*.*

• static void [scan\\_cell\\_reference\\_dependencies](#page-139-1) (gpointer gcell, gpointer library)

Scans cell references inside cell This function searches all the references in gcell and updates the *[gds\\_cell\\_instance::cell\\_ref](#page-187-0) field in each instance.*

• static void [scan\\_library\\_references](#page-139-2) (gpointer library\_list\_item, gpointer user)

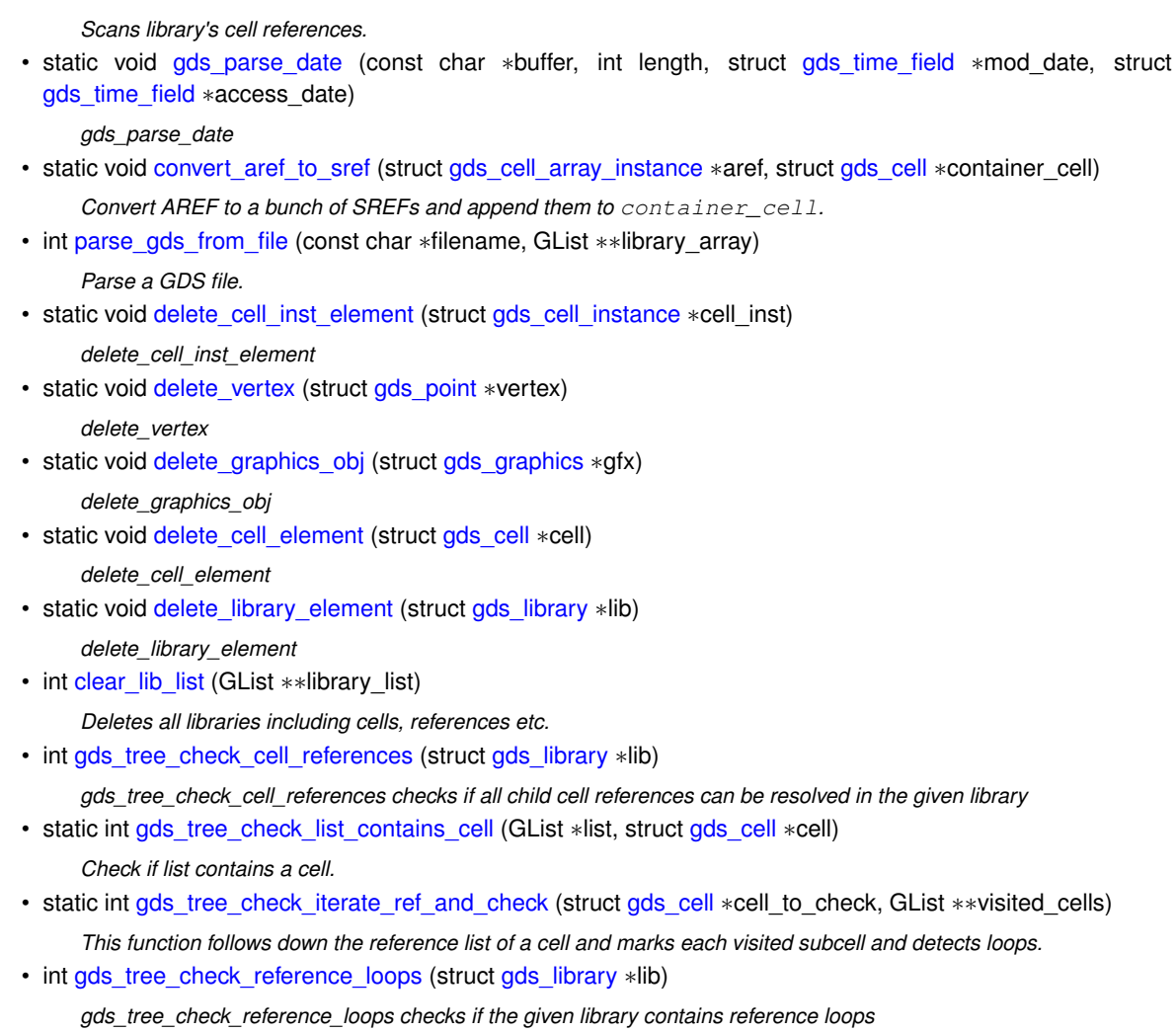

# **11.13.1 Detailed Description**

# <span id="page-124-1"></span>**11.13.2 Macro Definition Documentation**

## **11.13.2.1 CELL\_NAME\_MAX**

#define CELL\_NAME\_MAX (100)

Maximum length of a [gds\\_cell::name](#page-182-0) or a [gds\\_library::name.](#page-192-0)

<span id="page-124-0"></span>Definition at line [37](#page-257-0) of file [gds-types.h.](#page-256-0)

## **11.13.2.2 GDS\_DEFAULT\_UNITS**

```
#define GDS_DEFAULT_UNITS (10E-9)
```
Default units assumed for library.

### **Note**

This value is usually overwritten with the value defined in the library.

<span id="page-125-0"></span>Definition at line [51](#page-227-0) of file [gds-parser.c.](#page-227-1)

## **11.13.2.3 GDS\_ERROR**

```
#define GDS_ERROR(
             fmt,
             ... ) print(f("[PARSE\_ERROR] "fmt "\\n", ##_VA\_ARGS_")
```
Print GDS error.

<span id="page-125-2"></span>Definition at line [53](#page-227-2) of file [gds-parser.c.](#page-227-1)

## **11.13.2.4 GDS\_INF**

```
#define GDS_INF(
            fmt,
             ... )
```
<span id="page-125-3"></span>Definition at line [60](#page-227-3) of file [gds-parser.c.](#page-227-1)

# **11.13.2.5 GDS\_PRINT\_DEBUG\_INFOS**

#define GDS\_PRINT\_DEBUG\_INFOS (0)

1: Print infos, 0: Don't print

<span id="page-125-1"></span>Definition at line [38](#page-254-0) of file [gds-parser.h.](#page-254-1)

## **11.13.2.6 GDS\_WARN**

#define GDS\_WARN( fmt, ... ) printf("[PARSE\_WARNING] " fmt "\n", ##\_\_VA\_ARGS\_\_)

Print GDS warning.

<span id="page-126-1"></span>Definition at line [54](#page-227-4) of file [gds-parser.c.](#page-227-1)

# **11.13.2.7 MAX**

#define MAX( a, b )  $((a) > (b))$  ?  $(a)$  :  $(b))$ 

Return bigger number.

<span id="page-126-0"></span>Definition at line [41](#page-257-1) of file [gds-types.h.](#page-256-0)

## **11.13.2.8 MIN**

#define MIN( a, b )  $((a) < (b))$  ?  $(a) : (b))$ 

Return smaller number.

Definition at line [40](#page-257-2) of file [gds-types.h.](#page-256-0)

# **11.13.3 Enumeration Type Documentation**

### **11.13.3.1 anonymous enum**

anonymous enum

Defintion of check counter default value that indicates that the corresponding check has not yet been executed.

**Enumerator**

<span id="page-126-2"></span>GDS\_CELL\_CHECK\_NOT\_RUN

# <span id="page-127-0"></span>**11.13.3.2 gds\_record**

enum [gds\\_record](#page-127-0)

**Enumerator**

<span id="page-127-14"></span><span id="page-127-13"></span><span id="page-127-12"></span><span id="page-127-11"></span><span id="page-127-10"></span><span id="page-127-9"></span><span id="page-127-8"></span><span id="page-127-7"></span><span id="page-127-6"></span><span id="page-127-5"></span><span id="page-127-4"></span><span id="page-127-3"></span><span id="page-127-2"></span><span id="page-127-1"></span>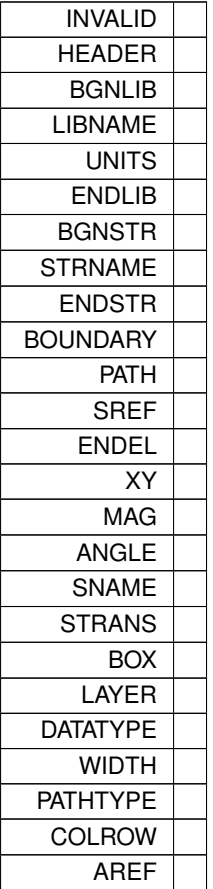

<span id="page-127-26"></span><span id="page-127-25"></span><span id="page-127-24"></span><span id="page-127-23"></span><span id="page-127-22"></span><span id="page-127-21"></span><span id="page-127-20"></span><span id="page-127-19"></span><span id="page-127-18"></span><span id="page-127-17"></span><span id="page-127-16"></span><span id="page-127-15"></span>Definition at line [62](#page-227-5) of file [gds-parser.c.](#page-227-1)

# **11.13.3.3 graphics\_type**

enum [graphics\\_type](#page-127-26)

Types of graphic objects.

**Enumerator**

<span id="page-127-28"></span><span id="page-127-27"></span>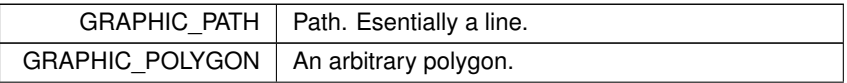

**Enumerator**

<span id="page-128-0"></span>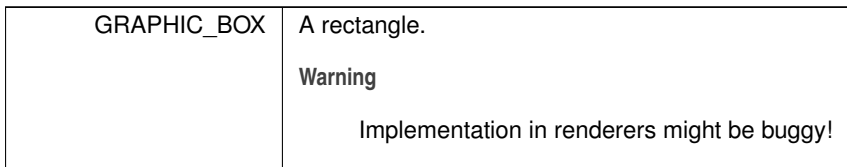

<span id="page-128-1"></span>Definition at line [48](#page-257-4) of file [gds-types.h.](#page-256-0)

### **11.13.3.4 path\_type**

enum [path\\_type](#page-128-1)

Defines the line caps of a path.

**Enumerator**

<span id="page-128-4"></span><span id="page-128-3"></span><span id="page-128-2"></span>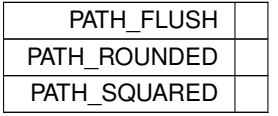

Definition at line [58](#page-257-5) of file [gds-types.h.](#page-256-0)

# <span id="page-128-5"></span>**11.13.4 Function Documentation**

## **11.13.4.1 append\_cell()**

```
static GList ∗ append_cell (
           GList ∗ curr_list,
            struct gds_cell ∗∗ cell_ptr ) [static]
```
append\_cell Append a [gds\\_cell](#page-181-0) to a list

Usage similar to [append\\_cell\\_ref\(\).](#page-129-2)

**Parameters**

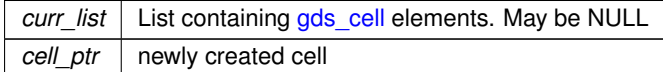

**Returns**

<span id="page-129-2"></span>new pointer to list

Definition at line [344](#page-230-0) of file [gds-parser.c.](#page-227-1)

Here is the caller graph for this function:

## **11.13.4.2 append\_cell\_ref()**

```
static GList ∗ append_cell_ref (
            GList ∗ curr_list,
            struct gds_cell_instance ∗∗ instance_ptr ) [static]
```
Append a cell reference to the reference GList.

Appends a new [gds\\_cell\\_instance](#page-186-0) to curr\_list and returns the new element via instance\_ptr

**Parameters**

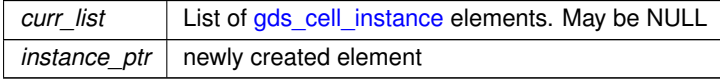

**Returns**

<span id="page-129-0"></span>new GList pointer

Definition at line [373](#page-230-1) of file [gds-parser.c.](#page-227-1)

Here is the caller graph for this function:

## **11.13.4.3 append\_library()**

```
static GList ∗ append_library (
            GList ∗ curr_list,
            struct gds_library ∗∗ library_ptr ) [static]
```
Append library to list.

**Parameters**

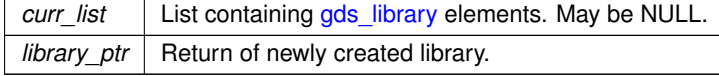

**Returns**

<span id="page-129-1"></span>Newly created list pointer

Definition at line [269](#page-229-0) of file [gds-parser.c.](#page-227-1)

Here is the caller graph for this function:

#### **11.13.4.4 append\_vertex()**

```
static GList ∗ append_vertex (
            GList ∗ curr_list,
            int x,
            int y ) [static]
```
#### Appends vertext List.

#### **Parameters**

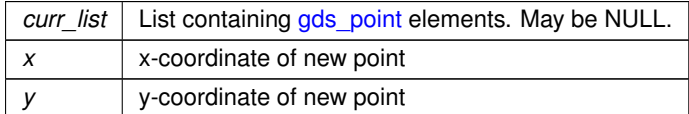

**Returns**

<span id="page-130-1"></span>new Pointer to List.

Definition at line [323](#page-230-2) of file [gds-parser.c.](#page-227-1)

Here is the caller graph for this function:

### **11.13.4.5 clear\_lib\_list()**

```
int clear_lib_list (
            GList ∗∗ library_list )
```
Deletes all libraries including cells, references etc.

**Parameters**

*library list* | Pointer to a list of gds library. Is set to NULL after completion.

**Returns**

<span id="page-130-0"></span> $\Omega$ 

Definition at line [1146](#page-238-0) of file [gds-parser.c.](#page-227-1)

Here is the call graph for this function: Here is the caller graph for this function:

#### **11.13.4.6 convert\_aref\_to\_sref()**

```
static void convert_aref_to_sref (
           gds_cell_array_instance * aref,
           gds_cell * container_cell ) [static]
```
Convert AREF to a bunch of SREFs and append them to container\_cell.

This function converts a single array reference (aref) to [gds\\_cell\\_array\\_instance::rows](#page-185-1) ∗ [gds\\_cell\\_array\\_instance::columns](#page-184-0) single references (SREFs). See [gds\\_cell\\_instance.](#page-186-0)

Both [gds\\_cell\\_array\\_instance::rows](#page-185-1) and [gds\\_cell\\_array\\_instance::columns](#page-184-0) must be larger than zero.

**Parameters**

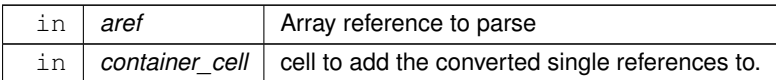

<span id="page-131-2"></span>Definition at line [575](#page-232-0) of file [gds-parser.c.](#page-227-1)

Here is the call graph for this function: Here is the caller graph for this function:

### **11.13.4.7 delete\_cell\_element()**

```
static void delete_cell_element (
           gds_cell * cell ) [static]
```
delete cell element

**Parameters**

*cell*

Definition at line [1122](#page-238-1) of file [gds-parser.c.](#page-227-1)

<span id="page-131-0"></span>Here is the call graph for this function: Here is the caller graph for this function:

## **11.13.4.8 delete\_cell\_inst\_element()**

```
static void delete_cell_inst_element (
           gds_cell_instance * cell_inst ) [static]
```
delete\_cell\_inst\_element

**Parameters**

*cell\_inst*

Definition at line [1089](#page-238-2) of file [gds-parser.c.](#page-227-1)

<span id="page-131-1"></span>Here is the caller graph for this function:

## **11.13.4.9 delete\_graphics\_obj()**

```
static void delete_graphics_obj (
           gds_graphics * gfx ) [static]
```
delete\_graphics\_obj

**Parameters**

*gfx*

Definition at line [1109](#page-238-3) of file [gds-parser.c.](#page-227-1)

<span id="page-132-2"></span>Here is the call graph for this function: Here is the caller graph for this function:

#### **11.13.4.10 delete\_library\_element()**

```
static void delete_library_element (
           gds_library * lib ) [static]
```
delete\_library\_element

**Parameters**

*lib*

Definition at line [1136](#page-238-4) of file [gds-parser.c.](#page-227-1)

<span id="page-132-1"></span>Here is the call graph for this function: Here is the caller graph for this function:

#### **11.13.4.11 delete\_vertex()**

```
static void delete_vertex (
           struct gds_point ∗ vertex ) [static]
```
delete\_vertex

**Parameters**

*vertex*

Definition at line [1099](#page-238-5) of file [gds-parser.c.](#page-227-1)

<span id="page-132-0"></span>Here is the caller graph for this function:

### **11.13.4.12 gds\_convert\_double()**

```
static double gds_convert_double (
            const char ∗ data ) [static]
```
### Convert GDS 8-byte real to double.

**Parameters**

data | 8 Byte GDS real

**Returns**

<span id="page-133-0"></span>result

Definition at line [172](#page-228-0) of file [gds-parser.c.](#page-227-1)

Here is the caller graph for this function:

## **11.13.4.13 gds\_convert\_signed\_int()**

```
static signed int gds_convert_signed_int (
            const char ∗ data ) [static]
```
Convert GDS INT32 to int.

**Parameters**

 $data$  Buffer containing the int

**Returns**

<span id="page-133-1"></span>result

Definition at line [217](#page-229-1) of file [gds-parser.c.](#page-227-1)

Here is the caller graph for this function:

#### **11.13.4.14 gds\_convert\_signed\_int16()**

```
static int16_t gds_convert_signed_int16 (
            const char ∗ data ) [static]
```
Convert GDS INT16 to int16.

**Parameters**

*data* Buffer containing the INT16

**Returns**

<span id="page-133-2"></span>result

Definition at line [238](#page-229-2) of file [gds-parser.c.](#page-227-1) Here is the caller graph for this function:

## **11.13.4.15 gds\_convert\_unsigned\_int16()**

```
static uint16_t gds_convert_unsigned_int16 (
            const char ∗ data ) [static]
```
Convert GDS UINT16 String to uint16.

**Parameters**

*data* Buffer containing the uint16

**Returns**

<span id="page-134-0"></span>result

Definition at line [253](#page-229-3) of file [gds-parser.c.](#page-227-1)

Here is the caller graph for this function:

## **11.13.4.16 gds\_parse\_date()**

```
static void gds_parse_date (
            const char * buffer,
            int length,
            struct qds_time_field * mod_date,
            struct qds_time_field * access_date ) [static]
```
gds parse date

## **Parameters**

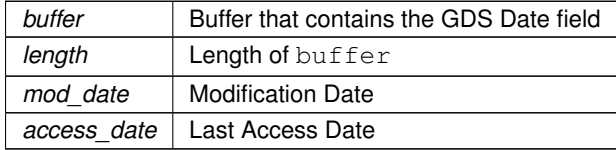

Definition at line [530](#page-231-0) of file [gds-parser.c.](#page-227-1)

<span id="page-134-1"></span>Here is the call graph for this function: Here is the caller graph for this function:

## **11.13.4.17 gds\_tree\_check\_cell\_references()**

```
int gds_tree_check_cell_references (
           gds_library * lib )
```
gds tree\_check\_cell\_references checks if all child cell references can be resolved in the given library

This function will only mark cells that directly contain unresolved references.

If a cell contains a reference to a cell with unresolved references, it is not flagged.

**Parameters**

*lib* The GDS library to check

**Returns**

<span id="page-135-1"></span>less than 0 if an error occured during processing; 0 if all child cells could be resolved; greater than zero if the processing was successful but not all cell references could be resolved. In this case the number of unresolved references is returned

Definition at line [40](#page-240-0) of file [gds-tree-checker.c.](#page-239-0)

Here is the caller graph for this function:

## **11.13.4.18 gds\_tree\_check\_iterate\_ref\_and\_check()**

```
static int gds_tree_check_iterate_ref_and_check (
            struct qds_cell * cell_to_check,
            GList ∗∗ visited_cells ) [static]
```
This function follows down the reference list of a cell and marks each visited subcell and detects loops.

#### **Parameters**

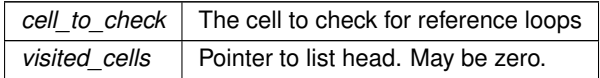

#### **Returns**

<span id="page-135-0"></span>0 if no loops exist; error in processing: <0; loop found: >0

Definition at line [111](#page-240-1) of file [gds-tree-checker.c.](#page-239-0)

Here is the call graph for this function: Here is the caller graph for this function:

## **11.13.4.19 gds\_tree\_check\_list\_contains\_cell()**

```
static int gds_tree_check_list_contains_cell (
           GList ∗ list,
           gds_cell * cell ) [static]
```
Check if list contains a cell.

**Parameters**

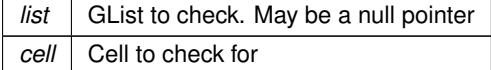

## **Returns**

<span id="page-135-2"></span>0 if cell is not in list. 1 if cell is in list

Definition at line [93](#page-240-2) of file [gds-tree-checker.c.](#page-239-0)

Here is the caller graph for this function:

### **11.13.4.20 gds\_tree\_check\_reference\_loops()**

```
int gds_tree_check_reference_loops (
           gds_library * lib )
```
gds tree\_check\_reference\_loops checks if the given library contains reference loops

#### **Parameters**

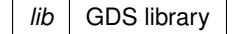

#### **Returns**

<span id="page-136-0"></span>negative if an error occured, zero if there are no reference loops, else a positive number representing the number of affected cells

Definition at line [158](#page-241-0) of file [gds-tree-checker.c.](#page-239-0)

Here is the call graph for this function: Here is the caller graph for this function:

## **11.13.4.21 name\_array\_cell\_ref()**

```
static int name_array_cell_ref (
            gds_cell_array_instance * cell_inst,
            unsigned int bytes,
            char * data ) [static]
```
Name cell reference.

**Parameters**

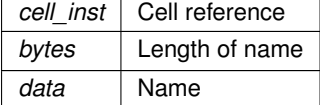

**Returns**

<span id="page-136-1"></span>0 if successful

Definition at line [144](#page-228-1) of file [gds-parser.c.](#page-227-1)

Here is the caller graph for this function:

## **11.13.4.22 name\_cell()**

```
static int name_cell (
            struct gds_cell ∗ cell,
           unsigned int bytes,
            char ∗ data,
            gds_library * lib ) [static]
```
Names a [gds\\_cell.](#page-181-0)

**Parameters**

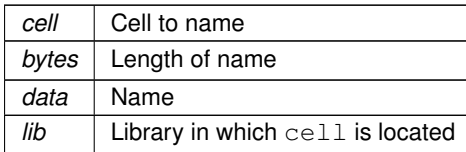

**Returns**

<span id="page-137-0"></span>0 id successful

Definition at line [432](#page-230-3) of file [gds-parser.c.](#page-227-1)

Here is the caller graph for this function:

## **11.13.4.23 name\_cell\_ref()**

```
static int name_cell_ref (
           gds_cell_instance * cell_inst,
           unsigned int bytes,
           char * data ) [static]
```
Name cell reference.

**Parameters**

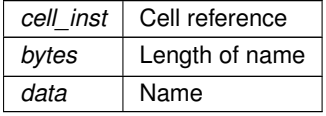

**Returns**

<span id="page-137-1"></span>0 if successful

Definition at line [114](#page-228-2) of file [gds-parser.c.](#page-227-1)

Here is the caller graph for this function:

## **11.13.4.24 name\_library()**

```
static int name_library (
          gds_library * current_library,
           unsigned int bytes,
           char * data ) [static]
```
Name a [gds\\_library.](#page-190-0)

**Parameters**

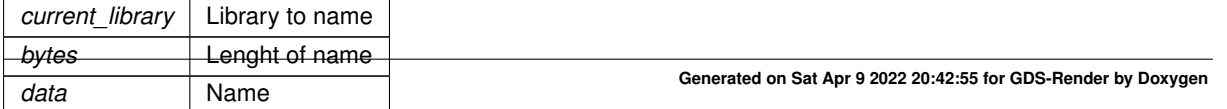

**Returns**

<span id="page-138-1"></span>0 if successful

Definition at line [401](#page-230-4) of file [gds-parser.c.](#page-227-1)

Here is the caller graph for this function:

## **11.13.4.25 parse\_gds\_from\_file()**

```
int parse_gds_from_file (
            const char * filename,
            GList ∗∗ library_array )
```
Parse a GDS file.

This function parses a GDS File and creates a list of libraries, which then contain the different cells.

The function appends The detected libraries to the library\_array list. The library array may be empty, meaning ∗library\_list may be NULL.

**Parameters**

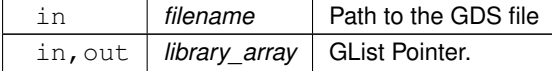

**Returns**

<span id="page-138-0"></span>0 if successful

Definition at line [620](#page-232-1) of file [gds-parser.c.](#page-227-1)

Here is the call graph for this function: Here is the caller graph for this function:

## **11.13.4.26 parse\_reference\_list()**

```
static void parse_reference_list (
            gpointer gcell_ref,
            gpointer glibrary ) [static]
```
Search for cell reference gcell\_ref in glibrary.

Search cell referenced by gcell\_ref inside glibrary and update gds cell instance::cell ref with found [gds\\_cell](#page-181-0)

**Parameters**

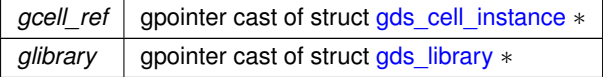

Definition at line [464](#page-231-1) of file [gds-parser.c.](#page-227-1)

<span id="page-139-0"></span>Here is the caller graph for this function:

### **11.13.4.27 prepend\_graphics()**

```
static GList ∗ prepend_graphics (
           GList ∗ curr_list,
            enum graphics_type type,
            struct gds_graphics ∗∗ graphics_ptr ) [static]
```
## Prepend graphics to list.

#### **Parameters**

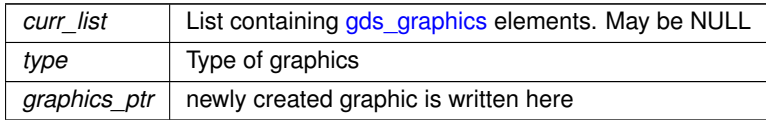

#### **Returns**

<span id="page-139-1"></span>new list pointer

Definition at line [294](#page-229-4) of file [gds-parser.c.](#page-227-1)

Here is the caller graph for this function:

### **11.13.4.28 scan\_cell\_reference\_dependencies()**

```
static void scan_cell_reference_dependencies (
            gpointer gcell,
            gpointer library ) [static]
```
Scans cell references inside cell This function searches all the references in gcell and updates the [gds\\_cell\\_instance::cell\\_ref](#page-187-0) field in each instance.

#### **Parameters**

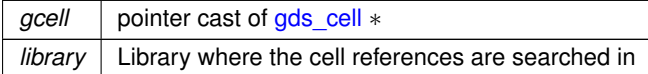

Definition at line [496](#page-231-2) of file [gds-parser.c.](#page-227-1)

<span id="page-139-2"></span>Here is the call graph for this function: Here is the caller graph for this function:

## **11.13.4.29 scan\_library\_references()**

```
static void scan_library_references (
            gpointer library_list_item,
            gpointer user ) [static]
```
Scans library's cell references.

This function searches all the references between cells and updates the [gds\\_cell\\_instance::cell\\_ref](#page-187-0) field in each instance

**Parameters**

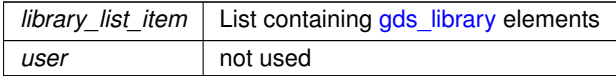

Definition at line [514](#page-231-3) of file [gds-parser.c.](#page-227-1)

Here is the call graph for this function: Here is the caller graph for this function:

# **11.14 Version Number**

# **Variables**

- const char ∗ [\\_app\\_version\\_string](#page-141-1) *This string holds the [Git Based Version Number](#page-34-0) of the app.*
- const char ∗ [\\_app\\_git\\_commit](#page-140-0)
	- *This string holds the git commit hash of the current HEAD revision.*
- const char ∗ [\\_app\\_version\\_string](#page-141-1) = "! version not set !" *This string holds the [Git Based Version Number](#page-34-0) of the app.*
- const char ∗ [\\_app\\_git\\_commit](#page-140-0) = "! Commit hash not available !" *This string holds the git commit hash of the current HEAD revision.*

## **11.14.1 Detailed Description**

See [Git Based Version Number](#page-34-0)

# <span id="page-140-0"></span>**11.14.2 Variable Documentation**

#### **11.14.2.1 \_app\_git\_commit [1/2]**

const char∗ \_app\_git\_commit [extern]

This string holds the git commit hash of the current HEAD revision.

Definition at line [40](#page-347-0) of file [version.c.](#page-347-1)

#### **11.14.2.2 \_app\_git\_commit [2/2]**

const char∗ \_app\_git\_commit = "! Commit hash not available !"

This string holds the git commit hash of the current HEAD revision.

<span id="page-141-1"></span>Definition at line [40](#page-347-0) of file [version.c.](#page-347-1)

#### **11.14.2.3 \_app\_version\_string [1/2]**

const char∗ \_app\_version\_string [extern]

This string holds the [Git Based Version Number](#page-34-0) of the app.

Definition at line [32](#page-347-2) of file [version.c.](#page-347-1)

## **11.14.2.4 \_app\_version\_string [2/2]**

const char∗ \_app\_version\_string = "! version not set !"

This string holds the [Git Based Version Number](#page-34-0) of the app.

<span id="page-141-0"></span>Definition at line [32](#page-347-2) of file [version.c.](#page-347-1)

# **11.15 RendererSettingsDialog**

Collaboration diagram for RendererSettingsDialog:

## **Data Structures**

- struct [render\\_settings](#page-201-0)
	- *This struct holds the renderer configuration.*
- struct RendererSettingsDialog

# **Macros**

• #define [RENDERER\\_TYPE\\_SETTINGS\\_DIALOG](#page-142-0) (renderer\_settings\_dialog\_get\_type())

# **Enumerations**

- enum [output\\_renderer](#page-143-1) { [RENDERER\\_LATEX\\_TIKZ](#page-143-2) , [RENDERER\\_CAIROGRAPHICS\\_PDF](#page-143-3) , RENDERER\_CAIROGRAPHICS }
	- *return type of the RedererSettingsDialog*
- enum { [PROP\\_CELL\\_NAME](#page-143-5) = 1 , [PROP\\_COUNT](#page-143-0) }

# **Functions**

- RendererSettingsDialog ∗ [renderer\\_settings\\_dialog\\_new](#page-145-0) (GtkWindow ∗parent) *Create a new RedererSettingsDialog GObject.*
- G\_END\_DECLS void [renderer\\_settings\\_dialog\\_set\\_settings](#page-146-0) (RendererSettingsDialog ∗dialog, struct [render\\_settings](#page-201-0) ∗settings)
	- *Apply settings to dialog.*
- void renderer settings dialog get settings (RendererSettingsDialog ∗dialog, struct render settings ∗settings)
	- *Get the settings configured in the dialog.*
- void [renderer\\_settings\\_dialog\\_set\\_cell\\_width](#page-145-1) (RendererSettingsDialog ∗dialog, unsigned int width) *renderer\_settings\_dialog\_set\_cell\_width Set width for rendered cell*
- void [renderer\\_settings\\_dialog\\_set\\_cell\\_height](#page-145-2) (RendererSettingsDialog ∗dialog, unsigned int height) *renderer\_settings\_dialog\_set\_cell\_height Set height for rendered cell*
- void [renderer\\_settings\\_dialog\\_set\\_database\\_unit\\_scale](#page-146-1) (RendererSettingsDialog ∗dialog, double unit\_in\_← meters)
	- *renderer\_settings\_dialog\_set\_database\_unit\_scale Set database scale*
- static void [renderer\\_settings\\_dialog\\_set\\_property](#page-146-2) (GObject ∗object, guint property\_id, const GValue ∗value, GParamSpec ∗pspec)
- static void [renderer\\_settings\\_dialog\\_get\\_property](#page-144-1) (GObject ∗object, guint property\_id, GValue ∗value, GParamSpec ∗pspec)
- static void [renderer\\_settings\\_dialog\\_class\\_init](#page-144-2) (RendererSettingsDialogClass ∗klass)
- static void show tex options (RendererSettingsDialog ∗self)
- static void [hide\\_tex\\_options](#page-143-6) (RendererSettingsDialog ∗self)
- static void latex render callback (GtkToggleButton ∗radio, RendererSettingsDialog ∗dialog)
- static gboolean [shape\\_drawer\\_drawing\\_callback](#page-147-1) (GtkWidget ∗widget, cairo\_t ∗cr, gpointer data)
- static double [convert\\_number\\_to\\_engineering](#page-143-8) (double input, const char ∗∗out prefix)
- static void [renderer\\_settings\\_dialog\\_update\\_labels](#page-147-2) (RendererSettingsDialog ∗self)
- static void [scale\\_value\\_changed](#page-147-3) (GtkRange ∗range, gpointer user\_data)
- static void [renderer\\_settings\\_dialog\\_init](#page-144-3) (RendererSettingsDialog ∗self)

# **Variables**

• static GParamSpec ∗ [properties](#page-148-1) [\[PROP\\_COUNT\]](#page-143-0)

## **11.15.1 Detailed Description**

## <span id="page-142-0"></span>**11.15.2 Macro Definition Documentation**

## **11.15.2.1 RENDERER\_TYPE\_SETTINGS\_DIALOG**

#define RENDERER\_TYPE\_SETTINGS\_DIALOG (renderer\_settings\_dialog\_get\_type()) Definition at line [51](#page-283-0) of file [conv-settings-dialog.h.](#page-282-0)

## **11.15.3 Enumeration Type Documentation**

#### **11.15.3.1 anonymous enum**

anonymous enum

**Enumerator**

<span id="page-143-5"></span><span id="page-143-0"></span>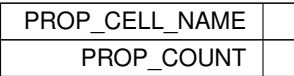

<span id="page-143-1"></span>Definition at line [58](#page-350-0) of file [conv-settings-dialog.c.](#page-350-1)

#### **11.15.3.2 output\_renderer**

enum [output\\_renderer](#page-143-1)

return type of the RedererSettingsDialog

**Enumerator**

<span id="page-143-4"></span><span id="page-143-3"></span><span id="page-143-2"></span>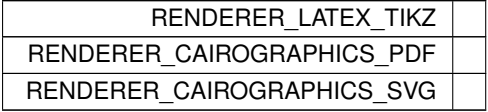

Definition at line [40](#page-283-1) of file [conv-settings-dialog.h.](#page-282-0)

# <span id="page-143-8"></span>**11.15.4 Function Documentation**

### **11.15.4.1 convert\_number\_to\_engineering()**

```
static double convert_number_to_engineering (
            double input,
            const char ∗∗ out_prefix ) [static]
```
Definition at line [185](#page-352-0) of file [conv-settings-dialog.c.](#page-350-1)

<span id="page-143-6"></span>Here is the caller graph for this function:

## **11.15.4.2 hide\_tex\_options()**

```
static void hide_tex_options (
            RendererSettingsDialog ∗ self ) [static]
```
Definition at line [121](#page-351-0) of file [conv-settings-dialog.c.](#page-350-1)

<span id="page-143-7"></span>Here is the caller graph for this function:
**11.15.4.3 latex\_render\_callback()**

```
static void latex_render_callback (
            GtkToggleButton * radio,
            RendererSettingsDialog ∗ dialog ) [static]
```
Definition at line [127](#page-351-0) of file [conv-settings-dialog.c.](#page-350-0)

Here is the call graph for this function: Here is the caller graph for this function:

#### **11.15.4.4 renderer\_settings\_dialog\_class\_init()**

```
static void renderer_settings_dialog_class_init (
            RendererSettingsDialogClass ∗ klass ) [static]
```
Definition at line [98](#page-351-1) of file [conv-settings-dialog.c.](#page-350-0)

Here is the call graph for this function:

#### **11.15.4.5 renderer\_settings\_dialog\_get\_property()**

```
static void renderer_settings_dialog_get_property (
            GObject ∗ object,
            guint property_id,
            GValue ∗ value,
            GParamSpec ∗ pspec ) [static]
```
Definition at line [82](#page-351-2) of file [conv-settings-dialog.c.](#page-350-0)

Here is the caller graph for this function:

**11.15.4.6 renderer\_settings\_dialog\_get\_settings()**

```
void renderer_settings_dialog_get_settings (
           RendererSettingsDialog ∗ dialog,
            render_settings * settings )
```
Get the settings configured in the dialog.

**Parameters**

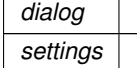

Definition at line [321](#page-354-0) of file [conv-settings-dialog.c.](#page-350-0)

Here is the caller graph for this function:

#### **11.15.4.7 renderer\_settings\_dialog\_init()**

```
static void renderer_settings_dialog_init (
            RendererSettingsDialog * self ) [static]
```
Definition at line [269](#page-353-0) of file [conv-settings-dialog.c.](#page-350-0)

Here is the call graph for this function:

#### **11.15.4.8 renderer\_settings\_dialog\_new()**

```
RendererSettingsDialog ∗ renderer_settings_dialog_new (
            GtkWindow ∗ parent )
```
Create a new RedererSettingsDialog GObject.

#### **Parameters**

*parent* | Parent window

**Returns**

Created dialog object

Definition at line [310](#page-353-1) of file [conv-settings-dialog.c.](#page-350-0)

Here is the caller graph for this function:

#### **11.15.4.9 renderer\_settings\_dialog\_set\_cell\_height()**

```
void renderer_settings_dialog_set_cell_height (
            RendererSettingsDialog ∗ dialog,
            unsigned int height )
```
renderer\_settings\_dialog\_set\_cell\_height Set height for rendered cell

#### **Parameters**

*dialog height* | Height in database units

Definition at line [377](#page-354-1) of file [conv-settings-dialog.c.](#page-350-0)

Here is the call graph for this function: Here is the caller graph for this function:

#### **11.15.4.10 renderer\_settings\_dialog\_set\_cell\_width()**

```
void renderer_settings_dialog_set_cell_width (
             RendererSettingsDialog ∗ dialog,
             unsigned int width )
```
renderer\_settings\_dialog\_set\_cell\_width Set width for rendered cell

**Parameters**

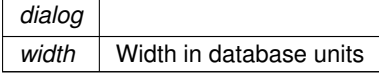

Definition at line [365](#page-354-2) of file [conv-settings-dialog.c.](#page-350-0)

Here is the call graph for this function: Here is the caller graph for this function:

#### **11.15.4.11 renderer\_settings\_dialog\_set\_database\_unit\_scale()**

```
void renderer_settings_dialog_set_database_unit_scale (
            RendererSettingsDialog ∗ dialog,
            double unit_in_meters )
```
renderer\_settings\_dialog\_set\_database\_unit\_scale Set database scale

**Parameters**

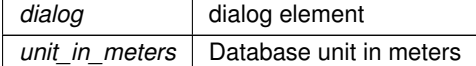

Definition at line [389](#page-354-3) of file [conv-settings-dialog.c.](#page-350-0)

Here is the call graph for this function: Here is the caller graph for this function:

#### **11.15.4.12 renderer\_settings\_dialog\_set\_property()**

```
static void renderer_settings_dialog_set_property (
            GObject ∗ object,
            guint property_id,
             const GValue ∗ value,
            GParamSpec ∗ pspec ) [static]
```
Definition at line [65](#page-350-1) of file [conv-settings-dialog.c.](#page-350-0)

Here is the caller graph for this function:

#### **11.15.4.13 renderer\_settings\_dialog\_set\_settings()**

```
void renderer_settings_dialog_set_settings (
            RendererSettingsDialog ∗ dialog,
            struct render settings * settings )
```
Apply settings to dialog.

**Parameters**

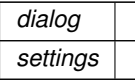

Definition at line [340](#page-354-4) of file [conv-settings-dialog.c.](#page-350-0)

Here is the call graph for this function: Here is the caller graph for this function:

#### **11.15.4.14 renderer\_settings\_dialog\_update\_labels()**

```
static void renderer_settings_dialog_update_labels (
            RendererSettingsDialog * self ) [static]
```
Definition at line [224](#page-352-0) of file [conv-settings-dialog.c.](#page-350-0)

Here is the call graph for this function: Here is the caller graph for this function:

### **11.15.4.15 scale\_value\_changed()**

```
static void scale_value_changed (
            GtkRange ∗ range,
            gpointer user_data ) [static]
```
Definition at line [260](#page-353-2) of file [conv-settings-dialog.c.](#page-350-0)

Here is the call graph for this function: Here is the caller graph for this function:

#### **11.15.4.16 shape\_drawer\_drawing\_callback()**

```
static gboolean shape drawer drawing callback (
            GtkWidget ∗ widget,
            cairo_t ∗ cr,
            gpointer data ) [static]
```
Definition at line [135](#page-351-3) of file [conv-settings-dialog.c.](#page-350-0)

Here is the caller graph for this function:

#### **11.15.4.17 show\_tex\_options()**

```
static void show_tex_options (
            RendererSettingsDialog * self ) [static]
```
Definition at line [114](#page-351-4) of file [conv-settings-dialog.c.](#page-350-0)

Here is the caller graph for this function:

#### **11.15.5 Variable Documentation**

#### **11.15.5.1 properties**

```
GParamSpec∗ properties[PROP_COUNT] [static]
63conv-settings-dialog.c.
```
# **11.16 LayerElement**

Collaboration diagram for LayerElement:

#### **Data Structures**

- struct LaverElementPriv
- struct LayerElement
- struct [layer\\_element\\_dnd\\_data](#page-198-0)

*This structure holds the necessary data to set up a LayerElement for Drag'n'Drop.*

#### **Macros**

• #define [TYPE\\_LAYER\\_ELEMENT](#page-149-0) (layer\_element\_get\_type())

#### **Typedefs**

• typedef struct [\\_LayerElementPriv](#page-167-0) [LayerElementPriv](#page-149-1)

### **Functions**

• GtkWidget \* [layer\\_element\\_new](#page-151-0) (void)

*Create new layer element object.*

- const char ∗ [layer\\_element\\_get\\_name](#page-150-0) (LayerElement ∗elem) *get name of the layer*
- void [layer\\_element\\_set\\_name](#page-153-0) (LayerElement ∗elem, const char ∗name) *layer\_element\_set\_name*
- void [layer\\_element\\_set\\_layer](#page-152-0) (LayerElement ∗elem, int layer)
	- *Set layer number for this layer.*
- int [layer\\_element\\_get\\_layer](#page-150-1) (LayerElement ∗elem) *Get layer number.*
- void [layer\\_element\\_set\\_export](#page-152-1) (LayerElement ∗elem, gboolean export) *Set export flag for this layer.*
- gboolean [layer\\_element\\_get\\_export](#page-150-2) (LayerElement ∗elem)
	- *Get export flag of layer.*
- void [layer\\_element\\_get\\_color](#page-149-2) (LayerElement ∗elem, GdkRGBA ∗rgba) *Get color of layer.*
- void [layer\\_element\\_set\\_color](#page-151-1) (LayerElement ∗elem, GdkRGBA ∗rgba) *Set color of layer.*
- void layer element set dnd callbacks (LayerElement ∗elem, struct layer element dnd data ∗data) *Setup drag and drop of* elem *for use in the LayerSelector.*
- static void [layer\\_element\\_dispose](#page-149-3) (GObject ∗obj)
- static void [layer\\_element\\_constructed](#page-149-4) (GObject ∗obj)
- static void [layer\\_element\\_class\\_init](#page-149-5) (LayerElementClass ∗klass)
- static void [layer\\_element\\_init](#page-151-2) (LayerElement ∗self)

#### **11.16.1 Detailed Description**

<span id="page-149-0"></span>**11.16.2 Macro Definition Documentation**

#### **11.16.2.1 TYPE\_LAYER\_ELEMENT**

#define TYPE\_LAYER\_ELEMENT (layer\_element\_get\_type()) Definition at line [42](#page-285-0) of file [layer-element.h.](#page-284-0)

#### <span id="page-149-1"></span>**11.16.3 Typedef Documentation**

#### **11.16.3.1 LayerElementPriv**

typedef struct [\\_LayerElementPriv](#page-167-0) [LayerElementPriv](#page-149-1)

## <span id="page-149-5"></span>**11.16.4 Function Documentation**

#### **11.16.4.1 layer\_element\_class\_init()**

```
static void layer_element_class_init (
            LayerElementClass ∗ klass ) [static]
```
Definition at line [55](#page-356-0) of file [layer-element.c.](#page-355-0)

<span id="page-149-4"></span>Here is the call graph for this function:

#### **11.16.4.2 layer\_element\_constructed()**

```
static void layer_element_constructed (
            GObject ∗ obj ) [static]
```
Definition at line [50](#page-356-1) of file [layer-element.c.](#page-355-0)

<span id="page-149-3"></span>Here is the caller graph for this function:

#### **11.16.4.3 layer\_element\_dispose()**

```
static void layer_element_dispose (
            GObject ∗ obj ) [static]
```
<span id="page-149-2"></span>Definition at line [44](#page-356-2) of file [layer-element.c.](#page-355-0) Here is the caller graph for this function:

#### **11.16.4.4 layer\_element\_get\_color()**

```
void layer_element_get_color (
            LayerElement ∗ elem,
            GdkRGBA ∗ rgba )
```
Get color of layer.

**Parameters**

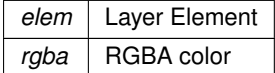

Definition at line [123](#page-357-0) of file [layer-element.c.](#page-355-0)

<span id="page-150-2"></span>Here is the caller graph for this function:

#### **11.16.4.5 layer\_element\_get\_export()**

```
gboolean layer_element_get_export (
            LayerElement ∗ elem )
```
Get export flag of layer.

**Parameters**

*elem* Layer Element

**Returns**

Definition at line [118](#page-357-1) of file [layer-element.c.](#page-355-0)

<span id="page-150-1"></span>Here is the caller graph for this function:

#### **11.16.4.6 layer\_element\_get\_layer()**

```
int layer_element_get_layer (
           LayerElement ∗ elem )
```
#### Get layer number.

**Parameters**

*elem* Layer Element

**Returns**

<span id="page-150-0"></span>Number of this layer

Definition at line [108](#page-357-2) of file [layer-element.c.](#page-355-0)

Here is the caller graph for this function:

#### **11.16.4.7 layer\_element\_get\_name()**

```
const char ∗ layer_element_get_name (
            LayerElement ∗ elem )
```
#### get name of the layer

#### **Parameters**

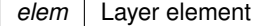

#### **Returns**

<span id="page-151-2"></span>Name. Must not be changed, freed or anything else.

Definition at line [87](#page-356-3) of file [layer-element.c.](#page-355-0)

Here is the caller graph for this function:

#### **11.16.4.8 layer\_element\_init()**

```
static void layer_element_init (
            LayerElement * self ) [static]
```
<span id="page-151-0"></span>Definition at line [63](#page-356-4) of file [layer-element.c.](#page-355-0)

#### **11.16.4.9 layer\_element\_new()**

```
GtkWidget ∗ layer_element_new (
            void )
```
Create new layer element object.

**Returns**

<span id="page-151-1"></span>new object

Definition at line [82](#page-356-5) of file [layer-element.c.](#page-355-0)

Here is the caller graph for this function:

#### **11.16.4.10 layer\_element\_set\_color()**

```
void layer_element_set_color (
            LayerElement ∗ elem,
            GdkRGBA ∗ rgba )
```
Set color of layer.

**Parameters**

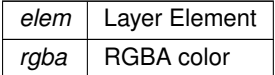

Definition at line [131](#page-357-3) of file [layer-element.c.](#page-355-0)

<span id="page-152-2"></span>Here is the caller graph for this function:

#### **11.16.4.11 layer\_element\_set\_dnd\_callbacks()**

```
void layer_element_set_dnd_callbacks (
            LayerElement ∗ elem,
             struct layer_element_dnd_data ∗ data )
```
Setup drag and drop of elem for use in the LayerSelector.

**Parameters**

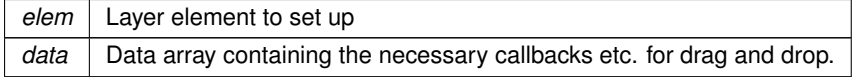

Definition at line [139](#page-357-4) of file [layer-element.c.](#page-355-0)

<span id="page-152-1"></span>Here is the caller graph for this function:

#### **11.16.4.12 layer\_element\_set\_export()**

```
void layer_element_set_export (
            LayerElement ∗ elem,
             gboolean export )
```
Set export flag for this layer.

**Parameters**

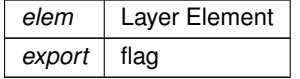

Definition at line [113](#page-357-5) of file [layer-element.c.](#page-355-0)

<span id="page-152-0"></span>Here is the caller graph for this function:

#### **11.16.4.13 layer\_element\_set\_layer()**

void layer\_element\_set\_layer ( LayerElement ∗ elem, int layer )

Set layer number for this layer.

**Parameters**

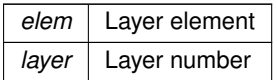

Definition at line [97](#page-357-6) of file [layer-element.c.](#page-355-0)

<span id="page-153-0"></span>Here is the caller graph for this function:

#### **11.16.4.14 layer\_element\_set\_name()**

```
void layer_element_set_name (
            LayerElement ∗ elem,
             const char * name )
```
layer\_element\_set\_name

**Parameters**

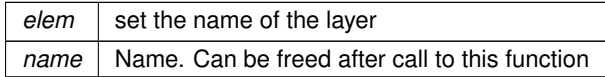

Definition at line [92](#page-356-6) of file [layer-element.c.](#page-355-0)

Here is the caller graph for this function:

# **11.17 Example Plugin for External Renderer**

Collaboration diagram for Example Plugin for External Renderer:

# **Functions**

- int [EXPORTED\\_FUNC\\_DECL\(](#page-61-0)) [EXTERNAL\\_LIBRARY\\_RENDER\\_FUNCTION](#page-154-0) (struct [gds\\_cell](#page-181-0) ∗toplevel, GList ∗layer\_info\_list, const char ∗output\_file\_name, double scale)
- int [EXPORTED\\_FUNC\\_DECL\(](#page-61-0)) [EXTERNAL\\_LIBRARY\\_INIT\\_FUNCTION](#page-153-1) (const char ∗params, const char ∗version)

# **11.17.1 Detailed Description**

This is a template / example for an external renderer plugin

# <span id="page-153-1"></span>**11.17.2 Function Documentation**

## **11.17.2.1 EXTERNAL\_LIBRARY\_INIT\_FUNCTION()**

```
int EXPORTED_FUNC_DECL() EXTERNAL_LIBRARY_INIT_FUNCTION (
            const char * params,
            const char ∗ version )
```
Definition at line [43](#page-346-0) of file [plugin-main.c.](#page-346-1)

<span id="page-154-0"></span>Here is the caller graph for this function:

#### **11.17.2.2 EXTERNAL\_LIBRARY\_RENDER\_FUNCTION()**

```
int EXPORTED_FUNC_DECL() EXTERNAL_LIBRARY_RENDER_FUNCTION (
            gds_cell * toplevel,
            GList ∗ layer_info_list,
            const char * output_file_name,
            double scale )
```
Definition at line [34](#page-346-2) of file [plugin-main.c.](#page-346-1)

Here is the caller graph for this function:

# **Chapter 12**

# **Data Structure Documentation**

# **12.1 \_ActivityBar Struct Reference**

Opaque ActivityBar object. Not viewable outside this source file.

# **Data Fields**

- GtkBox [super](#page-157-0)
- GtkWidget ∗ [spinner](#page-156-0)
- GtkWidget ∗ [label](#page-156-1)

# **12.1.1 Detailed Description**

Opaque ActivityBar object. Not viewable outside this source file.

Definition at line [43](#page-348-0) of file [activity-bar.c.](#page-347-0)

# <span id="page-156-1"></span>**12.1.2 Field Documentation**

**12.1.2.1 label**

GtkWidget∗ label

<span id="page-156-0"></span>Definition at line [47](#page-348-1) of file [activity-bar.c.](#page-347-0)

#### **12.1.2.2 spinner**

GtkWidget∗ spinner

<span id="page-157-0"></span>Definition at line [46](#page-348-2) of file [activity-bar.c.](#page-347-0)

#### **12.1.2.3 super**

GtkBox super

Definition at line [44](#page-348-3) of file [activity-bar.c.](#page-347-0)

The documentation for this struct was generated from the following file:

• [activity-bar.c](#page-347-1)

# **12.2 \_CairoRenderer Struct Reference**

# **Data Fields**

- GdsOutputRenderer [parent](#page-157-1)
- gboolean [svg](#page-157-2) *TRUE: SVG output, FALSE: PDF output.*

# **12.2.1 Detailed Description**

Definition at line [40](#page-323-0) of file [cairo-renderer.c.](#page-323-1)

# <span id="page-157-1"></span>**12.2.2 Field Documentation**

#### **12.2.2.1 parent**

GdsOutputRenderer parent

<span id="page-157-2"></span>Definition at line [41](#page-323-2) of file [cairo-renderer.c.](#page-323-1)

#### **12.2.2.2 svg**

gboolean svg

TRUE: SVG output, FALSE: PDF output.

Definition at line [42](#page-323-3) of file [cairo-renderer.c.](#page-323-1)

The documentation for this struct was generated from the following file:

• [cairo-renderer.c](#page-322-0)

# **12.3 gds\_cell\_checks::\_check\_internals Struct Reference**

For the internal use of the checker.

```
#include <gds-types.h>
```
# **Data Fields**

• int [marker](#page-158-0)

# **12.3.1 Detailed Description**

For the internal use of the checker.

**Warning**

Do not use this structure and its contents!

Definition at line [78](#page-257-0) of file [gds-types.h.](#page-256-0)

# <span id="page-158-0"></span>**12.3.2 Field Documentation**

#### **12.3.2.1 marker**

int marker

Definition at line [79](#page-257-1) of file [gds-types.h.](#page-256-0)

The documentation for this struct was generated from the following file:

• [gds-types.h](#page-255-0)

# **12.4 \_ColorPalette Struct Reference**

# **Data Fields**

- GObject [parent](#page-159-0)
- GdkRGBA ∗ [color\\_array](#page-159-1)
	- *The internal array to store the colors.*
- unsigned int [color\\_array\\_length](#page-159-2) *The length of the [\\_ColorPalette::color\\_array](#page-159-1) array.*
- gpointer [dummy](#page-159-3) [4]

### **12.4.1 Detailed Description**

Definition at line [28](#page-289-0) of file [color-palette.c.](#page-289-1)

# <span id="page-159-1"></span>**12.4.2 Field Documentation**

#### **12.4.2.1 color\_array**

GdkRGBA∗ color\_array

The internal array to store the colors.

<span id="page-159-2"></span>Definition at line [34](#page-290-0) of file [color-palette.c.](#page-289-1)

#### **12.4.2.2 color\_array\_length**

unsigned int color\_array\_length

The length of the ColorPalette::color\_array array.

<span id="page-159-3"></span>Definition at line [36](#page-290-1) of file [color-palette.c.](#page-289-1)

#### **12.4.2.3 dummy**

gpointer dummy[4]

<span id="page-159-0"></span>Definition at line [39](#page-290-2) of file [color-palette.c.](#page-289-1)

#### **12.4.2.4 parent**

GObject parent

Definition at line [30](#page-289-2) of file [color-palette.c.](#page-289-1)

The documentation for this struct was generated from the following file:

• [color-palette.c](#page-285-1)

# **12.5 \_ExternalRenderer Struct Reference**

# **Data Fields**

- GdsOutputRenderer [parent](#page-160-0)
- char \* [shared\\_object\\_path](#page-160-1)
- char ∗ cli param string

#### **12.5.1 Detailed Description**

Definition at line [41](#page-330-0) of file [external-renderer.c.](#page-329-0)

# <span id="page-160-2"></span>**12.5.2 Field Documentation**

#### **12.5.2.1 cli\_param\_string**

char∗ cli\_param\_string

<span id="page-160-0"></span>Definition at line [44](#page-330-1) of file [external-renderer.c.](#page-329-0)

#### **12.5.2.2 parent**

GdsOutputRenderer parent

<span id="page-160-1"></span>Definition at line [42](#page-330-2) of file [external-renderer.c.](#page-329-0)

#### **12.5.2.3 shared\_object\_path**

char∗ shared\_object\_path

Definition at line [43](#page-330-3) of file [external-renderer.c.](#page-329-0)

The documentation for this struct was generated from the following file:

• [external-renderer.c](#page-328-0)

# **12.6 \_GdsOutputRendererClass Struct Reference**

Base output renderer class structure.

```
#include <gds-output-renderer.h>
```
# **Data Fields**

- GObjectClass [parent\\_class](#page-161-0)
- int(\* [render\\_output](#page-162-0) )(GdsOutputRenderer \*renderer, struct [gds\\_cell](#page-181-0) \*cell, double scale) *Virtual render output function. Overwritten by final class implementation.*
- gpointer [padding](#page-161-1) [4]

### **12.6.1 Detailed Description**

Base output renderer class structure.

**Note**

This structure is only used for internal inheritance of GObjects. Do not use in code outside of these classes.

Definition at line [49](#page-278-0) of file [gds-output-renderer.h.](#page-277-0)

# <span id="page-161-1"></span>**12.6.2 Field Documentation**

#### **12.6.2.1 padding**

gpointer padding[4]

<span id="page-161-0"></span>Definition at line [58](#page-278-1) of file [gds-output-renderer.h.](#page-277-0)

#### **12.6.2.2 parent\_class**

GObjectClass parent\_class

<span id="page-162-0"></span>Definition at line [50](#page-278-2) of file [gds-output-renderer.h.](#page-277-0)

#### **12.6.2.3 render\_output**

int(∗ render\_output) (GdsOutputRenderer ∗renderer, struct [gds\\_cell](#page-181-0) ∗cell, double scale)

Virtual render output function. Overwritten by final class implementation.

Definition at line [55](#page-278-3) of file [gds-output-renderer.h.](#page-277-0)

The documentation for this struct was generated from the following file:

• [gds-output-renderer.h](#page-276-0)

# **12.7 \_GdsRenderGui Struct Reference**

Collaboration diagram for \_GdsRenderGui:

## **Data Fields**

- GObject [parent](#page-165-0)
- GtkWindow ∗ [main\\_window](#page-164-0)
- GtkWidget \* [convert\\_button](#page-164-1)
- GtkWidget ∗ [open\\_button](#page-164-2)
- GtkWidget \* load layer button
- GtkWidget ∗ [save\\_layer\\_button](#page-165-1)
- GtkWidget \* [select\\_all\\_button](#page-165-2)
- GtkTreeStore ∗ [cell\\_tree\\_store](#page-163-0)
- GtkTreeModelFilter ∗ [cell\\_filter](#page-163-1)
- GtkWidget \* [cell\\_search\\_entry](#page-163-2)
- LayerSelector ∗ [layer\\_selector](#page-164-4)
- GtkTreeView \* [cell\\_tree\\_view](#page-163-3)
- GList ∗ [gds\\_libraries](#page-164-5)
- ActivityBar ∗ [activity\\_status\\_bar](#page-163-4)
- struct [render\\_settings](#page-201-0) [render\\_dialog\\_settings](#page-165-3)
- ColorPalette ∗ [palette](#page-165-4)
- struct [gui\\_button\\_states](#page-196-0) [button\\_state\\_data](#page-163-5)

### **12.7.1 Detailed Description**

Definition at line [63](#page-216-0) of file [gds-render-gui.c.](#page-215-0)

#### <span id="page-163-4"></span>**12.7.2 Field Documentation**

## **12.7.2.1 activity\_status\_bar**

ActivityBar∗ activity\_status\_bar

<span id="page-163-5"></span>Definition at line [80](#page-216-1) of file [gds-render-gui.c.](#page-215-0)

#### **12.7.2.2 button\_state\_data**

struct [gui\\_button\\_states](#page-196-0) button\_state\_data

<span id="page-163-1"></span>Definition at line [83](#page-216-2) of file [gds-render-gui.c.](#page-215-0)

#### **12.7.2.3 cell\_filter**

GtkTreeModelFilter∗ cell\_filter

<span id="page-163-2"></span>Definition at line [75](#page-216-3) of file [gds-render-gui.c.](#page-215-0)

#### **12.7.2.4 cell\_search\_entry**

GtkWidget∗ cell\_search\_entry

<span id="page-163-0"></span>Definition at line [76](#page-216-4) of file [gds-render-gui.c.](#page-215-0)

#### **12.7.2.5 cell\_tree\_store**

GtkTreeStore∗ cell\_tree\_store

<span id="page-163-3"></span>Definition at line [74](#page-216-5) of file [gds-render-gui.c.](#page-215-0)

#### **12.7.2.6 cell\_tree\_view**

GtkTreeView∗ cell\_tree\_view

<span id="page-164-1"></span>Definition at line [78](#page-216-6) of file [gds-render-gui.c.](#page-215-0)

#### **12.7.2.7 convert\_button**

GtkWidget∗ convert\_button

<span id="page-164-5"></span>Definition at line [69](#page-216-7) of file [gds-render-gui.c.](#page-215-0)

#### **12.7.2.8 gds\_libraries**

GList∗ gds\_libraries

<span id="page-164-4"></span>Definition at line [79](#page-216-8) of file [gds-render-gui.c.](#page-215-0)

#### **12.7.2.9 layer\_selector**

LayerSelector∗ layer\_selector

<span id="page-164-3"></span>Definition at line [77](#page-216-9) of file [gds-render-gui.c.](#page-215-0)

#### **12.7.2.10 load\_layer\_button**

GtkWidget∗ load\_layer\_button

<span id="page-164-0"></span>Definition at line [71](#page-216-10) of file [gds-render-gui.c.](#page-215-0)

#### **12.7.2.11 main\_window**

GtkWindow∗ main\_window

<span id="page-164-2"></span>Definition at line [68](#page-216-11) of file [gds-render-gui.c.](#page-215-0)

#### **12.7.2.12 open\_button**

GtkWidget∗ open\_button

<span id="page-165-4"></span>Definition at line [70](#page-216-12) of file [gds-render-gui.c.](#page-215-0)

#### **12.7.2.13 palette**

ColorPalette∗ palette

<span id="page-165-0"></span>Definition at line [82](#page-216-13) of file [gds-render-gui.c.](#page-215-0)

## **12.7.2.14 parent**

GObject parent

<span id="page-165-3"></span>Definition at line [65](#page-216-14) of file [gds-render-gui.c.](#page-215-0)

#### **12.7.2.15 render\_dialog\_settings**

struct [render\\_settings](#page-201-0) render\_dialog\_settings

<span id="page-165-1"></span>Definition at line [81](#page-216-15) of file [gds-render-gui.c.](#page-215-0)

#### **12.7.2.16 save\_layer\_button**

GtkWidget∗ save\_layer\_button

<span id="page-165-2"></span>Definition at line [72](#page-216-16) of file [gds-render-gui.c.](#page-215-0)

#### **12.7.2.17 select\_all\_button**

GtkWidget∗ select\_all\_button

Definition at line [73](#page-216-17) of file [gds-render-gui.c.](#page-215-0)

The documentation for this struct was generated from the following file:

• [gds-render-gui.c](#page-213-0)

# **12.8 \_LatexRenderer Struct Reference**

Struct representing the LaTeX-Renderer object.

# **Data Fields**

- GdsOutputRenderer [parent](#page-166-1)
- gboolean [tex\\_standalone](#page-166-2)
- gboolean pdf layers

## **12.8.1 Detailed Description**

Struct representing the LaTeX-Renderer object.

This struct holds the LaTeX renderer internal data. It is only used inside the [LaTeX / TikZ Renderer](#page-96-0) class.

Definition at line [42](#page-341-0) of file [latex-renderer.c.](#page-341-1)

# <span id="page-166-1"></span>**12.8.2 Field Documentation**

#### **12.8.2.1 parent**

GdsOutputRenderer parent

<span id="page-166-3"></span>Definition at line [43](#page-341-2) of file [latex-renderer.c.](#page-341-1)

#### **12.8.2.2 pdf\_layers**

gboolean pdf\_layers

<span id="page-166-2"></span>Definition at line [45](#page-341-3) of file [latex-renderer.c.](#page-341-1)

#### **12.8.2.3 tex\_standalone**

gboolean tex\_standalone

Definition at line [44](#page-341-4) of file [latex-renderer.c.](#page-341-1)

The documentation for this struct was generated from the following file:

<span id="page-166-0"></span>• [latex-renderer.c](#page-339-0)

# **12.9 \_LayerElement Struct Reference**

#include <layer-element.h>

Collaboration diagram for \_LayerElement:

# **Data Fields**

- GtkListBoxRow [parent](#page-167-1)
- [LayerElementPriv](#page-149-1) [priv](#page-167-2)

# **12.9.1 Detailed Description**

Definition at line [53](#page-285-2) of file [layer-element.h.](#page-284-0)

# <span id="page-167-1"></span>**12.9.2 Field Documentation**

#### **12.9.2.1 parent**

GtkListBoxRow parent

<span id="page-167-2"></span>Definition at line [55](#page-285-3) of file [layer-element.h.](#page-284-0)

#### **12.9.2.2 priv**

[LayerElementPriv](#page-149-1) priv

Definition at line [57](#page-285-4) of file [layer-element.h.](#page-284-0)

The documentation for this struct was generated from the following file:

<span id="page-167-0"></span>• [layer-element.h](#page-283-0)

# **12.10 \_LayerElementPriv Struct Reference**

#include <layer-element.h>

# **Data Fields**

- GtkEntry ∗ [name](#page-169-0)
- GtkLabel ∗ [layer](#page-168-0)
- int [layer\\_num](#page-168-1)
- GtkEventBox ∗ [event\\_handle](#page-168-2)
- GtkColorButton ∗ [color](#page-168-3)
- GtkCheckButton ∗ [export](#page-168-4)

# **12.10.1 Detailed Description**

Definition at line [44](#page-285-5) of file [layer-element.h.](#page-284-0)

# <span id="page-168-3"></span>**12.10.2 Field Documentation**

#### **12.10.2.1 color**

GtkColorButton∗ color

<span id="page-168-2"></span>Definition at line [49](#page-285-6) of file [layer-element.h.](#page-284-0)

#### **12.10.2.2 event\_handle**

GtkEventBox∗ event\_handle

<span id="page-168-4"></span>Definition at line [48](#page-285-7) of file [layer-element.h.](#page-284-0)

#### **12.10.2.3 export**

GtkCheckButton∗ export

<span id="page-168-0"></span>Definition at line [50](#page-285-8) of file [layer-element.h.](#page-284-0)

## **12.10.2.4 layer**

GtkLabel∗ layer

<span id="page-168-1"></span>Definition at line [46](#page-285-9) of file [layer-element.h.](#page-284-0)

**12.10.2.5 layer\_num**

int layer\_num

<span id="page-169-0"></span>Definition at line [47](#page-285-10) of file [layer-element.h.](#page-284-0)

#### **12.10.2.6 name**

GtkEntry∗ name

Definition at line [45](#page-285-11) of file [layer-element.h.](#page-284-0)

The documentation for this struct was generated from the following file:

• [layer-element.h](#page-283-0)

# **12.11 \_LayerSelector Struct Reference**

# **Data Fields**

- GObject [parent](#page-170-0)
- GtkWidget ∗ [associated\\_load\\_button](#page-169-1)
- GtkWidget ∗ [associated\\_save\\_button](#page-169-2)
- GtkWindow ∗ [load\\_parent\\_window](#page-170-1)
- GtkWindow ∗ [save\\_parent\\_window](#page-170-2)
- GtkListBox ∗ [list\\_box](#page-170-3)
- GtkTargetEntry [dnd\\_target](#page-170-4)
- gpointer [dummy](#page-170-5) [4]

# **12.11.1 Detailed Description**

Definition at line [40](#page-294-0) of file [layer-selector.c.](#page-294-1)

# <span id="page-169-1"></span>**12.11.2 Field Documentation**

### **12.11.2.1 associated\_load\_button**

GtkWidget∗ associated\_load\_button

<span id="page-169-2"></span>Definition at line [44](#page-294-2) of file [layer-selector.c.](#page-294-1)

#### **12.11.2.2 associated\_save\_button**

GtkWidget∗ associated\_save\_button

<span id="page-170-4"></span>Definition at line [45](#page-294-3) of file [layer-selector.c.](#page-294-1)

#### **12.11.2.3 dnd\_target**

GtkTargetEntry dnd\_target

<span id="page-170-5"></span>Definition at line [50](#page-294-4) of file [layer-selector.c.](#page-294-1)

#### **12.11.2.4 dummy**

gpointer dummy[4]

<span id="page-170-3"></span>Definition at line [52](#page-294-5) of file [layer-selector.c.](#page-294-1)

#### **12.11.2.5 list\_box**

GtkListBox∗ list\_box

<span id="page-170-1"></span>Definition at line [48](#page-294-6) of file [layer-selector.c.](#page-294-1)

#### **12.11.2.6 load\_parent\_window**

GtkWindow∗ load\_parent\_window

<span id="page-170-0"></span>Definition at line [46](#page-294-7) of file [layer-selector.c.](#page-294-1)

#### **12.11.2.7 parent**

GObject parent

<span id="page-170-2"></span>Definition at line [42](#page-294-8) of file [layer-selector.c.](#page-294-1)

#### **12.11.2.8 save\_parent\_window**

GtkWindow∗ save\_parent\_window

Definition at line [47](#page-294-9) of file [layer-selector.c.](#page-294-1)

The documentation for this struct was generated from the following file:

• [layer-selector.c](#page-292-0)

# **12.12 \_LayerSettings Struct Reference**

# **Data Fields**

- GObject [parent](#page-171-0)
- GList ∗ [layer\\_infos](#page-171-1)
- gpointer [padding](#page-171-2) [12]

# **12.12.1 Detailed Description**

Definition at line [29](#page-310-0) of file [layer-settings.c.](#page-310-1)

# <span id="page-171-1"></span>**12.12.2 Field Documentation**

**12.12.2.1 layer\_infos**

GList∗ layer\_infos

<span id="page-171-2"></span>Definition at line [31](#page-310-2) of file [layer-settings.c.](#page-310-1)

#### **12.12.2.2 padding**

gpointer padding[12]

<span id="page-171-0"></span>Definition at line [32](#page-310-3) of file [layer-settings.c.](#page-310-1)

#### **12.12.2.3 parent**

GObject parent

Definition at line [30](#page-310-4) of file [layer-settings.c.](#page-310-1)

The documentation for this struct was generated from the following file:

• [layer-settings.c](#page-304-0)

# **12.13 \_LibCellRenderer Struct Reference**

#include <lib-cell-renderer.h>

# **Data Fields**

• GtkCellRendererText [super](#page-172-0)

## **12.13.1 Detailed Description**

Definition at line [48](#page-250-0) of file [lib-cell-renderer.h.](#page-250-1)

## <span id="page-172-0"></span>**12.13.2 Field Documentation**

#### **12.13.2.1 super**

GtkCellRendererText super

Definition at line [50](#page-250-2) of file [lib-cell-renderer.h.](#page-250-1)

The documentation for this struct was generated from the following file:

• [lib-cell-renderer.h](#page-249-0)

# **12.14 \_RendererSettingsDialog Struct Reference**

# **Data Fields**

- GtkDialog [parent](#page-174-0)
- GtkWidget \* [radio\\_latex](#page-174-1)
- GtkWidget ∗ [radio\\_cairo\\_pdf](#page-174-2)
- GtkWidget ∗ [radio\\_cairo\\_svg](#page-174-3)
- GtkWidget ∗ [scale](#page-174-4)
- GtkWidget ∗ [layer\\_check](#page-173-0)
- GtkWidget ∗ [standalone\\_check](#page-175-0)
- GtkDrawingArea ∗ [shape\\_drawing](#page-174-5)
- GtkLabel ∗ [x\\_label](#page-175-1)
- GtkLabel ∗ [y\\_label](#page-175-2)
- GtkLabel ∗ [x\\_output\\_label](#page-175-3)
- GtkLabel ∗ [y\\_output\\_label](#page-175-4)
- unsigned int [cell\\_height](#page-173-1)
- unsigned int [cell\\_width](#page-173-2)
- double [unit\\_in\\_meters](#page-175-5)

# **12.14.1 Detailed Description**

Definition at line [35](#page-350-3) of file [conv-settings-dialog.c.](#page-350-0)

# <span id="page-173-1"></span>**12.14.2 Field Documentation**

# **12.14.2.1 cell\_height**

unsigned int cell\_height

<span id="page-173-2"></span>Definition at line [51](#page-350-4) of file [conv-settings-dialog.c.](#page-350-0)

## **12.14.2.2 cell\_width**

unsigned int cell\_width

<span id="page-173-0"></span>Definition at line [52](#page-350-5) of file [conv-settings-dialog.c.](#page-350-0)

#### **12.14.2.3 layer\_check**

GtkWidget∗ layer\_check

<span id="page-174-0"></span>Definition at line [42](#page-350-6) of file [conv-settings-dialog.c.](#page-350-0)

#### **12.14.2.4 parent**

GtkDialog parent

<span id="page-174-2"></span>Definition at line [36](#page-350-7) of file [conv-settings-dialog.c.](#page-350-0)

#### **12.14.2.5 radio\_cairo\_pdf**

GtkWidget∗ radio\_cairo\_pdf

<span id="page-174-3"></span>Definition at line [39](#page-350-8) of file [conv-settings-dialog.c.](#page-350-0)

#### **12.14.2.6 radio\_cairo\_svg**

GtkWidget∗ radio\_cairo\_svg

<span id="page-174-1"></span>Definition at line [40](#page-350-9) of file [conv-settings-dialog.c.](#page-350-0)

**12.14.2.7 radio\_latex**

GtkWidget∗ radio\_latex

<span id="page-174-4"></span>Definition at line [38](#page-350-10) of file [conv-settings-dialog.c.](#page-350-0)

#### **12.14.2.8 scale**

GtkWidget∗ scale

<span id="page-174-5"></span>Definition at line [41](#page-350-11) of file [conv-settings-dialog.c.](#page-350-0)

#### **12.14.2.9 shape\_drawing**

GtkDrawingArea∗ shape\_drawing

<span id="page-175-0"></span>Definition at line [44](#page-350-12) of file [conv-settings-dialog.c.](#page-350-0)

#### **12.14.2.10 standalone\_check**

GtkWidget∗ standalone\_check

<span id="page-175-5"></span>Definition at line [43](#page-350-13) of file [conv-settings-dialog.c.](#page-350-0)

#### **12.14.2.11 unit\_in\_meters**

double unit\_in\_meters

<span id="page-175-1"></span>Definition at line [53](#page-350-14) of file [conv-settings-dialog.c.](#page-350-0)

#### **12.14.2.12 x\_label**

GtkLabel∗ x\_label

<span id="page-175-3"></span>Definition at line [45](#page-350-15) of file [conv-settings-dialog.c.](#page-350-0)

#### **12.14.2.13 x\_output\_label**

GtkLabel∗ x\_output\_label

<span id="page-175-2"></span>Definition at line [48](#page-350-16) of file [conv-settings-dialog.c.](#page-350-0)

## **12.14.2.14 y\_label**

GtkLabel∗ y\_label

<span id="page-175-4"></span>Definition at line [46](#page-350-17) of file [conv-settings-dialog.c.](#page-350-0)

```
GtkLabel∗ y_output_label
```
Definition at line [49](#page-350-18) of file [conv-settings-dialog.c.](#page-350-0)

The documentation for this struct was generated from the following file:

<span id="page-176-2"></span>• [conv-settings-dialog.c](#page-349-0)

# **12.15 bounding\_box::\_vectors Struct Reference**

Location vectors of upper right and lower left bounding box points.

```
#include <bounding-box.h>
```
Collaboration diagram for bounding\_box::\_vectors:

# **Data Fields**

- struct [vector\\_2d](#page-204-0) [lower\\_left](#page-176-0) *Lower left point of the bounding box.*
- struct vector 2d upper right *Upper right point of the bounding box.*

#### **12.15.1 Detailed Description**

Location vectors of upper right and lower left bounding box points.

**Note**

Coordinate System is (y up | x right)

Definition at line [60](#page-259-0) of file [bounding-box.h.](#page-259-1)

# <span id="page-176-0"></span>**12.15.2 Field Documentation**

#### **12.15.2.1 lower\_left**

struct [vector\\_2d](#page-204-0) lower\_left

Lower left point of the bounding box.

<span id="page-176-1"></span>Definition at line [62](#page-259-2) of file [bounding-box.h.](#page-259-1)

#### **12.15.2.2 upper\_right**

```
struct vector_2d upper_right
```
Upper right point of the bounding box.

Definition at line [64](#page-259-3) of file [bounding-box.h.](#page-259-1)

The documentation for this struct was generated from the following file:

```
• bounding-box.h
```
# **12.16 application\_data Struct Reference**

Structure containing The GtkApplication and a list containing the GdsRenderGui objects.

## **Data Fields**

- GtkApplication ∗ [app](#page-177-0)
- GList ∗ [gui\\_list](#page-177-1)

## **12.16.1 Detailed Description**

Structure containing The GtkApplication and a list containing the GdsRenderGui objects.

Definition at line [40](#page-319-0) of file [main.c.](#page-318-0)

# <span id="page-177-0"></span>**12.16.2 Field Documentation**

#### **12.16.2.1 app**

GtkApplication∗ app

<span id="page-177-1"></span>Definition at line [41](#page-319-1) of file [main.c.](#page-318-0)

#### **12.16.2.2 gui\_list**

GList∗ gui\_list

Definition at line [42](#page-319-2) of file [main.c.](#page-318-0)

The documentation for this struct was generated from the following file:

• [main.c](#page-314-0)

# **12.17 bounding\_box Union Reference**

Union describing a bounding box.

```
#include <bounding-box.h>
```
Collaboration diagram for bounding\_box:

### **Data Structures**

• struct vectors

*Location vectors of upper right and lower left bounding box points.*

# **Data Fields**

- struct [bounding\\_box::\\_vectors](#page-176-2) [vectors](#page-178-0)
- struct [vector\\_2d](#page-204-0) [vector\\_array](#page-178-1) [2] *Array of vectors representing a bounding box.*

#### **12.17.1 Detailed Description**

Union describing a bounding box.

Two ways of accessing a bounding box are possible.

```
Either, use the "named" vectors struct to specifically access the points
lower_left = box.vectors.lower_left;
upper right = box.vectors.upper_right;
```

```
or use the iterable vector array:
for (i = 0; i < 2; i++)<br>box.vector_array[i] = points[i];
```
Definition at line [55](#page-259-4) of file [bounding-box.h.](#page-259-1)

# <span id="page-178-1"></span>**12.17.2 Field Documentation**

**12.17.2.1 vector\_array**

```
struct vector_2d vector_array[2]
```
Array of vectors representing a bounding box.

**Note**

This is more convenient for iterating

<span id="page-178-0"></span>Definition at line [70](#page-259-5) of file [bounding-box.h.](#page-259-1)

#### **12.17.2.2 vectors**

struct [bounding\\_box::\\_vectors](#page-176-2) vectors

The documentation for this union was generated from the following file:

```
• bounding-box.h
```
# **12.18 cairo\_layer Struct Reference**

The [cairo\\_layer](#page-179-0) struct Each rendered layer is represented by this struct.

Collaboration diagram for cairo\_layer:

# **Data Fields**

- cairo\_t ∗ [cr](#page-179-1)
	- *cairo context for layer*
- cairo surface t \* [rec](#page-180-0)

*Recording surface to hold the layer.*

• struct [layer\\_info](#page-200-0) ∗ [linfo](#page-179-2) *Reference to layer information.*

# **12.18.1 Detailed Description**

The [cairo\\_layer](#page-179-0) struct Each rendered layer is represented by this struct.

Definition at line [51](#page-323-4) of file [cairo-renderer.c.](#page-323-1)

# <span id="page-179-1"></span>**12.18.2 Field Documentation**

**12.18.2.1 cr**

cairo\_t∗ cr

cairo context for layer

<span id="page-179-2"></span>Definition at line [52](#page-323-5) of file [cairo-renderer.c.](#page-323-1)
# **12.18.2.2 linfo**

struct [layer\\_info](#page-200-0)∗ linfo

Reference to layer information.

Definition at line [54](#page-323-0) of file [cairo-renderer.c.](#page-323-1)

#### **12.18.2.3 rec**

cairo\_surface\_t∗ rec

Recording surface to hold the layer.

Definition at line [53](#page-323-2) of file [cairo-renderer.c.](#page-323-1)

The documentation for this struct was generated from the following file:

<span id="page-180-1"></span>• [cairo-renderer.c](#page-322-0)

# **12.19 external\_renderer\_params Struct Reference**

External renderer paramameters to command line renderer.

```
#include <command-line.h>
```
# **Data Fields**

• char ∗ [so\\_path](#page-181-0)

*Path to shared object.*

• char ∗ [cli\\_params](#page-180-0) *Command line parameters given.*

# **12.19.1 Detailed Description**

External renderer paramameters to command line renderer.

Definition at line [39](#page-251-0) of file [command-line.h.](#page-251-1)

# <span id="page-180-0"></span>**12.19.2 Field Documentation**

#### **12.19.2.1 cli\_params**

char∗ cli\_params

Command line parameters given.

<span id="page-181-0"></span>Definition at line [48](#page-252-0) of file [command-line.h.](#page-251-1)

#### **12.19.2.2 so\_path**

char∗ so\_path

Path to shared object.

Definition at line [43](#page-251-2) of file [command-line.h.](#page-251-1)

The documentation for this struct was generated from the following file:

<span id="page-181-1"></span>• [command-line.h](#page-250-0)

# **12.20 gds\_cell Struct Reference**

A Cell inside a [gds\\_library.](#page-190-0)

```
#include <gds-types.h>
```
Collaboration diagram for gds\_cell:

# **Data Fields**

- char [name](#page-182-0) [\[CELL\\_NAME\\_MAX\]](#page-124-0)
- struct [gds\\_time\\_field](#page-193-0) [mod\\_time](#page-182-1)
- struct [gds\\_time\\_field](#page-193-0) [access\\_time](#page-182-2)
- GList ∗ [child\\_cells](#page-182-3)

*List of [gds\\_cell\\_instance](#page-186-0) elements.*

- GList ∗ [graphic\\_objs](#page-182-4) *List of [gds\\_graphics.](#page-188-0)*
- struct [gds\\_library](#page-190-0) \* [parent\\_library](#page-183-0) *Pointer to parent library.*
	-
- struct [gds\\_cell\\_checks](#page-185-0) [checks](#page-182-5)

*Checking results.*

# **12.20.1 Detailed Description**

A Cell inside a [gds\\_library.](#page-190-0)

Definition at line [122](#page-257-0) of file [gds-types.h.](#page-256-0)

# <span id="page-182-2"></span>**12.20.2 Field Documentation**

**12.20.2.1 access\_time**

struct [gds\\_time\\_field](#page-193-0) access\_time

<span id="page-182-5"></span>Definition at line [125](#page-258-0) of file [gds-types.h.](#page-256-0)

#### **12.20.2.2 checks**

struct [gds\\_cell\\_checks](#page-185-0) checks

Checking results.

<span id="page-182-3"></span>Definition at line [129](#page-258-1) of file [gds-types.h.](#page-256-0)

#### **12.20.2.3 child\_cells**

GList∗ child\_cells

List of [gds\\_cell\\_instance](#page-186-0) elements.

<span id="page-182-4"></span>Definition at line [126](#page-258-2) of file [gds-types.h.](#page-256-0)

#### **12.20.2.4 graphic\_objs**

GList∗ graphic\_objs

List of [gds\\_graphics.](#page-188-0)

<span id="page-182-1"></span>Definition at line [127](#page-258-3) of file [gds-types.h.](#page-256-0)

#### **12.20.2.5 mod\_time**

struct [gds\\_time\\_field](#page-193-0) mod\_time

<span id="page-182-0"></span>Definition at line [124](#page-257-1) of file [gds-types.h.](#page-256-0)

#### **12.20.2.6 name**

char name[\[CELL\\_NAME\\_MAX\]](#page-124-0)

<span id="page-183-0"></span>Definition at line [123](#page-257-2) of file [gds-types.h.](#page-256-0)

#### **12.20.2.7 parent\_library**

struct [gds\\_library](#page-190-0)∗ parent\_library

Pointer to parent library.

Definition at line [128](#page-258-4) of file [gds-types.h.](#page-256-0)

The documentation for this struct was generated from the following file:

• [gds-types.h](#page-255-0)

# **12.21 gds\_cell\_array\_instance Struct Reference**

Struct representing an array instantiation.

Collaboration diagram for gds\_cell\_array\_instance:

# **Data Fields**

- char [ref\\_name](#page-185-1) [\[CELL\\_NAME\\_MAX\]](#page-124-0) *Name of referenced cell.*
- struct [gds\\_cell](#page-181-1) ∗ [cell\\_ref](#page-184-0)
- *Referenced [gds\\_cell](#page-181-1) structure.*
- struct [gds\\_point](#page-192-0) [control\\_points](#page-184-1) [3] *The three control points.*
- int [flipped](#page-184-2)
	- *Mirror each instance on x-axis before rotation.*
- double [angle](#page-184-3)

*Angle of rotation for each instance (counter clockwise) in degrees.*

• double [magnification](#page-185-2)

*Magnification of each instance.*

- int [columns](#page-184-4)
	- *Column count.*
- int [rows](#page-185-3)

*Row count.*

# **12.21.1 Detailed Description**

Struct representing an array instantiation.

This struct is defined locally because it is not exposed to the outside of the parser. Array references are internally converted to a bunch of standard [gds\\_cell\\_instance](#page-186-0) elements.

Definition at line [96](#page-228-0) of file [gds-parser.c.](#page-227-0)

## <span id="page-184-3"></span>**12.21.2 Field Documentation**

#### **12.21.2.1 angle**

double angle

Angle of rotation for each instance (counter clockwise) in degrees.

<span id="page-184-0"></span>Definition at line [101](#page-228-1) of file [gds-parser.c.](#page-227-0)

#### **12.21.2.2 cell\_ref**

struct [gds\\_cell](#page-181-1)∗ cell\_ref

Referenced [gds\\_cell](#page-181-1) structure.

<span id="page-184-4"></span>Definition at line [98](#page-228-2) of file [gds-parser.c.](#page-227-0)

#### **12.21.2.3 columns**

int columns

Column count.

<span id="page-184-1"></span>Definition at line [103](#page-228-3) of file [gds-parser.c.](#page-227-0)

#### **12.21.2.4 control\_points**

struct [gds\\_point](#page-192-0) control\_points[3]

The three control points.

<span id="page-184-2"></span>Definition at line [99](#page-228-4) of file [gds-parser.c.](#page-227-0)

## **12.21.2.5 flipped**

int flipped

Mirror each instance on x-axis before rotation.

<span id="page-185-2"></span>Definition at line [100](#page-228-5) of file [gds-parser.c.](#page-227-0)

#### **12.21.2.6 magnification**

double magnification

Magnification of each instance.

<span id="page-185-1"></span>Definition at line [102](#page-228-6) of file [gds-parser.c.](#page-227-0)

#### **12.21.2.7 ref\_name**

char ref\_name[\[CELL\\_NAME\\_MAX\]](#page-124-0)

Name of referenced cell.

<span id="page-185-3"></span>Definition at line [97](#page-228-7) of file [gds-parser.c.](#page-227-0)

#### **12.21.2.8 rows**

int rows

Row count.

Definition at line [104](#page-228-8) of file [gds-parser.c.](#page-227-0)

The documentation for this struct was generated from the following file:

<span id="page-185-0"></span>• [gds-parser.c](#page-224-0)

# **12.22 gds\_cell\_checks Struct Reference**

Stores the result of the cell checks.

#include <gds-types.h>

Collaboration diagram for gds\_cell\_checks:

## **Data Structures**

• struct check internals *For the internal use of the checker.*

# **Data Fields**

- int unresolved child count *Number of unresolved cell instances inside this cell. Default: [GDS\\_CELL\\_CHECK\\_NOT\\_RUN.](#page-126-0)*
- int [affected\\_by\\_reference\\_loop](#page-186-2) *1 if the cell is affected by a reference loop and therefore not renderable. Default: [GDS\\_CELL\\_CHECK\\_NOT\\_RUN](#page-126-0)*
- struct [gds\\_cell\\_checks::\\_check\\_internals](#page-158-0) [\\_internal](#page-186-3)

# **12.22.1 Detailed Description**

Stores the result of the cell checks.

Definition at line [71](#page-257-3) of file [gds-types.h.](#page-256-0)

# <span id="page-186-3"></span>**12.22.2 Field Documentation**

## **12.22.2.1 \_internal**

<span id="page-186-2"></span>struct [gds\\_cell\\_checks::\\_check\\_internals](#page-158-0) \_internal

#### **12.22.2.2 affected\_by\_reference\_loop**

int affected\_by\_reference\_loop

<span id="page-186-1"></span>1 if the cell is affected by a reference loop and therefore not renderable. Default: [GDS\\_CELL\\_CHECK\\_NOT\\_RUN](#page-126-0) Definition at line [73](#page-257-4) of file [gds-types.h.](#page-256-0)

#### **12.22.2.3 unresolved\_child\_count**

int unresolved\_child\_count

Number of unresolved cell instances inside this cell. Default: [GDS\\_CELL\\_CHECK\\_NOT\\_RUN.](#page-126-0)

Definition at line [72](#page-257-5) of file [gds-types.h.](#page-256-0)

The documentation for this struct was generated from the following file:

<span id="page-186-0"></span>• [gds-types.h](#page-255-0)

# **12.23 gds\_cell\_instance Struct Reference**

This represents an instanc of a cell inside another cell.

```
#include <gds-types.h>
```
Collaboration diagram for gds\_cell\_instance:

# **Data Fields**

- char [ref\\_name](#page-188-1) [\[CELL\\_NAME\\_MAX\]](#page-124-0) *Name of referenced cell.* • struct [gds\\_cell](#page-181-1)  $*$  [cell\\_ref](#page-187-0) *Referenced [gds\\_cell](#page-181-1) structure.* • struct [gds\\_point](#page-192-0) [origin](#page-188-2) *Origin.*
- int [flipped](#page-188-3)

```
Mirrored on x-axis before rotation.
```
• double [angle](#page-187-1)

*Angle of rotation (counter clockwise) in degrees.*

• double [magnification](#page-188-4) *magnification*

# **12.23.1 Detailed Description**

This represents an instanc of a cell inside another cell.

Definition at line [110](#page-257-6) of file [gds-types.h.](#page-256-0)

# <span id="page-187-1"></span>**12.23.2 Field Documentation**

# **12.23.2.1 angle**

double angle

Angle of rotation (counter clockwise) in degrees.

<span id="page-187-0"></span>Definition at line [115](#page-257-7) of file [gds-types.h.](#page-256-0)

#### **12.23.2.2 cell\_ref**

struct [gds\\_cell](#page-181-1)∗ cell\_ref

Referenced [gds\\_cell](#page-181-1) structure.

<span id="page-188-3"></span>Definition at line [112](#page-257-8) of file [gds-types.h.](#page-256-0)

#### **12.23.2.3 flipped**

int flipped

Mirrored on x-axis before rotation.

<span id="page-188-4"></span>Definition at line [114](#page-257-9) of file [gds-types.h.](#page-256-0)

#### **12.23.2.4 magnification**

double magnification

magnification

<span id="page-188-2"></span>Definition at line [116](#page-257-10) of file [gds-types.h.](#page-256-0)

#### **12.23.2.5 origin**

struct [gds\\_point](#page-192-0) origin

Origin.

<span id="page-188-1"></span>Definition at line [113](#page-257-11) of file [gds-types.h.](#page-256-0)

#### **12.23.2.6 ref\_name**

char ref\_name[\[CELL\\_NAME\\_MAX\]](#page-124-0)

Name of referenced cell.

Definition at line [111](#page-257-12) of file [gds-types.h.](#page-256-0)

The documentation for this struct was generated from the following file:

<span id="page-188-0"></span>• [gds-types.h](#page-255-0)

# **12.24 gds\_graphics Struct Reference**

A GDS graphics object.

#include <gds-types.h>

# **Data Fields**

- enum [graphics\\_type](#page-127-0) [gfx\\_type](#page-189-0) *Type of graphic.*
- GList ∗ [vertices](#page-190-1)

*List of [gds\\_point.](#page-192-0)*

- enum [path\\_type](#page-128-0) [path\\_render\\_type](#page-190-2)
	- *Line cap.*
- int [width\\_absolute](#page-190-3)
	- *Width. Not used for objects other than paths.*
- int16 t [layer](#page-189-1) *Layer the graphic object is on.*
- int16\_t [datatype](#page-189-2) *Data type of graphic object.*

# **12.24.1 Detailed Description**

A GDS graphics object.

Definition at line [98](#page-257-13) of file [gds-types.h.](#page-256-0)

# <span id="page-189-2"></span>**12.24.2 Field Documentation**

## **12.24.2.1 datatype**

int16\_t datatype

Data type of graphic object.

<span id="page-189-0"></span>Definition at line [104](#page-257-14) of file [gds-types.h.](#page-256-0)

# **12.24.2.2 gfx\_type**

enum [graphics\\_type](#page-127-0) gfx\_type

Type of graphic.

<span id="page-189-1"></span>Definition at line [99](#page-257-15) of file [gds-types.h.](#page-256-0)

#### **12.24.2.3 layer**

int16\_t layer

Layer the graphic object is on.

<span id="page-190-2"></span>Definition at line [103](#page-257-16) of file [gds-types.h.](#page-256-0)

#### **12.24.2.4 path\_render\_type**

enum [path\\_type](#page-128-0) path\_render\_type

Line cap.

<span id="page-190-1"></span>Definition at line [101](#page-257-17) of file [gds-types.h.](#page-256-0)

#### **12.24.2.5 vertices**

GList∗ vertices

List of [gds\\_point.](#page-192-0)

<span id="page-190-3"></span>Definition at line [100](#page-257-18) of file [gds-types.h.](#page-256-0)

#### **12.24.2.6 width\_absolute**

int width\_absolute

Width. Not used for objects other than paths.

Definition at line [102](#page-257-19) of file [gds-types.h.](#page-256-0)

The documentation for this struct was generated from the following file:

<span id="page-190-0"></span>• [gds-types.h](#page-255-0)

# **12.25 gds\_library Struct Reference**

GDS Toplevel library.

#include <gds-types.h>

Collaboration diagram for gds\_library:

# **Data Fields**

- char [name](#page-192-1) [\[CELL\\_NAME\\_MAX\]](#page-124-0)
- struct [gds\\_time\\_field](#page-193-0) [mod\\_time](#page-191-0)
- struct [gds\\_time\\_field](#page-193-0) [access\\_time](#page-191-1)
- double [unit\\_in\\_meters](#page-192-2)
- GList ∗ [cells](#page-191-2)
- GList ∗ [cell\\_names](#page-191-3)

# **12.25.1 Detailed Description**

GDS Toplevel library.

Definition at line [135](#page-258-5) of file [gds-types.h.](#page-256-0)

# <span id="page-191-1"></span>**12.25.2 Field Documentation**

## **12.25.2.1 access\_time**

struct [gds\\_time\\_field](#page-193-0) access\_time

<span id="page-191-3"></span>Definition at line [138](#page-258-6) of file [gds-types.h.](#page-256-0)

#### **12.25.2.2 cell\_names**

GList∗ cell\_names

< List of strings that contains all cell names

<span id="page-191-2"></span>Definition at line [141](#page-258-7) of file [gds-types.h.](#page-256-0)

#### **12.25.2.3 cells**

GList∗ cells

List of [gds\\_cell](#page-181-1) that contains all cells in this library

<span id="page-191-0"></span>Definition at line [140](#page-258-8) of file [gds-types.h.](#page-256-0)

**12.25.2.4 mod\_time**

struct [gds\\_time\\_field](#page-193-0) mod\_time

<span id="page-192-1"></span>Definition at line [137](#page-258-9) of file [gds-types.h.](#page-256-0)

#### **12.25.2.5 name**

char name[\[CELL\\_NAME\\_MAX\]](#page-124-0)

<span id="page-192-2"></span>Definition at line [136](#page-258-10) of file [gds-types.h.](#page-256-0)

#### **12.25.2.6 unit\_in\_meters**

double unit\_in\_meters

Length of a database unit in meters

Definition at line [139](#page-258-11) of file [gds-types.h.](#page-256-0)

The documentation for this struct was generated from the following file:

<span id="page-192-0"></span>• [gds-types.h](#page-255-0)

# **12.26 gds\_point Struct Reference**

A point in the 2D plane. Sometimes referred to as vertex.

#include <gds-types.h>

# **Data Fields**

- int [x](#page-193-1)
- int [y](#page-193-2)

# **12.26.1 Detailed Description**

A point in the 2D plane. Sometimes referred to as vertex.

Definition at line [63](#page-257-20) of file [gds-types.h.](#page-256-0)

## <span id="page-193-1"></span>**12.26.2 Field Documentation**

#### **12.26.2.1 x**

int x

<span id="page-193-2"></span>Definition at line [64](#page-257-21) of file [gds-types.h.](#page-256-0)

#### **12.26.2.2 y**

int y

Definition at line [65](#page-257-22) of file [gds-types.h.](#page-256-0)

The documentation for this struct was generated from the following file:

<span id="page-193-0"></span>• [gds-types.h](#page-255-0)

# **12.27 gds\_time\_field Struct Reference**

Date information for cells and libraries.

```
#include <gds-types.h>
```
## **Data Fields**

- uint16 t[year](#page-194-0)
- uint16\_t [month](#page-194-1)
- uint16 t [day](#page-193-3)
- uint16\_t [hour](#page-194-2)
- uint16\_t [minute](#page-194-3)
- uint16\_t [second](#page-194-4)

# **12.27.1 Detailed Description**

Date information for cells and libraries.

Definition at line [86](#page-257-23) of file [gds-types.h.](#page-256-0)

# <span id="page-193-3"></span>**12.27.2 Field Documentation**

#### **12.27.2.1 day**

uint16\_t day

<span id="page-194-2"></span>Definition at line [89](#page-257-24) of file [gds-types.h.](#page-256-0)

#### **12.27.2.2 hour**

uint16\_t hour

<span id="page-194-3"></span>Definition at line [90](#page-257-25) of file [gds-types.h.](#page-256-0)

#### **12.27.2.3 minute**

uint16\_t minute

<span id="page-194-1"></span>Definition at line [91](#page-257-26) of file [gds-types.h.](#page-256-0)

#### **12.27.2.4 month**

uint16\_t month

<span id="page-194-4"></span>Definition at line [88](#page-257-27) of file [gds-types.h.](#page-256-0)

## **12.27.2.5 second**

uint16\_t second

<span id="page-194-0"></span>Definition at line [92](#page-257-28) of file [gds-types.h.](#page-256-0)

#### **12.27.2.6 year**

uint16\_t year

Definition at line [87](#page-257-29) of file [gds-types.h.](#page-256-0)

The documentation for this struct was generated from the following file:

• [gds-types.h](#page-255-0)

# **12.28 GdsOutputRendererPrivate Struct Reference**

Collaboration diagram for GdsOutputRendererPrivate:

# **Data Fields**

- gchar ∗ [output\\_file](#page-196-0)
- LayerSettings ∗ [layer\\_settings](#page-195-0)
- GMutex [settings\\_lock](#page-196-1)
- gboolean [mutex\\_init\\_status](#page-196-2)
- GTask ∗ [task](#page-196-3)
- GMainContext ∗ [main\\_context](#page-195-1)
- struct [renderer\\_params](#page-203-0) [async\\_params](#page-195-2)
- struct [idle\\_function\\_params](#page-197-0) [idle\\_function\\_parameters](#page-195-3)
- gpointer [padding](#page-196-4) [11]

# **12.28.1 Detailed Description**

Definition at line [43](#page-335-0) of file [gds-output-renderer.c.](#page-334-0)

# <span id="page-195-2"></span>**12.28.2 Field Documentation**

#### **12.28.2.1 async\_params**

struct [renderer\\_params](#page-203-0) async\_params

<span id="page-195-3"></span>Definition at line [50](#page-335-1) of file [gds-output-renderer.c.](#page-334-0)

#### **12.28.2.2 idle\_function\_parameters**

struct [idle\\_function\\_params](#page-197-0) idle\_function\_parameters

<span id="page-195-0"></span>Definition at line [51](#page-335-2) of file [gds-output-renderer.c.](#page-334-0)

#### **12.28.2.3 layer\_settings**

LayerSettings∗ layer\_settings

<span id="page-195-1"></span>Definition at line [45](#page-335-3) of file [gds-output-renderer.c.](#page-334-0)

#### **12.28.2.4 main\_context**

GMainContext∗ main\_context

<span id="page-196-2"></span>Definition at line [49](#page-335-4) of file [gds-output-renderer.c.](#page-334-0)

#### **12.28.2.5 mutex\_init\_status**

gboolean mutex\_init\_status

<span id="page-196-0"></span>Definition at line [47](#page-335-5) of file [gds-output-renderer.c.](#page-334-0)

#### **12.28.2.6 output\_file**

gchar∗ output\_file

<span id="page-196-4"></span>Definition at line [44](#page-335-6) of file [gds-output-renderer.c.](#page-334-0)

#### **12.28.2.7 padding**

gpointer padding[11]

<span id="page-196-1"></span>Definition at line [52](#page-335-7) of file [gds-output-renderer.c.](#page-334-0)

#### **12.28.2.8 settings\_lock**

GMutex settings\_lock

<span id="page-196-3"></span>Definition at line [46](#page-335-8) of file [gds-output-renderer.c.](#page-334-0)

#### **12.28.2.9 task**

GTask∗ task

Definition at line [48](#page-335-9) of file [gds-output-renderer.c.](#page-334-0)

The documentation for this struct was generated from the following file:

<span id="page-196-5"></span>• [gds-output-renderer.c](#page-333-0)

# **12.29 gui\_button\_states Struct Reference**

# **Data Fields**

- gboolean [rendering\\_active](#page-197-1)
- gboolean [valid\\_cell\\_selected](#page-197-2)

# **12.29.1 Detailed Description**

Definition at line [58](#page-216-0) of file [gds-render-gui.c.](#page-215-0)

### <span id="page-197-1"></span>**12.29.2 Field Documentation**

#### **12.29.2.1 rendering\_active**

gboolean rendering\_active

<span id="page-197-2"></span>Definition at line [59](#page-216-1) of file [gds-render-gui.c.](#page-215-0)

#### **12.29.2.2 valid\_cell\_selected**

gboolean valid\_cell\_selected

Definition at line [60](#page-216-2) of file [gds-render-gui.c.](#page-215-0)

The documentation for this struct was generated from the following file:

<span id="page-197-0"></span>• [gds-render-gui.c](#page-213-0)

# **12.30 idle\_function\_params Struct Reference**

# **Data Fields**

- GMutex [message\\_lock](#page-198-0)
- char ∗ [status\\_message](#page-198-1)

# **12.30.1 Detailed Description**

Definition at line [38](#page-335-10) of file [gds-output-renderer.c.](#page-334-0)

## <span id="page-198-0"></span>**12.30.2 Field Documentation**

**12.30.2.1 message\_lock**

GMutex message\_lock

<span id="page-198-1"></span>Definition at line [39](#page-335-11) of file [gds-output-renderer.c.](#page-334-0)

#### **12.30.2.2 status\_message**

char∗ status\_message

Definition at line [40](#page-335-12) of file [gds-output-renderer.c.](#page-334-0)

The documentation for this struct was generated from the following file:

• [gds-output-renderer.c](#page-333-0)

# **12.31 layer\_element\_dnd\_data Struct Reference**

This structure holds the necessary data to set up a LayerElement for Drag'n'Drop.

```
#include <layer-element.h>
```
# **Data Fields**

- GtkTargetEntry ∗ [entries](#page-199-0)
	- *Array of target entries for the DnD operation.*
- int [entry\\_count](#page-199-1)
	- *Count of elements in [layer\\_element\\_dnd\\_data::entries](#page-199-0) array.*
- void(∗ [drag\\_begin](#page-199-2) )(GtkWidget ∗, GdkDragContext ∗, gpointer) *Callback function for drag\_begin event.*
- void(∗ [drag\\_data\\_get](#page-199-3) )(GtkWidget ∗, GdkDragContext ∗, GtkSelectionData ∗, guint, guint, gpointer) *Callback fucktion for data\_get event.*
- void(∗ [drag\\_end](#page-199-4) )(GtkWidget ∗, GdkDragContext ∗, gpointer) *Callback function for drag\_end event.*

## **12.31.1 Detailed Description**

This structure holds the necessary data to set up a LayerElement for Drag'n'Drop.

Definition at line [63](#page-285-0) of file [layer-element.h.](#page-284-0)

## <span id="page-199-2"></span>**12.31.2 Field Documentation**

## **12.31.2.1 drag\_begin**

void(∗ drag\_begin) (GtkWidget ∗, GdkDragContext ∗, gpointer)

Callback function for drag\_begin event.

<span id="page-199-3"></span>Definition at line [69](#page-285-1) of file [layer-element.h.](#page-284-0)

**12.31.2.2 drag\_data\_get**

void(∗ drag\_data\_get) (GtkWidget ∗, GdkDragContext ∗, GtkSelectionData ∗, guint, guint, gpointer) Callback fucktion for data\_get event.

<span id="page-199-4"></span>Definition at line [71](#page-285-2) of file [layer-element.h.](#page-284-0)

#### **12.31.2.3 drag\_end**

void(∗ drag\_end) (GtkWidget ∗, GdkDragContext ∗, gpointer)

Callback function for drag\_end event.

<span id="page-199-0"></span>Definition at line [73](#page-285-3) of file [layer-element.h.](#page-284-0)

**12.31.2.4 entries**

GtkTargetEntry∗ entries

Array of target entries for the DnD operation.

<span id="page-199-1"></span>Definition at line [65](#page-285-4) of file [layer-element.h.](#page-284-0)

#### **12.31.2.5 entry\_count**

int entry\_count

Count of elements in [layer\\_element\\_dnd\\_data::entries](#page-199-0) array.

Definition at line [67](#page-285-5) of file [layer-element.h.](#page-284-0)

The documentation for this struct was generated from the following file:

<span id="page-200-0"></span>• [layer-element.h](#page-283-0)

# **12.32 layer\_info Struct Reference**

Layer information.

```
#include <layer-settings.h>
```
# **Data Fields**

- int [layer](#page-201-0)
- *Layer number.*
- char ∗ [name](#page-201-1)
	- *Layer name.*
- int [stacked\\_position](#page-201-2)

*Position of layer in output.*

• GdkRGBA [color](#page-200-1)

*RGBA color used to render this layer.*

• int [render](#page-201-3)

*true: Render to output*

# **12.32.1 Detailed Description**

Layer information.

This structs contains information on how to render a layer

#### **Note**

You probably don't want to use this struct standalone but in combination with a LayerSettings object.

Definition at line [40](#page-272-0) of file [layer-settings.h.](#page-271-0)

# <span id="page-200-1"></span>**12.32.2 Field Documentation**

#### **12.32.2.1 color**

GdkRGBA color

RGBA color used to render this layer.

<span id="page-201-0"></span>Definition at line [45](#page-272-1) of file [layer-settings.h.](#page-271-0)

#### **12.32.2.2 layer**

int layer

Layer number.

<span id="page-201-1"></span>Definition at line [42](#page-272-2) of file [layer-settings.h.](#page-271-0)

## **12.32.2.3 name**

char∗ name

Layer name.

<span id="page-201-3"></span>Definition at line [43](#page-272-3) of file [layer-settings.h.](#page-271-0)

#### **12.32.2.4 render**

int render

true: Render to output

<span id="page-201-2"></span>Definition at line [46](#page-272-4) of file [layer-settings.h.](#page-271-0)

#### **12.32.2.5 stacked\_position**

int stacked\_position

Position of layer in output.

**Warning**

This parameter is not used by any renderer so far

#### **Note**

Lower is bottom, higher is top

Definition at line [44](#page-272-5) of file [layer-settings.h.](#page-271-0)

The documentation for this struct was generated from the following file:

• [layer-settings.h](#page-267-0)

# **12.33 render\_settings Struct Reference**

This struct holds the renderer configuration.

#include <conv-settings-dialog.h>

# **Data Fields**

• double [scale](#page-202-0)

*Scale image down by this factor.*

- enum [output\\_renderer](#page-143-0) [renderer](#page-202-1)
- gboolean [tex\\_pdf\\_layers](#page-202-2)
- gboolean [tex\\_standalone](#page-203-1)

# **12.33.1 Detailed Description**

This struct holds the renderer configuration.

Definition at line [56](#page-283-1) of file [conv-settings-dialog.h.](#page-282-0)

# <span id="page-202-1"></span>**12.33.2 Field Documentation**

#### **12.33.2.1 renderer**

enum [output\\_renderer](#page-143-0) renderer

The renderer to use

<span id="page-202-0"></span>Definition at line [58](#page-283-2) of file [conv-settings-dialog.h.](#page-282-0)

**12.33.2.2 scale**

double scale

Scale image down by this factor.

**Note**

Used to keep image in bound of maximum coordinate limit

<span id="page-202-2"></span>Definition at line [57](#page-283-3) of file [conv-settings-dialog.h.](#page-282-0)

#### **12.33.2.3 tex\_pdf\_layers**

gboolean tex\_pdf\_layers

Create OCG layers when rendering with TikZ

<span id="page-203-1"></span>Definition at line [59](#page-283-4) of file [conv-settings-dialog.h.](#page-282-0)

#### **12.33.2.4 tex\_standalone**

gboolean tex\_standalone

Create a standalone compile TeX file

Definition at line [60](#page-283-5) of file [conv-settings-dialog.h.](#page-282-0)

The documentation for this struct was generated from the following file:

<span id="page-203-0"></span>• [conv-settings-dialog.h](#page-281-0)

# **12.34 renderer\_params Struct Reference**

Collaboration diagram for renderer\_params:

# **Data Fields**

- struct [gds\\_cell](#page-181-1) ∗ [cell](#page-203-2)
- double [scale](#page-203-3)

# **12.34.1 Detailed Description**

Definition at line [33](#page-334-1) of file [gds-output-renderer.c.](#page-334-0)

# <span id="page-203-2"></span>**12.34.2 Field Documentation**

**12.34.2.1 cell**

struct [gds\\_cell](#page-181-1)∗ cell

<span id="page-203-3"></span>Definition at line [34](#page-334-2) of file [gds-output-renderer.c.](#page-334-0)

# **12.34.2.2 scale**

double scale

Definition at line [35](#page-335-13) of file [gds-output-renderer.c.](#page-334-0)

The documentation for this struct was generated from the following file:

• [gds-output-renderer.c](#page-333-0)

# **12.35 vector\_2d Struct Reference**

#include <vector-operations.h>

# **Data Fields**

- double [x](#page-204-0)
- double [y](#page-204-1)

# **12.35.1 Detailed Description**

Definition at line [37](#page-262-0) of file [vector-operations.h.](#page-261-0)

## <span id="page-204-0"></span>**12.35.2 Field Documentation**

# **12.35.2.1 x**

double x

<span id="page-204-1"></span>Definition at line [38](#page-262-1) of file [vector-operations.h.](#page-261-0)

## **12.35.2.2 y**

double y

Definition at line [39](#page-262-2) of file [vector-operations.h.](#page-261-0)

The documentation for this struct was generated from the following file:

• [vector-operations.h](#page-260-0)

# **Chapter 13**

# **File Documentation**

# <span id="page-206-0"></span>**13.1 lib-cell-renderer.c File Reference**

LibCellRenderer GObject Class.

```
#include <gds-render/cell-selector/lib-cell-renderer.h>
#include <gds-render/gds-utils/gds-types.h>
Include dependency graph for lib-cell-renderer.c:
```
# **Enumerations**

• enum { [PROP\\_LIB](#page-119-0) = 1 , [PROP\\_CELL](#page-119-1) , [PROP\\_ERROR\\_LEVEL](#page-119-2) , [PROP\\_COUNT](#page-119-3) }

## **Functions**

- void [lib\\_cell\\_renderer\\_init](#page-120-0) [\(LibCellRenderer](#page-119-4) ∗self)
- static void [lib\\_cell\\_renderer\\_constructed](#page-119-5) (GObject ∗obj)
- static void [convert\\_error\\_level\\_to\\_color](#page-119-6) (GdkRGBA ∗color, unsigned int error\_level)
- static void [lib\\_cell\\_renderer\\_set\\_property](#page-120-1) (GObject ∗object, guint param\_id, const GValue ∗value, GParam←- Spec ∗pspec)
- static void [lib\\_cell\\_renderer\\_get\\_property](#page-120-2) (GObject ∗object, guint param\_id, GValue ∗value, GParamSpec ∗pspec)
- void [lib\\_cell\\_renderer\\_class\\_init](#page-119-7) (LibCellRendererClass ∗klass)
- GtkCellRenderer \* [lib\\_cell\\_renderer\\_new](#page-120-3) (void)

*Create a new renderer for renderering [gds\\_cell](#page-181-1) and [gds\\_library](#page-190-0) elements.*

# **Variables**

• static GParamSpec ∗ [properties](#page-121-0) [\[PROP\\_COUNT\]](#page-143-1)

#### **13.1.1 Detailed Description**

LibCellRenderer GObject Class.

**Author**

Mario Hüttel [mario.huettel@gmx.net](mailto:mario.huettel@gmx.net)

<span id="page-207-0"></span>Definition in file [lib-cell-renderer.c.](#page-207-0)

# **13.2 lib-cell-renderer.c**

#### [Go to the documentation of this file.](#page-206-0)

```
00001 /*
00002 * GDSII-Converter<br>00003 * Copyright (C) 2
       00003 * Copyright (C) 2018 Mario Hüttel <mario.huettel@gmx.net>
00004<br>00005* This file is part of GDSII-Converter.
00006 +00007 * GDSII-Converter is free software: you can redistribute it and/or modify
00008 * it under the terms of the GNU General Public License version 2 as
00009 * published by the Free Software Foundation.
00010 *00011 * GDSII-Converter is distributed in the hope that it will be useful,
00012 * but WITHOUT ANY WARRANTY; without even the implied warranty of
00013 * MERCHANTABILITY or FITNESS FOR A PARTICULAR PURPOSE. See the
00014 * GNU General Public License for more details.
00015 +00016 * You should have received a copy of the GNU General Public License
00017 * along with GDSII-Converter. If not, see <http://www.gnu.org/licenses/>.
00018 + /00019
00031 #include <gds-render/cell-selector/lib-cell-renderer.h>
00032 #include <gds-render/gds-utils/gds-types.h>
00033
(LibCellRenderer, lib_cell_renderer, GTK_TYPE_CELL_RENDERER_TEXT)
00035
00036 enum {
00037 PROP_LIB = 1,
00038PROP_CELL,<br>00039 PROP_ERROR
               PROP_ERROR_LEVEL.
00040 PROP_COUNT
00041 };
00042
00043 void lib_cell_renderer_init(LibCellRenderer *self)
00044 {
00045 (void)self;<br>00046 /* Nothing
                /* Nothing to do */
00047 }
00048
00049 static void lib_cell_renderer_constructed(GObject *obj)
00050 {
00051 G_OBJECT_CLASS(lib_cell_renderer_parent_class)->constructed(obj);
00052 }
00053
00054convert_error_level_to_color(GdkRGBA *color, unsigned int error_level)
00055 {
00056
00057 /* Always use no transparency */<br>00058 \text{color}=21.0:
                color->alpha = 1.0;
00059<br>00060
00060 if \begin{array}{c} \texttt{(error\_level & LIB\_CELL\_RENDERER\_ERROR\_ERR)} \\ \texttt{/* Error set. Color cell red */} \end{array}00061 \overline{\smash{\big)}\*} Error set. Color cell red */<br>00062 color->red = 1.0;
                         color->red = 1.0;00063 \text{color} > \text{blue} = 0.0;00064 color->green = 0.0;<br>00065 } else if (error_level & LI
LIB_CELL_RENDERER_ERROR_WARN) {<br>00066 /* Only warning set; orange color */
00066 \frac{\pi}{100000} /* Only warning set; orange color */<br>00067 color->red = 1.0;
00067 color->red = 1.0;<br>00068 color->blue = 0.0
00068 color->blue = 0.0;<br>00069 color->green = 0.6;
                         color=-sqreen = 0.6;
00070 } else {
00071 /* Everything okay; green color */
00072 color->red = (double)61.0/(double)255.0;
00073 color->green = (double)152.0/(double)255.0;
```

```
00074 color->blue = 0.0;<br>00075 }
00075 }
00076 }
00077
00078lib_cell_renderer_set_property(GObject *object,<br>00079 quint param io
00079 guint param_id, 00080 guint param_id, 00080 guint param_id, 00080 guint param_id, 00080 guint param_id, 00080 guint param_id, 00080 guint param_id, 00080 guint param_id, 00080 guint param_id, 00080 guint param_id, 00
00080 const GValue *value,<br>00080 const GValue *value,<br>00081 const GParamSpec *pspec)
                                                   GParamSpec
00082 {
00083 GValue val = G_VALUE_INIT;<br>00084 GdkRGBA color:GdkRGBA color:
00085<br>00086
00086 switch (param_id) {<br>00087 case PROP LIB:
PROP_LIB:<br>00088 g_valu
                      g_value_init(&val, G_TYPE_STRING);
00089 g_value_set_string(&val, ((struct gds_library *)g_value_get_pointer(value))->name);
00090 g_object_set_property(object, "text", &val);
00091 \frac{g\_value\_unset(\&val)}{break};
00092 break;<br>00093 case PROP_CELL
PROP_CELL:<br>00094 α value
00094 g_value_init(&val, G_TYPE_STRING);<br>00095 g_value_set_string(&val ((struct)
gds_cell *)g_value_get_pointer(value))->name);<br>00096 g_object_set_property(object, "text", &val);
00096 g\_object\_set\_property(object, "text", "eval);<br>00097 g\_value unset (4val);
00097 g_value_unset(\&val);<br>00098 break;00098 break;<br>00099 case PROP ERRO
PROP_ERROR_LEVEL:<br>00100 /* Set. cell co
00100 \sqrt{*} Set cell color according to error level */<br>00101 \sigma value init (4 val. GDK TYPE RGBA):
00101 g_value_init(&val, GDK_TYPE_RGBA);
00102 convert_error_level_to_color(&color, g_value_get_uint(value));
00103 galue set boxed(\sqrt{val}, \frac{1}{2} \sqrt{color});
00104 \frac{1}{g}\text{c} g_object_set_property(object, "foreground-rgba", &val);<br>00105 q value unset (&val);
g\_value\_unset(\&val);<br>
00106 break;
                      break;
00107 default:
00108 G_OBJECT_WARN_INVALID_PROPERTY_ID(object, param_id, pspec);
00109 break;
00110 }
00111 }
00112
00113lib_cell_renderer_get_property(GObject *object,<br>00114 ouint param is
                                                                param_id,
00115 GValue *value,
00116 GParamSpec *pspec)
00117 {
00118 (void)value;
00119<br>00120
              switch (param_id) {
00121 default:
00122 G OBJECT WARN_INVALID_PROPERTY_ID(object, param_id, pspec);
00123 break;<br>00124 }
0012400125 }
00126
00127 static GParamSpec *properties[PROP_COUNT];
00128
00129 void lib_cell_renderer_class_init(LibCellRendererClass *klass)
00130 {
00131 GObjectClass *oclass = G_OBJECT_CLASS(klass);
00132
lib_cell_renderer_constructed;
00134 oclass->set_property = lib_cell_renderer_set_property;
00135 oclass->get_property = lib_cell_renderer_get_property;
00136
00137 properties[PROP_LIB] = g_param_spec_pointer("gds-lib", "gds-lib",
00138 "Library reference to be displayed",
00139 G_PARAM_WRITABLE);
00140 properties[PROP_CELL] = g_param_spec_pointer("gds-cell", "gds-cell",
00141 "Cell reference to be displayed",
00142 G_PARAM_WRITABLE;<br>00143 orderties(PROP ERROR LEVEL) = \sigma param spec uint ("error-level", "er
00143 properties[PROP_ERROR_LEVEL] = g_param_spec_uint("error-level", "error-level",
                                                                "Error level of this cell", 0, 255, 0,
       G_PARAM_WRITABLE);
00145<br>00146
              properties);
00147 }
00148
00149 GtkCellRenderer *lib_cell_renderer_new()
00150 {
(TYPE_LIB_CELL_RENDERER, NULL));
00152 }
00153
```
# **13.3 command-line.c File Reference**

Function to render according to command line parameters.

```
#include <stdio.h>
#include <glib/gi18n.h>
#include <gds-render/command-line.h>
#include <gds-render/gds-utils/gds-parser.h>
#include <gds-render/layer/layer-settings.h>
#include <gds-render/output-renderers/cairo-renderer.h>
#include <gds-render/output-renderers/latex-renderer.h>
#include <gds-render/output-renderers/external-renderer.h>
#include <gds-render/gds-utils/gds-tree-checker.h>
Include dependency graph for command-line.c:
```
#### **Functions**

- static int string array count (char ∗∗string array)
- static int create renderers (char ∗∗renderers, char ∗∗output file names, gboolean tex layers, gboolean tex\_standalone, const struct [external\\_renderer\\_params](#page-180-1) ∗ext\_params, GList ∗∗renderer\_list, LayerSettings ∗layer\_settings)
- static struct [gds\\_cell](#page-181-1) ∗ [find\\_gds\\_cell\\_in\\_lib](#page-59-2) (struct [gds\\_library](#page-190-0) ∗lib, const char ∗cell\_name)
- int command line convert ads (const char ∗gds name, const char ∗cell name, char ∗∗renderers, char ∗∗output\_file\_names, const char ∗layer\_file, struct [external\\_renderer\\_params](#page-180-1) ∗ext\_param, gboolean tex← standalone, gboolean tex layers, double scale)

*Convert GDS according to command line parameters.*

# **13.3.1 Detailed Description**

Function to render according to command line parameters.

**Author**

```
mario.huettel@gmx.net
```
<span id="page-209-0"></span>Definition in file [command-line.c.](#page-209-0)

# **13.4 command-line.c**

#### [Go to the documentation of this file.](#page-208-0)

```
00001 /*
00002 * GDSII-Converter<br>00003 * Copyright (C) 2
       00003 * Copyright (C) 2018 Mario Hüttel <mario.huettel@gmx.net>
00004 *
00005 * This file is part of GDSII-Converter.
00006 - 400007 * GDSII-Converter is free software: you can redistribute it and/or modify
00008 * it under the terms of the GNU General Public License version 2 as
00009 * published by the Free Software Foundation.
00010 *
00011 * GDSII-Converter is distributed in the hope that it will be useful,
00012 * but WITHOUT ANY WARRANTY; without even the implied warranty of
00013 * MERCHANTABILITY or FITNESS FOR A PARTICULAR PURPOSE. See the
00014 * GNU General Public License for more details.
00015 *
00016 * You should have received a copy of the GNU General Public License
```

```
00017 * along with GDSII-Converter. If not, see <http://www.gnu.org/licenses/>.
00018 + /00019
00031 #include <stdio.h>
00032 #include <glib/gi18n.h>
00033
00034 #include <gds-render/command-line.h>
00035 #include <gds-render/gds-utils/gds-parser.h>
00036 #include <gds-render/layer/layer-settings.h>
00037 #include <gds-render/output-renderers/cairo-renderer.h>
<gds-render/output-renderers/latex-renderer.h>
00039 #include <gds-render/output-renderers/external-renderer.h>
00040 #include <gds-render/gds-utils/gds-tree-checker.h>
00041
00042 static int string_array_count(char **string_array)
00043 {
               int count:
00045
00046 if (!string_array)<br>00047 return 0:
                       return 0;
00048
00049 for \{count = 0; *string\_array; string\_array++\}<br>00050 count++:
                       count++;00051<br>00052
               return count;
00053 }
00054
00055create_renderers(char **renderers,00056
00056 char **output_file_names,<br>00057 char **output_file_names,
                                      aboolean tex_layers,
00058 gboolean tex_standalone,<br>00059 const struct external re
external_renderer_params *ext_params,<br>00060 GList **renderer_list,
00060 GList **renderer_list,<br>00060 GuyerSettings *layer_s
                                     LayerSetting s *layer_settings)00062 {<br>00063
00063 char **renderer_iter;<br>00064 char *current rendere
00064 char *current_renderer;<br>00065 int idx:
00065 int idx;<br>00066 char *cui
00066 char *current_out_file;<br>00067 int count render, count
00067 int count_render, count_out;<br>00068 GdsOutputRenderer *output re
               *output_renderer;
00069<br>00070
00070 if (!renderer_list)<br>00071 return -1;
                       return -1;00072<br>00073
00073 if (!renderers || !output_file_names) {<br>00074 forintf(stderr. ("Please speci
00074 fprintf(stderr, ( "Please specify renderers and file names\n \binom{n}{r}; n \cdot 1;
                        r\thetaturn -1;
00076 }
00077<br>00078
00078 count_render = string_array_count (renderers);<br>00079 count out = string array count (output file na
               string_array_count(output_file_names);
00080 if (count_render != count_out) {
00081 fprintf(stderr, _("Count of renderers %d does not match count of output file names
       \delta d \n\cdot"),
00082 count_render, count_out);<br>00083 return -1;
                        return -1;
00084 }
00085
00086 /* Parse cmd line parameters */<br>00087 for (renderer iter = renderers.
00087 for (renderer_iter = renderers, idx = 0; *renderer_iter; renderer_iter++, idx++) {<br>00088 current_renderer = *renderer_iter;
00088 current_renderer = *renderer_iter;<br>00089 current_out_file = output_file_nam
                        current_out_file = output_file_names(idx);00090<br>00091
(100091) / File valid ? */<br>nones
                        if (!current_out_file || !current_out_file[0])
00093 continue;
00094<br>00095
00095 if (!strcmp(current_renderer, "tikz")) {<br>00096 output\_renderer =output_renderer
       GDS_RENDER_OUTPUT_RENDERER(latex_renderer_new_with_options(tex_layers,
00097
       tex_standalone));
00098 } else if (!strcmp(current_renderer, "pdf")) {
00099 output_renderer = GDS_RENDER_OUTPUT_RENDERER(cairo_renderer_new_pdf());
00100 } else if (!strcmp(current_renderer, "svg")) {<br>00101 <br>00101 boutput_renderer = GDS_RENDER_OUTPUT_RE
00101 \begin{align*}\n0.0101 \quad \text{output\_renderer} = \text{GDS\_RENDER\_OUTPUT\_RENDER}(\text{cairo\_renderer\_new\_svg'}),\n0.0102 \quad \text{leles if (lstrom/current renderer, "avt"))}.\n\end{align*}00102 } else if (!strcmp(current_renderer, "ext")) {
>so_path) {
00104 fprintf(stderr, _("Please specify shared object for external renderer.
       Will ignore this renderer.\ln"));
00105 continue;
00106 00107
                                 output_renderer = GDS_RENDER_OUTPUT_RENDERER(
00108
       external_renderer_new_with_so_and_param(>so_path,
00109
```
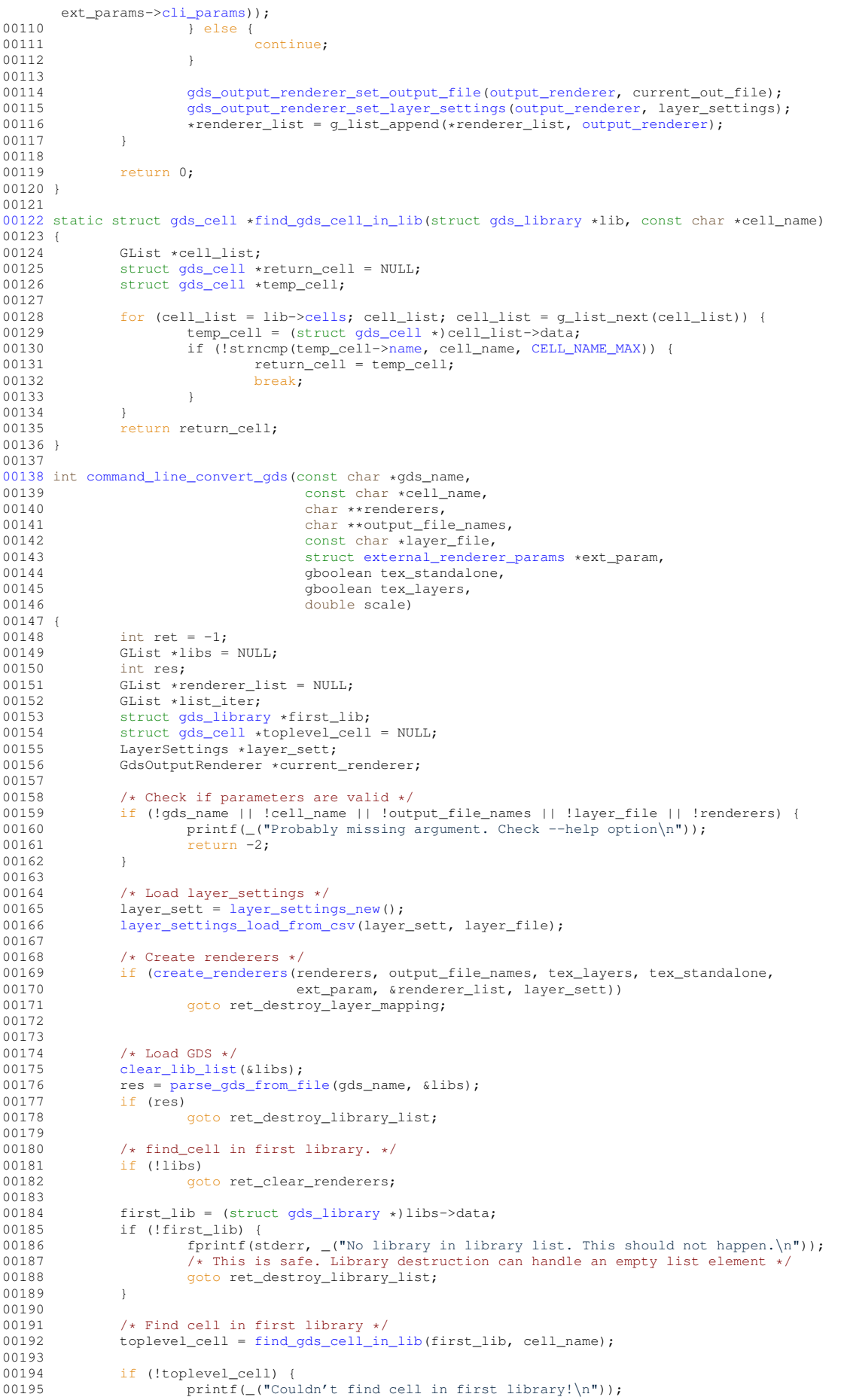

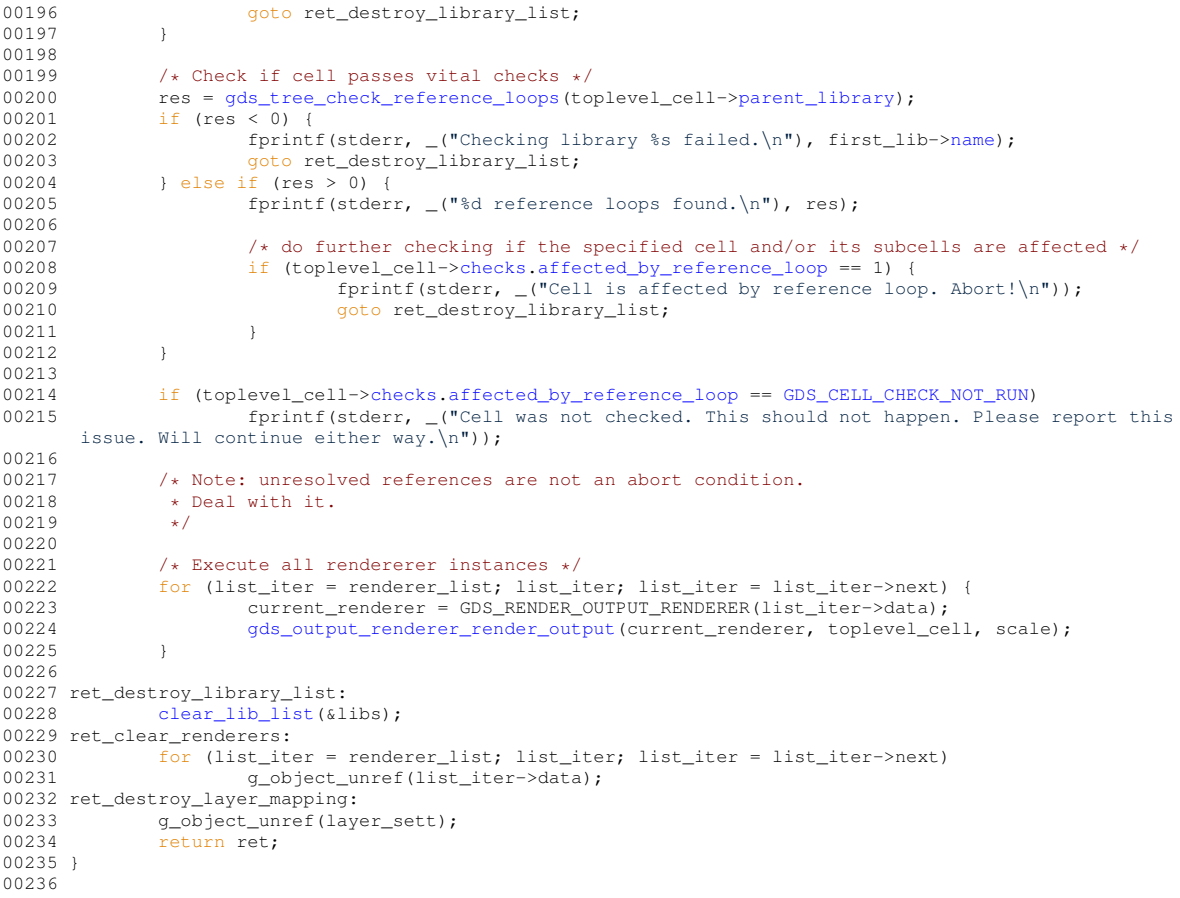

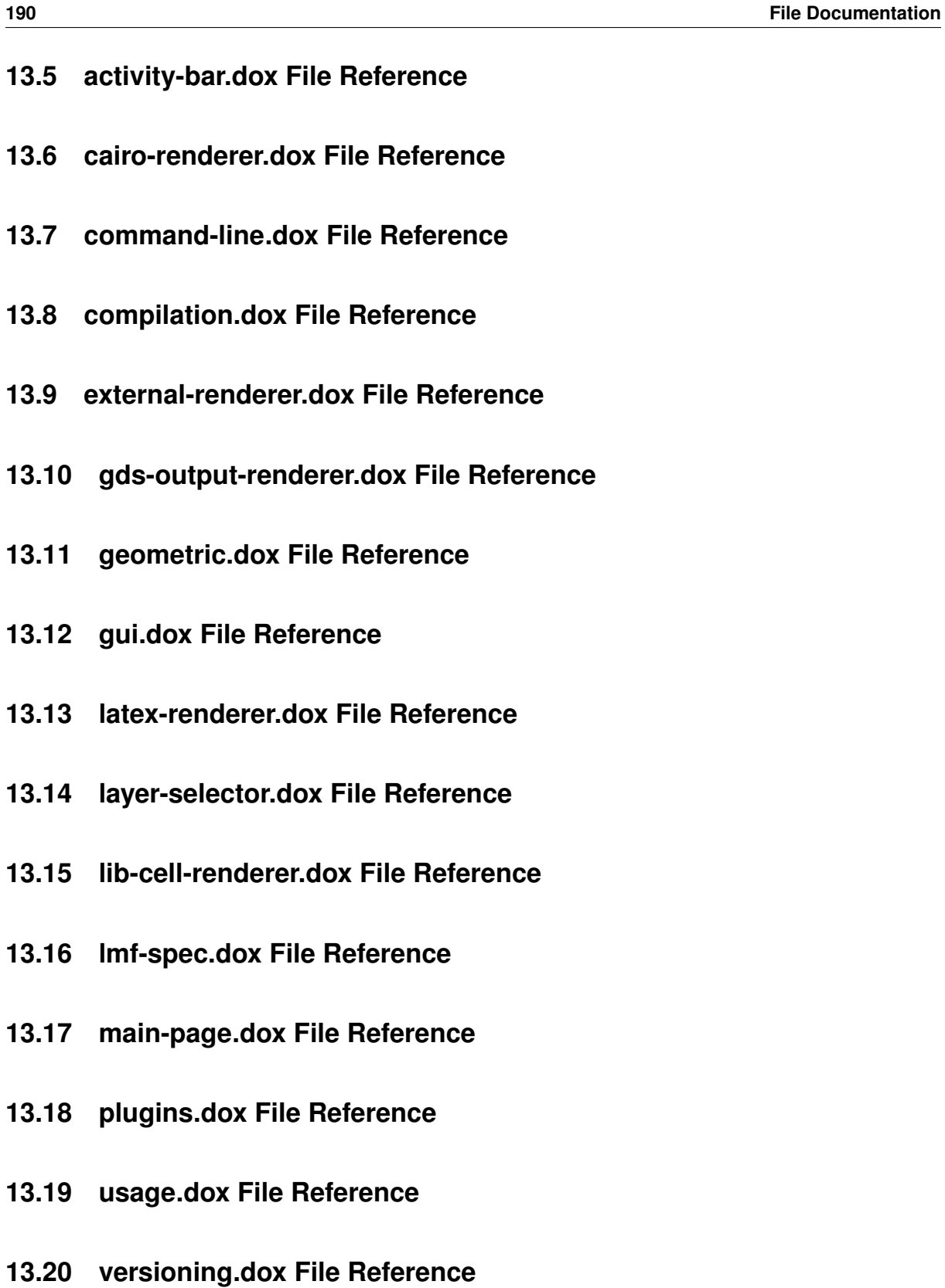

**13.21 widgets.dox File Reference**

# <span id="page-213-0"></span>**13.22 gds-render-gui.c File Reference**

Handling of GUI.

```
#include <stdio.h>
#include <gtk/gtk.h>
#include <glib/gi18n.h>
#include <gds-render/gds-render-gui.h>
#include <gds-render/gds-utils/gds-parser.h>
#include <gds-render/gds-utils/gds-tree-checker.h>
#include <gds-render/layer/layer-selector.h>
#include <gds-render/widgets/activity-bar.h>
#include <gds-render/cell-selector/lib-cell-renderer.h>
#include <gds-render/output-renderers/latex-renderer.h>
#include <gds-render/output-renderers/cairo-renderer.h>
#include <gds-render/widgets/conv-settings-dialog.h>
#include <gds-render/geometric/cell-geometrics.h>
#include <gds-render/version.h>
Include dependency graph for gds-render-gui.c:
```
## **Data Structures**

- struct [gui\\_button\\_states](#page-196-5)
- struct [\\_GdsRenderGui](#page-162-0)

#### **Enumerations**

- enum [cell\\_store\\_columns](#page-88-0) { [CELL\\_SEL\\_LIBRARY](#page-88-1) = 0 , [CELL\\_SEL\\_CELL](#page-88-2) , [CELL\\_SEL\\_CELL\\_ERROR\\_STATE](#page-88-3) , [CELL\\_SEL\\_COLUMN\\_COUNT](#page-88-4) }
	- *Columns of selection tree view.*
- enum [gds\\_render\\_gui\\_signal\\_sig\\_ids](#page-88-5) { [SIGNAL\\_WINDOW\\_CLOSED](#page-88-6) = 0 , [SIGNAL\\_COUNT](#page-88-7) }

# **Functions**

- static gboolean [on\\_window\\_close](#page-94-0) (gpointer window, GdkEvent ∗event, gpointer user) *Main window close event.*
- static gboolean [tree\\_sel\\_func](#page-95-0) (GtkTreeSelection ∗selection, GtkTreeModel ∗model, GtkTreePath ∗path, gboolean path\_currently\_selected, gpointer data)

*This function only allows valid cells to be selected.*

- static void [cell\\_tree\\_view\\_change\\_filter](#page-91-0) (GtkWidget ∗entry, gpointer data)
	- *Trigger refiltering of cell filter.*
- static gboolean [cell\\_store\\_filter\\_visible\\_func](#page-90-0) (GtkTreeModel ∗model, GtkTreeIter ∗iter, gpointer data) *cell\_store\_filter\_visible\_func Decides whether an element of the tree model* model *is visible.*
- int [gds\\_render\\_gui\\_setup\\_cell\\_selector](#page-92-0) (GdsRenderGui ∗self)

*Setup a GtkTreeView with the necessary columns.*

• static void [on\\_load\\_gds](#page-93-0) (gpointer button, gpointer user)

*Callback function of Load GDS button.*

- static void [process\\_button\\_state\\_changes](#page-94-1) (GdsRenderGui ∗self)
- static void on auto color clicked (gpointer button, gpointer user)

*Callback for auto coloring button.*

- static void [async\\_rendering\\_finished\\_callback](#page-88-8) (GdsOutputRenderer ∗renderer, gpointer gui)
- static void [async\\_rendering\\_status\\_update\\_callback](#page-89-0) (GdsOutputRenderer ∗renderer, const char ∗status ← message, gpointer data)
- static void [on\\_convert\\_clicked](#page-93-2) (gpointer button, gpointer user)

*Convert button callback.*

- static void [cell\\_tree\\_view\\_activated](#page-90-1) (gpointer tree\_view, GtkTreePath ∗path, GtkTreeViewColumn ∗column, gpointer user)
	- *cell\_tree\_view\_activated Callback for 'double click' on cell selector element*
- static void [cell\\_selection\\_changed](#page-89-1) (GtkTreeSelection ∗sel, GdsRenderGui ∗self) *Callback for cell-selection change event.*
- static void [sort\\_up\\_callback](#page-95-1) (GtkWidget ∗widget, gpointer user)
- static void [sort\\_down\\_callback](#page-95-2) (GtkWidget ∗widget, gpointer user)
- static void [gds\\_render\\_gui\\_dispose](#page-91-1) (GObject ∗gobject)
- static void [gds\\_render\\_gui\\_class\\_init](#page-91-2) (GdsRenderGuiClass ∗klass)
- static void [on\\_select\\_all\\_layers\\_clicked](#page-94-2) (GtkWidget ∗button, gpointer user\_data) *Callback for the 'select all layers'-button.*
- static gboolean [auto\\_naming\\_ask\\_for\\_override](#page-89-2) (GdsRenderGui ∗gui)
- static void [auto\\_naming\\_clicked](#page-89-3) (GtkWidget ∗button, gpointer user\_data)
- GtkWindow ∗ [gds\\_render\\_gui\\_get\\_main\\_window](#page-91-3) (GdsRenderGui ∗gui) *Get main window.*
- static void [gds\\_render\\_gui\\_init](#page-92-1) (GdsRenderGui ∗self)
- GdsRenderGui \* [gds\\_render\\_gui\\_new](#page-92-2) () *Create new GdsRenderGui Object.*

## **Variables**

• static guint [gds\\_render\\_gui\\_signals](#page-96-0) [\[SIGNAL\\_COUNT\]](#page-88-7)

#### **13.22.1 Detailed Description**

Handling of GUI.

#### **Author**

Mario Hüttel [mario.huettel@gmx.net](mailto:mario.huettel@gmx.net)

<span id="page-215-0"></span>Definition in file [gds-render-gui.c.](#page-215-0)

# **13.23 gds-render-gui.c**

```
Go to the documentation of this file.
```

```
00001 /*<br>00002 *
00002 * GDSII-Converter<br>00003 * Copyright (C) 2
       00003 * Copyright (C) 2018 Mario Hüttel <mario.huettel@gmx.net>
00004 00005* This file is part of GDSII-Converter.
00006 +00007 * GDSII-Converter is free software: you can redistribute it and/or modify
00008 * it under the terms of the GNU General Public License version 2 as
00009 * published by the Free Software Foundation.
00010 *
00011 \star GDSII-Converter is distributed in the hope that it will be useful,
00012 * but WITHOUT ANY WARRANTY; without even the implied warranty of
00013 * MERCHANTABILITY or FITNESS FOR A PARTICULAR PURPOSE. See the
00014 * GNU General Public License for more details.
00015 *
00016 * You should have received a copy of the GNU General Public License
00017 * along with GDSII-Converter. If not, see <http://www.gnu.org/licenses/>.
00018 + /00019
00030 #include <stdio.h>
00031 #include <gtk/gtk.h>
```
```
00032 #include <glib/gi18n.h>
00033
00034 #include <gds-render/gds-render-gui.h>
00035 #include <gds-render/gds-utils/gds-parser.h>
00036 #include <gds-render/gds-utils/gds-tree-checker.h>
00037 #include <gds-render/layer/layer-selector.h>
00038 #include <gds-render/widgets/activity-bar.h>
00039 #include <gds-render/cell-selector/lib-cell-renderer.h>
00040 #include <gds-render/output-renderers/latex-renderer.h>
00041 #include <gds-render/output-renderers/cairo-renderer.h>
00042 #include <gds-render/widgets/conv-settings-dialog.h>
00043 #include <gds-render/geometric/cell-geometrics.h>
00044 #include <gds-render/version.h>
00045
00047 enum cell_store_columns {
00048CELL_SEL_LIBRARY = 0,<br>00049 CELL SEL CELL
00049CELL_SEL_CELL,<br>00050 CELL SEL CELL
00050 CELL_SEL_CELL_ERROR_STATE,
00051 CELL_SEL_COLUMN_COUNT
00052 };
00053
00054 enum gds_render_gui_signal_sig_ids {SIGNAL_WINDOW_CLOSED = 0, SIGNAL_COUNT};
00055
00056[SIGNAL_COUNT];
00057
00058gui_button_states {<br>00059 dhoolean rendering
00059rendering_active;
                valid_cell_selected;
00061 };
00062
00063_GdsRenderGui {<br>00064 /* Parent GObj
00064 /* Parent GObject<br>00065 GObject parent;
                parent;
00066
00067 /* Custom fields */<br>00068 GtkWindow *main win
00068*main_window;<br>00069 GtkWidget *convert butt
00069*convert_button;<br>00070 GtkWidget *open button;
00070*open_button;<br>00071 GtkWidget *load layer b
00071*load_layer_button;<br>00072 GtkWidget *save_layer_button;
00072*save_layer_button;<br>00073 GtkWidget *select_all_button;
00073*select_all_button;<br>00074 GtkTreeStore *cell_tree_store
00074 GtkTreeStore *cell_tree_store;
00075 GtkTreeModelFilter *cell_filter;
00076*cell_search_entry;<br>00077 LaverSelector *laver selector
00077*layer_selector;<br>00078 GtkTreeView *cell tree view:
00078*cell_tree_view;<br>00079 GList *cds_libraries;
00079*gds_libraries;<br>00080 ActivityBar *activity
00080*activity_status_bar;<br>00081 struct render settings render dia
00081render_settingsrender_dialog_settings;<br>00082 ColorPalette *palette;
00082*palette;<br>00083 struct qui button state
                button_state_data;
00084 };
00085
00086 G_DEFINE_TYPE(GdsRenderGui, gds_render_gui, G_TYPE_OBJECT)
00087
00088
00095 static gboolean on_window_close(gpointer window, GdkEvent *event, gpointer user)
00096 {
00097 GdsRenderGui *self;<br>00098 (void)event:
                (void)event:
00099<br>00100
00100 self = RENDERER_GUI(user);<br>00101 /* Don't close window in c
00101 /* Don't close window in case of error */<br>00102 if (!self)
00102 if (!self)
                          return TRUE;
00104
00105 /* Close Window. Leads to termination of the program/the current instance */ 00106 \sigma clear object (sself->main window);
00106 g_clear_object(&self->main_window);<br>00107 otk widget destroy(GTK WIDGET(window)
                of the vidget destroy(GTK WIDGET(window));
00108
00109 /* Delete loaded library data */ 00110 \overline{O} clear libration is taself-bods librar
                clear_lib_list(&self->gds_libraries);
00111<br>00112
                gds_render_gui_signals[SIGNAL_WINDOW_CLOSED], 0);
00113<br>00114
                return TRUE;
00115 }
00116
00126tree_sel_func(GtkTreeSelection *selection,<br>00127 <br>GtkTreeModel *model.
00127 GtkTreeModel *model,<br>00128 GtkTreePath *math.
00128 GtkTreePath *path, 00129 GtkTreePath *path, 00129
                                            gboolean path_currently_selected,
00130 gpointer data)
00131 {
                GtkTreeIter iter;
gds_cell *cell;<br>00134 unsigned int error lev
                unsigned int error level;
```

```
00135 gboolean ret = FALSE;<br>00136 (void)selection:
00136 (void)selection;<br>00137 (void)path curre
              (void)path_currently_selected;
00138 (void)data;
00139<br>00140
00140 gtk_tree_model_get_iter(model, &iter, path);
00141 gtk_tree_model_get(model, &iter, CELL_SEL_CELL, &cell, CELL_SEL_CELL_ERROR_STATE,
       &error_level, -1);
00142
00143 /* Allow only rows with _valid_ cell to be selected */ 00144 + if (cell) {
              if (cell) {LIB_CELL_RENDERER_ERROR_ERR))
00147 ret = TRUE;
00148 }
00149
00150 return ret;
00151 }
00152
00158 static void cell_tree_view_change_filter(GtkWidget *entry, gpointer data)
00159 {
00160 GdsRenderGui *self = RENDERER_GUI(data);<br>00161 (void)entry:
              (void)entry;
00162<br>00163
              qtk tree model filter refilter(self->cell filter);
00164 }
00165
00174cell_store_filter_visible_func(GtkTreeModel *model, GtkTreeIter *iter, gpointer data)<br>00175 {
00176 GdsRenderGui *self;<br>00177 struct qds cell *ce
gds_cellgds_library *lib;
00179 gboolean result = FALSE;
00180 const char *search_string;
00181<br>00182
              self = RENDERER GUI(data):
00183 g_return_val_if_fail(RENDERER_IS_GUI(self), FALSE);
00184<br>00185
00185 if (!model || !iter)<br>00186 opto exit fi
                      goto exit_filter;
00187
CELL_SEL_CELL,CELL_SEL_LIBRARY, &lib, -1);
00189<br>00190
00190 /* Show always, if this is a pure lib entry */ 00191 if (lib & : lcell) {
00191 if (lib &6k !cell) {<br>00192 result =
00192<br>00193<br>00193<br>000 exit filt
                      goto exit_filter;
00194 }
00195<br>00196
00196 if (!cell)<br>00197 qo
                      qoto exit_filter;
00198
00199 search_string = gtk_entry_get_text(GTK_ENTRY(self->cell_search_entry));
00200<br>00201
00201 /* Show all, if field is empty */<br>00202 if (!strlen(search string))
00202 if (!strlen(search_string))<br>00203 result = TRUE:
                      result = TRUE;00204
              >name, search_string))
00206 result = TRUE;
00207<br>00208
              qtk_tree_view_expand_all(self->cell_tree_view);
00209
00210 ext_{fit}:<br>00211 ext_{fit}return result;
00212 }
00213
00218 int gds_render_gui_setup_cell_selector(GdsRenderGui *self)
00219 {
*render_cell;<br>00221 GtkCellRenderer *render lib:
00221 GtkCellRenderer *render_lib;<br>00222 GtkTreeViewColumn *column:
              GtkTreeViewColumn *column;
00223<br>00224
              (CELL_SEL_COLUMN_COUNT, G_TYPE_POINTER,
00225 G_TYPE_POINTER, G_TYPE_UINT);
00226<br>00227
00227 /* Searching */<br>00228 self->cell fill+self->cell_filter = GTK_TREE_MODEL_FILTER(
00229 gtk_tree_model_filter_new(GTK_TREE_MODEL(self->cell_tree_store),
       NULL)):
00230
              gtk_tree_model_filter_set_visible_func(self->cell_filter,
00232
        (GtkTreeModelFilterVisibleFunc)cell_store_filter_visible_func,
self, NULL);<br>00234 or signal connect (GTK SEARCH ENTRY (self->cell search e
00234 g_signal_connect(GTK_SEARCH_ENTRY(self->cell_search_entry), "search-changed",<br>00235 (GALLBACK(cell tree view change filter), self);
                                (cell_tree_view_change_filter), self);
```
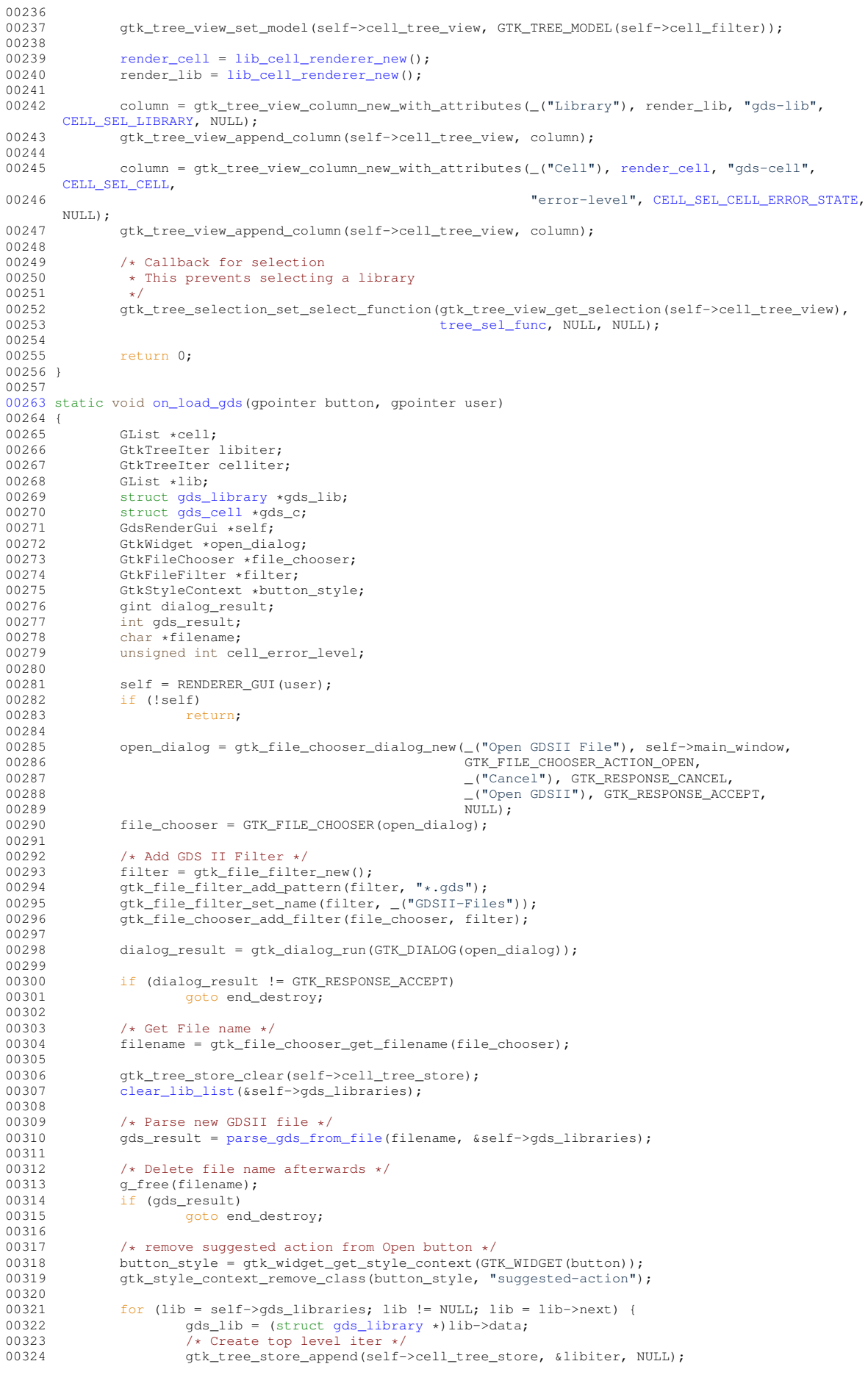

00325

```
00326 gtk_tree_store_set(self->cell_tree_store, &libiter,<br>00327 cell_tree_store, cell_tree_store, ds lib
                                             CELL_SEL_LIBRARY, gds_lib,
00328 -1);
00329<br>00330
00330 /* Check this library. This might take a while */ 00331 (void) qds tree check cell references (qds lib);
)gds_tree_check_cell_references(gds_lib);<br>00332 (void)gds_tree_check_reference_loops(gds_lib);
                        )gds_tree_check_reference_loops(gds_lib);
00333
>cells; cell != NULL; cell = cell->next) {
gds_cell *)cell->data;<br>00336 of tree store append(self->cell tree
                                 gtk_tree_store_append(self->cell_tree_store, &celliter, &libiter);
00337<br>00338
00338 /* Get the checking results for this cell */<br>00339 cell error level = 0:
                                 cell_error level = 0;
>checks.unresolved_child_count)<br>00341 cell error level is LIB CELL BEND
                                         00341 cell_error_level |= LIB_CELL_RENDERER_ERROR_WARN;
00342<br>00343
00343 /* Check if it is completely b0rken \star/00344 if (qds_c->checks.affected_by_referenc
>checks.affected_by_reference_loop)<br>00345 cell error level | = LIR CELL RENDEREE
                                          LIB_CELL_RENDERER_ERROR_ERR;
00346
\frac{1}{4} Add cell to tree store model \frac{1}{4}<br>00348 of tree store set (self->cell tree
00348 gtk_tree_store_set(self->cell_tree_store, &celliter,<br>00349 (ELL SEL CELL, qds c,
00349 CELL_SEL_CELL, gds_c,
CELL_SEL_CELL_ERROR_STATE, cell_error_level,
CELL_SEL_LIBRARY, gds_c>parent_library, 00352 -1;
00352 -1);
00353  /* for cells */<br>00354 } /* for libraries */
               00354 } /* for libraries */
00355
00356 /* Create Layers in Layer Box */<br>00357 layer_selector_generate_layer_wi
               layer_selector_generate_layer_widgets(self->layer_selector, self->gds_libraries);
00358
00359 end_destroy:
00360 /\star Destroy dialog and filter \star/<br>00361 otk widget destroy (open dialog)
               gtk_widget_destroy(open_dialog);
00362 }
00363
00364 static void process_button_state_changes(GdsRenderGui *self)
00365 {
00366 gboolean convert_button_state = FALSE;<br>00367 dboolean open gds button state = FALSE
               qboolean open qds button state = FALSE;
00368
00369 /* Calculate states */<br>00370 if (Iself->button stat
00370 if (!self->button_state_data.rendering_active) {<br>00371 open qds button state = TRUE:
00371 open_gds_button_state = TRUE;<br>00372 if (self->button_state_data_v
00372 if (self->button_state_data.valid_cell_selected)<br>00373 convert button state = TRUE;
                                convert\_button\_state = TRUE;00374 }
00375
00376 /* Apply states */<br>00377 otk widget set sen
               gtk_widget_set_sensitive(self->convert_button, convert_button_state);
00378 gtk_widget_set_sensitive(self->open_button, open_gds_button_state);
00379 }
00380
00386 static void on_auto_color_clicked(gpointer button, gpointer user)
00387 {
00388 GdsRenderGui *self;<br>00389 (void)button:
               (void)button:
00390<br>00391
00391 self = RENDERER_GUI(user);<br>00392 layer_selector_auto_color_
               1ayer_selector_auto_color_layers(self->layer_selector, self->palette, 1.0);
00393 }
00394
00395 static void async_rendering_finished_callback(GdsOutputRenderer *renderer, gpointer gui)
00396 {
               00397 GdsRenderGui *self;
00398
               self = RENDERER_GUI(qui);00400
00401 self->button_state_data.rendering_active = FALSE;
process_button_state_changes(self);<br>00403 activity bar set ready(self->activi
               activity_bar_set_ready(self->activity_status_bar);
00404
               g_object_unref(renderer);
00406 }
00407
00408async_rendering_status_update_callback(GdsOutputRenderer *renderer,<br>00409 const_char_+status_message.
00409 const char *status_message, 00410 const char *status_message, 00410
                                                              00410 gpointer data)
00411 {
00412 GdsRenderGui *gui;<br>00413 (void)renderer:
               (void)renderer;
004140.0415 gui = RENDERER GUI(data);
00416
```
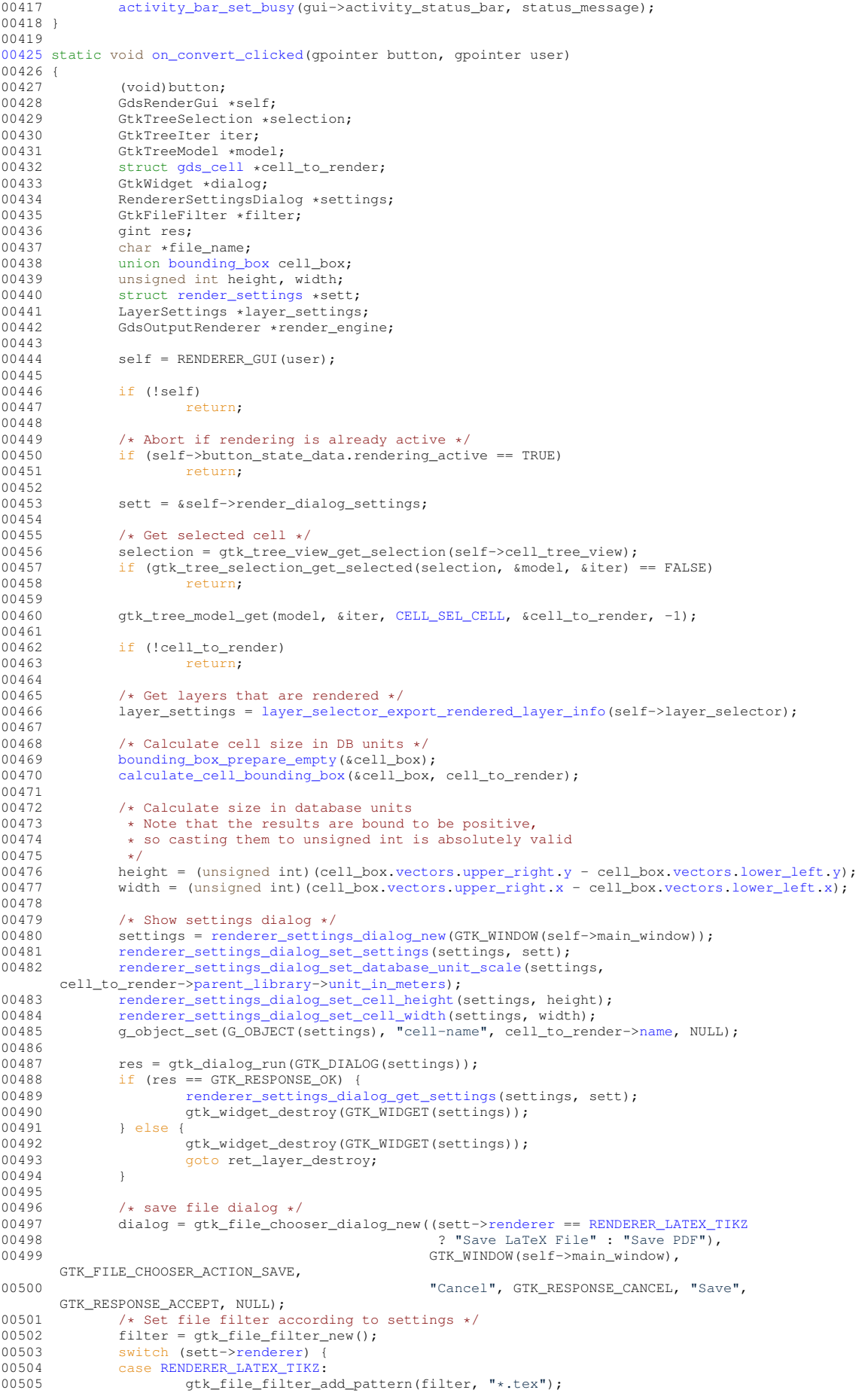

```
00506 gtk_file_filter_set_name(filter, "LaTeX-Files");<br>00507 break:
00507 break;<br>00508 case RENDERER
              RENDERER_CAIROGRAPHICS_PDF:
00509         gtk_file_filter_add_pattern(filter, "*.pdf");<br>00510         gtk_file_filter_set_name(filter, "PDF-Files");
00511 break;<br>00512 case RENDERER
RENDERER_CAIROGRAPHICS_SVG:<br>00513 otk file filter add patt
00513 gtk_ffile_filter\_add_patter_n(filter, "*.svg");<br>00514 gtk_ffile_fifler set name(fifter "svG-Filae")gtk_file_filter_set_name(filter, "SVG-Files");
00515 break;<br>00516 }
00516 }
00517<br>00518
              00518 gtk_file_chooser_add_filter(GTK_FILE_CHOOSER(dialog), filter);
00519<br>00520
              00520 gtk_file_chooser_set_do_overwrite_confirmation(GTK_FILE_CHOOSER(dialog), TRUE);
00521
              00522 res = gtk_dialog_run(GTK_DIALOG(dialog));
00523 if (res == GTK_RESPONSE_ACCEPT) {<br>00524 file_name = gtk_file_chooser_get_filename(GTK_FILE_CHOOSER(dialog));
00525 gtk_widget_destroy(dialog);
00526
                       >renderer) {
RENDERER_LATEX_TIKZ:<br>00529 render engine =
                               render engine =
00530
       GDS_RENDER_OUTPUT_RENDERER(latex_renderer_new_with_options(sett->tex_pdf_layers,
00531
       sett->tex_standalone));
00532<br>
00533<br>
00533<br>
case RENDERER<br>
00533
                       RENDERER_CAIROGRAPHICS_SVG:
(cairo_renderer_new_svg());<br>00535
00535 break;<br>00536 break; case RENDERER_
                       RENDERER_CAIROGRAPHICS_PDF:
00537 (cairo_renderer_new_pdf());
00538 break;<br>00539 default:
00539 default:<br>00540 /
00540 /* Abort rendering */<br>00541 render engine = NULL:
00541 render_engine = NUL;<br>00542 break;
                       break;
0054300544
00545 if (render_engine) {<br>00546 dds output r
gds_output_renderer_set_output_file(render_engine, file_name);<br>00547 gds_output_renderer_set_laver_settings(render_engine, laver_set
                               gds_output_renderer_set_layer_settings(render_engine, layer_settings);
00548 /* Prevent user from overwriting library or triggering additional conversion
       */
00549 self-|l| self->button_state_data.rendering_active = TRUE;<br>00550 process button state changes (self):
                               process_button_state_changes(self);
00551
00552 g_signal_connect(render_engine, "async-finished",
       G_CALLBACK(async_rendering_finished_callback),
00553 self);
00554
                               activity_bar_set_busy(self->activity_status_bar, _("Rendering cell..."));
00556
00557 g_signal_connect(render_engine, "progress-changed",
00558 G_CALLBACK(async_rendering_status_update_callback), self);
00559 gds_output_renderer_render_output_async(render_engine, cell_to_render,
       >scale):
00560 }
00561 g_free(file_name);<br>00562 } else {
00562 } else {<br>00563
              eddialog);<br>b<br>b<br>ddstroy(dialog);
00564 }
00565 ret_layer_destroy:
              g_object_unref(layer_settings);
00567 }
00568
00576cell_tree_view_activated(gpointer tree_view, GtkTreePath *path, 00577
                                             00577 GtkTreeViewColumn *column, gpointer user)
00578 {
00579 (void)tree_view;
00580 (void)path;<br>00581 (void)colum
              (void)column;
00582<br>00583
              on_convert_clicked(NULL, user);
00584 }
00585
00594 static void cell selection changed(GtkTreeSelection *sel, GdsRenderGui *self)
00595 {
00596 GtkTreeModel *model = NULL;<br>00597 GtkTreeTter iter:
              GtkTreeIter iter;
00598<br>00599
00599 if (gtk_tree_selection_get_selected(sel, &model, &iter)) {<br>00600 (+ Node selected Show button +/
00600 /* Node selected. Show button */<br>00601 self->button state data valid ce
00601 self->button_state_data.valid_cell_selected = TRUE;<br>00602 } else {
              00602 } else {
```
00603 self->button\_state\_data.valid\_cell\_selected = FALSE;<br>00604 } 00604 } 00605 00606 [process\\_button\\_state\\_changes\(](#page-94-1)self); 00607 } 00608 [00609](#page-95-1) static void [sort\\_up\\_callback\(](#page-95-1)GtkWidget \*widget, gpointer user)  $00610$  {<br>00611 (void)widget; 00612 GdsRenderGui \*self; 00613<br>00614 00614  $self = RENDERER_GUI(user);$ <br>00615  $\frac{if (Iself)}{if (Iself)}$ 00615 if (!self)<br>00616 re 00616 return;<br>doubletter\_development\_development\_development\_development\_development\_development\_development\_development\_dev  $\texttt{layer\_selector\_force\_sort}\left(\texttt{self-}\texttt{layer\_selector}, \texttt{LAYER\_SELECTOR\_GORITHM}\right);$ 00618 } 00619 [00620](#page-95-2) static void [sort\\_down\\_callback\(](#page-95-2)GtkWidget \*widget, gpointer user)  $00621$  {<br>00622 00622 (void)widget;<br>00623 GdsRenderGui GdsRenderGui \*self; 00624 00625  $self = RENDERER_GUI(user);$ <br>00626  $if (Iself)$ 00626 if (!self)<br>00627 re 00627 return;<br>dottager\_selector\_ [layer\\_selector\\_force\\_sort\(](#page-110-1)self->layer\_selector, [LAYER\\_SELECTOR\\_SORT\\_DOWN\)](#page-106-2); 00629 } 00630 [00631](#page-91-1) static void gds render qui dispose(GObject \*gobject) 00632 { 00633 GdsRenderGui \*self; 00634<br>00635  $self = RENDERER_GUI(gobject);$ 00636 00637 [clear\\_lib\\_list\(](#page-130-0)&self->gds\_libraries); 00638 00639 g\_clear\_object(&self->cell\_tree\_view);<br>00640 g\_clear\_object(&self->convert\_button); 00640 g\_clear\_object(&self->convert\_button);<br>00641 g\_clear\_object(&self->laver\_selector); 00641 g\_clear\_object(&self->layer\_selector);<br>00642 g\_clear\_object(&self->cell\_tree\_store) 00642 g\_clear\_object(&self->cell\_tree\_store);<br>00643 g\_clear\_object(&self->cell\_filter); g\_clear\_object(&self->cell\_filter); 00644 g\_clear\_object(&self->cell\_search\_entry); 00645 g\_clear\_object(&self->activity\_status\_bar); 00646 g\_clear\_object(&self->palette); 00647 g\_clear\_object(&self->load\_layer\_button);<br>00648 g\_clear\_object(&self->save\_layer\_button); 00648 g\_clear\_object(&self->save\_layer\_button);<br>00649 g\_clear\_object(&self->open\_button); 00649 g\_clear\_object(&self->open\_button);<br>00650 g\_clear\_object(&self->select\_all\_bu g\_clear\_object(&self->select\_all\_button); 00651<br>00652 00652 if (self->main\_window) {<br>00653 q\_signal\_handler 00653 g\_signal\_handlers\_destroy(self->main\_window);<br>00653 g\_signal\_handlers\_destroy(GTK\_WIDGET(self->main\_window); gtk\_widget\_destroy(GTK\_WIDGET(self->main\_window)); 00655  $self \rightarrow main\_window = NULL;$  $0.0656$  } 00657  $00658$   $/*$  Chain up  $*$ ,<br> $00659$  G OBJECT CLASS 00659 G\_OBJECT\_CLASS(gds\_render\_gui\_parent\_class)->dispose(gobject); 00660 } 00661 [00662](#page-91-2) static void [gds\\_render\\_gui\\_class\\_init\(](#page-91-2)GdsRenderGuiClass \*klass) 00663 {  $GODiectClass *qobiect class = GODJECT CLASS(klass);$ 00665 00666 [gds\\_render\\_gui\\_signals](#page-96-0)[\[SIGNAL\\_WINDOW\\_CLOSED\]](#page-88-6) = 00667 g\_signal\_newv("window-closed", [RENDERER\\_TYPE\\_GUI,](#page-87-0) 00668 G\_SIGNAL\_RUN\_LAST | G\_SIGNAL\_NO\_RECURSE, 00669 NULL, 00670 NULL, 00671 NULL,  $00672$   $00673$   $\text{O}-\text{YF}$ G\_TYPE\_NONE, 00674 0,  $0.674$  0.675 NULL); 00676 00677 gobject\_class->dispose = [gds\\_render\\_gui\\_dispose;](#page-91-1) 00678 } 00679 [00685](#page-94-2) static void [on\\_select\\_all\\_layers\\_clicked\(](#page-94-2)GtkWidget \*button, gpointer user\_data) 00686 { 00687 GdsRenderGui \*gui;<br>00688 (void)button; (void)button; 00689 00690 gui = RENDERER\_GUI(user\_data);<br>00691 laver selector select all lave [layer\\_selector\\_select\\_all\\_layers\(](#page-114-0)gui->layer\_selector, TRUE); 00692 } 00693 [00694](#page-89-2) static gboolean [auto\\_naming\\_ask\\_for\\_override\(](#page-89-2)GdsRenderGui \*gui)

00695 { 00696 GtkDialog \*dialog;<br>00697 Gint dialog result gint dialog\_result; 00698 gboolean overwrite = FALSE; 00699<br>00700 q return val if fail(RENDERER IS GUI(qui), FALSE); 00701<br>00702  $00702$   $/*$  Ask for overwrite  $*/$ <br>00703 dialog = GTK DIALOG(gtk 00703 dialog = GTK\_DIALOG(gtk\_message\_dialog\_new(gui->main\_window, GTK\_DIALOG\_USE\_HEADER\_BAR, GTK\_MESSAGE\_QUESTION, 00704 GTK BUTTONS YES NO. "Overwrite existing layer names?")); 00705 dialog\_result =  $gtk$ \_dialog\_run(dialog);<br>00706 switch (dialog result) { 00706 switch (dialog\_result) {<br>00707 case GTK RESPONSE YES: case GTK\_RESPONSE\_YES:  $00708$  overwrite = TRUE; 00709 break;<br>00710 case GTK RESPO 00710 case GTK\_RESPONSE\_NO: /\* Expected fallthrough \*/<br>00711 default: 00711 default:<br>00712 c  $00712$  overwrite = FALSE;<br>00713 break: break; 00714 } 00715 gtk\_widget\_destroy(GTK\_WIDGET(dialog)); 00716<br>00717 return overwrite; 00718 } 00719 [00720](#page-89-3) static void [auto\\_naming\\_clicked\(](#page-89-3)GtkWidget \*button, gpointer user\_data)  $00721$  {<br>00722 00722 GdsRenderGui \*gui;<br>00723 gboolean overwrite 00723 gboolean overwrite = FALSE;<br>00724 (void)button; woid)button; 00725 00726 gui = RENDERER\_GUI(user\_data); 00727<br>00728 00728  $/*$  Don't do anything if the selector is empty.  $*/$  00729 if (!laver selector contains elements (qui->laver 00729 if ([!layer\\_selector\\_contains\\_elements\(](#page-108-0)gui->layer\_selector))<br>00730 return; 00731<br>00732 00732 /\* Ask, if names shall be overwritten, if they are not empty  $*/$  00733 if (laver selector num of named elements (qui->laver selector) > if [\(layer\\_selector\\_num\\_of\\_named\\_elements\(](#page-113-0)gui->layer\_selector) > 0) 00734 overwrite = [auto\\_naming\\_ask\\_for\\_override\(](#page-89-2)gui); 00735 layer selector auto name layers(qui->layer selector, overwrite); 00737 } 00738 [00739](#page-91-3) GtkWindow [\\*gds\\_render\\_gui\\_get\\_main\\_window\(](#page-91-3)GdsRenderGui \*gui)  $00740$  {<br>00741 return qui->main window; 00742 } 00743 [00744](#page-92-1) static void [gds\\_render\\_gui\\_init\(](#page-92-1)GdsRenderGui \*self) 00745 { 00746 GtkBuilder \*main\_builder;<br>00747 GtkWidget \*listbox: 00747 GtkWidget \*listbox;<br>00748 GtkHeaderBar \*heade 00748 GtkHeaderBar \*header\_bar;<br>00749 GtkWidget \*sort up button 00749 GtkWidget \*sort\_up\_button;<br>00750 GtkWidget \*sort down butto 00750 GtkWidget \*sort\_down\_button;<br>00751 GtkWidget +sctivity bar box; 00751 GtkWidget \*activity\_bar\_box;<br>00752 GtkWidget \*auto\_color\_button 00752 GtkWidget \*auto\_color\_button;<br>00753 GtkWidget \*auto\_paming\_button GtkWidget \*auto\_naming\_button; 00754 main\_builder = gtk\_builder\_new\_from\_resource("/gui/main.glade"); 00756 00757 self->cell\_tree\_view = GTK\_TREE\_VIEW(gtk\_builder\_get\_object(main\_builder, "cell-tree"));<br>00758 self->cell search entry = GTK WIDGET(gtk\_builder get\_object(main\_builder\_"cell-search") 00758 self->cell\_search\_entry = GTK\_WIDGET(gtk\_builder\_get\_object(main\_builder, "cell-search")); 00759<br>00760 ads\_render\_gui\_setup\_cell\_selector(self); 00761<br>00762 00762 self->main\_window = GTK\_WINDOW(gtk\_builder\_get\_object(main\_builder, "main-window"));<br>00763 self->open\_button = GTK\_WIDGET(gtk\_builder\_get\_object(main\_builder, "button-load-gds self->open\_button = GTK\_WIDGET(gtk\_builder\_get\_object(main\_builder, "button-load-gds")); 00764 g\_signal\_connect(self->open\_button,<br>00765 mclicked", G.CALLI "clicked", G\_CALLBACK(on\_load\_qds), (qpointer)self); 00766 00767 self->convert\_button = GTK\_WIDGET(gtk\_builder\_get\_object(main\_builder, "convert-button"));<br>00768 g\_signal\_connect(self->convert\_button, "clicked", G\_CALLBACK[\(on\\_convert\\_clicked\)](#page-93-2),  $(gpointer)$ self); 00769<br>00770 00770 listbox = GTK\_WIDGET(gtk\_builder\_get\_object(main\_builder, "layer-list")); 00771 /\* Create layer selector \*/<br>00772 self->layer\_selector = [layer\\_selector\\_new\(](#page-112-0)GTK\_LIST\_BOX(listbox)); 00773 activity\_bar\_box = GTK\_WIDGET(gtk\_builder\_get\_object(main\_builder, "activity-bar")); 00775<br>00776 00776 /\* Callback for selection change of cell selector \*/<br>00777 g\_signal\_connect(G\_OBJECT(gtk\_tree\_view\_get\_selection(self->cell\_tree\_view)), "changed", 00778 G\_CALLBACK[\(cell\\_selection\\_changed\)](#page-89-1), self);

<span id="page-224-0"></span>00779 g\_signal\_connect(self->cell\_tree\_view, "row-activated", G\_CALLBACK[\(cell\\_tree\\_view\\_activated\)](#page-90-1), self); 00780 00781 /\* Set version in main window subtitle \*/ 00782 header\_bar = GTK\_HEADER\_BAR(gtk\_builder\_get\_object(main\_builder, "header-bar")); 00783 gtk header bar set subtitle (header bar, app version string); 00784 00785  $\frac{1}{x}$  Get layer sorting buttons and set callbacks  $\frac{x}{100786}$ 00786 sort\_up\_button = GTK\_WIDGET(gtk\_builder\_get\_object(main\_builder, "button-up-sort")); 00787 sort\_down\_button = GTK\_WIDGET(gtk\_builder\_get\_object(main\_builder, "button-down-sort")); 00788<br>00789 00789 g\_signal\_connect(sort\_up\_button, "clicked", G\_CALLBACK[\(sort\\_up\\_callback\)](#page-95-1), self);<br>00790 g\_signal\_connect(sort\_down\_button, "clicked", G\_CALLBACK[\(sort\\_down\\_callback\)](#page-95-2), self); 00791<br>00792 00792  $/* Set buttons for loading and saving */\n00793\nself=>load layer button = GTK WIDGET (at k)$ 00793 self->load\_layer\_button = GTK\_WIDGET(gtk\_builder\_get\_object(main\_builder, "button-load-mapping")); 00794 self->save\_layer\_button = GTK\_WIDGET(gtk\_builder\_get\_object(main\_builder, "button-save-mapping")); 00795 [layer\\_selector\\_set\\_load\\_mapping\\_button\(](#page-114-1)self->layer\_selector, self->load\_layer\_button, self->main\_window); 00796 [layer\\_selector\\_set\\_save\\_mapping\\_button\(](#page-114-2)self->layer\_selector, self->save\_layer\_button, self->main\_window); 00797<br>00798 00798 /\* Connect delete-event \*/<br>00799 a signal connect (GTK WIDGE 00799 g\_signal\_connect(GTK\_WIDGET(self->main\_window), "delete-event",<br>00800 (CALLBACK(on window close) self); G\_CALLBACK[\(on\\_window\\_close\)](#page-94-0), self); 00801 00802  $/*$  Create and apply ActivityBar  $*/$ <br>00803 self->activity status bar = activi  $self$ ->activity\_status\_bar = [activity\\_bar\\_new\(](#page-51-0)); 00804 gtk\_container\_add(GTK\_CONTAINER(activity\_bar\_box), GTK\_WIDGET(self->activity\_status\_bar));<br>00805 otk widget show(GTK WIDGET(self->activity status bar));  $\overline{g}$ tk\_widget\_show(GTK\_WIDGET(self->activity\_status\_bar)); 00806 00807 /\* Create color palette \*/ 00808 self->palette = [color\\_palette\\_new\\_from\\_resource\(](#page-264-0)"/data/color-palette.txt");<br>00809 auto color button = GTK WIDGET(gtk builder get object(main builder, "auto-o auto\_color\_button = GTK\_WIDGET(gtk\_builder\_get\_object(main\_builder, "auto-color-button")); 00810 g\_signal\_connect(auto\_color\_button, "clicked", G\_CALLBACK[\(on\\_auto\\_color\\_clicked\)](#page-93-1), self); 00811 00812 00813 /\* Set default conversion/rendering settings  $*/$  00814 self->render dialog settings scale = 1000: self->render\_dialog\_settings.scale = 1000; 00815  $self\rightarrow render\_dialog\_settings\cdotrender = RENDERER\_LATER\_TIKZ;$ <br>00816  $self\rightarrow render\,dial\,a\,settimes \,r$  of lavers = FALSE: 00816 self->render\_dialog\_settings.tex\_pdf\_layers = FALSE;<br>00817 self->render\_dialog\_settings.tex\_pdf\_layers = FALSE; self->render\_dialog\_settings.tex\_standalone = FALSE; 00818<br>00819 00819  $/*$  Get select all button and connect callback  $*/$  00820 self->select all button = GTK WIDGET (ortk builder 00820 self->select\_all\_button = GTK\_WIDGET(gtk\_builder\_get\_object(main\_builder,<br>"button-select-all")); 00821 g\_signal\_connect(self->select\_all\_button, "clicked", G\_CALLBACK[\(on\\_select\\_all\\_layers\\_clicked\)](#page-94-2), self); 00822 00823  $/*$  Setup auto naming button  $*/$ <br>00824 auto naming button = GTK WIDGE auto\_naming\_button = GTK\_WIDGET(gtk\_builder\_get\_object(main\_builder, "button-auto-name")); 00825 g\_signal\_connect(auto\_naming\_button, "clicked", G\_CALLBACK[\(auto\\_naming\\_clicked\)](#page-89-3), self); 00826 00827 g\_object\_unref(main\_builder); 00828 00829  $/*$  Setup default button sensibility data  $*$ /<br>00830  $\leftarrow$  self->button state data rendering active = self->button\_state\_data.rendering\_active = FALSE; 00831 self->button\_state\_data.valid\_cell\_selected = FALSE; 00832<br>00833 00833 /\* Reference all objects referenced by this object \*/<br>00834 a object ref(self->activity status bar): g\_object\_ref(self->activity\_status\_bar); 00835 g\_object\_ref(self->main\_window);<br>00836 g\_object\_ref(self->cell\_tree\_vie 00836 g\_object\_ref(self->cell\_tree\_view);<br>00837 g\_object\_ref(self->convert\_button); g\_object\_ref(self->convert\_button); 00838 /\* g\_object\_ref(self->layer\_selector); <= This is already referenced by the \_new() function  $*/$  00839 a object ref(self->cell search entry): q\_object\_ref(self->cell\_search\_entry); 00840  $/$ \*  $g$ \_object\_ref(self->palette); \*/<br>00841  $g$  object ref(self->open button); 00841 completed and determined and determined and determined and determined and determined and determined and  $\frac{1}{2}$  of  $\frac{1}{2}$  of  $\frac{1}{2}$  of  $\frac{1}{2}$  of  $\frac{1}{2}$  of  $\frac{1}{2}$  of  $\frac{1}{2}$  of  $\frac{1}{2}$  of  $\frac{1}{2}$ g\_object\_ref(self->load\_layer\_button); 00843 g\_object\_ref(self->save\_layer\_button); 00844 g\_object\_ref(self->select\_all\_button); 00845 } 00846 [00847](#page-92-2) GdsRenderGui [\\*gds\\_render\\_gui\\_new\(](#page-92-2)) 00848 { 00849 return RENDERER\_GUI(g\_object\_new[\(RENDERER\\_TYPE\\_GUI,](#page-87-0) NULL)); 00850 } 00851

# **13.24 gds-parser.c File Reference**

#### Implementation of the GDS-Parser.

```
#include <stdlib.h>
#include <stdio.h>
#include <string.h>
#include <stdbool.h>
#include <math.h>
#include <cairo.h>
#include <glib/gi18n.h>
#include <gds-render/gds-utils/gds-parser.h>
Include dependency graph for gds-parser.c:
```
### **Data Structures**

• struct [gds\\_cell\\_array\\_instance](#page-183-1) *Struct representing an array instantiation.*

#### **Macros**

• #define [GDS\\_DEFAULT\\_UNITS](#page-124-0) (10E-9)

*Default units assumed for library.*

- #define [GDS\\_ERROR\(](#page-125-0)fmt, ...) printf("[PARSE\_ERROR] " fmt "\n", ##\_\_VA\_ARGS\_\_) *Print GDS error.*
- #define [GDS\\_WARN\(](#page-125-1)fmt, ...) printf("[PARSE\_WARNING] " fmt "\n", ##\_\_VA\_ARGS\_\_) *Print GDS warning.*
- #define [GDS\\_INF\(](#page-125-2)fmt, ...)

## **Enumerations**

```
gds_record {
 INVALID = 0x0000, HEADER = 0x0002, BGNLIB = 0x0102, LIBNAME = 0x0206,
 UNITS = 0x0305, ENDLIB = 0x0400, BGNSTR = 0x0502, STRNAME = 0x0606,
 ENDSTR = 0x0700, BOUNDARY = 0x0800, PATH = 0x0900, SREF = 0x0A00,
 ENDELXYMAGANGLE = 0x1C05,SNAME = 0x1206, STRANS = 0x1A01, BOX = 0x2D00, LAYER = 0x0D02,
 DATATYPE = 0x0E02, WIDTH = 0x0F03, PATHTYPE = 0x2102, COLROW = 0x1302,
 AREF = 0x0B00}
```
## **Functions**

- static int [name\\_cell\\_ref](#page-137-0) (struct [gds\\_cell\\_instance](#page-186-2) ∗cell\_inst, unsigned int bytes, char ∗data) *Name cell reference.*
- static int [name\\_array\\_cell\\_ref](#page-136-0) (struct [gds\\_cell\\_array\\_instance](#page-183-1) ∗cell\_inst, unsigned int bytes, char ∗data) *Name cell reference.*
- static double [gds\\_convert\\_double](#page-132-0) (const char ∗data) *Convert GDS 8-byte real to double.*
- static signed int [gds\\_convert\\_signed\\_int](#page-133-0) (const char ∗data) *Convert GDS INT32 to int.*

• static int16\_t [gds\\_convert\\_signed\\_int16](#page-133-1) (const char ∗data)

*Convert GDS INT16 to int16.*

- static uint16\_t [gds\\_convert\\_unsigned\\_int16](#page-133-2) (const char ∗data)
	- *Convert GDS UINT16 String to uint16.*
- static GList ∗ [append\\_library](#page-129-0) (GList ∗curr\_list, struct [gds\\_library](#page-190-0) ∗∗library\_ptr) *Append library to list.*
- static GList ∗ [prepend\\_graphics](#page-139-0) (GList ∗curr\_list, enum [graphics\\_type](#page-127-26) type, struct [gds\\_graphics](#page-188-0) ∗∗graphics ← \_ptr)

*Prepend graphics to list.*

• static GList \* [append\\_vertex](#page-129-1) (GList \*curr\_list, int x, int y)

*Appends vertext List.*

• static GList \* [append\\_cell](#page-128-0) (GList \*curr\_list, struct [gds\\_cell](#page-181-0) \*\*cell\_ptr)

*append\_cell Append a [gds\\_cell](#page-181-0) to a list*

- static GList \* [append\\_cell\\_ref](#page-129-2) (GList \*curr\_list, struct [gds\\_cell\\_instance](#page-186-2) \*\*instance\_ptr) *Append a cell reference to the reference GList.*
- static int [name\\_library](#page-137-1) (struct [gds\\_library](#page-190-0) ∗current\_library, unsigned int bytes, char ∗data) *Name a [gds\\_library.](#page-190-0)*
- static int [name\\_cell](#page-136-1) (struct [gds\\_cell](#page-181-0) ∗cell, unsigned int bytes, char ∗data, struct [gds\\_library](#page-190-0) ∗lib) *Names a [gds\\_cell.](#page-181-0)*
- static void [parse\\_reference\\_list](#page-138-1) (gpointer gcell\_ref, gpointer glibrary)

*Search for cell reference* gcell\_ref *in* glibrary*.*

- static void [scan\\_cell\\_reference\\_dependencies](#page-139-1) (gpointer gcell, gpointer library)
	- Scans cell references inside cell This function searches all the references in gcell and updates the *[gds\\_cell\\_instance::cell\\_ref](#page-187-0) field in each instance.*
- static void [scan\\_library\\_references](#page-139-2) (gpointer library\_list\_item, gpointer user)

*Scans library's cell references.*

• static void gds parse date (const char ∗buffer, int length, struct gds time field ∗mod date, struct [gds\\_time\\_field](#page-193-0) ∗access\_date)

*gds\_parse\_date*

• static void [convert\\_aref\\_to\\_sref](#page-130-1) (struct [gds\\_cell\\_array\\_instance](#page-183-1) ∗aref, struct [gds\\_cell](#page-181-0) ∗container\_cell)

*Convert AREF to a bunch of SREFs and append them to* container\_cell*.*

• int [parse\\_gds\\_from\\_file](#page-138-0) (const char ∗filename, GList ∗∗library\_array)

*Parse a GDS file.*

• static void [delete\\_cell\\_inst\\_element](#page-131-0) (struct [gds\\_cell\\_instance](#page-186-2) ∗cell\_inst)

*delete\_cell\_inst\_element*

- static void [delete\\_vertex](#page-132-1) (struct [gds\\_point](#page-192-1) ∗vertex)
	- *delete\_vertex*
- static void [delete\\_graphics\\_obj](#page-131-1) (struct [gds\\_graphics](#page-188-0) ∗gfx)

*delete\_graphics\_obj*

• static void [delete\\_cell\\_element](#page-131-2) (struct [gds\\_cell](#page-181-0) ∗cell)

*delete\_cell\_element*

• static void [delete\\_library\\_element](#page-132-2) (struct [gds\\_library](#page-190-0) ∗lib)

*delete\_library\_element*

• int [clear\\_lib\\_list](#page-130-0) (GList ∗∗library\_list)

*Deletes all libraries including cells, references etc.*

### **13.24.1 Detailed Description**

Implementation of the GDS-Parser.

**Author**

Mario Hüttel [mario.huettel@gmx.net](mailto:mario.huettel@gmx.net)

What's missing? - A lot: Support for 4 Byte real Support for pathtypes Support for datatypes (only layer so far) etc...

<span id="page-227-0"></span>Definition in file ads-parser.c.

# **13.25 gds-parser.c**

```
Go to the documentation of this file.
00001 /*<br>00002 *
00002 * GDSII-Converter<br>00003 * Copyright (C) 2
       00003 * Copyright (C) 2018 Mario Hüttel <mario.huettel@gmx.net>
00004 *
00005 * This file is part of GDSII-Converter.
00006 *
00007 * GDSII-Converter is free software: you can redistribute it and/or modify
00008 * it under the terms of the GNU General Public License version 2 as
00009 * published by the Free Software Foundation.
00010 \rightarrow00011 \star GDSII-Converter is distributed in the hope that it will be useful,
00012 * but WITHOUT ANY WARRANTY; without even the implied warranty of
00013 * MERCHANTABILITY or FITNESS FOR A PARTICULAR PURPOSE. See the
00014 * GNU General Public License for more details.
0001500016 * You should have received a copy of the GNU General Public License
00017 * along with GDSII-Converter. If not, see <http://www.gnu.org/licenses/>.
00018 */
00019
00037 #include <stdlib.h>
00038 #include <stdio.h>
00039 #include <string.h>
00040 #include <stdbool.h>
00041 #include <math.h>
00042 #include <cairo.h>
00043 #include <glib/gi18n.h>
00044
00045 #include <gds-render/gds-utils/gds-parser.h>
00046
00051 #define GDS_DEFAULT_UNITS (10E-9)
00052
00053 #define GDS_ERROR(fmt, ...) printf("[PARSE_ERROR] " fmt "\n", ##__VA_ARGS__)
00054 #define GDS_WARN(fmt, ...) printf("[PARSE_WARNING] " fmt "\n", ##__VA_ARGS__)
00056 #if GDS_PRINT_DEBUG_INFOS<br>00058 #define GDS_INF(f
                 #define GDS_INF(fmt, ...) printf(fmt, ##_VA_ARGS_
00059 #else
00060 #define GDS_INF(fmt, ...)
00061 #endif
00062 enum gds_record {
00063INVALID = 0x0000,<br>00064 HEADER = 0x0002.
                HEADER = 0x0002,00065BGNLIB00066LIBNAME = 0x0206,
0.0067UNITS = 0 \times 0.305.
00068 ENDLIB = 0x0400,
00069 BGNSTR = 0x0502,
00070STRNAME = 0x0606,
00071ENDSTR = 0x0700,
00072BOUNDARY = 0x0800,<br>00073 PATH = 0x0900.
00073PATH = 0 \times 0900,<br>00074 SREE = 0 \times 00000.
00074SREF = 0x0A00,<br>00075 ENDEL = 0x1100
00075 ENDEL} = 0 \times 1100,<br>00076 \text{XY} = 0 \times 1003,00076 XY = 0x1003,<br>00077 MAG = 0x1R0500077MAG = 0x1B05<br>00078 ANGLE = 0x1C1ANGLE = 0x1C0500079SNAME = 0x1206<br>00080 STRANS = 0x1A0
00080STRANS = 0x1A01,<br>00081 BOX = 0x2D00.
00081BOX = 0x2D00,<br>00082 LAYER = 0x0D0LAYER = 0x0D02
```

```
00083 \text{DATAType} = 0 \times 0 \times 02,<br>00084 \text{MTTH} = 0 \times 0 \times 0300084 WIDTH} = 0 \times 0 \times 03,<br>00085 \text{pATHTYPF} = 0 \times 21PATHTYPE = 0x2102,00086 COLROW = 0x1302,
00087 AREF = 0x0B00
00088 };
00089
00096gds_cell_array_instance {<br>00097 char ref name[CELL NAME]
               ref_name[CELL_NAME_MAX];
00098gds_cell*cell_ref;<br>00099 struct gds point control p
00099gds_pointcontrol_points[3];<br>00100 int flipped;
00100flipped;<br>00101 double angle:
00101angle;<br>00102 double magnif
00102magnification;<br>00103 int columns;
                columns;
00104 int rows;
00105 };
00106
00114name_cell_ref(gds_cell_instance *cell_inst,<br>00115 \qquad unsigned int bytes, char *data)
                                   unsigned int bytes, char *data)
00116 {
                int len;
00118<br>00119
00119 if (cell_inst == NULL) {<br>00120 GDS ERROR ("Namino
GDS_ERROR("Naming cell ref with no opened cell ref");<br>00121 return -1:
                         return -1;00122 }<br>00123 d
00123 data[bytes] = 0; // Append '0'<br>00124 1en = (int)strlen(data):
00124 len = (int)strlen(data);<br>00125 if (len > CELL NAME MAX-
CELL_NAME_MAX-1) {<br>00126 6DS ERROR ("Cell name
00126 CDS_ERROR("Cell name '%s' too long: %d\n", data, len);<br>00127 ceturn -1;<br>00127
                return -1;00128 }
00129
00130 /* else: */<br>00131 strenv(cell)>ref_name, data);
GDS_INF(>ref_name);
00133
                return 0:
00135 }
00136
00144name_array_cell_ref(gds_cell_array_instance *cell_inst,<br>00145 unsigned int bytes, char *data)
00146 {
00147 int len;
00148
00149 if (cell_inst == NULL) {<br>00150 GDS ERROR ("Naming
00150 GDS_ERROR("Naming array cell ref with no opened cell ref");
                         return -1;00152 }<br>00153 d
00153 \det[\text{bytes}] = 0; // \text{Append} '0'<br>00154 \det[\text{int})strlen(data):
                len = (int) strlen(data);00155 if (len > CELL_NAME_MAX-1) {
00156 GDS_ERROR("Cell name '%s' too long: %d\n", data, len);
00157 return -1:
00158 }
00159<br>00160
00160 /* else: */<br>00161 * else: */
                >ref_name, data);
GDS_INF(>ref_name);
00163<br>00164
                return 0;
00165 }
00166
00172 static double gds_convert_double(const char *data)
00173 {
00174 bool sign_bit;<br>00175 int i;
00175 int i;<br>00176 double
00176 double ret_val;<br>00177 char current by
00177 char current_byte;<br>00178 int bit = 0:
                int bit = 0;00179 int exponent;
00180<br>00181
                sign bit = ((data[0] & 0x80) ? true : false);
00182<br>00183
00183 /* Check for real 0 */<br>00184 for (i = 0; i < 8; i++)00184 for (i = 0; i < 8; i++)<br>00185 for (i = 0; i < 8; i++)if (data[i] != 0)00186 break:
00187 if (i == 7) {<br>00188 /* Al
00188 \frac{1}{x} All 8 bytes are 0 \star/<br>00189 \frac{1}{x} atturn 0.0;
                                   return 0.0;00190 }<br>00191 }
00191 }
00192
00193 \frac{1}{x} Value is other than 0 */<br>00194 ret val = 0.0;
                ret val = 0.0;
```

```
00195 for (i = 8; i < 64; i++) {<br>00196 current byte = dat
00196 current_byte = data[i/8];<br>00197 hit = i \frac{1}{2} 8 \cdotbit = i * 8;
00198 /* isolate bit */
00199 if ((current_byte & (0x80 » bit)))
00200 ret val += pow(2, ((double)(-i+7)));
00201
00202 }
00203
00204 /* Parse exponent and sign bit */<br>00205 exponent = (int) (data[0] \& 0x7F):
00205 exponent = (int)(data[0] & 0x7F);<br>00206 exponent -= 64;
00207 ret_val *= pow(16, exponent) * (sign_bit == true ? -1 : 1);
00208
              return ret_val;
00210 }
00211
00217 static signed int gds_convert_signed_int(const char *data)
00218 {<br>00219
              int ret;
00220
              if (ldata) {
GDS_ERROR("Conversion from GDS data to signed int failed.");<br>00223 return 0:
              return 0;<br>}
00224 }
00225
00226 ret = (signed int)(((((int)data[0]) & 0xFF) « 24) | 00227
00227 ((((int)data[1]) & 0xFF) « 16) |
00228 (((int)(data[2]) & 0xFF) « 8) |
00229 (((int)(data[3]) & 0xFF) « 0));
00230 return ret;
00231 }
00232
00238 static int16_t gds_convert_signed_int16(const char *data)
00239 {<br>00240
00240 if (!data) {<br>00241 GDS ]
GDS_ERROR("This should not happen");<br>00242 return 0:
                      return 0;0024300244 return (int16_t)((((int16_t)(data[0]) & 0xFF) « 8) | 00245 ((int16 t)(data[11) & 0xFF) « 0)):
                              ((int16_t)(data[1]) & 0xFF) & 0));
00246 }
00247
00253 static uint16_t gds_convert_unsigned_int16(const char *data)
00254 {
00255 if (!data) {<br>00256 cns if
GDS_ERROR("This should not happen");<br>00257 ceturn 0:
                      return 0:
00258 }<br>00259 r
00259 return (uint16_t)((((uint16_t)(data[0]) & 0xFF) « 8) |<br>00260 ((uint16_t)(data[1]) & 0xFF) « 0));
00261 }
00262
00269*append_library(gds_library_**library_ptr)
00270 {
00271 struct gds library *lib:
00272<br>00273
gds_librarygds_library));<br>00274 if (lib) {
              if (lib) {
00275>cells = NULL;
>name[0] = 0;<br>00277 lib->unit_in_mete
>unit_in_metersGDS_DEFAULT_UNITS; // Default. Will be overwritten<br>00278 lib->cell names = NULL:
>cell_names = NULL;<br>00279 <br>} else
00279 } else<br>00280
00280 return NULL;<br>00281 if (library ntr)
              if (library_ptr)
00282 *library_ptr = lib;
00283
              return q_list_append(curr_list, lib);
00285 }
00286
00294*prepend_graphics(GList *curr_list, enum
      graphics_type type,
00295 \frac{1}{2} struct gds graphics **graphics ptr)
00296 {<br>00297
              gds_graphics *gfx;
00298
gds_graphicsgds_graphics));<br>00300 if (gfy) {
              if (gfx) {
>datatype>layer = 0;
90303<br>9fx \rightarrow vertices = NULL;<br>90304<br>qfx \rightarrow width\_absolute =00304 gfx \rightarrow width\_absolute = 0;<br>00305 gfx \rightarrow gfx + ywe = true;00305 gfx \rightarrow gfx\_type = type;<br>00306 gfx\_rank render type
                      gfx->path\_render\_type = PATH\_FLUSH;00307 } else<br>00308
                      return NULL;
```

```
00309<br>00310
00310 if (graphics_ptr)<br>00311 +craphics
                      *graphics_ptr = gfx;
00312
              return g_list_prepend(curr_list, gfx);
00314 }
00315
00323 static GList *append_vertex(GList *curr_list, int x, int y)
00324 {
gds_point *vertex;
00326<br>00327
gds_pointgds_point));<br>00328 if (vertex) {
00328 if (vertex) {<br>00329 verte
>xx;<br>00330 vertex->y = y;
                      >yy;
00331 } else<br>00332
                      return NULL;
00333 return g_list_append(curr_list, vertex);
00334 }
00335
00344 static GList *append_cell(GList *curr_list, struct gds_cell **cell_ptr)
00345 {
00346 struct qds_cell *cell;
00347<br>00348
gds_cellgds_cell));<br>00349 if (cell) {
00349 if (cell) {<br>00350 cel
>child_cells = NULL;<br>00351 cell->graphic objs = NULL;
>graphic_objs>name[0] = 0;
>parent_library = NULL;
>checks.unresolved_child_countGDS_CELL_CHECK_NOT_RUN;<br>00355 cell->checks.affected by reference loop = GDS CELL CHECK NOT
>checks.affected_by_reference_loopGDS_CELL_CHECK_NOT_RUN;<br>00356    } else
              00356 } else
00357 return NULL;
00358 /* return cell */<br>00359 if (cell ptr)
              if (cell_ptr)
00360 *cell_ptr = cell;
00361<br>00362
              return g_list_append(curr_list, cell);
00363 }
00364
00373*append_cell_ref(gds_cell_instance **instance_ptr)
00374 {<br>00375
              gds_cell_instance *inst;
00376
gds_cell_instance *)<br>00378 malloc(sizeof(struc
gds_cell_instance));<br>00379 if (inst) {
00379 if (inst) {
00380 \text{inst}\rightarrow\text{cell}\_\text{ref} = \text{NULL},<br>00381 \text{inst}\rightarrow\text{ref}\_\text{name}[0] = 0;00381 \qquad \qquad \text{inst}\rightarrow \text{ref\_name}[0] = 0;<br>00382 \qquad \qquad \text{inst}\rightarrow \text{magnification} =>magnification = 1.0;<br>00383 inst->flipped = 0:
                      inst\rightarrow flipped = 0;>angle = 0.0;
00385 } else<br>00386
                      return NULL;
00387<br>00388
00388 if (instance_ptr)<br>00389 *instance
                      *instance_ptr = inst;
00390
00391 return g_list_append(curr_list, inst);
00392 }
00393
00401name_library(gds_library *current_library, 00402 unsigned int bytes, char *data)
                              unsigned int bytes, char *data)
00403 {
              int len;
00405<br>00406
00406 if (current_library == NULL) {<br>00407 6DS ERROR ("Naming cell
00407 CDS_ERROR("Naming cell with no opened library");<br>00408 ceturn -1;
                      return -1;00409 }
00410
00411 data[bytes] = 0; // Appendix 00412 len = (int) strlen(data);len = (int) strlen(data);CELL_NAME_MAX-1) {<br>00414 GDS ERROR ("Library n
GDS_ERROR("Library name '%s' too long: \frac{d}{n}, data, len);<br>00415 return -1;
              return -1;00416 }
00417
>name,GDS_INF(>name);
00420
00421 return 0;
00422 }
00423
00432name_cell(gds_cell *cell, unsigned int bytes,<br>00433 char *data, struct gds library *lib)
                           char *data, struct gds library *lib)
```

```
00434 {
              00435 int len;
00436
00437 if (cell == NULL) {
00438 GDS_ERROR("Naming library with no opened library");
00439 return -1;
00440<br>0044100441 data[bytes] = 0; // Append '0'<br>00442 len = (int)strlen(data).
              len = (int) strlen(data);00443 if (len > CELL_NAME_MAX-1) {
00444 GDS_ERROR("Cell name '%s' too long: %d\n", data, len);
00445 return -1;<br>00446 }
0044600447<br>00448
               >name, data);
GDS_INF(>name);
00450
00451 /* Append cell name to lib's list of names */0.0452 lib->cell names = q list append(lib->cell name
              1>cell_names>cell_names,>name);
00453
               return 0:
00455 }
00456
00464 static void parse reference list(gpointer gcell ref, gpointer glibrary)
00465 {<br>00466
gds_cell_instance *inst = (struct gds_cell_instance *)gcell_ref;<br>00467 struct gds library *lib = (struct gds library *)glibrary:
gds_library *lib = (struct gds_library *)glibrary;<br>00469 clist tooll itom:
00468 GList *cell_item;<br>00469 struct gds cell *
              gds_cell *cell;
00470
GDS_INF("\t\tReference: s: ">ref_name);<br>00472 /* Find cell */
00473 for (cell_item = lib->cells; cell_item != NULL;
00474 cell_item = cell_item->next) {
00475
gds_cell *)cell_item->data;<br>00477 /* Check if cell is found */
00477 /* Check if cell is found */
00478 if (!strcmp(cell->name, inst->ref_name)) {
00479 \begin{array}{cc}\n\text{GDS\_INF}("found\ n");\n\end{array}00480 /* update reference link \star/<br>00481 <br>inst->cell ref = cell:
                               inst>cell_ref = cell;
00482 return;<br>00483 1
00483<br>00484 }
00484 }
00485
00486 GDS\_INF("MISSING!\n\n);<br>00487 GDS\_NARN("referenced ofGDS_WARN("referenced cell could not be found in library");
00488 }
00489
00496 static void scan cell reference dependencies(gpointer gcell, gpointer library)
00497 {<br>00498
              gds_cell *cell = (struct gds_cell *)gcell;
00499
GDS_INF("\tScanning cell: \frac{1}{2}>name);
00501
>child_cells,parse_reference_list, library);
00504
00505 }
00506
00514 static void scan_library_references(gpointer library_list_item, gpointer user)
00515 {<br>00516
gds_library *lib = (struct gds_library *)library_list_item;<br>00517 (void)user:
              (void)user;
00518
              GDS_INF(>name);
>cells, scan cell reference dependencies, lib);
00521 }
00522
00530 static void gds_parse_date(const char *buffer, int length, struct gds_time_field *mod_date, struct
       gds_time_field *access_date)
00531 {
00532<br>00533
               gds_time_field *temp_date;
00534<br>00535
00535 if (!access_date || !mod_date) {<br>00536 6DS_WARN("Date structure
GDS_WARN("Date structures invalid");<br>00537 return:
                       return;
00538 }
00539
00540 if (length != (2*6*2)) {<br>00541 GDS WARN("Could
00541 GDS_WARN("Could not parse date field! Not the specified length");<br>00542 return;
               eturn;
00543 }
00544
00545 for temp\_date = mod\_date; 1; temp\_date = access\_date { 00546 for temp\_date \rightarrow year = ads convert unsigned intl6(buf
                       t_{\text{temp}}>year = gds convert unsigned int16(buffer);
```

```
00547 buffer += 2;<br>00548 + = 2;>monthgds_convert_unsigned_int16(buffer);<br>00549 buffer += 2;
                      buffer += 2:
>day = gds_convert_unsigned_int16(buffer);<br>00551 buffer += 2;
00551 buffer += 2;<br>00552 temp date->h
>hourgds_convert_unsigned_int16(buffer);<br>00553 buffer += 2;
00553 buffer += 2;<br>00554 temp date=>m
>minute = gds_convert_unsigned_int16(buffer);<br>00555 huffer += 2.
                      buffer += 2;>second = gds_convert_unsigned_int16(buffer);<br>00557 buffer += 2:
                      buffer += 2;
00558
00559 if (temp_date == \text{access\_date})<br>00560 break;
                               break;
00561 }
00562 }
00563
00575 static void convert_aref_to_sref(struct gds_cell_array_instance *aref, struct gds_cell
       *container_cell)
00576 {
gds_point origin;<br>00578 struct gds point row shi
              gds_point row_shift_vector;
gds_point col_shift_vector;<br>00580 struct gds cell instance *sref ins
gds_cell_instance *sref_inst = NULL;<br>00581 int col;
00581 int col;<br>00582 int row:
              int row;
00583
00584 if (!aref || !container_cell)<br>00585 return:
                       return:
00586
00587 if >columns>rows = 0) {<br>00588 6DS ERROR ("Conversion of array insta
GDS_ERROR("Conversion of array instance aborted. No rows / columns.");<br>00589 return:
                      return;
00590 }
origin.x>control_points[.x;y.y;
00593<br>00594
.x>control_points[origin.x)>rows;<br>00595 row shift vector.y = (aref->control points[2].y - origin.y) / aref->rows;
.y>control_points[origin.y)>rows;.xx)>columns;
00597 col_shift_vector.y = (aref->control_points[1].y - origin.y) / aref->columns;
00598<br>00599
00599 /* Iterate over columns and rows */<br>00600 for (col = 0: col < aref->columns:
              >columns; col++) {
>rows; row++) {<br>00602 / Create new instance for this
00602 / \star Create new instance for this row/column and configure data \star/<br>00603 container cell->child cells = append cell ref(container cell->ch
                               00603 container_cell->child_cells = append_cell_ref(container_cell->child_cells,
       &sref_inst);
00604 if (!sref_inst) {<br>00605 GDS ERROR
GDS_ERROR("Appending cell ref failed!");<br>00606 continue;
                               ontinue;
00607
00608
>angle>angle;<br>00610 sref inst->magnification = aref
                               sref_{inst}\rightarrow>magnification;
00611 sref_inst->flipped = aref->flipped;
00612 strncpy(sref_inst->ref_name, aref->ref_name, CELL_NAME_MAX);
>origin.xorigin..x * row + col_shift_vector.x
       * col;
>origin.yorigin..y * row + col_shift_vector.y
       * col;
00615 }
00616 }
GDS_INF("Converted AREF to SREFs\n");
00618 }
00619
00620 int parse gds from file(const char *filename, GList **library list)
00621 {<br>00622
00622 char *workbuff;<br>00623 int read:
00623 int read;<br>00624 int i:
              int i;
00625 int run = 1;
00626 FILE *gds_file = NULL;<br>00627 uint16 t rec data leng
              uint16_t rec_data_length;
gds_record rec_type;<br>00629 struct ads library *curre
gds_library *current_lib = NULL;<br>00630 struct gds_cell *current_cell = NULL;
gds_cell *current_cell = NULL;<br>00631 struct gds_graphics_tcurrent_graphics
gds_graphics *current_graphics = NULL;<br>00632 struct gds_cell_instance_tcurrent_s_reference
gds_cell_instance *current_s_reference = NULL;<br>00633 struct gds cell array instance *current a reference =
gds_cell_array_instance *current_a_reference = NULL;<br>00634 struct gds_cell_array_instance temp_a_reference;
00635 int x, y;
00637 GList *lib_list;
00638
              lib list = *library list;
00640<br>00641
              /* Allocate working buffer */
```

```
00642 workbuff = (char *)malloc(sizeof(char)*128*1024);
00643
             if(!workbuff)
00645 return -100;
00646<br>00647
00647 /* open File */
00648 gds_file = fopen(filename, "rb");<br>00649 if (gds_file == NULL) {
00649 if (gds_file == NULL)<br>00650 ins FRROR("Coul
                     GDS_ERROR("Could not open File %s", filename);
00651 return -1;<br>00652 }
00652 }
00653<br>00654
00654 /* Record parser */<br>00655 \frac{while (run == 1) {}}00655 while (run == 1) {<br>00656 rec\_type =INVALID;00657 read = fread(workbuff, sizeof(char), 2, gds_file);<br>00658 if (read l = 2 for (current cell l = NULL l)
00658 if (read != 2 && (current_cell != NULL \mid \mid 00659 current graphics != NUL
00659 current_graphics != NULL ||
00660 current_lib != NULL ||
GDS_ERROR("End of File. with openend structs/libs");
00663 run = -2;
00664 break;
00665 } else if (read != 2) {
00666 / * EOF * / 00667 run = 0;00667 run = 0;<br>00668 break:
                             break;
0.0669 }
00670<br>00671
                     00671 rec_data_length = gds_convert_unsigned_int16(workbuff);
00672<br>00673
00673 if (rec_data_length < 4) {<br>00674 /* Possible Zero-P
00674 \overline{'}\times \text{ Possible Zero-Padding: *}/<br>00675 \text{run} = 0;
                              run = 0;GDS_WARN("Zero Padding detected!");<br>00677 f (current cell != NULL II)
00677 if (current_cell != NULL ||<br>00678 current gra
00678 current_graphics != NULL ||
00679 current_lib != NULL ||
00680 current_s_reference != NULL) {<br>00681 cns EPPOP ("Not all structures closed")
GDS_ERROR("Not all structures closed");<br>00682 min = -2:
                                     run = -2:
00683<br>00684
                      external break;
00685 }
00686 rec_data_length -= 4;
00687<br>00688
00688 read = fread(workbuff, sizeof(char), 2, gds_file);<br>00689 if (read = 2) {
00689 if (read != 2) {<br>00690 run = -200690 run = -2;<br>00691 GDS ERROR
GDS_ERROR("Unexpected end of file");<br>00692 break;
                             break:00693 }
gds_convert_unsigned_int16(workbuff);
00695
00696<br>00697
00697 /* if begin: Allocate structures */<br>00698 switch (rec type) {
00698 switch (rec_type) {<br>00699 case BGNLIB:
BGNLIB:<br>00700 1ib
00700 \frac{1}{i}append_library(lib_list, &current_lib);<br>00701 \frac{i}{i} (lib_list == NIILL) {
                             if (lib_list == NULL) {
GDS_ERROR("Allocating memory failed");<br>00703 run = -3;
00703 run = -3;<br>00704 break;
                                     break;
00705
00706 00707
GDS_INF("Entering Lib\langle n^n \rangle;<br>00708 break:
00708 break;<br>00709 break;
ENDLIB:<br>00710 if (
00710 if (current_lib == NULL) {<br>00711 \text{run} = -4:
00711 run = -4;
                                     GDS_ERROR("Closing Library with no opened library");
00713 break;
00714 }
00715<br>00716
00716 \frac{1}{\pm} /* Check for open Cells */<br>00717 \frac{1}{\pm} (current cell != NULL)
00717 if (current_cell != NULL) {<br>00718 run = -4;
00718 run = -4;
00719 GDS_ERROR("Closing Library with opened cells");
00720 break:
00721 }<br>00722 <br>00722 <br>0
oorza current_lib = NULL;<br>00723 GDS INF ("Leaving Lil
GDS_INF("Leaving Library\n");<br>00724 break;
00724 break;<br>00725 case BGNSTR
00725BGNSTR:<br>00726 if (
00726 if (current_lib == NULL) {<br>00727 GDS ERROR ("Defining")
GDS_ERROR("Defining Cell outside of library!\n");<br>
00728 run = -4;
                                     run = -4;
```
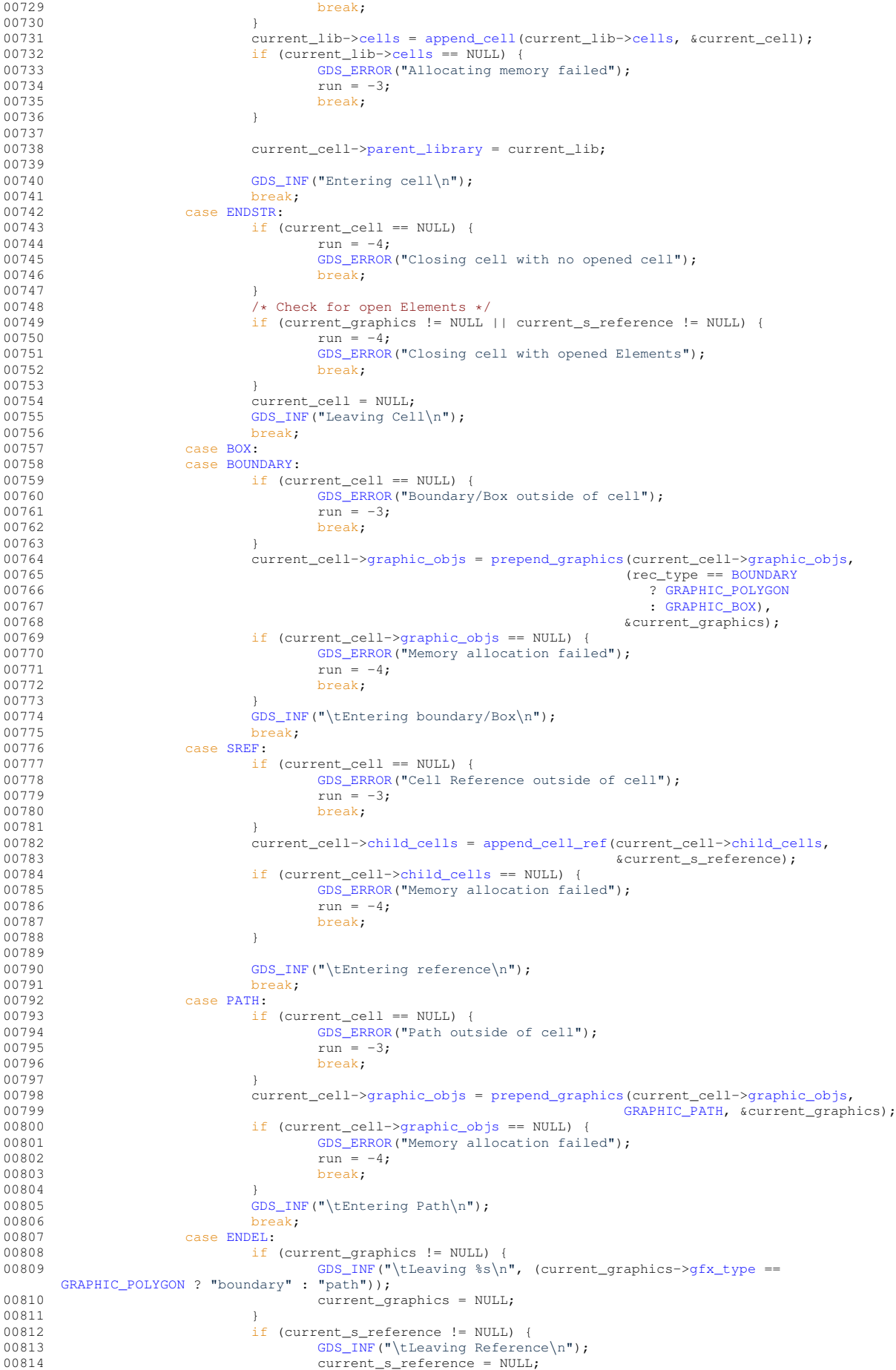

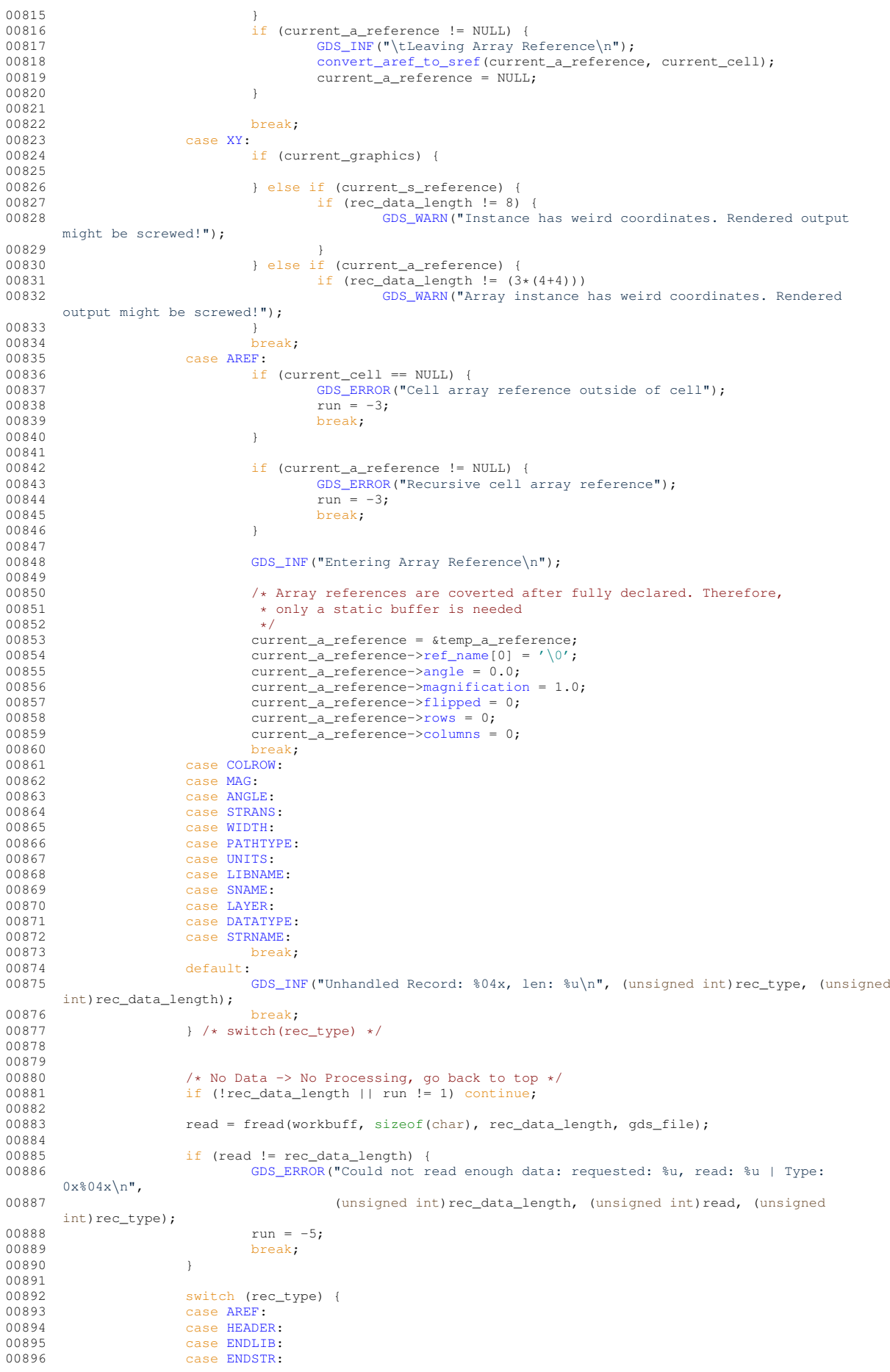

```
BOUNDARY:<br>00898 case PATH:
PATH:<br>00899 case SREE:
                      00899 case SREF:
ENDEL:<br>00901 case BOX:
BOX:<br>00902 case INVA:
00902 case INVALID:
                              break;
00904
                      COLROW:
00906 if (!current_a_reference) {<br>00907                GDS ERROR ("COLROW re
GDS_ERROR("COLROW record defined outside of array instance");<br>00908 break;
                                      break:
00909 \qquad }<br>00910 \qquad }<br>00910 \qquad }<br>\qquad {rec_data_length != 4 || read != 4) {
GDS_ERROR("COLUMN/ROW count record contains too few data. Won't set<br>column and row counts (%d, %d)",
00912 \text{rec\_data\_length, read};<br>00913
                              break;
00914<br>00915
>columns)gds_convert_signed_int16(&workbuff[0]);<br>00916 current a reference->rows = (int)gds_convert_signed_int16(&workbuff[2]);
>rows)gds_convert_signed_int16(&workbuff[2]);<br>00917 GDS TNF("\tRows: \alpha \ln \tan x: \alpha \ln x current a reference->rows.
                              GDS_INF(>rows,
       current_a_reference->columns);
00918 break;
UNITS:<br>
00920 if
00920 if (!current_lib) {<br>00921                GDS WARN("U
GDS_WARN("Units defined outside of library!\binom{n}{n};<br>00922
                              break;
00923 }
00924
00925 if (rec_data_length != 16) {<br>00926 GDS WARN("Unit define
                                      00926 GDS_WARN("Unit define incomplete. Will assume database unit of %E
       meters\n", current_lib->unit_in_meters);
00927 break;
\begin{array}{ccc}\n0.00000 & 0.00000 & 0.00000 & 0.00000 & 0.0000 & 0.0000 & 0.0000 & 0.0000 & 0.0000 & 0.0000 & 0.0000 & 0.0000 & 0.0000 & 0.0000 & 0.0000 & 0.0000 & 0.0000 & 0.0000 & 0.0000 & 0.0000 & 0.0000 & 0.0000 & 0.0000 & 0.0000 & 0.0000 & 0.0000 & 00929<br>00930
00930 current_lib->unit_in_meters = gds_convert_double(&workbuff[8]);
00931 GDS_INF("Length of database unit: %E meters\n", current_lib->unit_in_meters);
00932 break;<br>00933 case BGNLTB:
00933<br>00934<br>(*) (*)<br>(*)00934 /* Parse date record */<br>00935               qds parse date (workbuff
                              gds_parse_date(>mod_time,
       xcurrent lib->access time):
00936 break;
BGNSTR:<br>00938 ads 1
                              gds_parse_date(>mod_time,
       &current\_cell>access_time);
00939<br>break;<br>00940 case LIBNAME:
LIBNAME:<br>00941 name
00941 name_library(current_lib, (unsigned int)read, workbuff);<br>00942 hreak;
00942 break;<br>00943 case STRNAME:
                      STRNAME:
name_cell(current_cell, (unsigned int)read, workbuff, current_lib);
00945 break;<br>00946 case XY:
                      00946 case XY:
00947 if (current_s_reference) {
00948 /* Get origin of reference */
>origin.xgds_convert_signed_int(yGDS_INF("\t\tSet origin to: %d/%d\n", current_s_reference->origin.
>origin.y);<br>00953 else if (current graphics) {
00953 } else if (current_graphics) {<br>00954 } \frac{1}{2} {or (i = 0; i < read/8
00954 for (i = 0; i < read/8; i++) {<br>00955 x =qds_convert_signed
00955 x = gds\_convert\_signed\_int(\&workbuffer);<br>
y = qds\_convert\_signal\_int(\&workbuffer) + 44100956 y = gds\_{convert}\_signed\_int(\&worthif[i*8+4]);<br>00957 current graphics->vertices =
                                               current_graphics\rightarrow vertices =of the contract of the contract of the contract of the contract of the contract of the contract of the contract of the contract of the contract of the contract of the contract of the contract of the contract of the contrac
       y);
00959 \overline{S} GDS INF("\t\tSet coordinate: %d/%d\n", x, y);
00960
00961 }
00962 } else if (current_a_reference) {
00963 for (i = 0; i < 3; i++) {<br>00964 x = \text{ads convert}00964 x = gds\_convert\_signed\_int(\&worthiff[i*8]);<br>00965 y = gds\_convert\_signed\_int(\&worthiff[i*8+4])00965 y = gds\_{convert\_signed\_int(\&workbuffer(fi * 8 + 4));<br>00966 current a reference->control points[i].x = x;
>control_points[i].x = x;<br>00967 current_a_reference->control_points[i].y = y;
00967 current_a_reference->control_points[i].y = y;
00968 GDS_INF("\tSet control point %d: %d/%d\n", i, x, y);
00969 }
00970 }<br>00971 }
00971 break;<br>00972 case STRANS;
STRANS:<br>00973 if (
00973 if (current_s_reference) {<br>00974 current s reference
>flipped = ((workbuff[0] & 0x80) ? 1 : 0);<br>00975 <br>des if (current a reference) {
>flipped = ((workbuff[0] & 0x80) ? 1 : 0);
00977 } else {
```
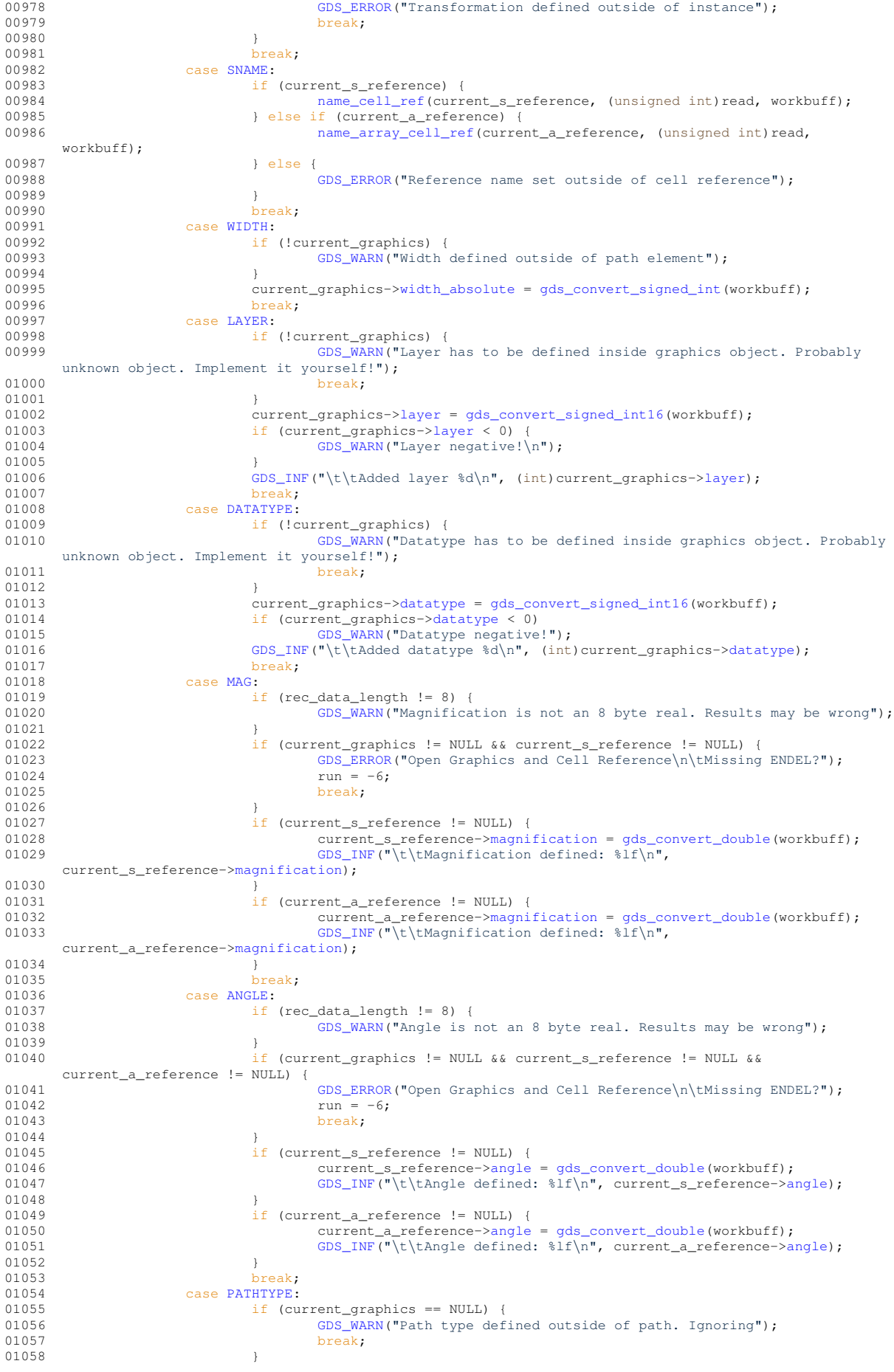

<span id="page-238-0"></span>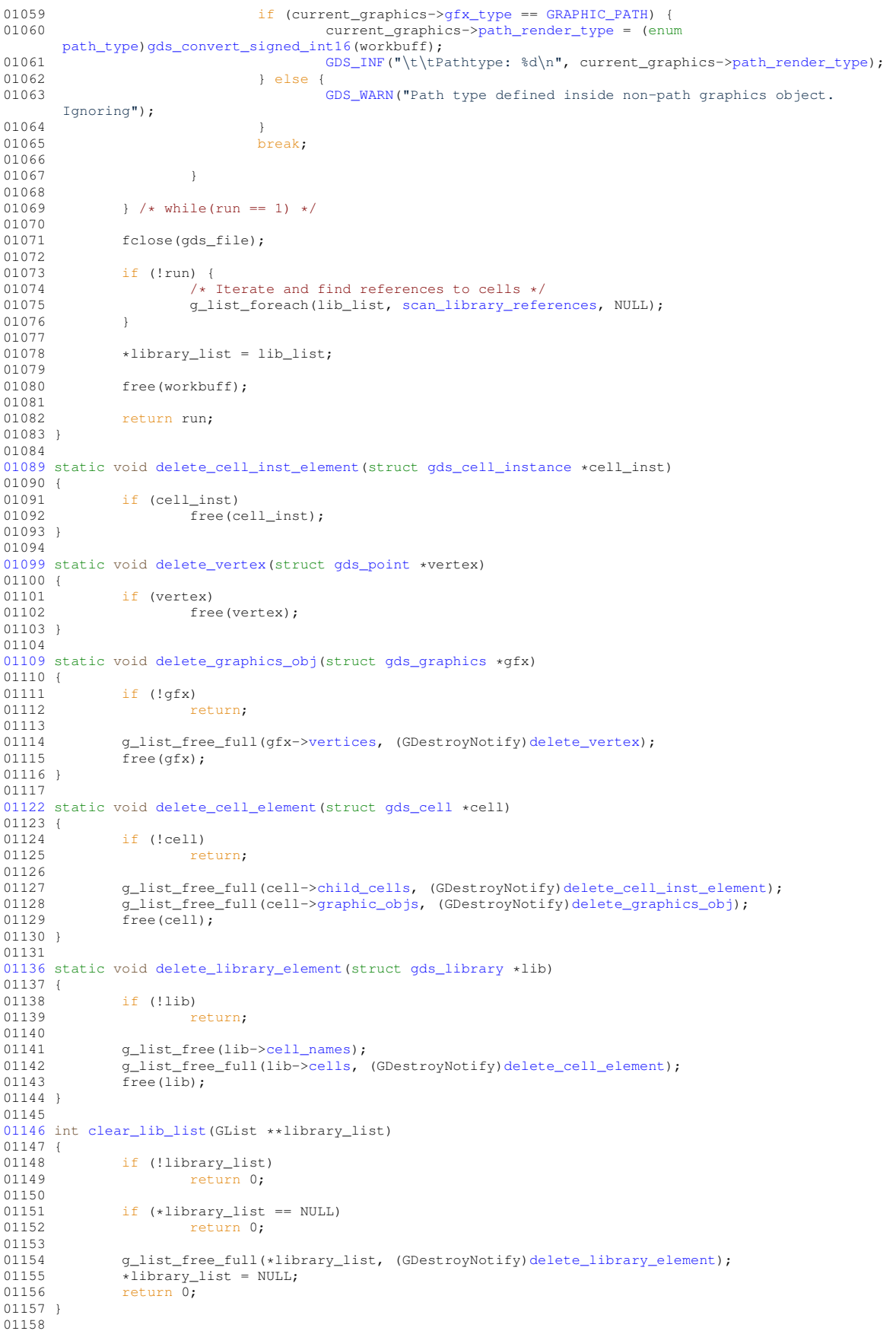

## **13.26 gds-tree-checker.c File Reference**

#### Checking functions of a cell tree.

```
#include <stdio.h>
#include <glib/gi18n.h>
#include <gds-render/gds-utils/gds-tree-checker.h>
Include dependency graph for gds-tree-checker.c:
```
## **Functions**

- int [gds\\_tree\\_check\\_cell\\_references](#page-134-0) (struct [gds\\_library](#page-190-0) ∗lib)
	- *gds\_tree\_check\_cell\_references checks if all child cell references can be resolved in the given library*
- static int [gds\\_tree\\_check\\_list\\_contains\\_cell](#page-135-1) (GList ∗list, struct [gds\\_cell](#page-181-0) ∗cell) *Check if list contains a cell.*
- static int [gds\\_tree\\_check\\_iterate\\_ref\\_and\\_check](#page-135-2) (struct [gds\\_cell](#page-181-0) ∗cell\_to\_check, GList ∗∗visited\_cells) *This function follows down the reference list of a cell and marks each visited subcell and detects loops.*
- int [gds\\_tree\\_check\\_reference\\_loops](#page-135-0) (struct [gds\\_library](#page-190-0) ∗lib) *gds\_tree\_check\_reference\_loops checks if the given library contains reference loops*

### **13.26.1 Detailed Description**

Checking functions of a cell tree.

This file contains checking functions for the GDS cell tree. These functions include checks if all child references could be resolved, and if the cell tree contains loops.

**Author**

Mario Hüttel [mario.huettel@gmx.net](mailto:mario.huettel@gmx.net)

<span id="page-239-0"></span>Definition in file [gds-tree-checker.c.](#page-239-0)

## **13.27 gds-tree-checker.c**

```
Go to the documentation of this file.
```

```
00001 /*<br>00002 *
00002 * GDSII-Converter<br>00003 * Copyright (C) 2
       00003 * Copyright (C) 2019 Mario Hüttel <mario.huettel@gmx.net>
00004 \cdot00005 * This file is part of GDSII-Converter.
00006 *
00007 * GDSII-Converter is free software: you can redistribute it and/or modify
00008 * it under the terms of the GNU General Public License version 2 as
00009 * published by the Free Software Foundation.
0001000011 \star GDSII-Converter is distributed in the hope that it will be useful,
00012 * but WITHOUT ANY WARRANTY; without even the implied warranty of
00013 * MERCHANTABILITY or FITNESS FOR A PARTICULAR PURPOSE. See the
00014 * GNU General Public License for more details.
00015 *
00016 * You should have received a copy of the GNU General Public License
00017 * along with GDSII-Converter. If not, see <http://www.gnu.org/licenses/>.
00018 */
00019
00036 #include <stdio.h>
00037 #include <glib/gi18n.h>
```

```
00038 #include <gds-render/gds-utils/gds-tree-checker.h>
0003900040 int gds_tree_check_cell_references(struct gds_library *lib)
00041 {
00042 GList *cell_iter;<br>00043 struct gds cell *
gds_cell *cell;<br>00044 GList *instance iter;
00044 GList *instance_iter;<br>00044 GList *instance_iter;
gds_cell_instance \starcell_inst;<br>00046 int total unresolved count = 0.
               int total_unresolved_count = 0;00047<br>00048
00048 if (!lib)<br>00049 r
                        return -1:
00050<br>00051
00051 /* Iterate over all cells in library */<br>00052 for (cell iter = lib->cells: cell iter
               >cells; cell_iter != NULL; cell_iter = g_list_next(cell_iter)) {
gds_cell *)cell_iter->data;
00054<br>00055
00055 /* Check if this list element is broken. This should never happen */ 00056 if (1cell) {
00056 if (!cell) {<br>00057 fprir
00057 fprintf(stderr, _("Broken cell list item found. Will continue.\langle n'' \rangle);
                                 00058 continue;
00059 }
00060<br>00061
00061 /* Reset the unresolved cell reference counter to 0 */ 00062 cell->checks.unresolved child count = 0;
                        >checks.unresolved child count = 0;
00063<br>00064
00064 /* Iterate through all child cell references and check if the references are set */<br>00065 for (instance iter = cell->child cells: instance iter != NIII.I.:
>child_cells; instance_iter != NULL;<br>00066 for (instance_iter = g_list_next(instance_iter)) {
gds_cell_instance *)instance_iter->data;
00068
00069 /* Check if broken. This should not happen */ 00070 * if (!cell inst) {
                                 if (!cell_inst) {
00071 fprintf(stderr, ("Broken cell list item found in cell %s. Will
       continue.\n"),
ontinue; et al., et al., et al., et al., et al., et al., et al., et al., et al., et al., et al., et al., et al., et al., et al., et al., et al., et al., et al., et al., et al., et al., et al., et al., et al., et al., et al
                                eontinue;
00074 }
00075<br>00076
00076 /* Check if instance is valid; else increment "error" counter of cell */<br>00077 if (leell inst->cell ref) {
                                 >cell_ref) {
00078 total_unresolved_count++;
00079 cell->checks.unresolved_child_count++;
00080 }
00081 }<br>00082 }
00082 }
00083<br>00084
               return total_unresolved_count;
00085 }
00086
00093gds_tree_check_list_contains_cell(gds_cell *cell)
00094 {
00095 GList *iter;
00096<br>00097
               for (iter = list; iter != NULL; iter = g_list_next(iter)) {
gds_cell *)iter->data == cell)<br>00099 return 1:
                                return 1:
00100 }
00101
00102 return 0;
00103 }
00104
00111gds_tree_check_iterate_ref_and_check(gds_cell *cell_to_check, GList **visited_cells)
00112 {
00113 GList *ref_iter;<br>00114 struct gds cell
gds_cell_instancegds_cell *sub_cell;
00116 int res;
00117<br>00118
00118 if (!cell_to_check)<br>00119 return -1:
                       return -1;
00120
00121 /* Check if this cell is already contained in visited cells. This indicates a loop */<br>00122 if (qds tree check list contains cell(*visited cells. cell to check))
(gds_tree_check_list_contains_cell(*visited_cells, cell_to_check))<br>00123 return 1:
                        return 1;
00124<br>00125
00125 /* Add cell to visited cell list */<br>00126 * visited cells = q list append (type
               *visited_cells = g_list_append(*visited_cells, (gpointer)cell_to_check);
00127
00128 /* Mark references and process sub cells */ 00129 for (ref_iter = cell_to_check->child_cells;
               >child_cells; ref_iter != NULL; ref_iter =
       g_list_next(ref_iter)) {
00130 ref = (struct gds_{cell} \infty)ref_iter > data;00131
                        if (!ref)
00133 return -1;
00134
```

```
>cell_ref;
00136
00137 \frac{1}{2} /* If cell is not resolved, ignore. No harm there */<br>00138 \frac{1}{2} (1sub cell)
00138 if (!sub_cell)<br>00139 contin
                                 continue:
00140<br>00141
gds_tree_check_iterate_ref_and_check(sub_cell, visited_cells);<br>00142 if (res < 0) {
00142 if (res < 0) {<br>00143 /* Frm
00143 /* Error. return. */<br>00144 return -3:
00144 return -3;
00145 } else if (res > 0) {
00146 /* Loop in subcell found. Propagate to top */
00147 return 1;
00148 }<br>00149 }
00149 }
00150
00151 /* Remove cell from visted cells */<br>00152 *visited cells = q list remove (*vis
               *visited_cells = g_list_remove(*visited_cells, cell_to_check);
00153<br>00154
00154 /* No error found in this chain */<br>00155 return 0:
               return 0:
00156 }
00157
00158 int gds_tree_check_reference_loops(struct gds_library *lib)
00159 {
00160 int res;<br>00161 int loop
00161 int loop_count = 0;<br>00162 GList *cell iter:
00162 GList *cell_iter;<br>00163 struct gds cell *
00163 struct gds cell \starcell \starcell \starcell \starcells = NULL:
               GList *visited cells = NULL;
00165
00166
               if (!lib)
00168 return -1;
00169<br>00170
               >cells; cell_iter != NULL; cell_iter = g_list_next(cell_iter)) {
gds_cell *)cell_iter->data;
00172<br>00173
00173 \frac{1}{x} A broken cell reference will be counted fatal in this case \frac{x}{1 + x} if (1 cell to check)
00174 if (!cell_to_check)<br>00175 return -2:
                                 return -2;
00176<br>00177
00177 \frac{1}{x} iterate through references and check if loop exists \frac{x}{x} on \frac{1}{x} res = \frac{1}{x} gds_tree_check_iterate_ref_and_check(cell_to_check,
                        gds_tree_check_iterate_ref_and_check(cell_to_check, &visited_cells);
00179<br>00180
                        if (visited_cells) {
00181 /*
00182 and the state of a loop, print error when list not empty.<br>
00183 by the case of a loop, it is completely normal that the list is
00183 * In case of a loop, it is completely normal that the list is not empty,
00184 * due to the instant return from gds_tree_check_iterate_ref_and_check()
00185 */<br>00186 */
                                 if (res == 0)
00187 fprintf(stderr,
00188 and COLL COLL is the cell list should be empty. This is a bug. Please
       report this.\n"));
00189 <br>
00190 g_list_free(visited_cells);<br>
00190 visited cells = NULL;
                                 visited_cells = NULL;
00191 }
00192
00193 if (res < 0) {
(194 / \star Error \star/<br>00195 return res;
00195 return res;<br>00196 } else if (res > 0)
00196 } else if (res > 0) {<br>00197 /* Loop found
00197 \frac{1}{x} Loop found: increment loop count and flag cell \frac{x}{1-x}<br>00198
>checks.affected_by_reference_loop = 1;<br>00199 loop count+++
                                loop_count++;
00200 } else if (res == 0) {<br>00201 /* No error fo
00201 \frac{1}{1 + N} of \frac{1}{N} and \frac{1}{N} are found for this cell \frac{1}{N} on \frac{1}{N} cell to check->checks affected by
                        >checks.\affected_by\_reference\_loop = 0;0020300204
00205 }
00206
00207
00208 return loop_count;
00209 }
00210
```
# <span id="page-241-0"></span>**13.28 bounding-box.c File Reference**

Calculation of bounding boxes.

```
#include <stdio.h>
#include <math.h>
#include <gds-render/geometric/bounding-box.h>
Include dependency graph for bounding-box.c:
```
### **Macros**

- #define  $MIN(a, b)$  $MIN(a, b)$  (((a) < (b)) ? (a) : (b)) *Return smaller number.*
- #define  $MAX(a, b)$  $MAX(a, b)$  (((a) > (b)) ? (a) : (b))
- *Return bigger number.* • #define ABS DBL(a) ((a)  $<$  0 ? -(a) : (a))

### **Functions**

• void [bounding\\_box\\_calculate\\_from\\_polygon](#page-80-1) (GList ∗vertices, [conv\\_generic\\_to\\_vector\\_2d\\_t](#page-79-0) conv\_func, union [bounding\\_box](#page-177-0) ∗box)

*Calculate bounding box of polygon.*

- void [bounding\\_box\\_update\\_with\\_box](#page-81-0) (union [bounding\\_box](#page-177-0) ∗destination, union [bounding\\_box](#page-177-0) ∗update) *Update an exisitng bounding box with another one.*
- void [bounding\\_box\\_prepare\\_empty](#page-80-0) (union [bounding\\_box](#page-177-0) ∗box)

*Prepare an empty bounding box.*

• static void calculate path\_miter\_points (struct [vector\\_2d](#page-204-2) ∗a, struct vector\_2d ∗b, struct vector\_2d ∗c, struct [vector\\_2d](#page-204-2) ∗m1, struct vector\_2d ∗m2, double width)

*Calculate path miter points for a pathwith a width and the anchors* a b c.

• void [bounding\\_box\\_update\\_with\\_path](#page-81-1) (GList ∗vertices, double thickness, [conv\\_generic\\_to\\_vector\\_2d\\_t](#page-79-0) conv func, union bounding box ∗box)

*Calculate the bounding box of a path and update the given bounding box.*

• void bounding box update with point (union bounding box ∗destination, conv generic to vector 2d t conv\_func, void ∗pt)

*Update bounding box with a point.*

- void [bounding\\_box\\_get\\_all\\_points](#page-80-2) (struct [vector\\_2d](#page-204-2) ∗points, union [bounding\\_box](#page-177-0) ∗box) *Return all four corner points of a bounding box.*
- void [bounding\\_box\\_apply\\_transform](#page-79-1) (double scale, double rotation\_deg, bool flip\_at\_x, union [bounding\\_box](#page-177-0) ∗box)

*Apply transformations onto bounding box.*

### **13.28.1 Detailed Description**

Calculation of bounding boxes.

#### **Author**

Mario Hüttel [mario.huettel@gmx.net](mailto:mario.huettel@gmx.net)

<span id="page-242-0"></span>Definition in file [bounding-box.c.](#page-242-0)

## **13.29 bounding-box.c**

```
Go to the documentation of this file.
00001 /*
00002 \times GBSII-Converter<br>00003 \star Copyright (C) 2
       00003 * Copyright (C) 2018 Mario Hüttel <mario.huettel@gmx.net>
00004* This file is part of GDSII-Converter.
00006 +00007 * GDSII-Converter is free software: you can redistribute it and/or modify
00008 * it under the terms of the GNU General Public License version 2 as
00009 * published by the Free Software Foundation.
00010 *00011 * GDSII-Converter is distributed in the hope that it will be useful,
00012 * but WITHOUT ANY WARRANTY; without even the implied warranty of
00013 * MERCHANTABILITY or FITNESS FOR A PARTICULAR PURPOSE. See the
00014 * GNU General Public License for more details.
00015 +00016 * You should have received a copy of the GNU General Public License
00017 * along with GDSII-Converter. If not, see <http://www.gnu.org/licenses/>.
00018 */
0001900031 #include <stdio.h>
00032 #include <math.h>
00033
00034 #include <gds-render/geometric/bounding-box.h>
00035
00036 #define MIN(a, b) (((a) < (b)) ? (a) : (b))
00037 #define MAX(a, b) (((a) > (b)) ? (a) : (b))
00038 #define ABS_DBL(a) ((a) < 0 ? -(a) : (a))
00039
00040 void bounding_box_calculate_from_polygon(GList *vertices, conv_generic_to_vector_2d_t conv_func, union
       bounding_box *box)
00041 {
00042 double xmin = DBL_MAX, xmax = -DBL_MAX, ymin = DBL_MAX, ymax = -DBL_MAX;<br>00043 struct vector 2d temp vec:
              vector_2d temp_vec;
00044 GList *list_item;
00045
00046 /* Check for errors */
              if (!conv_func || !box || !vertices)
00048 return:
00049<br>00050
00050 for (list_item = vertices; list_item != NULL; list_item = g_list_next(list_item)) {<br>00051 /* Convert generic vertex to vector 2d */
00051 \overline{)} /* Convert generic vertex to vector_2d */<br>00052 \overline{)} (conv func)
00052 if (conv_func)<br>00053 conv f
00053 conv_func((void *)list_item->data, &temp_vec);<br>00054 else
                      else
vector_2d_copy(vector_2d *)list_item->data);
00056
00057 /* Update bounding coordinates with vertex */ 00058 xmin = MIN(xmin, t_{emp}vec x):
00058 MIN(.x);<br>00059 xmax = MAX(xmax, temp\_vec.x);00059 MAX(.x);<br>00060 vmin = MIN(vmin, temp\_vec.y);MIN(.y);00061 \text{ymax} = \text{MAX}(\text{ymax}, \text{temp\_vec.y});00062
00063
00064 /* Fill bounding box with results */<br>00065 box->vectors.lower_left.x = xmin;
              >vectors.x = xmin;>vectors.lower_left.y = ymin;
>vectors.upper_right.x = xmax;<br>00068 box->vectors.upper right.v = vmax;
              >vectors.y = ymax;
00069 }
00070
00071 void bounding_box_update_with_box(union bounding_box *destination, union bounding_box *update)
00072 {
              if (!destination || !update)
00074 return;
00075
              .xMIN(x,}00077<br>00078 destination->vectors lower left v = MIN(destination->vectors lower left v = MIN(destination->vectors lower lef
>vectors.lower_left.yMIN(>vectors.lower_left<br>00079 update->vectors.lower_left_v):
                                                        >vectors.lower_left.y);
>vectors.upper_right.xMAX(>vectors.upper_right.x,
>vectors.x);
>vectors.upper_right.y>vectors.upper_right.y,<br>00083 update->vectors.upper_right.y)
                                                        update-> vectors.upper\_right.y);
00084 }
00085
00086 void bounding box prepare empty(union bounding box *box)
00087 {
>vectors.lower_left.x = DBL_MAX;<br>00089 box->vectors.lower_left.v = DBL_MAX;
>vectors.lower_left.y = DBL_MAX;<br>00090 box->vectors.upper right.x = -DBL_MA
>vectors.upper_right.x = -DELMAX;<br>00091 box->vectors.upper_right.y = -DELMAY>vectors.y = -DBL\_MAX;00092 }
```
00093

```
00105calculate_path_miter_points(vector_2d *a, struct vector_2d *b, struct vector_2d *c, 00106
                                                  vector_2d *m1, struct vector_2d *m2, double width)
00107 {
00108 double angle, angle_sin, u;<br>00109 struct vector 2d ba, bc, u
               struct vector 2d ba, bc, u vec, v vec, ba norm;
00110
00111 if (|a| + |b| + |c| + |m1| + |m2)<br>00112 return:
                        return;
00113
00114 vector 2d subtract(&ba, a, b);
00115 vector 2d subtract(\&bc, c, b);
00116<br>00117
               angle = vector 2d calculate angle between(&ba, &bc);
00118
00119 if (ABS\_DBL (angle < 0.05 || ABS\_DBL (angle - M_PI) < 0.1) {<br>00120 / Specail cases Don+/
00120 /* Specail cases Don*/<br>00121 / vector 2d copy(&ba norm
00121 vector_2d_copy(&ba_norm, &ba);
00122 vector_2d_rotate(&ba_norm, DEG2RAD(90));
vector_2d_normalize(&ba_norm);<br>00124 vector_2d_scale(&ba_norm,_widt
vector_2d_scale(\&ba_norm, width/2.0);<br>00125 vector_2d_add(m1 b_$ha_norm);
                        vector_2d_add(m1, b, &ba_norm);
vector_2d_subtract(m2, b, \&ba_norm);<br>00127 return:
               eturn;
00128<br>0012900129 angle_sin = sin(angle);<br>00130 u = width/(2*angle) sin nu = width/(2*angle\_sin);00131
vector_2d_copy(&u_vec, &ba);<br>00133 vector 2d copy(&v vec. &bc);
               vector_2d_copy(&v_vec, &bc);
vector_2d_normalize(\&u_vec);<br>00135 vector 2d normalize(&v vec);
vector_2d_normalize(&v_vec);<br>00135 vector_2d_normalize(&v_vec);<br>00136 vector_2d_scale(&u_vec, u);
               vector_2d_scale(&u_vec, u);
vector_2d_scale(&v_vec, u);
00138
00139 vector 2d copy(m1, b);
00140 vector_2d_add(m1, m1, &u_vec);
00141 vector_2d_add(m1, m1, &v_vec);
00142vector_2d_copy(m2, b);<br>00144 vector 2d subtract(m2.
               vector_2d_subtract(m2, m2, &u_vec);
vector_2d_subtract(m2, m2, &v_vec);
00146 }
00147
00148bounding_box_update_with_path(GList *vertices, double thickness, 00149
                                                   conv_generic_to_vector_2d_tbounding_box
       *box)
00150 {<br>0015100151 GList *vertex_iterator;<br>00152 struct vector 2d pt;
               struct vector 2d pt:
00153
00154 if (!vertices || !box)<br>00155 return:
                        return;
00156
00157 for (vertex iterator = vertices; vertex iterator != NULL; vertex iterator =
       g_list_next(vertex_iterator)) {
00158<br>00159
00159 if (conv_func != NULL)<br>00160 conv func (yert)
                                 -<br>conv_func(vertex_iterator->data, &pt);
00161 else
)vector_2d_copy(vector_2d *)vertex_iterator->data);
00163
00164 /* These are approximations.<br>00165 * Used as long as miter poi
                        * Used as long as miter point calculation is not fully implemented \frac{1}{100}00166 00167
                        00167 box->vectors.lower_left.x = MIN(box->vectors.lower_left.x, pt.x - thickness/2);
>vectors.lower_left.yMIN(.y, pt.y - thickness/2);<br>00169 box->vectors.upper right.x = MAX(box->vectors.upper right.x, pt.x + thickness/2);
>vectors.upper_right.xMAX(x,.x + thickness/2);<br>00170 box->vectors.upper right.y = MAX(box->vectors.upper right.y, pt.y + thickness/2);
               >vectors.upper_right.yMAX(y,.y + thickness/2);
0017100172 }
00173
00174bounding_box_update_with_point(bounding_boxconv_generic_to_vector_2d_t
       conv func, void *pt)
00175 {<br>00176
               vector_2d point;
00177<br>00178
               if (!destination || !pt)
00179 return:
00180<br>00181
00181 if (conv_func)<br>00182 conv f
                       conv func(pt, &point);
00183 else<br>00184
                        )vector_2d_copy(vector_2d *)pt);
00185
>vectors.lower_left.xMIN(>vectors.lower_left.x,.x);<br>00187 destination->vectors.lower_left.v = MIN(destination->vectors.lower_left.v, point.v);
               >vectors.lower_left.yMIN(>vectors.lower_left.y,.y);
```
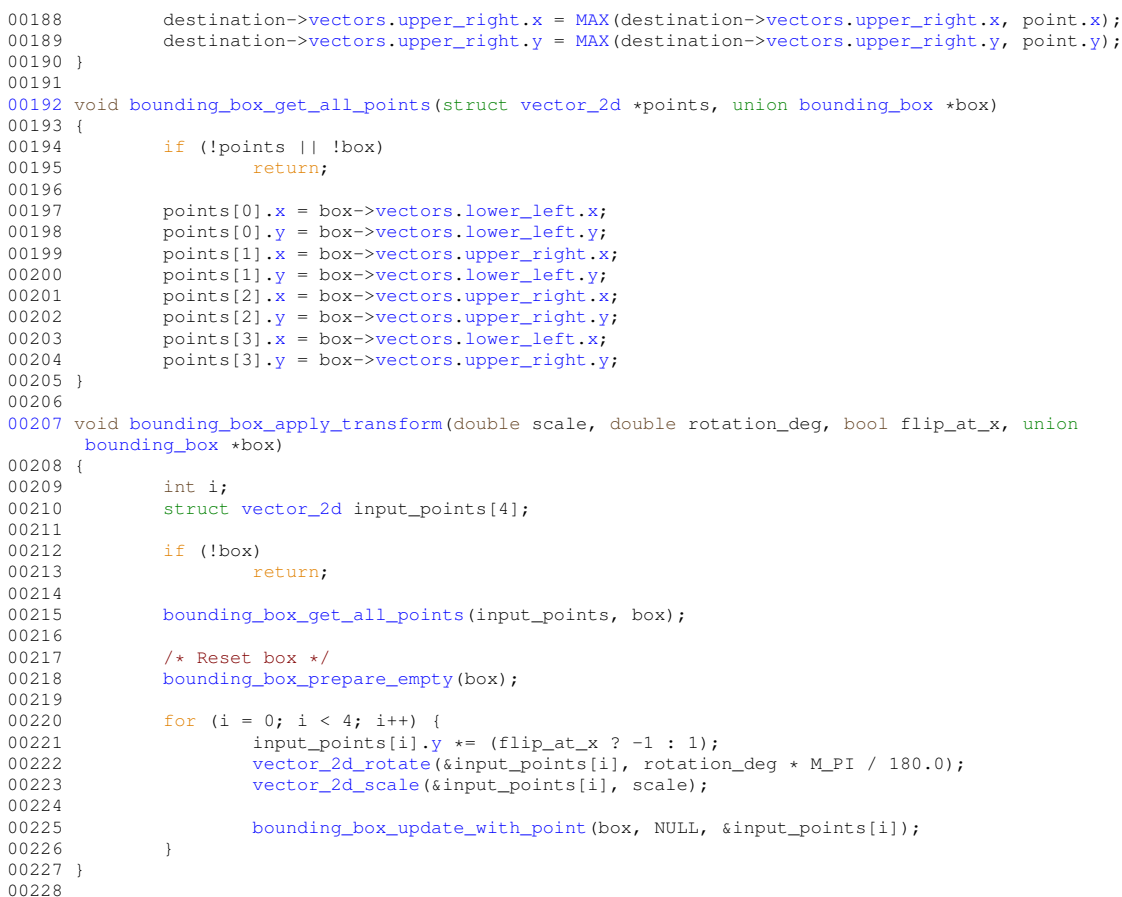

# <span id="page-245-1"></span>**13.30 cell-geometrics.c File Reference**

```
gds_cell trigonometrics.
```

```
#include <math.h>
#include <gds-render/geometric/cell-geometrics.h>
Include dependency graph for cell-geometrics.c:
```
## **Functions**

- static void [convert\\_gds\\_point\\_to\\_2d\\_vector](#page-83-0) (struct [gds\\_point](#page-192-1) ∗pt, struct [vector\\_2d](#page-204-2) ∗vector)
- static void update box with gfx (union bounding box ∗box, struct [gds\\_graphics](#page-188-0) ∗gfx) *Update the given bounding box with the bounding box of a graphics element.*
- void [calculate\\_cell\\_bounding\\_box](#page-82-0) (union [bounding\\_box](#page-177-0) ∗box, struct [gds\\_cell](#page-181-0) ∗cell) *Calculate bounding box of a gds cell.*

## **13.30.1 Detailed Description**

Calculation of [gds\\_cell](#page-181-0) trigonometrics.

**Author**

Mario Hüttel [mario.huettel@gmx.net](mailto:mario.huettel@gmx.net)

<span id="page-245-0"></span>Definition in file [cell-geometrics.c.](#page-245-0)

# **13.31 cell-geometrics.c**

#### [Go to the documentation of this file.](#page-245-1)

```
00001 /*
00002 \times GBSII-Converter<br>00003 \star Copyright (C) 2
       00003 * Copyright (C) 2018 Mario Hüttel <mario.huettel@gmx.net>
00004 *
00005 * This file is part of GDSII-Converter.
00006 +00007 * GDSII-Converter is free software: you can redistribute it and/or modify
00008 * it under the terms of the GNU General Public License version 2 as
00009 * published by the Free Software Foundation.
00010 *00011 * GDSII-Converter is distributed in the hope that it will be useful,
00012 * but WITHOUT ANY WARRANTY; without even the implied warranty of
00013 * MERCHANTABILITY or FITNESS FOR A PARTICULAR PURPOSE. See the
00014 * GNU General Public License for more details.
00015 +00016 * You should have received a copy of the GNU General Public License
00017 * along with GDSII-Converter. If not, see <http://www.gnu.org/licenses/>.
00018 */
0001900026 #include <math.h>
00027
00028 #include <gds-render/geometric/cell-geometrics.h>
00029
00035convert_gds_point_to_2d_vector(gds_pointvector_2d *vector)
00036 {
00037 vector->x = pt \rightarrow x;>y = pt>y;
00039 }
00040
00046bounding_box *box, struct qds_graphics *qfx)
00047 {
bounding_box current_box;
00049
bounding_box_prepare_empty(&current_box);
00051
>gfx_type) {<br>00053 case GRAPHIC BOX:
             GRAPHIC_BOX:
00054 /* Expected fallthrough */<br>00055 6880 GRAPHIC POLYGON
              00055 case GRAPHIC_POLYGON:
00056 bounding_box_calculate_from_polygon(>vertices,
00057
       (conv_generic_to_vector_2d_t)&convert_gds_point_to_2d_vector,
00058 \text{break}: \text{break}:break;
00060 case GRAPHIC_PATH:
00061 /*<br>00062 *
00062 * This is not implemented correctly.<br>
* Please be aware if paths are the o
00063 * Please be aware if paths are the outmost elements of your cell.<br>00064 * You might end up with a completely wrong calculated cell size.
                       * You might end up with a completely wrong calculated cell size.
00065<br>00066bounding_box_update_with_path(>vertices,>width_absolute,
00067
       (conv_generic_to_vector_2d_t)&convert_gds_point_to_2d_vector,
00068 &current_box);
                     break;
00070 default:
00071 /* Unknown graphics object. */<br>00072 /* Print error? Nah.. */
00072 /* Print error? Nah.. */<br>00073 break:
             break;
00074 }
00075<br>00076
00076 /* Update box with results */<br>00077 bounding box update with box (
              bounding_box_update_with_box(box, &current_box);
00078 }
00079
00080calculate_cell_bounding_box(bounding_boxgds_cell *cell)
00081 {
00082 GList *gfx_list;<br>00083 struct ads araph
gds_graphics *gfx;<br>00084 GList *sub cell list:
00084 GList *sub_cell_list;<br>00085 struct gds cell insta
gds_cell_instance *sub_cell;<br>00086 union bounding box temp box:
             union bounding box temp box:
00087<br>00088
             if (!box || !cell)
00089 return;
00090<br>00091
00091 /* Update box with graphic elements */ 00092 for (qfx list = cell->graphic objs; qf;
>graphic_objs;gds_graphics *)gfx_list->data;
update_box_with_gfx(box, gfx);<br>00095 }
0009500096
```
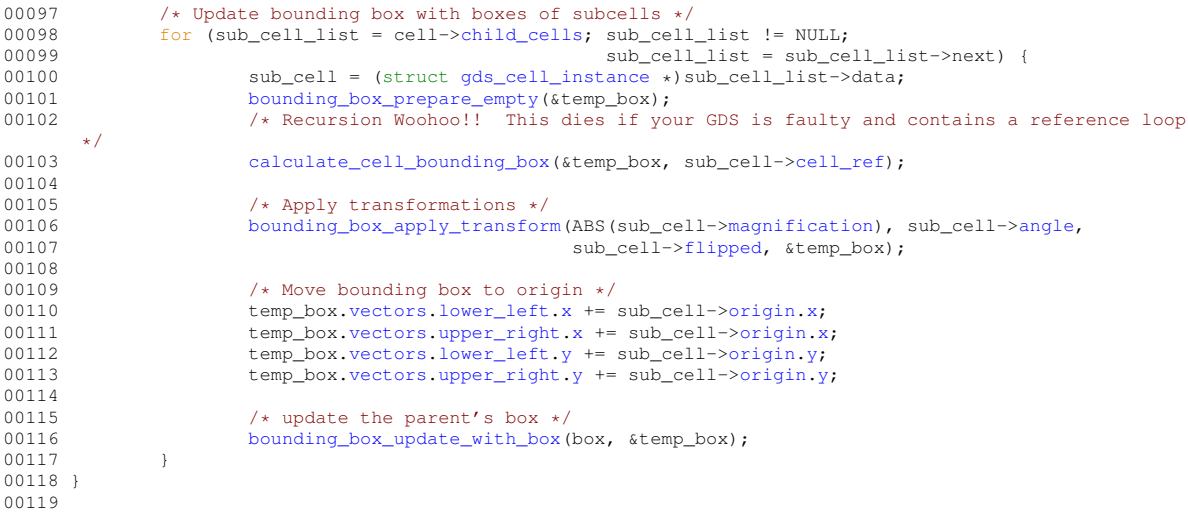

# <span id="page-247-1"></span>**13.32 vector-operations.c File Reference**

#### 2D Vector operations

```
#include <math.h>
#include <stdlib.h>
#include <gds-render/geometric/vector-operations.h>
Include dependency graph for vector-operations.c:
```
### **Macros**

• #define ABS DBL(a) ((a)  $<$  0.0 ? -(a) : (a))

## **Functions**

- double [vector\\_2d\\_scalar\\_multipy](#page-85-4) (struct [vector\\_2d](#page-204-2) ∗a, struct [vector\\_2d](#page-204-2) ∗b)
- void vector 2d normalize (struct vector 2d ∗vec)
- void [vector\\_2d\\_rotate](#page-85-1) (struct [vector\\_2d](#page-204-2) ∗vec, double angle)
- struct vector 2d ∗ vector 2d\_copy (struct vector 2d ∗opt\_res, struct vector 2d ∗vec)
- struct vector 2d ∗ vector 2d alloc (void)
- void vector 2d free (struct vector 2d ∗vec)
- void [vector\\_2d\\_scale](#page-85-3) (struct [vector\\_2d](#page-204-2) ∗vec, double scale)
- double vector 2d abs (struct vector 2d ∗vec)
- double [vector\\_2d\\_calculate\\_angle\\_between](#page-84-1) (struct [vector\\_2d](#page-204-2) ∗a, struct [vector\\_2d](#page-204-2) ∗b)
- void [vector\\_2d\\_subtract](#page-85-0) (struct [vector\\_2d](#page-204-2) ∗res, struct vector\_2d ∗a, struct vector\_2d ∗b)
- void [vector\\_2d\\_add](#page-84-2) (struct [vector\\_2d](#page-204-2) ∗res, struct vector\_2d ∗a, struct vector\_2d ∗b)

### **13.32.1 Detailed Description**

2D Vector operations

**Author**

Mario Hüttel [mario.huettel@gmx.net](mailto:mario.huettel@gmx.net)

<span id="page-247-0"></span>Definition in file [vector-operations.c.](#page-247-0)

# **13.33 vector-operations.c**

#### [Go to the documentation of this file.](#page-247-1)

```
00001 /*
00002 \times GBSII-Converter<br>00003 \star Copyright (C) 2
       00003 * Copyright (C) 2018 Mario Hüttel <mario.huettel@gmx.net>
00004 *
00005 * This file is part of GDSII-Converter.
00006 *
00007 * GDSII-Converter is free software: you can redistribute it and/or modify
00008 * it under the terms of the GNU General Public License version 2 as
00009 * published by the Free Software Foundation.
00010 *00011 * GDSII-Converter is distributed in the hope that it will be useful,
00012 * but WITHOUT ANY WARRANTY; without even the implied warranty of
00013 * MERCHANTABILITY or FITNESS FOR A PARTICULAR PURPOSE. See the
00014 * GNU General Public License for more details.
00015 +00016 * You should have received a copy of the GNU General Public License
00017 * along with GDSII-Converter. If not, see <http://www.gnu.org/licenses/>.
00018 */
0001900031 #include <math.h>
00032 #include <stdlib.h>
00033
00034 #include <gds-render/geometric/vector-operations.h>
00035
00036 #define ABS_DBL(a) ((a) < 0.0 ? -(a) : (a))
00037
00038 double vector 2d scalar multipy (struct vector 2d *a, struct vector 2d *b)
00039 {
00040 if (a & & b)<br>00041 ret
00041 return (a \to x * b \to x) + (a \to y * b \to y);<br>00042 else
              else
00043 return 0.0;
00044 }
00045
00046 void vector_2d_normalize(struct vector_2d *vec)
00047 {<br>00048
              double len;
00049
              if (!vec)
00051 return;<br>00052 len = sart(pow)
>x,>y, 2));<br>00053 vec->x = vec->x/len:
00053 >x>x/len;<br>00054 >y>y/len;00055 }
00056
00057 void vector 2d rotate(struct vector 2d *vec, double angle)
00058 {
00059 double sin_val, cos_val;<br>00060 struct vector 2d temp:
              vector_2d temp;
00061
00062 if (!vec)<br>00063 r
                       return:
00064<br>00065
00065 \sin_\text{val} = \sin(\text{angle});<br>00066 \cos_\text{val} = \cos(\text{angle});cos\left(xa\right) = cos\left(\frac{a}{a}\right);00067
)vector_2d_copy(&temp, vec);
00069<br>00070
>x.x).y);
>y = .x).y);00073 }
00074
00075 struct vector_2d *vector_2d_copy(struct vector_2d *opt_res, struct vector_2d *vec)
00076 {<br>00077
              vector_2d *res;
00078<br>00079
00079 if (!vec)
                       return NULL;
00081
00082 if (opt_res)
00083 res = opt_res;<br>00084 else
00084res = vector_2d_1loc();
00086
00087 if (res) {<br>00088 res
                       >x = vec->x;
00089 res->y = vec->y;
00090<br>00091
                       return res;
00092 }
00093
```

```
00094 struct vector_2d *vector_2d_alloc(void)
00095 {
              vector_2dvector_2d));
00097 }
00098
00099 void vector 2d free(struct vector 2d *vec)
00100 {<br>00101
00101 if (vec)
                      free(vec);
00103 }
00104
00105 void vector 2d scale(struct vector 2d *vec, double scale)
00106 {<br>00107
00107 if (!vec)<br>00108 r
                      return;
00109
00110 \text{vec} \rightarrow \text{x} \neq \text{scale};<br>00111 \text{vec} \rightarrow \text{y} \neq \text{scale};>y \ast= scale;00112 }
00113
00114 double vector_2d_abs(struct vector_2d *vec)
00115 {
00116 double len = 0.0;
00117<br>00118
00118 if (vec)<br>00119
>x,>y, 2));<br>00120 return len:
              return len;
00121 }
00122
00123vector_2d_calculate_angle_between(vector_2d *a, struct vector_2d *b)
00124 {<br>00125
              double cos_angle;
00126
00127 if (!a || !b)
00128 return 0.0;
00129
00130 cos_angle = \text{ABS\_DBL}(vector\_2d\_scalar\_multiply(a, b)) / (\text{vector\_2d\_abs(a)} * vector\_2d\_abs(b));<br>00131 return acos(cos_angle);
              return acos(cos angle);
00132 }
00133
00134 void vector_2d_subtract(struct vector_2d *res, struct vector_2d *a, struct vector_2d *b)
00135 {
00136 if (res && a && b) {<br>00137 res->x = a->x
                      >x>x;00138 res - \geq y = a - \geq y - b - \geq y;<br>00139 }
00139 }
00140 }
00141
00142 void vector 2d add(struct vector 2d *res, struct vector 2d *a, struct vector 2d *b)
00143 {
00144<br>00144 if (res &6 & a & 6 & b) {<br>00145 res->x = a->
                     >x>x;00146 >y>y;<br>00147 )
00147 }
00148 }
00149
```
# <span id="page-249-0"></span>**13.34 lib-cell-renderer.h File Reference**

Header file for the LibCellRenderer GObject Class.

#include <gtk/gtk.h> Include dependency graph for lib-cell-renderer.h: This graph shows which files directly or indirectly include this file:

### **Data Structures**

• struct LibCellRenderer

### **Macros**

- #define [TYPE\\_LIB\\_CELL\\_RENDERER](#page-118-2) [\(lib\\_cell\\_renderer\\_get\\_type\(](#page-120-1)))
- #define [LIB\\_CELL\\_RENDERER\\_ERROR\\_WARN](#page-118-1) (1U<<0)
- #define [LIB\\_CELL\\_RENDERER\\_ERROR\\_ERR](#page-118-0) (1U<<1)

### **Typedefs**

• typedef struct [LibCellRenderer](#page-119-0) LibCellRenderer

#### **Functions**

- GType [lib\\_cell\\_renderer\\_get\\_type](#page-120-1) (void) *lib\_cell\_renderer\_get\_type*
- GtkCellRenderer \* [lib\\_cell\\_renderer\\_new](#page-120-0) (void) *Create a new renderer for renderering [gds\\_cell](#page-181-0) and [gds\\_library](#page-190-0) elements.*

## **13.34.1 Detailed Description**

Header file for the LibCellRenderer GObject Class.

#### **Author**

```
mario.huettel@gmx.net
```
<span id="page-250-0"></span>Definition in file [lib-cell-renderer.h.](#page-250-0)

## **13.35 lib-cell-renderer.h**

#### [Go to the documentation of this file.](#page-249-0)

```
00001 /*
00002 * GDSII-Converter<br>00003 * Copyright (C) 2
       00003 * Copyright (C) 2018 Mario Hüttel <mario.huettel@gmx.net>
00004<br>00005* This file is part of GDSII-Converter.
00006
00007 * GDSII-Converter is free software: you can redistribute it and/or modify
00008 * it under the terms of the GNU General Public License version 2 as 00009 * published by the Free Software Foundation.
      * published by the Free Software Foundation.
00010 -00011 * GDSII-Converter is distributed in the hope that it will be useful,
00012 * but WITHOUT ANY WARRANTY; without even the implied warranty of
00013 * MERCHANTABILITY or FITNESS FOR A PARTICULAR PURPOSE. See the
00014 * GNU General Public License for more details.
00015 +00016 * You should have received a copy of the GNU General Public License
00017 * along with GDSII-Converter. If not, see <http://www.gnu.org/licenses/>.
00018 */
00019
00031 #ifndef __LIB_CELL_RENDERER_H__
00032 #define __LIB_CELL_RENDERER_H__
00033
00034 #include <gtk/gtk.h>
00035
00036 G_BEGIN_DECLS
00037
00038 G_DECLARE_FINAL_TYPE(LibCellRenderer, lib_cell_renderer, LIB_CELL, RENDERER, GtkCellRendererText)
00039 #define TYPE_LIB_CELL_RENDERER (lib_cell_renderer_get_type())
00040
00044 #define LIB_CELL_RENDERER_ERROR_WARN (1U«0)
00045 #define LIB_CELL_RENDERER_ERROR_ERR (1U«1)
00048 typedef struct _LibCellRenderer {
00049 /* Inheritance */<br>00050 /* Inheritance */
                super;
00051 /* Custom Elements */
00052 } LibCellRenderer;
00053
00058 GType lib_cell_renderer_get_type(void);
00059
*lib_cell_renderer_new(void);
00065
00066 G_END_DECLS
00067
00068 #endif /* __LIB_CELL_RENDERER_H__ */
00069
```
# **13.36 command-line.h File Reference**

Render according to command line parameters.

#include <glib.h>

Include dependency graph for command-line.h: This graph shows which files directly or indirectly include this file:

#### **Data Structures**

• struct [external\\_renderer\\_params](#page-180-0)

*External renderer paramameters to command line renderer.*

### **Functions**

• int [command\\_line\\_convert\\_gds](#page-58-0) (const char ∗gds\_name, const char ∗cell\_name, char ∗∗renderers, char ∗∗output file\_names, const char ∗layer file, struct [external\\_renderer\\_params](#page-180-0) ∗ext\_param, gboolean tex←standalone, gboolean tex layers, double scale)

*Convert GDS according to command line parameters.*

### **13.36.1 Detailed Description**

Render according to command line parameters.

#### **Author**

```
mario.huettel@gmx.net
```
<span id="page-251-0"></span>Definition in file [command-line.h.](#page-251-0)

# **13.37 command-line.h**

```
Go to the documentation of this file.
00001 /*
      00002 * GDSII-Converter
00003 * Copyright (C) 2018 Mario Hüttel <mario.huettel@gmx.net>
00004 *
00005 * This file is part of GDSII-Converter.
00006 +00007 * GDSII-Converter is free software: you can redistribute it and/or modify
00008 * it under the terms of the GNU General Public License version 2 as
00009 * published by the Free Software Foundation.
00010 *
00011 * GDSII-Converter is distributed in the hope that it will be useful,
00012 * but WITHOUT ANY WARRANTY; without even the implied warranty of
00013 * MERCHANTABILITY or FITNESS FOR A PARTICULAR PURPOSE. See the
00014 * GNU General Public License for more details.
0001500016 * You should have received a copy of the GNU General Public License
00017 * along with GDSII-Converter. If not, see <http://www.gnu.org/licenses/>.
00018 */
00019
00031 #ifndef _COMMAND_LINE_H_
00032 #define _COMMAND_LINE_H_
00033
00034 #include <glib.h>
00035
00039external_renderer_params {<br>00043 char *so_path;
               *so_path;
```
```
00044<br>00048
                *cli_params;
00049 };
00050
command_line_convert_gds(const char *gds_name,<br>00065 const char *cell name
00065 const char *cell_name, 00066 const char *cell_name, 00066 const char **renderers,
00066 char **renderers,<br>00067 char **output_fil
00067 char **output_file_names,<br>00068 const char *layer_file,
00068 const char *layer_file,<br>00069 const char *layer_file,<br>struct external_rendere
external_renderer_params *ext_param,<br>00070 shoolean tex standalone.
00070 gboolean tex_standalone,<br>00071 gboolean tex layers,
00071 gboolean tex_layers,<br>00072 double scale);
                                         \frac{1}{\text{double scale}};
00073
00074 #endif /* _COMMAND_LINE_H_ */
00075
```
# <span id="page-252-1"></span>**13.38 gds-render-gui.h File Reference**

Header for GdsRenderGui Object.

```
#include <gtk/gtk.h>
```
Include dependency graph for gds-render-gui.h: This graph shows which files directly or indirectly include this file:

## **Macros**

• #define [RENDERER\\_TYPE\\_GUI](#page-87-0) (gds\_render\_gui\_get\_type())

# **Functions**

- G\_BEGIN\_DECLS [G\\_DECLARE\\_FINAL\\_TYPE](#page-91-0) (GdsRenderGui, gds\_render\_gui, RENDERER, GUI, GObject)
- GdsRenderGui ∗ [gds\\_render\\_gui\\_new](#page-92-0) () *Create new GdsRenderGui Object.*
- GtkWindow ∗ [gds\\_render\\_gui\\_get\\_main\\_window](#page-91-1) (GdsRenderGui ∗gui) *Get main window.*

## **13.38.1 Detailed Description**

Header for GdsRenderGui Object.

### **Author**

```
mario.huettel@gmx.net
```
<span id="page-252-0"></span>Definition in file [gds-render-gui.h.](#page-252-0)

# **13.39 gds-render-gui.h**

```
Go to the documentation of this file.
```

```
00001 /*
00002 * GDSII-Converter<br>00003 * Copyright (C) 2
        00003 * Copyright (C) 2018 Mario Hüttel <mario.huettel@gmx.net>
0000400005 * This file is part of GDSII-Converter.
00006 +00007 * GDSII-Converter is free software: you can redistribute it and/or modify
00008 * it under the terms of the GNU General Public License version 2 as
00009 * published by the Free Software Foundation.
00010 *00011 * GDSII-Converter is distributed in the hope that it will be useful,
00012 * but WITHOUT ANY WARRANTY; without even the implied warranty of
00013 * MERCHANTABILITY or FITNESS FOR A PARTICULAR PURPOSE. See the
00014 * GNU General Public License for more details.
00015 *
00016 * You should have received a copy of the GNU General Public License
00017 * along with GDSII-Converter. If not, see <http://www.gnu.org/licenses/>.
00018 */
00019
00026 #ifndef _GDS_RENDER_GUI_
00027 #define _GDS_RENDER_GUI_
00028
00034 #include <gtk/gtk.h>
00035
00036 G_BEGIN_DECLS
00037
00038 G_DECLARE_FINAL_TYPE(GdsRenderGui, gds_render_gui, RENDERER, GUI, GObject);
00039
00040 #define RENDERER_TYPE_GUI (gds_render_gui_get_type())
00041
00046 GdsRenderGui *gds_render_gui_new();
00047
*gds_render_gui_get_main_window(GdsRenderGui *gui);
00056
00057 G_END_DECLS
00058
00061 #endif /* _GDS_RENDER_GUI_ */
```
# <span id="page-253-0"></span>**13.40 gds-parser.h File Reference**

Header file for the GDS-Parser.

```
#include <glib.h>
#include <gds-render/gds-utils/gds-types.h>
Include dependency graph for gds-parser.h: This graph shows which files directly or indirectly include this file:
```
### **Macros**

• #define [GDS\\_PRINT\\_DEBUG\\_INFOS](#page-125-0) (0) *1: Print infos, 0: Don't print*

## **Functions**

- int [parse\\_gds\\_from\\_file](#page-138-0) (const char ∗filename, GList ∗∗library\_array) *Parse a GDS file.*
- int [clear\\_lib\\_list](#page-130-0) (GList ∗∗library\_list) *Deletes all libraries including cells, references etc.*

### **13.40.1 Detailed Description**

Header file for the GDS-Parser.

**Author**

Mario Hüttel [mario.huettel@gmx.net](mailto:mario.huettel@gmx.net)

<span id="page-254-0"></span>Definition in file [gds-parser.h.](#page-254-0)

# **13.41 gds-parser.h**

#### [Go to the documentation of this file.](#page-253-0)

```
00001 /<br>00002
00002 \times GBSII-Converter<br>00003 * Copyright (C) 2
        00003 * Copyright (C) 2018 Mario Hüttel <mario.huettel@gmx.net>
00004<br>00005* This file is part of GDSII-Converter.
00006 -00007 * GDSII-Converter is free software: you can redistribute it and/or modify
00008 * it under the terms of the GNU General Public License version 2 as
00009 * published by the Free Software Foundation.
00010 *
00011 * GDSII-Converter is distributed in the hope that it will be useful,<br>00012 * but WITHOUT ANY WARRANTY; without even the implied warranty of<br>00013 * MERCHANTABILITY or FITNESS FOR A PARTICULAR PURPOSE. See the
00014 * GNU General Public License for more details.
00015 +00016 * You should have received a copy of the GNU General Public License
00017 * along with GDSII-Converter. If not, see <http://www.gnu.org/licenses/>.
00018 + /00019
00026 #ifndef _GDSPARSER_H_
00027 #define _GDSPARSER_H_
00028
00034 #include <glib.h>
00035
00036 #include <gds-render/gds-utils/gds-types.h>
00037
00038 #define GDS_PRINT_DEBUG_INFOS (0)
parse_gds_from_file(const char *filename, GList **library_array);
00054
00060 int clear_lib_list(GList **library_list);
00061
00064 #endif /* _GDSPARSER_H_ */
```
# <span id="page-254-1"></span>**13.42 gds-tree-checker.h File Reference**

Checking functions of a cell tree (Header)

#include <gds-render/gds-utils/gds-types.h> Include dependency graph for gds-tree-checker.h: This graph shows which files directly or indirectly include this file:

## **Functions**

• int [gds\\_tree\\_check\\_cell\\_references](#page-134-0) (struct [gds\\_library](#page-190-0) ∗lib)

*gds\_tree\_check\_cell\_references checks if all child cell references can be resolved in the given library*

• int [gds\\_tree\\_check\\_reference\\_loops](#page-135-0) (struct [gds\\_library](#page-190-0) ∗lib) *gds\_tree\_check\_reference\_loops checks if the given library contains reference loops*

### **13.42.1 Detailed Description**

Checking functions of a cell tree (Header)

**Author**

Mario Hüttel [mario.huettel@gmx.net](mailto:mario.huettel@gmx.net)

<span id="page-255-1"></span>Definition in file [gds-tree-checker.h.](#page-255-1)

# **13.43 gds-tree-checker.h**

[Go to the documentation of this file.](#page-254-1)

```
00001 / *00002 \times GBSII-Converten<br>00003 \star Convright (C) 3
        00003 * Copyright (C) 2019 Mario Hüttel <mario.huettel@gmx.net>
00004 *
00005 * This file is part of GDSII-Converter.
00006 :
00007 * GDSII-Converter is free software: you can redistribute it and/or modify
00008 * it under the terms of the GNU General Public License version 2 as
00009 * published by the Free Software Foundation.
00010 *00011 * GDSII-Converter is distributed in the hope that it will be useful, 00012 * but WITHOUT ANY WARRANTY; without even the implied warranty of
00013 * MERCHANTABILITY or FITNESS FOR A PARTICULAR PURPOSE. See the
00014 * GNU General Public License for more details.
00015 *
00016 * You should have received a copy of the GNU General Public License
00017 * along with GDSII-Converter. If not, see <http://www.gnu.org/licenses/>.
00018 + /00019
00031 #ifndef _GDS_TREE_CHECKER_H_
00032 #define GDS TREE CHECKER H
00033
00034 #include <gds-render/gds-utils/gds-types.h>
00035
00049 int gds_tree_check_cell_references(struct gds_library *lib);
00050
gds_tree_check_reference_loops(gds_library *lib);
00058
00059 #endif /* GDS TREE CHECKER H */
00060
```
# <span id="page-255-0"></span>**13.44 gds-types.h File Reference**

Defines types and macros used by the GDS-Parser.

#include <stdint.h> #include <glib.h> Include dependency graph for gds-types.h: This graph shows which files directly or indirectly include this file:

## **Data Structures**

- struct ads\_point
	- *A point in the 2D plane. Sometimes referred to as vertex.*
- struct [gds\\_cell\\_checks](#page-185-0)
	- *Stores the result of the cell checks.*
- struct [gds\\_cell\\_checks::\\_check\\_internals](#page-158-0)

*For the internal use of the checker.*

• struct [gds\\_time\\_field](#page-193-0)

*Date information for cells and libraries.*

- struct gds graphics
	- *A GDS graphics object.*
- struct [gds\\_cell\\_instance](#page-186-0)

*This represents an instanc of a cell inside another cell.*

• struct [gds\\_cell](#page-181-0)

*A Cell inside a [gds\\_library.](#page-190-0)*

• struct [gds\\_library](#page-190-0)

*GDS Toplevel library.*

# **Macros**

- #define [CELL\\_NAME\\_MAX](#page-124-0) (100)
	- *Maximum length of a [gds\\_cell::name](#page-182-0) or a [gds\\_library::name.](#page-192-1)*
- #define  $MIN(a, b)$  $MIN(a, b)$  (((a) < (b)) ? (a) : (b)) *Return smaller number.*
- #define  $MAX(a, b)$  $MAX(a, b)$  (((a) > (b)) ? (a) : (b)) *Return bigger number.*

## **Enumerations**

• enum { [GDS\\_CELL\\_CHECK\\_NOT\\_RUN](#page-126-2) = -1 }

*Defintion of check counter default value that indicates that the corresponding check has not yet been executed.*

- enum [graphics\\_type](#page-127-0) { [GRAPHIC\\_PATH](#page-127-1) = 0 , [GRAPHIC\\_POLYGON](#page-127-2) = 1 , [GRAPHIC\\_BOX](#page-128-0) = 2 } *Types of graphic objects.*
- enum [path\\_type](#page-128-1) { [PATH\\_FLUSH](#page-128-2) = 0 , [PATH\\_ROUNDED](#page-128-3) = 1 , [PATH\\_SQUARED](#page-128-4) = 2 } *Defines the line caps of a path.*

# **13.44.1 Detailed Description**

Defines types and macros used by the GDS-Parser.

#### **Author**

Mario Hüttel [mario.huettel@gmx.net](mailto:mario.huettel@gmx.net)

<span id="page-256-0"></span>Definition in file [gds-types.h.](#page-256-0)

# **13.45 gds-types.h**

```
Go to the documentation of this file.
```

```
00001 /*
00002 \times GBSII-Converter<br>00003 \star Copyright (C) 2
        00003 * Copyright (C) 2018 Mario Hüttel <mario.huettel@gmx.net>
00004 *
00005 * This file is part of GDSII-Converter.
00006 *
00007 * GDSII-Converter is free software: you can redistribute it and/or modify
00008 * it under the terms of the GNU General Public License version 2 as
00009 * published by the Free Software Foundation.
00010 *00011 * GDSII-Converter is distributed in the hope that it will be useful,
00012 * but WITHOUT ANY WARRANTY; without even the implied warranty of
00013 * MERCHANTABILITY or FITNESS FOR A PARTICULAR PURPOSE. See the
00014 * GNU General Public License for more details.
00015 *
00016 * You should have received a copy of the GNU General Public License
00017 * along with GDSII-Converter. If not, see <http://www.gnu.org/licenses/>.
00018 */
0001900031 #ifndef __GDS_TYPES_H__
00032 #define __GDS_TYPES_H__
00033
00034 #include <stdint.h>
00035 #include <glib.h>
00036
00037 #define CELL_NAME_MAX (100)
00039 /* Maybe use the macros that ship with the compiler? */
00040 #define MIN(a,b) (((a) < (b)) ? (a) : (b))
00041 #define MAX(a,b) (((a) > (b)) ? (a) : (b))
00045 enum {GDS_CELL_CHECK_NOT_RUN = -1};
00046
00048 enum graphics_type
00049 {
00050 GRAPHIC_PATH = 0,
00051 GRAPHIC_POLYGON = 1,
00052 GRAPHIC BOX = 2
00053 };
00054
00058path_type {PATH\_FLUSH} = 0PATH_ROUNDEDPATH_SQUARED = 2};
00063gds_point00064x;
00065 int y;
00066 };
00067
00071 struct gds_cell_checks {
00072unresolved_child_count;<br>00073 int affected by reference 1
00073affected_by_reference_loop;<br>00078 struct check internals {
00078 struct contains a struct of the struct of the structure.<br>
00079 internals {
00079marker;<br>00080 linternal:
               _internal;
00081 };
00082
00086gds_time_field {<br>00087 uint16 t year;
00087year;<br>00088 uint16_t month
               month;
00089 uint16_t day;
00090hour;<br>00091 uint16 t minut
00091minute;<br>00092 uint16 t second:
                second;
00093 };
00094
00098gds_graphics {<br>00099 enum graphics
               graphics_typegfx_type;
00100*vertices;<br>00101 enum path type p
00101path_typepath_render_type;<br>00102 int width_absolute;
                onam pach_cype pach
00103 layer;}<br>00104 int16_t \text{ data}datatype;
00105 };
00106
00110gds_cell_instance {<br>00111 char ref_name[CELL
00111ref_name[CELL_NAME_MAX];<br>00112 struct qds_cell *cell_ref;
00112gds_cell*cell_ref;<br>00113 struct gds_cell *cell_ref;
                gds_pointorigin;
00114flipped;
00115angle;<br>00116 double magnif
                magnification;
00117 };
00118
00122gds_cell {
               name[CELL_NAME_MAX];
00124gds_time_fieldmod_time;
```
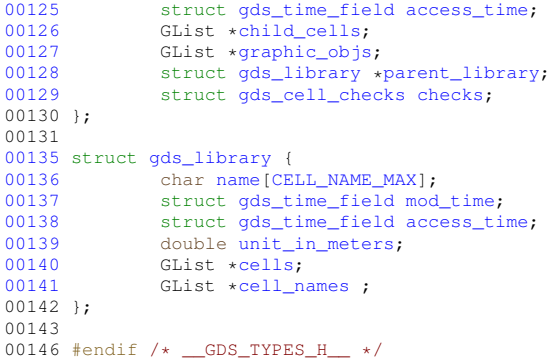

# <span id="page-258-0"></span>**13.46 bounding-box.h File Reference**

Header for calculation of bounding boxes.

```
#include <glib.h>
#include <gds-render/geometric/vector-operations.h>
#include <stdbool.h>
Include dependency graph for bounding-box.h: This graph shows which files directly or indirectly include this file:
```
# **Data Structures**

• union bounding box

*Union describing a bounding box.*

• struct [bounding\\_box::\\_vectors](#page-176-0) *Location vectors of upper right and lower left bounding box points.*

### **Typedefs**

• typedef void(\* [conv\\_generic\\_to\\_vector\\_2d\\_t\)](#page-79-0) (void \*, struct [vector\\_2d](#page-204-0) \*)

### **Functions**

• void [bounding\\_box\\_calculate\\_from\\_polygon](#page-80-0) (GList ∗vertices, [conv\\_generic\\_to\\_vector\\_2d\\_t](#page-79-0) conv\_func, union [bounding\\_box](#page-177-0) ∗box)

*Calculate bounding box of polygon.*

- void [bounding\\_box\\_update\\_with\\_box](#page-81-0) (union [bounding\\_box](#page-177-0) ∗destination, union bounding\_box ∗update) *Update an exisitng bounding box with another one.*
- void [bounding\\_box\\_prepare\\_empty](#page-80-1) (union [bounding\\_box](#page-177-0) ∗box)
	- *Prepare an empty bounding box.*
- void bounding box update with point (union bounding box ∗destination, conv\_generic to vector 2d t conv\_func, void ∗pt)

*Update bounding box with a point.*

- void bounding box get all points (struct vector 2d ∗points, union bounding box ∗box) *Return all four corner points of a bounding box.*
- void [bounding\\_box\\_apply\\_transform](#page-79-1) (double scale, double rotation\_deg, bool flip\_at\_x, union [bounding\\_box](#page-177-0) ∗box)

*Apply transformations onto bounding box.*

• void bounding box update with path (GList ∗vertices, double thickness, conv generic to vector 2d t conv\_func, union [bounding\\_box](#page-177-0) ∗box)

*Calculate the bounding box of a path and update the given bounding box.*

### **13.46.1 Detailed Description**

Header for calculation of bounding boxes.

```
Author
```
Mario Hüttel [mario.huettel@gmx.net](mailto:mario.huettel@gmx.net)

<span id="page-259-0"></span>Definition in file [bounding-box.h.](#page-259-0)

# **13.47 bounding-box.h**

```
Go to the documentation of this file.
00001 /*
00002 \times \text{GDSII-Converter}<br>00003 * Copyright (C) 2
       00003 * Copyright (C) 2018 Mario Hüttel <mario.huettel@gmx.net>
00004 *
00005 * This file is part of GDSII-Converter.
00006 *
00007 * GDSII-Converter is free software: you can redistribute it and/or modify<br>00008 * it under the terms of the GNU General Public License version 2 as
00008 * it under the terms of the GNU General Public License version 2 as 00009 * published by the Free Software Foundation
       * published by the Free Software Foundation.
00010 *00011 * GDSII-Converter is distributed in the hope that it will be useful,<br>00012 * but WITHOUT ANY WARRANTY; without even the implied warranty of<br>00013 * MERCHANTABILITY or FITNESS FOR A PARTICULAR PURPOSE. See the
00014 * GNU General Public License for more details.
00015 *
00016 * You should have received a copy of the GNU General Public License
00017 * along with GDSII-Converter. If not, see <http://www.gnu.org/licenses/>.
00018 */
00019
00031 #ifndef _BOUNDING_BOX_H_
00032 #define _BOUNDING_BOX_H_
00033
00034 #include <glib.h>
00035 #include <gds-render/geometric/vector-operations.h>
00036 #include <stdbool.h>
00037
00055bounding_box {<br>00060 struct yect
            _vectors {
00062vector_2dlower_left;<br>00064 struct vector 2d upper right
                       vector_2dupper_right;
00065vectors;<br>00070 struct vectors
               vector_2dvector_array[2];
00071 };
00072
00073 /*
00074 * @brief Pointer to a function that takes any pointer and converts this object to a vector_2d struct
00075 +00076*conv_generic_to_vector_2d_t)vector_2d *);
00077
bounding_box_calculate_from_polygon(conv_generic_to_vector_2d_t conv_func, union
       bounding_box *box);
00085
00091 void bounding box update with box(union bounding box *destination, union bounding box *update);
00092
bounding_box_prepare_empty(bounding_box *box);
00101
bounding_box_update_with_point(bounding_boxconv_generic_to_vector_2d_t
       conv_func, void *pt);
00109
00115 void bounding box get all points(struct vector 2d *points, union bounding box *box);
00116
bounding_box_apply_transform(double scale, double rotation_deg, bool flip_at_x, union
       bounding_box *box);
00138
bounding_box_update_with_path(conv_generic_to_vector_2d_t
       conv_func, union bounding_box *box);
00150
00151 #endif /* _BOUNDING_BOX_H_ */
00152
```
# **13.48 cell-geometrics.h File Reference**

Calculation of [gds\\_cell](#page-181-0) geometrics.

```
#include <gds-render/geometric/bounding-box.h>
#include <gds-render/gds-utils/gds-types.h>
Include dependency graph for cell-geometrics.h: This graph shows which files directly or indirectly include this file:
```
## **Functions**

• void [calculate\\_cell\\_bounding\\_box](#page-82-0) (union [bounding\\_box](#page-177-0) ∗box, struct [gds\\_cell](#page-181-0) ∗cell) *Calculate bounding box of a gds cell.*

### **13.48.1 Detailed Description**

Calculation of [gds\\_cell](#page-181-0) geometrics.

**Author**

Mario Hüttel [mario.huettel@gmx.net](mailto:mario.huettel@gmx.net)

<span id="page-260-1"></span>Definition in file [cell-geometrics.h.](#page-260-1)

# **13.49 cell-geometrics.h**

#### [Go to the documentation of this file.](#page-259-1)

```
00001 / *00002 \times GBSII-Converter<br>00003 * Copyright (C) 2
        00003 * Copyright (C) 2018 Mario Hüttel <mario.huettel@gmx.net>
00004 \cdot00005 * This file is part of GDSII-Converter.
00006 *
00007 * GDSII-Converter is free software: you can redistribute it and/or modify
00008 * it under the terms of the GNU General Public License version 2 as
00009 * published by the Free Software Foundation.
00010 \times00011 * GDSII-Converter is distributed in the hope that it will be useful,<br>00012 * but WITHOUT ANY WARRANTY; without even the implied warranty of<br>00013 * MERCHANTABILITY or FITNESS FOR A PARTICULAR PURPOSE. See the<br>00014 *
00015 +00016 * You should have received a copy of the GNU General Public License
00017 * along with GDSII-Converter. If not, see <http://www.gnu.org/licenses/>.
00018 */
00019
00031 #ifndef _CELL_GEOMETRICS_H_
00032 #define _CELL_GEOMETRICS_H_
00033
00034 #include <gds-render/geometric/bounding-box.h>
00035 #include <gds-render/gds-utils/gds-types.h>
00036
calculate_cell_bounding_box(bounding_boxgds_cell *cell);
00051
00052 #endif /* _CELL_GEOMETRICS_H_ */
00053
```
# **13.50 vector-operations.h File Reference**

Header for 2D Vector operations.

#include <math.h>

Include dependency graph for vector-operations.h: This graph shows which files directly or indirectly include this file:

# **Data Structures**

• struct [vector\\_2d](#page-204-0)

### **Macros**

• #define [DEG2RAD\(](#page-78-0)a) ((a)∗M\_PI/180.0)

### **Functions**

- double vector 2d scalar multipy (struct vector 2d ∗a, struct vector 2d ∗b)
- void vector 2d normalize (struct vector 2d ∗vec)
- void [vector\\_2d\\_rotate](#page-85-2) (struct [vector\\_2d](#page-204-0) ∗vec, double angle)
- struct [vector\\_2d](#page-204-0) ∗ [vector\\_2d\\_copy](#page-84-0) (struct vector\_2d ∗opt\_res, struct vector\_2d ∗vec)
- struct vector 2d ∗ vector 2d alloc (void)
- void [vector\\_2d\\_free](#page-84-2) (struct [vector\\_2d](#page-204-0) ∗vec)
- void [vector\\_2d\\_scale](#page-85-3) (struct [vector\\_2d](#page-204-0) ∗vec, double scale)
- double [vector\\_2d\\_abs](#page-84-3) (struct [vector\\_2d](#page-204-0) ∗vec)
- double [vector\\_2d\\_calculate\\_angle\\_between](#page-84-4) (struct [vector\\_2d](#page-204-0) ∗a, struct [vector\\_2d](#page-204-0) ∗b)
- void vector 2d subtract (struct vector 2d ∗res, struct vector 2d ∗a, struct vector 2d ∗b)
- void [vector\\_2d\\_add](#page-84-5) (struct [vector\\_2d](#page-204-0) ∗res, struct vector\_2d ∗a, struct vector\_2d ∗b)

## **13.50.1 Detailed Description**

Header for 2D Vector operations.

**Author**

Mario Hüttel [mario.huettel@gmx.net](mailto:mario.huettel@gmx.net)

<span id="page-261-0"></span>Definition in file [vector-operations.h.](#page-261-0)

# **13.51 vector-operations.h**

#### [Go to the documentation of this file.](#page-260-0)

```
00001 / *00002 * GDSII-Converter<br>00003 * Convright (C) 2
      00003 * Copyright (C) 2018 Mario Hüttel <mario.huettel@gmx.net>
00004 \cdot00005 * This file is part of GDSII-Converter.
0000600007 * GDSII-Converter is free software: you can redistribute it and/or modify
00008 * it under the terms of the GNU General Public License version 2 as
00009 * published by the Free Software Foundation.
0001000011 * GDSII-Converter is distributed in the hope that it will be useful,<br>00012 * but WITHOUT ANY WARRANTY; without even the implied warranty of<br>00013 * MERCHANTABILITY or FITNESS FOR A PARTICULAR PURPOSE. See the
00014 * GNU General Public License for more details.
0001500016 * You should have received a copy of the GNU General Public License
00017 * along with GDSII-Converter. If not, see <http://www.gnu.org/licenses/>.
00018 + /00019
00032 #ifndef _VECTOR_OPERATIONS_H_
00033 #define _VECTOR_OPERATIONS_H_
00034
00035 #include <math.h>
00036
00037vector_2d {<br>00038 double x;
00038x;<br>00039 double y:
          y;
00040 };
00041
00042 #define DEG2RAD(a) ((a)*M_PI/180.0)
00043
vector_2d_scalar_multipy(vector_2d *a, struct vector_2d *b);
vector_2d_normalize(vector_2d *vec);
vector_2d_rotate(vector_2d *vec, double angle);
vector_2d*vector_2d_copy(struct vector_2d *opt_res, struct vector_2d *vec);
00048 struct vector 2d *vector 2d alloc(void):
00049 void vector 2d free(struct vector 2d *vec);
vector_2d_scale(vector_2d *vec, double scale);
vector_2d_abs(vector_2d *vec);
vector_2d_calculate_angle_between(vector_2d *a, struct vector_2d *b);
vector_2d_subtract(vector_2d *res, struct vector_2d *a, struct vector_2d *b);
vector_2d_add(vector_2d *res, struct vector_2d *a, struct vector_2d *b);
00055
00056 #endif /* _VECTOR_OPERATIONS_H_ */
00057
```
# <span id="page-262-0"></span>**13.52 color-palette.h File Reference**

Class representing a color palette.

```
#include <glib.h>
#include <gtk/gtk.h>
Include dependency graph for color-palette.h: This graph shows which files directly or indirectly include this file:
```
### **Macros**

• #define [TYPE\\_GDS\\_RENDER\\_COLOR\\_PALETTE](#page-263-0) (color\_palette\_get\_type())

## **Functions**

- G\_BEGIN\_DECLS [G\\_DECLARE\\_FINAL\\_TYPE](#page-264-0) (ColorPalette, color\_palette, GDS\_RENDER, COLOR\_←- PALETTE, GObject)
- ColorPalette ∗ [color\\_palette\\_new\\_from\\_resource](#page-264-1) (char ∗resource\_name)

*Create a new object with from a resource containing the html hex color scheme.*

- GdkRGBA ∗ [color\\_palette\\_get\\_color](#page-263-1) (ColorPalette ∗palette, GdkRGBA ∗color, unsigned int index) *Get the n-th color in the palette identified by the index.*
- unsigned int [color\\_palette\\_get\\_color\\_count](#page-264-2) (ColorPalette ∗palette) *Return amount of stored colors in* palette*.*

## **13.52.1 Detailed Description**

Class representing a color palette.

**Author**

Mario Hüttel [mario.huettel@gmx.net](mailto:mario.huettel@gmx.net)

Definition in file [color-palette.h.](#page-264-3)

# <span id="page-263-0"></span>**13.52.2 Macro Definition Documentation**

### **13.52.2.1 TYPE\_GDS\_RENDER\_COLOR\_PALETTE**

#define TYPE\_GDS\_RENDER\_COLOR\_PALETTE (color\_palette\_get\_type())

Definition at line [36](#page-265-0) of file [color-palette.h.](#page-264-3)

## <span id="page-263-1"></span>**13.52.3 Function Documentation**

#### **13.52.3.1 color\_palette\_get\_color()**

```
GdkRGBA ∗ color_palette_get_color (
            ColorPalette ∗ palette,
            GdkRGBA ∗ color,
            unsigned int index )
```
Get the n-th color in the palette identified by the index.

This function fills the nth color into the supplied color. color is returned.

If color is NULL, a new GdkRGBA is created and returned. This element must be freed afterwards.

**Parameters**

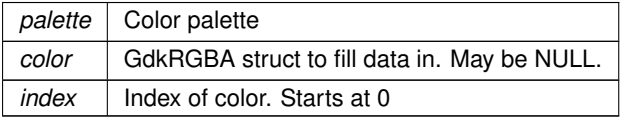

**Returns**

GdkRGBA color. If color is NULL, the returned color must be freed afterwards

Definition at line [199](#page-291-0) of file [color-palette.c.](#page-289-0)

<span id="page-264-2"></span>Here is the caller graph for this function:

#### **13.52.3.2 color\_palette\_get\_color\_count()**

unsigned int color\_palette\_get\_color\_count ( ColorPalette ∗ palette )

Return amount of stored colors in palette.

#### **Parameters**

*palette* | Color palette

**Returns**

<span id="page-264-1"></span>Count of colors

Definition at line [223](#page-292-0) of file [color-palette.c.](#page-289-0)

Here is the caller graph for this function:

#### **13.52.3.3 color\_palette\_new\_from\_resource()**

```
ColorPalette ∗ color_palette_new_from_resource (
             char ∗ resource_name )
```
Create a new object with from a resource containing the html hex color scheme.

**Parameters**

*resource\_name* Name of the resource

**Returns**

<span id="page-264-0"></span>New object

Definition at line [188](#page-291-1) of file [color-palette.c.](#page-289-0)

Here is the call graph for this function: Here is the caller graph for this function:

### **13.52.3.4 G\_DECLARE\_FINAL\_TYPE()**

```
G_BEGIN_DECLS G_DECLARE_FINAL_TYPE (
            ColorPalette ,
            color_palette ,
            GDS_RENDER ,
            COLOR_PALETTE ,
             GObject )
```
# **13.53 color-palette.h**

```
Go to the documentation of this file.
```

```
00001 /*
00002 * GDSII-Converter<br>00003 * Copyright (C) 2
        00003 * Copyright (C) 2019 Mario Hüttel <mario.huettel@gmx.net>
00004 *
00005 * This file is part of GDSII-Converter.
00006 +00007 * GDSII-Converter is free software: you can redistribute it and/or modify
00008 * it under the terms of the GNU General Public License version 2 as
00009 * published by the Free Software Foundation.
00010 *00011 * GDSII-Converter is distributed in the hope that it will be useful,
00012 * but WITHOUT ANY WARRANTY; without even the implied warranty of
00013 * MERCHANTABILITY or FITNESS FOR A PARTICULAR PURPOSE. See the
00014 * GNU General Public License for more details.
00015 *
00016 * You should have received a copy of the GNU General Public License
00017 * along with GDSII-Converter. If not, see <http://www.gnu.org/licenses/>.
00018 */
00019
00026 #ifndef _COLOR_PALETTE_H_
00027 #define _COLOR_PALETTE_H_
00028
00029 #include <glib.h>
00030 #include <gtk/gtk.h>
00031
00032 G_BEGIN_DECLS
00033
00034G_DECLARE_FINAL_TYPE(ColorPalette, color palette, GDS_RENDER, COLOR_PALETTE, GObject);
00035
00036 #define TYPE_GDS_RENDER_COLOR_PALETTE (color_palette_get_type())
00037
00043 ColorPalette *color_palette_new_from_resource(char *resource_name);
00044
*color_palette_get_color(ColorPalette *palette, GdkRGBA *color, unsigned int index);
00060
color_palette_get_color_count(ColorPalette *palette);
00067
00068 G_END_DECLS
00069
00070 #endif /* _COLOR_PALETTE_H_ */
```
# <span id="page-265-1"></span><span id="page-265-0"></span>**13.54 layer-selector.h File Reference**

Implementation of the Layer selection list.

```
#include <gtk/gtk.h>
#include <glib.h>
#include <gds-render/layer/color-palette.h>
#include <gds-render/layer/layer-settings.h>
Include dependency graph for layer-selector.h: This graph shows which files directly or indirectly include this file:
```
## **Macros**

• #define [TYPE\\_LAYER\\_SELECTOR](#page-105-0) (layer\_selector\_get\_type())

## **Enumerations**

• enum [layer\\_selector\\_sort\\_algo](#page-105-1) { [LAYER\\_SELECTOR\\_SORT\\_DOWN](#page-106-0) = 0 , [LAYER\\_SELECTOR\\_SORT\\_UP](#page-106-1) }

*Defines how to sort the layer selector list box.*

## **Functions**

- G\_BEGIN\_DECLS [G\\_DECLARE\\_FINAL\\_TYPE](#page-106-2) (LayerSelector, layer\_selector, [LAYER,](#page-127-3) SELECTOR, GObject)
- LayerSelector ∗ [layer\\_selector\\_new](#page-112-0) (GtkListBox ∗list\_box) *layer\_selector\_new*
- void [layer\\_selector\\_generate\\_layer\\_widgets](#page-110-0) (LayerSelector ∗selector, GList ∗libs)
	- *Generate layer widgets in in the LayerSelector instance.*
- void layer selector set load mapping button (LayerSelector ∗selector, GtkWidget ∗button, GtkWindow ∗main\_window)

*Supply button for loading the layer mapping.*

• void layer selector set save mapping button (LayerSelector ∗selector, GtkWidget ∗button, GtkWindow ∗main\_window)

*Supply button for saving the layer mapping.*

• LayerSettings ∗ [layer\\_selector\\_export\\_rendered\\_layer\\_info](#page-109-0) (LayerSelector ∗selector)

- *Get a list of all layers that shall be exported when rendering the cells.*
- void [layer\\_selector\\_force\\_sort](#page-110-1) (LayerSelector ∗selector, enum [layer\\_selector\\_sort\\_algo](#page-105-1) sort\_function) *Force the layer selector list to be sorted according to*  $sort$  function.
- void [layer\\_selector\\_select\\_all\\_layers](#page-114-2) (LayerSelector ∗layer\_selector, gboolean select)

*Set 'export' value of all layers in the LayerSelector to the supplied select value.*

• void [layer\\_selector\\_auto\\_color\\_layers](#page-106-3) (LayerSelector ∗layer\_selector, ColorPalette ∗palette, double global←- \_alpha)

*Apply colors from palette to all layers. Aditionally set alpha.*

- void [layer\\_selector\\_auto\\_name\\_layers](#page-107-0) (LayerSelector ∗layer\_selector, gboolean overwrite) *Auto name all layers in the layer selector.*
- gboolean [layer\\_selector\\_contains\\_elements](#page-108-0) (LayerSelector ∗layer\_selector) *Check if the given layer selector contains layer elements.*
- size\_t [layer\\_selector\\_num\\_of\\_named\\_elements](#page-113-0) (LayerSelector ∗layer\_selector) *Get number of layer elements that are named.*

# **13.54.1 Detailed Description**

Implementation of the Layer selection list.

**Author**

Mario Hüttel [mario.huettel@gmx.net](mailto:mario.huettel@gmx.net)

<span id="page-266-0"></span>Definition in file [layer-selector.h.](#page-266-0)

# **13.55 layer-selector.h**

```
Go to the documentation of this file.
```

```
00001 /*
00002 * GDSII-Converter<br>00003 * Copyright (C) 2
        00003 * Copyright (C) 2018 Mario Hüttel <mario.huettel@gmx.net>
00004 00005
         * This file is part of GDSII-Converter.
00006
00007 * GDSII-Converter is free software: you can redistribute it and/or modify
00008 * it under the terms of the GNU General Public License version 2 as
00009 * published by the Free Software Foundation.
00010 *
```

```
00011 * GDSII-Converter is distributed in the hope that it will be useful,
00012 * but WITHOUT ANY WARRANTY; without even the implied warranty of
00013 * MERCHANTABILITY or FITNESS FOR A PARTICULAR PURPOSE. See the
00014 * GNU General Public License for more details.
00015 +00016 * You should have received a copy of the GNU General Public License
00017 * along with GDSII-Converter. If not, see <http://www.gnu.org/licenses/>.
00018 + /00019
00031 #ifndef __LAYER_SELECTOR_H__
00032 #define __LAYER_SELECTOR_H__
00033
00034 #include <gtk/gtk.h>
00035 #include <glib.h>
<gds-render/layer/color-palette.h>
00037 #include <gds-render/layer/layer-settings.h>
00038
00039 G_BEGIN_DECLS
00040
00041 G_DECLARE_FINAL_TYPE(LayerSelector, layer_selector, LAYER, SELECTOR, GObject);
00042
00043 #define TYPE_LAYER_SELECTOR (layer_selector_get_type())
00044
00048 enum layer selector sort algo {LAYER SELECTOR SORT DOWN = 0, LAYER SELECTOR SORT UP};
00049
*layer_selector_new(GtkListBox *list_box);
00056
layer_selector_generate_layer_widgets(LayerSelector *selector, GList *libs);
00064
layer_selector_set_load_mapping_button(LayerSelector *selector, GtkWidget *button, GtkWindow
      *main_window):
00072
layer_selector_set_save_mapping_button(LayerSelector *selector, GtkWidget *button, GtkWindow
      *main_window);
0008000086 LayerSettings *layer selector export rendered layer info(LayerSelector *selector);
00087
layer_selector_force_sort(layer_selector_sort_algo sort_function);
00094
layer_selector_select_all_layers(LayerSelector *layer_selector, gboolean select);
00101
layer_selector_auto_color_layers(LayerSelector *layer_selector, ColorPalette *palette, double
      global_alpha);
00109
layer_selector_auto_name_layers(LayerSelector *layer_selector, gboolean overwrite);
00120
00131 gboolean layer_selector_contains_elements(LayerSelector *layer_selector);
00132
00138 size t layer selector num of named elements(LayerSelector *layer selector);
00139
00140 G_END_DECLS
00141
00142 #endif /* __LAYER_SELECTOR_H__ */
00143
```
# <span id="page-267-0"></span>**13.56 layer-settings.h File Reference**

LayerSettings class header file.

#include <gtk/gtk.h> Include dependency graph for layer-settings.h: This graph shows which files directly or indirectly include this file:

### **Data Structures**

• struct laver\_info

*Layer information.*

### **Macros**

- #define [GDS\\_RENDER\\_TYPE\\_LAYER\\_SETTINGS](#page-268-0) (layer\_settings\_get\_type())
- #define [CSV\\_LINE\\_MAX\\_LEN](#page-268-1) (1024) *Maximum length of a layer mapping CSV line.*

## **Functions**

- LayerSettings \* [layer\\_settings\\_new](#page-270-0) () *New LayerSettings object.*
- int [layer\\_settings\\_append\\_layer\\_info](#page-268-2) (LayerSettings ∗settings, struct [layer\\_info](#page-200-0) ∗info) *layer\_settings\_append\_layer\_info*
- void [layer\\_settings\\_clear](#page-269-0) (LayerSettings ∗settings) *Clear all layers in this settings object.*
- int [layer\\_settings\\_remove\\_layer](#page-270-1) (LayerSettings ∗settings, int layer) *Remove a specific layer number from the layer settings.*
- GList ∗ [layer\\_settings\\_get\\_layer\\_info\\_list](#page-269-1) (LayerSettings ∗settings) *Get a GList with [layer\\_info](#page-200-0) structs.*
- int [layer\\_settings\\_to\\_csv](#page-271-0) (LayerSettings ∗settings, const char ∗path) *Write layer settings to a CSV file.*
- int [layer\\_settings\\_load\\_from\\_csv](#page-270-2) (LayerSettings ∗settings, const char ∗path) *Load new layer Settings from CSV.*

### **13.56.1 Detailed Description**

LayerSettings class header file.

#### **Author**

Mario Hüttel [mario.huettel@gmx.net](mailto:mario.huettel@gmx.net)

Definition in file [layer-settings.h.](#page-271-1)

### <span id="page-268-1"></span>**13.56.2 Macro Definition Documentation**

### **13.56.2.1 CSV\_LINE\_MAX\_LEN**

#define CSV\_LINE\_MAX\_LEN (1024) Maximum length of a layer mapping CSV line. Definition at line [56](#page-272-0) of file [layer-settings.h.](#page-271-1)

#### <span id="page-268-0"></span>**13.56.2.2 GDS\_RENDER\_TYPE\_LAYER\_SETTINGS**

#define GDS\_RENDER\_TYPE\_LAYER\_SETTINGS (layer\_settings\_get\_type()) Definition at line [51](#page-272-1) of file [layer-settings.h.](#page-271-1)

# <span id="page-268-2"></span>**13.56.3 Function Documentation**

### **13.56.3.1 layer\_settings\_append\_layer\_info()**

```
int layer_settings_append_layer_info (
           LaverSettings * settings,
           layer_info * info )
```
layer settings append layer info

#### **Parameters**

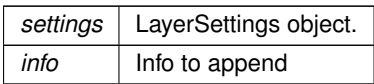

**Returns**

Error code. 0 if successful

**Note**

<span id="page-269-0"></span>info is copied internally. You can free this struct afterwards.

Definition at line [111](#page-311-0) of file [layer-settings.c.](#page-310-0)

Here is the call graph for this function: Here is the caller graph for this function:

#### **13.56.3.2 layer\_settings\_clear()**

```
void layer_settings_clear (
            LayerSettings ∗ settings )
```
Clear all layers in this settings object.

**Parameters**

*settings* LayerSettings object

Definition at line [128](#page-311-1) of file [layer-settings.c.](#page-310-0)

<span id="page-269-1"></span>Here is the call graph for this function: Here is the caller graph for this function:

#### **13.56.3.3 layer\_settings\_get\_layer\_info\_list()**

GList ∗ layer\_settings\_get\_layer\_info\_list ( LayerSettings ∗ settings )

Get a GList with [layer\\_info](#page-200-0) structs.

This function returns a GList with all [layer\\_info](#page-200-0) structs in rendering order (bottom to top) that shall be rendered.

**Parameters**

*settings* LayerSettings object

**Returns**

GList with struct [layer\\_info](#page-200-0) elements.

Definition at line [166](#page-312-0) of file [layer-settings.c.](#page-310-0)

<span id="page-270-2"></span>Here is the caller graph for this function:

#### **13.56.3.4 layer\_settings\_load\_from\_csv()**

```
int layer_settings_load_from_csv (
            LayerSettings * settings,
            const char ∗ path )
```
Load new layer Settings from CSV.

This function loads the layer information from a CSV file. All data inside the settings is cleared beforehand.

**Parameters**

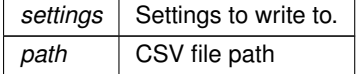

**Returns**

<span id="page-270-0"></span>0 if successful

Definition at line [310](#page-313-0) of file [layer-settings.c.](#page-310-0)

Here is the call graph for this function: Here is the caller graph for this function:

#### **13.56.3.5 layer\_settings\_new()**

```
LayerSettings ∗ layer_settings_new ( )
```
New LayerSettings object.

**Returns**

<span id="page-270-1"></span>New object

Definition at line [106](#page-311-2) of file [layer-settings.c.](#page-310-0)

Here is the caller graph for this function:

### **13.56.3.6 layer\_settings\_remove\_layer()**

```
int layer_settings_remove_layer (
            LayerSettings * settings,
            int layer )
```
Remove a specific layer number from the layer settings.

**Parameters**

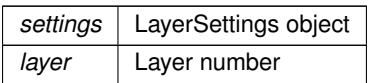

**Returns**

<span id="page-271-0"></span>Error code. 0 if successful

Definition at line [137](#page-311-3) of file [layer-settings.c.](#page-310-0)

Here is the call graph for this function:

**13.56.3.7 layer\_settings\_to\_csv()**

```
int layer_settings_to_csv (
            LayerSettings * settings,
             const char ∗ path )
```
Write layer settings to a CSV file.

This function writes the layer settings to a CSV file according to the layer mapping specification [\(Layer Mapping File Specification\)](#page-30-0)

**Parameters**

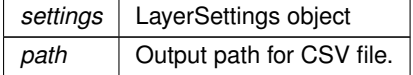

**Returns**

<span id="page-271-1"></span>0 if successful

Definition at line [196](#page-312-1) of file [layer-settings.c.](#page-310-0)

Here is the call graph for this function: Here is the caller graph for this function:

# **13.57 layer-settings.h**

#### [Go to the documentation of this file.](#page-267-0)

```
00001 /*
00002 * GDSII-Converter
00003 * Copyright (C) 2019 Mario Hüttel <mario.huettel@gmx.net>
00004 *<br>00005 * This file is part of GDSII-Converter.<br>00005 * GDSII-Converter is free software: you can redistribute it and/or modify<br>00007 * GDSII-Converter is free software: you can redistribute it and/or modify<br>00008 *
00011 * GDSII-Converter is distributed in the hope that it will be useful,<br>00012 * but WITHOUT ANY WARRANTY; without even the implied warranty of<br>00013 * MERCHANTABILITY or FITNESS FOR A PARTICULAR PURPOSE. See the
00014 * GNU General Public License for more details.
00015 *
```

```
00016 * You should have received a copy of the GNU General Public License
00017 * along with GDSII-Converter. If not, see <http://www.gnu.org/licenses/>.
00018 + /00019
00026 #ifndef _LAYER_INFO_H_
00027 #define _LAYER_INFO_H_
00028
00029 #include <gtk/gtk.h>
00030
00031 G_BEGIN_DECLS
00032
00040 struct layer info
00041 {<br>00042
00042layer;<br>00043 char *name
00043*name;<br>00044 int stacked
              int stacked position:
00045 GdkRGBA color;
00046render;
00047 };
00048
G_DECLARE_FINAL_TYPE(LayerSettings, layer_settings, GDS_RENDER, LAYER_SETTINGS, GObject)
00050
00051 #define GDS_RENDER_TYPE_LAYER_SETTINGS (layer_settings_get_type())
00052
00056 #define CSV_LINE_MAX_LEN (1024)
00057
*layer_settings_new();
00063
layer_settings_append_layer_info(layer_info *info);
00072
00077 void layer settings clear(LayerSettings *settings);
00078
layer_settings_remove_layer(LayerSettings *settings, int layer);
00086
00096 GList *layer_settings_get_layer_info_list(LayerSettings *settings);
00097
00107 int layer_settings_to_csv(LayerSettings *settings, const char *path);
00108
00119 int layer_settings_load_from_csv(LayerSettings *settings, const char *path);
00120
00121 G_END_DECLS
00122
00123 #endif // LAYER INFO H
```
# <span id="page-272-2"></span>**13.58 cairo-renderer.h File Reference**

Header File for Cairo output renderer.

```
#include <gds-render/gds-utils/gds-types.h>
#include <gds-render/output-renderers/gds-output-renderer.h>
#include <glib-object.h>
Include dependency graph for cairo-renderer.h: This graph shows which files directly or indirectly include this file:
```
### **Macros**

- #define [GDS\\_RENDER\\_TYPE\\_CAIRO\\_RENDERER](#page-54-0) (cairo\_renderer\_get\_type())
- #define [MAX\\_LAYERS](#page-54-1) (5000)

*Maximum layer count the output renderer can process. Typically GDS only specifies up to 255 layers.*

## **Functions**

- CairoRenderer \* [cairo\\_renderer\\_new\\_svg](#page-55-0) () *Create new CairoRenderer for SVG output.*
- CairoRenderer \* [cairo\\_renderer\\_new\\_pdf](#page-55-1) () *Create new CairoRenderer for PDF output.*

### **13.58.1 Detailed Description**

Header File for Cairo output renderer.

```
Author
```
Mario Hüttel [mario.huettel@gmx.net](mailto:mario.huettel@gmx.net)

<span id="page-273-0"></span>Definition in file [cairo-renderer.h.](#page-273-0)

# **13.59 cairo-renderer.h**

[Go to the documentation of this file.](#page-272-2)

```
00001 /*
00002 * GDSII-Converter<br>00003 * Copyright (C) 2
       00003 * Copyright (C) 2018 Mario Hüttel <mario.huettel@gmx.net>
00004 -00005 * This file is part of GDSII-Converter.
00006 *
00007 * GDSII-Converter is free software: you can redistribute it and/or modify
00008 * it under the terms of the GNU General Public License version 2 as
00009 * published by the Free Software Foundation.
00010 *00011 * GDSII-Converter is distributed in the hope that it will be useful,<br>00012 * but WITHOUT ANY WARRANTY; without even the implied warranty of<br>00013 * MERCHANTABILITY or FITNESS FOR A PARTICULAR PURPOSE. See the
00014 * GNU General Public License for more details.
00015 *
00016 * You should have received a copy of the GNU General Public License
00017 * along with GDSII-Converter. If not, see <http://www.gnu.org/licenses/>.
00018 */
00024 #ifndef _CAIRO_OUTPUT_H_
00025 #define _CAIRO_OUTPUT_H_
00026
00027 #include <gds-render/gds-utils/gds-types.h>
<gds-render/output-renderers/gds-output-renderer.h><br>00029 #include <glib-object.h>
00030
00031 G_BEGIN_DECLS
00032
00037 G_DECLARE_FINAL_TYPE(CairoRenderer, cairo_renderer, GDS_RENDER, CAIRO_RENDERER, GdsOutputRenderer)
00038
00039 #define GDS_RENDER_TYPE_CAIRO_RENDERER (cairo_renderer_get_type())
00040
00041 #define MAX_LAYERS (5000)
*cairo_renderer_new_svg();
00048
00049
00054 CairoRenderer *cairo_renderer_new_pdf();
00055
00058 G_END_DECLS
00059
00060 #endif /* _CAIRO_OUTPUT_H_ */
```
# <span id="page-273-1"></span>**13.60 external-renderer-interfaces.h File Reference**

This graph shows which files directly or indirectly include this file:

### **Macros**

- #define [xstr\(](#page-274-0)a) [str\(](#page-274-1)a)
- #define [str\(](#page-274-1)a) #a
- #define [EXPORT\\_FUNC](#page-61-0) \_\_attribute\_\_((visibility("default")))
	- *This define is used to export a function from a shared object.*
- #define [EXTERNAL\\_LIBRARY\\_RENDER\\_FUNCTION](#page-62-0) exported\_render\_cell\_to\_file
- *Function name expected to be found in external library for rendering.* • #define [EXTERNAL\\_LIBRARY\\_INIT\\_FUNCTION](#page-62-1) exported\_init
- *Function name expected to be found in external library for initialization.*
- #define [EXTERNAL\\_LIBRARY\\_FORK\\_REQUEST](#page-62-2) exported\_fork\_request

*Global integer specified by an external renderer to signal, that the init and render functions shall be executed in a subprocess.*

• #define [EXPORTED\\_FUNC\\_DECL\(](#page-61-1)FUNC) [EXPORT\\_FUNC](#page-61-0) FUNC

*Define for declaring the exported functions.*

### <span id="page-274-1"></span>**13.60.1 Macro Definition Documentation**

#### **13.60.1.1 str**

#define str( a ) #a

<span id="page-274-0"></span>Definition at line [26](#page-275-0) of file [external-renderer-interfaces.h.](#page-274-2)

#### **13.60.1.2 xstr**

#define xstr(  $a$ ) [str\(](#page-274-1)a)

<span id="page-274-2"></span>Definition at line [25](#page-275-1) of file [external-renderer-interfaces.h.](#page-274-2)

# **13.61 external-renderer-interfaces.h**

#### [Go to the documentation of this file.](#page-273-1)

```
00001 /*
00002 * GDSII-Converter
00003 * Copyright (C) 2018 Mario Hüttel <mario.huettel@gmx.net>
00004 *<br>00005 * This file is part of GDSII-Converter.<br>00006 *<br>00006 * it under the terms of the GNU General Public License version 2 as<br>00008 * it under the terms of the GNU General Public License version 2 as<br>00009 * publ
00010 *00011 * GDSII-Converter is distributed in the hope that it will be useful,
00012 * but WITHOUT ANY WARRANTY; without even the implied warranty of
00013 * MERCHANTABILITY or FITNESS FOR A PARTICULAR PURPOSE. See the
00014 * GNU General Public License for more details.
00015 *
```

```
00016 * You should have received a copy of the GNU General Public License
00017 * along with GDSII-Converter. If not, see <http://www.gnu.org/licenses/>.
00018 + /00019
00020 #ifndef __EXTERNAL_RENDERER_INTERFACES_H__
00021 #define __EXTERNAL_RENDERER_INTERFACES_H__
00022
00023 #ifndef xstr
00024
00025 #define xstr(a) str(a)
00026 #define str(a) #a
00027
00028 #endif /* xstr */00029
00038 #define EXPORT_FUNC __attribute__((visibility("default")))
00039
00048 #define EXTERNAL_LIBRARY_RENDER_FUNCTION exported_render_cell_to_file
00049
00057 #define EXTERNAL_LIBRARY_INIT_FUNCTION exported_init
00058
00065 #define EXTERNAL_LIBRARY_FORK_REQUEST exported_fork_request
00066
00072 #define EXPORTED_FUNC_DECL(FUNC) EXPORT_FUNC FUNC
00073
00076 #endif /* EXTERNAL RENDERER INTERFACES H */
```
# <span id="page-275-3"></span>**13.62 external-renderer.h File Reference**

Render according to command line parameters.

```
#include <gds-render/output-renderers/gds-output-renderer.h>
#include <gds-render/gds-utils/gds-types.h>
#include <gds-render/output-renderers/external-renderer-interfaces.h>
Include dependency graph for external-renderer.h: This graph shows which files directly or indirectly include this
file:
```
### **Macros**

• #define [GDS\\_RENDER\\_TYPE\\_EXTERNAL\\_RENDERER](#page-63-0) (external\_renderer\_get\_type())

## **Functions**

• ExternalRenderer \* [external\\_renderer\\_new](#page-64-0) ()

*Create new ExternalRenderer object.*

• ExternalRenderer ∗ [external\\_renderer\\_new\\_with\\_so\\_and\\_param](#page-64-1) (const char ∗so\_path, const char ∗param← \_string)

*Create new ExternalRenderer object with specified shared object path.*

## **13.62.1 Detailed Description**

Render according to command line parameters.

**Author**

Mario Hüttel [mario.huettel@gmx.net](mailto:mario.huettel@gmx.net)

<span id="page-275-2"></span>Definition in file [external-renderer.h.](#page-275-2)

# **13.63 external-renderer.h**

#### [Go to the documentation of this file.](#page-275-3)

```
00001 /*<br>00002 *
00002 * GDSII-Converter<br>00003 * Copyright (C) 2
        00003 * Copyright (C) 2018 Mario Hüttel <mario.huettel@gmx.net>
00004<br>00005* This file is part of GDSII-Converter.
00006 *
00007 * GDSII-Converter is free software: you can redistribute it and/or modify
00008 * it under the terms of the GNU General Public License version 2 as
00009 * published by the Free Software Foundation.
00010 *00011 * GDSII-Converter is distributed in the hope that it will be useful,
00012 * but WITHOUT ANY WARRANTY; without even the implied warranty of
00013 * MERCHANTABILITY or FITNESS FOR A PARTICULAR PURPOSE. See the
00014 * GNU General Public License for more details.
0001500016 * You should have received a copy of the GNU General Public License
00017 * along with GDSII-Converter. If not, see <http://www.gnu.org/licenses/>.
00018 */
00019
00031 #ifndef _EXTERNAL_RENDERER_H_
00032 #define EXTERNAL RENDERER H
00033
00034 #include <gds-render/output-renderers/gds-output-renderer.h>
00035 #include <gds-render/gds-utils/gds-types.h>
00036 #include <gds-render/output-renderers/external-renderer-interfaces.h>
00037
00038 G_BEGIN_DECLS
00039
00040 #define GDS_RENDER_TYPE_EXTERNAL_RENDERER (external_renderer_get_type())
00041
G_DECLARE_FINAL_TYPE(ExternalRenderer, external_renderer, GDS_RENDER, EXTERNAL_RENDERER,
        GdsOutputRenderer)
00043
00044
00048 ExternalRenderer *external_renderer_new();
00049
*external_renderer_new_with_so_and_param(const char *so_path, const char
        *param_string);
00057
00058 G_END_DECLS
00059
00060 #endif /* _EXTERNAL_RENDERER_H_ */
00061
```
# <span id="page-276-0"></span>**13.64 gds-output-renderer.h File Reference**

Header for output renderer base class.

```
#include <gds-render/gds-utils/gds-types.h>
#include <glib-object.h>
#include <glib.h>
#include <gds-render/layer/layer-settings.h>
Include dependency graph for gds-output-renderer.h: This graph shows which files directly or indirectly include this
file:
```
### **Data Structures**

• struct GdsOutputRendererClass *Base output renderer class structure.*

#### **Macros**

• #define [GDS\\_RENDER\\_TYPE\\_OUTPUT\\_RENDERER](#page-68-0) (gds\_output\_renderer\_get\_type())

## **Enumerations**

• enum { [GDS\\_OUTPUT\\_RENDERER\\_GEN\\_ERR](#page-69-0) = -100 , [GDS\\_OUTPUT\\_RENDERER\\_PARAM\\_ERR](#page-69-1) = - 200 }

## **Functions**

- [G\\_DECLARE\\_DERIVABLE\\_TYPE](#page-70-0) (GdsOutputRenderer, gds\_output\_renderer, GDS\_RENDER, OUTPUT←-\_RENDERER, GObject)
- GdsOutputRenderer \* [gds\\_output\\_renderer\\_new](#page-72-0) ()

*Create a new GdsOutputRenderer GObject.*

• GdsOutputRenderer ∗ [gds\\_output\\_renderer\\_new\\_with\\_props](#page-72-1) (const char ∗output\_file, LayerSettings ∗layer\_settings)

*Create a new GdsOutputRenderer GObject with its properties.*

- int [gds\\_output\\_renderer\\_render\\_output](#page-73-0) (GdsOutputRenderer ∗renderer, struct [gds\\_cell](#page-181-0) ∗cell, double scale) *gds\_output\_renderer\_render\_output*
- void [gds\\_output\\_renderer\\_set\\_output\\_file](#page-74-0) (GdsOutputRenderer ∗renderer, const gchar ∗file\_name) *Convenience function for setting the "output-file" property.*
- const char ∗ [gds\\_output\\_renderer\\_get\\_output\\_file](#page-71-0) (GdsOutputRenderer ∗renderer) *Convenience function for getting the "output-file" property.*
- LayerSettings ∗ [gds\\_output\\_renderer\\_get\\_and\\_ref\\_layer\\_settings](#page-71-1) (GdsOutputRenderer ∗renderer) *Get layer settings.*
- void [gds\\_output\\_renderer\\_set\\_layer\\_settings](#page-74-1) (GdsOutputRenderer ∗renderer, LayerSettings ∗settings) *Set layer settings.*
- int [gds\\_output\\_renderer\\_render\\_output\\_async](#page-73-1) (GdsOutputRenderer ∗renderer, struct [gds\\_cell](#page-181-0) ∗cell, double scale)

*Render output asynchronously.*

• void [gds\\_output\\_renderer\\_update\\_async\\_progress](#page-75-0) (GdsOutputRenderer ∗renderer, const char ∗status) *This function emits the 'progress-changed' in the thread/context that triggered an asynchronous rendering.*

# **13.64.1 Detailed Description**

Header for output renderer base class.

### **Author**

Mario Hüttel [mario.huettel@gmx.net](mailto:mario.huettel@gmx.net)

<span id="page-277-0"></span>Definition in file [gds-output-renderer.h.](#page-277-0)

# **13.65 gds-output-renderer.h**

#### [Go to the documentation of this file.](#page-276-0)

```
00001 /*<br>00002 *
00002 * GDSII-Converter
       00003 * Copyright (C) 2018 Mario Hüttel <mario.huettel@gmx.net>
00004<br>00005* This file is part of GDSII-Converter.
0000600007 * GDSII-Converter is free software: you can redistribute it and/or modify
00008 \star it under the terms of the GNU General Public License version 2 as 00009 \star published by the Free Software Foundation.
      * published by the Free Software Foundation.
00010 -00011 * GDSII-Converter is distributed in the hope that it will be useful,
00012 * but WITHOUT ANY WARRANTY; without even the implied warranty of
00013 * MERCHANTABILITY or FITNESS FOR A PARTICULAR PURPOSE. See the
00014 * GNU General Public License for more details.
00015 \cdot00016 * You should have received a copy of the GNU General Public License
00017 * along with GDSII-Converter. If not, see <http://www.gnu.org/licenses/>.
00018 */
00019
00031 #ifndef _GDS_OUTPUT_RENDERER_H_
00032 #define _GDS_OUTPUT_RENDERER_H_
00033
00034 #include <gds-render/gds-utils/gds-types.h>
00035 #include <glib-object.h>
00036 #include <glib.h>
00037 #include <gds-render/layer/layer-settings.h>
00038
00039 G_BEGIN_DECLS
00040
00041 #define GDS_RENDER_TYPE_OUTPUT_RENDERER (gds_output_renderer_get_type())
00042
00043 G_DECLARE_DERIVABLE_TYPE(GdsOutputRenderer, gds_output_renderer, GDS_RENDER, OUTPUT_RENDERER,
       GObject);
00044
00049_GdsOutputRendererClass {<br>00050 60bjectClass parent clas
              00050 GObjectClass parent_class;
00051
00055*render_output)(GdsOutputRenderer *renderer,<br>00056 struct ads cell *cell.
gds_cell *cell,<br>00057 double scale):
00057 double scale);<br>00058 orinter padding[4];
              padding[4];
00059 };
00060
00061 enum {
00062GDS_OUTPUT_RENDERER_GEN_ERR = -100.
GDS_OUTPUT_RENDERER_PARAM_ERR = -200
00064 };
00065
00070 GdsOutputRenderer *gds_output_renderer_new();
00071
*gds_output_renderer_new_with_props(const char *output_file, LayerSettings
       *layer_settings);
00079
gds_output_renderer_render_output(GdsOutputRenderer *renderer,<br>00088 struct gds cell *cell.
gds_cell *cell,<br>00089 struct gds_cell *cell,
                                               double scale):
00090
gds_output_renderer_set_output_file(GdsOutputRenderer *renderer, const gchar *file_name);
00097
*gds_output_renderer_get_output_file(GdsOutputRenderer *renderer);
00104
00116 LayerSettings *gds_output_renderer_get_and_ref_layer_settings(GdsOutputRenderer *renderer);
00117
gds_output_renderer_set_layer_settings(GdsOutputRenderer *renderer, LayerSettings *settings);
00131
gds_output_renderer_render_output_async(gds_cell *cell, double
       scale);
00146
00155 void gds_output_renderer_update_async_progress(GdsOutputRenderer *renderer, const char *status);
00156
00157 G_END_DECLS
00158
00159 #endif /* _GDS_OUTPUT_RENDERER_H_ */
00160
```
# <span id="page-278-0"></span>**13.66 latex-renderer.h File Reference**

LaTeX output renderer.

**Generated on Sat Apr 9 2022 20:42:55 for GDS-Render by Doxygen**

```
#include <gds-render/output-renderers/gds-output-renderer.h>
#include <gds-render/gds-utils/gds-types.h>
Include dependency graph for latex-renderer.h: This graph shows which files directly or indirectly include this file:
```
## **Macros**

- #define [GDS\\_RENDER\\_TYPE\\_LATEX\\_RENDERER](#page-97-0) (latex\_renderer\_get\_type())
- #define [LATEX\\_LINE\\_BUFFER\\_KB](#page-98-0) (10) *Buffer for LaTeX Code line in KiB.*

## **Functions**

- LatexRenderer \* [latex\\_renderer\\_new](#page-100-0) ()
	- *Create new LatexRenderer object.*
- LatexRenderer \* latex renderer new with options (gboolean pdf layers, gboolean standalone) *Create new LatexRenderer object.*

### **13.66.1 Detailed Description**

LaTeX output renderer.

**Author**

```
mario.huettel@gmx.net
```
<span id="page-279-0"></span>Definition in file [latex-renderer.h.](#page-279-0)

# **13.67 latex-renderer.h**

#### [Go to the documentation of this file.](#page-278-0)

```
00001 /*
00002 * GDSII-Converter
00003 * Copyright (C) 2018 Mario Hüttel <mario.huettel@gmx.net>
00004 *
00005 * This file is part of GDSII-Converter.
00006 -00007 * GDSII-Converter is free software: you can redistribute it and/or modify
00008 * it under the terms of the GNU General Public License version 2 as
00009 * published by the Free Software Foundation.
00010 *00011 * GDSII-Converter is distributed in the hope that it will be useful,<br>00012 * but WITHOUT ANY WARRANTY; without even the implied warranty of<br>00013 * MERCHANTABILITY or FITNESS FOR A PARTICULAR PURPOSE. See the
00014 * GNU General Public License for more details.
00015 *
00016 * You should have received a copy of the GNU General Public License
00017 * along with GDSII-Converter. If not, see <http://www.gnu.org/licenses/>.
00018 */
00019
00031 #ifndef _LATEX_OUTPUT_H_
00032 #define _LATEX_OUTPUT_H_
00033
00034 #include <gds-render/output-renderers/gds-output-renderer.h>
00035 #include <gds-render/gds-utils/gds-types.h>
00036
00037 G_BEGIN_DECLS
00038
00039 G_DECLARE_FINAL_TYPE(LatexRenderer, latex_renderer, GDS_RENDER, LATEX_RENDERER, GdsOutputRenderer)
00040
```

```
00041 #define GDS_RENDER_TYPE_LATEX_RENDERER (latex_renderer_get_type())
00042
00046 #define LATEX_LINE_BUFFER_KB (10)
00047
*latex_renderer_new();
00053
*latex_renderer_new_with_options(gboolean pdf_layers, gboolean standalone);
00069
00070 G_END_DECLS
00071
00072 #endif /* _LATEX_OUTPUT_H_ */
00073
```
# <span id="page-280-0"></span>**13.68 version.h File Reference**

This graph shows which files directly or indirectly include this file:

### **Variables**

- const char \* app\_version\_string *This string holds the [Git Based Version Number](#page-34-0) of the app.*
- const char ∗ [\\_app\\_git\\_commit](#page-140-0) *This string holds the git commit hash of the current HEAD revision.*

# **13.69 version.h**

#### [Go to the documentation of this file.](#page-280-0)

```
00001 /*00002 * GDSII-Converter
00003 * Copyright (C) 2018 Mario Hüttel <mario.huettel@gmx.net>
00004 *
00005 * This file is part of GDSII-Converter.
00006 *
00007 * GDSII-Converter is free software: you can redistribute it and/or modify
00008 * it under the terms of the GNU General Public License version 2 as
00009 * published by the Free Software Foundation.
00010 *
00011 * GDSII-Converter is distributed in the hope that it will be useful,<br>00012 * but WITHOUT ANY WARRANTY; without even the implied warranty of<br>00013 * MERCHANTABILITY or FITNESS FOR A PARTICULAR PURPOSE. See the
00014 * GNU General Public License for more details.
00015 -00016 * You should have received a copy of the GNU General Public License
00017 * along with GDSII-Converter. If not, see <http://www.gnu.org/licenses/>.<br>00018 */
00019
*_app_version_string;
00027
00029 extern const char *_app_git_commit;
```
# <span id="page-280-1"></span>**13.70 activity-bar.h File Reference**

Header file for activity bar widget.

```
#include <gtk/gtk.h>
Include dependency graph for activity-bar.h: This graph shows which files directly or indirectly include this file:
```
### **Macros**

• #define [TYPE\\_ACTIVITY\\_BAR](#page-51-0) (activity\_bar\_get\_type())

### **Functions**

- ActivityBar ∗ [activity\\_bar\\_new](#page-51-1) ()
	- *Create new Object ActivityBar.*
- void activity bar\_set\_ready (ActivityBar ∗bar) *Deletes all applied tasks and sets bar to "Ready".*
- void [activity\\_bar\\_set\\_busy](#page-52-0) (ActivityBar ∗bar, const char ∗text) *Enable spinner and set*  $text$ *text. If text is NULL, 'Working...' is displayed.*

### **13.70.1 Detailed Description**

Header file for activity bar widget.

#### **Author**

```
mario.huettel@gmx.net
```
<span id="page-281-0"></span>Definition in file [activity-bar.h.](#page-281-0)

# **13.71 activity-bar.h**

```
Go to the documentation of this file.
00001 /*00002 * GDSII-Converter<br>00003 * Copyright (C) 2
        00003 * Copyright (C) 2019 Mario Hüttel <mario.huettel@gmx.net>
00004 *
00005 * This file is part of GDSII-Converter.
00006 *
00007 * GDSII-Converter is free software: you can redistribute it and/or modify
00008 * it under the terms of the GNU General Public License version 2 as
00009 * published by the Free Software Foundation.
00010 *
00011 * GDSII-Converter is distributed in the hope that it will be useful, 00012 * but WITHOUT ANY WARRANTY; without even the implied warranty of 00013 * MERCHANTABILITY or FITNESS FOR A PARTICULAR PURPOSE. See the 00014 
00015 *
00016 * You should have received a copy of the GNU General Public License
00017 * along with GDSII-Converter. If not, see <http://www.gnu.org/licenses/>.
00018 */
00019
00032 #ifndef __LAYER_ELEMENT_H__<br>00033 #define __LAYER_ELEMENT_H__
00034
00035 #include <gtk/gtk.h>
00036
00037 G_BEGIN_DECLS
00038
G_DECLARE_FINAL_TYPE(ActivityBar, activity_bar, ACTIVITY, BAR, GtkBox)
00041
00042 #define TYPE_ACTIVITY_BAR (activity_bar_get_type())
00043
*activity_bar_new();
0004900054 void activity_bar_set_ready(ActivityBar *bar);
00055
activity_bar_set_busy(ActivityBar *bar, const char *text);
00063
00064 G_END_DECLS
00065
00066 #endif /* __LAYER_ELEMENT_H__ */
00067
```
# **13.72 conv-settings-dialog.h File Reference**

Header file for the Conversion Settings Dialog.

```
#include <gtk/gtk.h>
```
Include dependency graph for conv-settings-dialog.h: This graph shows which files directly or indirectly include this file:

## **Data Structures**

• struct [render\\_settings](#page-201-4)

*This struct holds the renderer configuration.*

### **Macros**

• #define [RENDERER\\_TYPE\\_SETTINGS\\_DIALOG](#page-142-0) (renderer\_settings\_dialog\_get\_type())

### **Enumerations**

• enum [output\\_renderer](#page-143-0) { [RENDERER\\_LATEX\\_TIKZ](#page-143-1) , [RENDERER\\_CAIROGRAPHICS\\_PDF](#page-143-2) , RENDERER\_CAIROGRAPHICS }

*return type of the RedererSettingsDialog*

## **Functions**

- RendererSettingsDialog ∗ [renderer\\_settings\\_dialog\\_new](#page-145-0) (GtkWindow ∗parent) *Create a new RedererSettingsDialog GObject.*
- G\_END\_DECLS void [renderer\\_settings\\_dialog\\_set\\_settings](#page-146-0) (RendererSettingsDialog ∗dialog, struct [render\\_settings](#page-201-4) ∗settings)

*Apply settings to dialog.*

• void renderer settings dialog get settings (RendererSettingsDialog ∗dialog, struct render settings ∗settings)

*Get the settings configured in the dialog.*

- void [renderer\\_settings\\_dialog\\_set\\_cell\\_width](#page-145-1) (RendererSettingsDialog ∗dialog, unsigned int width)
	- *renderer\_settings\_dialog\_set\_cell\_width Set width for rendered cell*
- void [renderer\\_settings\\_dialog\\_set\\_cell\\_height](#page-145-2) (RendererSettingsDialog ∗dialog, unsigned int height) *renderer\_settings\_dialog\_set\_cell\_height Set height for rendered cell*
- void [renderer\\_settings\\_dialog\\_set\\_database\\_unit\\_scale](#page-146-1) (RendererSettingsDialog ∗dialog, double unit\_in\_← meters)

*renderer\_settings\_dialog\_set\_database\_unit\_scale Set database scale*

# **13.72.1 Detailed Description**

Header file for the Conversion Settings Dialog.

**Author**

[Mario.Huettel@gmx.net](mailto:Mario.Huettel@gmx.net) [mario.huettel@gmx.net](mailto:mario.huettel@gmx.net)

<span id="page-282-0"></span>Definition in file [conv-settings-dialog.h.](#page-282-0)

# **13.73 conv-settings-dialog.h**

#### [Go to the documentation of this file.](#page-281-1)

```
00001 /*
00002 \times GBSII-Converter<br>00003 \times Convricht (C) 200003 * Copyright (C) 2018 Mario Hüttel <mario.huettel@gmx.net>
00004* This file is part of GDSII-Converter.
00006 *
00007 * GDSII-Converter is free software: you can redistribute it and/or modify
00008 * it under the terms of the GNU General Public License version 2 as
00009 * published by the Free Software Foundation.
00010 *
00011 \star GDSII-Converter is distributed in the hope that it will be useful,
00012 * but WITHOUT ANY WARRANTY; without even the implied warranty of
00013 * MERCHANTABILITY or FITNESS FOR A PARTICULAR PURPOSE. See the
00014 * GNU General Public License for more details.
00015 *
00016 * You should have received a copy of the GNU General Public License
00017 * along with GDSII-Converter. If not, see <http://www.gnu.org/licenses/>.
00018 */
00019
00032 #ifndef __CONV_SETTINGS_DIALOG_H__
00033 #define __CONV_SETTINGS_DIALOG_H__
00034
00035 #include <gtk/gtk.h>
00036
00037 G_BEGIN_DECLS
00038
00040 enum output_renderer {RENDERER_LATEX_TIKZ, RENDERER_CAIROGRAPHICS_PDF, RENDERER_CAIROGRAPHICS_SVG};
00041
00042 G_DECLARE_FINAL_TYPE(RendererSettingsDialog, renderer_settings_dialog, RENDERER, SETTINGS_DIALOG,
       GtkDialog)
00043
00044
00049 RendererSettingsDialog *renderer_settings_dialog_new(GtkWindow *parent);
00050
00051 #define RENDERER_TYPE_SETTINGS_DIALOG (renderer_settings_dialog_get_type())
00052
00056render_settings {<br>00057 double scale:
             scale;
00058output_rendererrenderer;
00059tex_pdf_layers;<br>00060 gboolean tex standalone:
              tex_standalone;
00061 };
00062
00063 G_END_DECLS
00064
00070 void renderer_settings_dialog_set_settings(RendererSettingsDialog *dialog, struct render_settings
       *settings);
00071
renderer_settings_dialog_get_settings(render_settings
       *settings);
00078
renderer_settings_dialog_set_cell_width(RendererSettingsDialog *dialog, unsigned int width);
00085
00091 void renderer settings dialog set cell height(RendererSettingsDialog *dialog, unsigned int height);
00092
00098 void renderer_settings_dialog_set_database_unit_scale(RendererSettingsDialog *dialog, double
       unit_in_meters);
0009900100 #endif /* _CONV_SETTINGS_DIALOG_H__ */
00101
```
# <span id="page-283-0"></span>**13.74 layer-element.h File Reference**

Implementation of the layer element used for configuring layer colors etc.

#include <gtk/gtk.h> Include dependency graph for layer-element.h: This graph shows which files directly or indirectly include this file:

#### **Data Structures**

- struct LayerElementPriv
- struct [\\_LayerElement](#page-166-0)
- struct [layer\\_element\\_dnd\\_data](#page-198-0)

*This structure holds the necessary data to set up a LayerElement for Drag'n'Drop.*

## **Macros**

• #define [TYPE\\_LAYER\\_ELEMENT](#page-149-0) (layer\_element\_get\_type())

# **Typedefs**

• typedef struct [\\_LayerElementPriv](#page-167-0) [LayerElementPriv](#page-149-1)

### **Functions**

- GtkWidget \* [layer\\_element\\_new](#page-151-0) (void) *Create new layer element object.*
- const char ∗ [layer\\_element\\_get\\_name](#page-150-0) (LayerElement ∗elem) *get name of the layer*
- void [layer\\_element\\_set\\_name](#page-153-0) (LayerElement ∗elem, const char ∗name) *layer\_element\_set\_name*
- void [layer\\_element\\_set\\_layer](#page-152-0) (LayerElement ∗elem, int layer) *Set layer number for this layer.*
- int [layer\\_element\\_get\\_layer](#page-150-1) (LayerElement ∗elem)
	- *Get layer number.*
- void [layer\\_element\\_set\\_export](#page-152-1) (LayerElement ∗elem, gboolean export) *Set export flag for this layer.*
- gboolean [layer\\_element\\_get\\_export](#page-150-2) (LayerElement ∗elem)
	- *Get export flag of layer.*
- void [layer\\_element\\_get\\_color](#page-149-2) (LayerElement ∗elem, GdkRGBA ∗rgba) *Get color of layer.*
- void [layer\\_element\\_set\\_color](#page-151-1) (LayerElement ∗elem, GdkRGBA ∗rgba) *Set color of layer.*
- void layer element set dnd callbacks (LayerElement ∗elem, struct layer element dnd data ∗data) *Setup drag and drop of* elem *for use in the LayerSelector.*

# **13.74.1 Detailed Description**

Implementation of the layer element used for configuring layer colors etc.

#### **Author**

```
Mario Hüttel mario.huettel@gmx.net
```
<span id="page-284-0"></span>Definition in file [layer-element.h.](#page-284-0)

# **13.75 layer-element.h**

```
Go to the documentation of this file.
```

```
00001 /*
00002 \times GBSII-Converte1<br>00003 \times Copyright (C) 2
       00003 * Copyright (C) 2018 Mario Hüttel <mario.huettel@gmx.net>
00004* This file is part of GDSII-Converter.
00006 *
00007 * GDSII-Converter is free software: you can redistribute it and/or modify
00008 * it under the terms of the GNU General Public License version 2 as
00009 * published by the Free Software Foundation.
00010 *00011 * GDSII-Converter is distributed in the hope that it will be useful,
00012 * but WITHOUT ANY WARRANTY; without even the implied warranty of
00013 * MERCHANTABILITY or FITNESS FOR A PARTICULAR PURPOSE. See the
00014 * GNU General Public License for more details.
00015 *
      * You should have received a copy of the GNU General Public License
00017 * along with GDSII-Converter. If not, see <http://www.gnu.org/licenses/>.
00018 */
0001900032 #ifndef __LAYER_ELEMENT_H__
00033 #define __LAYER_ELEMENT_H__
00034
00035 #include <gtk/gtk.h>
0003600037 G_BEGIN_DECLS
00038
00039 /* Creates Class structure etc */
G_DECLARE_FINAL_TYPE(LAYER, ELEMENT, GtkListBoxRow)
00041
00042 #define TYPE_LAYER_ELEMENT (layer_element_get_type())
00043
00044_LayerElementPriv {<br>00045 GtkEntry *name:
00045 GtkEntry *name;
00046 GtkLabel *layer;
00047layer_num;<br>00048 GtkEventBox *e
00048*event_handle;<br>00049 GtkColorButton *color;
00049*color;<br>00050 GtkCheckButton texnort
              *export;
00051 } LayerElementPriv;
00052
00053 struct \text{LayerElement} {<br>00054 /* Inheritance
00054 /* Inheritance */<br>00055 GtkListBoxRow00055parent;<br>00056 /* Custom Elements */
00056 /* Custom Elements */<br>00057 LaverElementPriv priv
              LayerElementPrivpriv;
00058 };
00059
00063layer_element_dnd_data {<br>00065   GtkTargetEntry *entries
00065*entries;<br>00067 intentry count:
               entry_count;
00069 void (*drag_begin)(GtkWidget *, GdkDragContext *, gpointer);
00071 void (*drag_data_get)(GtkWidget *, GdkDragContext *, GtkSelectionData *, guint, guint,
voi<br>gpointer);<br>00073
               *drag_end)(GtkWidget *, GdkDragContext *, gpointer);
00074 };
00075
*layer_element_new(void);
00081
*layer_element_get_name(LayerElement *elem);
00088
00094 void layer_element_set_name(LayerElement *elem, const char* name);
00095
layer_element_set_layer(LayerElement *elem, int layer);
00102
00108 int layer element get layer(LayerElement *elem);
00109
layer_element_set_export(LayerElement *elem, gboolean export);
00116
layer_element_get_export(LayerElement *elem);
00123
00129 void layer element get color(LayerElement *elem, GdkRGBA *rgba);
00130
00136 void layer_element_set_color(LayerElement *elem, GdkRGBA *rgba);
00137
layer_element_set_dnd_callbacks(layer_element_dnd_data *data);
00144
00145 G_END_DECLS
00146
00147 #endif /* __LAYER_ELEMENT_H__ */
00148
```
# **13.76 color-palette.c File Reference**

Class representing a color palette.

#include <gds-render/layer/color-palette.h> Include dependency graph for color-palette.c:

## **Data Structures**

• struct ColorPalette

### **Functions**

- static int count non\_empty\_lines\_in\_array (const char ∗data, size\_t length) *Return the number of non empty lines in array.*
- static int [color\\_palette\\_fill\\_with\\_resource](#page-287-0) (ColorPalette ∗palette, char ∗resource\_name) *color\_palette\_fill\_with\_resource*
- ColorPalette ∗ [color\\_palette\\_new\\_from\\_resource](#page-288-0) (char ∗resource\_name) *Create a new object with from a resource containing the html hex color scheme.*
- GdkRGBA \* [color\\_palette\\_get\\_color](#page-287-1) (ColorPalette \*palette, GdkRGBA \*color, unsigned int index) *Get the n-th color in the palette identified by the index.*
- unsigned int [color\\_palette\\_get\\_color\\_count](#page-288-1) (ColorPalette ∗palette) *Return amount of stored colors in* palette*.*
- static void [color\\_palette\\_dispose](#page-286-0) (GObject ∗gobj)
- static void color palette class\_init (ColorPaletteClass ∗klass)
- static void [color\\_palette\\_init](#page-288-2) (ColorPalette ∗self)

## **13.76.1 Detailed Description**

Class representing a color palette.

**Author**

Mario Hüttel [mario.huettel@gmx.net](mailto:mario.huettel@gmx.net)

Definition in file [color-palette.c.](#page-289-0)

### <span id="page-286-1"></span>**13.76.2 Function Documentation**

#### **13.76.2.1 color\_palette\_class\_init()**

```
static void color_palette_class_init (
            ColorPaletteClass ∗ klass ) [static]
```
Definition at line [248](#page-292-1) of file [color-palette.c.](#page-289-0)

<span id="page-286-0"></span>Here is the call graph for this function:

#### **13.76.2.2 color\_palette\_dispose()**

```
static void color_palette_dispose (
            GObject ∗ gobj ) [static]
```
Definition at line [233](#page-292-2) of file [color-palette.c.](#page-289-0)

<span id="page-287-0"></span>Here is the caller graph for this function:

#### **13.76.2.3 color\_palette\_fill\_with\_resource()**

```
static int color_palette_fill_with_resource (
           ColorPalette ∗ palette,
            char * resource_name ) [static]
```
#### color\_palette\_fill\_with\_resource

#### **Parameters**

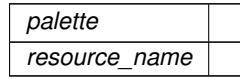

#### **Returns**

<span id="page-287-1"></span>0 if successful

Definition at line [84](#page-290-0) of file [color-palette.c.](#page-289-0)

Here is the call graph for this function: Here is the caller graph for this function:

#### **13.76.2.4 color\_palette\_get\_color()**

```
GdkRGBA ∗ color_palette_get_color (
            ColorPalette ∗ palette,
             GdkRGBA ∗ color,
             unsigned int index )
```
Get the n-th color in the palette identified by the index.

This function fills the nth color into the supplied color. color is returned.

If color is NULL, a new GdkRGBA is created and returned. This element must be freed afterwards.

**Parameters**

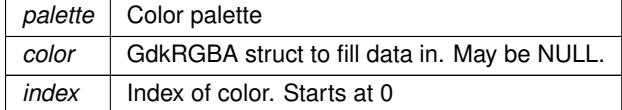
<span id="page-288-1"></span>GdkRGBA color. If color is NULL, the returned color must be freed afterwards

Definition at line [199](#page-291-0) of file [color-palette.c.](#page-289-0)

Here is the caller graph for this function:

### **13.76.2.5 color\_palette\_get\_color\_count()**

```
unsigned int color_palette_get_color_count (
             ColorPalette ∗ palette )
```
Return amount of stored colors in palette.

**Parameters**

*palette* | Color palette

**Returns**

<span id="page-288-2"></span>Count of colors

Definition at line [223](#page-292-0) of file [color-palette.c.](#page-289-0)

Here is the caller graph for this function:

### **13.76.2.6 color\_palette\_init()**

```
static void color_palette_init (
            ColorPalette ∗ self ) [static]
```
<span id="page-288-0"></span>Definition at line [256](#page-292-1) of file [color-palette.c.](#page-289-0)

#### **13.76.2.7 color\_palette\_new\_from\_resource()**

```
ColorPalette ∗ color_palette_new_from_resource (
             char * resource_name )
```
Create a new object with from a resource containing the html hex color scheme.

**Parameters**

*resource\_name* Name of the resource

<span id="page-289-1"></span>New object

Definition at line [188](#page-291-1) of file [color-palette.c.](#page-289-0)

Here is the call graph for this function: Here is the caller graph for this function:

### **13.76.2.8 count\_non\_empty\_lines\_in\_array()**

```
static int count_non_empty_lines_in_array (
            const char * data,
             size t length ) [static]
```
Return the number of non empty lines in array.

This function returns the number of non empty lines in an array. The scanning is either terminated by the given length or if a \0 terminator is found.

**Parameters**

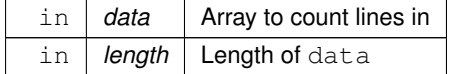

**Returns**

<span id="page-289-0"></span> $<$  0: Error,  $>=$  0: Lines

Definition at line [55](#page-290-0) of file [color-palette.c.](#page-289-0)

Here is the caller graph for this function:

# **13.77 color-palette.c**

```
Go to the documentation of this file.
```

```
00001 / *00002 * GDSII-Converter
00003 * Copyright (C) 2019 Mario Hüttel <mario.huettel@gmx.net>
00004 *
00005 * This file is part of GDSII-Converter.
00006 *00007 * GDSII-Converter is free software: you can redistribute it and/or modify
00008 * it under the terms of the GNU General Public License version 2 as
00009 * published by the Free Software Foundation.
00010 \times00011 * GDSII-Converter is distributed in the hope that it will be useful, 00012 * but WITHOUT ANY WARRANTY; without even the implied warranty of
00013 * MERCHANTABILITY or FITNESS FOR A PARTICULAR PURPOSE. See the
00014 * GNU General Public License for more details.
0001500016 * You should have received a copy of the GNU General Public License
00017 * along with GDSII-Converter. If not, see <http://www.gnu.org/licenses/>.
00018 */
00019
00026 #include <gds-render/layer/color-palette.h>
00027
00028_ColorPalette {<br>00029 /* Inh
00029 /* Inheritance */<br>00030 GObject parent;
                         parent;
00031
```

```
00032 /* Custom fields */<br>00034 6dkRGBA *color arra
00034*color_array;<br>00036 unsigned int color are
                           color_array_length;
00037
00038 /* Dummy bytes to ensure ABI compatibility in future versions */ 00039 (pointer dummy [4];
                           00039 gpointer dummy[4];
00040 };
00041
00042 G_DEFINE_TYPE(ColorPalette, color_palette, G_TYPE_OBJECT)
00043
00044
00055 static int count_non_empty_lines_in_array(const char *data, size_t length)
00056 {<br>00057
00057 unsigned int idx;<br>00058 int non empty lir
                 int non-empty_lines = 0;00059 char last_char = '\n\rangle n';
0006000061 if (!data)<br>00062 re
                           return -1;
00063<br>00064
00064 /* Count each '\n' as a new line if it is not directly preceded by another '\n' */ 00065 for (idx = 0: idx < length 66 datalidxl: idx++) {
                 for (idx = 0; idx < length &\& data[idx]; idx++) {
00066 if (data_idx] == ' \n' & last_{char} != ' \n'')<br>00067 non_empty_lines++;
00068 last_char = data[idx];<br>00069 }
00069 }
00070<br>00071
00071 /* Count the last line in case the data does not end with a '\n' */ 00072 if (data[idx-1] != '\n')
00073 non_empty_lines++;
00074<br>00075
                 return non_empty_lines;
00076 }
00077
00084 static int color palette fill with resource(ColorPalette *palette, char *resource name)
00085 {
00086 GBytes *data;<br>00087 charline[10]
00087 char line[10];<br>00088 int line idx;
00088 int line_idx;<br>00089 unsigned int
00089 unsigned int color_idx;<br>00090 int idx:
                 int idx:
00091 const char *char_array;<br>00092 gsize byte_count;
00093 int lines;
00094 GRegex *regex;<br>00095 GMatchTnfo *mi
00095 GMatchInfo *mi;<br>00096 char *match:
                 char *match;
00097<br>00098
00098 if (!palette || !resource_name)<br>00099 return -1;
                           return -1:
00100<br>00101
                 data = g_resources_lookup_data(resource_name, 0, NULL);
00102
00103 if (!data)<br>00104 re
                           return -2;
00105<br>00106
                 char_array = (const char *)g_bytes_get_data(data, &byte_count);
00107<br>00108
                 if (!char_array || !byte_count)
00109 goto ret unref data;
00110<br>00111
00111 /* Get maximum lenght of color palette, assuming all entries are valid */ 00112 lines = count non empty lines in array (char array, byte count):
                 count_non_empty_lines_in_array(char_array, byte_count);
00113<br>00114
00114 if (lines \leq 0)<br>00115 \frac{\text{ord } 0 \text{ mod } 0}{\text{ mod } 0 \text{ mod } 0}goto ret_unref_data;
00116<br>00117
                 palette->color_array = (GdkRGBA *)malloc(sizeof(GdkRGBA) * (unsigned int)lines);
00118
00119 /* Setup regex for hexadecimal RGB colors like 'A0CB3F' */
                 regex =
        g_regex_new("^(?<red>[0-9A-Fa-f][0-9A-Fa-f])(?<green>[0-9A-Fa-f][0-9A-Fa-f])(?<blue>[0-9A-Fa-f][0-9A-Fa-f])$",
0.0121 0. 0. NULL):
00122
00123    /* Reset line */<br>00124    line idx = 0;
00124 \ln e_{\text{line}} = 0;<br>00125 \ln e_{\text{line}} = \sqrt{0}line[0] = ' \ 0';00126
00127 /* Set color index */<br>00128 color idx = 0:
                 color\_idx = 0;00129
00130 /* interate over lines and match */<br>00131 for (idx = 0 : (unsigned int)idx <
00131 for \left(\frac{idx}{} = 0 \right); (unsigned int)idx < byte_count; idx++) {<br>00132 /* Fillup line. */
00132 / * Fillup line. */<br>00133 \frac{1}{2} line line idyl = c
                           line[line\_idx] = char\_array[idx];
00134<br>00135
                           /* If end of line/string is reached, process */
```
<span id="page-291-1"></span><span id="page-291-0"></span>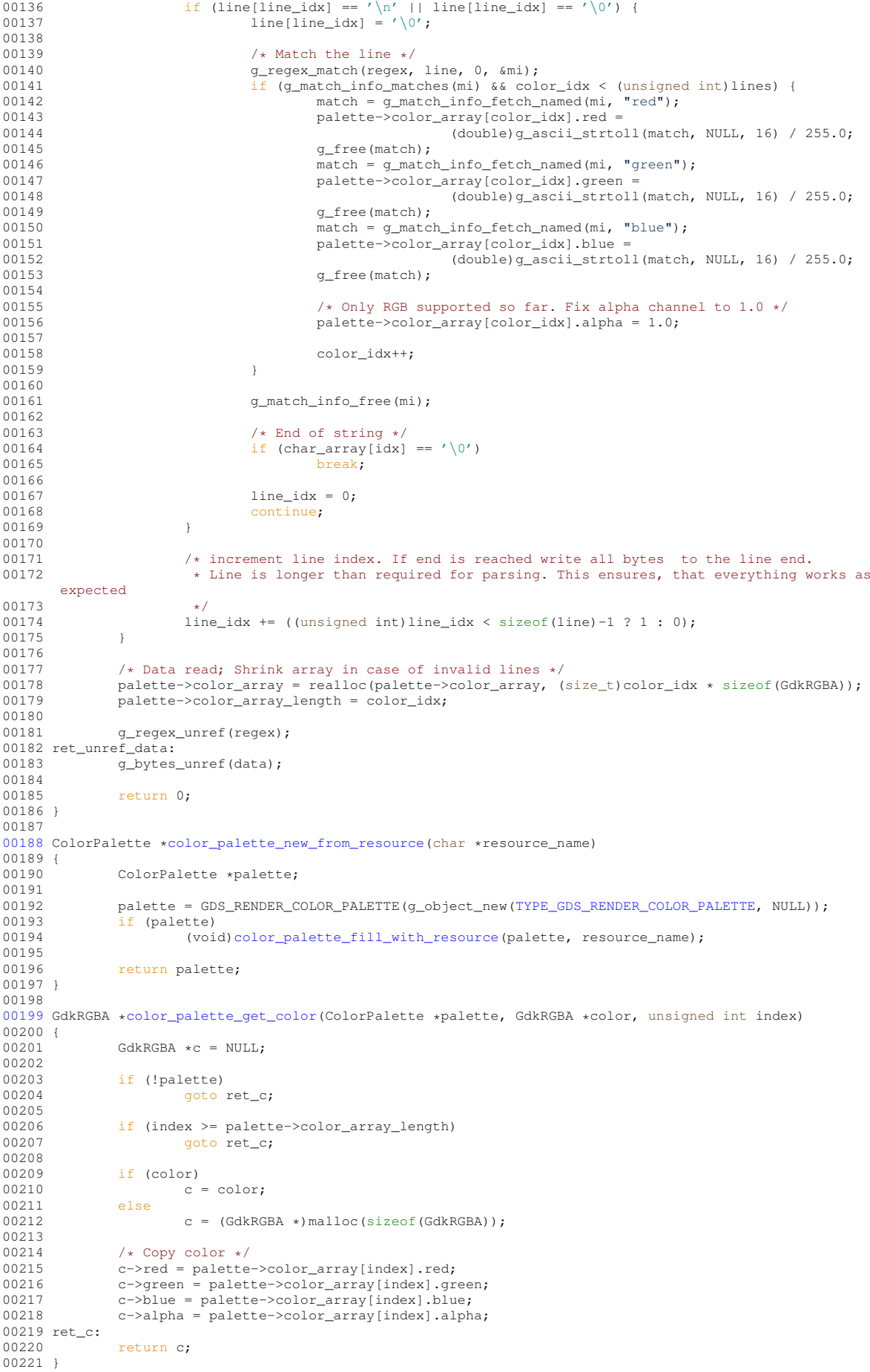

#### **13.78 layer-selector.c File Reference 269**

```
00222
00223color_palette_get_color_count(ColorPalette *palette)
00224 {
00225 unsigned int return_val = 0;
00226<br>00227
00227 if (palette)<br>00228 retu
                       00228 return_val = palette->color_array_length;
00229<br>00230
              return return_val;
00231 }
00232
00233 static void color palette dispose(GObject *gobj)
00234 {<br>00235
               ColorPalette *palette;
00236
00237 palette = GDS_RENDER_COLOR_PALETTE(gobj);
00238 if (palette->color_array) {
00239 palette->color_array_length = 0;<br>00240 free(palette->color_array);
00241 palette->color_array = NULL;<br>00242 }
00242 }
00243
00244 /* Chain up to parent class */
00245 G_OBJECT_CLASS(color_palette_parent_class)->dispose(gobj);
00246 }
00247
00248 static void color_palette_class_init(ColorPaletteClass *klass)
00249 {
00250 GObjectClass *gclass;
00251
00252 gclass = G_OBJECT_CLASS(klass);<br>00253 gclass->dispose = color palette
               qcolor_palette_dispose;
00254 }
00255
00256 static void color palette init(ColorPalette *self)
00257 {
00258 self->color_array = NULL;<br>00259 self->color_array_length
              self \rightarrow color\_array\_length = 0;00260 }
```
# <span id="page-292-2"></span><span id="page-292-1"></span>**13.78 layer-selector.c File Reference**

```
Implementation of the layer selector.
```

```
#include <glib.h>
#include <string.h>
#include <stdio.h>
#include <stdlib.h>
#include <gds-render/layer/layer-selector.h>
#include <gds-render/gds-utils/gds-parser.h>
#include <gds-render/widgets/layer-element.h>
Include dependency graph for layer-selector.c:
```
## **Data Structures**

• struct LayerSelector

## **Functions**

- static void [sel\\_layer\\_element\\_drag\\_begin](#page-115-0) (GtkWidget ∗widget, GdkDragContext ∗context, gpointer data)
- static void [sel\\_layer\\_element\\_drag\\_end](#page-116-0) (GtkWidget ∗widget, GdkDragContext ∗context, gpointer data)
- static void [sel\\_layer\\_element\\_drag\\_data\\_get](#page-116-1) (GtkWidget ∗widget, GdkDragContext ∗context, GtkSelection←-Data ∗selection data, guint info, guint time, gpointer data)
- static GtkListBoxRow ∗ [layer\\_selector\\_get\\_last\\_row](#page-111-0) (GtkListBox ∗list)
- static GtkListBoxRow \* [layer\\_selector\\_get\\_row\\_before](#page-111-1) (GtkListBox ∗list, GtkListBoxRow ∗row)
- static GtkListBoxRow \* [layer\\_selector\\_get\\_row\\_after](#page-111-2) (GtkListBox \*list, GtkListBoxRow \*row)
- static void [layer\\_selector\\_drag\\_data\\_received](#page-108-0) (GtkWidget ∗widget, GdkDragContext ∗context, gint x, gint y, GtkSelectionData ∗selection\_data, guint info, guint32 time, gpointer data)
- static gboolean [layer\\_selector\\_drag\\_motion](#page-109-0) (GtkWidget ∗widget, GdkDragContext ∗context, int x, int y, guint time)
- static void [layer\\_selector\\_drag\\_leave](#page-109-1) (GtkWidget ∗widget, GdkDragContext ∗context, guint time)
- static void [layer\\_selector\\_dispose](#page-108-1) (GObject ∗self)
- static void [layer\\_selector\\_class\\_init](#page-107-0) (LayerSelectorClass ∗klass)
- static void [layer\\_selector\\_setup\\_dnd](#page-115-1) (LayerSelector ∗self)
- static void [layer\\_selector\\_init](#page-111-3) (LayerSelector ∗self)
- LayerSelector \* [layer\\_selector\\_new](#page-112-0) (GtkListBox \*list\_box) *layer\_selector\_new*
- LayerSettings ∗ [layer\\_selector\\_export\\_rendered\\_layer\\_info](#page-109-2) (LayerSelector ∗selector)
	- *Get a list of all layers that shall be exported when rendering the cells.*
- static void [layer\\_selector\\_clear\\_widgets](#page-108-2) (LayerSelector ∗self)
- static gboolean [layer\\_selector\\_check\\_if\\_layer\\_widget\\_exists](#page-107-1) (LayerSelector ∗self, int layer) *Check if a specific layer element with the given layer number is present in the layer selector.*
- static void [sel\\_layer\\_element\\_setup\\_dnd\\_callbacks](#page-116-2) (LayerSelector ∗self, LayerElement ∗element) *Setup the necessary drag and drop callbacks of layer elements.*
- static void [layer\\_selector\\_analyze\\_cell\\_layers](#page-106-0) (LayerSelector ∗self, struct [gds\\_cell](#page-181-0) ∗cell) *Analyze* cell *layers and append detected layers to layer selector* self*.*
- static gint [layer\\_selector\\_sort\\_func](#page-115-2) (GtkListBoxRow ∗row1, GtkListBoxRow ∗row2, gpointer unused) *sort\_func Sort callback for list box*
- void [layer\\_selector\\_generate\\_layer\\_widgets](#page-110-0) (LayerSelector ∗selector, GList ∗libs) *Generate layer widgets in in the LayerSelector instance.*
- static LayerElement ∗ [layer\\_selector\\_find\\_layer\\_element\\_in\\_list](#page-110-1) (GList ∗el\_list, int layer) *Find LayerElement in list with specified layer number.*
- static void [layer\\_selector\\_load\\_layer\\_mapping\\_from\\_file](#page-111-4) (LayerSelector ∗self, const gchar ∗file\_name) *Load the layer mapping from a CSV formatted file.*
- static void [layer\\_selector\\_load\\_mapping\\_clicked](#page-112-1) (GtkWidget ∗button, gpointer user\_data) *Callback for Load Mapping Button.*
- static void [layer\\_selector\\_save\\_layer\\_mapping\\_data](#page-113-0) (LayerSelector ∗self, const gchar ∗file\_name) *Save layer mapping of selector*  $self$  *to a file.*
- static void [layer\\_selector\\_save\\_mapping\\_clicked](#page-113-1) (GtkWidget ∗button, gpointer user\_data) *Callback for Save Layer Mapping Button.*
- void layer selector set load mapping button (LayerSelector ∗selector, GtkWidget ∗button, GtkWindow ∗main\_window)
	- *Supply button for loading the layer mapping.*
- void [layer\\_selector\\_set\\_save\\_mapping\\_button](#page-114-1) (LayerSelector ∗selector, GtkWidget ∗button, GtkWindow ∗main\_window)
	- *Supply button for saving the layer mapping.*
- void [layer\\_selector\\_force\\_sort](#page-110-2) (LayerSelector ∗selector, enum [layer\\_selector\\_sort\\_algo](#page-105-0) sort\_function) *Force the layer selector list to be sorted according to* sort function.
- void [layer\\_selector\\_select\\_all\\_layers](#page-114-2) (LayerSelector ∗layer\_selector, gboolean select)
	- *Set 'export' value of all layers in the LayerSelector to the supplied select value.*
- void [layer\\_selector\\_auto\\_color\\_layers](#page-106-1) (LayerSelector ∗layer\_selector, ColorPalette ∗palette, double global←-\_alpha)
	- *Apply colors from palette to all layers. Aditionally set alpha.*
- void [layer\\_selector\\_auto\\_name\\_layers](#page-107-2) (LayerSelector ∗layer\_selector, gboolean overwrite)
	- *Auto name all layers in the layer selector.*
- gboolean [layer\\_selector\\_contains\\_elements](#page-108-3) (LayerSelector ∗layer\_selector)
	- *Check if the given layer selector contains layer elements.*
- size\_t [layer\\_selector\\_num\\_of\\_named\\_elements](#page-113-2) (LayerSelector ∗layer\_selector)
	- *Get number of layer elements that are named.*

## **Variables**

• static const char  $*$  dnd additional css

## **13.78.1 Detailed Description**

Implementation of the layer selector.

**Author**

Mario Hüttel [mario.huettel@gmx.net](mailto:mario.huettel@gmx.net)

<span id="page-294-0"></span>Definition in file [layer-selector.c.](#page-294-0)

# **13.79 layer-selector.c**

#### [Go to the documentation of this file.](#page-292-2)

```
00001 /*<br>00002 *
00002 \times GBSII-Converter<br>00003 * Copyright (C) 2
        00003 * Copyright (C) 2018 Mario Hüttel <mario.huettel@gmx.net>
00004 *
00005 * This file is part of GDSII-Converter.
00006 *
00007 * GDSII-Converter is free software: you can redistribute it and/or modify
00008 * it under the terms of the GNU General Public License version 2 as
00009 * published by the Free Software Foundation.
00010 - *00011 * GDSII-Converter is distributed in the hope that it will be useful,
00012 * but WITHOUT ANY WARRANTY; without even the implied warranty of
00013 * MERCHANTABILITY or FITNESS FOR A PARTICULAR PURPOSE. See the
00014 * GNU General Public License for more details.
00015 *
00016 * You should have received a copy of the GNU General Public License
00017 * along with GDSII-Converter. If not, see <http://www.gnu.org/licenses/>.
00018 */
00019
00031 #include <glib.h>
00032 #include <string.h>
00033 #include <stdio.h>
00034 #include <stdlib.h>
00035
00036 #include <gds-render/layer/layer-selector.h>
00037 #include <gds-render/gds-utils/gds-parser.h>
00038 #include <gds-render/widgets/layer-element.h>
00039
00040 struct \text{LayerSelect} {<br>00041 /* Parent */
00041 /* Parent */<br>00042 GObject pare
                parent;
00043 /* Own fields */<br>00044 GtkWidget *assoc
00044 GtkWidget *associated_load_button;
00045 GtkWidget *associated_save_button;
00046*load_parent_window;<br>00047 GtkWindow *save_parent_window;
00047*save_parent_window;<br>00048 GtkListBox +list_box;
                *list_box;
00049<br>00050
                dnd_target;
00051<br>00052
                dummy[4];
00053 };
00054
00055 G_DEFINE_TYPE(LayerSelector, layer_selector, G_TYPE_OBJECT)
00056
00057 / *00058 * Drag and drop code
00059 * Original code from https://blog.gtk.org/2017/06/01/drag-and-drop-in-lists-revisited/
00060 */
00061
00062 static void sel_layer_element_drag_begin(GtkWidget *widget, GdkDragContext *context, gpointer data)
00063 {
00064 GtkWidget *row;<br>00065 GtkAllocation a
                 GtkAllocation alloc;
```

```
00066 cairo_surface_t *surface;<br>00067 cairo t *cr:
00067 cairo_t *cr;<br>00068 int x v:
                 int x, y;
00069 (void)data;
00070<br>00071
00071 row = gtk_widget_get_ancestor(widget, GTK_TYPE_LIST_BOX_ROW);<br>00072 atk widget get allocation(row, &alloc);
00072 gtk_widget_get_allocation(row, \text{aaloc});<br>00073 surface = cairo image surface create(CA
00073 surface = cairo_image_surface_create(CAIRO_FORMAT_ARGB32, alloc.width, alloc.height);<br>00074 cr = cairo create(surface);
                 cr = cairo\_create(surface);00075<br>00076
00076 gtk_style_context_add_class(gtk_widget_get_style_context(row), "drag-icon");<br>00077 gtk widget draw(row, cr);
00077 gtk_widget_draw(row, cr);<br>00078 otk style context remove
                 00078 gtk_style_context_remove_class(gtk_widget_get_style_context(row), "drag-icon");
00079<br>00080
                 gtk_widget_translate_coordinates(widget, row, 0, 0, &x, &y);
00081 cairo_surface_set_device_offset(surface, -x, -y);<br>00082 otk drag set icon surface(context surface);
                 qtk drag set icon surface(context, surface);
00083<br>00084
00084 cairo_destroy(cr);<br>00085 cairo_surface_dest
                 cairo_surface_destroy(surface);
00086<br>00087
                 g_object_set_data(G_OBJECT(gtk_widget_get_parent(row)), "drag-row", row);
00088 gtk_style_context_add_class(gtk_widget_get_style_context(row), "drag-row");
00089 }
00090
00091 static void sel_layer_element_drag_end(GtkWidget *widget, GdkDragContext *context, gpointer data)
00092 {
00093 GtkWidget *row;<br>00094 (void)context:
00094 (void)context;<br>00095 (void)data:
                 (void)data:
00096<br>00097
00097 row = gtk_widget_get_ancestor(widget, GTK_TYPE_LIST_BOX_ROW);<br>00098 9_object_set_data(G_OBJECT(gtk_widget_get_parent(row)), "drag
00098 g_object_set_data(G_OBJECT(gtk_widget_get_parent(row)), "drag-row", NULL);<br>00099 gtk_style_context_remove_class(gtk_widget_get_style_context(row), "drag-row");<br>00100 gtk_style_context_remove_class(gtk_widget_get_styl
00101 }
00102
00103sel_layer_element_drag_data_get(GtkWidget *widget, GdkDragContext *context,<br>00104 StkSelectionData *selection data,
00104 CtkSelectionData *selection_data,<br>00105 Guint info quint time mointar
                                                                guint info, guint time, gpointer data)
00106 {
00107 (void)context;<br>00108 (void)info;
00108 (void)info;<br>00109 (void)time:
                 (void)time;
00110 (void)data;<br>00111 Gdk<sup>tom</sup> ato
                 GdkAtom atom;
00112
                 atom = gdk_atom_intern_static_string("GTK_LIST_BOX_ROW");
00114<br>00115
00115 gtk_selection_data_set(selection_data, atom,<br>00116 32, (const quchar *)6
                                               \overline{0} (const guchar *)&widget, sizeof(gpointer));
00117 }
00118
00119 static GtkListBoxRow *layer_selector_get_last_row(GtkListBox *list)
00120 {
00121 int i;<br>00122 GtkLis
00122 GtkListBoxRow *row;<br>00123 GtkListBoxRow *tmp:
                 GtkListBoxRow *tmp;
00124
00125 row = NULL;
00126 for (i = 0; j \text{ i++) } {<br>00127 tmp = gtk_list_box_get_row_at_index(list, i);
00128 if (tmp == NULL)00129 break;<br>00130 row = tmr\text{row} = \text{tmp};00131 }
00132<br>00133
                 return row:
00134 }
00135
00136 static GtkListBoxRow *layer_selector_get_row_before(GtkListBox *list, GtkListBoxRow *row)
00137 {
00138 int pos;
00139
00140 pos = gtk_list_box_row_get_index(row);<br>00141 peturn atk list box get row at index(1)
                 neturn gtk_list_box_get_row_at_index(list, pos - 1);
00142 }
00143
00144 static GtkListBoxRow *layer selector get row after(GtkListBox *list, GtkListBoxRow *row)
00145 {<br>00146
                 int pos:
00147
00148 pos = gtk_list_box_row_get_index(row);<br>00149 return gtk list box get row at index(1)
                  return gtk_list_box_get_row_at_index(list, pos + 1);
00150 }
00151
00152 static void layer selector drag data received(GtkWidget *widget, GdkDragContext *context, gint x, gint
```
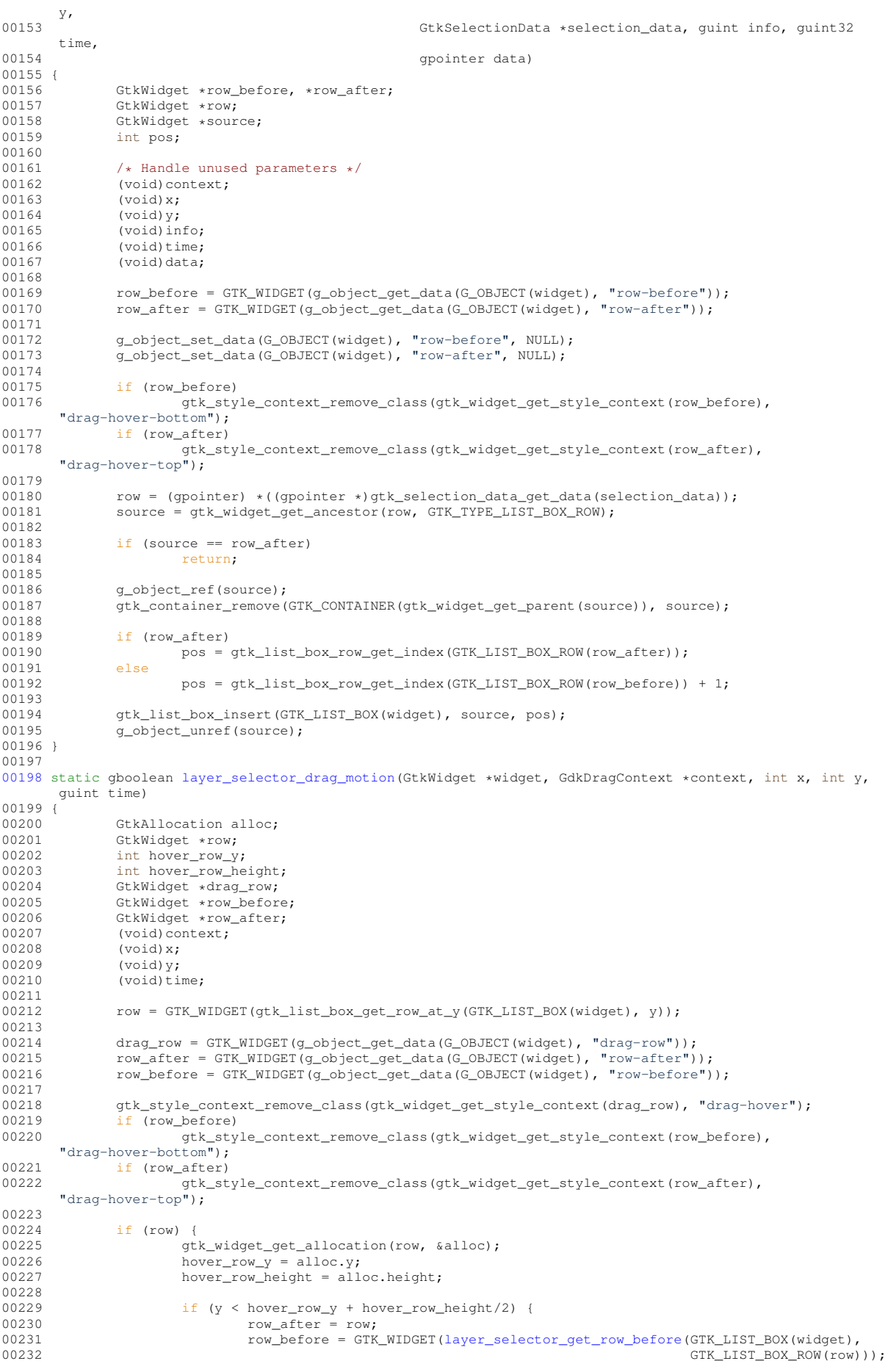

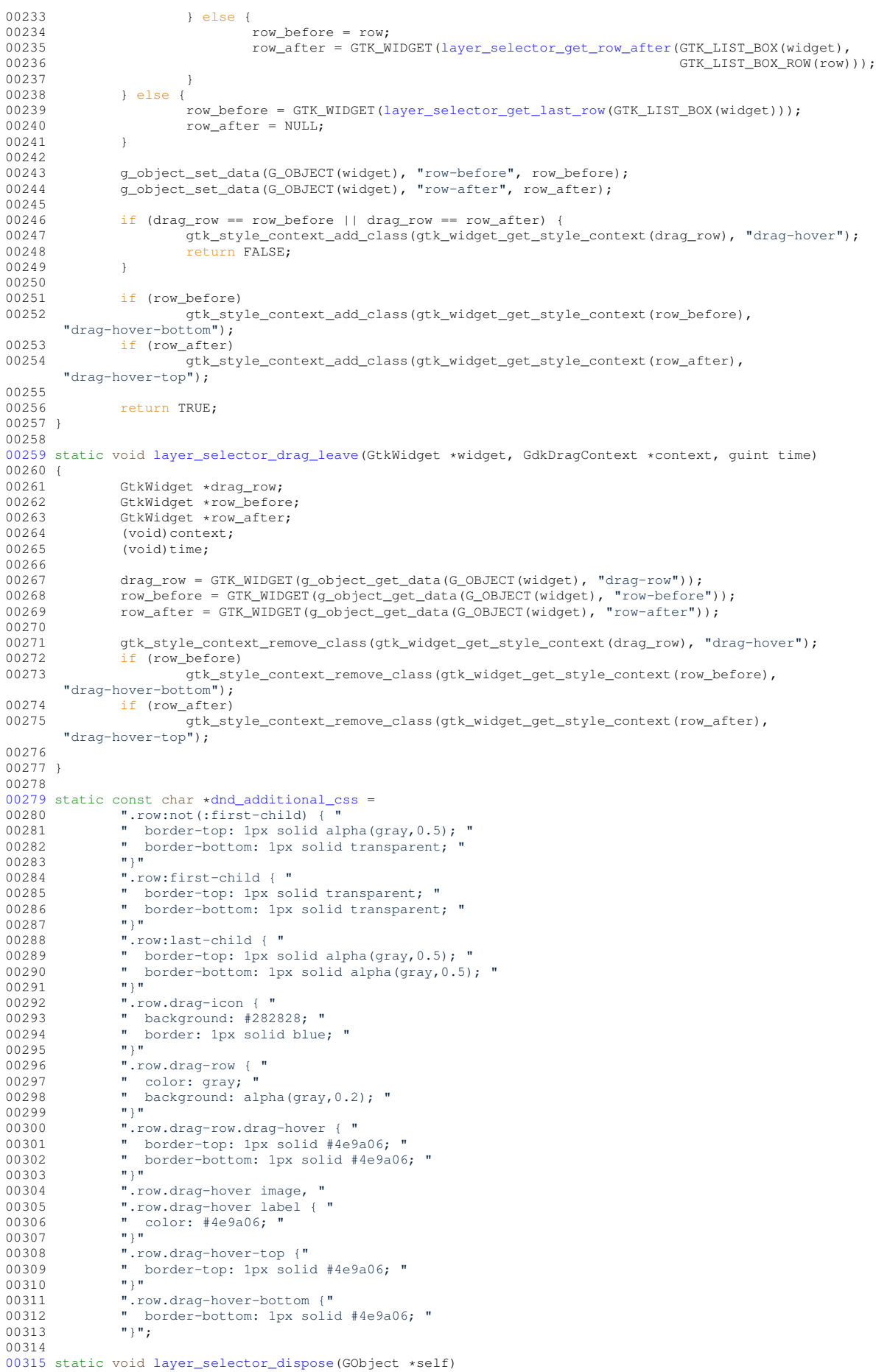

```
00316 {
                 LayerSelector *sel = LAYER_SELECTOR(self);
00318
00319 g_clear_object(&sel->list_box);<br>00320 g_clear_object(&sel->load_paren
00320 g_clear_object(&sel->load_parent_window);<br>00321 g_clear_object(&sel->save_parent_window);
00321 g_clear_object(&sel->save_parent_window);<br>00322 g clear object(&sel->associated load butt
00322 g_clear_object(\&sel->associated_load_button);<br>00323 g_clear_object(\&sel->associated_save_button);
                 g_clear_object(&sel->associated_save_button);
00324
00325 if (sel->dnd_target.target) {<br>00326 of ree (sel->dnd targe
00326 g_free(sel->dnd_target.target);<br>00327 sel->dnd_target.target_= NULL:
                 sel->dnd_target.target = NULL;
0032800329<br>00330
00330 /* Chain up to parent's dispose function */ 00331 \leq OBJECT CLASS (laver selector parent class)
                 00331 G_OBJECT_CLASS(layer_selector_parent_class)->dispose(self);
00332 }
00333
00334 static void layer_selector_class_init(LayerSelectorClass *klass)
00335 {
00336 GObjectClass *object_class = G_OBJECT_CLASS(klass);<br>00337 GtkCssProvider *provider.
                 GtkCssProvider *provider;
00338<br>00339
00339 /* Implement handles to virtual functions */ 00340 object class->dispose = layer selector dispo
                 object class->dispose = layer selector dispose;
00341
00342 /* Setup the CSS provider for the drag and drop animations once */<br>00343 provider = qtk css provider new():
                 provider = gtk_css_provider_new();
dnd_additional_css, -1, NULL);<br>00345 otk style context add provider for screen(odk screen get default().
                 gtk_style_context_add_provider_for_screen(gdk_screen_get_default(),
        GTK_STYLE_PROVIDER(provider), 800);
00346<br>00347
                 q_object_unref(provider);
00348 }
0034900350 static void layer selector setup dnd(LayerSelector *self)
00351 {<br>00352
00352 gtk_drag_dest_set(GTK_WIDGET(self->list_box), GTK_DEST_DEFAULT_MOTION | GTK_DEST_DEFAULT_DROP,<br>00353 6self->dnd target. 1. GDK ACTION MOVE):
00353<br>00353 \text{self}\rightarrow\text{Ind}\text{target}, 1, \text{GBK}\text{ACTION}\text{MOWE};g_signal_connect(self->list_box, "drag-data-received",
         G_CALLBACK(layer_selector_drag_data_received), NULL);
(layer_selector_drag_motion)(layer_selector_drag_leave), NULL);
00357 }
00358
00359 /* Drag and drop end */
00360
00361 static void layer selector init (LayerSelector *self)
00362 {
00363 self->load_parent_window = NULL;<br>00364 self->save_parent_window = NULL;
00364 self->save_parent_window = NULL;<br>00365 self->associated load button = N
00365 self->associated_load_button = NULL;<br>00366 self->associated_save_button = NULL;
                 self->associated_save_button = NULL;
00367<br>00368
                 \verb|self->dnd\_target.target = g\_strdup\_printf("LAYER\_SELECTOR\_OND\_%p", self);00369 self \rightarrow dnd\_target.info = 0;<br>00370 self \rightarrow dnd\_target.info = Gself->dnd_target.flags = GTK_TARGET_SAME_APP;
00371 }
00372
00373 LayerSelector *layer_selector_new(GtkListBox *list_box)
00374 {
                 LayerSelector *selector;
00376
00377 if (GTK_IIS_LIST_BOX(list_box) == FALSE)<br>00378 return NULL:
                            return NULL;
00379
(TYPE_LAYER_SELECTOR, NULL));<br>00381 selector->list box = list box;
00381 selector->list_box = list_box;<br>00382 laver selector setup dnd(selectors)
layer_selector_setup_dnd(selector);<br>00383 q_object_ref(G_OBJECT(list_box));
                 g_object_ref(G_OBJECT(list_box));
00384
00385 return selector;
00386 }
00387
00388*layer_selector_export_rendered_layer_info(LayerSelector *selector)
00389 {
00390 LayerSettings *layer_settings;<br>00391 struct layer info linfo:
                 layer_info linfo;
00392 GList *row_list;<br>00393 GList *iterator:
00393 GList *iterator;<br>00394 LaverElement *le
00394 LayerElement *le;<br>00395 int i:
                 int i;
00396<br>00397
layer_settings_new();<br>00398 if (llayer settings)
                 if (!layer_settings)
00399 return NULL;
00400
```

```
00401 row_list = gtk_container_get_children(GTK_CONTAINER(selector->list_box));
00402
               for (i = 0, iterator = row_list; iterator != NULL; iterator = g_list_next(iterator), i++) {
00404 le = LAYER_ELEMENT(iterator->data);
00405
00406 /* Get name from layer element. This must not be freed */00407 linfo.name = (char *) layer element get name(le);
                        )layer_element_get_name(le);
00408<br>00409
                        layer_element_get_color(.color);
.render(layer_element_get_export(le) ? 1 : 0);
.stacked_position = i;<br>00412 1info.laver = laver element
                        .layerlayer_element_get_layer(le);
00413<br>00414
00414 /* This function copies the entire layer info struct including the name string.<br>00415 * Therefore, using the same layer_info struct over and over is safe.
                         * Therefore, using the same layer_info struct over and over is safe.
00416<br>00417
                        layer settings append layer info(layer settings, &linfo);
00418 }
00419<br>00420
               return layer_settings;
00421 }
00422
00423 static void layer_selector_clear_widgets(LayerSelector *self)
00424 {<br>00425
00425 GList *list;<br>00426 GList *temp;
               GList *temp;
00427<br>00428
00428 list = gtk_container_get_children(GTK_CONTAINER(self->list_box));<br>00429 for (temp = list; temp != NULL; temp = temp->next)
00430 gtk_container_remove(GTK_CONTAINER(self->list_box), GTK_WIDGET(temp->data));
00431
               /* Widgets are already destroyed when removed from box because they are only referenced inside
       the container */
00433
00434 g list free(list);
00435
00436 /* Deactivate buttons */<br>00437 if (self->associated loa
00437 if (self->associated_load_button)<br>00438 dtk widget set sensitive
00438 gtk_widget_set_sensitive(self->associated_load_button, FALSE);<br>00439 if (self->associated save button)
00439 if (self->associated_save_button)<br>00440 of k widget set sensitive
                       gtk_widget_set_sensitive(self->associated_save_button, FALSE);
00441 }
00442
00449layer_selector_check_if_layer_widget_exists(layer)
00450 {
00451 GList *list;<br>00452 GList *temp:
00452 GList *temp;<br>00453 LaverElement
00453 LayerElement *widget;<br>00454 dboolean ret = FALSE:
               gboolean ret = FALSE;
00455
               list = qtk_container_qet_children(GTK_CONTAINER(self->list_box));
00457
00458 for (temp = list; temp != NULL; temp = temp->next) {
00459 widget = L\text{AYER\_ELEMENT}(\text{temp}-\text{data});<br>00460 if (laver element get laver (widget)
                        (layer_element_get_layer(layer) {
00461 ret = TRUE;<br>00462 break:
                                 break;
00463    }<br>00464    }
0016100465
00466 g_list_free(list);
00467<br>00468
               return ret;
00469 }
00470
00476sel_layer_element_setup_dnd_callbacks(LayerSelector *self, LayerElement *element)<br>00477 {
00478 struct layer element dnd data dnd data;
00479<br>00480
00480 if (!self || !element)<br>00481 return:
                       return;
00482
.entries = &self->dnd_target;<br>00484 dnd data.entry count = 1;
               dnd data.entry count = 1;
.drag_endsel_layer_element_drag_end;.drag_beginsel_layer_element_drag_begin;
.drag_data_getsel_layer_element_drag_data_get;
00488
00489 layer element set dnd callbacks (element, &dnd data);
```
00490 } 00491

<sup>00498 {</sup> 00499 GList \*graphics;<br>00500 struct gds graph 00500 struct [gds\\_graphics](#page-188-0)  $\star$ gfx;<br>00501 int laver: 00500<br>00501 int [layer;](#page-189-0)<br>00502 GtkWidget GtkWidget \*le;

```
00503
>graphic_objs; graphics != NULL; graphics = graphics->next) {<br>00505 of \sigma = (struct ods graphics +)graphics->data;
00505 gfx = (struct\ gds\_graphics \rightarrow)graphics \rightarrow data;<br>00506 lower = (int) of x \rightarrow) layer;00506 layer} = (\text{int})\text{gfx} > \text{layer};<br>00507 if (layer selector check
(layer_selector_check_if_layer_widget_exists(layer) == FALSE) {<br>00508 le = layer element new();
00508layer_element_new();<br>00509 sel layer element setup d:
00509 sel_layer_element_setup_dnd_callbacks(self, LAYER_ELEMENT(le));
00510 layer_element_set_layer(LAYER_ELEMENT(le), layer);
00511 gtk_list_box_insert(self->list_box, le, -1);
00512 gtk_widget_show(le);<br>00513 }
00513 }
00514 }
00515 }
00516
00525 static gint layer_selector_sort_func(GtkListBoxRow *row1, GtkListBoxRow *row2, gpointer unused)
00526 {
00527 LayerElement *le1, *le2;<br>00528 gint ret;
00528 gint ret;<br>00529 static co
layer_selector_sort_algoLAYER_SELECTOR_SORT_DOWN;<br>00530 const enum layer selector sort algo *algo = (const enum layer selector sort algo *)
                layer_selector_sort_algo *algo = (const enum layer_selector_sort_algo *)unused;
00531
00532 /* Assume downward sorting */<br>00533 /* TODO: This is nasty. Find
00533 \frac{1}{\pm} TODO: This is nasty. Find a better way \frac{x}{1} 00534 if (!algo)
00534 if (!algo)<br>00535 ald
                          algo = \&default sort;
00536
00537 le1 = LAYER_ELEMENT(row1);<br>00538 lo2 = LAYER FLEMENT(row2);
                le2 = LAYER_ELEMENT(row2);00539<br>00540
layer_element_get_layer(le1) - layer_element_get_layer(le2);
0054200543 /* Change order if upward sort is requested */
                 ret * = (*algo == LAYER\_SELECTOR\_SORT\_DOWN ? 1 : -1);00545
                return ret:
00547 }
00548
00549 void layer_selector_generate_layer_widgets(LayerSelector *selector, GList *libs)
00550 {<br>00551
00551 GList *cell_list = NUL;<br>00552 struct ads library *lib:
                gds_library *lib;
00553
                layer_selector_clear_widgets(selector);
00555
00556 for (; libs != NULL; libs = libs->next) {<br>00557 lib = (struct gds library +)libs-
00557 lib = (struct gds_library *)libs->data;
00558 for (cell_list = lib->cells; cell_list != NULL; cell_list = cell_list->next)
00559 layer_selector_analyze_cell_layers(selector, (struct gds_cell
        *)cell_list->data);
00560 x^2 + 5x + 100561
00562 /* Sort the layers */<br>00563 layer selector force
                 layer_selector_force_sort(LAYER_SELECTOR_SORT_DOWN);
00564
00565 \overline{t} Activate Buttons */<br>00566 if (selector->associat
00566 if (selector->associated_load_button)<br>00567 otk widget set sensitive (sele
00567 gtk_widget_set_sensitive(selector->associated_load_button, TRUE);<br>00568 if (selector->associated save button)
                 if (selector->associated_save_button)
00569 gtk_widget_set_sensitive(selector->associated_save_button, TRUE);
00570 }
00571
00578*layer_selector_find_layer_element_in_list(GList *el_list, int layer)
00579 {
                 LayerElement *ret = NULL;00581
00582 for (i \text{ el\_list} != \text{NULL}; \text{ el\_list} = \text{el\_list} \rightarrow \text{next}) { 00583 if (layer element get layer (LAYER ELEMENT)
00583 if (layer\_element\_get\_layer(LAYER\_ELEMENT(e1\_list->data)) == layer) {<br>00584 ret = LAYER\_ELEMENT(e1\_list->data);00584 ret = LAYER_ELEMENT(el_list->data);<br>00585 preak:
                          external break;
00586 }
00587 }
00588 return ret;
00589 }
00590
00602 static void layer_selector_load_layer_mapping_from_file(LayerSelector *self, const gchar *file_name)
00603 {
00604 GFile *file;<br>00605 GFileInputSt
00605 GFileInputStream *stream;<br>00606 GDataInputStream *dstream
00606 GDataInputStream *dstream;<br>00607 LayerElement *le;
00607 LayerElement *le;<br>00608 GList *rows:
00608 GList *rows;<br>00609 GList *temp;
00609 GList *temp;<br>00610 GList *laver
00610 GList *layer_infos;<br>00611 int status:
                 int status;
00612 LayerSettings *layer_settings;<br>00613 struct laver info *linfo:
                struct layer info *linfo;
```

```
00614
00615 file = g_file_new_for_path(file_name);<br>00616 stream = g file read(file_NIII.I. NIII.I.)stream = g_file\_read(file, NULL, NULL);00617
00618 if (!stream)<br>00619 qoto
                           qoto destroy file;
00620
00621 dstream = g_data_input_stream_new(G_INPUT_STREAM(stream));
00622
00623 rows = gtk_container_get_children(GTK_CONTAINER(self->list_box));
00624
00625 /* Reference and remove all rows from box */<br>00626 for (temp = rows; temp != NULL; temp = temp->next) {
00627 le = LAYER_ELEMENT(temp->data);<br>00628 /* Referencing protects the wide
00628 /* Referencing protects the widget from being deleted when removed */ 00629
00629 g_object_ref(G_OBJECT(le));<br>00630 otk_container_remove(GTK_CO
                            gtk_container_remove(GTK_CONTAINER(self->list_box), GTK_WIDGET(le));
00631 }
00632<br>00633
00633 /* Load Layer settings. No need to check pointer, will be checked by load csv func. */<br>00634 layer settings = layer settings new ():
                  layer\_settings = layer\_settings\_new();
00635
layer_settings_load_from_csv(layer_settings, file_name);<br>00637 if (status)
00637 if (status)<br>00638 qot
                            goto abort layer settings;
00639<br>00640
layer_settings_get_layer_info_list(layer_settings);<br>00641 if (llayer infos)
                  if (!layer_infos)
00642 goto abort layer settings:
00643
00644 /* Loop over all layer infos read from the CSV file \star/<br>00645 for (: layer infos: layer infos = q list next (layer in
00645 for (; layer_infos; layer_infos = g_list_next(layer_infos)) {<br>00646 for (; layer_infos; layer_infos = g_list_next(layer_infos)) {<br>00646 linfo = (struct layer_info *) layer_infos->data;
layer_info *)layer_infos->data;<br>00647 le = layer selector find layer element in list (
                            layer_selector_find_layer_element_in_list(>layer);
00648 if (!le)<br>00649
                                      00649 continue;
00650
layer_element_set_name(>name);<br>00652 layer_element_set_export(le, (linfo->ren
layer_element_set_export(>render ? TRUE : FALSE));<br>00653 layer_element_set_color(le__flinfo->color);
layer_element_set_color(>color);<br>00654 dtk container add (GTK CONTAINER (self->list)
                            00654 gtk_container_add(GTK_CONTAINER(self->list_box), GTK_WIDGET(le));
00655 rows = g\_list\_remove(row, le);<br>00656 \}00656 }
00657
00658 abort_layer_settings:<br>00659 /+ Destroy la
00659 \overrightarrow{y} Destroy layer settings. Not needed for adding remaining elements */<br>00660 \overrightarrow{a} object unref(laver settings):
                  g_object_unref(layer_settings);
00661<br>00662
00662 /* Add remaining elements */<br>00663 for (temp = rows: temp != NI
00663 for (temp = rows; temp != NULL; temp = temp->next) {<br>00664 le = LAYER ELEMENT(temp->data);
00664 le = LAYER_ELEMENT(temp->data);<br>00665 /* Referencing protets the widge
00665 /* Referencing protets the widget from being deleted when removed */<br>00666 (atk_list_box_insert(self->list_box, GTK_WIDGET(le), -1);
                            gtk_list_box_insert(self->list_box, GTK_WIDGET(le), -1);
00667 gobject unref(G_OBJECT(le));
00668 }
00669<br>00670
00670 /* Delete list */<br>00671 q list free (rows)
                 g_list_free(rows);
00672
00673 /* read line */<br>00674 \sigma object unref(
00674 g_object_unref(dstream);<br>00675 g object unref(stream):
                  g_object_unref(stream);
00676 destroy_file:
00677 g_object_unref(file);
00678 }
00679
00685 static void layer selector load mapping clicked(GtkWidget *button, gpointer user data)
00686 {
00687 LayerSelector *sel;<br>00688 GtkWidget *dialog;
00688 GtkWidget *dialog;<br>00689 aint res:
                 gint res;
00690 \frac{1}{\text{gchar}} \times \text{file_name};<br>00691 (void) button:
                  \overline{\overline{\mathbf{v}}_{\text{void}}00692
00693 sel = LAYER SELECTOR(user data);
00694<br>00695
00695 dialog = gtk_file_chooser_dialog_new("Load Mapping File", GTK_WINDOW(sel->load_parent_window),<br>OLERE CHOOSER ACTION OPEN
                                                                  GTK_FILE_CHOOSER_ACTION_OPEN,
00697 "Cancel", GTK_RESPONSE_CANCEL, "Load Mapping",
         GTK_RESPONSE_ACCEPT, NULL);
00698 res = gtk_dialog_run(GTK_DIALOG(dialog));<br>00699 if (res == GTK_RESPONSE_ACCEPT){
                  if (res == GTK_RESPONSE_ACCEPT) {
00700 \text{file\_name} = \text{gtk\_file\_choose\_get\_filename}(\text{GTK\_FILE\_CHOOSER}(\text{dialog}));<br>00701 \text{layer selector load layer mapping from file}(\text{sel. file name}):
layer_selector_load_layer_mapping_from_file(sel, file_name);<br>00702 c free(file_name);
                            g_free(file_name);
00703<br>00704
                  otk_widget_destroy(dialog);
```
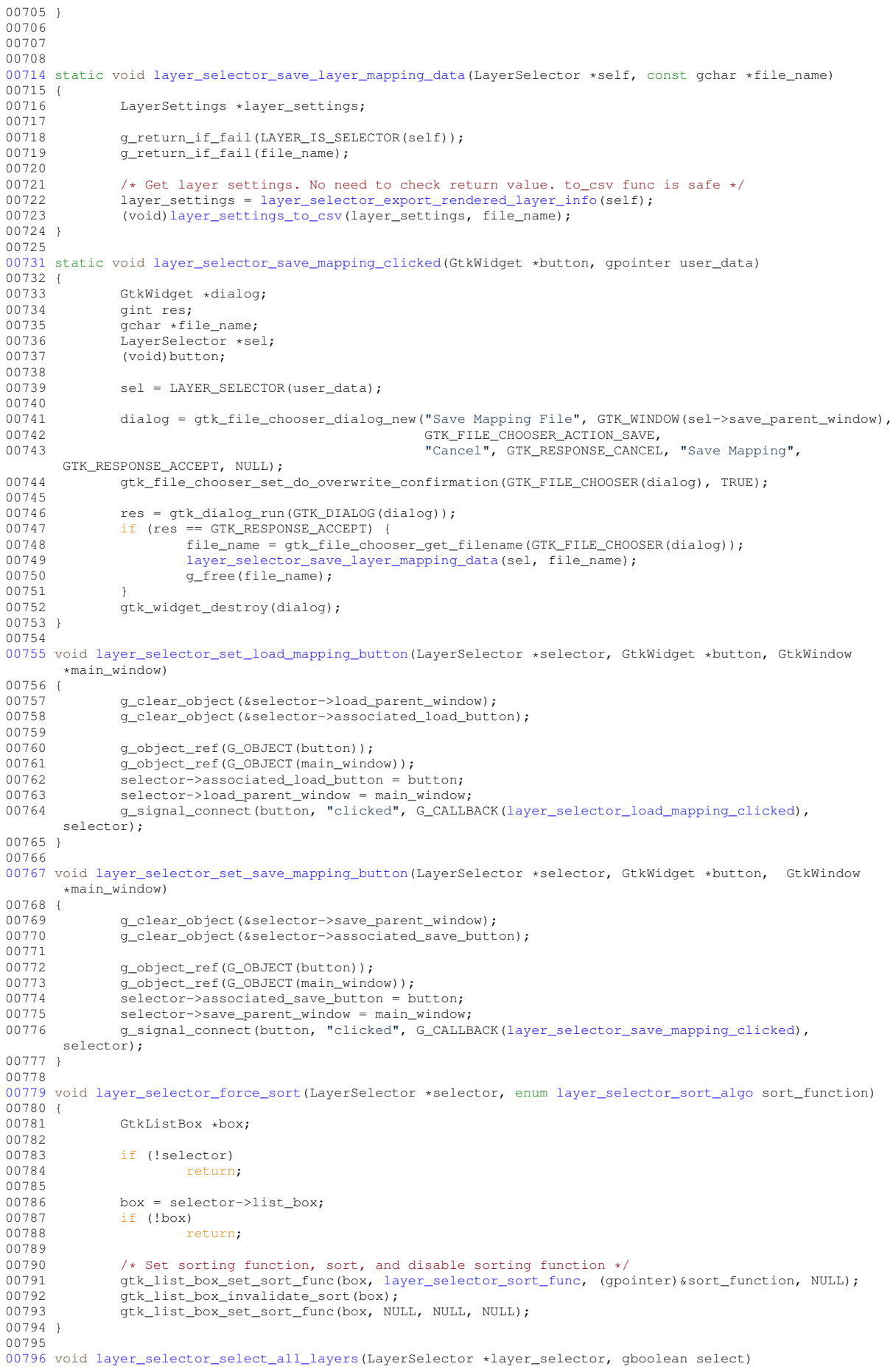

```
00797 {
00798 GList *le_list;<br>00799 GList titer:
00799 GList *iter;<br>00800 LaverElement
                 LayerElement *le;
00801<br>00802
00802 <br>00803 g_return_if_fail(LAYER_IS_SELECTOR(layer_selector->lis<br>00803 q_return_if_fail(GTK_IS_LIST_BOX(layer_selector->lis
                 00803 g_return_if_fail(GTK_IS_LIST_BOX(layer_selector->list_box));
00804
                 00805 le_list = gtk_container_get_children(GTK_CONTAINER(layer_selector->list_box));
00806<br>00807
00807 for (iter = le_list; iter != NULL; iter = g_list_next(iter)) {<br>00808 le = LAYER ELEMENT(iter->data):
00808 le = \angleLAYER_ELEMENT(iter->data);<br>00809 if (LAYER IS FLEMENT(1e))
00809 if (LAYER_IS_ELEMENT(le))<br>00810 layer element set
                                     layer_element_set_export(le, select);
00811 }
00812
00813 g list free(le list);
00814 }
00815
00816layer_selector_auto_color_layers(LayerSelector *layer_selector, ColorPalette *palette, double
        global_alpha)
00817 {
00818 GList *le_list;<br>00819 GList *le_list_ptr;
00820 LayerElement *le;<br>00821 unsigned int colo
00821 unsigned int color_index = 0;<br>00822 unsigned int color count:
00822 unsigned int color_count;<br>00823 GdkRGBA color:
                 color;
00824
                 g_return_if_fail(GDS_RENDER_IS_COLOR_PALETTE(palette));
00826 g_return_if_fail(LAYER_IS_SELECTOR(layer_selector));<br>00827 g_return_if_fail(global_alpha_>_0):
00827 g_return_if_fail(global_alpha > 0);<br>00828 g_return_if_fail(global_alpha > 0);
                 00828 g_return_if_fail(GTK_IS_LIST_BOX(layer_selector->list_box));
00829
00830 le_list = gtk_container_get_children(GTK_CONTAINER(layer_selector->list box));
00831
00832 /* iterate over layer elements and fill colors */ 00833 color index = 0:
00833 color_index = 0;<br>00834 color count = \coscolor_palette_get_color_count(palette);<br>00835 if (color_count == 0)
00835 if \text{(color_count == 0)}<br>00836 \text{goto net free}goto ret_free_le_list;
00837<br>00838
00838 for \begin{bmatrix} 1e\_list\_ptr = 1e\_list\_pt = 1s{t\_ptr} \end{bmatrix} = NULL; \begin{bmatrix} 1e\_list\_ptr = 1e\_list\_ptr \end{bmatrix} { 00839 \begin{bmatrix} 1e = 1A \text{YER} & \text{ELEMENT} \end{bmatrix} { 00839
                          \overline{\phantom{a}} le = LAYER_ELEMENT(le_list_ptr->data);
00840 if (le) {
color_palette_get_color(&color, color_index++);<br>00842 color_alpha_*=_qlobal_alpha.
color.alpha *= global_alpha;<br>00843 laver element set color(le.
                                     layer_element_set_color(&color);
00844
00845 if (color_index >= color_count)<br>00846 color_index = 0;
                           color\_index = 0;00847 }
00848 }
00849
00850 ret free le list:
00851 g_list_free(le_list);
00852 }
00853
00854 void layer_selector_auto_name_layers(LayerSelector *layer_selector, gboolean overwrite)
00855 {
00856 GList *le_list;<br>00857 GList *le_list_ptr;
00858 LayerElement *le;<br>00859 const char *old l
00859 const char *old_layer_name;<br>00860 cString +new layer_name;
                 GString *new_layer_name;
00861
00862 g_return_if_fail(LAYER_IS_SELECTOR(layer_selector));
00863
00864 new_layer_name = g_string_new_len(NULL, 10);<br>00865 le list = qtk_container_get_children(GTK_CON
                 00865 le_list = gtk_container_get_children(GTK_CONTAINER(layer_selector->list_box));
00866
00867 for (le_list_ptr = le_list; le_list_ptr != NULL; le_list_ptr = g_list_next(le_list_ptr)) {
00868 l = LAYER_ELEMENT(le\_list\_ptr \rightarrow data);<br>00869 i f(lle)if (!le)00870 continue;
00871 old_layer_name = layer_element_get_name(le);
00872
00873 /* Check if layer name is empty or may be overwritten */<br>00874 if (!old_layer_name || *old_layer_name == '\0' || overwrite) {
00875 g_string_printf(new_layer_name, "Layer %d", layer_element_get_layer(le));
00876 layer_element_set_name(le, new_layer_name->str);
00877 }
00878 }
00879<br>00880
                 g_string_free(new_layer_name, TRUE);
00881 q list free(le list);
00882 }
```
#### **13.80 layer-settings.c File Reference 281**

```
00883
00884 gboolean layer_selector_contains_elements(LayerSelector *layer_selector)
00885 {
00886 GList *layer_element_list;
00887
00888 /* Check objects */<br>00889 <br>g_return_val_if_fai
00889 g_return_val_if_fail(LAYER_IS_SELECTOR(layer_selector), FALSE);<br>00890 g return val if fail(GTK IS LIST BOX(layer selector->list box).
                 g_return_val_if_fail(GTK_IS_LIST_BOX(layer_selector->list_box), FALSE);
00891
00892 /* Get a list of the child elements inside the list boy associated with this selector */<br>00893 layer_element_list = gtk_container_get_children(GTK_CONTAINER(layer_selector->list_box));
00894<br>00895
00895 /* Return TRUE if there is an element in the list, else return FALSE */<br>00896 return (layer element list ? TRUE : FALSE);
                 return (layer_element_list ? TRUE : FALSE);
00897 }
00898
00899 size t layer selector num of named elements(LayerSelector *layer selector)
00900 {
00901 GList *le_list;<br>00902 GList *le_list
00902 GList *le_list_ptr;<br>00903 LaverElement *le:
00903 LayerElement \star 1e;<br>00904 const char \star 1ayer
00904 const char *layer_name;<br>00905 size t count = 0\text{II}:
                 size_t count = 0U;
00906<br>00907
                 q return val if fail(LAYER IS SELECTOR(layer selector), 0U);
00908<br>00909
                  00909 le_list = gtk_container_get_children(GTK_CONTAINER(layer_selector->list_box));
00910
00911 for (le_list_ptr = le_list, le_list_ptr != NULL; le_list_ptr = g_list_next(le_list_ptr)) {<br>00912 le = LAYER ELEMENT(le list ptr->data):
                            le = LAYER_ELEMENT(le_list_ptr->data);
00913 if (!le)<br>00914
00914 continue;<br>00915 continue; layer_name = laye
                            layer_element_get_name(le);
00916
00917 if (layer_name & *layer_name) {\n    00918 \n} /* Layer name is not emp.00918 /* Layer name is not empty. Count it */ 00919
                            \text{count++};00920<br>00921 }
00921 }
00922<br>00923
                  return count;
00924 }
00925
```
# <span id="page-304-0"></span>**13.80 layer-settings.c File Reference**

Implementation of the LayerSettings class.

```
#include <gds-render/layer/layer-settings.h>
#include <stdlib.h>
Include dependency graph for layer-settings.c:
```
## **Data Structures**

• struct [\\_LayerSettings](#page-171-0)

## **Functions**

- static void [layer\\_settings\\_init](#page-308-0) (LayerSettings ∗self)
- static void [layer\\_info\\_delete\\_with\\_name](#page-306-0) (struct [layer\\_info](#page-200-0) ∗const info)
- static void [layer\\_settings\\_dispose](#page-307-0) (GObject ∗obj)
- static void [layer\\_settings\\_class\\_init](#page-306-1) (LayerSettingsClass ∗klass)
- static struct [layer\\_info](#page-200-0) ∗ [layer\\_info\\_copy](#page-305-0) (const struct layer\_info ∗const info) *Copy [layer\\_info](#page-200-0) struct.*
- LayerSettings \* [layer\\_settings\\_new](#page-309-0) ()

*New LayerSettings object.*

- int [layer\\_settings\\_append\\_layer\\_info](#page-306-2) (LayerSettings ∗settings, struct [layer\\_info](#page-200-0) ∗info) *layer\_settings\_append\_layer\_info*
- void [layer\\_settings\\_clear](#page-306-3) (LayerSettings ∗settings)
	- *Clear all layers in this settings object.*
- int [layer\\_settings\\_remove\\_layer](#page-309-1) (LayerSettings ∗settings, int layer) *Remove a specific layer number from the layer settings.*
- GList ∗ [layer\\_settings\\_get\\_layer\\_info\\_list](#page-307-1) (LayerSettings ∗settings) *Get a GList with [layer\\_info](#page-200-0) structs.*
- static void [layer\\_settings\\_gen\\_csv\\_line](#page-307-2) (GString ∗string, struct [layer\\_info](#page-200-0) ∗linfo) *Generate a layer mapping CSV line for a given [layer\\_info](#page-200-0) struct.*
- int [layer\\_settings\\_to\\_csv](#page-309-2) (LayerSettings ∗settings, const char ∗path) *Write layer settings to a CSV file.*
- static int [layer\\_settings\\_load\\_csv\\_line\\_from\\_stream](#page-308-1) (GDataInputStream ∗stream, struct [layer\\_info](#page-200-0) ∗linfo) Load a line from  $strean$  and parse try to parse it as layer information.
- int [layer\\_settings\\_load\\_from\\_csv](#page-308-2) (LayerSettings ∗settings, const char ∗path) *Load new layer Settings from CSV.*

## **13.80.1 Detailed Description**

Implementation of the LayerSettings class.

#### **Author**

Mario Hüttel [mario.huettel@gmx.net](mailto:mario.huettel@gmx.net)

Definition in file [layer-settings.c.](#page-310-0)

# <span id="page-305-0"></span>**13.80.2 Function Documentation**

#### **13.80.2.1 layer\_info\_copy()**

```
static struct layer_info ∗ layer_info_copy (
            const struct layer_info ∗const info ) [static]
```
Copy [layer\\_info](#page-200-0) struct.

This function copies a layer info struct.

#### **Note**

Be aware, that it does not only copy the pointer to the layer name, but instead duplicates the string.

**Parameters**

*info* | Info to copy

<span id="page-306-0"></span>new layer info struct

Definition at line [86](#page-311-0) of file [layer-settings.c.](#page-310-0)

Here is the caller graph for this function:

### **13.80.2.2 layer\_info\_delete\_with\_name()**

```
static void layer_info_delete_with_name (
           layer_info *const info ) [static]
```
Definition at line [42](#page-310-1) of file [layer-settings.c.](#page-310-0)

<span id="page-306-2"></span>Here is the caller graph for this function:

### **13.80.2.3 layer\_settings\_append\_layer\_info()**

```
int layer_settings_append_layer_info (
           LayerSettings ∗ settings,
            layer_info * info )
```
layer\_settings\_append\_layer\_info

#### **Parameters**

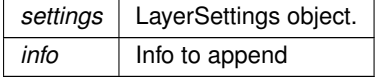

### **Returns**

Error code. 0 if successful

**Note**

<span id="page-306-1"></span>info is copied internally. You can free this struct afterwards.

Definition at line [111](#page-311-1) of file [layer-settings.c.](#page-310-0)

Here is the call graph for this function: Here is the caller graph for this function:

#### **13.80.2.4 layer\_settings\_class\_init()**

```
static void layer_settings_class_init (
            LayerSettingsClass * klass ) [static]
```
Definition at line [66](#page-311-2) of file [layer-settings.c.](#page-310-0)

<span id="page-306-3"></span>Here is the call graph for this function:

#### **13.80.2.5 layer\_settings\_clear()**

```
void layer_settings_clear (
           LayerSettings ∗ settings )
```
Clear all layers in this settings object.

**Parameters**

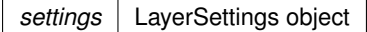

<span id="page-307-0"></span>Definition at line [128](#page-311-3) of file [layer-settings.c.](#page-310-0)

Here is the call graph for this function: Here is the caller graph for this function:

## **13.80.2.6 layer\_settings\_dispose()**

```
static void layer_settings_dispose (
           GObject ∗ obj ) [static]
```
Definition at line [52](#page-311-4) of file [layer-settings.c.](#page-310-0)

<span id="page-307-2"></span>Here is the call graph for this function: Here is the caller graph for this function:

### **13.80.2.7 layer\_settings\_gen\_csv\_line()**

```
static void layer_settings_gen_csv_line (
           GString * string,
           layer_info * linfo ) [static]
```
Generate a layer mapping CSV line for a given [layer\\_info](#page-200-0) struct.

**Parameters**

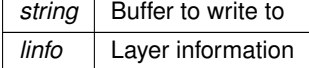

Definition at line [177](#page-312-0) of file [layer-settings.c.](#page-310-0)

<span id="page-307-1"></span>Here is the caller graph for this function:

## **13.80.2.8 layer\_settings\_get\_layer\_info\_list()**

GList ∗ layer\_settings\_get\_layer\_info\_list ( LayerSettings ∗ settings )

Get a GList with [layer\\_info](#page-200-0) structs.

This function returns a GList with all [layer\\_info](#page-200-0) structs in rendering order (bottom to top) that shall be rendered.

**Parameters**

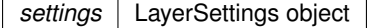

**Returns**

<span id="page-308-0"></span>GList with struct [layer\\_info](#page-200-0) elements.

Definition at line [166](#page-312-1) of file [layer-settings.c.](#page-310-0)

Here is the caller graph for this function:

#### **13.80.2.9 layer\_settings\_init()**

```
static void layer_settings_init (
            LayerSettings * self ) [static]
```
<span id="page-308-1"></span>Definition at line [37](#page-310-2) of file [layer-settings.c.](#page-310-0)

### **13.80.2.10 layer\_settings\_load\_csv\_line\_from\_stream()**

```
static int layer_settings_load_csv_line_from_stream (
            GDataInputStream ∗ stream,
            layer_info * linfo ) [static]
```
Load a line from stream and parse try to parse it as layer information.

**Parameters**

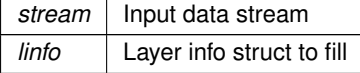

**Returns**

<span id="page-308-2"></span>1 if malformatted line, 0 if parsing was successful and parameters are valid, -1 if file end

Definition at line [247](#page-313-0) of file [layer-settings.c.](#page-310-0)

Here is the caller graph for this function:

#### **13.80.2.11 layer\_settings\_load\_from\_csv()**

```
int layer_settings_load_from_csv (
            LayerSettings * settings,
            const char ∗ path )
```
Load new layer Settings from CSV.

This function loads the layer information from a CSV file. All data inside the settings is cleared beforehand.

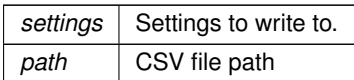

<span id="page-309-0"></span>0 if successful

Definition at line [310](#page-313-1) of file [layer-settings.c.](#page-310-0)

Here is the call graph for this function: Here is the caller graph for this function:

## **13.80.2.12 layer\_settings\_new()**

LayerSettings ∗ layer\_settings\_new ( )

New LayerSettings object.

**Returns**

<span id="page-309-1"></span>New object

Definition at line [106](#page-311-5) of file [layer-settings.c.](#page-310-0)

Here is the caller graph for this function:

## **13.80.2.13 layer\_settings\_remove\_layer()**

```
int layer_settings_remove_layer (
            LayerSettings * settings,
            int layer )
```
Remove a specific layer number from the layer settings.

#### **Parameters**

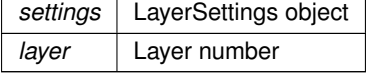

**Returns**

<span id="page-309-2"></span>Error code. 0 if successful

Definition at line [137](#page-311-6) of file [layer-settings.c.](#page-310-0)

Here is the call graph for this function:

#### **13.80.2.14 layer\_settings\_to\_csv()**

```
int layer_settings_to_csv (
            LayerSettings * settings,
             const char ∗ path )
```
#### Write layer settings to a CSV file.

This function writes the layer settings to a CSV file according to the layer mapping specification [\(Layer Mapping File Specification\)](#page-30-0)

**Parameters**

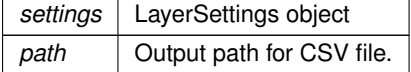

**Returns**

<span id="page-310-0"></span>0 if successful

Definition at line [196](#page-312-2) of file [layer-settings.c.](#page-310-0)

Here is the call graph for this function: Here is the caller graph for this function:

# **13.81 layer-settings.c**

[00029](#page-171-0) struct [\\_LayerSettings](#page-171-0) { [00030](#page-171-1) GObject [parent;](#page-171-1)<br>00031 GList tlaver in [00031](#page-171-2) GList [\\*layer\\_infos;](#page-171-2)<br>00032 gpointer padding[12]

00044 if (!info)<br>00045 re

 $00033$  }; 00034

00036

00038 {

00040 } 00041

 $00043$  {

00046

```
Go to the documentation of this file.
00001 /*<br>00002 *
00002 * GDSII-Converter<br>00003 * Copyright (C) 2
        00003 * Copyright (C) 2019 Mario Hüttel <mario.huettel@gmx.net>
00004 *
00005 * This file is part of GDSII-Converter.
00006 +00007 * GDSII-Converter is free software: you can redistribute it and/or modify
00008 * it under the terms of the GNU General Public License version 2 as
00009 * published by the Free Software Foundation.
00010 *00011 \star GDSII-Converter is distributed in the hope that it will be useful,
00012 * but WITHOUT ANY WARRANTY; without even the implied warranty of
00013 * MERCHANTABILITY or FITNESS FOR A PARTICULAR PURPOSE. See the
00014 * GNU General Public License for more details.
0001500016 * You should have received a copy of the GNU General Public License
00017 * along with GDSII-Converter. If not, see <http://www.gnu.org/licenses/>.
00018 */
00019
00026 #include <gds-render/layer/layer-settings.h>
00027 #include <stdlib.h>
00028
```

```
Generated on Sat Apr 9 2022 20:42:55 for GDS-Render by Doxygen
```
return;

gpointer [padding\[](#page-171-3)12];

00035 G\_DEFINE\_TYPE(LayerSettings, layer\_settings, G\_TYPE\_OBJECT)

<span id="page-310-1"></span>[00042](#page-306-0) static void [layer\\_info\\_delete\\_with\\_name\(](#page-306-0)struct [layer\\_info](#page-200-0) \*const info)

<span id="page-310-2"></span>[00037](#page-308-0) static void [layer\\_settings\\_init\(](#page-308-0)LayerSettings \*self)

self->layer\_infos = NULL;

```
>name)<br>00048 free(in
>name);<br>00049 free(info):
               free(info);
00050 }
00051
00052 static void layer settings dispose(GObject *obj)
00053 {
               LayerSettings *self;
00055
00056 self = GDS_RENDER_LAYER_SETTINGS(obj);
00057<br>00058
00058 \frac{if}{f} (self->layer_infos)<br>00059 \alpha list free fu
00059 g_list_free_full(self->layer_infos, (GDestroyNotify)layer_info_delete_with_name);
                        \frac{1}{\text{self}-\text{layer}} infos = NULL;
00061 }
00062<br>00063
               00063 G_OBJECT_CLASS(layer_settings_parent_class)->dispose(obj);
00064 }
00065
00066 static void layer_settings_class_init(LayerSettingsClass *klass)
00067 {<br>00068
               GObjectClass *oclass;
00069<br>00070
00070 oclass = G_OBJECT_CLASS(klass);<br>00071 oclass \rightarrow dispose = layer settingoclass->dispose = layer settings dispose;
00072<br>00073
               return;
00074 }
00075
00086layer_info*layer_info_copy(const struct layer_info * const info)
00087 {
               struct layer info *copy:
00089
00090 if (!info)
00091 return 0.
00092<br>00093
layer_infolayer_info));<br>00094 if (!copy)
00095 return 0;
00096<br>00097
00097 /* Copy data */<br>00098 memcov(copy.in
00098 memcpy(copy, info, sizeof(struct layer_info));
00099 /* Duplicate string */
00100 if (info->name)
>name>name);
00102<br>00103
               return copy;
00104 }
00105
00106*layer_settings_new()
00107 {<br>00108
               00108 return g_object_new(GDS_RENDER_TYPE_LAYER_SETTINGS, NULL);
00109 }
00110
00111 int layer settings append layer info(LayerSettings *settings, struct layer info *info)
00112 {<br>00113
               layer_info *info_copy;
00114g_return_val_if_fail(GDS_RENDER_IS_LAYER_SETTINGS(settings), -1);
00116 if (!info)
00117 return -2;
00118<br>00119
00119 /* Copy layer info */<br>00120 info copy = layer inf
               info\_copy = layer\_info\_copy(into);00121<br>00122
00122 /* Append to list */<br>00123 settings->laver info
               setings->layerinfos = g list append(selfings->layerinfos, infocov);00124<br>00125
               return (settings->layer infos ? 0 : -3);
00126 }
00127
00128 void layer_settings_clear(LayerSettings *settings)
00129 {<br>00130g_return_if_fail(GDS_RENDER_IS_LAYER_SETTINGS(settings));
00131<br>00132
00132 /* Clear list and delete layer_info structs including the name field */<br>00133 g_list_free_full(settings->layer_infos, (GDestroyNotify)layer_info_dele
)layer_info_delete_with_name);<br>00134 settings->layer_infos = NUII:
               s = 1 settings->layer_infos = NULL;
00135 }
00136
00137layer_settings_remove_layer(layer)
00138 {<br>00139
00139 GList *list_iter;<br>00140 GList *found = NU
00140 GList *found = NULL;<br>00141 struct layer info *i
               layer_info *inf;
00142<br>00143
               q return val if fail(GDS RENDER IS LAYER SETTINGS(settings), -1);
```

```
0014400145 /* Find in list */<br>00146 for (list iter = set
                for (list_iter = settings->layer_infos; list_iter; list_iter = list_iter->next) {
layer_info *)list_iter->data;
00148<br>00149
00149 if (!inf)<br>00150 c
00150 continue;
00151 if (inf->layer == layer)
00152 found = list_iter;
00153 }
00154<br>00155
00155 if (found) {<br>00156 /* Fr00156 \overline{\phantom{0}} /* Free the layer_info struct */<br>00157 1 aver info delete with name((stru
layer_info_delete_with_name(layer_info *) found->data);<br>00158 /* Delete the list element */
00158 \sqrt{x} Delete the list element \sqrt{x}<br>00159 settings->layer infos = g lis
                         00159 settings->layer_infos = g_list_delete_link(settings->layer_infos, found);
00160 return 0;
00161 }
00162<br>00163
               return -2;
00164 }
00165
00166*layer_settings_get_layer_info_list(LayerSettings *settings)
00167 {<br>00168
00168 g_return_val_if_fail(GDS_RENDER_IS_LAYER_SETTINGS(settings), NULL);<br>00169 return settings->layer_infos;
               return settings->layer_infos;
00170 }
00171
00177layer_info *linfo)
00178 {<br>00179
               int i:
00180<br>00181
00181 g_string_printf(string, "%d:%lf:%lf:%lf:%lf:%d:%s\n",<br>00182 1info->laver, linfo->color.red, linfo
                                  >layer,>color.red, linfo->color.green,
00183 linfo->color.blue, linfo->color.alpha, (linfo->render ? 1 : 0), linfo->name);
00184 /* Fix broken locale settings */<br>00185 for (i = 0; string->str[i]; i++)00185 for (i = 0; string->str[i]; i++) {
00186 if (string->str[i] == ',')
00187 \frac{1}{2} string->str[i] = '.';
00188 }
00189
00190 for (i = 0; string->str[i]; i++) {<br>00191 if (string->str[i] == ':')
00192 \text{string} ->str[i] = ',';
00193 }
00194 }
00195
00196 int layer settings to csv(LaverSettings *settings, const char *path)
00197 {<br>00198
00198 GFile *file;<br>00199 GOutputStream
00199 GOutputStream *w_fstream;<br>00200 GString *string:
00200 GString *string;<br>00201 GList +info iter
00201 GList *info_iter;<br>00202 struct layer info
layer_info *linfo;<br>00203 int ret = 0:
               int ret = 0:
00204
                file = g_file_new_for_path(path);00206 w_fstream = G_OUTPUT_STREAM(g_file_replace(file, NULL, FALSE, G_FILE_CREATE_NONE, NULL,
       NULL));
00207 if (!w_fstream) {
00208 ret = -1;<br>00209 ret = -1;
               qoto ret_unref_file;
00210 }
00211
00212 /* Allocate new working buffer string. A size bigger than 200 is unexpected, but possible<br>00213 + 200 is a tradeoff between memory usage and preventing the necessity of realloc'ing the
                 * 200 is a tradeoff between memory usage and preventing the necessity of realloc'ing the
       string
00214 */<br>00215 str
00215 string = g\_string\_new\_len(NULL, 200);<br>00216 if (!string)00216 if (!string) {<br>00217 net = -ret = -2;00218 goto ret_close_file;<br>00219 }
00219 }
00220
00221 /* Loop over layers and write CSV lines */00222 for (info iter = settings->layer infos; in
00222 for (info_iter = settings->layer_infos; info_iter; info_iter = info_iter->next) {<br>00223 linfo = (struct layer_info *)info_iter->data;
                        layer_info *)info_iter->data;
00224
layer_settings_gen_csv_line(string, linfo);
00226 g_output_stream_write(w_fstream, string->str, string->len * sizeof(gchar), NULL,
       NULL);
00227 }
00228<br>00229
00229 /* Delete string */<br>00230 \sigma string free (string)
               g_string_free(string, TRUE);
00231 ret_close_file:<br>00232 g outpu
               q_output_stream_flush(w_fstream, NULL, NULL);
```

```
00233 g_output_stream_close(w_fstream, NULL, NULL);<br>00234 a chiect unref(w_fstream);
                 g_object_unref(w_fstream);
00235 ret_unref_file:
00236 g_object_unref(file);
00237<br>00238
                return ret:
00239 }
00240
00247 static int layer_settings_load_csv_line_from_stream(GDataInputStream *stream, struct layer_info
        *linfo)
00248 {<br>00249
00249 int ret;<br>00250 asize le
00250 gsize len;<br>00251 gchar *lin
00251 gchar \starline;<br>00252 GRegex \starrege
00252 GRegex *regex;<br>00253 GMatchInfo *mi
00253 GMatchInfo *mi;<br>00254 char tmatch:
                 char *match;
00255
00256 if (!linfo) {<br>00257 ret =
00257 ret = 1;<br>00258 and 00758goto ret_direct;
00259 }
00260<br>00261
                r \in \mathcal{C}g_regex_new("^(?<layer>[0-9]+),(?<r>[0-9\\.]+),(?<q>[0-9\\.]+),(?<br/>&b>[0-9\\.]+),(?<a>[0-9\\.]+),(?<axport>[01]),(?<name>
        0, 0, \overline{\text{NULL}};
00262
00263 line = g_{data\_input\_stream\_read\_line} (stream, & len, NULL, NULL);<br>00264 if (line) {
00264 if (!line) {<br>00265 ret:
                          ret = -1;00266 goto destroy_regex;
0026700268
00269 /* Match line in CSV */<br>00270 \sigma reger match (reger li
00270 g_regex_match(regex, line, 0, &mi);<br>00271 if (q match info matches(mi)) {
00271 if (g_matrix_f\nonumber) if \frac{1}{f} (g_match_info_matches(mi)) {
00272 /* Line is valid */<br>00273 match = q match inf
00273 match = g_match_info_fetch_named(mi, "layer");<br>00274 linfo->layer = (int)q ascii strtoll(match, NUL
>layer = (int)g_ascii_strtoll(match, NULL, 10);<br>00275 g free(match):
00275 g_f free (match);<br>00276 match = g match
                          match = g_matrixhatch_info_fetch_named(mi, "r");
>color.red = g_ascii_strtod(match, NULL);<br>00278 g free(match);
00278 g_free(match);<br>00279 match = q match
                          \overline{a} match = g_match_info_fetch_named(mi, "g");
>color.green = q_ascii_strtod(match, NULL);<br>00281 c free(match);
00281 g_free(match);<br>00282 match = \alpha match
00282 \text{match} = \text{g\_match\_info\_fetch\_named}\left(\text{mi}, \text{ "b"}\right);<br>00283 \text{line} = \text{g} \text{ asci is strod}\left(\text{match}\right).>color.blue = \frac{1}{9}_ascii_strtod(match, NULL);<br>00284 c free(match);
00284 g_free(match);<br>00285 match = q matcl
oncess of the match = g_match_info_fetch_named(mi, "a");<br>00286 1info->color.alpha = g_ascii_strtod(match,
>color.alpha = g_ascii_strtod(match, NULL);<br>00287 d free(match):
00287 g_free(match);<br>00288 match = \alpha match
>render = ((!strcmp(match, "1")) ? 1 : 0);
00290 g free(match);
>name = match;
00293
                          ref = 0:
00295 } else {
00296 <br>
00297 /* Line is malformatted */<br>
00297 <br>
printf("Could not recognized")
00297 printf("Could not recognize line in CSV as valid entry: *\sin", line);<br>00298 ret = 1;
                          \text{ret} = 1;00299 }
00300
                 g_match_info_free(mi);
00302 g free(line);
00303 destroy_regex:
00304 g_regex_unref(regex);
00305 ret_direct:<br>00306 reti
                return ret;
00307
00308 }
00309
00310 int layer_settings_load_from_csv(LayerSettings *settings, const char *path)
00311 {<br>00312
00312 GFile *file;<br>00313 int ret = 0
                 int ret = 0;00314 GInputStream *in_stream;<br>00315 GDataInputStream *data s
00315 GDataInputStream *data_stream;<br>00316 int parser_ret;
00316 int parser_ret;<br>00317 int stacked pos
                 int stacked_pos;
layer_info linfo;
00319<br>00320
00320 file = g_file_new_for_path(path);<br>00321 in_stream = G_INPUT_STREAM(g_file_read(file, NULL, NULL));
00322
```

```
00323 g_return_val_if_fail(GDS_RENDER_IS_LAYER_SETTINGS(settings), -2);
00324
              if (!in_stream) {
00326 ret = -1;<br>00327 goto ret_destroy_file;
00328 }<br>00329 /
00329 4 \times Delete old settings */<br>00330 laver settings clear(sett
              layer_settings_clear(settings);
00331
00332 data_stream = g_data_input_stream_new(in_stream);
00333<br>00334
00334 stacked_pos = 0;<br>00335 while ((parser r)
layer_settings_load_csv_line_from_stream(data_stream, &linfo)) >= 0) {<br>00336 /* Line broken */
00336 /* Line broken */<br>00337 if (parser_ret ==
                      if (parser_ret == 1)
00338 continue;
00339
.stacked_position = stacked_pos++;
00341
layer_settings_append_layer_info(settings, &linfo);<br>00343 /* Clear name to prevent memory leak */
00343 /* Clear name to prevent memory leak *, 00344 if (linfo.name)
                      .name)
00345 g_free(linfo.name);
00346 }
00347
00348 g_object_unref(data_stream);<br>00349 g_object_unref(in_stream);
              g_object_unref(in_stream);
00350 ret_destroy_file:
00351 <br> g_object_unref(file);
00352
00353 return ret;
00354 }
```
# **13.82 gpl-2.0.md File Reference**

# <span id="page-314-0"></span>**13.83 main.c File Reference**

```
main.c
```

```
#include <stdio.h>
#include <gtk/gtk.h>
#include <glib.h>
#include <glib/gi18n.h>
#include <locale.h>
#include <gds-render/gds-render-gui.h>
#include <gds-render/command-line.h>
#include <gds-render/output-renderers/external-renderer.h>
#include <gds-render/version.h>
Include dependency graph for main.c:
```
## **Data Structures**

• struct [application\\_data](#page-177-0)

*Structure containing The GtkApplication and a list containing the GdsRenderGui objects.*

## **Functions**

- static void [app\\_quit](#page-316-0) (GSimpleAction ∗action, GVariant ∗parameter, gpointer user data) *Callback for the menu entry 'Quit'.*
- static void [app\\_about](#page-315-0) (GSimpleAction ∗action, GVariant ∗parameter, gpointer user\_data) *Callback for the 'About' menu entry.*
- static void [gui\\_window\\_closed\\_callback](#page-316-1) (GdsRenderGui ∗gui, gpointer user\_data) *Called when a GUI main window is closed.*
- static void [gapp\\_activate](#page-316-2) (GApplication ∗app, gpointer user\_data)
	- *Activation of the GUI.*
- static int [start\\_gui](#page-317-0) (int argc, char \*\*argv) *Start the graphical interface.*
- static void [print\\_version](#page-317-1) (void)

*Print the application version string to stdout.*

• int [main](#page-317-2) (int argc, char ∗∗argv) *The "entry point" of the application.*

## **Variables**

• static const GActionEntry [app\\_actions](#page-318-0) [ ] *Contains the application menu entries.*

## **13.83.1 Detailed Description**

[main.c](#page-314-0)

**Author**

Mario Hüttel [mario.huettel@gmx.net](mailto:mario.huettel@gmx.net)

Definition in file [main.c.](#page-318-1)

## <span id="page-315-0"></span>**13.83.2 Function Documentation**

## **13.83.2.1 app\_about()**

```
static void app_about (
            GSimpleAction ∗ action,
            GVariant ∗ parameter,
             gpointer user_data ) [static]
```
Callback for the 'About' menu entry.

This function shows the about dialog.

**Parameters**

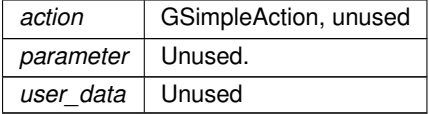

<span id="page-316-0"></span>Definition at line [85](#page-319-0) of file [main.c.](#page-318-1)

## **13.83.2.2 app\_quit()**

```
static void app_quit (
            GSimpleAction ∗ action,
            GVariant * parameter,
            gpointer user_data ) [static]
```
Callback for the menu entry 'Quit'.

Destroys all GUIs contained in the application data structure provided by user\_data.

The complete suspension of all main windows leads to the termination of the GApplication.

**Parameters**

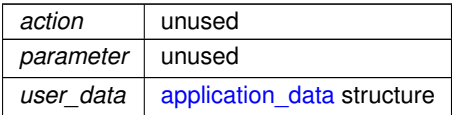

<span id="page-316-2"></span>Definition at line [58](#page-319-1) of file [main.c.](#page-318-1)

## **13.83.2.3 gapp\_activate()**

```
static void gapp_activate (
            GApplication ∗ app,
            gpointer user_data ) [static]
```
Activation of the GUI.

**Parameters**

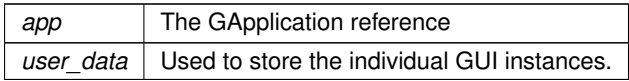

Definition at line [157](#page-319-2) of file [main.c.](#page-318-1)

<span id="page-316-1"></span>Here is the call graph for this function: Here is the caller graph for this function:

### **13.83.2.4 gui\_window\_closed\_callback()**

```
static void gui_window_closed_callback (
            GdsRenderGui ∗ gui,
            gpointer user_data ) [static]
```
Called when a GUI main window is closed.

The GdsRenderGui object associated with the closed main window is removed from the list of open GUIs (user← \_data) and dereferenced.

**Parameters**

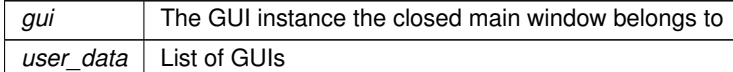

Definition at line [143](#page-319-3) of file [main.c.](#page-318-1)

<span id="page-317-2"></span>Here is the caller graph for this function:

#### **13.83.2.5 main()**

```
int main (
             int argc,
             char ∗∗ argv )
```
The "entry point" of the application.

**Parameters**

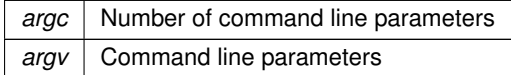

**Returns**

<span id="page-317-1"></span>Execution status of the application

Definition at line [254](#page-320-0) of file [main.c.](#page-318-1)

Here is the call graph for this function:

### **13.83.2.6 print\_version()**

```
static void print_version (
            void ) [static]
```
Print the application version string to stdout.

Definition at line [242](#page-320-1) of file [main.c.](#page-318-1)

<span id="page-317-0"></span>Here is the caller graph for this function:

### **13.83.2.7 start\_gui()**

```
static int start_gui (
            int argc,
            char ∗∗ argv ) [static]
```
Start the graphical interface.

This function starts the GUI. If there's already a running instance of this program, a second window will be created in that instance and the second one is terminated.

**Parameters**

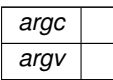

**Returns**

Definition at line [185](#page-320-2) of file [main.c.](#page-318-1)

Here is the call graph for this function: Here is the caller graph for this function:

## <span id="page-318-0"></span>**13.83.3 Variable Documentation**

#### **13.83.3.1 app\_actions**

const GActionEntry app\_actions[ ] [static]

#### **Initial value:**

```
= {
               { "quit", app_quit, NULL, NULL, NULL, {0} },
{ "about", app_about, NULL, NULL, NULL, {0} },
}
```
Contains the application menu entries.

<span id="page-318-1"></span>Definition at line [129](#page-319-4) of file [main.c.](#page-318-1)

# **13.84 main.c**

```
Go to the documentation of this file.
00001 /*
00002 * GDSII-Converter
00003 * Copyright (C) 2018 Mario Hüttel <mario.huettel@gmx.net>
00004 *
00005 * This file is part of GDSII-Converter.
00006 *
00007 * GDSII-Converter is free software: you can redistribute it and/or modify
00008 * it under the terms of the GNU General Public License version 2 as
00009 * published by the Free Software Foundation.
00010 *00011 * GDSII-Converter is distributed in the hope that it will be useful,
00012 * but WITHOUT ANY WARRANTY; without even the implied warranty of
00013 * MERCHANTABILITY or FITNESS FOR A PARTICULAR PURPOSE. See the
00014 * GNU General Public License for more details.
0001500016 * You should have received a copy of the GNU General Public License
00017 * along with GDSII-Converter. If not, see <http://www.gnu.org/licenses/>.
00018 */
00019
00026 #include <stdio.h>
00027 #include <gtk/gtk.h>
00028 #include <glib.h>
00029 #include <glib/gi18n.h>
00030 #include <locale.h>
00031
00032 #include <gds-render/gds-render-gui.h>
```

```
00033 #include <gds-render/command-line.h>
00034 #include <gds-render/output-renderers/external-renderer.h>
00035 #include <gds-render/version.h>
00036
00040application_data {<br>00041 GtkApplic
00041*app;<br>00042 GList *qui list;
                           GList*gui_list;
00043 };
00044
00058 static void app_quit(GSimpleAction *action, GVariant *parameter, gpointer user_data)
00059 {
application_data * const appdata = (struct application_data *)user_data;<br>00061 (void)action:
00061 (void)action;<br>00062 (void)paramet
00062 (void)parameter;<br>00063 GList *list_iter
00063 GList *list_iter;<br>00064 GdsRenderGui +qui
                 GdsRenderGui *qui;
00065
00066 \frac{1}{x} Dispose all GUIs \frac{x}{100067} for (list iter = appda
>gui_list; list_iter != NULL; list_iter = g_list_next(list_iter)) {<br>00068 au_i = REDERER GUI(list iter - 2data);00068 \begin{aligned}\n\text{qui} &= \text{RENDERER_GUI}\left(\text{list\_iter}\text{-}\text{data}\right);\n\text{00069} & \text{c object under func}(m\text{i}):\n\end{aligned}g\_\text{object\_unref(gui)};
00070 }
00071<br>00072
>gui_list);<br>00073 appdata->gui_list = NULL;
                 \frac{1}{2} appdata->qui_list = NULL;
00074 }
00075
00085 static void app_about(GSimpleAction *action, GVariant *parameter, gpointer user_data)
00086 {
00087 GtkBuilder *builder;<br>00088 GtkDialog *dialog:
00088 GtkDialog *dialog;<br>00089 GdkPixbuf *logo_buf;
00090 GError *error = NULL;<br>00091 (void)user data;
                 (void)user_data;
00092 (void)action;<br>00093 (void)paramet
00093 (void)parameter;<br>00094 GString *comment
                 GString *comment_text;
00095<br>00096
                 comment_text = g_string_new(_("gds-render is a free tool for rendering GDS2 layout files into
        vector graphics."));
_app_git_commit);
00098
00099 builder = gtk_builder_new_from_resource("/gui/about.glade");<br>00100 dialog = GTK DIALOG(gtk builder get object(builder, "about-dialog"));
                 dialog = GTK_DIALOG(gtk_builde.get\_object(builder,00101 gtk_window_set_transient_for(GTK_WINDOW(dialog), NULL);<br>00102 atk about dialog set version(GTK_ABOUT_DTALOG(dialog).
_app_version_string);<br>00103 otk about dialog set comments(GTK_ABOUT_DIALOG(dialog), comment text->str);
                 00103 gtk_about_dialog_set_comments(GTK_ABOUT_DIALOG(dialog), comment_text->str);
00104<br>00105
                 g_string_free(comment_text, TRUE);
00106<br>00107
00107 /* Load icon from resource */
                 00108 logo_buf = gdk_pixbuf_new_from_resource_at_scale("/images/logo.svg", 100, 100, TRUE, &error);
00109 if (logo_buf) {
\frac{1}{100} 00110 \frac{1}{100} \frac{1}{100} \frac{1}{100} \frac{1}{100} \frac{1}{100} \frac{1}{100} \frac{1}{100} \frac{1}{100} \frac{1}{100} \frac{1}{100} \frac{1}{100} \frac{1}{100} \frac{1}{100} \frac{1}{100} \frac{1}{100} \frac{1}{100} \frac{1}{100}gtk_about_dialog_set_logo(GTK_ABOUT_DIALOG(dialog), logo_buf);
00112<br>00113
00113 / Pixbuf is now owned by about dialog. Unref */ 00114 \sigma object unref (logo buf);
00114 g_object_unref(logo_buf);<br>00115 l_else if (error) {
                 00115 } else if (error) {
00116 fprintf(stderr, _("Logo could not be displayed: %s\n"), error->message);
00117 g_error_free(error);<br>00118 }
00118 }
00119
00120 gtk_dialog_run(dialog);
00121
                 gtk_widget_destroy(GTK_WIDGET(dialog));
00123 g object unref(builder);
00124 }
00125
00129app_actions[] = {<br>00130 \qquad { "quit", app quit, NULL, NULL, NULL
app_quit,app_about, NULL, NULL, NULL, {0} },
00132 };
00133
00143 static void gui_window_closed_callback(GdsRenderGui *gui, gpointer user_data)
00144 {<br>00145
                 *gui_list = (GList **)user_data;
00146
00147 /* Dispose of Gui element */<br>00148 *gui list = g list remove (*g)*gui_list*gui_list, gui);<br>00149 9_object_unref(gui);
00150 }
00151
00157 static void gapp_activate(GApplication *app, gpointer user_data)
00158 {
00159 GtkWindow *main_window;<br>00160 GdsRenderGui *qui;
                 GdsRenderGui *qui:
```
<span id="page-320-2"></span><span id="page-320-1"></span><span id="page-320-0"></span>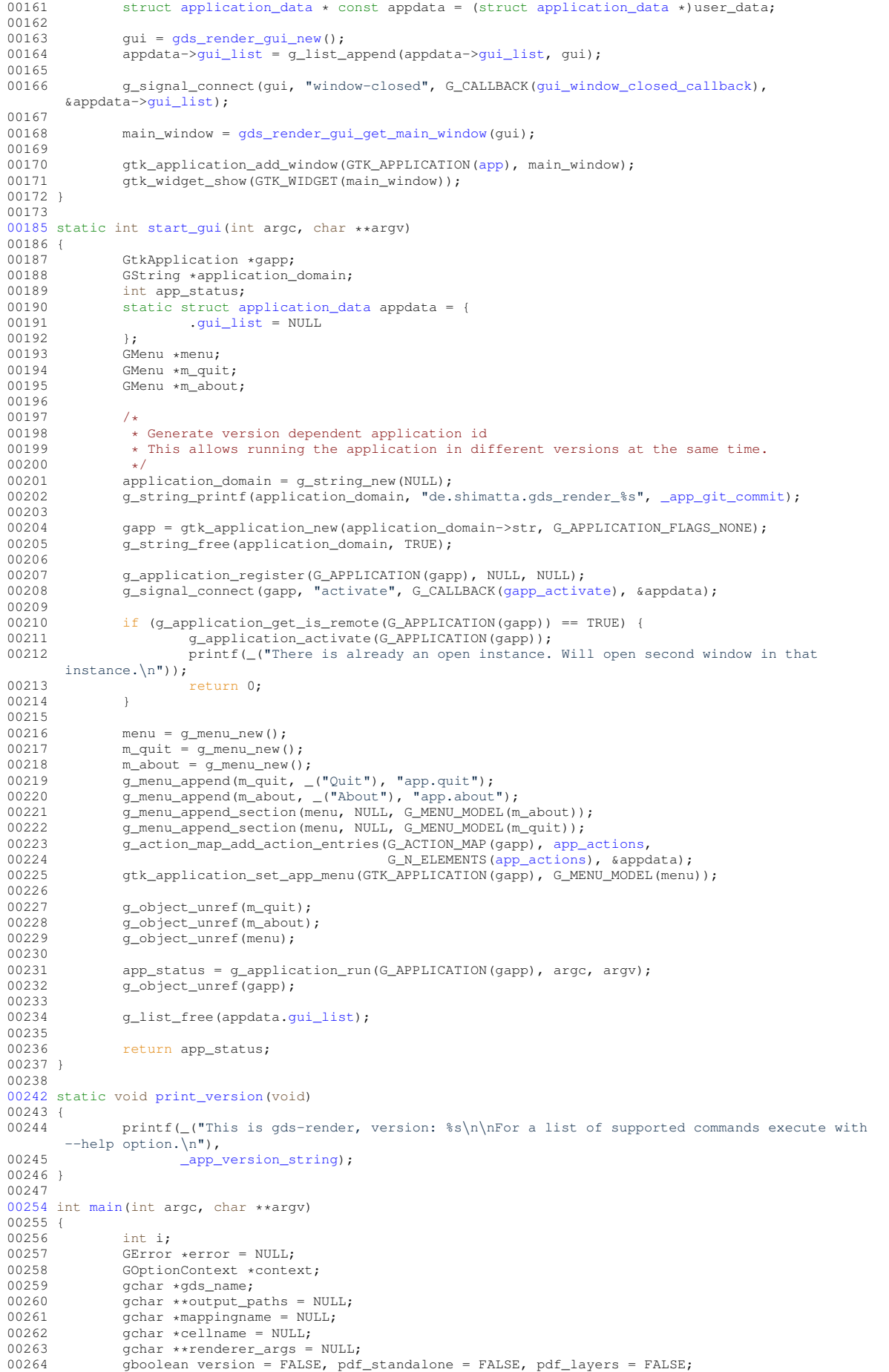

00265 int scale =  $1000$ ;<br>00266 int app status =  $00266$  int app\_status = 0;<br>00267 struct external ren struct [external\\_renderer\\_params](#page-180-0) so\_render\_params; 00268<br>00269 00269 so\_render\_params[.so\\_path](#page-181-1) = NULL;<br>00270 so render params.cli params = NU  $\overline{SO}$  render params.cli params = NULL; 00271<br>00272 00272 bindtextdomain(GETTEXT\_PACKAGE, LOCALEDATADIR "/locale");<br>00273 bind textdomain codeset(GETTEXT PACKAGE "UTE-8"); bind\_textdomain\_codeset(GETTEXT\_PACKAGE, "UTF-8"); 00274 textdomain(GETTEXT\_PACKAGE); 00275<br>00276 00276 GOptionEntry entries  $[ ] =$ <br>00277  $[$ "version",  $'x'$ , 00277 ("version", 'v', 0, G\_OPTION\_ARG\_NONE, &version, \_("Print version"), NULL},<br>00278 ("renderer", 'r', 0, G\_OPTION\_ARG\_STRING\_ARRAY, &renderer\_args, 00279 \_("Renderer to use. Can be used multiple times."), "pdf|svg|tikz|ext"}, 00280 {"scale", 's', 0, G\_OPTION\_ARG\_INT, &scale, \_("Divide output coordinates by <SCALE>"), "<SCALE>" }, 00281 {"output-file", 'o', 0, G\_OPTION\_ARG\_FILENAME\_ARRAY, &output\_paths, 00282 \_("Output file path. Can be used multiple times."), "PATH" }, 00283 {"mapping", 'm', 0, G\_OPTION\_ARG\_FILENAME, &mappingname, \_("Path for Layer Mapping File"), "PATH" }, 00284 {"cell", 'c', 0, G\_OPTION\_ARG\_STRING, &cellname, \_("Cell to render"), "NAME" }, 00285 {"tex-standalone", 'a', 0, G\_OPTION\_ARG\_NONE, &pdf\_standalone, \_("Create standalone  $T \in X$ "), NULL, }, 00286  $\left($   $\right)$   $\left($  "tex-layers", 'l', 0, G OPTION ARG NONE, &pdf layers, ("Create PDF Layers (OCG)"), NULL }, 00287  ${\text{("customer-right", 'P', 0, G_OPTION\_ARG\_FILENAME, % so\_render\_params.so\_path, \n {\text{("Path to a custom shared object, that implements the necessary render\_parameters, and the new image is a function of the image.}$ 00288 \_("Path to a custom shared object, that implements the necessary rendering functions"), "PATH"}, 00289 {"render-lib-params", 'W', 0, G\_OPTION\_ARG\_STRING, &so\_render\_params[.cli\\_params,](#page-180-1) 00290  $($ "Argument string passed to render lib"), NULL},<br>00291 {NULL, 0, 0, 0, NULL, NULL, NULL} 00292 }; 00293 00294 context =  $g$ \_option\_context\_new(\_(" FILE - Convert GDS file <FILE> to graphic"));<br>00295 a option context add main entries (context, entries, NULL): q option context add main entries(context, entries, NULL); 00296 g\_option\_context\_add\_group(context, gtk\_get\_option\_group(TRUE)); 00297<br>00298 00298 if (!g\_option\_context\_parse(context, &argc, &argv, &error)) {<br>00299 g\_print(\_("Option parsing failed: %s\n"), error->message); 00300 exit(1): 00301 } 00302 g\_option\_context\_free(context); 00304 00305 if (version) {<br>00306 print [print\\_version\(](#page-317-1)); 00307 goto ret\_status; 00308 } 00309<br>00310 00310 if (argc >= 2) {<br>00311 if (scale if (scale  $\langle 1 \rangle$  { 00312 **printf(\_("Scale < 1 not allowed. Setting to 1\n"));**  $0.0313$  scale = 1; 00314 } 00315  $00316$  /\* Get gds name \*/<br> $00317$  ads name = argv[1]  $gds\_name = argv[1];$ 00318 00319  $\left(\frac{1}{2}\right)^{\frac{1}{2}}$  /\* Print out additional arguments as ignored \*/<br>00320 for  $(i = 2 : i \leq \arcc; i++)$ 00320 for (i = 2; i < argc; i++)<br>00321 printf(\_("Ignored argument: %s"), argv[i]); 00322  $00323$  app\_status =  $00324$ [command\\_line\\_convert\\_gds\(](#page-58-0)gds\_name, cellname, renderer\_args, output\_paths, mappingname, 00325 and the standard standard standard standard standard standard params, pdf standalone, pdf layers, scale); 00326 00327 } else {<br>00328 app\_status = [start\\_gui\(](#page-317-0)argc, argv); 00329 } 00330 00331 ret status: 00332 /\* If necessary, free command line parameters. 00333 \* This is only really necessary for automated mem-leak testing. 00334  $*$  Omitting these frees would be perfectly fine.<br>00335  $*$ /  $00335$  00335 if (output\_paths) 00337 g\_strfreev(output\_paths);<br>00338 if (renderer args) 00338 if (renderer\_args)<br>00339 a strfreev g\_strfreev(renderer\_args); 00340 if (mappingname)<br>00341  $\sigma$  free (m 00341 g\_free(mappingname);<br>00342 if (cellname) if (cellname) 00343 free(cellname);<br>00344 if (so render params.so if (so\_render\_params[.so\\_path\)](#page-181-1)

```
.so_path);<br>00346 if (so render params clipparams)
.cli_params)<br>00347 of ree (so render params.
                  .cli_params);
00348
00349 return app status:
00350 }
```
# <span id="page-322-0"></span>**13.85 cairo-renderer.c File Reference**

Output renderer for Cairo PDF export.

```
#include <math.h>
#include <stdlib.h>
#include <cairo.h>
#include <cairo-pdf.h>
#include <cairo-svg.h>
#include <glib/gi18n.h>
#include <gds-render/output-renderers/cairo-renderer.h>
#include <sys/wait.h>
#include <unistd.h>
Include dependency graph for cairo-renderer.c:
```
## **Data Structures**

- struct CairoRenderer
- struct cairo layer

# *The [cairo\\_layer](#page-179-0) struct Each rendered layer is represented by this struct.*

## **Functions**

• static void [revert\\_inherited\\_transform](#page-57-0) (struct [cairo\\_layer](#page-179-0) ∗layers)

*Revert the last transformation on all layers.*

- static void [apply\\_inherited\\_transform\\_to\\_all\\_layers](#page-54-0) (struct [cairo\\_layer](#page-179-0) ∗layers, const struct [gds\\_point](#page-192-0) ∗origin, double magnification, gboolean flipping, double rotation, double scale)
	- *Applies transformation to all layers.*
- static void [render\\_cell](#page-57-1) (struct [gds\\_cell](#page-181-0) ∗cell, struct [cairo\\_layer](#page-179-0) ∗layers, double scale)

*render\_cell Render a cell with its sub-cells*

- static int [read\\_line\\_from\\_fd](#page-56-0) (int fd, char ∗buff, size\_t buff\_size)
	- *Read a line from a file descriptor.*
- static int cairo renderer render cell to vector file (GdsOutputRenderer ∗renderer, struct gds cell ∗cell, GList ∗layer\_infos, const char ∗pdf\_file, const char ∗svg\_file, double scale)

*Render* cell *to a PDF file specified by* pdf\_file*.*

- static void [cairo\\_renderer\\_init](#page-55-0) (CairoRenderer ∗self)
- static int [cairo\\_renderer\\_render\\_output](#page-56-2) (GdsOutputRenderer ∗renderer, struct [gds\\_cell](#page-181-0) ∗cell, double scale)
- static void cairo renderer class\_init (CairoRendererClass ∗klass)
- CairoRenderer \* [cairo\\_renderer\\_new\\_pdf](#page-55-2) ()

*Create new CairoRenderer for PDF output.*

• CairoRenderer ∗ [cairo\\_renderer\\_new\\_svg](#page-55-3) ()

*Create new CairoRenderer for SVG output.*

## **13.85.1 Detailed Description**

Output renderer for Cairo PDF export.

**Author**

Mario Hüttel [mario.huettel@gmx.net](mailto:mario.huettel@gmx.net)

<span id="page-323-0"></span>Definition in file [cairo-renderer.c.](#page-323-0)

# **13.86 cairo-renderer.c**

#### [Go to the documentation of this file.](#page-322-0)

```
00001 / *00002 * GDSII-Converter<br>00003 * Copyright (C) 2
       00003 * Copyright (C) 2018 Mario Hüttel <mario.huettel@gmx.net>
00004<br>00005* This file is part of GDSII-Converter.
00006 +00007 * GDSII-Converter is free software: you can redistribute it and/or modify
00008 * it under the terms of the GNU General Public License version 2 as
00009 * published by the Free Software Foundation.
00010 *<br>00011 * GDSII-Converter is distributed in the hope that it will be useful,<br>00012 * but WITHOUT ANY WARRANTY; without even the implied warranty of<br>00013 * MERCHANTABILITY or FITNESS FOR A PARTICULAR PURPOSE. See the
00015 \star<br>00016 \star You should have received a copy of the GNU General Public License
00017 * along with GDSII-Converter. If not, see <http://www.gnu.org/licenses/>.
00018 */
00029 #include <math.h>
00030 #include <stdlib.h>
00031 #include <cairo.h>
00032 #include <cairo-pdf.h>
00033 #include <cairo-svg.h>
00034 #include <glib/gi18n.h>
00035
00036 #include <gds-render/output-renderers/cairo-renderer.h>
00037 #include <sys/wait.h>
00038 #include <unistd.h>
00039
00040 struct _CairoRenderer {
00041parent;<br>00042 dboolean svg:
               svg;
00043 };
00044
00045 G_DEFINE_TYPE(CairoRenderer, cairo_renderer, GDS_RENDER_TYPE_OUTPUT_RENDERER)
00046
00047
00051cairo_layer {<br>00052 cairo f tcr:
00052*cr;<br>00053 cairo surfac
00053*rec;<br>00054 struct layer info *li
               layer_info*linfo;
00055 };
00056
00061 static void revert_inherited_transform(struct cairo_layer *layers)
00062 {
00063 int i;
00064
00065 for (i = 0; i < MAX\_LAYERS; i++) {<br>00066 if (lavers[i].cr == NULL)00066 if (layers[i].cr == NULL)<br>00067 continue;continue;
00068 cairo_restore(layers[i].cr);
0.0069 }
00070 }
00071
00081apply_inherited_transform_to_all_layers(cairo_layer *layers,<br>00082 const struct qds_point *ori
gds_point *origin,<br>00083 double magnification.
00083<br>
00083<br>
00084<br>
oboolean flipping.
                                                                  gboolean flipping,
00085 double rotation, 00086 double rotation, 00086
                                                                  00086 double scale)
00087 {
                int i;
```
```
00089 cairo_t *temp_layer_cr;
00090<br>00091
            for (i = 0; i < MAX_LAYERS; i++) {
.cr;<br>00093 if (temp layer cr == NIII.)
00093 if temp\_layer\_cr == NULL)<br>00094 continue;
                           continue:
00095<br>00096
00096 \frac{1}{x} Save the state and apply transformation \frac{x}{x}<br>00097 cairo save (temp laver cr):
                    cairo_save(temp_layer_cr);
>x/>y/scale);<br>00099 cairo_rotate(temp_layer_cr, M_PI*rotation/180.0);
00100 cairo_scale(temp_layer_cr, magnification,<br>00101 (flipping == TRUE ? -magnification : magnification));
00102 }
00103 }
00104
00111render_cell(gds_cellcairo_layer *layers, double scale)
00112 {<br>00113
00113 GList *instance_list;<br>00114 struct ads cell *temp
gds_cell *temp_cell;<br>00115 struct gds_cell_instance_*C
gds_cell_instance *cell_instance;<br>00116 GList *qfx list:
00116 GList *gfx_list;<br>00117 struct gds graph:
00117 struct gds_graphics *gfx;
00118 GList *vertex_list;
gds_point *vertex;<br>00120 cairo t *cr;
            \text{cairo}\_\text{t} \times \text{cr};
0012100122 /* Render child cells */<br>00123 for (instance list = cel
            >child_cells; instance_list != NULL; instance_list =
      instance_list->next) {
gds_cell_instance *)instance_list->data;<br>00125 temp cell = cell instance->cell ref;
>cell_ref;<br>00126 temp_cell = cell_instance->cell_ref;
                    if temp_{cell} != NULL) {
apply_inherited_transform_to_all_layers(layers,
00128 &cell_instance->origin,
                                                               >magnification,
>flipped,<br>00131 cell instance->angle.
>angle,<br>00132 scale);
00132 scale); scale(x)
render_cell(temp_cell, layers, scale);<br>00134 revert inherited transform(layers):
                           revert_inherited_transform(layers);
00135 }<br>00136 }
00136 }
00137
00138 /* Render graphics */
00139 for (gfx\_list = cell->graphic\_objs; gfx\_list != NULL; gfx\_list = gfx\_list->next) {<br>00140 of x = (struct, ads, graphics +)gfx\_list->datagds_graphics \star)gfx_list-\text{data};00141<br>00142
00142 /* Get layer renderer */<br>00143 if (afx->layer >= MAX L)00143 >layerMAX_LAYERS)<br>00144 continue;control - 100145<br>00146
                    >layer].cr;
00147 if (cr == NULL)<br>00148 continu
                           continue;
00149<br>00150
00150 \rightarrow Apply settings */<br>00151 cairo set line width
                   >width_absolute>width_absolute/scale : 1));
00152
>path_render_type) {
PATH_FLUSH:<br>00155 case PATH_FLUSH:
outo cairo_set_line_cap(cr, CAIRO_LINE_CAP_BUTT);<br>00156 break:
                           break:
PATH_ROUNDED:<br>00158 cairo set
00158 cairo_set_line_cap(cr, CAIRO_LINE_CAP_ROUND);<br>00159
                           break;
PATH_SQUARED:<br>00161 cairo set
00161 cairo_set_line_cap(cr, CAIRO_LINE_CAP_SQUARE);<br>00162 break;
                    ed break;
00163 }
00164
00165 / Add vertices */<br>00166 \frac{1}{2} for (vertex list =
                    >vertices; vertex_list != NULL; vertex_list =
      vertex_list->next) {
gds_point *) vertex_list->data;
00168<br>00169
00169 /* If first point \rightarrow move to, else line to */<br>00170 if (vertex list->prev == NULL)
                           if (vertex_list->prev == NULL)
>x/>y/scale);
00172 else
                    >x/>y/scale);
00174 }
00175<br>00176
00176 /* Create graphics object */<br>00177 switch (afx \rightarrow afx type) {
00177 switch (gfx->gfx_type) {
00178 case GRAPHIC_PATH:
00179 cairo stroke(cr);
```

```
00180 break;<br>00181 case \overline{C}GRAPHIC_BOX:<br>00182 (* Expect
00182 /* Expected fallthrough */
GRAPHIC_POLYGON:<br>00184 cairo set lin
00184 cairo_set_line_width(cr, 0.1/scale);<br>00185 cairo close path(cr);
00185 cairo_close_path(cr);<br>00186 cairo stroke preserve
00186 cairo_stroke_preserve(cr); // Prevent graphic glitches<br>00187 cairo fill(cr);
00187 cairo_fill(cr);<br>00188 hreak:
                                  break;
00189 }
00190 } /* for gfx list */00191 }
00192
00203 static int read line from fd(int fd, char *buff, size t buff size)
00204 {
00205 ssize_t cnt;<br>00206 char c:
00206 char c;<br>00207 unsigne
               unsigned int buff_cnt = 0;00208<br>00209
00209 while (\text{cnt} = \text{read}(fd, &c, 1)) == 1) {<br>00210 \text{if} (\text{buffer} < (\text{buffer} \times \text{right} = 1))00210 if \text{buff\_cnt} < (\text{buf\_size-1}) { 00211 buff \thursdock nt+1 = c:
                                 butff[buffer++] = c;00212 if (c == ' \n')<br>00213 break:
00213 break;
00214 } else {<br>00215 }
                         break;
00216<br>00217
00217 }
00218
               buff[buff cnt] = 0:
00220 return (int)buff cnt:
00221 }
00222
00233cairo_renderer_render_cell_to_vector_file(GdsOutputRenderer *renderer,<br>00234 struct gds cell toell
00234<br>00235<br>00335<br>0033500235<br>00236<br>0023600236 const char *pdf_file,
00237 const char *svg_file,
00238 double scale)
00239 {
00240 cairo_surface_t *pdf_surface = NULL, *svg_surface = NULL;<br>00241 cairo t *pdf cr = NULL, *svg cr = NULL;
layer_info *linfo;
cairo_layer *layers;<br>00244 struct cairo layer *lay;
cairo_layer \starlay;<br>00245 GList \starinfo list:
00245 GList \starinfo_list;<br>00246 int i:
00246 int i;<br>00247 double
00247 double rec_xx0, rec_y0, rec_width, rec_height;<br>00248 double xmin = INT32 MAX, xmax = INT32 MIN, vm
00248 double xmin = INT32_MAX, xmax = INT32_MIN, ymin = INT32_MAX, ymax = INT32_MIN;<br>00249 pid t process id;
00249 pid_t process_id;<br>00250 int comm_pipe[2];
00250 int comm_pipe[2];<br>00251 char receive mess
               char receive_message[200];
00252
00253 if pdf_file == NULL & sy_file == NULL {<br>00254 /* No output specified */
00254 /* No output specified */<br>00255 return -1:
               return -1;00256 }
0025700258 /* Generate communication pipe for status updates */<br>00259 if (pipe (comm pipe) == -1)
                if (pipe(comm\_pipe) == -1)00260 return -2:
00261<br>00262
00262 /* Fork to a new child process. This ensures the memory leaks (see issue #16) in Cairo don't 0.0263 * brick everything.
                 * brick everything.
00264* And by the way: This now bricks all Windows compatibility. Deal with it.
00266<br>0026700267 process_id = fork();<br>00268 //process_id = -1;
00268<br>00269 //process_id = -1;<br>00269 if (process_id < 0
00269 if (process_id < 0) {<br>00270 \star This shoul
(00270) /* This should not happen */<br>(00271) for interesting ("Fatal error"
                         fprintf(stderr, _("Fatal error: Cairo Renderer: Could not spawn child process!"));
00272 exit(-2);<br>00273 else if (proces
                00273 } else if (process_id > 0) {
00274 /* Woohoo... Successfully dumped the shitty code to an unknowing victim */<br>00275 (act parent;
                         goto ret_parent;
00276 }
00277
00278 /* We are now in a separate process just for rendering the output image.<br>00279 * You may print a log message to the activity bar of the gui by writing a l
00279 \star You may print a log message to the activity bar of the gui by writing a line<br>00280 \star teminated with '\n' to comm_pipe[1]. This will be handled by the parent process.
00281 \star Directly calling the update function<br>00282 \star ods output renderer update async
00282 * gds_output_renderer_update_async_progress()<br>00283 * does not have any effect because this is a sepa
            * does not have any effect because this is a separate process.<br>*/
00284 */
00285
00286 /*
```

```
00287 * Close stdin and (stdout and stderr may live on)
00288 00289
              close(0):
00290 close(comm_pipe[0]);
00291<br>00292
               (MAX_LAYERS, sizeof(struct cairo layer));
00293<br>00294
00294 /* Clear layers */<br>00295 for (i = 0 \cdot i \cdot M\lambda)for (i = 0; i <MAX_LAYERS; i++) {
.cr = NULL;
.rec = NULL:
00298 }
00299
00300 /* Create recording surface for each layer */ 00301 for (info list = layer infos: info list != NU
               for (info_list = layer_infos; info_list != NULL; info_list = g_list_next(info_list)) {
linfolayer_info>layerMAX_LAYERS) {
00304 \overline{)} /* Layer shall not be rendered */<br>00305 \overline{)} (!linfo->render)
00305 if (\text{linfo}\rightarrow\text{render})<br>00306 continue;
                                          continue;
00307<br>00308
                                 >layer]);
00309 lay->linfo = linfo;
00310 lay->rec = cairo_recording_surface_create(CAIRO_CONTENT_COLOR_ALPHA,
00311 NULL);
>cr>layer].rec);<br>00313 cairo_scale(lay->cr = 1 -1); // Fix coordinate system
>cr, 1, -1); // Fix coordinate system<br>00314 cairo_set_source_rgb(lay->cr, linfo->color_red, linfo
                                 >cr,>color.red, linfo->color.green,
       linfo->color.blue);
00315 } else {
00316 printf("Layer number (%d) too high!\ln>layer);<br>00317 printf("Layer layers;
                        qoto ret_clear_layers;
00318 }
00319 }
00320
00321 dprintf(comm_pipe[1], "Rendering layers\n");
render_cell(cell, layers, scale);
00323
00324 /* get size of image and top left coordinate 0.0325 for (\inf_{n=1}^{n=1} is the list le N
00325 for (info_list = layer_infos; info_list != NULL; info_list = g_list.next(info_list)) {<br>00326 linfo = (struct layer info *)info list->data;
                        layer_info *)info_list->data;
00327<br>00328
>layerMAX_LAYERS) {<br>00329 printf ( "Layer number to
                                printf(_("Layer number too high / outside of spec.\langle n" \rangle);
00330 continue;
00331 }
00332
00333>render)<br>00334 continue:
                                 continue;
00335<br>00336
(00336) /* Print size */<br>(00337) cairo recording
                        >layer].rec, &rec_x0, &rec_y0,
00338 \&rec\_width, \&rec\_height);
00339 dprintf(comm_pipe[1], _("Size of layer %d%s%s$s: <%lf x %lf> @ (%lf | %lf)\n"),<br>00340 linfo->layer.
                                 >layer,
>name & linfo->name [0] ? " (" : ""),<br>00342 (linfo->name & linfo->name [0] ? linfo->name
>name>name[0] ? linfo->name : ""),<br>00343 (linfo->name && linfo->name[0] ? ")" : ""),
>name \&>name[0] ? ")" : ""),<br>00344 rec width rec beight rec x0, rec y0).
                                 rec\_width, rec\_height, rec\_xo, rec\_y0;
00345
00346 / * update bounding box */<br>00347 xmin = MIN(xmin, rec_x0);\begin{align*}\n 0.0347 \text{ } \times \text{min} &= \text{MIN}(\text{xmin}, \text{ rec\_x0}); \\
 0.0348 \text{ } \times \text{max} &= \text{MAX}(\text{xmax}, \text{ rec\_x0});\n \end{align*}xMAX(xmax, rec_x0);
MIN(ymin, rec_y0);<br>00350 ymax = MAX(ymax rec_y0);
\text{ymax} = \text{MAX}(\text{ymax}, \text{rec\_y0});<br>
\text{0.0351}<br>
\text{ymin} = \text{MIN}(\text{ymin}, \text{rec\_y0+r})MIN(xmin, rec_x0+rec_width);00352 MAX(xmax, rec_x0+rec_width);<br>00353 ymin = MIN(ymin, rec, y0+rec, height)00353 MIN(ymin, rec_y0+rec_hieight);<br>00354 vmax = MAX(vmax, rec_v0+rec_hieight);\frac{1}{\text{ymax}} = \frac{1}{\text{MAX}}(\text{ymax}, \text{rec}_v0 + \text{rec}_v\text{height});00355
00356 }
00357
00358 /* printf("Cell bounding box: (%lf | %lf) -- (%lf | %lf)\n", xmin, ymin, xmax, ymax); */
00359
00360 if (pdf_file) {<br>00361 bdf sur
00361 pdf_surface = cairo_pdf_surface_create(pdf_file, xmax-xmin, ymax-ymin);<br>00362 pdf_cr = cairo_create(pdf_surface);
               pdf\_cr = cairo\_create(pdf\_surface);0036300364
00365 if (svg_file) {<br>00366 svg_sur
00366 svg_surface = cairo_svg_surface_create(svg_file, xmax-xmin, ymax-ymin);<br>00367 svg cr = cairo create(svg surface):
                        svg cr = cairo\,create(svq\,surface);
00368 }
00369<br>00370
00370 /* Write layers to PDF */<br>00371 for (info list = layer in00371 for (info_list = layer_infos; info_list != NULL; info_list = g_list_next(info_list)) {<br>00372 linfo = (struct layer info *)info list->data;
                        \overline{\text{linfo}} = (struct layer info *)info list->data;
```

```
00373
00374 if (\text{linfo}-\text{layer}) = \text{MAX}\_LAYERS) {<br>00375 mintf((\text{TLaver}) outside 0
00375 printf(("Layer outside of spec.\n\cdot\00376 continue:
                                 continue:
00377 }
00378<br>00379
00379 if (!linfo>render)<br>00380 continue:
                                 continue;
00381
>layer);
00383
00384 if (pdf_file && pdf_cr) {<br>00385 cairo set source ;
>layer].rec, -xmin, -ymin);<br>00386 cairo paint with alpha(pdf cr, linfo->color.alpha);
                                 >color.alpha);
00387 }
00388<br>00389
                        if (svg_file && svg_cr) {
>layer].rec,>color.alpha);
00392 }
00393 }
00394
00395 if (pdf_file) {<br>00396 cairo_show_page(pdf_cr);
00397 cairo_destroy(pdf_cr);<br>00398 cairo surface destroy(
               cairo_surface_destroy(pdf_surface);
00399 }
00400
00401 if (svg_file) {<br>00402 cairo s}
                        cairo_show_page(svg_cr);
00403 cairo_destroy(svg_cr);<br>00404 cairo surface destroy(
               cairo_surface_destroy(svg_surface);
00405 }
00406
00407 ret clear layers:
00408 \overline{)}MAX_LAYERS; i++) {<br>00409 \overline{)} lav = & lavers [i];
00409 \qquad \qquad \text{lay} = \& \text{layers[i]};<br>00410 \qquad \qquad \text{if (law-} \& \text{if (law-} \& \text{if (law-} \& \text{if (law-} \& \text{if (law-} \& \text{if (law-} \& \text{if (law-} \& \text{if (law-} \& \text{if (law-} \& \text{if (law-} \& \text{if (law-} \& \text{if (law-} \& \text{if (law-} \& \text{if (law-} \& \text{if (law-00410 if (\text{lay} > \text{cr}) {<br>00411 cairo
>cr);<br>00412 cairo_surface_destroy(l
                                >rec);
00413 }
00414<br>00415
               .<br>free(layers);
00416
00417 printf(_("Cairo export finished. It might still be buggy!\n"));
00418<br>00419
00419 /* Suspend child process */<br>00420 ~ exit (0):
               exit(0):00421
00422 ret_parent:<br>00423 clo
               close(comm_pipe[1]);
00424
(read_line_from_fd(comm_pipe[0], receive_message, sizeof(receive_message)) > 0) {
00426 /* Strip \n from string and replace with ' ' */<br>00427 for (i = 0; receive_message[i] != '\0'; i++) {
00428 if (receive_message[i] == '\n')
                                         receive_message[i] = '00430 }
00431
00432 /* Update asyc progress*/<br>00433 005 output renderer update
               qds_output_renderer_update_async_progress(renderer, receive_message);
00434 }
00435
00436 waitpid(process_id, NULL, 0);
00437
               close(comm_pipe[0]);
00439 return 0;
00440 }
```
00441

00443 {

00446 } 00447

00451 {

00459

00444  $/ * PDF default * / 00445$ <br>self->syg = FALSE

 $self->svq = FALSE;$ 

00453 const char \*pdf\_file = NULL;<br>00454 const char \*svg file = NULL; 00454 const char \*svg\_file = NULL;<br>00455 LayerSettings \*settings; 00455 LayerSettings \*settings;<br>00456 GList \*layer infos = NUL 00456  $\overline{GList} * layer_info = NULL;$ <br>00457  $\overline{GDist} * output = file$ 00457 const char \*output\_file;<br>00458 int ret: int ret:

[00442](#page-55-0) static void [cairo\\_renderer\\_init\(](#page-55-0)CairoRenderer \*self)

[00448](#page-56-2) static int [cairo\\_renderer\\_render\\_output\(](#page-56-2)GdsOutputRenderer \*renderer,<br>00449 struct\_gds\_cell\_\*cell. 00449 struct [gds\\_cell](#page-181-0) \*cell,<br>00450 struct gds\_cell \*cell,

00452 CairoRenderer \*c\_renderer = GDS\_RENDER\_CAIRO\_RENDERER(renderer);<br>00453 const char \*pdf file = NIILL:

double scale)

```
00460 if (!c_renderer)<br>00461 return -
                      return -2000;
00462
gds_output_renderer_get_output_file(gds_output_renderer_get_and_ref_layer_settings(renderer);
00465<br>00466
00466 /* Set layer info list. In case of failure it remains NULL */ 00467 if (settings)
00467 if (settings)<br>00468 laver
                      layer_settings_get_layer_info_list(settings);
00469
00470 if (c_renderer->svg == TRUE)<br>00471 syg file = output fi
              \text{svg\_file} = \text{output\_file};00472<br>00473pdf_file = output_file;00474
gds_output_renderer_update_async_progress(renderer, _("Rendering Cairo Output..."));
cairo_renderer_render_cell_to_vector_file(renderer, cell, layer_infos, pdf_file,
      svg_file, scale);
00477<br>00478
00478 if (settings)<br>00479 \sigma obj
                     q_object_unref(settings);
00480
00481 return ret;
00482 }
00483
00484 static void cairo_renderer_class_init(CairoRendererClass *klass)
00485 {<br>00486
              GdsOutputRendererClass *renderer_class = GDS_RENDER_OUTPUT_RENDERER_CLASS(klass);
00487<br>00488
              00488 renderer_class->render_output = cairo_renderer_render_output;
00489 }
00490
00491 CairoRenderer *cairo_renderer_new_pdf()
00492 {
00493 CairoRenderer *renderer;
00494
(GDS_RENDER_TYPE_CAIRO_RENDERER, NULL));<br>00496 renderer->syg = FALSE:
             renderer->svg = FALSE;00497<br>00498
              return renderer;
00499 }
00500
00501 CairoRenderer *cairo renderer new svg()
00502 {
00503 CairoRenderer *renderer;
00504
(GDS_RENDER_TYPE_CAIRO_RENDERER, NULL));<br>00506 renderer->syg = TRUE:
              renderer->svg = TRUE;
00507<br>00508
              return renderer:
00509 }
00510
```
# <span id="page-328-0"></span>**13.87 external-renderer.c File Reference**

This file implements the dynamic library loading for the external rendering feature.

```
#include <dlfcn.h>
#include <stdio.h>
#include <sys/wait.h>
#include <glib/gi18n.h>
#include <gds-render/output-renderers/external-renderer.h>
#include <gds-render/version.h>
Include dependency graph for external-renderer.c:
```
#### **Data Structures**

• struct ExternalRenderer

#### **Macros**

• #define [FORCE\\_FORK](#page-62-0) 0U

*if != 0, then forking is forced regardless of the shared object's settings*

## **Enumerations**

• enum { [PROP\\_SO\\_PATH](#page-63-0) = 1 , [PROP\\_PARAM\\_STRING](#page-63-1) , [N\\_PROPERTIES](#page-63-2) }

# **Functions**

• static int [external\\_renderer\\_render\\_cell](#page-65-0) (struct [gds\\_cell](#page-181-0) ∗toplevel\_cell, GList ∗layer\_info\_list, const char ∗output\_file, double scale, const char ∗so\_path, const char ∗params)

*Execute render function in shared object to render the supplied cell.*

- static int external renderer render output (GdsOutputRenderer ∗renderer, struct gds cell ∗cell, double scale)
- static void [external\\_renderer\\_get\\_property](#page-64-0) (GObject ∗obj, guint property\_id, GValue ∗value, GParamSpec ∗pspec)
- static void [external\\_renderer\\_set\\_property](#page-65-2) (GObject ∗obj, guint property\_id, const GValue ∗value, GParam← Spec ∗pspec)
- static void [external\\_renderer\\_dispose](#page-63-3) (GObject ∗self\_obj)
- static void [external\\_renderer\\_class\\_init](#page-63-4) (ExternalRendererClass ∗klass)
- static void [external\\_renderer\\_init](#page-64-1) (ExternalRenderer ∗self)
- ExternalRenderer \* [external\\_renderer\\_new](#page-64-2) ()

*Create new ExternalRenderer object.*

• ExternalRenderer ∗ [external\\_renderer\\_new\\_with\\_so\\_and\\_param](#page-64-3) (const char ∗so\_path, const char ∗param← \_string)

*Create new ExternalRenderer object with specified shared object path.*

## **Variables**

• static GParamSpec ∗ [external\\_renderer\\_properties](#page-66-0) [\[N\\_PROPERTIES\]](#page-98-0) = {NULL}

# **13.87.1 Detailed Description**

This file implements the dynamic library loading for the external rendering feature.

#### **Author**

Mario Hüttel [mario.huettel@gmx.net](mailto:mario.huettel@gmx.net)

<span id="page-329-0"></span>Definition in file [external-renderer.c.](#page-329-0)

# **13.88 external-renderer.c**

```
00001 /*<br>00002 *
00002 \times GBSII-Converter<br>00003 \star Copyright (C) 2
        00003 * Copyright (C) 2018 Mario Hüttel <mario.huettel@gmx.net>
00004 *
00005 * This file is part of GDSII-Converter.
00006 +00007 * GDSII-Converter is free software: you can redistribute it and/or modify
00008 * it under the terms of the GNU General Public License version 2 as
00009 * published by the Free Software Foundation.
00010 *00011 * GDSII-Converter is distributed in the hope that it will be useful,
00012 * but WITHOUT ANY WARRANTY; without even the implied warranty of
00013 * MERCHANTABILITY or FITNESS FOR A PARTICULAR PURPOSE. See the
00014 * GNU General Public License for more details.
00015 +00016 * You should have received a copy of the GNU General Public License
00017 * along with GDSII-Converter. If not, see <http://www.gnu.org/licenses/>.
00018 */
0001900031 #include <dlfcn.h>
00032 #include <stdio.h>
00033 #include <sys/wait.h>
00034 #include <glib/gi18n.h>
00035
00036 #include <gds-render/output-renderers/external-renderer.h>
00037 #include <gds-render/version.h>
00038
00039 #define FORCE_FORK 0U
00041_ExternalRenderer {<br>00042   Gds0utputRenderer
00042parent;<br>00043 char tshared object path:
00043*shared_object_path;<br>00044 char *sli param string;
                *cli_param_string;
00045 };
00046
00047 enum {
00048PROP_SO_PATH = 1,<br>00049 PROP_PARAM_STRING
                PROP_PARAM_STRING,
N_PROPERTIES
00051 };
00052
00053 G_DEFINE_TYPE(ExternalRenderer, external_renderer, GDS_RENDER_TYPE_OUTPUT_RENDERER)
00054
00055
00065external_renderer_render_cell(gds_cell *toplevel_cell, GList *layer_info_list, 00066
                                              const char *output_file, double scale, const char *so_path, const
       char *params)
00067 {<br>00068
gds_cell *, GList *, const char *, double) = NULL;<br>00069 int (*so_init func)(const char *, const char *) = NULL;
00069 int (*so_init_func) (const char *, const char *) = NULL;<br>00070 void *so bandle = NULL;
00070 void *so\_handle = NULL;<br>00071 char *error msg:
00071 char *error_msg;<br>00072 int forking reg:
00072 int forking_req;<br>00073 int ret = 0;
00073 int ret = 0;<br>00074 pid t fork p
00074 pid_t fork_pid = 0;<br>00075 int forked status:
               int forked_status;
00076
00077 if (!so_path) {
00078 fprintf(stderr, ("Path to shared object not set!\langle n'' \rangle);<br>00079 return -3000;
               return -3000;
00080 }
00081<br>00082
00082 /* Check parameter sanity */<br>00083 if (loutput file II Itoplaye)
                if (!output_file || !toplevel_cell || !layer_info_list)
00084 return -3000;
00085
00086 /* Load shared object */<br>00087 so handle = dlopen(so pa
00087 so_handle = dlopen(so_path, RTLD_LAZY);<br>00088 if ('so_handle) {
00088 if (!so_handle)<br>00089 forintf
                         fprintf(stderr, ("Could not load external library '%s'\nDetailed error is:\n%s\n"),
       so_path, dlerror());
00090 return -2000;
00091 }
00092
00093 \frac{1}{x} Load rendering symbol from library \frac{x}{x}<br>00094 so render func = (int (*)(struct gds cel
gds_cellxstr(EXTERNAL_LIBRARY_RENDER_FUNCTION));
00096 error msg = dlerror():
00097 if (error_msg != NULL) {<br>00098 forintf(stderr.
00098 fprintf(stderr, ("Rendering function not found in library:\n%s\n"), error_msg);<br>00099 goto ret close so handle;
                goto ret_close_so_handle;
00100 }
00101
```

```
00102 /* Load the init function */<br>00103 so init func = (int (*) (cons
               so\_init\_func = (int (*) (const char *, const char *))dlsym(so\_handle,xstr(EXTERNAL_LIBRARY_INIT_FUNCTION));
00104 error\_msg = dlerror();<br>00105 if (error msg != NIII.L.)00105 if (error_msg != NULL) {<br>00106 fprintf(stderr,
00106 fprintf(stderr, _("Init function not found in library:\n%s\n"), error_msg);<br>00107 doto ret close so handle;
              qoto ret_close_so_handle;
00108
00109
00110 /* Check if forking is requested */ 00111 if (dlsvm(so handle, xstr(EXTERNAL)
xstr(EXTERNAL_LIBRARY_FORK_REQUEST)))<br>00112 forking_req = 1;
(FORCE_FORK)<br>
00114 forking reg
                       forking_req = 1;00115 else
00116 forking_req = 0;
00117
00118 /* Execute */
00119<br>00120
              g_message(_("Calling external renderer."));
00121
              if (forking_req)
00123 fork\_pid = fork();<br>00124 if (fork\_pid = 0)00124 if (fork_pid != 0)<br>00125 \frac{1}{\text{qoto end}} f
                       qoto end forked;
00126<br>00127
_app_version_string);<br>00128 if (!ret)
               if (!ret)
00129 ret = so_render_func(toplevel_cell, layer_info_list, output_file, scale);
00130
00131 /* If we are in a separate process, terminate here */ 00132 if (forking reg)
00132 if (forking_req)<br>00133 exit(ret
                       ext(ret);00134
00135 /* The forked paths end here */
00136 end forked:
00137 if (forking_req) {<br>00138 waitpid(fo
00138 waitpid(fork_pid, &forked_status, 0);<br>00139 ret = WEXITSTATUS(forked status);
              ret = WEXITSTATUS(forked_status);
00140 }
00141
00142 g_message(_("External renderer finished."));
00143
00144 ret_close_so_handle:
00145 dlclose(so_handle);<br>00146 return ret:
               return ret;
00147 }
00148
00149external_renderer_render_output(GdsOutputRenderer *renderer,<br>00150 struct qds cell *cell,
00150 \frac{1}{100}gds_cell *cell, \frac{1}{100} struct gds_cell *cell,
                                                      double scale)
00152 {<br>00153
00153 ExternalRenderer *ext_renderer = GDS_RENDER_EXTERNAL_RENDERER(renderer);<br>00154 LaverSettings +settings;
00154 LayerSettings *settings;<br>00155 GList *laver infos = NUL
00155 GList *layer_infos = NULL;<br>00156 const char *output file;
00156 const char *output_file;<br>00157 int ret;
              int ret:
00158<br>00159
              gds_output_renderer_get_output_file(renderer);
gds_output_renderer_get_and_ref_layer_settings(renderer);
00161<br>00162
00162 /* Set layer info list. In case of failure it remains NULL */ 00163 if (settings)
              if (settings)
layer_settings_get_layer_info_list(settings);
00165<br>00166
              external_renderer_render_cell(cell, layer_infos, output_file, scale,
      ext_renderer->shared_object_path,
00167 ext_renderer->cli_param_string);<br>00168 if (settings)
00168 if (settings)<br>00169 q_obj
                       g_object_unref(settings);
00170
00171 return ret;
00172 }
00173
00174 static void external_renderer_get_property(GObject *obj, guint property_id, GValue *value, GParamSpec
       *pspec)
00175 {<br>00176
               ExternalRenderer *self;
00177
00178 self = GDS_RENDER_EXTERNAL_RENDERER(obj);
00179
               switch (property_id) {
PROP_SO_PATH:<br>00182 o value se
00182 g_value_set_string(value, self->shared_object_path);<br>00183 hreak:
00183 break;
00184 case PROP_PARAM_STRING:
00185 g_value_set_string(value, self->cli_param_string);
```

```
00186 break;<br>0.0187 default:
00187 default:<br>00188
                     00188 G_OBJECT_WARN_INVALID_PROPERTY_ID(obj, property_id, pspec);
00189 break;
00190 }
00191 }
00192
00193external_renderer_set_property(GObject *obj, guint property_id, const GValue *value,
      GParamSpec *pspec)
00194 {<br>00195
             ExternalRenderer *self:
00196<br>00197
             self = GDS RENDER EXTERNAL RENDERER(obj):
00198<br>00199
             switch (property_id) {
PROP_SO_PATH:<br>
00201 if (self->
                     if (self->shared_object_path)
00202 g_free(self->shared_object_path);<br>00203 self->shared_object_path = q value dup st
00203 self->shared_object_path = g_value_dup_string(value);<br>00204 break:
00204 break;<br>00205 case PROP PARA
PROP_PARAM_STRING:<br>00206 if (self->clin
                     if (self->cli\_param\_string)00207 g_free(self->cli_param_string);
00208 self->cli_param_string = g_value_dup_string(value);
00209 break;<br>00210 default:
00210 default:<br>00211
00211 G_OBJECT_WARN_INVALID_PROPERTY_ID(obj, property_id, pspec);<br>00212 break:
                     break;
00213 }
00214 }
00215
00216 static void external_renderer_dispose(GObject *self_obj)
00217 {
00218 ExternalRenderer *self;
00219<br>00220
             self = GDS RENDER EXTERNAL RENDERER(self obj):
00221
00222 if (self->shared_object_path) {<br>00223 a free(self->shared_object_path) {
00223 g_free(self->shared_object_path);<br>00224 self->shared_object_path = NIII;
             self\rightarrow shared\_object\_path = NULL;00225 }
00226<br>00227
             00227 G_OBJECT_CLASS(external_renderer_parent_class)->dispose(self_obj);
00228 }
00229
00230 static GParamSpec *external_renderer_properties[N_PROPERTIES] = {NULL};
00231
00232 static void external_renderer_class_init(ExternalRendererClass *klass)
00233 {<br>00234
00234 GdsOutputRendererClass *inherited_parent_class;<br>00235 GObjectClass *oclass:
             GObjectClass *oclass;
00236
00237 inherited_parent_class = GDS_RENDER_OUTPUT_RENDERER_CLASS(klass);
00238 oclass = G_OBJECT_CLASS(klass);
00239
00240 /* Override virtual function */<br>00241 inherited parent class->render
             external_renderer_render_output;
0024200243 /* Setup Gobject callbacks */<br>00244 0class->set property = extern
             00244 oclass->set_property = external_renderer_set_property;
external_renderer_get_property;external_renderer_dispose;
00247
00248 /* Setup properties */
external_renderer_properties[PROP_SO_PATH] =<br>00250 c param spec stripg(N ("share
00250 <br>
00251 g_param_spec_string(N_("shared-object-path"),<br>
N_("Shared object file path"),
00252 N_{-}("Path to the shared object to search rendering function
      in."),
00253 NULL,
00254 G_PARAM_READWRITE);
external_renderer_properties[PROP_PARAM_STRING] =
00256 g_param_spec_string(N_("param-string"),
00257 N_("Shared object renderer parameter string"),
00258 N_("Command line arguments passed to the external shared
      object renderer"),
00259 NULL,
00260 G_PARAM_READWRITE);
N_PROPERTIES,external_renderer_properties);
00262 }
00263
00264 static void external_renderer_init(ExternalRenderer *self)
00265 {
00266 self->shared_object_path = NULL;<br>00267 self->cliparam string = NULL;
             self->cli_param_string = NULL;
00268 }
00269
```

```
00270 ExternalRenderer *external_renderer_new()
00271 {<br>00272
            (GDS_RENDER_TYPE_EXTERNAL_RENDERER, NULL);
00273 }
00274
00275*external_renderer_new_with_so_and_param(const char *so_path, const char
      *param_string)
00276 {
            00277 return g_object_new(GDS_RENDER_TYPE_EXTERNAL_RENDERER, N_("shared-object-path"), so_path,
00278 N_{-}("param-string"), param_string, NULL);
00279 }
00280
```
# <span id="page-333-0"></span>**13.89 gds-output-renderer.c File Reference**

Base GObject class for output renderers.

```
#include <gds-render/output-renderers/gds-output-renderer.h>
#include <glib/gi18n.h>
Include dependency graph for gds-output-renderer.c:
```
# **Data Structures**

- struct [renderer\\_params](#page-203-0)
- struct [idle\\_function\\_params](#page-197-0)
- struct [GdsOutputRendererPrivate](#page-194-0)

## **Enumerations**

- enum { [PROP\\_OUTPUT\\_FILE](#page-69-0) = 1 , [PROP\\_LAYER\\_SETTINGS](#page-69-1) , [N\\_PROPERTIES](#page-69-2) }
- enum [gds\\_output\\_renderer\\_signal\\_ids](#page-69-3) { [ASYNC\\_FINISHED](#page-69-4) = 0 , [ASYNC\\_PROGRESS\\_CHANGED](#page-69-5) , [GDS\\_OUTPUT\\_RENDERER\\_SIGNAL\\_COUNT](#page-69-6) }

# **Functions**

- static int [gds\\_output\\_renderer\\_render\\_dummy](#page-73-0) (GdsOutputRenderer ∗renderer, struct [gds\\_cell](#page-181-0) ∗cell, double scale)
- static void [gds\\_output\\_renderer\\_dispose](#page-70-0) (GObject ∗self\_obj)
- static void [gds\\_output\\_renderer\\_get\\_property](#page-71-2) (GObject ∗obj, guint property\_id, GValue ∗value, GParamSpec ∗pspec)
- static void [gds\\_output\\_renderer\\_set\\_property](#page-75-1) (GObject ∗obj, guint property\_id, const GValue ∗value, GParamSpec ∗pspec)
- static void [gds\\_output\\_renderer\\_class\\_init](#page-70-1) (GdsOutputRendererClass ∗klass)
- void [gds\\_output\\_renderer\\_init](#page-72-0) (GdsOutputRenderer ∗self)
- GdsOutputRenderer \* [gds\\_output\\_renderer\\_new](#page-72-1) ()

*Create a new GdsOutputRenderer GObject.*

- GdsOutputRenderer \* [gds\\_output\\_renderer\\_new\\_with\\_props](#page-72-2) (const\_char \*output\_file, LayerSettings ∗layer\_settings)
	- *Create a new GdsOutputRenderer GObject with its properties.*
- void [gds\\_output\\_renderer\\_set\\_output\\_file](#page-74-0) (GdsOutputRenderer ∗renderer, const gchar ∗file\_name) *Convenience function for setting the "output-file" property.*
- const char ∗ [gds\\_output\\_renderer\\_get\\_output\\_file](#page-71-0) (GdsOutputRenderer ∗renderer)

*Convenience function for getting the "output-file" property.*

- LayerSettings ∗ [gds\\_output\\_renderer\\_get\\_and\\_ref\\_layer\\_settings](#page-71-1) (GdsOutputRenderer ∗renderer) *Get layer settings.*
- void [gds\\_output\\_renderer\\_set\\_layer\\_settings](#page-74-1) (GdsOutputRenderer ∗renderer, LayerSettings ∗settings) *Set layer settings.*
- int [gds\\_output\\_renderer\\_render\\_output](#page-73-1) (GdsOutputRenderer ∗renderer, struct [gds\\_cell](#page-181-0) ∗cell, double scale) *gds\_output\_renderer\_render\_output*
- static void [gds\\_output\\_renderer\\_async\\_wrapper](#page-70-2) (GTask ∗task, gpointer source\_object, gpointer task\_data, GCancellable ∗cancellable)
- static void [gds\\_output\\_renderer\\_async\\_finished](#page-70-3) (GObject ∗src\_obj, GAsyncResult ∗res, gpointer user\_data)
- int [gds\\_output\\_renderer\\_render\\_output\\_async](#page-73-2) (GdsOutputRenderer ∗renderer, struct [gds\\_cell](#page-181-0) ∗cell, double scale)

*Render output asynchronously.*

- static gboolean idle event processor callback (gpointer user data)
- void [gds\\_output\\_renderer\\_update\\_async\\_progress](#page-75-0) (GdsOutputRenderer ∗renderer, const char ∗status) *This function emits the 'progress-changed' in the thread/context that triggered an asynchronous rendering.*

#### **Variables**

- static guint [gds\\_output\\_renderer\\_signals](#page-76-0) [\[GDS\\_OUTPUT\\_RENDERER\\_SIGNAL\\_COUNT\]](#page-69-6)
- static GParamSpec ∗ [gds\\_output\\_renderer\\_properties](#page-75-3) [\[N\\_PROPERTIES\]](#page-98-0) = {NULL}

### **13.89.1 Detailed Description**

Base GObject class for output renderers.

#### **Author**

Mario Hüttel [mario.huettel@gmx.net](mailto:mario.huettel@gmx.net)

<span id="page-334-0"></span>Definition in file [gds-output-renderer.c.](#page-334-0)

# **13.90 gds-output-renderer.c**

```
00001 /*
00002 * GDSII-Converter<br>00003 * Copyright (C) 2
       00003 * Copyright (C) 2019 Mario Hüttel <mario.huettel@gmx.net>
00004<br>00005* This file is part of GDSII-Converter.
0000600007 * GDSII-Converter is free software: you can redistribute it and/or modify
00008 * it under the terms of the GNU General Public License version 2 as
00009 * published by the Free Software Foundation.
00010 *
00011 \star GDSII-Converter is distributed in the hope that it will be useful,
00012 * but WITHOUT ANY WARRANTY; without even the implied warranty of
00013 * MERCHANTABILITY or FITNESS FOR A PARTICULAR PURPOSE. See the 00014 * GNU General Public License for more details.
00015 *
00016 * You should have received a copy of the GNU General Public License
00017 * along with GDSII-Converter. If not, see <http://www.gnu.org/licenses/>.
00018 + /00019
00030 #include <gds-render/output-renderers/gds-output-renderer.h>
00031 #include <glib/gi18n.h>
00032
00033renderer_params {<br>00034 struct q
                        gds_cell*cell;
```

```
00035scale;
00036 };
00037
00038 struct idle_function_params {
00039message_lock;<br>00040 char *status message
              char *status message:
00041 };
00042
00043 typedef struct {
00044*output_file;<br>00045 LaverSettings *lave
00045*layer_settings;<br>00046 GMutex settings lock:
00046settings_lock;<br>00047 aboolean mutex init s
00047mutex_init_status;<br>00048 GTask *task:
00048*task;<br>00049 GMainContext
00049*main_context;<br>00050 struct renderer params asyn
00050renderer_params async_params;<br>00051 struct idle function params idle fun
              idle_function_params idle_function_parameters;
00052GdsOutputRendererPrivate;
00054
00055 enum {
              PROP_OUTPUT_FILE = 1,
00057PROP_LAYER_SETTINGS,N_PROPERTIES
00059 };
00060
00061 G_DEFINE_TYPE_WITH_PRIVATE(GdsOutputRenderer, gds_output_renderer, G_TYPE_OBJECT)
00062
00063 enum gds_output_renderer_signal_ids {ASYNC_FINISHED = 0, ASYNC_PROGRESS_CHANGED,
       GDS_OUTPUT_RENDERER_SIGNAL_COUNT};
00064 static guint gds_output_renderer_signals[GDS_OUTPUT_RENDERER_SIGNAL_COUNT];
00065
00066gds_output_renderer_render_dummy(GdsOutputRenderer *renderer,<br>00067 struct gds cell *cell,
gds_cell *cell,<br>00068 struct gds_cell *cell,
                                                         00068 double scale)
00069 {
00070 (void)renderer;<br>00071 (void)cell;
00071 (void)cell;<br>00072 (void)scale
              (void)scale:
00073<br>00074
              g_warning(_("Output renderer does not define a render_output function!"));
00075 return 0;
00076 }
00077
00078 static void gds_output_renderer_dispose(GObject *self_obj)
00079 {
00080 GdsOutputRenderer *renderer = GDS_RENDER_OUTPUT_RENDERER(self_obj);<br>00081 GdsOutputRendererPrivate *priv:
              00081 GdsOutputRendererPrivate *priv;
00082
00083 priv = gds_output_renderer_get_instance_private(renderer);
00084
>mutex_init_status) {<br>00086 /* Try locking the mut
00086 \frac{1}{x} Try locking the mutex, to test if it's free \frac{x}{100087}>settings_lock);<br>00088 a mutex unlock(&priv->settings_lock
                       >settings_lock);
>settings_lock);
00090<br>00091
>idle_function_parameters.message_lock);<br>00092 g_mutex_uplock(&priv->idle_function_parameters_message_lock
                       00092 g_mutex_unlock(&priv->idle_function_parameters.message_lock);
>idle_function_parameters.message_lock);
00094<br>00095
              >mutex_init_status = FALSE;
00096 }
00097<br>00098
              >task);
00099
>output_file)<br>00101 \sigma free (priv->o
                      >output_file);
00102<br>00103
>idle_function_parameters.status_message) {<br>00104 of free (priv->idle_function_parameters.status
                       >idle_function_parameters.status_message);
00105 priv->idle_function_parameters.status_message = NULL;
00106 }
00107
>layer_settings);
00109<br>00110
00110 /* Chain up to parent class */<br>00111 \leq OBJECT CLASS (ods output rend
              00111 G_OBJECT_CLASS(gds_output_renderer_parent_class)->dispose(self_obj);
00112 }
00113
00114gds_output_renderer_get_property(GObject *obj, guint property_id, GValue *value,
       GParamSpec *pspec)
00115 {<br>00116
00116 GdsOutputRenderer *self = GDS_RENDER_OUTPUT_RENDERER(obj);<br>00117 GdsOutputRendererPrivate +priv:
              GdsOutputRendererPrivate *priv;
00118<br>00119
              priv = ads output renderer get instance private(self):
```
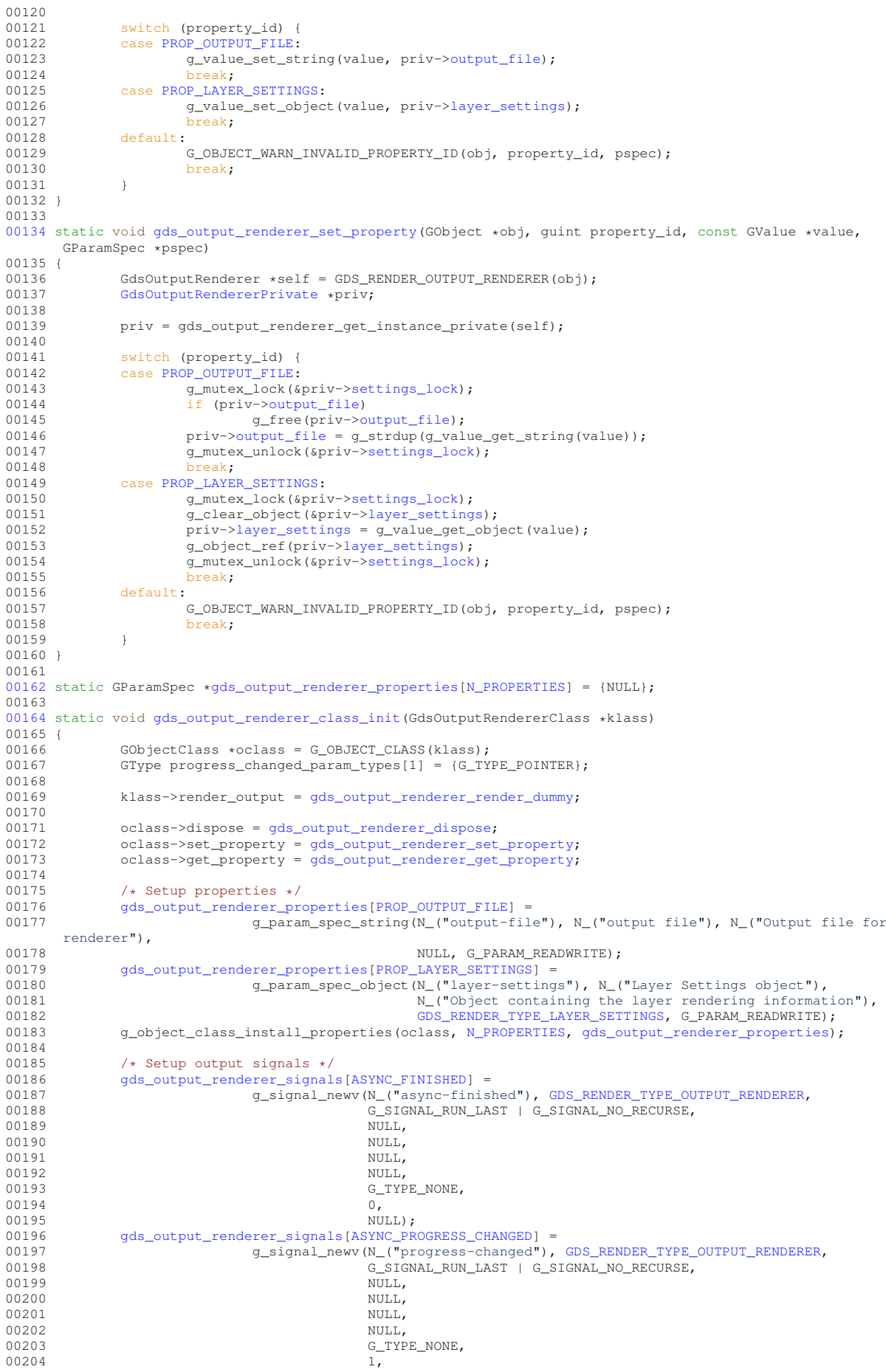

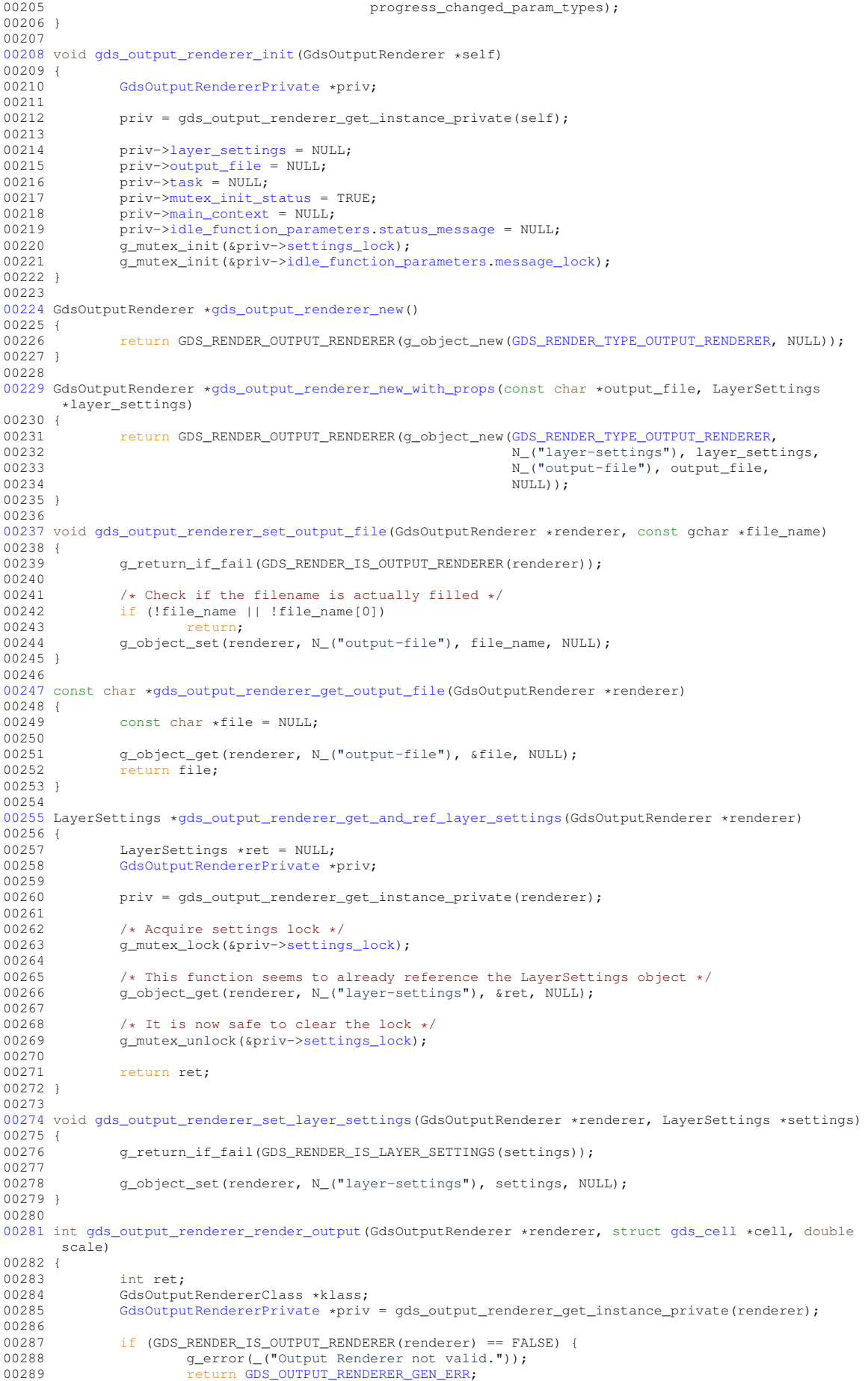

```
00290 }
00291<br>00292
               00292 if (!priv->output_file || !priv->output_file[0]) {
00293 g_error(_("No/invalid output file set."));
00294 return GDS_OUTPUT_RENDERER_GEN_ERR;
00295 }
00296
>layer_settings) {<br>00298 a error ("No layer
                       g_error(_("No layer specification supplied."));
GDS_OUTPUT_RENDERER_GEN_ERR;
00300 }
00301<br>00302
00302 if (!cell) {<br>00303 q er
00303 g_error(_("Output renderer called without cell to render."));<br>00304 return GDS OUTPUT RENDERER PARAM ERR:
                        00304 return GDS_OUTPUT_RENDERER_PARAM_ERR;
00305 }
00306
00307 klass = GDS_RENDER_OUTPUT_RENDERER_GET_CLASS(renderer);<br>00308 if (klass->render output == NULL) {
00308 if (klass->render_output == NULL) {<br>00309 \sigma critical( ("Output Rendere
00309 g_critical(_("Output Renderer: Rendering function broken. This is a bug."));<br>00310 ceture GDS OUTPUT RENDERER GEN ERR:
               GDS_OUTPUT_RENDERER_GEN_ERR;
00311 }
00312<br>00313
               ret = klass->render output(renderer, cell, scale);
00314<br>00315
               return ret;
00316 }
00317
00318 static void gds_output_renderer_async_wrapper(GTask *task,
                                                        qpointer source_object,
00320 gpointer task_data, 00321 gpointer task_data, 00321
                                                         00321 GCancellable *cancellable)
00322 {
00323 GdsOutputRenderer *renderer;<br>00324 GdsOutputPendererPrivate_inr
GdsOutputRendererPrivate *priv;<br>00325 int ret:
               int ret:
00326 (void)task_data;<br>00327 (void)cancellabl
               (void)cancellable;
00328
00329 renderer = GDS_RENDER_OUTPUT_RENDERER(source_object);<br>00330 priv = gds_output_renderer_get_instance_private(rende
               priv = gds_output_renderer_get_instance_private(renderer);
00331 if (!priv) {<br>00332 ret = -1000;
00333 goto ret_from_task;
00334<br>00335
>mutex_init_status) {<br>00336 ret = -1001;
                       ret = -1001;00337 goto ret_from_task;
00338 }
00339<br>00340
               00340 ret = gds_output_renderer_render_output(renderer, priv->async_params.cell,
      priv->async_params.scale);
00341
00342 ret_from_task:<br>00343 \alpha task
               g_task_return_int(task, ret);
00344 }
00345
00346 static void gds_output_renderer_async_finished(GObject *src_obj, GAsyncResult *res, gpointer
       user_data)
00347 {
GdsOutputRendererPrivate *priv;<br>00349 (void)user_data;
00349 (void)user_data;<br>00350 (void)res: /* Wi
               (void)res; /* Will hopefully be destroyed later */
00351
               priv = gds_output_renderer_get_instance_private(GDS_RENDER_OUTPUT_RENDERER(src_obj));
00353
00354>main_context = NULL;
00355
gds_output_renderer_signals[ASYNC_FINISHED], 0);<br>00357 g_clear_object(&priv->task);
               >task);
00358
00359 /* Clear reference set in gds_output_renderer_render_output_async() */<br>00360 \sigma object unref(src obj):
               00360 g_object_unref(src_obj);
00361 }
00362
00363gds_output_renderer_render_output_async(gds_cell *cell, double
       scale)
00364 {
GdsOutputRendererPrivate *priv;<br>00366 int ret = -1:
               int ret = -1;
00367
               priv = qds output renderer get instance private(renderer);
00369 \frac{1}{1}>task) {<br>00370 \alpha warning
00370 g_warning(_("Renderer already started asynchronously"));<br>00371 return -2000;
               return -2000;00372 }
00373
```
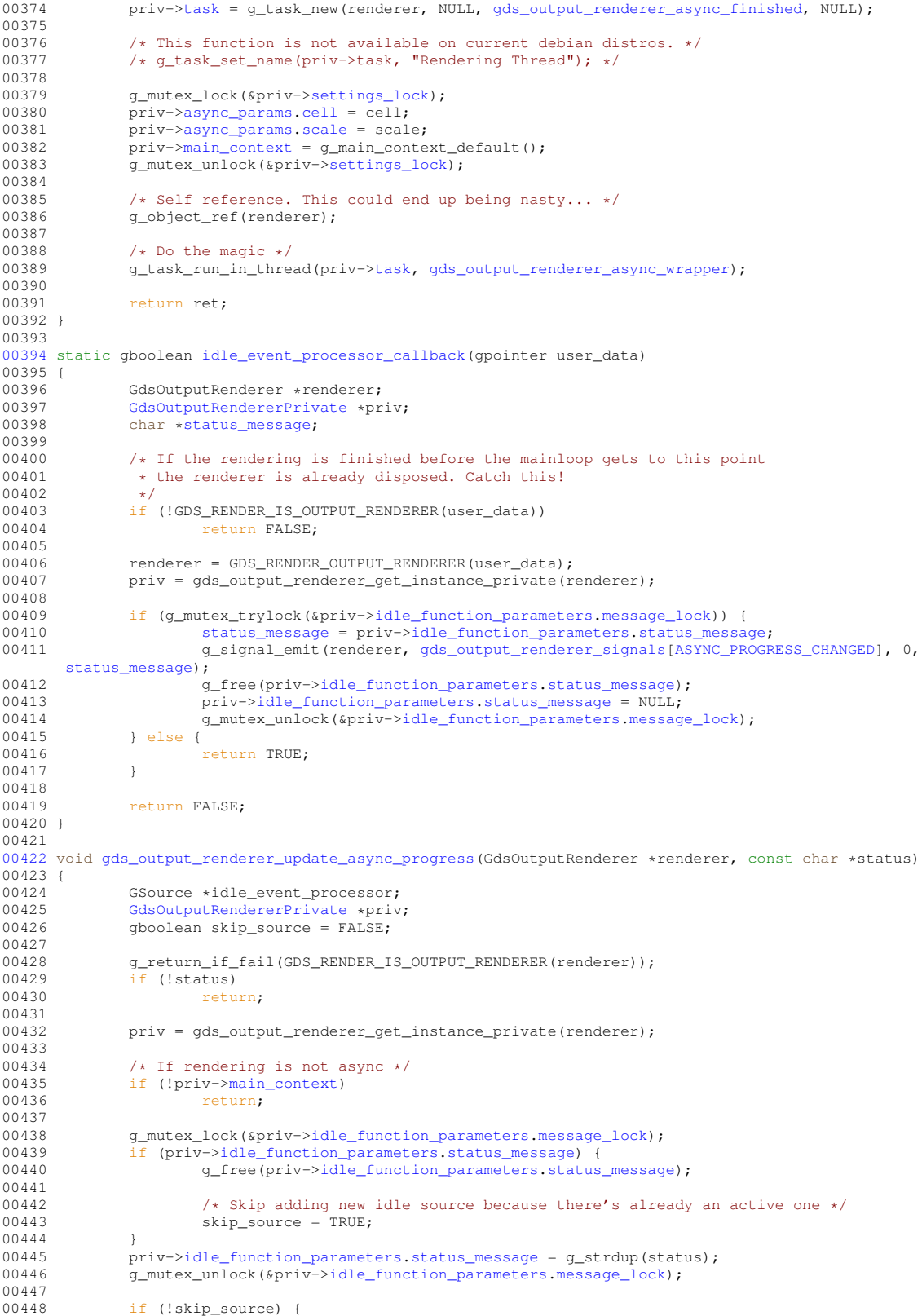

- 00448 if (!skip\_source) {<br>00449 idle\_event\_processor = g\_idle\_source\_new();<br>00450 g\_source\_set\_callback(idle\_event\_processor, [idle\\_event\\_processor\\_callback,](#page-75-2)<br>(gpointer)renderer, NULL);
	- q\_source\_attach(idle\_event\_processor, priv-[>main\\_context\)](#page-195-1);<br>}
- 00452 } 00453 }
- <span id="page-339-0"></span>00454

# **13.91 latex-renderer.c File Reference**

#### LaTeX Output Renderer.

```
#include <math.h>
#include <stdio.h>
#include <gds-render/output-renderers/latex-renderer.h>
#include <gdk/gdk.h>
#include <glib/gi18n.h>
Include dependency graph for latex-renderer.c:
```
# **Data Structures**

- struct LatexRenderer
	- *Struct representing the LaTeX-Renderer object.*

#### **Macros**

• #define [WRITEOUT\\_BUFFER\(](#page-98-1)buff) fwrite((buff)->[str,](#page-274-1) sizeof(char), (buff)->len, tex\_file) *Writes a GString* buffer *to the fixed file tex\_file.*

### **Enumerations**

• enum { [PROP\\_STANDALONE](#page-98-2) = 1 , [PROP\\_PDF\\_LAYERS](#page-98-3) , [N\\_PROPERTIES](#page-98-0) }

# **Functions**

- static void [write\\_layer\\_definitions](#page-102-0) (FILE ∗tex\_file, GList ∗layer\_infos, GString ∗buffer) *Write the layer declarration to TeX file.*
- static gboolean [write\\_layer\\_env](#page-102-1) (FILE ∗tex\_file, GdkRGBA ∗color, int layer, GList ∗linfo, GString ∗buffer) *Write layer Envirmonment.*
- static void [generate\\_graphics](#page-99-0) (FILE ∗tex\_file, GList ∗graphics, GList ∗linfo, GString ∗buffer, double scale) *Writes a graphics object to the specified tex\_file.*
- static void [render\\_cell](#page-101-0) (struct [gds\\_cell](#page-181-0) ∗cell, GList ∗layer\_infos, FILE ∗tex\_file, GString ∗buffer, double scale, GdsOutputRenderer ∗renderer)

```
Render cell to file.
```
- static int [latex\\_render\\_cell\\_to\\_code](#page-99-1) (struct [gds\\_cell](#page-181-0) ∗cell, GList ∗layer\_infos, FILE ∗tex\_file, double scale, gboolean create\_pdf\_layers, gboolean standalone\_document, GdsOutputRenderer ∗renderer)
- static int [latex\\_renderer\\_render\\_output](#page-101-1) (GdsOutputRenderer ∗renderer, struct [gds\\_cell](#page-181-0) ∗cell, double scale)
- static void [latex\\_renderer\\_init](#page-100-0) (LatexRenderer ∗self)
- static void [latex\\_renderer\\_get\\_property](#page-99-2) (GObject ∗obj, guint property\_id, GValue ∗value, GParamSpec ∗pspec)
- static void [latex\\_renderer\\_set\\_property](#page-101-2) (GObject ∗obj, guint property\_id, const GValue ∗value, GParamSpec ∗pspec)
- static void latex renderer class\_init (LatexRendererClass ∗klass)
- LatexRenderer \* [latex\\_renderer\\_new](#page-100-1) ()
	- *Create new LatexRenderer object.*
- LatexRenderer ∗ [latex\\_renderer\\_new\\_with\\_options](#page-100-2) (gboolean pdf\_layers, gboolean standalone) *Create new LatexRenderer object.*

## **Variables**

• static GParamSpec ∗ [latex\\_renderer\\_properties](#page-103-0) [\[N\\_PROPERTIES\]](#page-98-0) = {NULL}

#### **13.91.1 Detailed Description**

LaTeX Output Renderer.

**Author**

Mario Hüttel [mario.huettel@gmx.net](mailto:mario.huettel@gmx.net)

<span id="page-341-0"></span>Definition in file [latex-renderer.c.](#page-341-0)

# **13.92 latex-renderer.c**

```
00001 /*
00002 \star GDSII-Converter<br>00003 \star Copyright (C) 2
       00003 * Copyright (C) 2018 Mario Hüttel <mario.huettel@gmx.net>
00004 *
00005 * This file is part of GDSII-Converter.
00006 *
00007 * GDSII-Converter is free software: you can redistribute it and/or modify
00008 * it under the terms of the GNU General Public License version 2 as
00009 * published by the Free Software Foundation.<br>00010 *
00011 * GDSII-Converter is distributed in the hope that it will be useful,
00012 * but WITHOUT ANY WARRANTY; without even the implied warranty of
00013 * MERCHANTABILITY or FITNESS FOR A PARTICULAR PURPOSE. See the
00014 * GNU General Public License for more details.
00015 *
00016 * You should have received a copy of the GNU General Public License
00017 * along with GDSII-Converter. If not, see <http://www.gnu.org/licenses/>.
00018 */
00019
00026 #include <math.h>
00027 #include <stdio.h>
00028 #include <gds-render/output-renderers/latex-renderer.h>
00029 #include <gdk/gdk.h>
00030 #include <glib/gi18n.h>
00031
00042 struct _LatexRenderer {
00043parent;<br>00043 gboolean tex_standalone;
00044tex_standalone;<br>00045 gboolean pdf_layers;
                pdf_layers;
00046 };
00047
00048 G_DEFINE_TYPE(LatexRenderer, latex_renderer, GDS_RENDER_TYPE_OUTPUT_RENDERER)
00049
00050 enum {
00051PROP_STANDALONE = 1,<br>00052 PROP_PDF_LAYERS.
                PROP_PDF_LAYERS,
00053 N_PROPERTIES
00054 };
00055
00060 #define WRITEOUT BUFFER(buff) fwrite((buff)->str, sizeof(char), (buff)->len, tex file)
00061
00074write_layer_definitions(FILE *tex_file, GList *layer_infos, GString *buffer)
00075 {
00076 GList *list;<br>00077 struct laver
                struct layer info *lifo;
00078
00079 for (list = layer_infos; list != NULL; list = list->next) {<br>00080 lifo = (struct layer_info *) list->data;
                        layer_info * )list - > data;00081
                         >render)
00083 continue;
00084<br>00085
                         g_string_printf(buffer,
        "\\pgfdeclarelayer{l%d}\n\\definecolor{c%d}{rgb}{%lf,%lf,%lf}\n",
```
00086 lifo-[>layer,](#page-201-0) lifo->layer, lifo->layer, lifo->layer, lifo->layer, lifo->color red lifo->color red lifo-00087 lifo-[>color.](#page-200-1)red, lifo->color.green, lifo->color.blue);<br>00088 MRITEOUT BUEFER(buffer); [WRITEOUT\\_BUFFER\(](#page-98-1)buffer); 00089 } 00090<br>00091 00091 g\_string\_printf(buffer, "\\pgfsetlayers{");<br>00092 WRITEOUT BUFFER(buffer); [WRITEOUT\\_BUFFER\(](#page-98-1)buffer); 00093 for (list = layer\_infos; list != NULL; list = list->next) { 00095 lifo = (struct [layer\\_info](#page-200-0) \*)list->data; 00096<br>00097 00097 if (!lifo-[>render\)](#page-201-1)<br>00098 continue: 00098 continue; 00099<br>00100 g\_string\_printf(buffer, "l%d,", lifo-[>layer\)](#page-201-0); 00101 WRITEOUT BUFFER(buffer): 00102 } 00103 g\_string\_printf(buffer, "main}\n");<br>00104 [WRITEOUT\\_BUFFER\(](#page-98-1)buffer); 00105 } 00106 [00133](#page-102-1) static gboolean [write\\_layer\\_env\(](#page-102-1)FILE \*tex\_file, GdkRGBA [\\*color,](#page-200-1) int [layer,](#page-201-0) GList \*linfo, GString \*buffer) 00134 { 00135 GList \*temp;<br>00136 struct laver struct [layer\\_info](#page-200-0) \*inf; 00137<br>00138 for (temp = linfo; temp != NULL; temp = temp->next) { 00139  $inf = (struct layer_info \star) temp=\lambda data;$  $inf = (struct layer_info \star) temp=\lambda data;$  $inf = (struct layer_info \star) temp=\lambda data;$ <br>00140  $if (inf=\lambda layer == layer & inf=\lambda render)$  $if (inf=\lambda layer == layer & inf=\lambda render)$  $if (inf=\lambda layer == layer & inf=\lambda render)$ 00141 [color-](#page-200-1)>alpha = inf-[>color.](#page-200-1)alpha;<br>
00142 color->red = inf->color.red; 00143 [color-](#page-200-1)>green = inf-[>color.](#page-200-1)green; 00144 [color-](#page-200-1)>blue = inf-[>color.](#page-200-1)blue; 00145 **g\_string\_printf(buffer,** 00146 "\\begin{pgfonlayer}{l%d}\n\\ifcreatepdflayers\n\\begin{scope}[ocg={ref=%d, status=visible,name={%s}}]\n\\fi\n", 00147 [layer,](#page-201-0) layer, inf-[>name\)](#page-201-2);<br>00148 MRTTEOUT BUFFER(buffer): 00148 [WRITEOUT\\_BUFFER\(](#page-98-1)buffer);<br>00149 return TRUE: return TRUE: 00150 }<br>00151 }  $00151$ <br> $00152$ return FALSE; 00153 } 00154 [00166](#page-99-0) static void [generate\\_graphics\(](#page-99-0)FILE \*tex\_file, GList \*graphics, GList \*linfo, GString \*buffer, double scale) 00167 {<br>00168 00168 GList \*temp;<br>00169 GList \*temp\_ 00169 GList \*temp\_vertex;<br>00170 struct ads araphics 00170 struct [gds\\_graphics](#page-188-0)  $\star$ gfx;<br>00171 struct gds point  $\star$ pt; 00171 struct [gds\\_point](#page-192-0) \*pt;<br>00172 GdkRGBA color: 00172 GdkRGBA color;<br>00173 static const c static const char \* const line\_caps[] = {"butt", "round", "rect"}; 00174<br>00175 00175 for (temp = graphics; temp != NULL; temp = temp->next) {<br>00176  $qfx = (struct\ qds\ qraphics *)temp-\text{data};$ 00176  $gfx = (struct\ gds\_graphics \star)temp{-}data;$ <br>00177 if (write layer env(tex file fooler) if [\(write\\_layer\\_env\(](#page-102-1)tex\_file, &color, (int)gfx-[>layer,](#page-189-0) linfo, buffer) == TRUE) { 00178 00179 /\* Layer is defined => create graphics \*/ 00180 if (gfx-[>gfx\\_type](#page-189-1) == [GRAPHIC\\_POLYGON](#page-127-1) || gfx-[>gfx\\_type](#page-189-1) == [GRAPHIC\\_BOX\)](#page-128-3) { 00181 g\_string\_printf(buffer, 00182  $\sqrt{\frac{1}{\text{draw}[line width=0.00001 pt, draw={c%d}, fill={c%d}}$ fill opacity={%lf}] ", 00183  $\frac{1}{1}$  (1, 1, 1, 1)<br>
WRITEOUT BUFFER(buffer):<br>
WRITEOUT BUFFER(buffer): 00184 [WRITEOUT\\_BUFFER\(](#page-98-1)buffer);<br>00185 /\* Append vertices \*/ 00185  $\frac{1}{100}$  /\* Append vertices \*/<br>00186  $\frac{1}{100}$  (temp vertex = qf 00186 for (temp\_vertex = gfx-[>vertices;](#page-190-2)<br>00187 temp\_vertex != NULL; 00188 temp\_vertex = temp\_vertex->next) { 00189 pt = (struct [gds\\_point](#page-192-0) \*)temp\_vertex->data; 00190 g\_string\_printf(buffer, "(%lf pt, %lf pt) -- ",  $(00191$  (double) pt-[>x\)](#page-193-0)/scale, 00192 ((double)pt-[>y\)](#page-193-1)/scale);<br>00193 (WRITEOUT BUFFER(buffer); [WRITEOUT\\_BUFFER\(](#page-98-1)buffer);  $00194$ g\_string\_printf(buffer, "cycle;\n"); 00196 WRITEOUT BUFFER(buffer); 00197 } else if (gfx-[>gfx\\_type](#page-189-1) == [GRAPHIC\\_PATH\)](#page-127-0) { 00198<br>00199 00199  $if (g\_list\_length(gfx->vertices) < 2)$  {<br>00200  $if (T cannot write path with$ 00200 printf("Cannot write path with less than 2 points\n");<br>00201 00201 break**;**<br>00202 } 00202 } 00203<br>00204 if (gfx-[>path\\_render\\_type](#page-190-1) < 0 || gfx->path\_render\_type > 2) {

00205 printf("Path type unrecognized. Setting to 'flushed'\n");<br>00206  $\sigma^{f_Y\text{-}mark}$  rander type = PATH FINSH. 00206  $gfx\rightarrow\text{path\_render\_type} = \text{PATH\_FLUSH}$ ; 00207 } 00208<br>00209 a string printf(buffer, "\\draw[line width=%lf pt, draw={c%d}, opacity={%lf}, cap=%s] ", 00210  $gfx \rightarrow width\_absolute/scale, gfx \rightarrow layer, color.alpha, 00210$   $gfx \rightarrow width\_absolute/scale, gfx \rightarrow layer, color.alpha, 00211$ 00211 line\_caps[gfx-[>path\\_render\\_type\]](#page-190-1));<br>00212 MRITEOUT BUEERR(buffer); [WRITEOUT\\_BUFFER\(](#page-98-1)buffer); 00213<br>00214  $00214$  /\* Append vertices \*/<br> $00215$  for (temp vertex = af 00215 for (temp\_vertex = gfx-[>vertices;](#page-190-2)<br>00216 temp\_vertex != NULL; 00217 temp\_vertex = temp\_vertex->next) {<br>00217 temp\_vertex = temp\_vertex->next) {<br> $\frac{1}{2}$  (struct ads point \*) temp v 00218 pt = (struct [gds\\_point](#page-192-0) \*)temp\_vertex->data; 00219 g\_string\_printf(buffer, "(%lf pt, %lf pt)%s",  $(00220)$  (double) pt-[>x\)](#page-193-0) / scale, 00221 ((double)pt-[>y\)](#page-193-1)/scale,<br>00222 (temp\_vertex->next ? " -- " : "")); 00223 [WRITEOUT\\_BUFFER\(](#page-98-1)buffer);<br>00223 WRITEOUT\_BUFFER(buffer); 00224 } 00225  $g_{\text{string\_printf(buffer, "; \n'')}$ 00226 [WRITEOUT\\_BUFFER\(](#page-98-1)buffer); 00227 } 00228<br>00229 g\_string\_printf(buffer,  $"\\\if\ceatepdflayers\n\\end{sope}\n\\fi\ofip\quadpdflayer\n''$ ; 00230 [WRITEOUT\\_BUFFER\(](#page-98-1)buffer); 00231 } 00232 00233  $\downarrow$  /\* For graphics \*/  $00234$  } 00235 [00245](#page-101-0) static void [render\\_cell\(](#page-101-0)struct [gds\\_cell](#page-181-0) \*cell, GList \*layer\_infos, FILE \*tex\_file, GString \*buffer, double scale, 00246 GdsOutputRenderer \*renderer) 00247 { 00248 GString \*status;<br>00249 GList \*list chil 00249 GList \*list\_child;<br>00250 struct ads call in struct [gds\\_cell\\_instance](#page-186-0) \*inst; 00251 00252 status = g\_string\_new(NULL);<br>00253 q string printf(status, ("G 00253 g\_string\_printf(status, \_("Generating cell %s"), cell-[>name\)](#page-182-2);<br>00254 [gds\\_output\\_renderer\\_update\\_async\\_progress\(](#page-75-0)renderer, status->str); 00255 g\_string\_free(status, TRUE); 00256 00257 /\* Draw polygons of current cell \*/<br>00258 [generate\\_graphics\(](#page-99-0)tex\_file, cell-[>graphic\\_objs,](#page-182-1) layer\_infos, buffer, scale); 00259<br>00260 00260  $/*$  Draw polygons of childs  $*$ ,<br>00261 for (list\_child = cell->child 00261 for (list\_child = cell-[>child\\_cells;](#page-182-0) list\_child != NULL; list\_child = list\_child->next) {<br>00262 inst = (struct gds cell instance \*)list child->data: inst = (struct [gds\\_cell\\_instance](#page-186-0) \*)list\_child->data; 00263 00264  $/*$  Abort if cell has no reference  $*$ /<br>00265  $if$  (!inst->cell ref) if (!inst->cell ref) 00266 continue; 00267<br>00268 00268 /\* generate translation scope \*/<br>00269 9\_string\_printf(buffer, "\\begin{scope}[shift={(%lf pt,%lf pt)}]\n", 00270 ((double)inst-[>origin.](#page-188-1)[x\)](#page-193-0) / scale, ((double)inst-[>origin](#page-188-1)[.y\)](#page-193-1) / scale); 00271 [WRITEOUT\\_BUFFER\(](#page-98-1)buffer); 00272<br>00273 00273 g\_string\_printf(buffer, "\\begin{scope}[rotate=%lf]\n", inst-[>angle\)](#page-187-1);<br>00274 WRITEOUT\_BUFFER(buffer); [WRITEOUT\\_BUFFER\(](#page-98-1)buffer); 00275<br>00276 00276 g\_string\_printf(buffer, "\\begin{scope}[yscale=%lf, xscale=%lf]\n", 00277 (inst-[>flipped](#page-188-3) ? -1\*inst-[>magnification](#page-188-2) : inst-[>magnification\)](#page-188-2), 00278 inst-[>magnification\)](#page-188-2);<br>00279 WRITEOUT BUFFER (buffer): [WRITEOUT\\_BUFFER\(](#page-98-1)buffer); 00280 [render\\_cell\(](#page-101-0)inst-[>cell\\_ref,](#page-187-0) layer\_infos, tex\_file, buffer, scale, renderer); 00282 00283  $g\_string\_printf(buffer, "\\end{scope}\n"$ ;<br>00284 WRITEOUT BUFFER(buffer): [WRITEOUT\\_BUFFER\(](#page-98-1)buffer); 00285 00286  $g\_string\_print(f(\text{buffer}, \text{``}\end{iscore}\n^n);$ <br>00287 WRITEOUT\_BUFFER(buffer); [WRITEOUT\\_BUFFER\(](#page-98-1)buffer); 00288 00289 q\_string\_printf(buffer, "\\end{scope}\n"); 00290 [WRITEOUT\\_BUFFER\(](#page-98-1)buffer);<br>00291 } 00291 } 00292 00293 } 00294 [00295](#page-99-1) static int [latex\\_render\\_cell\\_to\\_code\(](#page-99-1)struct [gds\\_cell](#page-181-0) \*cell, GList \*layer\_infos, FILE \*tex\_file, double scale, 00296 contracts aboolean create pdf layers, gboolean standalone document,

```
GdsOutputRenderer *renderer)
00297 {
                GString *working_line;
00299
00300<br>00301
00301 if (!tex_file || !layer_infos || !cell)
                         return -1;
00303
00304 /* 10 kB Line working buffer should be enough */00305 working line = q string new len (NIILL, LATEX LINE
                LATEX_LINE_BUFFER_KB*1024);
00306<br>00307
00307 /* standalone foo */<br>00308 or string printf (work
00308 g_string_printf(working_line, "\\newif\\iftestmode\n\\testmode\s\n",<br>00309 (standalone_document ? "true" : "false"));
00310 WRITEOUT_BUFFER(working_line);
00311 g_string_printf(working_line, "\\newif\\ifcreatepdflayers\n\\createpdflayers%s\n",
00312 (create_pdf_layers ? "true" : "false"));
00313 WRITEOUT_BUFFER(working_line);
00314 g_string_printf(working_line, "\\iftestmode\n");
WRITEOUT_BUFFER(working_line);<br>00316 a string printf(working line.
                q_string_printf(working_line,
00317
        \mathcal{S}(x|\dot{\alpha}) {\documentclass[tikz]{standalone}\n\\usepackage{xcolor}\n\\usetikzlibrary{ocgx}\n\\begin{document}\n");
WRITEOUT_BUFFER(working_line);<br>00319 g_string_printf(working_line, "\\fi\n");
WRITEOUT_BUFFER(working_line);
00321
00322 /* Write layer definitions */<br>00323 write layer definitions (tex f
                write_layer_definitions(tex_file, layer_infos, working_line);
00324
00325 /* Open tikz Pictute */<br>00326 a string printf(working
00326 contains a general string_printf(working_line, "\\begin{tikzpicture}\n");<br>00327 WRITEOUT BUFFER(working line):
                WRITEOUT_BUFFER(working_line);
00328
00329 /* Generate graphics output */
                render_cell(cell, layer_infos, tex_file, working_line, scale, renderer);
00331
00332<br>00333
00333 g_string_printf(working_line, "\\end{tikzpicture}\n");<br>00334 MPTTFOUT BUFFFP(working_line);
                WRITEOUT_BUFFER(working_line);
00335
WRITEOUT_BUFFER(working_line);<br>00338 g_string_printf(working_line, "\\end{document}\n");
WRITEOUT_BUFFER(working_line);<br>00340 g_string_printf(working_line, "\\fi\n");
WRITEOUT_BUFFER(working_line);
00342<br>00343
00343 fflush(tex_file);<br>00344 g string free (wor
                g_string_free(working_line, TRUE);
00345
                return 0;
00347 }
00348
00349latex_renderer_render_output(GdsOutputRenderer *renderer,<br>00350 struct dds cell *cell,
gds_cell *cell,<br>00351 struct gds_cell *cell,
                                                        double scale)00352 {
00353 LatexRenderer *1_renderer = GDS_RENDER_LATEX_RENDERER(renderer);<br>00354 FILE *tex file:
00354 FILE *tex_file;<br>00355 int ret = -2:
00355 int ret = -2;<br>00356 LaverSettings
00356 LayerSettings *settings;<br>00357 GList *laver infos = NUL
00357 GList *layer_infos = NULL;<br>00358 const char *output file;
                \overline{\phantom{a}} const char *output_file;
00359<br>00360
                gds_output_renderer_get_output_file(renderer);
gds_output_renderer_get_and_ref_layer_settings(renderer);
00362<br>00363
00363 /* Set layer info list. In case of failure it remains NULL */ 00364 if (settings)00364 if (settings)<br>00365 laver
                         layer_settings_get_layer_info_list(settings);
00366
00367 tex_file = fopen(output_file, "w");<br>00368 if (tex file) {
                if (tex_file) {
00369 ret = \text{later\_cell\_to\_code} (cell, layer_infos, tex_file, scale, 00370
                                                                1_renderer->pdf_layers, 1_renderer->tex_standalone,
        renderer);
00371 fclose(tex_file);
0.0372 } else {
00373 g_warning(_("Could not open LaTeX output file"));
0037400375
00376 if (settings)<br>00377 cobi
                         g_object_unref(settings);
00378
00379 return ret;
```
00380 }

```
00381
00382 static void latex_renderer_init(LatexRenderer *self)
00383 {
00384 self->pdf_layers = FALSE;<br>00385 self->tex_standalone = FALSE;
00386 }
00387
00388latex_renderer_get_property(GObject *obj, guint property_id, GValue *value, GParamSpec
      *pspec)
00389 {
             \text{LatexRenderer } * \text{self} = \text{GDS }RENDER_LATEX_RENDERER(obj);
00391<br>00392
00392 switch (property_id) {<br>00393 case PROP STANDALONE:
PROP_STANDALONE:<br>00394 q value set b
                    g_value_set_boolean(value, self->tex_standalone);
00395 break;<br>00396 case PROP PDF
             00396 case PROP_PDF_LAYERS:
00397 g_value_set_boolean(value, self->pdf_layers);<br>00398 break:
00398 break;<br>00399 default:
00399 default:<br>00400
00400 G_OBJECT_WARN_INVALID_PROPERTY_ID(obj, property_id, pspec);
                    break;
00402 }
00403 }
00404
00405latex_renderer_set_property(GObject *obj, guint property_id, const GValue *value,
      GParamSpec *pspec)
00406 {<br>00407
             LatexRenderer *self = GDS RENDER LATEX RENDERER(obj);
00408
00409 switch (property_id) {
PROP_STANDALONE:<br>00411 self->tex_sta
                    \text{self--}tex_standalone = g_value_get_boolean(value);
00412 break;
PROP_PDF_LAYERS:<br>00414 self->pdf_lay
                    self->pdf_layers = g_value_get_boolean(value);
00415 break;<br>00416 default:
00416 default:<br>00417 (
00417 G_OBJECT_WARN_INVALID_PROPERTY_ID(obj, property_id, pspec);
             break;
00419 }
00420 }
00421
00422 static GParamSpec *latex_renderer_properties[N_PROPERTIES] = {NULL};
00423
00424 static void latex_renderer_class_init(LatexRendererClass *klass)
00425 {<br>00426
00426 GdsOutputRendererClass *render_class = GDS_RENDER_OUTPUT_RENDERER_CLASS(klass);<br>00427 GObjectClass *oclass = G OBJECT CLASS(klass);
             GOD\text{iectClass} *oclass = G_OBJECT_CLASS(klass);
00428
00429 /* Overwrite virtual function */
             00430 render_class->render_output = latex_renderer_render_output;
00431
00432 /* Property stuff */<br>00433 oclass->get property
             00433 oclass->get_property = latex_renderer_get_property;
00434 oclass->set_property = latex_renderer_set_property;
00435
latex_renderer_properties[PROP_STANDALONE] =<br>00437 c param spec boolean("standa
                             g_param_spec_boolean("standalone",
00438 N_{-}("Standalone TeX file"),
00439 N_{-}("Generate a standalone LaTeX file."), 00440
00440 FALSE,
00441 G_PARAM_READWRITE);
latex_renderer_properties[PROP_PDF_LAYERS] =<br>00443 clares param spec boolean("pdf-1a
00443 g_param_spec_boolean("pdf-layers")<br>00444 M ("PDF-OCR
00444 N_("PDF OCR layers"),
00445 N_("Generate OCR layers"),
00446 FALSE,
00447 G_PARAM_READWRITE);
00448N_PROPERTIES,latex_renderer_properties);
00450 }
00451
00452 LatexRenderer *latex renderer new()
00453 {
             00454 return GDS_RENDER_LATEX_RENDERER(g_object_new(GDS_RENDER_TYPE_LATEX_RENDERER, NULL));
00455 }
00456
00457 LatexRenderer *latex_renderer_new_with_options(gboolean pdf_layers, gboolean standalone)
00458 {<br>00459
             GObject *obj;
00460
(GDS_RENDER_TYPE_LATEX_RENDERER, "standalone", standalone, "pdf-layers",
      pdf_layers, NULL);
00462 return GDS_RENDER_LATEX_RENDERER(obj);
00463 }
00464
```
# **13.93 plugin-main.c File Reference**

```
#include <stdio.h>
#include <glib.h>
#include <gds-render/gds-utils/gds-types.h>
#include <gds-render/output-renderers/external-renderer-interfaces.h>
Include dependency graph for plugin-main.c:
```
# **Functions**

- int [EXPORTED\\_FUNC\\_DECL\(](#page-61-0)) [EXTERNAL\\_LIBRARY\\_RENDER\\_FUNCTION](#page-154-0) (struct [gds\\_cell](#page-181-0) ∗toplevel, GList ∗layer\_info\_list, const char ∗output\_file\_name, double scale)
- int [EXPORTED\\_FUNC\\_DECL\(](#page-61-0)) [EXTERNAL\\_LIBRARY\\_INIT\\_FUNCTION](#page-153-0) (const char ∗params, const char ∗version)

# **13.94 plugin-main.c**

[Go to the documentation of this file.](#page-345-0)

```
00001 /*<br>00002 *
       * GDSII-Converter example plugin
00003 * Copyright (C) 2019 Mario Hüttel <mario.huettel@gmx.net>
00004 \frac{1}{2}* This file is part of GDSII-Converter.
00006 *
00007 * GDSII-Converter is free software: you can redistribute it and/or modify
00008 * it under the terms of the GNU General Public License version 2 as
00009 * published by the Free Software Foundation.
00010 *<br>00011 * GDSII-Converter is distributed in the hope that it will be useful,<br>00012 * but WITHOUT ANY WARRANTY; without even the implied warranty of<br>00013 * MERCHANTABILITY or FITNESS FOR A PARTICULAR PURPOSE. See the
00016 * You should have received a copy of the GNU General Public License
00017 * along with GDSII-Converter. If not, see <http://www.gnu.org/licenses/>.
00018 */
00019
00029 #include <stdio.h>
00030 #include <glib.h>
00031 #include <gds-render/gds-utils/gds-types.h>
00032 #include <gds-render/output-renderers/external-renderer-interfaces.h>
00033
00034 int EXPORTED_FUNC_DECL(EXTERNAL_LIBRARY_RENDER_FUNCTION)(struct gds_cell *toplevel, GList
        *layer info list, const char *output file name, double scale)
00035 {<br>00036
                if (!toplevel)
00037 return -1000;
00038<br>00039
00039 printf("Rendering \frac{1}{2}>name);<br>00040 return 0;
                return 0;
00041 }
00042
00043 int EXPORTED_FUNC_DECL(EXTERNAL_LIBRARY_INIT_FUNCTION)(const char *params, const char *version)
00044 {
00045 printf("Init with params: \sqrt[3]{q}s-render version: \sqrt[3]{n}, params, version);<br>00046 return 0:
                 return 0;00047 }
00048
```
# **13.95 README.MD File Reference**

# <span id="page-346-0"></span>**13.96 version.c File Reference**

# **Variables**

• const char  $*$  app\_version\_string = "! version not set !"

*This string holds the [Git Based Version Number](#page-34-0) of the app.*

<span id="page-347-1"></span>• const char \* app\_git\_commit = "! Commit hash not available !"

*This string holds the git commit hash of the current HEAD revision.*

# **13.97 version.c**

```
Go to the documentation of this file.
```

```
00001 /*
00002 * GDSII-Converter<br>00003 * Convright (C) 2
         00003 * Copyright (C) 2018 Mario Hüttel <mario.huettel@gmx.net>
00004* This file is part of GDSII-Converter.
00006 *
00007 * GDSII-Converter is free software: you can redistribute it and/or modify
00008 * it under the terms of the GNU General Public License version 2 as
00009 * published by the Free Software Foundation.
00010 *
00011 * GDSII-Converter is distributed in the hope that it will be useful,<br>00012 * but WITHOUT ANY WARRANTY; without even the implied warranty of<br>00013 * MERCHANTABILITY or FITNESS FOR A PARTICULAR PURPOSE. See the<br>00014 *
0001500016 * You should have received a copy of the GNU General Public License
00017 * along with GDSII-Converter. If not, see <http://www.gnu.org/licenses/>.
00018 */
00019
00027 #ifdef PROJECT_GIT_VERSION
00028 #define xstr(a) str(a)
00029 #define str(a) #a
*_app_version_stringxstr(PROJECT_GIT_VERSION);
00031 #else
00032 const char *_app_version_string = "! version not set !";
00033 #endif
00034
00035 #ifdef PROJECT_GIT_COMMIT
00036 #define xstr(a) str(a)
00037 #define str(a) #a
*_app_git_commitxstr(PROJECT_GIT_COMMIT);
00039 #else
00040 const char \star_app_git_commit = "! Commit hash not available !";
00041 #endif
00042
```
# <span id="page-347-0"></span>**13.98 activity-bar.c File Reference**

Status bar indicating activity of the program.

```
#include <gds-render/widgets/activity-bar.h>
#include <glib/gi18n.h>
Include dependency graph for activity-bar.c:
```
# **13.99 activity-bar.c**

```
Go to the documentation of this file.
00001 /*
00002 \star GDSII-Converter<br>00003 \star Copyright (C) 2
        00003 * Copyright (C) 2019 Mario Hüttel <mario.huettel@gmx.net>
00004* This file is part of GDSII-Converter.
00006
00007 * GDSII-Converter is free software: you can redistribute it and/or modify
00008 * it under the terms of the GNU General Public License version 2 as 00009 * published by the Free Software Foundation.
      * published by the Free Software Foundation.
00010 *00011 \star GDSII-Converter is distributed in the hope that it will be useful,
00012 * but WITHOUT ANY WARRANTY; without even the implied warranty of
```

```
00013 * MERCHANTABILITY or FITNESS FOR A PARTICULAR PURPOSE. See the
00014 * GNU General Public License for more details.
00015 -00016 * You should have received a copy of the GNU General Public License
00017 * along with GDSII-Converter. If not, see <http://www.gnu.org/licenses/>.
00018 */
00019
00020 /*
00021 * The drag and drop implementation is adapted from
00022 * https://gitlab.gnome.org/GNOME/gtk/blob/gtk-3-22/tests/testlist3.c
00023 *00024 \star Thanks to the GTK3 people for creating these examples.<br>00025 \star/
00025 */
00026
<gds-render/widgets/activity-bar.h>
00040 #include <glib/gi18n.h>
00041
00043_ActivityBar {<br>00044 GtkBox super;
00044super;<br>00045 /* Private st
00045 /* Private stuff */<br>00046 G* KWidget *spinner:
00046*spinner;<br>00047 GtkWidget tlabel:
                 *label;
00048 };
00049
00050 G_DEFINE_TYPE(ActivityBar, activity_bar, GTK_TYPE_BOX)
00051
00052 static void activity_bar_dispose(GObject *obj)
00053 {
                ActivityBar *bar;
00055
00056 bar = ACTIVITY_BAR(obj):
00057<br>00058
00058 /* Clear references on owned objects */<br>00059 \sigma clear object ($bar->label):
                 g_clear_object(&bar->label);
00060 g_clear_object(&bar->spinner);
00061<br>00062
(00062) /* Chain up */<br>(00063) G OBJECT CLASS
                 00063 G_OBJECT_CLASS(activity_bar_parent_class)->dispose(obj);
00064 }
00065
00066 static void activity_bar_class_init(ActivityBarClass *klass)
00067 {<br>00068
                GOD \text{ictClass} * \text{oclass} = GOD \text{OBIECT CLASS}(klass);00069
activity_bar_dispose;
00071 }
00072
00073 static void activity bar_init(ActivityBar *self)
00074 {
                GtkContainer *box = GTK CONTAINER(self);
00076
00077 /* Create Widgets */<br>00078 \leftarrow self->label = otk la
00078 self->label = gtk_label_new("");
00079 self->spinner = gtk_spinner_new();
00080
00081 /* Add to this widget and show */<br>00082 atk container add (box. self->spir
00082 gtk_container_add(box, self->spinner);<br>00083 gtk_container_add(box, self->label);
00083 gtk_container_add(box, self->label);<br>00084 gtk_widget_show(self->label);
00085 gtk widget show(self->spinner);
00086<br>00087
00087 g_object_ref(self->spinner);<br>00088 g_object_ref(self->label);
                g_object_ref(self->label);
00089 }
00090
00091 ActivityBar *activity_bar_new()
00092 {<br>00093
                ActivityBar *bar:
00094<br>00095
                 (TYPE_ACTIVITY_BAR, "orientation", GTK_ORIENTATION_HORIZONTAL,
        NULL));
00096 if (bar)
                           activity_bar_set_ready(bar);
00098
00099 return bar:
00100 }
00101
00102 void activity_bar_set_ready(ActivityBar *bar)
00103 {
00104 gtk_label_set_text(GTK_LABEL(bar->label), _("Ready"));<br>00105 gtk_spinner_stop(GTK_SPINNER(bar->spinner));
00106 }
00107
00108 void activity_bar_set_busy(ActivityBar *bar, const char *text)
00109 {
00110 gtk_label_set_text(GTK_LABEL(bar->label), (text ? text : _("Working...")));<br>00111      qtk spinner start(GTK SPINNER(bar->spinner));
                 qtk_spinner_start(GTK_SPINNER(bar->spinner));
```
# <span id="page-349-0"></span>**13.100 conv-settings-dialog.c File Reference**

Implementation of the setting dialog.

```
#include <gds-render/widgets/conv-settings-dialog.h>
#include <glib/gi18n.h>
Include dependency graph for conv-settings-dialog.c:
```
## **Data Structures**

• struct RendererSettingsDialog

#### **Enumerations**

• enum { [PROP\\_CELL\\_NAME](#page-143-0) = 1 , [PROP\\_COUNT](#page-143-1) }

## **Functions**

- static void [renderer\\_settings\\_dialog\\_set\\_property](#page-146-0) (GObject ∗object, guint property\_id, const GValue ∗value, GParamSpec ∗pspec)
- static void renderer settings dialog get property (GObject ∗object, guint property id, GValue ∗value, GParamSpec ∗pspec)
- static void [renderer\\_settings\\_dialog\\_class\\_init](#page-144-1) (RendererSettingsDialogClass ∗klass)
- static void show tex options (RendererSettingsDialog ∗self)
- static void [hide\\_tex\\_options](#page-143-2) (RendererSettingsDialog ∗self)
- static void latex render callback (GtkToggleButton ∗radio, RendererSettingsDialog ∗dialog)
- static gboolean [shape\\_drawer\\_drawing\\_callback](#page-147-1) (GtkWidget ∗widget, cairo\_t ∗cr, gpointer data)
- static double [convert\\_number\\_to\\_engineering](#page-143-4) (double input, const char ∗∗out\_prefix)
- static void [renderer\\_settings\\_dialog\\_update\\_labels](#page-147-2) (RendererSettingsDialog ∗self)
- static void [scale\\_value\\_changed](#page-147-3) (GtkRange ∗range, gpointer user\_data)
- static void [renderer\\_settings\\_dialog\\_init](#page-144-2) (RendererSettingsDialog ∗self)
- RendererSettingsDialog ∗ [renderer\\_settings\\_dialog\\_new](#page-145-0) (GtkWindow ∗parent)
	- *Create a new RedererSettingsDialog GObject.*
- void [renderer\\_settings\\_dialog\\_get\\_settings](#page-144-3) (RendererSettingsDialog ∗dialog, struct [render\\_settings](#page-201-3) ∗settings)

*Get the settings configured in the dialog.*

• G\_END\_DECLS void renderer settings dialog\_set\_settings (RendererSettingsDialog ∗dialog, struct [render\\_settings](#page-201-3) ∗settings)

*Apply settings to dialog.*

- void [renderer\\_settings\\_dialog\\_set\\_cell\\_width](#page-145-1) (RendererSettingsDialog ∗dialog, unsigned int width)
	- *renderer\_settings\_dialog\_set\_cell\_width Set width for rendered cell*
- void [renderer\\_settings\\_dialog\\_set\\_cell\\_height](#page-145-2) (RendererSettingsDialog ∗dialog, unsigned int height) *renderer\_settings\_dialog\_set\_cell\_height Set height for rendered cell*
- void [renderer\\_settings\\_dialog\\_set\\_database\\_unit\\_scale](#page-146-2) (RendererSettingsDialog ∗dialog, double unit\_in\_← meters)

*renderer\_settings\_dialog\_set\_database\_unit\_scale Set database scale*

## **Variables**

• static GParamSpec ∗ [properties](#page-148-0) [\[PROP\\_COUNT\]](#page-143-1)

#### **13.100.1 Detailed Description**

Implementation of the setting dialog.

**Author**

Mario Hüttel [mario.huettel@gmx.net](mailto:mario.huettel@gmx.net)

<span id="page-350-0"></span>Definition in file [conv-settings-dialog.c.](#page-350-0)

# **13.101 conv-settings-dialog.c**

```
00001 /*<br>00002 *
00002 \times GBSII-Converter<br>00003 * Copyright (C) 2
       00003 * Copyright (C) 2018 Mario Hüttel <mario.huettel@gmx.net>
00004 *
00005 * This file is part of GDSII-Converter.
00006 *
00007 * GDSII-Converter is free software: you can redistribute it and/or modify
00008 * it under the terms of the GNU General Public License version 2 as
00009 * published by the Free Software Foundation.
00010 - *00011 * GDSII-Converter is distributed in the hope that it will be useful,
00012 * but WITHOUT ANY WARRANTY; without even the implied warranty of
00013 * MERCHANTABILITY or FITNESS FOR A PARTICULAR PURPOSE. See the
00014 * GNU General Public License for more details.
00015 *
00016 * You should have received a copy of the GNU General Public License
00017 * along with GDSII-Converter. If not, see <http://www.gnu.org/licenses/>.
00018 + /00019
00032 #include <gds-render/widgets/conv-settings-dialog.h>
00033 #include <glib/gi18n.h>
00034
00035_RendererSettingsDialog {<br>00036 GtkDialog parent:
                        parent;
(0.0037) /* Private loot */<br>(0.0038) GtkWidget *radio l
00038 GtkWidget *radio_latex;
00039 GtkWidget *radio_cairo_pdf;
00040 GtkWidget *radio_cairo_svg;
00041*scale;<br>00042 GtkWidget *laver
00042*layer_check;<br>00043 GtkWidget *standalone.c
00043*standalone_check;<br>00044 GtkDrawingArea *shape_drawin
00044*shape_drawing;<br>00045 GtkLabel *x label;
00045 GtkLabel *x_label;
00046 GtkLabel *y_label;
00047
00048*x_output_label;<br>00049 GtkLabel *x_output_label;
                        *y_output_label;
00050
00051cell_height;<br>00052 unsigned int cell_width;
00052cell_width;<br>00053 double unit in meters:
                         unit_in_meters;
00054 };
00055
00056 G_DEFINE_TYPE(RendererSettingsDialog, renderer_settings_dialog, GTK_TYPE_DIALOG)
00057
00058 enum {
               PROP_CELL_NAME = 1,00060 PROP_COUNT
00061 };
00062
00063 static GParamSpec *properties[PROP_COUNT];
00064
00065renderer_settings_dialog_set_property(GObject *object, guint property_id,<br>00066 const GValue *value, GParamSpec *ps
                                                                const GValue *value, GParamSpec *pspec)
```

```
00067 {
                 const gchar *title = NULL;0006900070 switch (property_id) {<br>00071 = case PROP CELL NAME:
00071PROP_CELL_NAME:<br>00072 title = q va
00072 title = g_value_get_string(value);<br>00073 if (title)
00073 if (title)<br>00074 dt
00074 gtk_window_set_title(GTK_WINDOW(object), title);<br>00075 hreak:
                          break;
00076 default:<br>00077
00077 G_OBJECT_WARN_INVALID_PROPERTY_ID(object, property_id, pspec);<br>00078 break;
                 break;
0007900080 }
00081
00082renderer_settings_dialog_get_property(GObject *object, guint property_id,<br>00083<br>CValue tyalue CParamSpec thanec)
                                                                    00083 GValue *value, GParamSpec *pspec)
00084 {<br>00085
                const gchar *title;
00086<br>00087
00087 switch (property_id) {<br>00088 = case PROP CELL NAME:
                 case PROP CELL NAME:
00089 title = gtk_window_get_title(GTK_WINDOW(object));<br>00090 ovalue set string(value, title):
00090 g_value_set_string(value, title);<br>00091 break;
00091 break;<br>00092 default:
00092 default:<br>00093 (
00093 G_OBJECT_WARN_INVALID_PROPERTY_ID(object, property_id, pspec);
                          break;
00095 }
00096 }
00097
00098 static void renderer_settings_dialog_class_init(RendererSettingsDialogClass *klass)
00099 {
00100 GObjectClass *oclass = G_OBJECT_CLASS(klass);
00101<br>00102
00102 /* Override virtual functions */<br>00103 oclass->set property = renderer
00103 oclass->set_property = renderer_settings_dialog_set_property;
00104 oclass->get_property = renderer_settings_dialog_get_property;
00105
properties [PROP\_CELL\_NAME] = g\_param\_spec\_string(N_("cell-name"),<br>00107
                                                                             N_("cell-name"),
00108 N_("Cell name to be displayed in header
        bar"),
00109 \mathsf{u}_1, \mathsf{u}_2 and \mathsf{u}_3 and \mathsf{u}_4 and \mathsf{u}_5 and \mathsf{u}_7 and \mathsf{u}_8 and \mathsf{u}_9 and \mathsf{u}_9 and \mathsf{u}_9 and \mathsf{u}_9 and \mathsf{u}_9 and \mathsf{u}_9 and \mathsf{u}_9 and \mathsf{u}_9 and \mathsf{u}_900110 G_PARAM_READWRITE);<br>00111 G_Object_class_install_properties(oclass_PROP_COUNT_properties);
                 PROP_COUNT,properties);
00112 }
00113
00114 static void show tex options (RendererSettingsDialog *self)
00115 {
00116 gtk_widget_show(self->layer_check);<br>00117 atk_widget_show(self->standalone_ch
                gtk_widget_show(self->standalone_check);
00118
00119 }
00120
00121 static void hide_tex_options(RendererSettingsDialog *self)
00122 {<br>00123
00123 gtk_widget_hide(self->layer_check);<br>00124 gtk_widget_hide(self->standalone.ch
                gtk_widget_hide(self->standalone_check);
00125 }
00126
00127 static void latex_render_callback(GtkToggleButton *radio, RendererSettingsDialog *dialog)
00128 {
00129 if (gtk_toggle_button_get_active(radio))<br>00130 show tex options (dialog):
show_tex_options(dialog);<br>00131 else
                 else
hide_tex_options(dialog);
00133 }
00134
00135shape_drawer_drawing_callback(GtkWidget *widget, cairo_t *cr, gpointer data)
00136 {
00137 int width;
00138 int height;<br>00139 GtkStvleCon
00139 GtkStyleContext *style_context;<br>00140 GdkRGBA foreground color:
00140 GdkRGBA foreground_color;<br>00141 RendererSettingsDialog *d
00141 RendererSettingsDialog *dialog = (RendererSettingsDialog *)data;<br>00142 double usable_width;
00142 double usable_width;<br>00143 double usable beight
                 double usable_height;
00144 double height scale;
00145 double width_scale;<br>00146 double final_scale_
                double final_scale_value;
00147<br>00148
00148 style_context = gtk_widget.get_style</u>context(widget);<br>00149 width = gtk_widget and allocated width (widget);
00149 width = gtk_widget_get_allocated_width(widget);<br>00150 height = gtk_widget get_allocated_beight(widget)
                height = gtk_widget_get_allocated_height(widget);
00151<br>00152
                 gtk render background(style context, cr, 0, 0, width, height);
```

```
0015300154 gtk_style_context_get_color(style_context, gtk_style_context_get_state(style_context),<br>00155 foreground color);
                                                          \overline{\text{foreground}_color};
00156
00157 gdk_cairo_set_source_rgba(cr, &foreground_color);
00158<br>00159
                  cairo_save(cr);
00160
00161 /* Tranform coordiante system */<br>00162 cairo scale (cr. 1, -1):
                  cairo_scale(cr, 1, -1);
00163 cairo_translate(cr, (double)width/2.0, -(double)height/2.0);
00164
00165 /* Define usable drawing area */ 00166 usable width = (0.95*(\text{double})\text{wid}00166 usable_width = (0.95*(double)width) - 15.0;<br>00167 usable_height = (0.95*(double)height) - 15.
                  usable\_height = (0.95*(double)height) - 15.0;00168<br>00169
                  width_scale = usable_width/(double)dialog->cell_width:
00170 height_scale = usable_height/(double)dialog->cell_height;
00171<br>00172
                  00172 final_scale_value = (width_scale < height_scale ? width_scale : height_scale);
00173<br>00174
                  cairo_rectangle(cr,
00175 -(double)dialog->cell_width * final_scale_value / 2.0,
00176 -(double)dialog->cell_height * final_scale_value / 2.0,
00177 (double)dialog->cell_width * final_scale_value,<br>00177 (double)dialog->cell_width * final_scale_value,<br>00178 (double)dialog->cell height * final scale value
00178 (double)dialog->cell_height * final_scale_value);<br>00179 cairo stroke(cr)
00179 cairo_stroke(cr);<br>00180 cairo_restore(cr)
                  cairo restore(cr);
00181<br>00182
                 return FALSE:
00183 }
00184
00185 static double convert_number_to_engineering(double input, const char **out_prefix)
00186 {
00187 const char *selected_prefix = NULL;<br>00188 double return val = 0.0:
                 double return val = 0.0;
00189 int idx;<br>00190 static c
                  static const char * const prefixes[] = {"y", "z", "a", "f", "p", "n", "u", "m", "c", "d", /* <
         1 */
00191 "", /* 1 */
00192 "h", "k", "M", "G", "T", "P", "E", "Z", "Y"}; /* > 1
         */
00193 static const double scale[] = {1E-24, 1E-21, 1E-18, 1E-15, 1E-12, 1E-9, 1E-6, 1E-3, 1E-2,
         1E-1.
0019400195 1E2, 1E3, 1E6, 1E9, 1E12, 1E15, 1E18, 1E21, 1E24};<br>00196 00196 0015 int prefix count = (int)(sizeof(prefixes)(sizeof(char +));
                  const int prefix_count = (int)(sizeof(prefixes)/sizeof(char *));
00197<br>00198
00198 \frac{1}{\pm} If pointer is invalid, return NaN \frac{1}{\pm} (100 prefix)
00199 if (!out_prefix)<br>00200 return (
                            r return (0.0 / 0.0);
00201
00202 /* Start with the 2nd smallest prefix */<br>00203 for (idy = 1; idy < prefix count; idy++)
00203 for (idx = 1; idx < prefix_count; idx++) {<br>00204 if (input < scale[idx]) {
00205 /* This prefix is bigger than the number. Take the previous one */<br>00206 selected_prefix = prefixes[idx-1];
00207 return_val = input / scale[idx-1];<br>00208 hrssk:
                                      break:
00209 }
00210 }
00211<br>00212
00212 /* Check if prefix was set by loop. Else take the largest in the list */<br>00213 if (selected prefix == NULL) {
00213 if (selected_prefix == NULL)<br>00214 selected_prefix = pref
00214 \text{selected\_prefix} = \text{prefix}(\text{prefix\_count-1});<br>00215 \text{return val} = \text{input} / \text{scale}(\text{prefix\_count-1}):return_val = input / scale[prefix_count-1];00216 }
00217<br>00218
00218 if (out_prefix)<br>00219 *out_pr
                            \overline{\phantom{a}} *out_prefix = selected_prefix;
00220
00221 return return_val;
00222 }
00223
00224 static void renderer_settings_dialog_update_labels(RendererSettingsDialog *self)
00225 {<br>00226
00226 char default_buff[100];<br>00227 double scale:
                  double scale;
00228 double width meters;
00229 double height_meters;<br>00230 double width engineer
00230 double width_engineering;<br>00231 const char *width prefix:
00231 const char *width_prefix;<br>00232 double height engineering
00232 double height_engineering;<br>00233 const char *height_prefix:
                  const char *height_prefix;
00234
00235 if (!self)<br>00236 re
                            return;
```
![](_page_353_Picture_398.jpeg)

00237

![](_page_354_Picture_467.jpeg)

<span id="page-355-1"></span>00399 } 00400

# **13.102 layer-element.c File Reference**

Implementation of the layer element used for configuring layer colors etc.

```
#include <gds-render/widgets/layer-element.h>
#include <glib/gi18n.h>
Include dependency graph for layer-element.c:
```
# **Functions**

- static void [layer\\_element\\_dispose](#page-149-0) (GObject ∗obj)
- static void [layer\\_element\\_constructed](#page-149-1) (GObject ∗obj)
- static void [layer\\_element\\_class\\_init](#page-149-2) (LayerElementClass ∗klass)
- static void [layer\\_element\\_init](#page-151-0) (LayerElement ∗self)
- GtkWidget \* [layer\\_element\\_new](#page-151-1) (void)

*Create new layer element object.*

• const char ∗ [layer\\_element\\_get\\_name](#page-150-0) (LayerElement ∗elem) *get name of the layer*

- void [layer\\_element\\_set\\_name](#page-153-1) (LayerElement ∗elem, const char ∗name) *layer\_element\_set\_name*
- void [layer\\_element\\_set\\_layer](#page-152-0) (LayerElement ∗elem, int layer)
	- *Set layer number for this layer.*
- int [layer\\_element\\_get\\_layer](#page-150-1) (LayerElement ∗elem)
	- *Get layer number.*
- void [layer\\_element\\_set\\_export](#page-152-1) (LayerElement ∗elem, gboolean export) *Set export flag for this layer.*
- gboolean [layer\\_element\\_get\\_export](#page-150-2) (LayerElement ∗elem) *Get export flag of layer.*
- void [layer\\_element\\_get\\_color](#page-149-3) (LayerElement ∗elem, GdkRGBA ∗rgba) *Get color of layer.*
- void [layer\\_element\\_set\\_color](#page-151-2) (LayerElement ∗elem, GdkRGBA ∗rgba) *Set color of layer.*
- void layer element set dnd callbacks (LayerElement ∗elem, struct layer element dnd data ∗data) *Setup drag and drop of* elem *for use in the LayerSelector.*

# **13.102.1 Detailed Description**

Implementation of the layer element used for configuring layer colors etc.

#### **Author**

Mario Hüttel [mario.huettel@gmx.net](mailto:mario.huettel@gmx.net)

<span id="page-355-0"></span>Definition in file [layer-element.c.](#page-355-0)

# **13.103 layer-element.c**

```
00001 /*
00002 \times GBSII-Converte1<br>00003 \times Copyright (C) 2
        00003 * Copyright (C) 2018 Mario Hüttel <mario.huettel@gmx.net>
00004* This file is part of GDSII-Converter.
0000600007 * GDSII-Converter is free software: you can redistribute it and/or modify
00008 * it under the terms of the GNU General Public License version 2 as
00009 * published by the Free Software Foundation.
00010 *00011 * GDSII-Converter is distributed in the hope that it will be useful,
00012 * but WITHOUT ANY WARRANTY; without even the implied warranty of
00013 * MERCHANTABILITY or FITNESS FOR A PARTICULAR PURPOSE. See the
00014 * GNU General Public License for more details.
00015 +00016 * You should have received a copy of the GNU General Public License
00017 * along with GDSII-Converter. If not, see <http://www.gnu.org/licenses/>.
00018 */
00019
00020 /*
00021 * The drag and drop implementation is adapted from
00022 * https://gitlab.gnome.org/GNOME/gtk/blob/gtk-3-22/tests/testlist3.c
00023 *
00024 * Thanks to the GTK3 people for creating these examples.
00025 +00026
00039 #include <gds-render/widgets/layer-element.h>
00040 #include <glib/gi18n.h>
00041
00042 G_DEFINE_TYPE(LayerElement, layer_element, GTK_TYPE_LIST_BOX_ROW)
00043
00044 static void layer_element_dispose(GObject *obj)
00045 {
00046 /* destroy parent container. This destroys all widgets inside */<br>00047 G OBJECT CLASS (laver element parent class) ->dispose (obi);
                00047 G_OBJECT_CLASS(layer_element_parent_class)->dispose(obj);
00048 }
00049
00050 static void layer element constructed(GObject *obj)
00051 {
00052 G_OBJECT_CLASS(layer_element_parent_class)->constructed(obj);
00053 }
00054
00055 static void layer_element_class_init(LayerElementClass *klass)
00056 {
00057 GObjectClass *oclass = G_OBJECT_CLASS(klass);
00058
layer_element_dispose;<br>00060 oclass->constructed = layer_element_cons
                00060 oclass->constructed = layer_element_constructed;
00061 }
00062
00063 static void layer_element_init(LayerElement *self)
00064 {
00065 GtkBuilder *builder;<br>00066 GtkWidget *glade box
                GtkWidget *glade_box;
00067
00068 builder = gtk_builder_new_from_resource("/gui/layer-widget.glade");
00069 glade_box = GTK_WIDGET(gtk_builder_get_object(builder, "box"));
                qtk_container_add(GTK_CONTAINER(self), glade_box);
00071<br>00072
00072 /* Get Elements */<br>00073 self->priv.color =
00073 self->priv.color = GTK_COLOR_BUTTON(gtk_builder_get_object(builder, "color"));<br>00074 self->priv.export = GTK_CHECK_BUTTON(gtk_builder_get_object(builder, "export")
00074 self->priv.export = GTK_CHECK_BUTTON(gtk_builder_get_object(builder, "export"));<br>00075 self->priv.laver = GTK_LABEL(gtk_builder_get_object(builder. "laver"));
00075 self->priv.layer = GTK_LABEL(gtk_builder_get_object(builder, "layer"));
00076 self->priv.name = GTK_ENTRY(gtk_builder_get_object(builder, "entry"));
00077 self->priv.event_handle = GTK_EVENT_BOX(gtk_builder_get_object(builder, "event-box"));
00078
00079 g_object_unref(builder);
00080 }
00081
00082 GtkWidget *layer_element_new(void)
00083 {
(TYPE_LAYER_ELEMENT, NULL));
00085 }
00086
00087 const char *layer_element_get_name(LayerElement *elem)
00088 {
                return gtk entry get text(elem->priv.name);
00090 }
00091
00092 void layer_element_set_name(LayerElement *elem, const char *name)
00093 +00094 gtk_entry_set_text(elem->priv.name, name);
```
![](_page_357_Picture_314.jpeg)

# **Index**

layer, [145](#page-168-0) layer\_num, [145](#page-168-0) name, [146](#page-169-0) \_LayerSelector, [146](#page-169-0) associated\_load\_button, [146](#page-169-0) associated\_save\_button, [146](#page-169-0) dnd target, [147](#page-170-0) dummy, [147](#page-170-0) list\_box, [147](#page-170-0) load parent window, [147](#page-170-0) parent, [147](#page-170-0) save\_parent\_window, [147](#page-170-0) \_LayerSettings, [148](#page-171-0) layer\_infos, [148](#page-171-0) padding, [148](#page-171-0) parent, [148](#page-171-0) \_LibCellRenderer, [149](#page-172-1) super, [149](#page-172-1) \_RendererSettingsDialog, [150](#page-173-3) cell\_height, [150](#page-173-3) cell\_width, [150](#page-173-3) layer\_check, [150](#page-173-3) parent, [151](#page-174-6) radio\_cairo\_pdf, [151](#page-174-6) radio\_cairo\_svg, [151](#page-174-6) radio latex, [151](#page-174-6) scale, [151](#page-174-6) shape\_drawing, [151](#page-174-6) standalone\_check, [152](#page-175-6) unit\_in\_meters, [152](#page-175-6)  $x$  label,  $152$ x output label, [152](#page-175-6) y\_label, [152](#page-175-6) y\_output\_label, [152](#page-175-6) \_app\_git\_commit Version Number, [117](#page-140-1) app\_version\_string Version Number, [118](#page-141-1) \_internal gds cell checks, [163](#page-186-1) ABS\_DBL Geometric Helper Functions, [54,](#page-77-0) [55](#page-78-2) access\_time gds cell, [159](#page-182-3) gds library, [168](#page-191-0) Activity Bar, [27](#page-50-0) activity bar class init, [28](#page-51-5) activity\_bar\_dispose, [28](#page-51-5) activity\_bar\_init, [28](#page-51-5)

activity\_bar\_new, [28](#page-51-5) activity bar set busy, [29](#page-52-1) activity\_bar\_set\_ready, [30](#page-53-1) TYPE\_ACTIVITY\_BAR, [28](#page-51-5) activity-bar.c, [324](#page-347-1) activity-bar.dox, [190](#page-213-0) activity-bar.h, [257,](#page-280-2) [258](#page-281-1) activity bar class init Activity Bar, [28](#page-51-5) activity\_bar\_dispose Activity Bar, [28](#page-51-5) activity\_bar\_init Activity Bar, [28](#page-51-5) activity\_bar\_new Activity Bar, [28](#page-51-5) activity bar set busy Activity Bar, [29](#page-52-1) activity bar set ready Activity Bar, [30](#page-53-1) activity\_status\_bar GdsRenderGui, [140](#page-163-0) affected\_by\_reference\_loop gds\_cell\_checks, [163](#page-186-1) ANGLE GDS-Utilities, [104](#page-127-2) angle gds\_cell\_array\_instance, [161](#page-184-0) ads\_cell\_instance, [164](#page-187-2) app application data, [154](#page-177-0) app\_about main.c, [292](#page-315-0) app\_actions main.c, [295](#page-318-0) app\_quit main.c, [293](#page-316-0) append\_cell GDS-Utilities, [105](#page-128-4) append cell ref GDS-Utilities, [106](#page-129-0) append\_library GDS-Utilities, [106](#page-129-0) append\_vertex GDS-Utilities, [106](#page-129-0) application\_data, [154](#page-177-0) app, [154](#page-177-0) gui list, [154](#page-177-0) apply inherited transform to all layers Cairo Renderer, [31](#page-54-3) AREF GDS-Utilities, [104](#page-127-2) associated\_load\_button LayerSelector, [146](#page-169-0) associated\_save\_button LayerSelector, [146](#page-169-0) ASYNC\_FINISHED GDS Output Renderer base class, [46](#page-69-9) async\_params

GdsOutputRendererPrivate, [172](#page-195-4) ASYNC\_PROGRESS\_CHANGED GDS Output Renderer base class, [46](#page-69-9) async\_rendering\_finished\_callback Graphical User Interface, [65](#page-88-0) async\_rendering\_status\_update\_callback Graphical User Interface, [66](#page-89-0) auto naming ask for override Graphical User Interface, [66](#page-89-0) auto\_naming\_clicked Graphical User Interface, [66](#page-89-0) BGNLIB GDS-Utilities, [104](#page-127-2) BGNSTR GDS-Utilities, [104](#page-127-2) BOUNDARY GDS-Utilities, [104](#page-127-2) bounding-box.c, [218,](#page-241-0) [220](#page-243-0) bounding-box.h, [235,](#page-258-0) [236](#page-259-0) bounding\_box, [155](#page-178-0) vector\_array, [155](#page-178-0) vectors, [155](#page-178-0) bounding\_box::\_vectors, [153](#page-176-0) lower\_left, [153](#page-176-0) upper\_right, [153](#page-176-0) bounding\_box\_apply\_transform Geometric Helper Functions, [56](#page-79-0) bounding\_box\_calculate\_from\_polygon Geometric Helper Functions, [57](#page-80-0) bounding box get all points Geometric Helper Functions, [57](#page-80-0) bounding box prepare empty Geometric Helper Functions, [57](#page-80-0) bounding box update with box Geometric Helper Functions, [58](#page-81-0) bounding box update with path Geometric Helper Functions, [58](#page-81-0) bounding\_box\_update\_with\_point Geometric Helper Functions, [58](#page-81-0) BOX GDS-Utilities, [104](#page-127-2) button state data GdsRenderGui, [140](#page-163-0) Cairo Renderer, [30](#page-53-1) apply inherited transform to all layers, [31](#page-54-3) cairo renderer class init, [32](#page-55-4) cairo renderer init, [32](#page-55-4) cairo renderer new pdf, [32](#page-55-4) cairo\_renderer\_new\_svg, [32](#page-55-4) cairo renderer render cell to vector file, [33](#page-56-3) cairo renderer render output, [33](#page-56-3) GDS\_RENDER\_TYPE\_CAIRO\_RENDERER, [31](#page-54-3) MAX\_LAYERS, [31](#page-54-3) read\_line\_from\_fd, [33](#page-56-3) render\_cell, [34](#page-57-2) revert\_inherited\_transform, [34](#page-57-2) cairo-renderer.c, [299,](#page-322-0) [300](#page-323-0)
cairo-renderer.dox, [190](#page-213-0) cairo-renderer.h, [249,](#page-272-0) [250](#page-273-0) cairo\_layer, [156](#page-179-0) cr, [156](#page-179-0) linfo, [156](#page-179-0) rec, [157](#page-180-0) cairo\_renderer\_class\_init Cairo Renderer, [32](#page-55-0) cairo renderer init Cairo Renderer, [32](#page-55-0) cairo renderer new pdf Cairo Renderer, [32](#page-55-0) cairo renderer new svg Cairo Renderer, [32](#page-55-0) cairo\_renderer\_render\_cell\_to\_vector\_file Cairo Renderer, [33](#page-56-0) cairo renderer render output Cairo Renderer, [33](#page-56-0) calculate\_cell\_bounding\_box Geometric Helper Functions, [59](#page-82-0) calculate\_path\_miter\_points Geometric Helper Functions, [59](#page-82-0) cell renderer\_params, [180](#page-203-0) cell-geometrics.c, [222,](#page-245-0) [223](#page-246-0) cell-geometrics.h, [237](#page-260-0) cell filter \_GdsRenderGui, [140](#page-163-0) cell height RendererSettingsDialog, [150](#page-173-0) CELL\_NAME\_MAX GDS-Utilities, [101](#page-124-0) cell\_names gds library, [168](#page-191-0) cell\_ref gds\_cell\_array\_instance, [161](#page-184-0) gds\_cell\_instance, [164](#page-187-0) cell search entry \_GdsRenderGui, [140](#page-163-0) CELL\_SEL\_CELL Graphical User Interface, [65](#page-88-0) CELL\_SEL\_CELL\_ERROR\_STATE Graphical User Interface, [65](#page-88-0) CELL\_SEL\_COLUMN\_COUNT Graphical User Interface, [65](#page-88-0) CELL\_SEL\_LIBRARY Graphical User Interface, [65](#page-88-0) cell selection changed Graphical User Interface, [66](#page-89-0) cell store columns Graphical User Interface, [65](#page-88-0) cell store filter visible func Graphical User Interface, [67](#page-90-0) cell tree\_store GdsRenderGui, [140](#page-163-0) cell tree\_view GdsRenderGui, [140](#page-163-0) cell\_tree\_view\_activated

Graphical User Interface, [67](#page-90-0) cell tree view change filter Graphical User Interface, [68](#page-91-0) cell\_width \_RendererSettingsDialog, [150](#page-173-0) cells gds\_library, [168](#page-191-0) checks gds cell, [159](#page-182-0) child\_cells gds\_cell, [159](#page-182-0) clear\_lib\_list GDS-Utilities, [107](#page-130-0) cli param string \_ExternalRenderer, [137](#page-160-0) cli\_params external renderer params, [157](#page-180-0) color LayerElementPriv, [145](#page-168-0) layer\_info, [177](#page-200-0) color-palette.c, [263,](#page-286-0) [266](#page-289-0) color\_palette\_class\_init, [263](#page-286-0) color\_palette\_dispose, [263](#page-286-0) color\_palette\_fill\_with\_resource, [264](#page-287-0) color\_palette\_get\_color, [264](#page-287-0) color\_palette\_get\_color\_count, [265](#page-288-0) color\_palette\_init, [265](#page-288-0) color\_palette\_new\_from\_resource, [265](#page-288-0) count non empty lines in array, [266](#page-289-0) color-palette.h, [239,](#page-262-0) [242](#page-265-0) color palette get color, [240](#page-263-0) color\_palette\_get\_color\_count, [241](#page-264-0) color\_palette\_new\_from\_resource, [241](#page-264-0) G\_DECLARE\_FINAL\_TYPE, [241](#page-264-0) TYPE\_GDS\_RENDER\_COLOR\_PALETTE, [240](#page-263-0) color\_array \_ColorPalette, [136](#page-159-0) color array length \_ColorPalette, [136](#page-159-0) color\_palette\_class\_init color-palette.c, [263](#page-286-0) color\_palette\_dispose color-palette.c, [263](#page-286-0) color palette fill with resource color-palette.c, [264](#page-287-0) color\_palette\_get\_color color-palette.c, [264](#page-287-0) color-palette.h, [240](#page-263-0) color\_palette\_get\_color\_count color-palette.c, [265](#page-288-0) color-palette.h, [241](#page-264-0) color palette init color-palette.c, [265](#page-288-0) color palette new from resource color-palette.c, [265](#page-288-0) color-palette.h, [241](#page-264-0) COLROW GDS-Utilities, [104](#page-127-0)

columns gds cell array instance, [161](#page-184-0) Command Line Interface, [35](#page-58-0) command\_line\_convert\_gds, [35](#page-58-0) create\_renderers, [36](#page-59-0) find gds cell in lib, [36](#page-59-0) string\_array\_count, [36](#page-59-0) command-line.c, [186](#page-209-0) command-line.dox, [190](#page-213-0) command-line.h, [228](#page-251-0) command\_line\_convert\_gds Command Line Interface, [35](#page-58-0) compilation.dox, [190](#page-213-0) control\_points gds\_cell\_array\_instance, [161](#page-184-0) conv-settings-dialog.c, [326,](#page-349-0) [327](#page-350-0) conv-settings-dialog.h, [259,](#page-282-0) [260](#page-283-0) conv\_generic\_to\_vector\_2d\_t Geometric Helper Functions, [56](#page-79-0) convert aref to sref GDS-Utilities, [107](#page-130-0) convert\_button \_GdsRenderGui, [141](#page-164-0) convert\_error\_level\_to\_color LibCellRenderer GObject, [96](#page-119-0) convert\_gds\_point\_to\_2d\_vector Geometric Helper Functions, [60](#page-83-0) convert\_number\_to\_engineering RendererSettingsDialog, [120](#page-143-0) count\_non\_empty\_lines\_in\_array color-palette.c, [266](#page-289-0) cr cairo layer, [156](#page-179-0) create renderers Command Line Interface, [36](#page-59-0) CSV\_LINE\_MAX\_LEN layer-settings.h, [245](#page-268-0) Custom GTK Widgets, [98](#page-121-0) DATATYPE GDS-Utilities, [104](#page-127-0) datatype gds graphics, [166](#page-189-0) day gds\_time\_field, [170](#page-193-0) DEG2RAD Geometric Helper Functions, [55](#page-78-0) delete cell element GDS-Utilities, [108](#page-131-0) delete cell inst element GDS-Utilities, [108](#page-131-0) delete graphics obj GDS-Utilities, [108](#page-131-0) delete\_library\_element GDS-Utilities, [109](#page-132-0) delete vertex GDS-Utilities, [109](#page-132-0) dnd\_additional\_css

LayerSelector Object, [94](#page-117-0)

dnd\_target LayerSelector, [147](#page-170-0) drag\_begin layer\_element\_dnd\_data, [176](#page-199-0) drag\_data\_get layer\_element\_dnd\_data, [176](#page-199-0) drag\_end layer\_element\_dnd\_data, [176](#page-199-0) dummy \_ColorPalette, [136](#page-159-0) LayerSelector, [147](#page-170-0) ENDEL GDS-Utilities, [104](#page-127-0) ENDLIB GDS-Utilities, [104](#page-127-0) ENDSTR GDS-Utilities, [104](#page-127-0) entries layer\_element\_dnd\_data, [176](#page-199-0) entry\_count layer\_element\_dnd\_data, [176](#page-199-0) event\_handle LayerElementPriv, [145](#page-168-0) Example Plugin for External Renderer, [130](#page-153-0) EXTERNAL\_LIBRARY\_INIT\_FUNCTION, [130](#page-153-0) EXTERNAL\_LIBRARY\_RENDER\_FUNCTION, [131](#page-154-0) export \_LayerElementPriv, [145](#page-168-0) EXPORT\_FUNC External Shared Object Renderer, [38](#page-61-0) EXPORTED\_FUNC\_DECL External Shared Object Renderer, [38](#page-61-0) External Renderer Plugins, [98](#page-121-0) External Shared Object Renderer, [37](#page-60-0) EXPORT\_FUNC, [38](#page-61-0) EXPORTED\_FUNC\_DECL, [38](#page-61-0) EXTERNAL\_LIBRARY\_FORK\_REQUEST, [39](#page-62-0) EXTERNAL\_LIBRARY\_INIT\_FUNCTION, [39](#page-62-0) EXTERNAL\_LIBRARY\_RENDER\_FUNCTION, [39](#page-62-0) external\_renderer\_class\_init, [40](#page-63-0) external renderer dispose, [40](#page-63-0) external renderer get property, [41](#page-64-0) external renderer init, [41](#page-64-0) external renderer new, [41](#page-64-0) external renderer new with so and param, [41](#page-64-0) external\_renderer\_properties, [43](#page-66-0) external renderer render cell, [42](#page-65-0) external renderer render output, [42](#page-65-0) external renderer set property, [42](#page-65-0) FORCE\_FORK, [39](#page-62-0) GDS\_RENDER\_TYPE\_EXTERNAL\_RENDERER, [40](#page-63-0) N\_PROPERTIES, [40](#page-63-0) PROP\_PARAM\_STRING, [40](#page-63-0) PROP\_SO\_PATH, [40](#page-63-0) external-renderer-interfaces.h, [250,](#page-273-0) [251](#page-274-0)

str, [251](#page-274-0)

xstr, [251](#page-274-0) external-renderer.c, [305,](#page-328-0) [307](#page-330-0) external-renderer.dox, [190](#page-213-0) external-renderer.h, [252,](#page-275-0) [253](#page-276-0) EXTERNAL\_LIBRARY\_FORK\_REQUEST External Shared Object Renderer, [39](#page-62-0) EXTERNAL\_LIBRARY\_INIT\_FUNCTION Example Plugin for External Renderer, [130](#page-153-0) External Shared Object Renderer, [39](#page-62-0) EXTERNAL\_LIBRARY\_RENDER\_FUNCTION Example Plugin for External Renderer, [131](#page-154-0) External Shared Object Renderer, [39](#page-62-0) external renderer class init External Shared Object Renderer, [40](#page-63-0) external renderer dispose External Shared Object Renderer, [40](#page-63-0) external\_renderer\_get\_property External Shared Object Renderer, [41](#page-64-0) external renderer init External Shared Object Renderer, [41](#page-64-0) external renderer new External Shared Object Renderer, [41](#page-64-0) external\_renderer\_new\_with\_so\_and\_param External Shared Object Renderer, [41](#page-64-0) external\_renderer\_params, [157](#page-180-0) cli params, [157](#page-180-0) so\_path, [158](#page-181-0) external renderer properties External Shared Object Renderer, [43](#page-66-0) external\_renderer\_render\_cell External Shared Object Renderer, [42](#page-65-0) external renderer render output External Shared Object Renderer, [42](#page-65-0) external renderer set property External Shared Object Renderer, [42](#page-65-0) find gds cell in lib Command Line Interface, [36](#page-59-0) flipped gds cell array instance, [161](#page-184-0) gds\_cell\_instance, [165](#page-188-0) FORCE\_FORK External Shared Object Renderer, [39](#page-62-0) G\_DECLARE\_DERIVABLE\_TYPE GDS Output Renderer base class, [47](#page-70-0) G\_DECLARE\_FINAL\_TYPE color-palette.h, [241](#page-264-0) Graphical User Interface, [68](#page-91-0) LayerSelector Object, [83](#page-106-0) gapp\_activate main.c, [293](#page-316-0) GDS Output Renderer base class, [43](#page-66-0) ASYNC\_FINISHED, [46](#page-69-0)

ASYNC\_PROGRESS\_CHANGED, [46](#page-69-0) G\_DECLARE\_DERIVABLE\_TYPE, [47](#page-70-0) gds\_output\_renderer\_async\_finished, [47](#page-70-0) gds\_output\_renderer\_async\_wrapper, [47](#page-70-0) gds\_output\_renderer\_class\_init, [47](#page-70-0)

gds\_output\_renderer\_dispose, [47](#page-70-0) GDS\_OUTPUT\_RENDERER\_GEN\_ERR, [46](#page-69-0) gds\_output\_renderer\_get\_and\_ref\_layer\_settings, [48](#page-71-0) gds\_output\_renderer\_get\_output\_file, [48](#page-71-0) gds\_output\_renderer\_get\_property, [48](#page-71-0) gds\_output\_renderer\_init, [49](#page-72-0) gds\_output\_renderer\_new, [49](#page-72-0) gds\_output\_renderer\_new\_with\_props, [49](#page-72-0) GDS\_OUTPUT\_RENDERER\_PARAM\_ERR, [46](#page-69-0) gds\_output\_renderer\_properties, [52](#page-75-0) gds\_output\_renderer\_render\_dummy, [50](#page-73-0) gds\_output\_renderer\_render\_output, [50](#page-73-0) gds\_output\_renderer\_render\_output\_async, [50](#page-73-0) gds\_output\_renderer\_set\_layer\_settings, [51](#page-74-0) gds\_output\_renderer\_set\_output\_file, [51](#page-74-0) gds\_output\_renderer\_set\_property, [52](#page-75-0) GDS\_OUTPUT\_RENDERER\_SIGNAL\_COUNT, [46](#page-69-0) gds\_output\_renderer\_signal\_ids, [46](#page-69-0) gds\_output\_renderer\_signals, [53](#page-76-0) gds\_output\_renderer\_update\_async\_progress, [52](#page-75-0) GDS\_RENDER\_TYPE\_OUTPUT\_RENDERER, [45](#page-68-0) idle\_event\_processor\_callback, [52](#page-75-0) N\_PROPERTIES, [46](#page-69-0) PROP\_LAYER\_SETTINGS, [46](#page-69-0) PROP\_OUTPUT\_FILE, [46](#page-69-0) gds-output-renderer.c, [310,](#page-333-0) [311](#page-334-0) gds-output-renderer.dox, [190](#page-213-0) gds-output-renderer.h, [253,](#page-276-0) [255](#page-278-0) gds-parser.c, [202,](#page-225-0) [204](#page-227-0) gds-parser.h, [230,](#page-253-0) [231](#page-254-0) gds-render-gui.c, [190](#page-213-0) gds-render-gui.h, [229,](#page-252-0) [230](#page-253-0) gds-tree-checker.c, [216](#page-239-0) gds-tree-checker.h, [231,](#page-254-0) [232](#page-255-0) gds-types.h, [232,](#page-255-0) [234](#page-257-0) GDS-Utilities, [99](#page-122-0) ANGLE, [104](#page-127-0) append\_cell, [105](#page-128-0) append\_cell\_ref, [106](#page-129-0) append\_library, [106](#page-129-0) append\_vertex, [106](#page-129-0) AREF, [104](#page-127-0) BGNLIB, [104](#page-127-0) BGNSTR, [104](#page-127-0) BOUNDARY, [104](#page-127-0) BOX, [104](#page-127-0) CELL\_NAME\_MAX, [101](#page-124-0) clear\_lib\_list, [107](#page-130-0) COLROW, [104](#page-127-0) convert aref to sref, [107](#page-130-0) DATATYPE, [104](#page-127-0) delete cell element, [108](#page-131-0) delete cell inst element, [108](#page-131-0) delete graphics obj, [108](#page-131-0) delete\_library\_element, [109](#page-132-0)

mod\_time, [159](#page-182-0) name, [159](#page-182-0) parent\_library, [160](#page-183-0) gds\_cell\_array\_instance, [160](#page-183-0) angle, [161](#page-184-0) cell\_ref, [161](#page-184-0) columns, [161](#page-184-0) control\_points, [161](#page-184-0) flipped, [161](#page-184-0) magnification, [162](#page-185-0) ref\_name, [162](#page-185-0) rows, [162](#page-185-0) GDS\_CELL\_CHECK\_NOT\_RUN GDS-Utilities, [103](#page-126-0) gds\_cell\_checks, [162](#page-185-0) \_internal, [163](#page-186-0) affected by reference loop, [163](#page-186-0) unresolved child count, [163](#page-186-0) gds\_cell\_checks::\_check\_internals, [135](#page-158-0) marker, [135](#page-158-0) gds\_cell\_instance, [164](#page-187-0) angle, [164](#page-187-0) cell\_ref, [164](#page-187-0) flipped, [165](#page-188-0) magnification, [165](#page-188-0) origin, [165](#page-188-0) ref\_name, [165](#page-188-0) ads\_convert\_double GDS-Utilities, [109](#page-132-0) ads\_convert\_signed\_int GDS-Utilities, [110](#page-133-0) gds\_convert\_signed\_int16 GDS-Utilities, [110](#page-133-0) gds\_convert\_unsigned\_int16 GDS-Utilities, [110](#page-133-0) GDS\_DEFAULT\_UNITS GDS-Utilities, [101](#page-124-0) GDS\_ERROR GDS-Utilities, [102](#page-125-0) gds\_graphics, [166](#page-189-0) datatype, [166](#page-189-0) gfx\_type, [166](#page-189-0) layer, [166](#page-189-0) path\_render\_type, [167](#page-190-0) vertices, [167](#page-190-0) width\_absolute, [167](#page-190-0) GDS\_INF GDS-Utilities, [102](#page-125-0) gds\_libraries \_GdsRenderGui, [141](#page-164-0) gds\_library, [167](#page-190-0) access\_time, [168](#page-191-0) cell\_names, [168](#page-191-0) cells, [168](#page-191-0) mod time, [168](#page-191-0) name, [169](#page-192-0) unit\_in\_meters, [169](#page-192-0) gds\_output\_renderer\_async\_finished

GDS Output Renderer base class, [47](#page-70-0) gds\_output\_renderer\_async\_wrapper GDS Output Renderer base class, [47](#page-70-0) gds\_output\_renderer\_class\_init GDS Output Renderer base class, [47](#page-70-0) gds\_output\_renderer\_dispose GDS Output Renderer base class, [47](#page-70-0) GDS\_OUTPUT\_RENDERER\_GEN\_ERR GDS Output Renderer base class, [46](#page-69-0) gds\_output\_renderer\_get\_and\_ref\_layer\_settings GDS Output Renderer base class, [48](#page-71-0) gds\_output\_renderer\_get\_output\_file GDS Output Renderer base class, [48](#page-71-0) gds\_output\_renderer\_get\_property GDS Output Renderer base class, [48](#page-71-0) gds\_output\_renderer\_init GDS Output Renderer base class, [49](#page-72-0) gds\_output\_renderer\_new GDS Output Renderer base class, [49](#page-72-0) gds\_output\_renderer\_new\_with\_props GDS Output Renderer base class, [49](#page-72-0) GDS\_OUTPUT\_RENDERER\_PARAM\_ERR GDS Output Renderer base class, [46](#page-69-0) gds\_output\_renderer\_properties GDS Output Renderer base class, [52](#page-75-0) gds\_output\_renderer\_render\_dummy GDS Output Renderer base class, [50](#page-73-0) ads\_output\_renderer\_render\_output GDS Output Renderer base class, [50](#page-73-0) gds\_output\_renderer\_render\_output\_async GDS Output Renderer base class, [50](#page-73-0) gds\_output\_renderer\_set\_layer\_settings GDS Output Renderer base class, [51](#page-74-0) gds\_output\_renderer\_set\_output\_file GDS Output Renderer base class, [51](#page-74-0) gds\_output\_renderer\_set\_property GDS Output Renderer base class, [52](#page-75-0) GDS\_OUTPUT\_RENDERER\_SIGNAL\_COUNT GDS Output Renderer base class, [46](#page-69-0) gds\_output\_renderer\_signal\_ids GDS Output Renderer base class, [46](#page-69-0) gds\_output\_renderer\_signals GDS Output Renderer base class, [53](#page-76-0) gds\_output\_renderer\_update\_async\_progress GDS Output Renderer base class, [52](#page-75-0) gds\_parse\_date GDS-Utilities, [111](#page-134-0) gds point, [169](#page-192-0) x, [170](#page-193-0) y, [170](#page-193-0) GDS\_PRINT\_DEBUG\_INFOS GDS-Utilities, [102](#page-125-0) gds\_record GDS-Utilities, [104](#page-127-0) gds render gui class init Graphical User Interface, [68](#page-91-0) gds render gui dispose Graphical User Interface, [68](#page-91-0)

gds\_render\_gui\_get\_main\_window Graphical User Interface, [68](#page-91-0) gds\_render\_gui\_init Graphical User Interface, [69](#page-92-0) gds\_render\_gui\_new Graphical User Interface, [69](#page-92-0) gds render gui setup cell selector Graphical User Interface, [69](#page-92-0) gds render gui signal sig ids Graphical User Interface, [65](#page-88-0) gds render gui signals Graphical User Interface, [73](#page-96-0) GDS\_RENDER\_TYPE\_CAIRO\_RENDERER Cairo Renderer, [31](#page-54-0) GDS\_RENDER\_TYPE\_EXTERNAL\_RENDERER External Shared Object Renderer, [40](#page-63-0) GDS\_RENDER\_TYPE\_LATEX\_RENDERER LaTeX / TikZ Renderer, [74](#page-97-0) GDS\_RENDER\_TYPE\_LAYER\_SETTINGS layer-settings.h, [245](#page-268-0) GDS\_RENDER\_TYPE\_OUTPUT\_RENDERER GDS Output Renderer base class, [45](#page-68-0) gds\_time\_field, [170](#page-193-0) day, [170](#page-193-0) hour, [171](#page-194-0) minute, [171](#page-194-0) month, [171](#page-194-0) second, [171](#page-194-0) year, [171](#page-194-0) gds tree check cell references GDS-Utilities, [111](#page-134-0) gds tree check iterate ref and check GDS-Utilities, [112](#page-135-0) gds\_tree\_check\_list\_contains\_cell GDS-Utilities, [112](#page-135-0) gds\_tree\_check\_reference\_loops GDS-Utilities, [112](#page-135-0) GDS\_WARN GDS-Utilities, [102](#page-125-0) GdsOutputRendererPrivate, [172](#page-195-0) async\_params, [172](#page-195-0) idle\_function\_parameters, [172](#page-195-0) layer\_settings, [172](#page-195-0) main\_context, [172](#page-195-0) mutex init\_status, [173](#page-196-0) output\_file, [173](#page-196-0) padding, [173](#page-196-0) settings\_lock, [173](#page-196-0) task, [173](#page-196-0) generate\_graphics LaTeX / TikZ Renderer, [76](#page-99-0) Geometric Helper Functions, [53](#page-76-0) ABS\_DBL, [54,](#page-77-0) [55](#page-78-0) bounding box apply transform, [56](#page-79-0) bounding box calculate from polygon, [57](#page-80-0) bounding box get all points, [57](#page-80-0) bounding\_box\_prepare\_empty, [57](#page-80-0) bounding box update with box, [58](#page-81-0)

on\_load\_gds, [70](#page-93-0) on\_select\_all\_layers\_clicked, [71](#page-94-0) on\_window\_close, [71](#page-94-0) process\_button\_state\_changes, [71](#page-94-0) RENDERER\_TYPE\_GUI, [64](#page-87-0) SIGNAL\_COUNT, [65](#page-88-0) SIGNAL\_WINDOW\_CLOSED, [65](#page-88-0) sort\_down\_callback, [72](#page-95-0) sort\_up\_callback, [72](#page-95-0) tree\_sel\_func, [72](#page-95-0) graphics\_type GDS-Utilities, [104](#page-127-0) gui.dox, [190](#page-213-0) gui button states, [174](#page-197-0) rendering\_active, [174](#page-197-0) valid\_cell\_selected, [174](#page-197-0) gui list application\_data, [154](#page-177-0) gui\_window\_closed\_callback main.c, [293](#page-316-0) HEADER GDS-Utilities, [104](#page-127-0) hide\_tex\_options RendererSettingsDialog, [120](#page-143-0) hour gds\_time\_field, [171](#page-194-0) idle\_event\_processor\_callback GDS Output Renderer base class, [52](#page-75-0) idle\_function\_parameters GdsOutputRendererPrivate, [172](#page-195-0) idle\_function\_params, [174](#page-197-0) message\_lock, [175](#page-198-0) status\_message, [175](#page-198-0) INVALID GDS-Utilities, [104](#page-127-0) label ActivityBar, [133](#page-156-0) LaTeX / TikZ Renderer, [73](#page-96-0) GDS\_RENDER\_TYPE\_LATEX\_RENDERER, [74](#page-97-0) generate\_graphics, [76](#page-99-0) LATEX\_LINE\_BUFFER\_KB, [75](#page-98-0) latex render cell to code, [76](#page-99-0) latex renderer class init, [76](#page-99-0) latex renderer get property, [76](#page-99-0) latex renderer init, [77](#page-100-0) latex renderer new, [77](#page-100-0) latex renderer new with options, [77](#page-100-0) latex renderer properties, [80](#page-103-0) latex renderer render output, [78](#page-101-0) latex renderer set property, [78](#page-101-0)

N\_PROPERTIES, [75](#page-98-0) PROP\_PDF\_LAYERS, [75](#page-98-0) PROP\_STANDALONE, [75](#page-98-0) render\_cell, [78](#page-101-0) write\_layer\_definitions, [79](#page-102-0)

write\_layer\_env, [79](#page-102-0)

WRITEOUT\_BUFFER, [75](#page-98-0) latex-renderer.c, [317,](#page-340-0) [318](#page-341-0) latex-renderer.dox, [190](#page-213-0) latex-renderer.h, [255,](#page-278-0) [256](#page-279-0) LATEX\_LINE\_BUFFER\_KB LaTeX / TikZ Renderer, [75](#page-98-0) latex render callback RendererSettingsDialog, [120](#page-143-0) latex render cell to code LaTeX / TikZ Renderer, [76](#page-99-0) latex\_renderer\_class\_init LaTeX / TikZ Renderer, [76](#page-99-0) latex renderer get property LaTeX / TikZ Renderer, [76](#page-99-0) latex renderer init LaTeX / TikZ Renderer, [77](#page-100-0) latex renderer new LaTeX / TikZ Renderer, [77](#page-100-0) latex renderer new with options LaTeX / TikZ Renderer, [77](#page-100-0) latex renderer properties LaTeX / TikZ Renderer, [80](#page-103-0) latex\_renderer\_render\_output LaTeX / TikZ Renderer, [78](#page-101-0) latex renderer set property LaTeX / TikZ Renderer, [78](#page-101-0) LAYER GDS-Utilities, [104](#page-127-0) layer LaverElementPriv, [145](#page-168-0) gds\_graphics, [166](#page-189-0) layer\_info, [178](#page-201-0) layer-element.c, [332,](#page-355-0) [333](#page-356-0) layer-element.h, [260,](#page-283-0) [262](#page-285-0) layer-selector.c, [269,](#page-292-0) [271](#page-294-0) layer-selector.dox, [190](#page-213-0) layer-selector.h, [242,](#page-265-0) [243](#page-266-0) layer-settings.c, [281,](#page-304-0) [287](#page-310-0) layer\_info\_copy, [282](#page-305-0) layer\_info\_delete\_with\_name, [283](#page-306-0) layer\_settings\_append\_layer\_info, [283](#page-306-0) layer\_settings\_class\_init, [283](#page-306-0) layer\_settings\_clear, [283](#page-306-0) layer\_settings\_dispose, [284](#page-307-0) layer\_settings\_gen\_csv\_line, [284](#page-307-0) layer\_settings\_get\_layer\_info\_list, [284](#page-307-0) layer\_settings\_init, [285](#page-308-0) layer\_settings\_load\_csv\_line\_from\_stream, [285](#page-308-0) layer\_settings\_load\_from\_csv, [285](#page-308-0) layer\_settings\_new, [286](#page-309-0) layer\_settings\_remove\_layer, [286](#page-309-0) layer\_settings\_to\_csv, [286](#page-309-0) layer-settings.h, [244,](#page-267-0) [248](#page-271-0) CSV\_LINE\_MAX\_LEN, [245](#page-268-0) GDS\_RENDER\_TYPE\_LAYER\_SETTINGS, [245](#page-268-0) layer\_settings\_append\_layer\_info, [245](#page-268-0) layer\_settings\_clear, [246](#page-269-0) layer\_settings\_get\_layer\_info\_list, [246](#page-269-0)

layer\_settings\_load\_from\_csv, [247](#page-270-0) layer\_settings\_new, [247](#page-270-0) layer\_settings\_remove\_layer, [247](#page-270-0) layer\_settings\_to\_csv, [248](#page-271-0) layer\_check RendererSettingsDialog, [150](#page-173-0) layer\_element\_class\_init LayerElement, [126](#page-149-0) layer\_element\_constructed LayerElement, [126](#page-149-0) layer\_element\_dispose LayerElement, [126](#page-149-0) layer\_element\_dnd\_data, [175](#page-198-0) drag\_begin, [176](#page-199-0) drag\_data\_get, [176](#page-199-0) drag\_end, [176](#page-199-0) entries, [176](#page-199-0) entry\_count, [176](#page-199-0) layer\_element\_get\_color LayerElement, [126](#page-149-0) layer\_element\_get\_export LayerElement, [127](#page-150-0) layer\_element\_get\_layer LayerElement, [127](#page-150-0) layer\_element\_get\_name LayerElement, [127](#page-150-0) layer\_element\_init LayerElement, [128](#page-151-0) layer\_element\_new LayerElement, [128](#page-151-0) layer\_element\_set\_color LayerElement, [128](#page-151-0) layer\_element\_set\_dnd\_callbacks LayerElement, [129](#page-152-0) layer\_element\_set\_export LayerElement, [129](#page-152-0) layer\_element\_set\_layer LayerElement, [129](#page-152-0) layer element set name LayerElement, [130](#page-153-0) layer\_info, [177](#page-200-0) color, [177](#page-200-0) layer, [178](#page-201-0) name, [178](#page-201-0) render, [178](#page-201-0) stacked\_position, [178](#page-201-0) layer\_info\_copy layer-settings.c, [282](#page-305-0) layer\_info\_delete\_with\_name layer-settings.c, [283](#page-306-0) layer\_infos LayerSettings, [148](#page-171-0) layer\_num LayerElementPriv, [145](#page-168-0) layer\_selector \_GdsRenderGui, [141](#page-164-0) layer\_selector\_analyze\_cell\_layers LayerSelector Object, [83](#page-106-0)

layer\_selector\_auto\_color\_layers LayerSelector Object, [83](#page-106-0) layer\_selector\_auto\_name\_layers LayerSelector Object, [84](#page-107-0) layer\_selector\_check\_if\_layer\_widget\_exists LayerSelector Object, [84](#page-107-0) layer\_selector\_class\_init LayerSelector Object, [84](#page-107-0) layer\_selector\_clear\_widgets LayerSelector Object, [85](#page-108-0) layer\_selector\_contains\_elements LayerSelector Object, [85](#page-108-0) layer\_selector\_dispose LayerSelector Object, [85](#page-108-0) layer\_selector\_drag\_data\_received LayerSelector Object, [85](#page-108-0) layer\_selector\_drag\_leave LayerSelector Object, [86](#page-109-0) layer\_selector\_drag\_motion LayerSelector Object, [86](#page-109-0) layer\_selector\_export\_rendered\_layer\_info LayerSelector Object, [86](#page-109-0) layer\_selector\_find\_layer\_element\_in\_list LayerSelector Object, [87](#page-110-0) layer\_selector\_force\_sort LayerSelector Object, [87](#page-110-0) layer\_selector\_generate\_layer\_widgets LayerSelector Object, [87](#page-110-0) layer\_selector\_get\_last\_row LayerSelector Object, [88](#page-111-0) layer selector get row after LayerSelector Object, [88](#page-111-0) layer\_selector\_get\_row\_before LayerSelector Object, [88](#page-111-0) layer selector init LayerSelector Object, [88](#page-111-0) layer\_selector\_load\_layer\_mapping\_from\_file LayerSelector Object, [88](#page-111-0) layer\_selector\_load\_mapping\_clicked LayerSelector Object, [89](#page-112-0) layer\_selector\_new LayerSelector Object, [89](#page-112-0) layer\_selector\_num\_of\_named\_elements LayerSelector Object, [90](#page-113-0) layer\_selector\_save\_layer\_mapping\_data LayerSelector Object, [90](#page-113-0) layer\_selector\_save\_mapping\_clicked LayerSelector Object, [90](#page-113-0) layer\_selector\_select\_all\_layers LayerSelector Object, [91](#page-114-0) layer\_selector\_set\_load\_mapping\_button LayerSelector Object, [91](#page-114-0) layer\_selector\_set\_save\_mapping\_button LayerSelector Object, [91](#page-114-0) layer selector setup dnd LayerSelector Object, [92](#page-115-0) layer\_selector\_sort\_algo LayerSelector Object, [82](#page-105-0)

LAYER\_SELECTOR\_SORT\_DOWN LayerSelector Object, [83](#page-106-0) layer\_selector\_sort\_func LayerSelector Object, [92](#page-115-0) LAYER\_SELECTOR\_SORT\_UP LayerSelector Object, [83](#page-106-0) laver\_settings GdsOutputRendererPrivate, [172](#page-195-0) layer\_settings\_append\_layer\_info layer-settings.c, [283](#page-306-0) layer-settings.h, [245](#page-268-0) layer\_settings\_class\_init layer-settings.c, [283](#page-306-0) layer\_settings\_clear layer-settings.c, [283](#page-306-0) layer-settings.h, [246](#page-269-0) layer\_settings\_dispose layer-settings.c, [284](#page-307-0) layer\_settings\_gen\_csv\_line layer-settings.c, [284](#page-307-0) layer\_settings\_get\_layer\_info\_list layer-settings.c, [284](#page-307-0) layer-settings.h, [246](#page-269-0) layer\_settings\_init layer-settings.c, [285](#page-308-0) layer\_settings\_load\_csv\_line\_from\_stream layer-settings.c, [285](#page-308-0) layer\_settings\_load\_from\_csv layer-settings.c, [285](#page-308-0) layer-settings.h, [247](#page-270-0) layer\_settings\_new layer-settings.c, [286](#page-309-0) layer-settings.h, [247](#page-270-0) layer\_settings\_remove\_layer layer-settings.c, [286](#page-309-0) layer-settings.h, [247](#page-270-0) layer\_settings\_to\_csv layer-settings.c, [286](#page-309-0) layer-settings.h, [248](#page-271-0) LayerElement, [125](#page-148-0) layer\_element\_class\_init, [126](#page-149-0) layer\_element\_constructed, [126](#page-149-0) layer\_element\_dispose, [126](#page-149-0) layer\_element\_get\_color, [126](#page-149-0) layer\_element\_get\_export, [127](#page-150-0) layer\_element\_get\_layer, [127](#page-150-0) layer\_element\_get\_name, [127](#page-150-0) layer\_element\_init, [128](#page-151-0) layer\_element\_new, [128](#page-151-0) layer\_element\_set\_color, [128](#page-151-0) layer\_element\_set\_dnd\_callbacks, [129](#page-152-0) layer\_element\_set\_export, [129](#page-152-0) layer\_element\_set\_layer, [129](#page-152-0) layer\_element\_set\_name, [130](#page-153-0) LayerElementPriv, [126](#page-149-0) TYPE\_LAYER\_ELEMENT, [126](#page-149-0) LayerElementPriv LayerElement, [126](#page-149-0)

LayerSelector Object, [80](#page-103-0) dnd additional css, [94](#page-117-0) G\_DECLARE\_FINAL\_TYPE, [83](#page-106-0) layer\_selector\_analyze\_cell\_layers, [83](#page-106-0) layer\_selector\_auto\_color\_layers, [83](#page-106-0) layer\_selector\_auto\_name\_layers, [84](#page-107-0) layer selector check if layer widget exists, [84](#page-107-0) layer\_selector\_class\_init, [84](#page-107-0) layer\_selector\_clear\_widgets, [85](#page-108-0) layer\_selector\_contains\_elements, [85](#page-108-0) layer\_selector\_dispose, [85](#page-108-0) layer\_selector\_drag\_data\_received, [85](#page-108-0) layer\_selector\_drag\_leave, [86](#page-109-0) layer\_selector\_drag\_motion, [86](#page-109-0) layer\_selector\_export\_rendered\_layer\_info, [86](#page-109-0) layer selector find layer element in list, [87](#page-110-0) layer\_selector\_force\_sort, [87](#page-110-0) layer\_selector\_generate\_layer\_widgets, [87](#page-110-0) layer\_selector\_get\_last\_row, [88](#page-111-0) layer\_selector\_get\_row\_after, [88](#page-111-0) layer\_selector\_get\_row\_before, [88](#page-111-0) layer\_selector\_init, [88](#page-111-0) layer\_selector\_load\_layer\_mapping\_from\_file, [88](#page-111-0) layer\_selector\_load\_mapping\_clicked, [89](#page-112-0) layer\_selector\_new, [89](#page-112-0) layer\_selector\_num\_of\_named\_elements, [90](#page-113-0) layer\_selector\_save\_layer\_mapping\_data, [90](#page-113-0) layer\_selector\_save\_mapping\_clicked, [90](#page-113-0) layer\_selector\_select\_all\_layers, [91](#page-114-0) layer\_selector\_set\_load\_mapping\_button, [91](#page-114-0) layer selector set save mapping button, [91](#page-114-0) layer\_selector\_setup\_dnd, [92](#page-115-0) layer\_selector\_sort\_algo, [82](#page-105-0) LAYER\_SELECTOR\_SORT\_DOWN, [83](#page-106-0) layer\_selector\_sort\_func, [92](#page-115-0) LAYER\_SELECTOR\_SORT\_UP, [83](#page-106-0) sel\_layer\_element\_drag\_begin, [92](#page-115-0) sel layer element drag data get, [93](#page-116-0) sel layer element drag end, [93](#page-116-0) sel layer element setup dnd callbacks, [93](#page-116-0) TYPE\_LAYER\_SELECTOR, [82](#page-105-0) lib-cell-renderer.c, [183,](#page-206-0) [184](#page-207-0) lib-cell-renderer.dox, [190](#page-213-0) lib-cell-renderer.h, [226,](#page-249-0) [227](#page-250-0) lib\_cell\_renderer\_class\_init LibCellRenderer GObject, [96](#page-119-0) lib\_cell\_renderer\_constructed LibCellRenderer GObject, [96](#page-119-0) LIB\_CELL\_RENDERER\_ERROR\_ERR LibCellRenderer GObject, [95](#page-118-0) LIB\_CELL\_RENDERER\_ERROR\_WARN LibCellRenderer GObject, [95](#page-118-0) lib\_cell\_renderer\_get\_property LibCellRenderer GObject, [97](#page-120-0) lib\_cell\_renderer\_get\_type LibCellRenderer GObject, [97](#page-120-0) lib\_cell\_renderer\_init LibCellRenderer GObject, [97](#page-120-0)

lib\_cell\_renderer\_new LibCellRenderer GObject, [97](#page-120-0) lib\_cell\_renderer\_set\_property LibCellRenderer GObject, [97](#page-120-0) LibCellRenderer LibCellRenderer GObject, [96](#page-119-0) LibCellRenderer GObject, [94](#page-117-0) convert\_error\_level\_to\_color, [96](#page-119-0) lib\_cell\_renderer\_class\_init, [96](#page-119-0) lib\_cell\_renderer\_constructed, [96](#page-119-0) LIB\_CELL\_RENDERER\_ERROR\_ERR, [95](#page-118-0) LIB\_CELL\_RENDERER\_ERROR\_WARN, [95](#page-118-0) lib\_cell\_renderer\_get\_property, [97](#page-120-0) lib\_cell\_renderer\_get\_type, [97](#page-120-0) lib\_cell\_renderer\_init, [97](#page-120-0) lib\_cell\_renderer\_new, [97](#page-120-0) lib\_cell\_renderer\_set\_property, [97](#page-120-0) LibCellRenderer, [96](#page-119-0) PROP CELL, [96](#page-119-0) PROP\_COUNT, [96](#page-119-0) PROP\_ERROR\_LEVEL, [96](#page-119-0) PROP\_LIB, [96](#page-119-0) properties, [98](#page-121-0) TYPE\_LIB\_CELL\_RENDERER, [95](#page-118-0) LIBNAME GDS-Utilities, [104](#page-127-0) linfo cairo layer, [156](#page-179-0) list\_box LaverSelector, [147](#page-170-0) lmf-spec.dox, [190](#page-213-0) load layer button \_GdsRenderGui, [141](#page-164-0) load parent window LayerSelector, [147](#page-170-0) lower\_left bounding\_box::\_vectors, [153](#page-176-0) MAG GDS-Utilities, [104](#page-127-0) magnification ads\_cell\_array\_instance, [162](#page-185-0) gds cell instance, [165](#page-188-0) main main.c, [294](#page-317-0) main-page.dox, [190](#page-213-0) main.c, [291](#page-314-0) app\_about, [292](#page-315-0) app\_actions, [295](#page-318-0) app\_quit, [293](#page-316-0) gapp\_activate, [293](#page-316-0) gui window closed callback, [293](#page-316-0) main, [294](#page-317-0) print\_version, [294](#page-317-0) start\_gui, [294](#page-317-0) main\_context GdsOutputRendererPrivate, [172](#page-195-0) main\_window

\_GdsRenderGui, [141](#page-164-0)

marker gds\_cell\_checks::\_check\_internals, [135](#page-158-0) MAX GDS-Utilities, [103](#page-126-0) Geometric Helper Functions, [55](#page-78-0) MAX\_LAYERS Cairo Renderer, [31](#page-54-0) message\_lock idle function params, [175](#page-198-0) MIN GDS-Utilities, [103](#page-126-0) Geometric Helper Functions, [55](#page-78-0) minute gds\_time\_field, [171](#page-194-0) mod\_time gds\_cell, [159](#page-182-0) gds\_library, [168](#page-191-0) month gds\_time\_field, [171](#page-194-0) mutex\_init\_status GdsOutputRendererPrivate, [173](#page-196-0) N\_PROPERTIES External Shared Object Renderer, [40](#page-63-0) GDS Output Renderer base class, [46](#page-69-0) LaTeX / TikZ Renderer, [75](#page-98-0) name LayerElementPriv, [146](#page-169-0) gds\_cell, [159](#page-182-0) gds\_library, [169](#page-192-0) layer\_info, [178](#page-201-0) name\_array\_cell\_ref GDS-Utilities, [113](#page-136-0) name\_cell GDS-Utilities, [113](#page-136-0) name\_cell\_ref GDS-Utilities, [114](#page-137-0) name\_library GDS-Utilities, [114](#page-137-0) on auto color clicked Graphical User Interface, [70](#page-93-0) on\_convert\_clicked Graphical User Interface, [70](#page-93-0) on\_load\_gds Graphical User Interface, [70](#page-93-0) on select all layers clicked Graphical User Interface, [71](#page-94-0) on window close Graphical User Interface, [71](#page-94-0) open\_button \_GdsRenderGui, [141](#page-164-0) origin gds\_cell\_instance, [165](#page-188-0) output\_file GdsOutputRendererPrivate, [173](#page-196-0) output renderer RendererSettingsDialog, [120](#page-143-0)

padding \_GdsOutputRendererClass, [138](#page-161-0) \_LayerSettings, [148](#page-171-0) GdsOutputRendererPrivate, [173](#page-196-0) palette GdsRenderGui, [142](#page-165-0) parent CairoRenderer, [134](#page-157-0) ColorPalette, [136](#page-159-0) ExternalRenderer, [137](#page-160-0) GdsRenderGui, [142](#page-165-0) \_LatexRenderer, [143](#page-166-0) LayerElement, [144](#page-167-0) LayerSelector, [147](#page-170-0) LayerSettings, [148](#page-171-0) RendererSettingsDialog, [151](#page-174-0) parent class GdsOutputRendererClass, [138](#page-161-0) parent\_library gds\_cell, [160](#page-183-0) parse\_gds\_from\_file GDS-Utilities, [115](#page-138-0) parse\_reference\_list GDS-Utilities, [115](#page-138-0) PATH GDS-Utilities, [104](#page-127-0) PATH\_FLUSH GDS-Utilities, [105](#page-128-0) path\_render\_type gds graphics, [167](#page-190-0) PATH\_ROUNDED GDS-Utilities, [105](#page-128-0) PATH\_SQUARED GDS-Utilities, [105](#page-128-0) path type GDS-Utilities, [105](#page-128-0) PATHTYPE GDS-Utilities, [104](#page-127-0) pdf\_layers LatexRenderer, [143](#page-166-0) plugin-main.c, [323](#page-346-0) plugins.dox, [190](#page-213-0) prepend\_graphics GDS-Utilities, [116](#page-139-0) print\_version main.c, [294](#page-317-0) priv LayerElement, [144](#page-167-0) process\_button\_state\_changes Graphical User Interface, [71](#page-94-0) PROP\_CELL LibCellRenderer GObject, [96](#page-119-0) PROP\_CELL\_NAME RendererSettingsDialog, [120](#page-143-0) PROP\_COUNT LibCellRenderer GObject, [96](#page-119-0) RendererSettingsDialog, [120](#page-143-0) PROP\_ERROR\_LEVEL

LibCellRenderer GObject, [96](#page-119-0) PROP\_LAYER\_SETTINGS GDS Output Renderer base class, [46](#page-69-0) PROP\_LIB LibCellRenderer GObject, [96](#page-119-0) PROP\_OUTPUT\_FILE GDS Output Renderer base class, [46](#page-69-0) PROP\_PARAM\_STRING External Shared Object Renderer, [40](#page-63-0) PROP\_PDF\_LAYERS LaTeX / TikZ Renderer, [75](#page-98-0) PROP\_SO\_PATH External Shared Object Renderer, [40](#page-63-0) PROP\_STANDALONE LaTeX / TikZ Renderer, [75](#page-98-0) properties LibCellRenderer GObject, [98](#page-121-0) RendererSettingsDialog, [125](#page-148-0) radio\_cairo\_pdf RendererSettingsDialog, [151](#page-174-0) radio\_cairo\_svg RendererSettingsDialog, [151](#page-174-0) radio\_latex RendererSettingsDialog, [151](#page-174-0) read\_line\_from\_fd Cairo Renderer, [33](#page-56-0) README.MD, [323](#page-346-0) rec cairo\_layer, [157](#page-180-0) ref\_name gds cell array instance, [162](#page-185-0) gds\_cell\_instance, [165](#page-188-0) render layer\_info, [178](#page-201-0) render\_cell Cairo Renderer, [34](#page-57-0) LaTeX / TikZ Renderer, [78](#page-101-0) render\_dialog\_settings \_GdsRenderGui, [142](#page-165-0) render\_output GdsOutputRendererClass, [139](#page-162-0) render\_settings, [179](#page-202-0) renderer, [179](#page-202-0) scale, [179](#page-202-0) tex pdf layers, [179](#page-202-0) tex standalone, [180](#page-203-0) renderer render\_settings, [179](#page-202-0) RENDERER\_CAIROGRAPHICS\_PDF RendererSettingsDialog, [120](#page-143-0) RENDERER\_CAIROGRAPHICS\_SVG RendererSettingsDialog, [120](#page-143-0) RENDERER\_LATEX\_TIKZ RendererSettingsDialog, [120](#page-143-0) renderer\_params, [180](#page-203-0) cell, [180](#page-203-0) scale, [180](#page-203-0) renderer\_settings\_dialog\_class\_init

RendererSettingsDialog, [121](#page-144-0) renderer\_settings\_dialog\_get\_property RendererSettingsDialog, [121](#page-144-0) renderer\_settings\_dialog\_get\_settings RendererSettingsDialog, [121](#page-144-0) renderer\_settings\_dialog\_init RendererSettingsDialog, [121](#page-144-0) renderer\_settings\_dialog\_new RendererSettingsDialog, [122](#page-145-0) renderer\_settings\_dialog\_set\_cell\_height RendererSettingsDialog, [122](#page-145-0) renderer\_settings\_dialog\_set\_cell\_width RendererSettingsDialog, [122](#page-145-0) renderer\_settings\_dialog\_set\_database\_unit\_scale RendererSettingsDialog, [123](#page-146-0) renderer\_settings\_dialog\_set\_property RendererSettingsDialog, [123](#page-146-0) renderer\_settings\_dialog\_set\_settings RendererSettingsDialog, [123](#page-146-0) renderer\_settings\_dialog\_update\_labels RendererSettingsDialog, [124](#page-147-0) RENDERER\_TYPE\_GUI Graphical User Interface, [64](#page-87-0) RENDERER\_TYPE\_SETTINGS\_DIALOG RendererSettingsDialog, [119](#page-142-0) RendererSettingsDialog, [118](#page-141-0) convert\_number\_to\_engineering, [120](#page-143-0) hide\_tex\_options, [120](#page-143-0) latex render callback, [120](#page-143-0) output\_renderer, [120](#page-143-0) PROP\_CELL\_NAME, [120](#page-143-0) PROP\_COUNT, [120](#page-143-0) properties, [125](#page-148-0) RENDERER\_CAIROGRAPHICS\_PDF, [120](#page-143-0) RENDERER\_CAIROGRAPHICS\_SVG, [120](#page-143-0) RENDERER\_LATEX\_TIKZ, [120](#page-143-0) renderer\_settings\_dialog\_class\_init, [121](#page-144-0) renderer\_settings\_dialog\_get\_property, [121](#page-144-0) renderer\_settings\_dialog\_get\_settings, [121](#page-144-0) renderer\_settings\_dialog\_init, [121](#page-144-0) renderer\_settings\_dialog\_new, [122](#page-145-0) renderer\_settings\_dialog\_set\_cell\_height, [122](#page-145-0) renderer\_settings\_dialog\_set\_cell\_width, [122](#page-145-0) renderer\_settings\_dialog\_set\_database\_unit\_scale, [123](#page-146-0) renderer\_settings\_dialog\_set\_property, [123](#page-146-0) renderer\_settings\_dialog\_set\_settings, [123](#page-146-0) renderer\_settings\_dialog\_update\_labels, [124](#page-147-0) RENDERER\_TYPE\_SETTINGS\_DIALOG, [119](#page-142-0) scale\_value\_changed, [124](#page-147-0) shape drawer drawing callback, [124](#page-147-0) show tex options, [124](#page-147-0) rendering\_active gui button states, [174](#page-197-0) revert\_inherited\_transform Cairo Renderer, [34](#page-57-0) rows gds cell array instance, [162](#page-185-0)

save\_layer\_button \_GdsRenderGui, [142](#page-165-0) save\_parent\_window \_LayerSelector, [147](#page-170-0) scale RendererSettingsDialog, [151](#page-174-0) render\_settings, [179](#page-202-0) renderer\_params, [180](#page-203-0) scale\_value\_changed RendererSettingsDialog, [124](#page-147-0) scan\_cell\_reference\_dependencies GDS-Utilities, [116](#page-139-0) scan library references GDS-Utilities, [116](#page-139-0) second gds\_time\_field, [171](#page-194-0) sel layer element drag begin LayerSelector Object, [92](#page-115-0) sel layer element drag data get LayerSelector Object, [93](#page-116-0) sel layer element drag end LayerSelector Object, [93](#page-116-0) sel\_layer\_element\_setup\_dnd\_callbacks LayerSelector Object, [93](#page-116-0) select all button \_GdsRenderGui, [142](#page-165-0) settings\_lock GdsOutputRendererPrivate, [173](#page-196-0) shape\_drawer\_drawing\_callback RendererSettingsDialog, [124](#page-147-0) shape drawing RendererSettingsDialog, [151](#page-174-0) shared object path ExternalRenderer, [137](#page-160-0) show tex options RendererSettingsDialog, [124](#page-147-0) SIGNAL\_COUNT Graphical User Interface, [65](#page-88-0) SIGNAL\_WINDOW\_CLOSED Graphical User Interface, [65](#page-88-0) SNAME GDS-Utilities, [104](#page-127-0) so\_path external renderer params, [158](#page-181-0) sort\_down\_callback Graphical User Interface, [72](#page-95-0) sort up callback Graphical User Interface, [72](#page-95-0) spinner ActivityBar, [133](#page-156-0) SREF GDS-Utilities, [104](#page-127-0) stacked\_position layer\_info, [178](#page-201-0) standalone\_check RendererSettingsDialog, [152](#page-175-0) start\_gui main.c, [294](#page-317-0)

status\_message idle\_function\_params, [175](#page-198-0) str external-renderer-interfaces.h, [251](#page-274-0) **STRANS** GDS-Utilities, [104](#page-127-0) string\_array\_count Command Line Interface, [36](#page-59-0) **STRNAME** GDS-Utilities, [104](#page-127-0) super \_ActivityBar, [134](#page-157-0) LibCellRenderer, [149](#page-172-0) svg CairoRenderer, [134](#page-157-0) task GdsOutputRendererPrivate, [173](#page-196-0) tex pdf layers render\_settings, [179](#page-202-0) tex\_standalone \_LatexRenderer, [143](#page-166-0) render\_settings, [180](#page-203-0) tree\_sel\_func Graphical User Interface, [72](#page-95-0) TYPE\_ACTIVITY\_BAR Activity Bar, [28](#page-51-0) TYPE\_GDS\_RENDER\_COLOR\_PALETTE color-palette.h, [240](#page-263-0) TYPE\_LAYER\_ELEMENT LayerElement, [126](#page-149-0) TYPE LAYER SELECTOR LayerSelector Object, [82](#page-105-0) TYPE LIB CELL RENDERER LibCellRenderer GObject, [95](#page-118-0) unit in meters \_RendererSettingsDialog, [152](#page-175-0) gds\_library, [169](#page-192-0) UNITS GDS-Utilities, [104](#page-127-0) unresolved\_child\_count gds\_cell\_checks, [163](#page-186-0) update\_box\_with\_gfx Geometric Helper Functions, [60](#page-83-0) upper\_right bounding box:: vectors, [153](#page-176-0) usage.dox, [190](#page-213-0) valid\_cell\_selected gui button states, [174](#page-197-0) vector-operations.c, [224,](#page-247-0) [225](#page-248-0) vector-operations.h, [238,](#page-261-0) [239](#page-262-0) vector\_2d, [181](#page-204-0) x, [181](#page-204-0) y, [181](#page-204-0) vector\_2d\_abs Geometric Helper Functions, [61](#page-84-0) vector\_2d\_add

Geometric Helper Functions, [61](#page-84-0) vector\_2d\_alloc Geometric Helper Functions, [61](#page-84-0) vector\_2d\_calculate\_angle\_between Geometric Helper Functions, [61](#page-84-0) vector\_2d\_copy Geometric Helper Functions, [61](#page-84-0) vector 2d free Geometric Helper Functions, [61](#page-84-0) vector\_2d\_normalize Geometric Helper Functions, [62](#page-85-0) vector\_2d\_rotate Geometric Helper Functions, [62](#page-85-0) vector 2d scalar multipy Geometric Helper Functions, [62](#page-85-0) vector\_2d\_scale Geometric Helper Functions, [62](#page-85-0) vector 2d subtract Geometric Helper Functions, [62](#page-85-0) vector\_array bounding\_box, [155](#page-178-0) vectors bounding\_box, [155](#page-178-0) Version Number, [117](#page-140-0) \_app\_git\_commit, [117](#page-140-0) \_app\_version\_string, [118](#page-141-0) version.c, [323,](#page-346-0) [324](#page-347-0) version.h, [257](#page-280-0) versioning.dox, [190](#page-213-0) vertices gds\_graphics, [167](#page-190-0) widgets.dox, [190](#page-213-0) **WIDTH** GDS-Utilities, [104](#page-127-0) width\_absolute gds\_graphics, [167](#page-190-0) write\_layer\_definitions LaTeX / TikZ Renderer, [79](#page-102-0) write layer env LaTeX / TikZ Renderer, [79](#page-102-0) WRITEOUT\_BUFFER LaTeX / TikZ Renderer, [75](#page-98-0) x gds\_point, [170](#page-193-0) vector\_2d, [181](#page-204-0) x\_label RendererSettingsDialog, [152](#page-175-0) x\_output\_label \_RendererSettingsDialog, [152](#page-175-0) xstr external-renderer-interfaces.h, [251](#page-274-0) XY GDS-Utilities, [104](#page-127-0) y

y\_label RendererSettingsDialog, [152](#page-175-0) y\_output\_label \_RendererSettingsDialog, [152](#page-175-0) year gds\_time\_field, [171](#page-194-0)

gds\_point, [170](#page-193-0) vector\_2d, [181](#page-204-0)